# ETSI TR 126 955 V18.0.0 (2024-05)

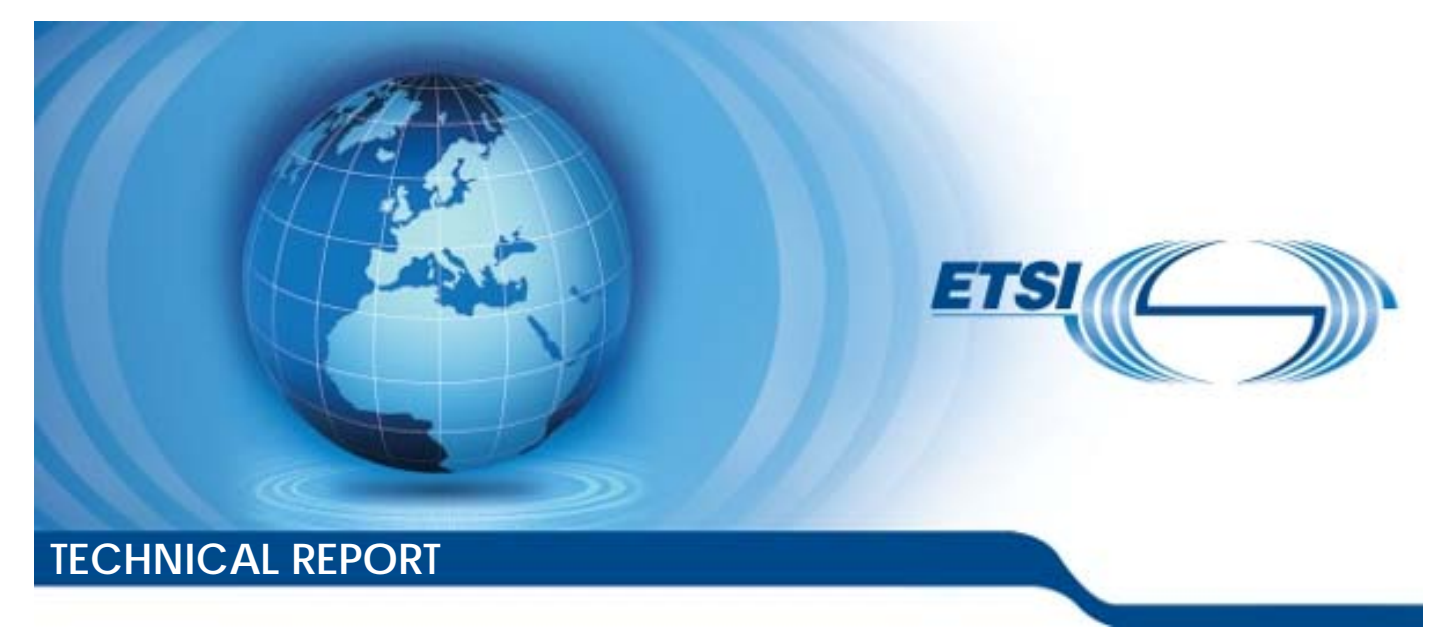

**5G; Video codec characteristics for 5G-based services and applications (3GPP TR 26.955 version 18.0.0 Release 18)** 

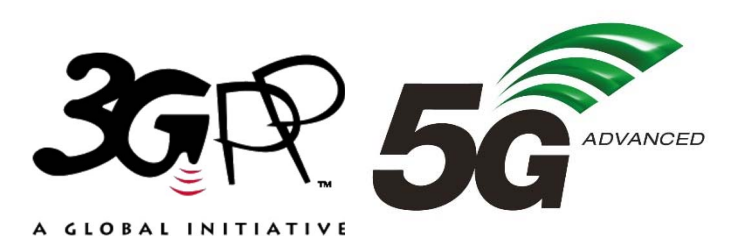

Reference RTR/TSGS-0426955vi00

Keywords

 $\overline{5G}$ 

#### *ETSI*

650 Route des Lucioles F-06921 Sophia Antipolis Cedex - FRANCE

Tel.: +33 4 92 94 42 00 Fax: +33 4 93 65 47 16

Siret N° 348 623 562 00017 - APE 7112B Association à but non lucratif enregistrée à la Sous-Préfecture de Grasse (06) N° w061004871

#### *Important notice*

The present document can be downloaded from: <https://www.etsi.org/standards-search>

The present document may be made available in electronic versions and/or in print. The content of any electronic and/or print versions of the present document shall not be modified without the prior written authorization of ETSI. In case of any existing or perceived difference in contents between such versions and/or in print, the prevailing version of an ETSI deliverable is the one made publicly available in PDF format at [www.etsi.org/deliver](http://www.etsi.org/deliver).

Users of the present document should be aware that the document may be subject to revision or change of status. Information on the current status of this and other ETSI documents is available at <https://portal.etsi.org/TB/ETSIDeliverableStatus.aspx>

If you find errors in the present document, please send your comment to one of the following services: <https://portal.etsi.org/People/CommiteeSupportStaff.aspx>

If you find a security vulnerability in the present document, please report it through our Coordinated Vulnerability Disclosure Program: <https://www.etsi.org/standards/coordinated-vulnerability-disclosure>

#### *Notice of disclaimer & limitation of liability*

The information provided in the present deliverable is directed solely to professionals who have the appropriate degree of experience to understand and interpret its content in accordance with generally accepted engineering or other professional standard and applicable regulations.

No recommendation as to products and services or vendors is made or should be implied.

No representation or warranty is made that this deliverable is technically accurate or sufficient or conforms to any law and/or governmental rule and/or regulation and further, no representation or warranty is made of merchantability or fitness for any particular purpose or against infringement of intellectual property rights.

In no event shall ETSI be held liable for loss of profits or any other incidental or consequential damages.

Any software contained in this deliverable is provided "AS IS" with no warranties, express or implied, including but not limited to, the warranties of merchantability, fitness for a particular purpose and non-infringement of intellectual property rights and ETSI shall not be held liable in any event for any damages whatsoever (including, without limitation, damages for loss of profits, business interruption, loss of information, or any other pecuniary loss) arising out of or related to the use of or inability to use the software.

#### *Copyright Notification*

No part may be reproduced or utilized in any form or by any means, electronic or mechanical, including photocopying and microfilm except as authorized by written permission of ETSI.

The content of the PDF version shall not be modified without the written authorization of ETSI.

The copyright and the foregoing restriction extend to reproduction in all media.

© ETSI 2024. All rights reserved.

# Intellectual Property Rights

#### Essential patents

IPRs essential or potentially essential to normative deliverables may have been declared to ETSI. The declarations pertaining to these essential IPRs, if any, are publicly available for **ETSI members and non-members**, and can be found in ETSI SR 000 314: *"Intellectual Property Rights (IPRs); Essential, or potentially Essential, IPRs notified to ETSI in respect of ETSI standards"*, which is available from the ETSI Secretariat. Latest updates are available on the ETSI Web server ([https://ipr.etsi.org/\)](https://ipr.etsi.org/).

Pursuant to the ETSI Directives including the ETSI IPR Policy, no investigation regarding the essentiality of IPRs, including IPR searches, has been carried out by ETSI. No guarantee can be given as to the existence of other IPRs not referenced in ETSI SR 000 314 (or the updates on the ETSI Web server) which are, or may be, or may become, essential to the present document.

#### **Trademarks**

The present document may include trademarks and/or tradenames which are asserted and/or registered by their owners. ETSI claims no ownership of these except for any which are indicated as being the property of ETSI, and conveys no right to use or reproduce any trademark and/or tradename. Mention of those trademarks in the present document does not constitute an endorsement by ETSI of products, services or organizations associated with those trademarks.

**DECT™**, **PLUGTESTS™**, **UMTS™** and the ETSI logo are trademarks of ETSI registered for the benefit of its Members. **3GPP™** and **LTE™** are trademarks of ETSI registered for the benefit of its Members and of the 3GPP Organizational Partners. **oneM2M™** logo is a trademark of ETSI registered for the benefit of its Members and of the oneM2M Partners. **GSM**® and the GSM logo are trademarks registered and owned by the GSM Association.

# Legal Notice

This Technical Report (TR) has been produced by ETSI 3rd Generation Partnership Project (3GPP).

The present document may refer to technical specifications or reports using their 3GPP identities. These shall be interpreted as being references to the corresponding ETSI deliverables.

The cross reference between 3GPP and ETSI identities can be found under [https://webapp.etsi.org/key/queryform.asp.](https://webapp.etsi.org/key/queryform.asp)

# Modal verbs terminology

In the present document "**should**", "**should not**", "**may**", "**need not**", "**will**", "**will not**", "**can**" and "**cannot**" are to be interpreted as described in clause 3.2 of the [ETSI Drafting Rules](https://portal.etsi.org/Services/editHelp!/Howtostart/ETSIDraftingRules.aspx) (Verbal forms for the expression of provisions).

"**must**" and "**must not**" are **NOT** allowed in ETSI deliverables except when used in direct citation.

# Contents

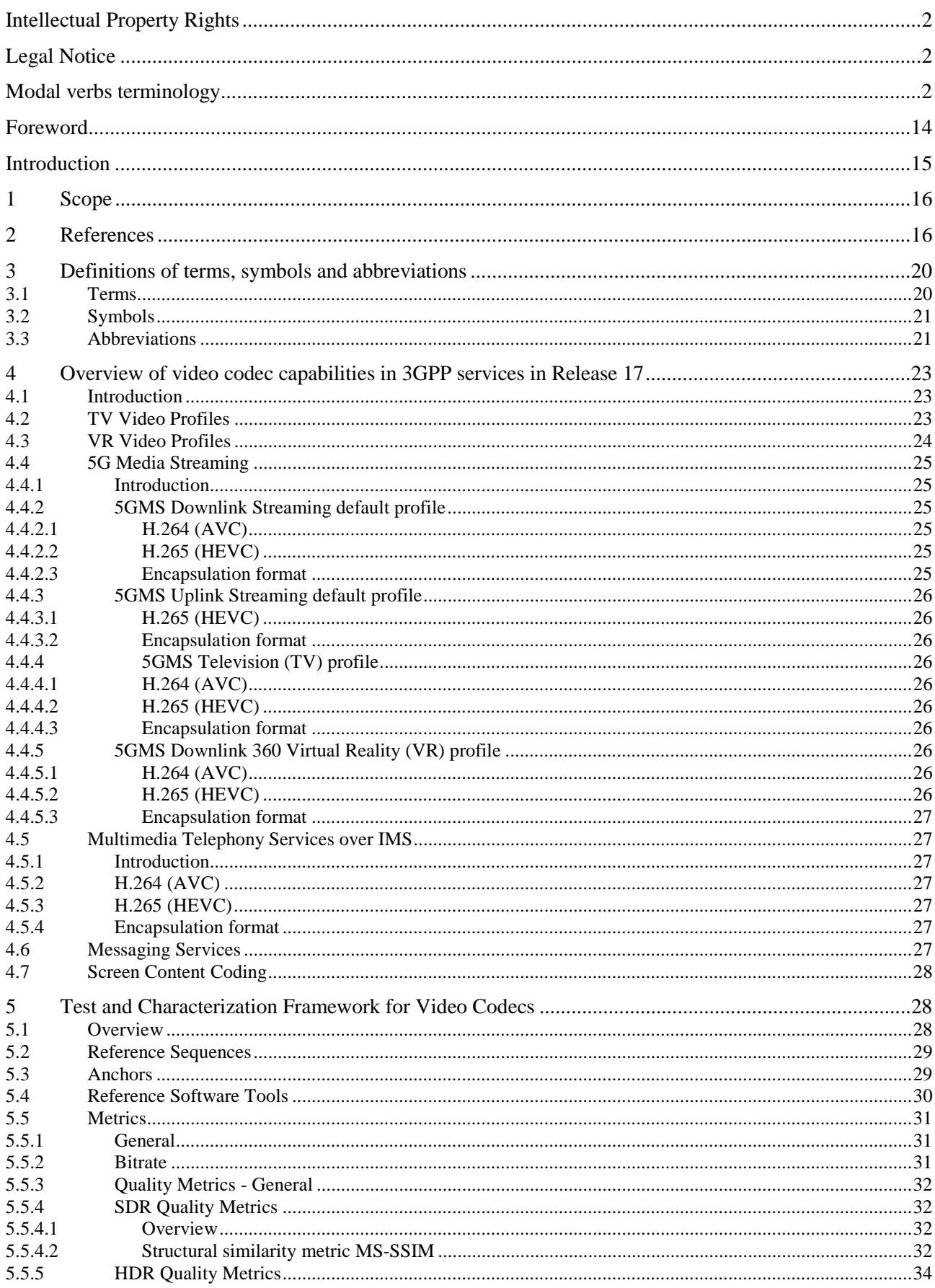

 $\overline{\mathbf{4}}$ 

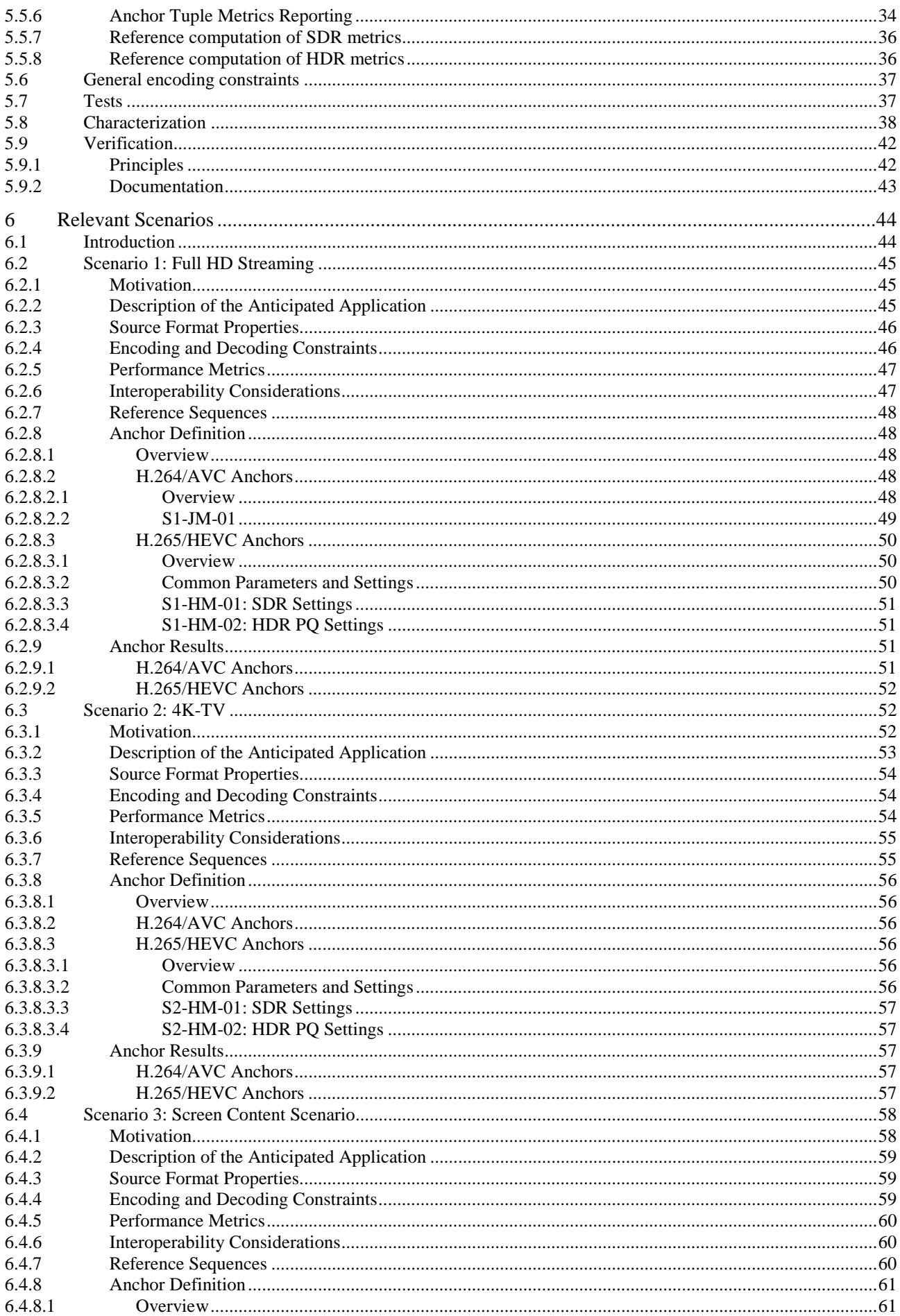

 $5\phantom{a}$ 

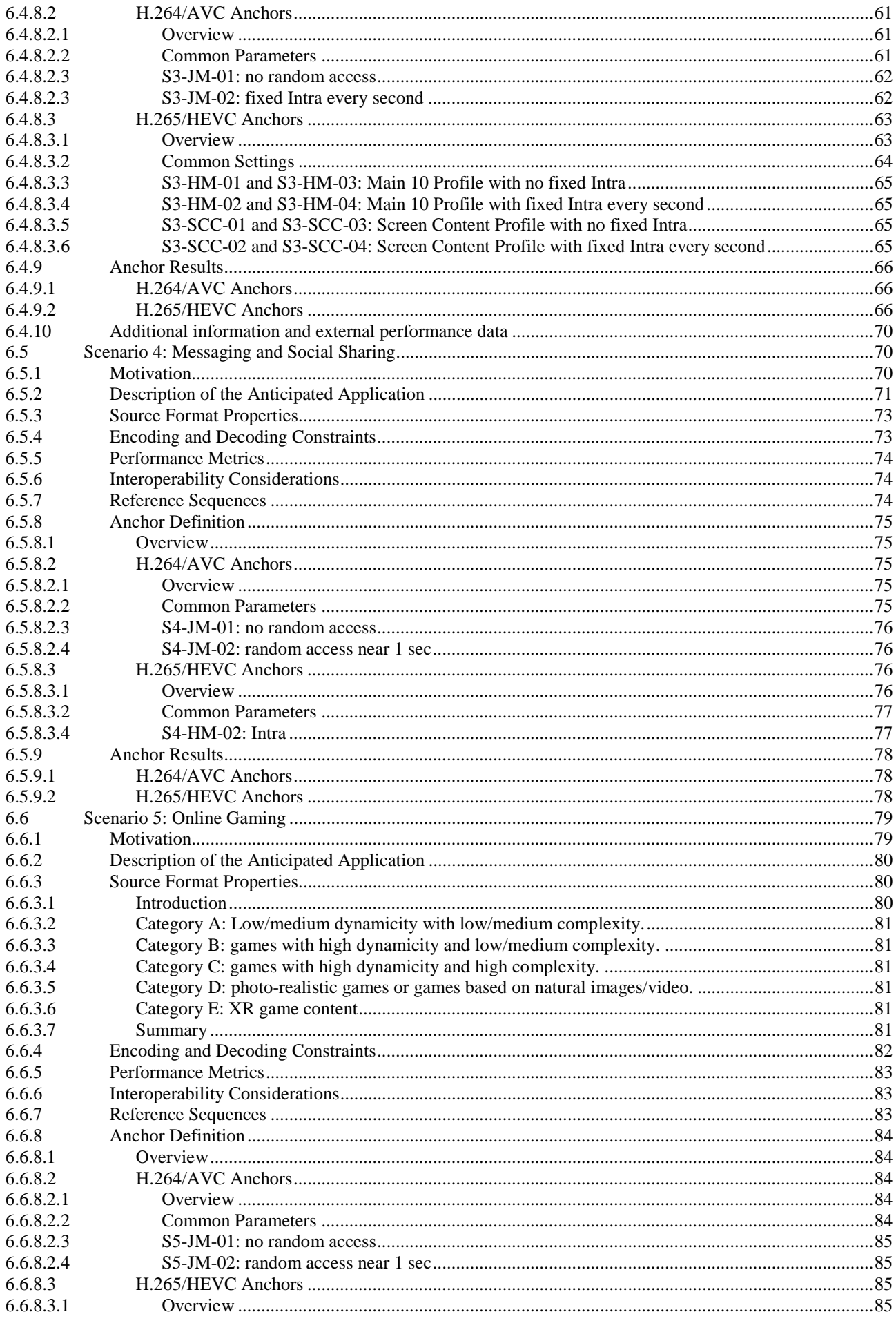

#### $\bf 6$

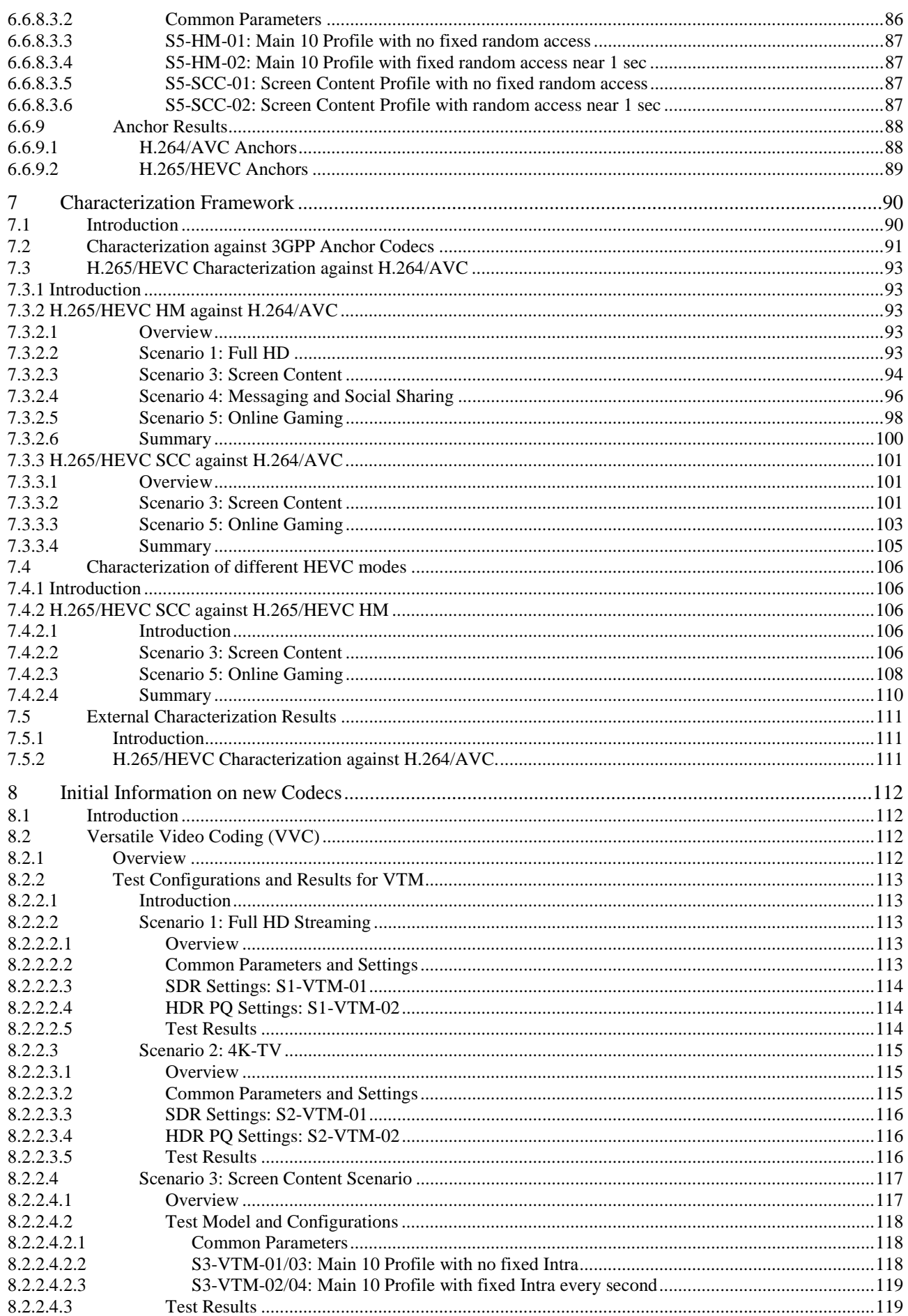

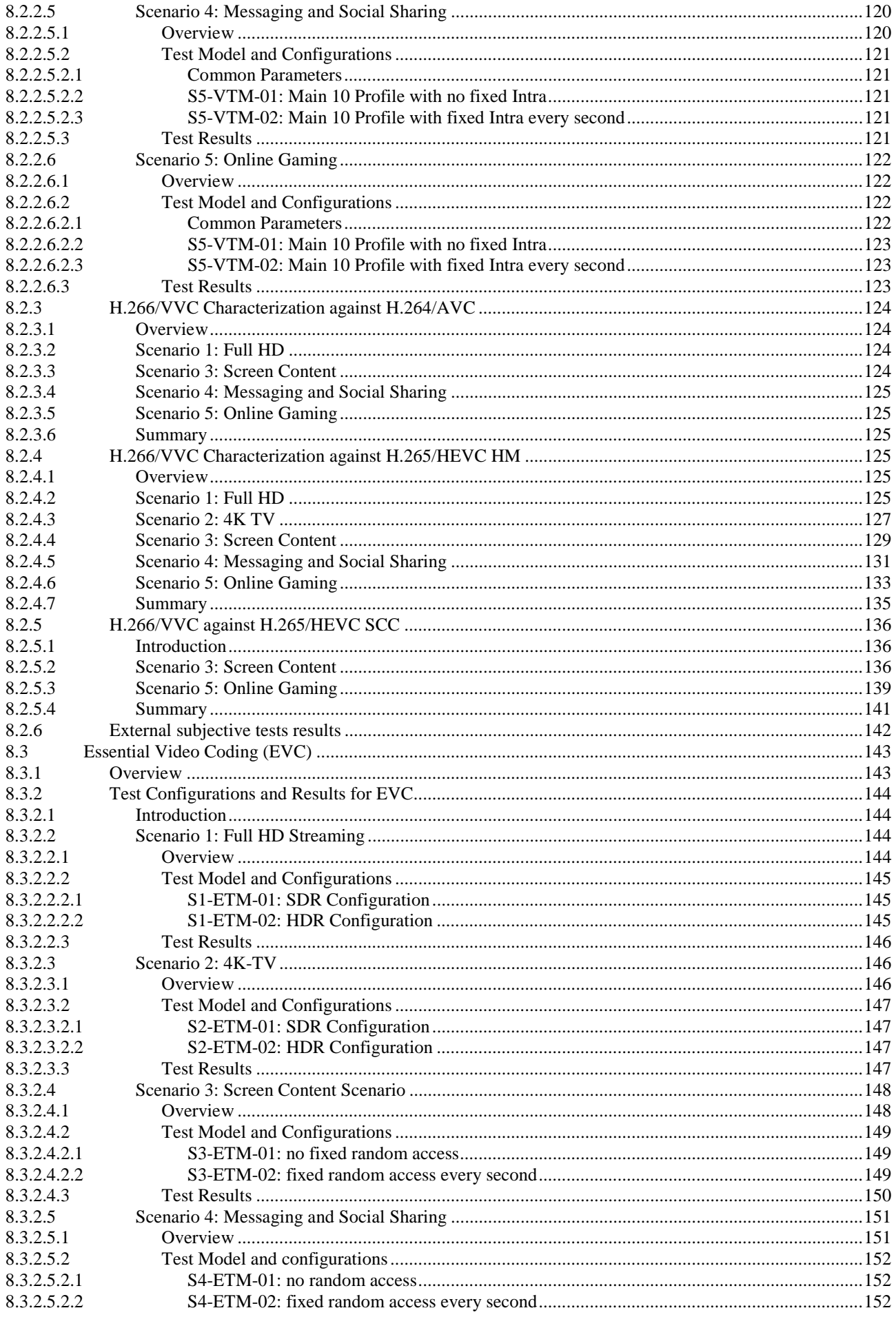

#### $\bf8$

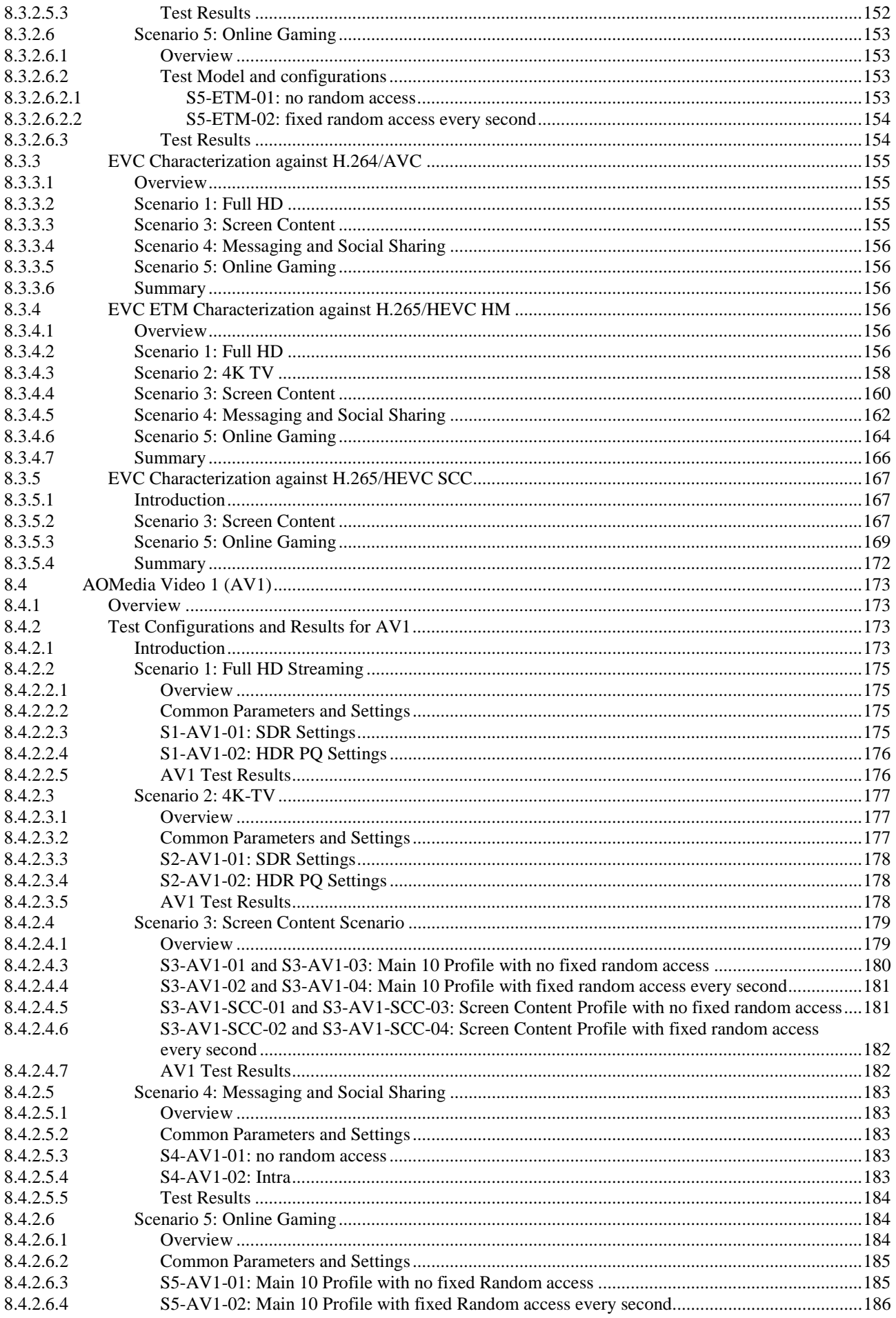

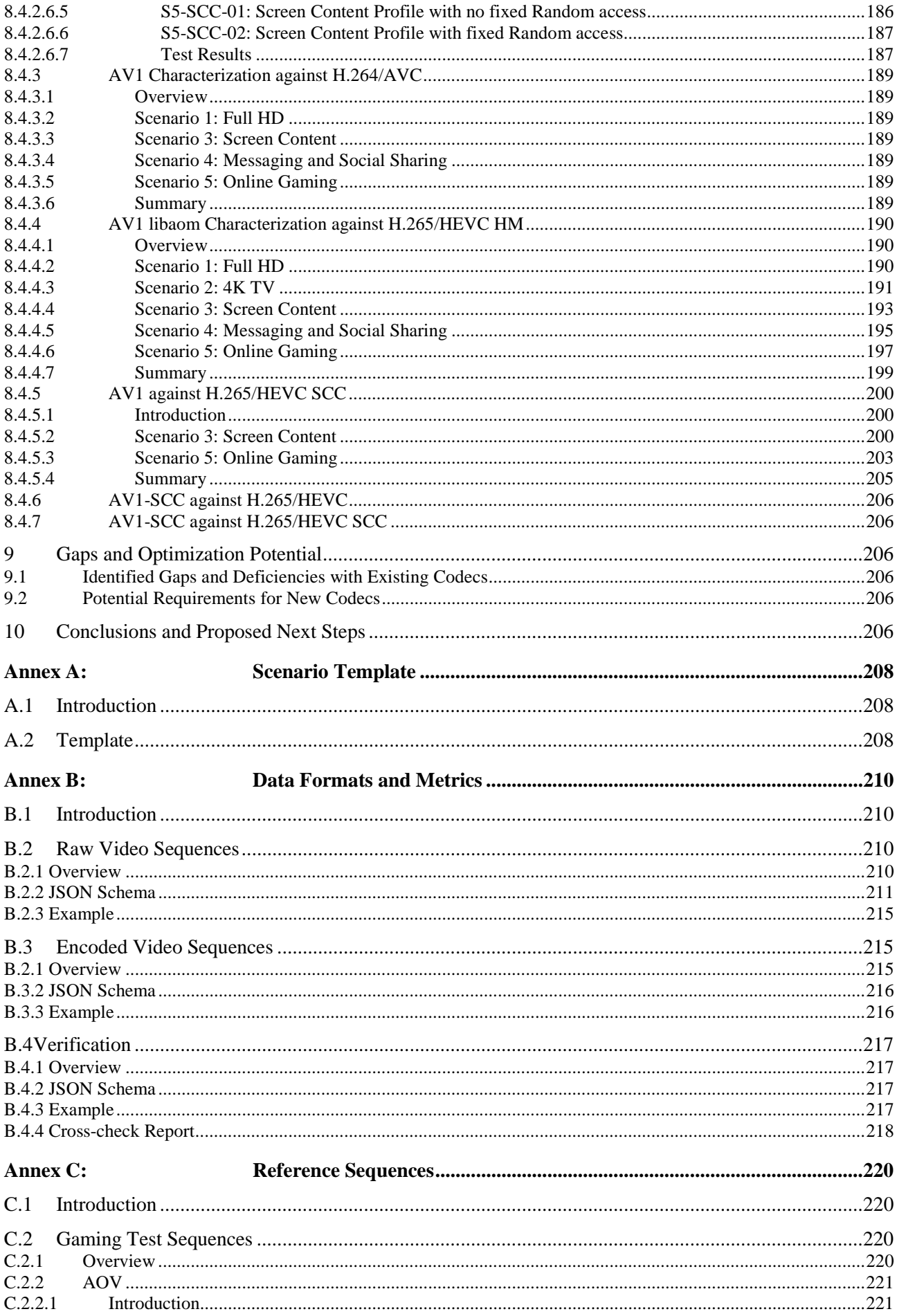

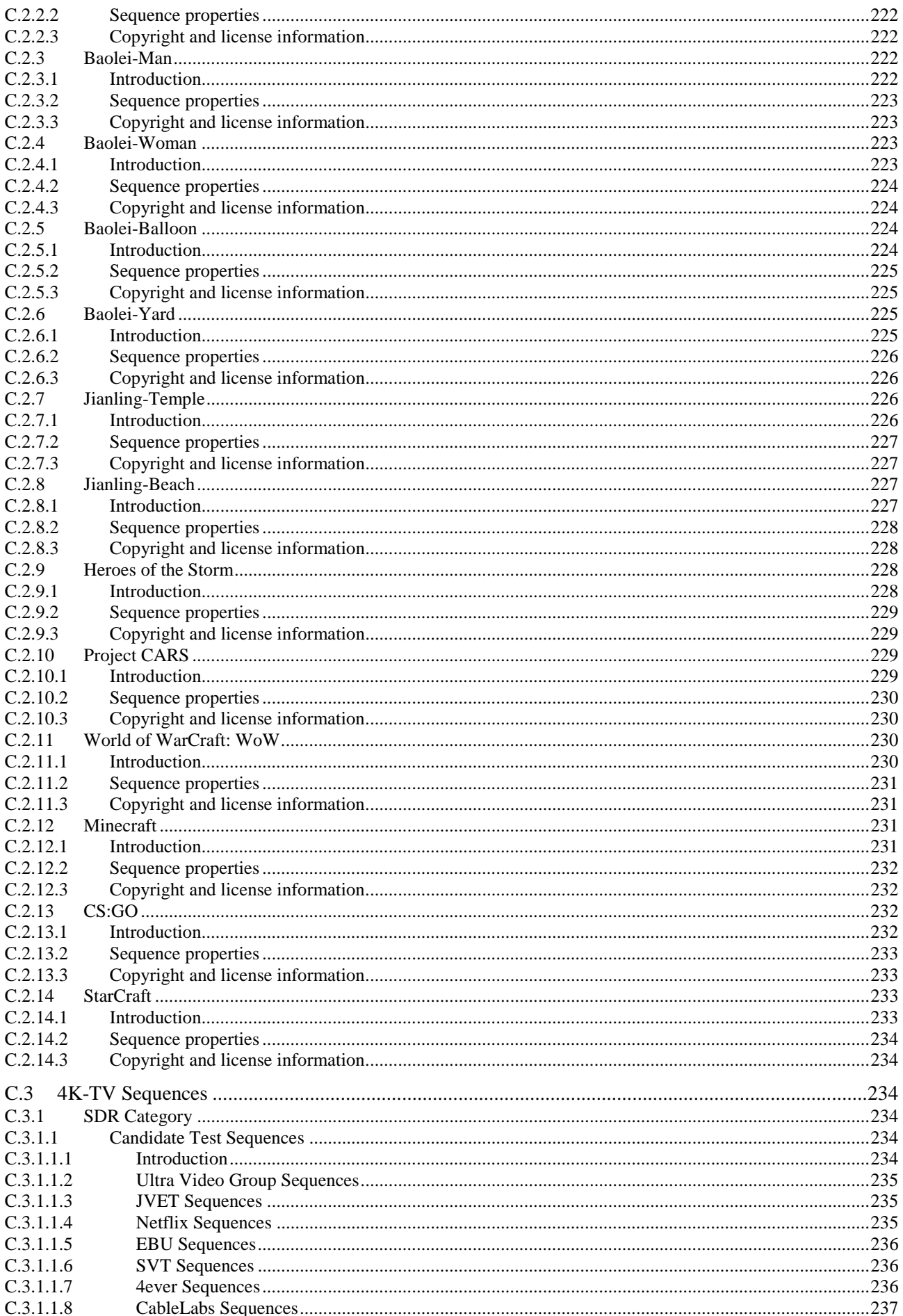

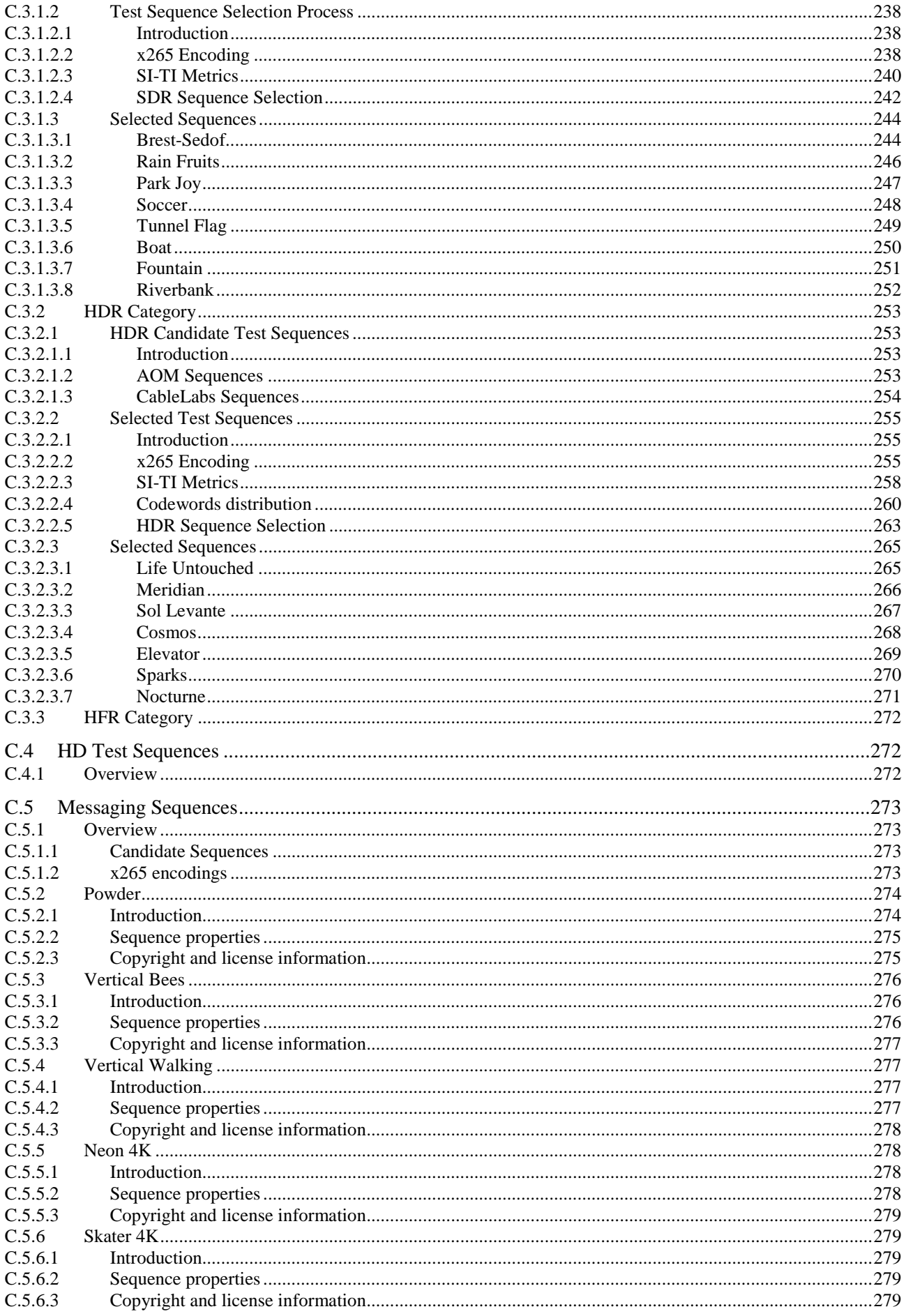

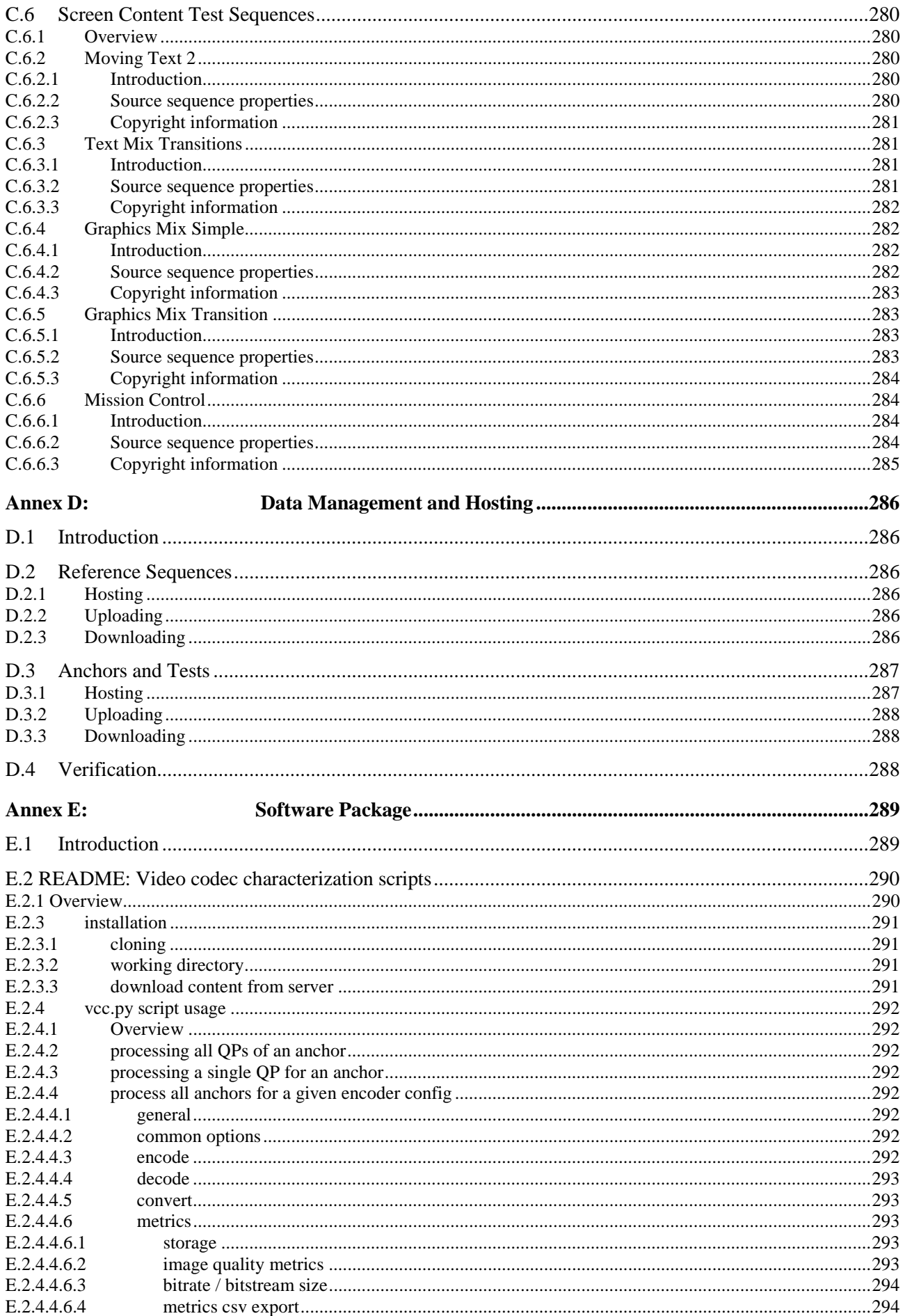

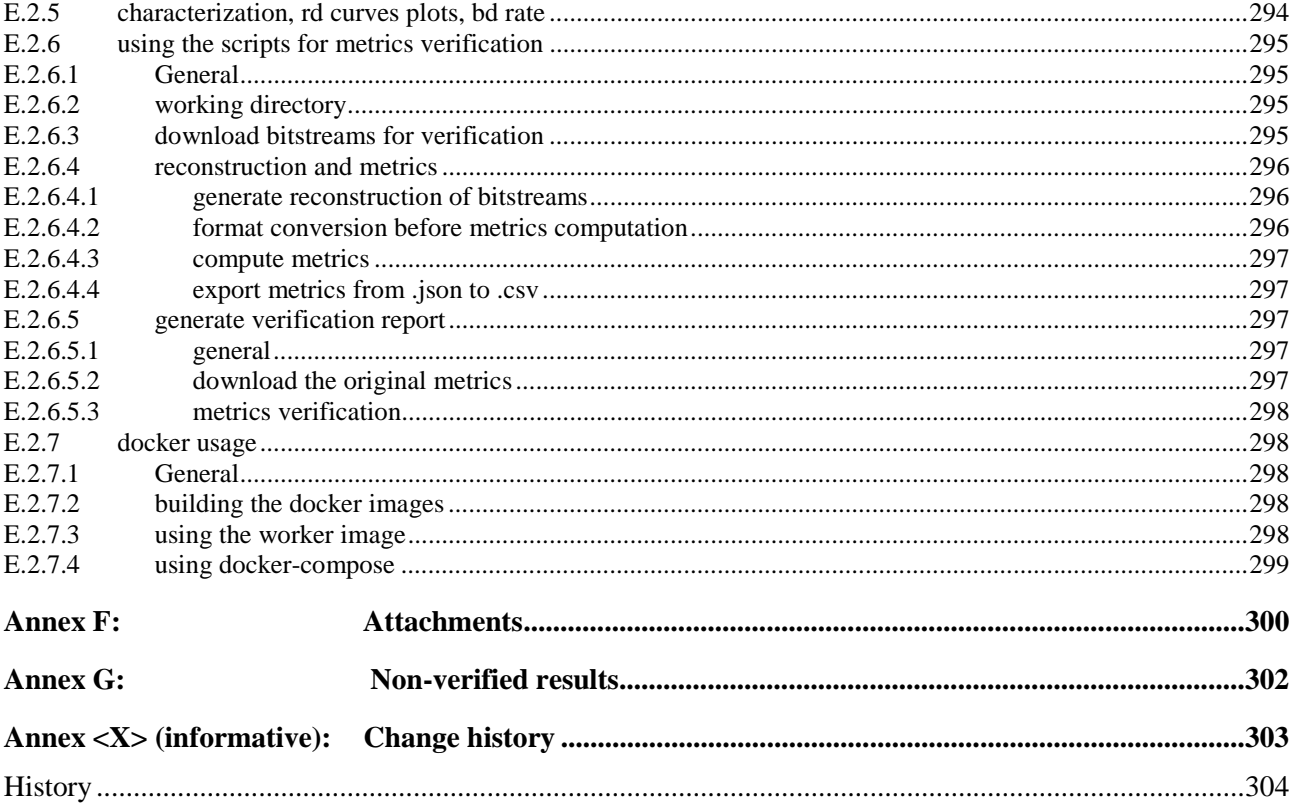

# Foreword

This Technical Report has been produced by the 3rd Generation Partnership Project (3GPP).

The contents of the present document are subject to continuing work within the TSG and may change following formal TSG approval. Should the TSG modify the contents of the present document, it will be re-released by the TSG with an identifying change of release date and an increase in version number as follows:

Version x.y.z

where:

- x the first digit:
	- 1 presented to TSG for information;
	- 2 presented to TSG for approval;
	- 3 or greater indicates TSG approved document under change control.
- y the second digit is incremented for all changes of substance, i.e. technical enhancements, corrections, updates, etc.
- z the third digit is incremented when editorial only changes have been incorporated in the document.

In the present document, modal verbs have the following meanings:

**shall** indicates a mandatory requirement to do something

**shall not** indicates an interdiction (prohibition) to do something

The constructions "shall" and "shall not" are confined to the context of normative provisions, and do not appear in Technical Reports.

The constructions "must" and "must not" are not used as substitutes for "shall" and "shall not". Their use is avoided insofar as possible, and they are not used in a normative context except in a direct citation from an external, referenced, non-3GPP document, or so as to maintain continuity of style when extending or modifying the provisions of such a referenced document.

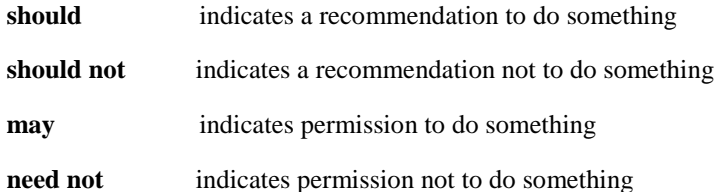

The construction "may not" is ambiguous and is not used in normative elements. The unambiguous constructions "might not" or "shall not" are used instead, depending upon the meaning intended.

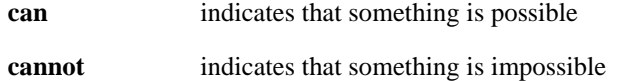

The constructions "can" and "cannot" are not substitutes for "may" and "need not".

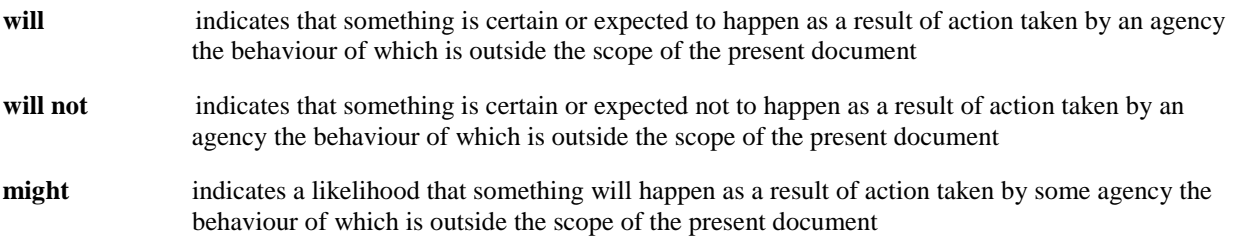

**might not** indicates a likelihood that something will not happen as a result of action taken by some agency the behaviour of which is outside the scope of the present document

In addition:

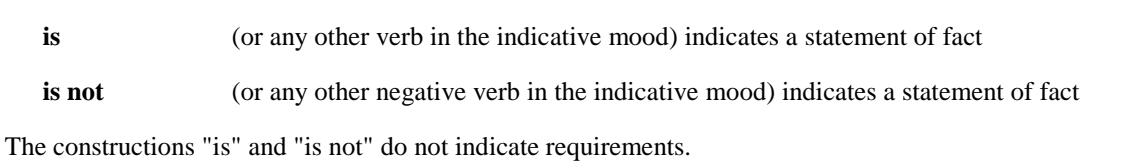

# Introduction

Predictions on mobile video consumption are ever increasing. Different studies point to dominance of video traffic in 5G networks reaching from 65% total traffic in the short-term all the way to 90% by the end of the decade. Video is expected to be integral for services such as enhanced mobile media (such as mobile streaming services), home broadband and TV (for example in the context of 5G fixed wireless access services), immersive and interactive media in the context of eXtended Realities (XR) and cloud gaming as well as new media services from new verticals. This indicates that the user experience and efficiency of 5G networks will be heavily impacted by the quality of video compression technologies that are used with 5G services. Efficient video compression and decompression technologies required dedicated hardware for power and resource efficient real-time execution but are at the same time complex and costly in terms of implementation on integrated platforms. Hence, typically state-of-the-art video compression technologies last for several years and are used as generic service enablers for different applications and services, including traditional streaming and conversational services, but also new media services. This document analyzes the currently defined 3GPP-defined video compression technologies for their suitability for existing and emerging services in the context of 5G and identifies gaps and optimization potentials that would warrant the introduction of new video compression technologies.

# 1 Scope

The present technical report documents relevant interoperability requirements, performance characteristics and implementation constraints of video codecs in 5G services, and characterizes video codecs, in particular 3GPP defined codecs H.264/AVC and H.265/HEVC in order to have a benchmark for the addition of potential future video codecs. For this purpose, the document:

- Collects a summary of the video coding capabilities in 3GPP services.
- Collects a subset of relevant scenarios for video codecs in 5G-based services and applications, including video formats (resolution, frame rates, colour space, etc.), encoding and decoding requirements, adaptive streaming requirements.
- Collects relevant and exemplary test conditions and material for such scenarios, including test sequences.
- Defines performance metrics for such scenarios with focus on objective performance metrics.
- Collects relevant interoperability functionalities and enabling elements for video codecs in different 5G services such as MTSI and Telepresence (i.e. RTP based conversational communications), or 5G media streaming (e.g. based on DASH/CMAF) supporting the identified scenarios.
- Collects relevant criteria and key performance indicators for the integration of video codecs in 5G processing platforms, taking into account factors such as encoding and decoding complexity in the context of the defined scenarios.
- Provides anchors for the existing codecs H.264/AVC and H.265/HEVC in the context of the above scenarios and document the findings in a consistent manner and characterizes H.265/HEVC against H.264/AVC
- Provides initial information on EVC video codec developed in ISO/IEC SC29 WG 4 and H.266/VVC video codec developed in JVET (ITU-T SG16 Q6 and ISO/IEC SC29 WG 5) in the context of the above scenarios, including test streams and characterization results.
- Provides initial information AV1 video codec developed by the Alliance for Open Media in the context of the above scenarios, including test streams and characterization results.

# 2 References

The following documents contain provisions which, through reference in this text, constitute provisions of the present document.

- References are either specific (identified by date of publication, edition number, version number, etc.) or non-specific.
- For a specific reference, subsequent revisions do not apply.
- For a non-specific reference, the latest version applies. In the case of a reference to a 3GPP document (including a GSM document), a non-specific reference implicitly refers to the latest version of that document *in the same Release as the present document*.
- [1] 3GPP TR 21.905: "Vocabulary for 3GPP Specifications".
- [2] 3GPP TS 26.114: "IP Multimedia Subsystem (IMS); Multimedia telephony; Media handling and interaction".
- [3] 3GPP TS 26.116: "Television (TV) over 3GPP services; Video profiles".
- [4] 3GPP TS 26.118: "3GPP Virtual reality profiles for streaming applications".
- [5] 3GPP TR 26.925: "Typical traffic characteristics of media services on 3GPP networks".
- [6] 3GPP TR 26.928: "Extended Reality over 5G".

- [7] Recommendation ITU-T H.264 (06/2017): "Advanced video coding for generic audiovisual services" | ISO/IEC 14496-10:2014/Amd.3 2016: "Information technology - Coding of audiovisual objects - Part 10: Advanced Video Coding".
- [8] Recommendation ITU-T H.265 (11/2019): "High efficiency video coding" | ISO/IEC 23008- 2:2020: "High Efficiency Coding and Media Delivery in Heterogeneous Environments - Part 2: High Efficiency Video Coding".
- [9] 2020 Mobile Internet Phenomena Report, accessible here: [https://www.sandvine.com/download](https://www.sandvine.com/download-report-mobile-internet-phenomena-report-2020-sandvine)[report-mobile-internet-phenomena-report-2020-sandvine](https://www.sandvine.com/download-report-mobile-internet-phenomena-report-2020-sandvine), February 2020.
- [10] 2019 Ericsson Mobility Report, accessible here: https://www.ericsson.com/4acd7e/assets/local/mobility-report/documents/2019/emr-november-2019.pdf, November 2019.
- [11] T. Fautier, "New Codecs for 5G", DASH-IF Workshop on "Media Streaming meets 5G", December 2019, accessible here: [https://dashif.org/docs/workshop-2019/04](https://dashif.org/docs/workshop-2019/04-thierry%20fautier%20-%20Harmonic%20Codec%20Comparison%205G%20Media%20Workshop_Final%20v3.pdf) [thierry%20fautier%20-](https://dashif.org/docs/workshop-2019/04-thierry%20fautier%20-%20Harmonic%20Codec%20Comparison%205G%20Media%20Workshop_Final%20v3.pdf) [%20Harmonic%20Codec%20Comparison%205G%20Media%20Workshop\\_Final%20v3.pdf](https://dashif.org/docs/workshop-2019/04-thierry%20fautier%20-%20Harmonic%20Codec%20Comparison%205G%20Media%20Workshop_Final%20v3.pdf)
- [12] Bitmovin Video Developer Report, accessible here: [https://go.bitmovin.com/video-developer](https://go.bitmovin.com/video-developer-report-2019)[report-2019,](https://go.bitmovin.com/video-developer-report-2019) September 2019.
- [13] 3GPP TS 26.511: "5G Media Streaming (5GMS); Profiles, codecs and formats".
- [14] Recommendation ITU-R BT.709-6 (06/2015): "Parameter values for the HDTV standards for production and international programme exchange".
- [15] Recommendation ITU-R BT.2020-2 (10/2015): "Parameter values for ultra-high definition television systems for production and international programme exchange".
- [16] Recommendation ITU-R BT.2100-1 (06/2017): "Image parameter values for high dynamic range television for use in production and international programme exchange".
- [17] "You can watch Netflix on any screen you want, but you're probably watching it on a TV", https://www.vox.com/2018/3/7/17094610/netflix-70-percent-tv-viewing-statistics
- [18] YouTube Revenue and Usage Statistics (2020), https://www.businessofapps.com/data/youtubestatistics/
- [19] Ultra HD Forum service tracker B2C, https://ultrahdforum.org/uhd-service-tracker/"
- [20] HIS Market "4K-TV and UHD: the whole picture", [https://cdn.ihs.com/www/pdf/4ktv-uhd](https://cdn.ihs.com/www/pdf/4ktv-uhd-ebook.pdf)[ebook.pdf](https://cdn.ihs.com/www/pdf/4ktv-uhd-ebook.pdf)
- [21] A. Mercat, M. Viitanen, and J. Vanne, "UVG dataset: 50/120fps 4K sequences for video codec analysis and development," Accepted to ACM Multimedia Syst. Conf., Istanbul, Turkey, June 2020.
- [21] R. Jullian, Y. Chen, F. Galpin, E. François, M. Kerdranvat (InterDigital), "Extra results to JVET-N605 "Comparative study of video coding solutions VVC, AV1 and EVC versus HEVC"", document JVET-O0898, 15th Meeting: Gothenburg, SE, 3–12 July 2019.
- [22] R. Jullian, Y. Chen, F. Galpin, E. François, M. Kerdranvat (InterDigital), "Comparative study of video coding solutions VVC, AV1 and EVC versus HEVC", document JVET-N0605, 14th Meeting: Geneva, CH, 19–27 March 2019.
- [23] S. Iwamura, S. Nemoto, A. Ichigaya, "[AHG13] Compression performance analysis for 4K and 8K HLG test sequences", document JVET-N0828, 14th Meeting: Geneva, CH, 19–27 March 2019.
- [24] A. Segall, E. François, W. Husak, S. Iwamura, D. Rusanovskyy, "JVET common test conditions and evaluation procedures for HDR/WCG video," document JVET-P2011, 16th JVET meeting: Geneva, CH, 1–11 Oct. 2019.
- [25] Nick Zarzycki, "The Complete Guide to Social Media Video Specs in 2018", July 23, 2018, <https://blog.hootsuite.com/social-media-video-specs/>

- [26] YouTube Help, "Recommended upload encoding settings", <https://support.google.com/youtube/answer/1722171?hl=en>
- [27] Facebook Help Center, "What are the video format guidelines for live streaming on Facebook?", <https://www.facebook.com/help/1534561009906955>
- [28] Deepak Kumar, "All about TikTok video size [ Full Guide]-2020", February 2020, <https://tiktoktip.com/tiktok-size/>
- [29] Snapchat business center, "Single Image or Video Specifications", <https://businesshelp.snapchat.com/en-US/article/top-snap-specs>
- [30] ISO/IEC 23000-19: "Information Technology Multimedia Application Format (MPEG-A) Part 19: Common Media Application Format (CMAF) for segmented media".
- [31] GSMA White Paper, "Chinese operators make major RCS commitment: Whitepaper", April 9, 2020, [https://www.gsma.com/futurenetworks/latest-news/china-operators-make-major-rcs](https://www.gsma.com/futurenetworks/latest-news/china-operators-make-major-rcs-commitment-whitepaper/)[commitment-whitepaper/](https://www.gsma.com/futurenetworks/latest-news/china-operators-make-major-rcs-commitment-whitepaper/)
- [32] 3GPP TS 26.140, "Multimedia Messaging Service (MMS); Media formats and codecs".
- [33] GSMA RCC.71, "RCS Universal Profile Service Definition Document", version 2.4, October 2019.
- [34] GSMA NG.114, "IMS Profile for Voice, Video and Messaging over 5GS", February 2020.
- [35] 3GPP TS 26.223, "Telepresence using the IP Multimedia Subsystem (IMS); Media handling and interaction"
- [36] "NVIDIA VIDEO CODEC SDK",<https://developer.nvidia.com/nvidia-video-codec-sdk>
- [37] Microsoft Online Documentation, "Real-time media calls and meetings with Microsoft Teams", [https://docs.microsoft.com/en-us/microsoftteams/platform/bots/calls-and-meetings/real-time](https://docs.microsoft.com/en-us/microsoftteams/platform/bots/calls-and-meetings/real-time-media-concepts)[media-concepts](https://docs.microsoft.com/en-us/microsoftteams/platform/bots/calls-and-meetings/real-time-media-concepts)
- [38] Recommendation ITU-T H.266 (07/2020): "Versatile Video Coding" | ISO/IEC 23090-3:2020: "Information technology — Coded representation of immersive media — Part 3: Versatile video coding".
- [39] Recommendation ITU-T H.274 (07/2020): "Versatile supplemental enhancement information for coded video bitstreams" | ISO/IEC 23002-7:2020 "Information technology — MPEG video technologies — Part 7: Supplemental enhancement information messages for coded video bitstreams".
- [40] [JCTVC-AA1006](http://phenix.it-sudparis.eu/jct/doc_end_user/current_document.php?id=10735), "Verification test report for HEVC screen content coding extensions" V. Baroncini, H. Yu, R. Joshi, S. Liu, X. Xiu, J. Xu (editors)- 2017-09-08
- [41] Intel Xe LP presented at Intel Architecture Day 2020. Slide 101 https://newsroom.intel.com/wpcontent/uploads/sites/11/2020/08/Intel-Architecture-Day-2020-Presentation-Slides.pdf
- [42] N. Barman, S. Zadtootaghaj, S. Schmidt, M. G. Martini and S. Möller, "GamingVideoSET: A Dataset for Gaming Video Streaming Applications," 2018 16th Annual Workshop on Network and Systems Support for Games (NetGames), Amsterdam, Netherlands, 2018, pp. 1-6. DOI: 10.1109/NetGames.2018.8463362
- [43] N. Barman, S. Schmidt, S. Zadtootaghaj, M. G. Martini, and S. Möller. 2018. An Evaluation of Video Quality Assessment Metrics for Passive Gaming Video Streaming. In Proceedings of the 23rd Packet Video Workshop (PV '18). ACM, Amsterdam, Netherlands, 2018, pp. 7-12. DOI: https://doi.org/10.1145/3210424.3210434
- [44] Technical Paper ITU-T HSTP-VID-WPOM (07/2020): "Working practices using objective metrics for evaluation of video coding efficiency experiments".
- [45] 3GPP TR 26.902, "Video codec performance".

- [46] 3GPP TS 26.244, "Transparent end-to-end packet switched streaming service (PSS); 3GPP file format (3GP)"
- [47] ISO/IEC 23001-17, "Information technology MPEG systems technologies Part 17: Carriage of Uncompressed Video in ISOBMFF"
- [48] Recommendation ITU-T P.910 (04/2008): "Subjective video quality assessment methods for multimedia applications".
- [49] Ultra HD Forum Guidelines, [https://ultrahdforum.org/wp-content/uploads/UHD-Guidelines-V2.3](https://ultrahdforum.org/wp-content/uploads/UHD-Guidelines-V2.3-final.pdf) [final.pdf](https://ultrahdforum.org/wp-content/uploads/UHD-Guidelines-V2.3-final.pdf)
- [50] ISO/IEC 23094-1, "Information technology General video coding Part 1: Essential video coding"
- [51] ISO/IEC 23094-4, " Information technology General video coding Part 4: Conformance and Reference software for Essential Video Coding".
- [52] ISO/IEC JTC 1/SC 29/WG 04 output document N0047, "Report on Essential Video Coding compression performance verification testing for SDR Content", Online meeting, Jan. 2021. http://www.mpegstandards.org/wp-content/uploads/mpeg\_meetings/133\_OnLine/w20000.zip.
- [53] ISO/IEC JTC 1/SC 29/WG 04 output document N0030, "Report on Essential Video Coding compression performance verification testing for HDR/WCG content", Online meeting, Oct. 2020. https://www.mpegstandards.org/wp-content/uploads/mpeg\_meetings/132\_OnLine/w19832.zip.
- [54] Z. Wang, E. P. Simoncelli, A. C. Bovik, "Multiscale structural similarity for image quality assessment" in the Proceedings of the Thirty-Seventh Asilomar Conference on Signals, Systems and Computers, Vol. 2, pp. 1398–1402, 2004.
- [55] Z. Wang, A. C. Bovik, H. R. Sheikh, E. P. Simoncelli, "Image quality assessment: from error visibility to structural similarity", IEEE Transactions on Image Processing, Vol. 13, No. 4, pp. 600–612, April 2004
- [56] Netflix, "VMAF Video Multi-Method Assessment Fusion," version 1.3.5, repository, Aug. 2020. https://github.com/Netflix/vmaf/tags
- [57] F. Bossen, J. Boyce, X. Li, V. Seregin, K. Sühring, "JVET common test conditions and software reference configurations for SDR video", Joint Video Experts Team (JVET) of ITU-T SG 16 WP 3 and ISO/IEC JTC 1/SC 29/WG 11 document JVET-M1010, 13th JVET meeting, Marrakech, Morocco, January 9-18 2019.
- [58] A. Segall, E. François, W. Husak, S. Iwamura, D. Rusanovskyy, "JVET common test conditions and evaluation procedures for HDR/WCG video," Joint Video Experts Team (JVET) of ITU-T SG 16 WP 3 and ISO/IEC JTC 1/SC 29/WG 11 document JVET-P2011, 16th JVET meeting, Geneva, Switzerland, Oct. 2019.
- [59] <https://github.com/Netflix/vmaf/blob/master/resource/doc/vmafossexec.md>
- [60] IETF RFC4180, Common Format and MIME Type for CSV Files
- [61] JVET-T2020: "VVC Verification Test Report for Ultra High Definition (UHD) Standard Dynamic Range (SDR) Video Content", Mathias Wien, Vottorio Baroncini, Output document, Joint Video Experts Team (JVET) of ITU-T SG 16 WP 3 and ISO/IEC JTC 1/SC 29, 20th Meeting, by teleconference, 7 – 16 Oct. 2020.
- [62] Fraunhofer HHI, "Fraunhofer Versatile Video Encoder (VVenC)," version 0.1.0 (initial release), https://github.com/fraunhoferhhi/vvenc/tags, online, accessed Oct. 2020.
- [63] JVET-T0103:" Information on and analysis of the VVC encoders in the SDR UHD verification test", Christian Helmrich, Benjamin Bross et al, Input document, Joint Video Experts Team (JVET) of ITU-T SG 16 WP 3 and ISO/IEC JTC 1/SC 29, 20th Meeting, by teleconference,  $7 - 16$ Oct. 2020.
- [64] Recommendation ITU-T P.910 (2008), Subjective video quality assessment methods for multimedia applications.

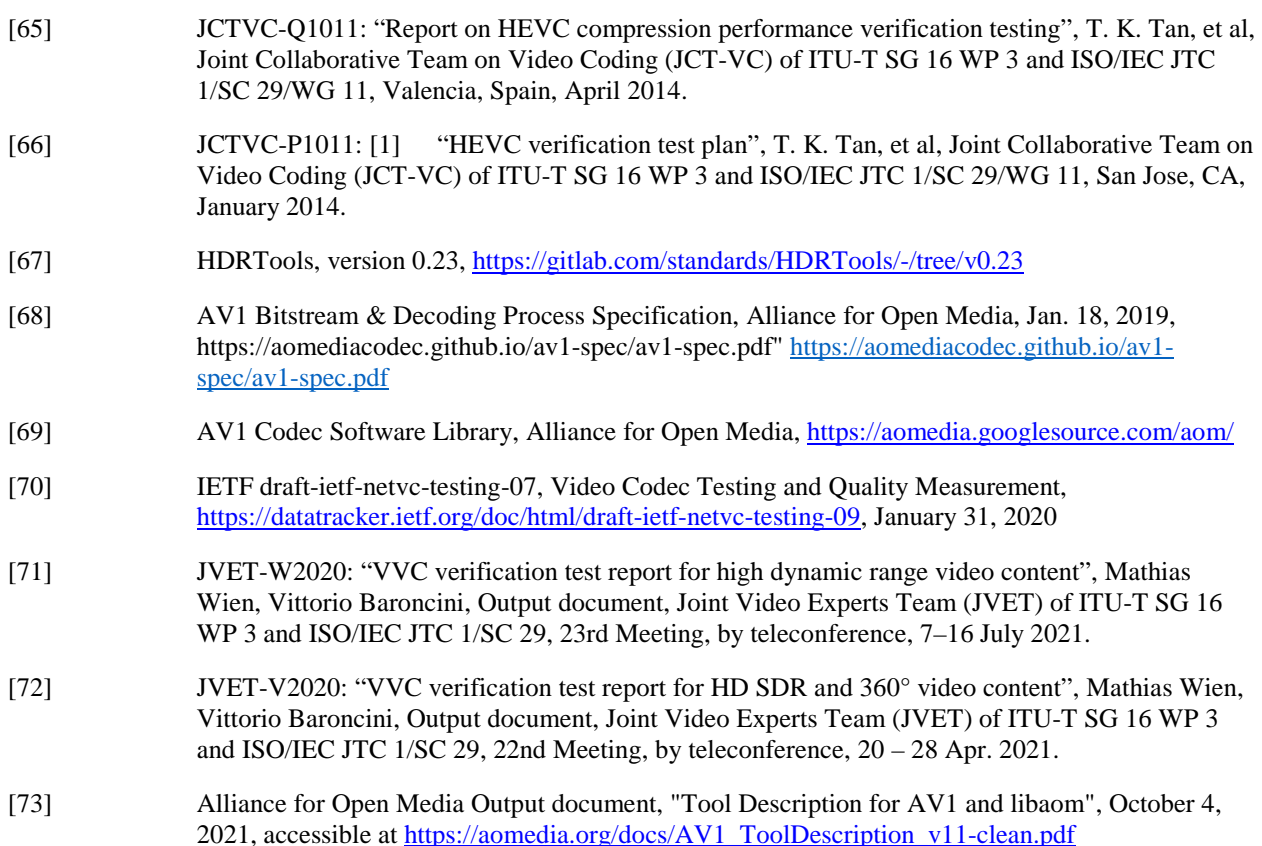

[74] Alliance for Open Media Output document, "aomenc - Command Line Parameters", August 3, 2021, accessible at https://aomedia.org/docs/aomenc-command-line-parameters-draft.pdf

# 3 Definitions of terms, symbols and abbreviations

## 3.1 Terms

For the purposes of the present document, the terms given in 3GPP TR 21.905 [1] and the following apply. A term defined in the present document takes precedence over the definition of the same term, if any, in 3GPP TR 21.905 [1].

**3GPP codec:** a video codec defined in a 3GPP specification.

**Anchor:** combination of a reference sequence, a reference software of 3GPP codec and codec configuration to provide a baseline for codec testing and characterization.

**Anchor Bitstream:** a bitstream resulting from the encoding of a reference sequence with a reference software and a codec configuration assigned to an anchor.

**Anchor Tuple:** several anchors that differentiate only by one parameter in the codec configuration to change the bitrate/quality.

**BD-Rate Gain:** a measure of the bitrate reduction in percentage offered by a codec or codec feature under test compared to an anchor coded, while maintaining the same quality as measured by objective metrics.

**Characterization:** comparison of a codec under test with a 3GPP codec based on selected metrics**.** 

**Metric:** A single number to provide a measurable quality of an anchor.

**Test**: combination of tools to test a codec for comparison with anchor, i.e. same reference sequence and comparable codec configuration.

**Test Bitstream:** a bitstream resulting from the encoding of a reference sequence with a reference software and a codec configuration assigned to a test.

**Test Tuple:** several tests that differentiate only by one parameter in the codec configuration to change the bitrate/quality.

# 3.2 Symbols

For the purposes of the present document, the following symbols apply:

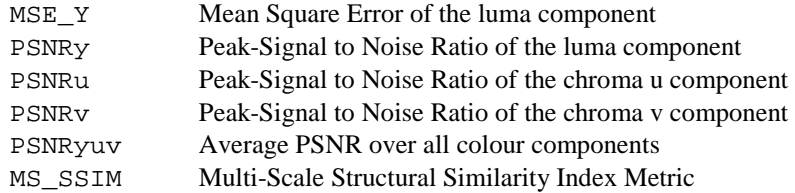

# 3.3 Abbreviations

For the purposes of the present document, the abbreviations given in 3GPP TR 21.905 [1] and the following apply. An abbreviation defined in the present document takes precedence over the definition of the same abbreviation, if any, in 3GPP TR 21.905 [1].

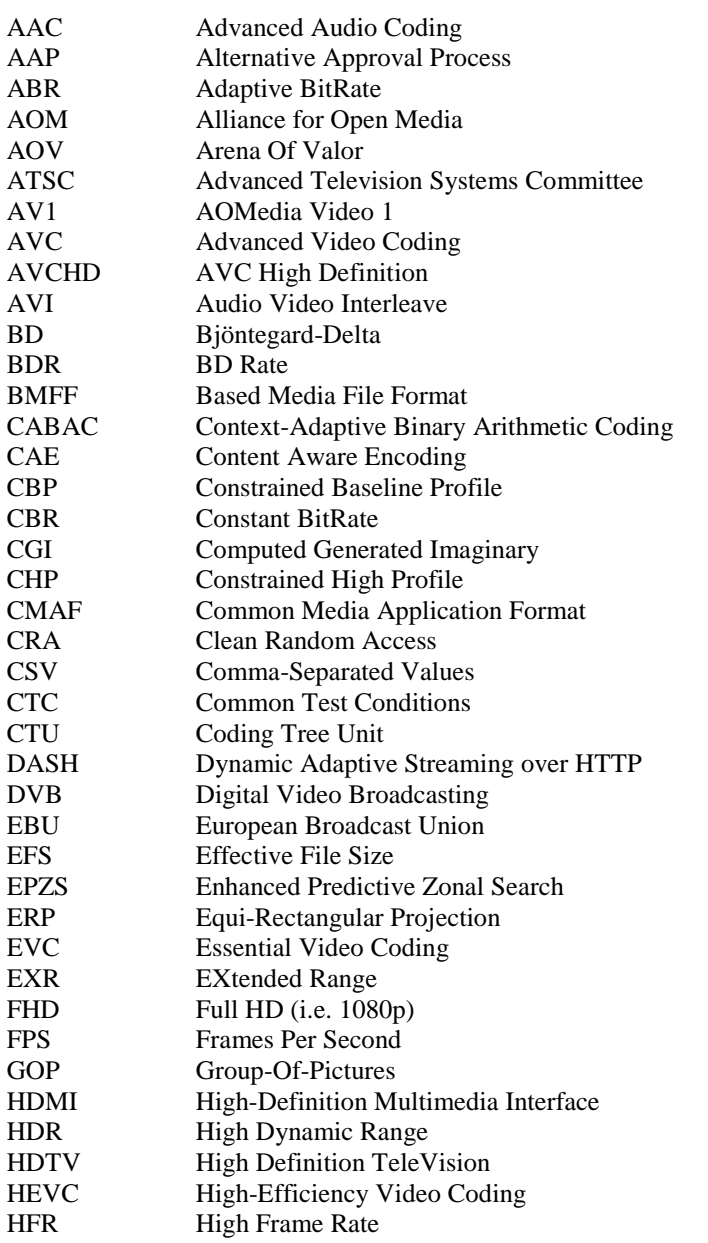

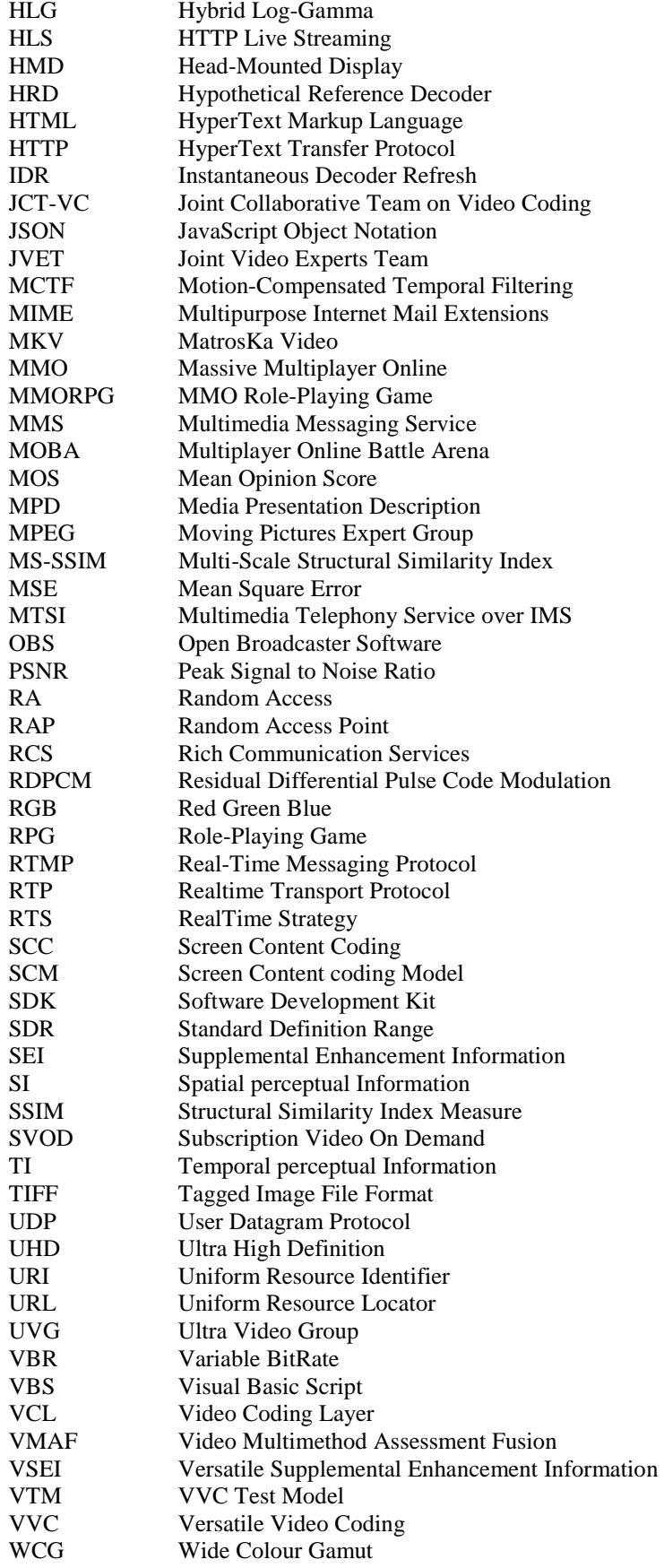

# 4 Overview of video codec capabilities in 3GPP services in Release 17

### 4.1 Introduction

This clause summarizes the video coding capabilities in relevant existing 5G services as of Release-16. Video codecs introduced in this clause are referred to as 3GPP video codecs.

In Release 17, two video codecs are prominently referenced and available, namely H.264 (AVC) [7] and H.265 (HEVC) [8].

Both codecs are defined as part of the TV Video Profiles in 3GPP TS 26.116 [3] and are also the foundation of the VR Video Streaming Profiles in 3GPP TS 26.118 [4]. The highest defined profile/level combinations are:

- H.264 (AVC) Progressive High Profile Level 5.1 [7] with the following additional restrictions and requirements:
	- o the maximum VCL Bit Rate is constrained to be 120Mbps with cpbBrVclFactor and cpbBrNalFactor being fixed to be 1250 and 1500, respectively.
	- o the bitstream does not contain more than 10 slices per picture
- H.265 (HEVC) Main 10 Profile Main Tier Level 5.1 [8] without any restrictions

Both codecs are also defined for other 3GPP-based services. More details on the codec capabilities and the necessary interoperability requirements for different services are collected in the remainder of this clause.

# 4.2 TV Video Profiles

The TV Video Profiles in TS 26.116 [3] address coded representations of TV distribution signals up to UHD-1 phase 2. Table 4.2-1 provides an overview of the TV relevant formats considered in the context of 3GPP TV Video Profiles.

In the context of TV Video Profiles, the following aspect are defined:

- **Bitstream**: A media bitstream that conforms to a video encoding format and certain Operation Point.
- **Operation Point:** A collection of discrete combinations of different content formats including spatial and temporal resolutions, colour mapping, transfer functions, etc. and the encoding format.
- **Receiver:** A receiver that can decode and render any bitstream that is conforming to a certain Operation Point.

| Operation<br>Point name                               | <b>Resolution</b><br>format | Picture<br>aspect<br>ratio | Scan        | Max.<br>frame<br>rate | Chroma<br>format | Chroma<br>sub-<br>sampling | <b>Bit</b><br>depth | Colour<br>space<br>format | <b>Transfer</b><br>Characteristics |
|-------------------------------------------------------|-----------------------------|----------------------------|-------------|-----------------------|------------------|----------------------------|---------------------|---------------------------|------------------------------------|
| <b>H.264/AVC</b><br>720p HD                           | $1280 \times 720$           | 16:9                       | Progressive | 30                    | Y'CbCr           | 4:2:0                      | 8                   | <b>BT.709</b>             | <b>BT.709</b>                      |
| <b>H.265/HEVC</b><br><b>720p HD</b>                   | $1280 \times 720$           | 16:9                       | Progressive | 30                    | Y'CbCr           | 4:2:0                      | 8                   | <b>BT.709</b>             | <b>BT.709</b>                      |
| H.264/AVC<br><b>Full HD</b>                           | 1920 $\times$<br>1080       | 16:9                       | Progressive | 60                    | Y'CbCr           | 4.2:0                      | 8                   | <b>BT.709</b>             | <b>BT.709</b>                      |
| <b>H.265/HEVC</b><br><b>Full HD</b>                   | 1920 $\times$<br>1080       | 16:9                       | Progressive | 60                    | Y'CbCr           | 4:2:0                      | 8:10                | BT.709:<br>BT.2020        | BT.709;<br>BT.2020                 |
| <b>H.265/HEVC</b><br><b>UHD</b>                       | $3840 \times$<br>2160       | 16:9                       | Progressive | 60                    | Y'CbCr           | 4:2:0                      | 10                  | BT.2020                   | BT.2020                            |
| <b>H.265/HEVC</b><br>Full HD HDR                      | 1920x<br>1080               | 16:9                       | Progressive | 60                    | Y'CbCr           | 4:2:0                      | 10                  | BT.2020                   | <b>BT.2100 PQ</b>                  |
| <b>H.265/HEVC</b><br><b>UHD HDR</b>                   | 3840 x<br>2160              | 16:9                       | Progressive | 60                    | Y'CbCr           | 4:2:0                      | 10                  | BT.2020                   | <b>BT.2100 PQ</b>                  |
| <b>H.265/HEVC</b><br><b>Full HD HDR</b><br><b>HLG</b> | 1920x<br>1080               | 16:9                       | Progressive | 60                    | Y'CbCr           | 4:2:0                      | 10                  | BT.2020                   | <b>BT.2100 HLG</b>                 |
| H.265/HEVC<br><b>UHD HDR</b><br><b>HLG</b>            | 3840 x<br>2160              | 16:9                       | Progressive | 60                    | Y'CbCr           | 4:2:0                      | 10                  | BT.2020                   | <b>BT.2100 HLG</b>                 |

**Table 4.2-1: TV over 3GPP services Video Profile Operation Points (TS 26.116 [3])** 

Each one of the Operation Points is associated with a video coding specification and a particular Profile, Level, and Tier (for HEVC). The combination of a specific profile, level, and tier indicate the maximum decoding capabilities, such as chroma format, resolution, frame rate, and bit depth, that can be supported by a decoder conforming to such combination of parameters. An operation point is also associated with additional bitstream constraints defined in TS 26.116 [3], clause 4. Table 4.2-2 summarizes the video coding specification profile, tier, and level associated with each operation point.

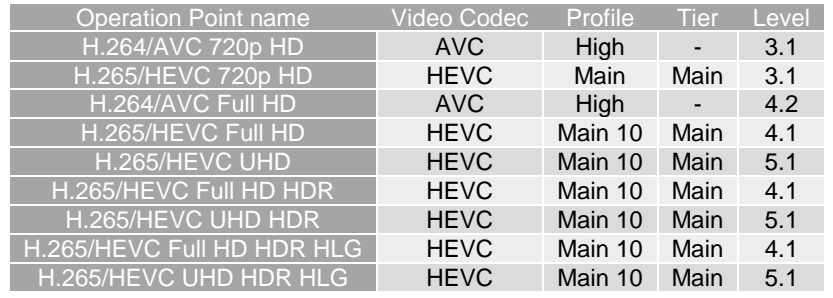

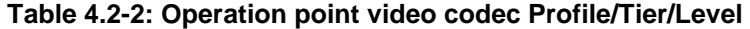

For TV Video profiles, interoperability with ISO BMFF based systems and the DASH Streaming is of most relevance. Hence, for a codec to be used in the context of TV Video Profiles, the following is defined in terms of interoperability:

- 1. The receiver requirements on elementary stream level
- 2. The encapsulation of an elementary stream into an ISO Base Media File Format track
- 3. The provisioning of the media as part of the DASH Adaptation Set to support seamless switching
- 4. All MPD-level signalling for the codec to support capability discovery

For details, refer to TS 26.116 [3], clause 4 and clause 5.

## 4.3 VR Video Profiles

The VR profiles for streaming applications defined in TS 26.118 [4] address the coded representation of 360 VR distribution signals. Table 4.3-1 provides an overview of the 360 VR relevant formats considered in the context of

3GPP VR profiles. The VR profiles follow the same logic as the TV Video profiles, they represent a list of interoperability points that are amended by the 3GPP services such as 5G Media Streaming (5GMS) described in the following clause.

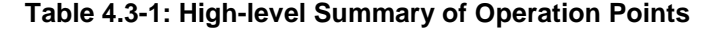

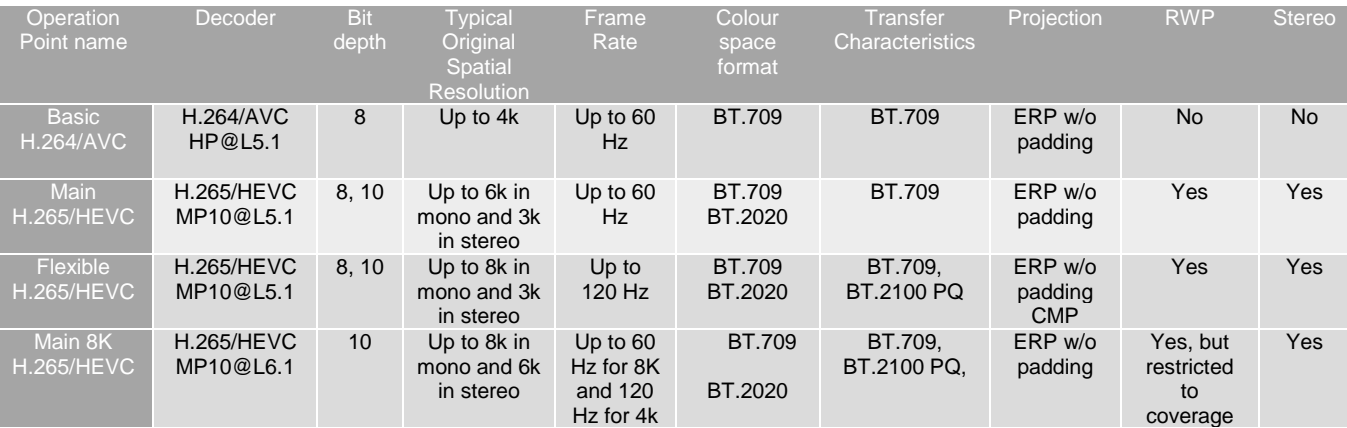

# 4.4 5G Media Streaming

### 4.4.1 Introduction

5G Media Streaming (5GMS) services are associated with a series of 5GMS profiles, each of which contains a set of capability requirements associated with a service scenario. Default profiles (for downlink and uplink streaming) are also defined in case no other profile is claimed to be supported. The detailed requirements for 5G Media Streaming profiles and their associated codec requirements are defined in 3GPP TS 26.511 [13]. The following clauses focus on video codec requirements and recommendations in 5GMS specification as well as the encapsulation format.

NOTE: In some profiles the HD-HDR capability is used as the ability for a UE to present video signals with all the following features: at least Full-HD resolution, bit depth of at least 10, at least 60 frames per second, Wide Colour Gamut and High Dynamic Range.

### 4.4.2 5GMS Downlink Streaming default profile

#### 4.4.2.1 H.264 (AVC)

TS 26.511 [13] requires the support of H.264 (AVC) Progressive High Profile Level 3.1 [7] decoding, with the maximum VCL Bit Rate constrained to be 14 Mbps.

If the 5GMS client supports the reception of video and HD-HDR capabilities, then TS 26.511 [13] requires the support of H.264 (AVC) Progressive High Profile Level 4.0 [7] decoding.

#### 4.4.2.2 H.265 (HEVC)

TS 26.511 [13] recommends the support of H.265 (HEVC) Main Profile, Main Tier, Level 3.1 [8] decoding with no interlace support.

If the 5GMS client supports the reception of video and HD-HDR capabilities, then TS 26.511 [13] requires the support of H.265 (HEVC) Main10 Profile, Main Tier, Level 4.1 [8] decoding with no interlace support.

#### 4.4.2.3 Encapsulation format

TS 26.511 [13] requires the support of Common Media Application Format (CMAF) encapsulation as defined in ISO/IEC 23000-19 [30].

### 4.4.3 5GMS Uplink Streaming default profile

#### 4.4.3.1 H.265 (HEVC)

TS 26.511 [13] requires the support of H.265 (HEVC) Main10 Profile, Main Tier, Level 4.1[8] encoding with no interlace support.

#### 4.4.3.2 Encapsulation format

TS 26.511 [13] requires the support of Common Media Application Format (CMAF) as defined in ISO/IEC 23000-19 [30].

#### 4.4.4 5GMS Television (TV) profile

#### 4.4.4.1 H.264 (AVC)

TS 26.511 [13] requires the support of H.264/AVC 720p HD as specified in TS 26.116 [3], clause 4.4.2.6.

TS 26.511 [13] recommends the support of H.264/AVC Full HD as specified in TS 26.116 [3], clause 4.4.3.6.

NOTE: Associated codec profiles and levels are listed in Table 4.2-2 of the present document.

#### 4.4.4.2 H.265 (HEVC)

TS 26.511 [13] recommends the support of H.265/HEVC 720p HD, H.265/HEVC Full HD, H.265/HEVC, H.265/HEVC Full HD, H.265/HEVC UHD HDR, H.265/HEVC Full HD HDR HLG and H.265/HEVC UHD HDR HLG as specified in TS 26.116 [3].

If the 5GMS client supports the Television (TV) profile and HD-HDR capabilities, TS 26.511 [13] requires the support of H.265/HEVC Full HD as specified in TS 26.116 [3].

NOTE: Associated codec profiles and levels are listed in Table 4.2-2 of the present document.

#### 4.4.4.3 Encapsulation format

TS 26.511 [13] requires the support of DASH as defined in 3GPP TS 26.116 [3], clause 5.

NOTE: Full alignment between DASH support in TS 26.116 [3] and CMAF support in TS 26.511 is still to be investigated.

### 4.4.5 5GMS Downlink 360 Virtual Reality (VR) profile

#### 4.4.5.1 H.264 (AVC)

TS 26.511 [13] requires the support of the Basic H.264/AVC Operation Point as defined in 3GPP TS 26.118 [4], clause 5.1.4.

NOTE: Associated codec profiles and levels are listed in Table 4.3-1 of the present document.

#### 4.4.5.2 H.265 (HEVC)

TS 26.511 [13] recommends the support of the Main H.265/HEVC Operation Point as defined in TS 26.118 [4], clause 5.1.5.

TS 26.511 [13] indicates that the Flexible H.265/HEVC Operation Point as defined in TS 26.118 [4], clause 5.1.6, may be supported.

TS 26.511 [13] indicates that the Main 8K H.265/HEVC Operation Point as defined in TS 26.118 [4], clause 5.1.7, may be supported.

NOTE: Associated codec profiles and levels are listed in Table 4.3-1 of the present document.

#### 4.4.5.3 Encapsulation format

TS 26.511 [13] requires the support of DASH as defined in 3GPP TS 26.118 [4], clause 5.2.

NOTE: Full alignment between DASH support in TS 26.116 [3] and CMAF support in TS 26.511 is still to be investigated.

### 4.5 Multimedia Telephony Services over IMS

#### 4.5.1 Introduction

The Multimedia Telephony Services over IMS (MTSI) specification 3GPP TS 26.114 [2] covers the media aspects of 3GPP conversational services. For MTSI services the UE is associated with both encoder and decoder requirements. Therefore, the support for a given video codec with its profile and level is interpreted as the ability to:

- encode any video input which characteristics fit in the level limits and produce a bitstream conformant with the codec profile.
- decode any bitstream in the codec/profile/level configuration.
- NOTE: Additional constraints related to conversational services such as decoding process, location of the parameter sets are defined in TS 26.114 [2], clause 5.2.2.

### 4.5.2 H.264 (AVC)

TS 26.114 [2], in clause 5.2.2 requires the support of H.264 (AVC) [7] Constrained Baseline Profile (CBP) Level 1.2.

TS 26.114 [2], in clause 5.2.2 also recommends H.264 (AVC) [7] Constrained High Profile (CHP) Level 3.1.

### 4.5.3 H.265 (HEVC)

TS 26.114 [2] requires the support of H.265 (HEVC) [8] Main Profile, Main Tier, Level 3.1 except for constrained terminals for which it is only recommended.

### 4.5.4 Encapsulation format

MTSI is built upon the Real Time Protocol (RTP) for which the payload formats are specified in TS 26.114 [2], clause 7.4.3.

### 4.6 Messaging Services

3GPP TS 26.140 [32] specifies the media types, formats and codecs for the MMS within the 3GPP system. The document extends to codecs for speech, audio, video, still images, bitmap graphics, and other media in general, as well as scene description, multimedia integration and synchronization schemes.

Specifically, for video, the following capabilities are defined:

- TS 26.140 [32] requires the support of H.264 (AVC) [7] Constrained Baseline Profile (CBP) Level 1.3.
- TS 26.140 [32] recommends the support of H.264 (AVC) [7] High Profile Level 3.1 with frame\_mbs\_only\_flag=1 by MMS clients supporting HDTV video content at a resolution of 1280x720 (720p) with progressive scan at 30 frames per second.
- TS 26.140 [32] also recommends the support of H.265 (HEVC) [8] Main Profile, Main Tier, Level 3.1.

NOTE: The specification has not been updated since 2014.

# 4.7 Screen Content Coding

3GPP TS 26.223 [35] specifies a client for the IMS-based telepresence service supporting conversational speech, video and text transported over RTP. Telepresence is defined as a conference with interactive audio-visual communications experience between remote locations, where the users enjoy a strong sense of realism and presence between all participants (i.e. as if they are in same location) by optimizing a variety of attributes such as audio and video quality, eye contact, body language, spatial audio, coordinated environments and natural image size.

As specified in 3GPP TS 26.223 [35] clause 5.2, telepresence UEs are required to support:

- H.264 (AVC) [7] Constrained High Profile (CHP), Level 3.1,
- H.264 (AVC) [7] Constrained Baseline Profile (CBP), Level 1.2 (for interworking with MTSI clients),
- H.265 (HEVC) [8] Main Profile, Main Tier, Level 4.1.

As specified in 3GPP TS 26.223 [35], Telepresence UEs are also recommended to support dedicated HEVC extensions defined specifically for such types of content:

- H.265 (HEVC) [8] Screen-Extended Main, Main Tier, Level 4.1,
- H.265 (HEVC) [8] Screen-Extended Main 4:4:4, Main Tier, Level 4.1.

# 5 Test and Characterization Framework for Video Codecs

### 5.1 Overview

This clause defines the characterization framework for video codecs for relevant 3GPP scenarios. For this purpose, the following is applied:

- A set of relevant scenarios is defined. The scenarios reflect a typical application for video codecs in 5G systems and networks. The scenarios are introduced in clause 6 and may be extended in future versions of this document.
- For each scenario, one or several reference sequences are defined that serve as the baseline for anchor generation.
- For each test scenario, one or several anchors are defined and generated. For details on anchors, please refer to clause 5.3. For anchor generation, reference software tools are used as introduced in clause 5.4. Anchors for specific scenarios follow certain general encoding constraints documented in clause 5.6.
- For each of the anchors, metrics are provided. Metrics are documented in detail in clause 5.5.
- Tests for new codecs can be developed and generated. They are equivalent to anchor generation, but possibly for other codecs. Tests are introduced in clause 5.7.
- Codecs are to be characterized against anchors. Characterization is documented in terms of expected bitrate savings for a codec, and may include additional comparison parameters such as complexity increase, etc. The basic characterization framework is introduced in clause 5.8.
- Verification of the provided anchors and tests is needed. A process for verification is introduced in clause 5.9.

An overview of the anchor generation framework and the anchor metrics is provided in Figure 5.1-1. An integral part of this Technical Report is the following information:

- Formats to store reference and anchor sequences
- Reference sequences for each of the defined scenarios
- Reference software encoders
- Anchor configuration files
- Anchor bitstreams in a well-defined anchor bitstream format
- A anchor metric computation based on a reference sequence, anchor bitstream and an anchor sequence.
- Conforming decoders to generate an anchor sequence from an anchor bitstream
- Anchor metrics in a well-defined storage format.

NOTE: as the anchor sequences can be generated by conforming decoders, anchor sequences are not included in this document.

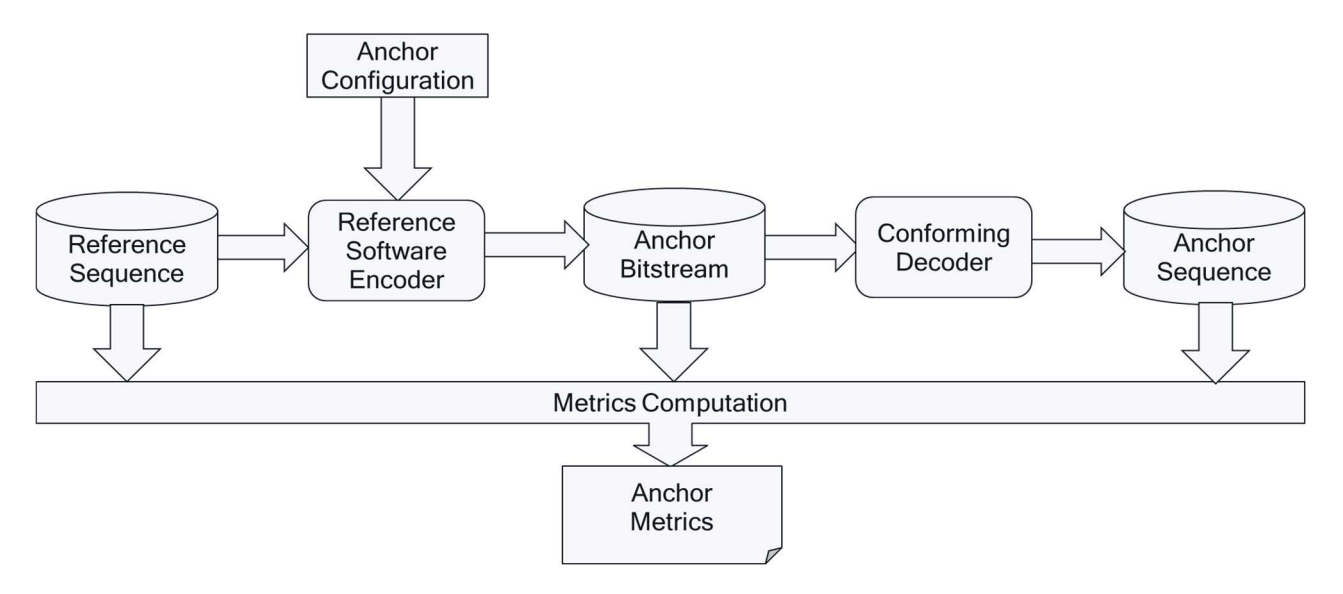

#### **Figure 5.1-1 Anchor Generation Framework and Anchor Metrics Generation**

### 5.2 Reference Sequences

This document provides reference sequences that are used to generate anchors and are also made available in order to generate test bitstreams for other codecs. Reference sequences are selected to be representative for a scenario.

Reference sequences are described in Annex C of this document along with their properties and their licenses. A format for raw reference sequences based on a JSON schema is defined in clause B.2.

Annex D describes how to upload new proposed reference sequences and how to download the reference sequences.

## 5.3 Anchors

Anchors provide a baseline that a tested method can be compared against. Anchors defined in this specification use a codec/profile/level that exists in an existing 3GPP specification as introduced in clause 4.

Anchor tuples are collected to address different qualities and bitrates that can then be used for evaluation over a larger set of operation points.

The following principles apply to anchor definitions:

- Each scenario typically has several well-defined anchors
- An anchor is a combination of:
	- Explanation on anchor relevance
	- Reference sequence
	- Reference encoder
	- Encoder configuration matching scenario requirements

- Encoding complexity estimation, if available
- Variable encoder configuration to create multiple quality/bitrate variants (using for example QP variations or other bitrate/quality evaluation tools).
- Anchor tuples creating multiple variants, each including
	- Anchor bitstream
	- Anchor Metrics
- Additional recommended anchor information includes
	- MD5 check sum of the complete reconstructed yuv file (anchor sequence)
	- Output picture log from reference encoder
	- Output picture log from reference decoder

Anchors and anchor tuples are an integral part of this document.

Anchor tuples should be created over a wide range of parameters to provide sufficient data and overlap with expected test results to support the generation of characterization results (see clause 5.7).

The workflow for the generation of anchor tuples is shown in Figure 5.3-1.

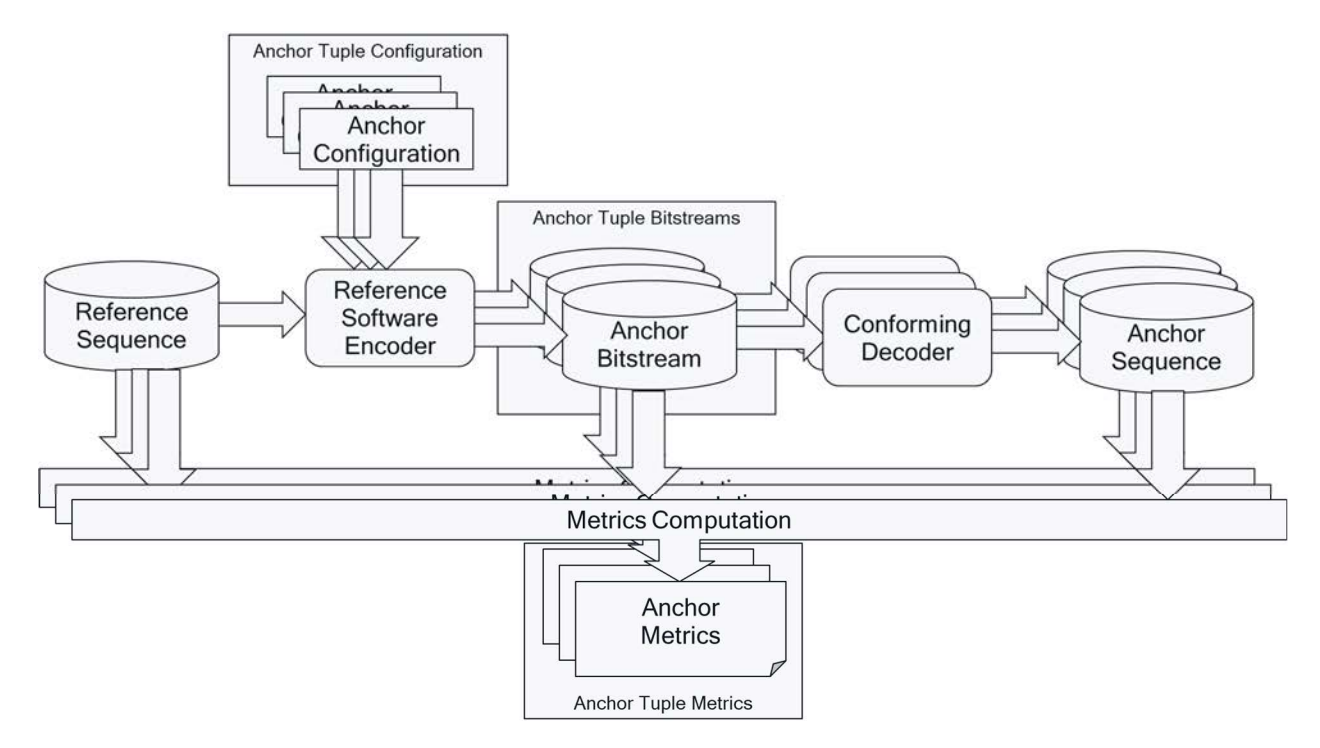

#### **Figure 5.3-1: Anchor Tuple Generation Framework and Anchor Tuple Metrics Generation**

Anchors are provided according to the format as defined in Annex B.3.

## 5.4 Reference Software Tools

Anchors bitstreams for each anchor codec are generated with their corresponding reference software. Reference software and reference configurations are documented in each scenario under clause 6 to permit repeatability of the anchor generation.

For H.264/AVC generated anchor bitstreams, H.264/AVC reference software (AVC Joint Model) has been used.

AVC reference software implementing H.264 (AVC) High Profile called JM and its versions can be downloaded from in the repository http://iphome.hhi.de/suehring/tml/download/. To generate the anchor bitstreams, JM19 is used with

JM19 tag:<https://vcgit.hhi.fraunhofer.de/jvet/JM/-/commit/aab15e2e0315eca92368048170f1f546e357f328>. The software is referred to as JM19.

For H.265/HEVC generated anchor bitstreams, H.265/MPEG-H HEVC reference software (HEVC Test Model) has been used.

HEVC reference software implementing H.265 (HEVC) Main Profile and H.265 (HEVC) Main 10 Profile called HM and its versions can be downloaded from in the repository [https://vcgit.hhi.fraunhofer.de/jct-vc/HM-/tags/.](https://vcgit.hhi.fraunhofer.de/jct-vc/HM-/tags/)

HEVC reference software implementing H.265 (HEVC) Screen-Extended Main 10 Profile is called SCC (Screen Content Coding Model) software and is available from [https://vcgit.hhi.fraunhofer.de/jct-vc/HM/-/tags/HM-](https://vcgit.hhi.fraunhofer.de/jct-vc/HM/-/tags/HM-16.21+SCM-8.8)[16.21+SCM-8.8.](https://vcgit.hhi.fraunhofer.de/jct-vc/HM/-/tags/HM-16.21+SCM-8.8)

Test bitstreams for tested codecs are generated with their corresponding reference software. Test reference software and configurations are documented in clause 8.

### 5.5 Metrics

#### 5.5.1 General

Each anchor bitstream gets assigned multiple performance metrics, in particular:

- the bitrate as defined in clause  $5.5.2$ .
- If Standard Dynamic Range (SDR) is used, then the quality metrics in clause 5.5.4 apply.
- If High Dynamic Range (HDR) is used, then the quality metrics in clause 5.5.5 apply.

An overview of the metrics is provided below. These metrics are implemented in software scripts defined in Annex E. This software is used to compute and report all the metrics. The detailed configuration for the software is provided in clause 5.5.7 for SDR metrics and clause 5.5.8 for HDR metrics.

A detailed reporting schema for metrics is provided in clause 5.5.6.

Metrics for test streams are expected to follow the same principles.

Subjective evaluation of anchors and test streams is not considered in this report.

### 5.5.2 Bitrate

Anchors and test streams are provided as bitstream files generated by reference software encoders. The file size of the bitstream provides a reasonable measure for the efficiency of codec in terms of compression efficiency, together with a distortion/quality metrics as defined in clauses 5.5.3 and 5.5.4. However, in some cases the bitstream includes information that is irrelevant for the reconstruction but may be useful for example for debug and cross-check issues. An example for such information is the md5 hash for each reconstructed frame. While such information is useful, it is expected to be not counted when evaluating the compression efficiency.

In order to define a meaningful and comparable value for the size of the bitstream, the effective file size *EFS* is defined as the size of the encapsulated bitstream

- including all information that is needed for reconstruction of the anchor sequence,
- excluding all information that is not needed for reconstruction of the anchor sequence.

Each reference encoder or even each scenario may define an EFS. Note that the EFS is always expressed in octets.

Furthermore, in order to normalize the results, the compression efficiency is most suitably expressed by dividing the *EFS* by the duration of the encoded reference sequence, referred to *duration* in seconds.

Based on these considerations, the bitrate *Bitrate* of an anchor or test stream is defined as:

$$
Bitrate = 8 * EFS / (1000 * duration) \text{ in kbit/s}
$$
\n
$$
(5.5.2-1)
$$

### 5.5.3 Quality Metrics - General

For quality metrics, a set of well-established metrics are re-used. All defined metrics define a single number when comparing the sample values of the original reference sequence  $\sigma ig(x, y, t, c)$  and reconstructed and decoded sequence  $dec(x, y, t, c)$ . In this case for each colour component  $c=(Y, U, V)$  and each frame of the video sequence  $t=1, ..., N$ ,<br>describe the secondary original provision of the video sequence of the video settle *II*, as well as within a s describe the sample positions within a luma image of width  $W<sub>y</sub>$  and height  $H<sub>y</sub>$ , as well as within a chroma image of width  $W_U = W_V = W_Y/2$  and height  $H_U = H_V = H_Y/2$  and the reconstructed anchor or test sequence.

For all metrics, it is assumed that the original sequence and the decoded sequence have 10 bit precision, i.e. the range of the values is between 0 and 1023. Should a sequence have less than 10 bit, i.e. 8 bit, then the metric is computed by applying an 8 bit to 10 bit conversion by appending 2 trailing 0s.

The following basic metrics per frame are defined. For an individual frame *t* and each colour component *c*, the mean square error  $MSE(t, c)$  is calculated for colour component channel  $dec(t, Y)$  of the decoded output image and the colour component channel  $orig(t, Y)$  of the original image according to

$$
MSE(t, c) = \frac{1}{W * H} \sum_{y=0}^{H-1} \sum_{x=0}^{W-1} (dec(x, y, t, c) - origY(x, y, t, c))^{2},
$$
\n(5.5.3-1)

where W and H are the width and height of the colour component, respectively. The PSNR value for the frame  $t$  and each colour component *c* is then calculated as:

$$
PSNR(t, c) = \min\left[10 * \log 10\left(\frac{1020^2}{MSE(t, c)}\right), 999.99\right] \text{ in dB} \tag{5.5.3-2}
$$

Then the PSNR for each bitstream is computed as the sum of all individual frame PSNR values divided by the number of frames in the sequence, i.e.

$$
PSNR(c) = \frac{1}{N} \sum_{t=1}^{N} PSNR(t, c) \text{ in dB}
$$
\n(5.5.3-3)

This definition follows the definition of PSNR in [44].

### 5.5.4 SDR Quality Metrics

#### 5.5.4.1 Overview

Based on the introduction in clause 5.5.3, for standard dynamic range (SDR) sequences, the following metrics are used:

- Peak-Signal to Noise Ratio *PSNR(Y)* of luma component as defined in clause 5.5.3,
- Peak-Signal to Noise Ratio *PSNR(U)* of chroma component U as defined in clause 5.5.3,
- Peak-Signal to Noise Ratio *PSNR(V)* of chroma component V as defined in clause 5.5.3,
- Average colour component PSNR, *PSNR* over all colour components *PSNR*:

$$
PSNR = (6*PSNR(Y) + PSNR(U) + PSNR(V))/8
$$

- Multi-Scale Structural Similarity Metric *MS-SSIM*, as specified in [54], [55] and [56] and defined in clause 5.5.4.2
- Video Multimethod Assessment Fusion (VMAF) *VMAF*, as specified in [57]. See clause 5.5.7 on the use of the associated software implementation [59] to compute VMAF.

The exact definition for all SDR quality metrics is based on the software scripts as defined in clause 5.5.7. A reporting scheme for SDR metrics is defined in clause 5.5.6.

#### 5.5.4.2 Structural similarity metric MS-SSIM

The multi-scale SSIM method is illustrated in Figure 5.5.4-1. Taking the original reference sequence  $\sigma rig(x, y, t, c)$  and reconstructed and decoded sequence  $dec(x, y, t, c)$  image signals as the input (referred to as **x** and **y** in Figure 5.5.4-1), the system iteratively applies a low-pass filter and downsamples the filtered image by a factor of 2. The original image is indexed as scale 1, and the highest scale as scale *M*, which is obtained after *M*-1 iterations. At the *j*-th scale, the contrast and structure components are calculated and denoted as  $C_i$  (**x**, **y**) and  $S_i$  (**x**, **y**), respectively. The luma

component (inappropriately named as the luma component in the references) is computed only at scale *j*=*M* and is denoted as  $l_M$  ( $\mathbf{x}, \mathbf{y}$ ). The overall metric for each frame is obtained by combining the measurement at different scales.

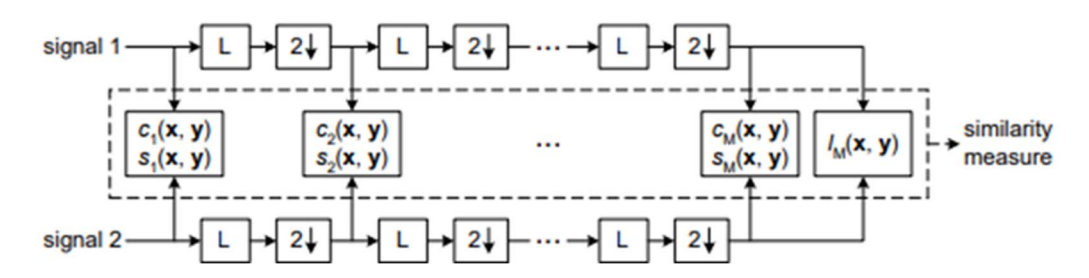

**Figure 5.5.4-1: Multi-scale structural similarity measurement system (L: low-pass filter, 2**↓**: downsampling by 2)** 

The MS-SSIM between the original image, *I,* and the reconstructed image component, *I'*, is calculated as:

$$
MS\_SSIM(I, I') = \frac{1}{N} \sum_{k=1}^{N} \left( [L_M(I_k, I'_k)]^{\alpha_M} \prod_{j=1}^{M} [C_j(I_k, I'_k)]^{\beta_j} [S_j(I_k, I'_k)]^{\gamma_j} \right)
$$
  

$$
L(I_k, I'_k) = \frac{2\mu_{I_k}\mu_{I'_k} + C_1}{\mu_{I_k}^2 + \mu_{I'_k}^2 + C_1}
$$
  

$$
C(I_k, I'_k) = \frac{2\sigma_{I_k}\sigma_{I'_k} + C_2}{\sigma_{I_k}^2 + \sigma_{I'_k}^2 + C_2}
$$
  

$$
S(I_k, I'_k) = \frac{\sigma_{I_k I'_k} + C_3}{\sigma_{I_k}\sigma_{I'_k} + C_3}
$$

where  $I_k$ ,  $I'_k$  are pixels of original and reconstructed frames, N is the number of pixels per frame,  $\alpha_M$ ,  $\beta_j$ ,  $\gamma_j$ ,  $C_1$ ,  $C_2$ ,  $C_3$ are the constants:

$$
\beta_1 = \gamma_1 = 0.0448
$$
,  $\beta_2 = \gamma_2 = 0.2856$ ,  $\beta_3 = \gamma_3 = 0.3001$ ,  $\beta_4 = \gamma_4 = 0.2363$ , and  $\alpha_5 = \beta_5 = \gamma_5 = 0.1333$ .

 $C_1 = (K_1 * \text{maxValue})^2$ 

 $C_2 = (K_2^*$ maxValue $)^2$ 

$$
C_3 = C_2/2,
$$

 $K_1 = 0.01, K_2 = 0.03$ , maxValue =(1<<br/>sbitDepth)-1, and  $M = 5$ .

As bitDepth is set to 10, the maxValue is set to 1020.

Average values  $\mu_{I_k}, \mu_{I'_k}$  at pixels  $I_k$  and  $I'_k$  are computed as weighted sum of  $11 \times 11$  neighbors with Gaussian weights.  $\sigma_{I_k}$ ,  $\sigma_{I'_k}$  represent the variance at pixels  $I_k$  and  $I'_k$ .  $\sigma_{I_k}I'_k$  is covariance of these two pixels.

The MS\_SSIM value for each bitstream is computed as the sum of all individual frame MS\_SSIM values divided by the number of frames in the sequence.

See clause 5.5.7, on the use of [59] for computation of MS-SSIM.

It is quite common to convert the MS-SSIM numbers to a dB representation since that representation can be more easily interpreted and is somewhat similar to the PSNR representation. Such computation also has an impact in the BD-rate numbers since the resulting points end up having more similar properties to the PSNR ones for the BD-rate computation. Both HDRTools and VMAF support this conversion, using:

$$
log\_MS\_SSIM = (-10.0 * log10(1 - MS\_SSIM))
$$
 in dB;

The *MS\_SSIM* value for each bitstream is computed as the sum of all individual frame *log\_MS\_SSIM* values divided by the number of frames in the sequence. A reporting scheme for SDR metrics is defined in clause 5.5.6.

### 5.5.5 HDR Quality Metrics

For high dynamic range (HDR) sequences, the following Metrics as defined in clause 5.5.3 are used:

- Peak-Signal to Noise Ratio *PSNR(Y)* of luma component as specified in [44],
- Peak-Signal to Noise Ratio *PSNR*(*Y*) of chroma component U,
- Peak-Signal to Noise Ratio *PSNR(V)* of chroma component V,
- Average colour component PSNR, *PSNR* over all colour components *PSNR*.

In addition, a weighted Peak-Signal To Noise Ratio metric for each colour components *wPSNR*(*c*) is used, which aims to compensate for a different distribution of codewords in HDR content:

- $wPSNR(Y)$ ,  $wPSNR(U)$ ,  $wPSNR(V)$ , as specified in [44] and [58],
- Average colour component weighted PSNR, w*PSNR* over all colour components *wPSNR*.

In addition, HDR specific quality metrics are reported. For this purpose, the YUV sequences, both original reference sequence and reconstructed sequences are transformed first from YUV 4:2:0 to 4:4:4 and then to floating point RGB to obtain 32-bit EXR floating point representation. The output is then used in the next step to compute

- *PSNRL100*, as specified in [44] and [58],
- *DE100*, as specified in [44] and [58].

The basic approach to generate HDR metrics is shown in Figure 5.5.5-1.

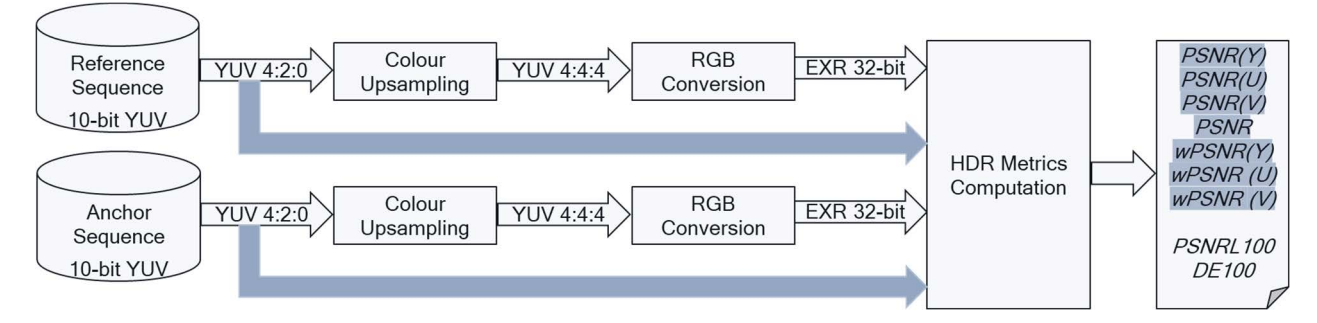

**Figure 5.5.5-1: Basic approach for HDR metrics generation** 

The exact definition for all HDR quality metrics is based on the software scripts as referenced in clause 5.5.8. A reporting scheme for HDR metrics is defined in clause 5.5.6.

### 5.5.6 Anchor Tuple Metrics Reporting

For each anchor tuple, the Metrics are reported in a single csv file as defined in IETF RFC 4180 [60].

Additional metrics may be reported, for example encoding times, etc.

Table 5.5.6-1 provides the result format for SDR/HLG.

| <b>Name</b> | Type                   | Semantics                                                                                                    |
|-------------|------------------------|----------------------------------------------------------------------------------------------------|
| parameter   | <b>BIGINT</b>          | the associated variation parameter as defined for the anchor, for<br>example the QP                                                                                            |
| bitrate     | <b>DOUBLEPRECISION</b> | The <i>Bitrate</i> as defined in Equation (5.5.2-1) based on the effective<br>file size and normalized to kbit/s as defined in clause 5.5.2 with 2<br>decimal digits accuracy. |
| y psnr      | <b>DOUBLEPRECISION</b> | Peak signal to noise ratio for Y planes in dB as defined as $PSNR(Y)$<br>in clause 5.5.4 with 3 decimal digits accuracy.                                                       |

**Table 5.5.6-1 Metrics result format for SDR/HLG** 

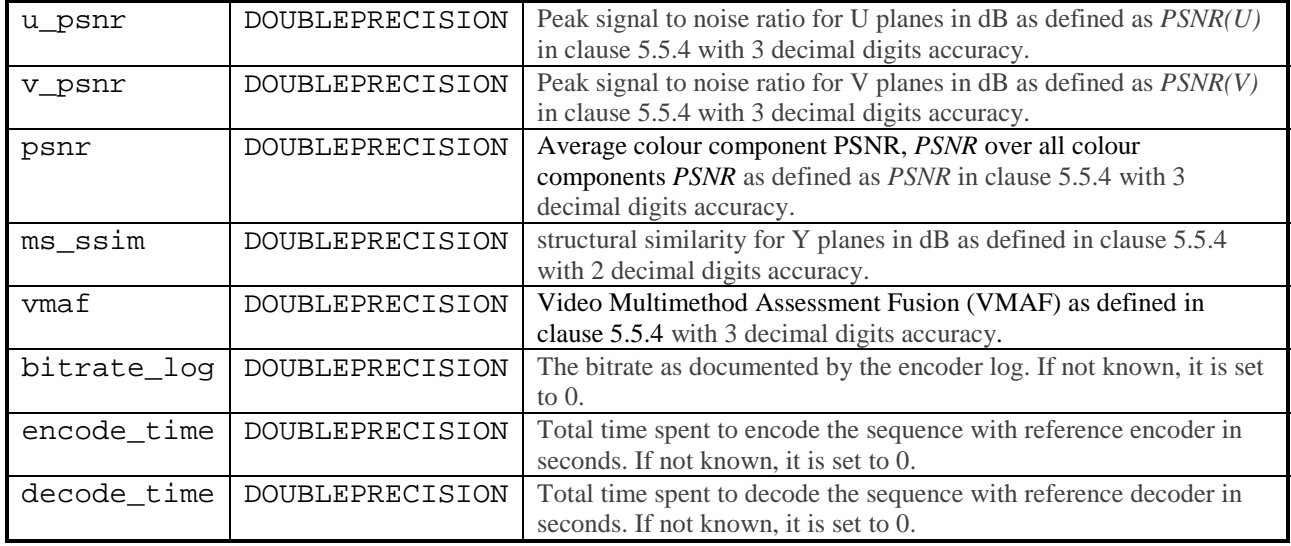

Table 5.5.6-2 provides the result format for HDR.

#### **Table 5.5.6-2 Metrics result format for HDR**

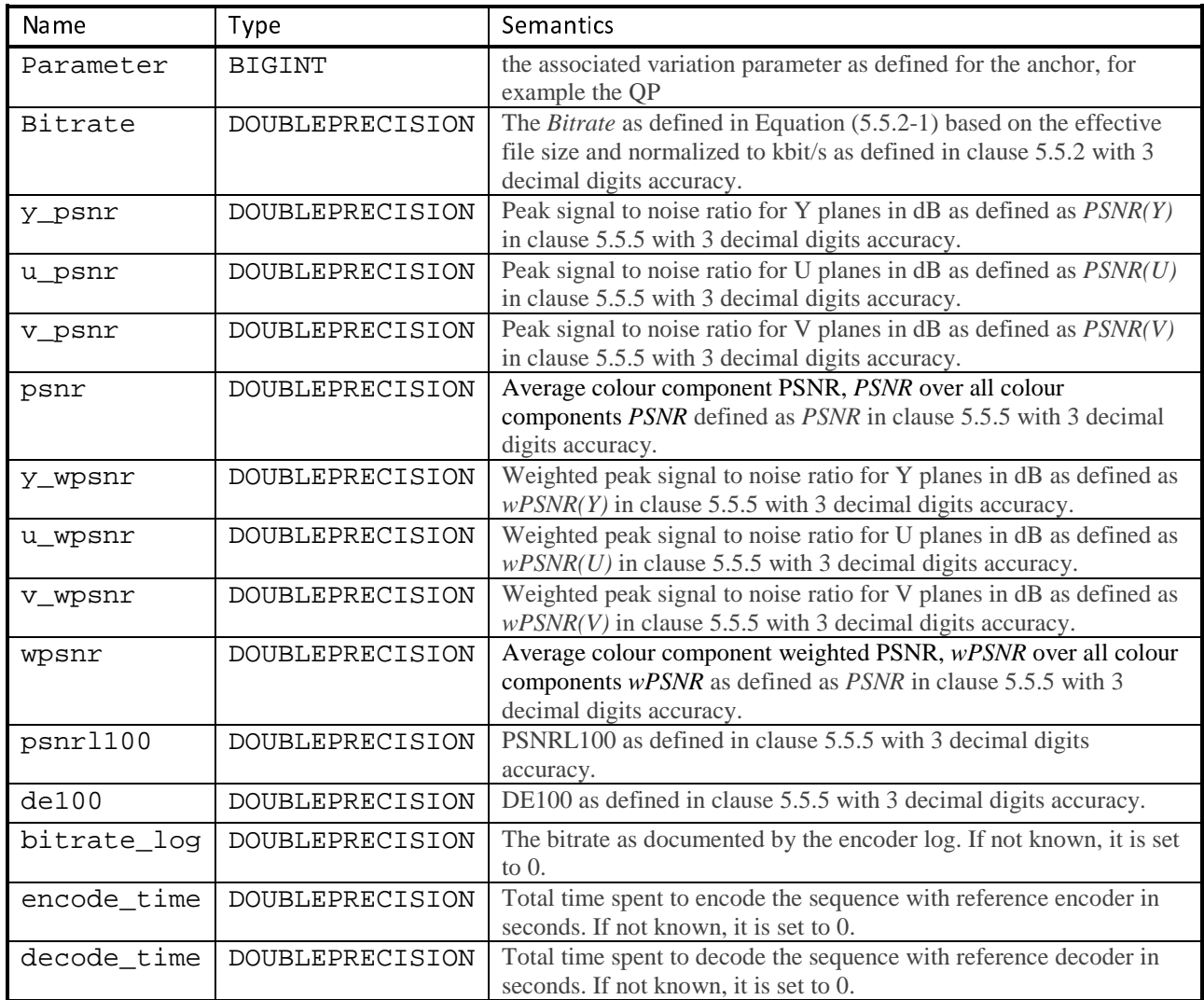
# 5.5.7 Reference computation of SDR metrics

Clause 5.5.3 specifies that all metrics are computed with 10-bit precision. 8-bit to 10 bit up-conversion is performed with HDRConvert tool [67] using the attached script HDRConvert\_8bto10b.cfg. Note that ScaleOnly is set to 1 to address sequences with pixel values that are not within standard video range.

Computation of  $PSNR(Y)$ ,  $PSNR(U)$  and  $PSNR(V)$  metrics as defined in clause 5.5.3 is performed with HDRMetrics tool as included in HDRTools version 0.23 [67] with the following parameters specified:

- 
- 
- EnablePSNR=1<br>EnableJVETPSNR=1<br>MaxSampleValue=1020.0 - EnableJVETPSNR=1<br>- MaxSampleValue=10<br>putation of MS-SSIM metric

- MaxSampleValue=1020.0<br>hputation of MS-SSIM metric as defined<br>meters specified: Computation of MS-SSIM metric as defined in clause 5.5.4 is performed with HDRMetrics tool with the following parameters specified:

- 
- EnableJVETMSSSIM=1<br>- MaxSampleValue=1020<br>NOTE: An issue was discovered f
- MaxSampleValue=1020.0<br>NOTE: An issue was discovered for the<br>expected to be fixed in a fut<br>frame rates have been used NOTE: An issue was discovered for the HDRMetrics tool with fractional frame rate. The bug is reported and expected to be fixed in a future version of HDRMetrics tool. For the purpose of this report, integer frame rates have been used for HDR metrics computation as metrics are independent of the frame rate. The bitrate is still measured based on the fractional frame rate.

For the computation of VMAF, the C++ executable "vmafossexec" [59], open source provided by Netflix is used (https://github.com/Netflix/vmaf/releases/tag/v2.1.1).

Here is the command line:

```
vmafossexec $VMAF_FMT $WIDTH $HEIGHT ref.yuv test.yuv $VMAFMODEL --thread 1 -
  -log metrics.vmaf
```
\$VMAF\_FMT: describe yuv subsampling (yuv420p10le as all metrics are computed in 10 bit domain)

\$VMAFMODEL: vmaf\_v0.6.1.pkl

thread: 1 (no threads used)

Additional libvmaf parameters phone\_model and enable\_transform are set to 0.

# 5.5.8 Reference computation of HDR metrics

Computation of *wPSNR(Y)*, *wPSNR(U)* and *wPSNR(V)* metrics as defined in clause 5.5.5 is performed with HDRMetrics tool version 0.23 [67] with reference config file HDRMetrics\_wtPSNR.cfg and hdrTable.txt attached to this report.

The following HDRMetrics parameters are specified:

- 
- 
- EnablePSNR=1<br>EnableJVETPSNR=0<br>MaxSampleValue=1023.0

- EnableJVETPSNR=0<br>- MaxSampleValue=10<br>pputation of *DeltaE100* and *PS* MaxSampleValue=1023.0<br>putation of *DeltaE100* and *PSNRL10*<br>prmed with the use of HDRConvert<br>ConvertYCbCr420ToEXR2020. Computation of *DeltaE100* and *PSNRL100* metrics requires conversion from YUV to linear light RGB data which is performed with the use of HDRConvert tool [67] and the reference config file

HDRConvertYCbCr420ToEXR2020.cfg as attached. After the conversion for reference and decoded video clips is done, computation of *DeltaE100* and *PSNRL100* metrics as defined in clause 5.5.5 is performed with HDRMetrics tool version 0.23 [67] with reference config file HDRMetrics\_deltaE100.cfg as attached.

# 5.6 General encoding constraints

This clause defines general encoding constraints for encoders that are used in scenarios and configurations in order to ensure a fair comparison between the anchor and the test stream. These encoding constraints may for example address latency requirements, encoding complexity restrictions, functional properties or data management considerations.

Given how the anchors are produced (see clause 6 for details), it is expected that the test encoders should follow similar configuration settings, which would enable similar functionality as per the defined applications.

The following general encoder configurations are defined:

- *Single-pass encoding*: Only fixed periodic (temporal) QP and coding structures (e.g. GOP order, coding order) are permitted, without the use of any lookahead multi pass encoding of a current picture or multiple pictures a are permitted, without the use of any lookahead multi pass encoding of a current picture or multiple pictures ahead encoding that would alter encoding, rate-distortion optimization processes, coding tools settings, the QP or coding structures (e.g. GOP order, coding order) dynamically per content. For HDR content, the QP settings may be adjusted within a frame as a function of the local, average luma and chroma values. QP and coding structures may differ from those used by the anchors, but such differences should be consistent for all content in a given scenario and should be described. Preprocessing in the form of Motion-Compensated Temporal Filtering (MCTF) and residual energy/distortion-based decisions that can adapt the coding type of the current frame are allowed.
- *Multiple QP variants*: several encoder operational points to create multiple quality/bitrate variants, where different variants are generated by changing only the QP, but no other parameters.<br>Random Access Functionality: different variants are generated by changing only the QP, but no other parameters.
- access point, the resulting output pictures are identical as if the bitstream would be decoded from the beginning.
- *Random Access Period:* For a given scenario the random-access period of the test encoders matches the random access period of the anchors exactly to ensure the same number of Intra frames in the anchor and test bitstreams.
- *Low-Delay:* encoding configuration that is defined to produce a bitstream only containing pictures with *Low-Delay*: encoding configuration that is defined to produce a bitstream only containing pictures with decoding order matching the presentation order.<br> *Low-Delay P*: Low-delay encoding configuration that is defined such decoding order matching the presentation order.
- *Low-Delay P:* Low-delay encoding configuration that is defined such that the encoding process includes performing a constrained prediction of the current block, where all samples within the block are predicted using a single hypothesis.

NOTE: This configuration illustrates the most largely deployed service configurations observed at the time of producing this report.

*Low-Delay B*: Low-delay encoding configuration that is defined as a Low-delay configuration such that the encoding process may perform an unrestricted prediction of the current block.<br>NOTE: This configuration is intended encoding process may perform an unrestricted prediction of the current block.

NOTE: This configuration is intended to reflect the full capabilities of the video codec to be characterized.

# 5.7 Tests

Tests may be executed to compare codecs not yet in 3GPP specifications against anchors already defined in 3GPP specification. Tests, equivalently to anchors, are collected in tuples to address different quality and bitrates that can then be used for evaluation over a larger set of operation points.

A test is developed against an anchor and is a combination of:

- The corresponding anchor, which includes
	- Scenario
	- Reference Sequence
- Test encoder

- Test encoder configuration that provides an equivalent setting to the anchor configuration based on the general encoding constraints in clause 5.6.
- Test tuples creating multiple variants, each including
	- Test bitstream
	- Test Metrics
	- Additional recommended test information includes
		- MD5 check sum of the complete reconstructed yuv file (reconstructed test sequence)
		- Output picture log for reference encoder
		- Output picture log for reference decoder
- Tests are an integral part of the Technical Report

The generation of test tuples is shown in Figure 5.7-1.

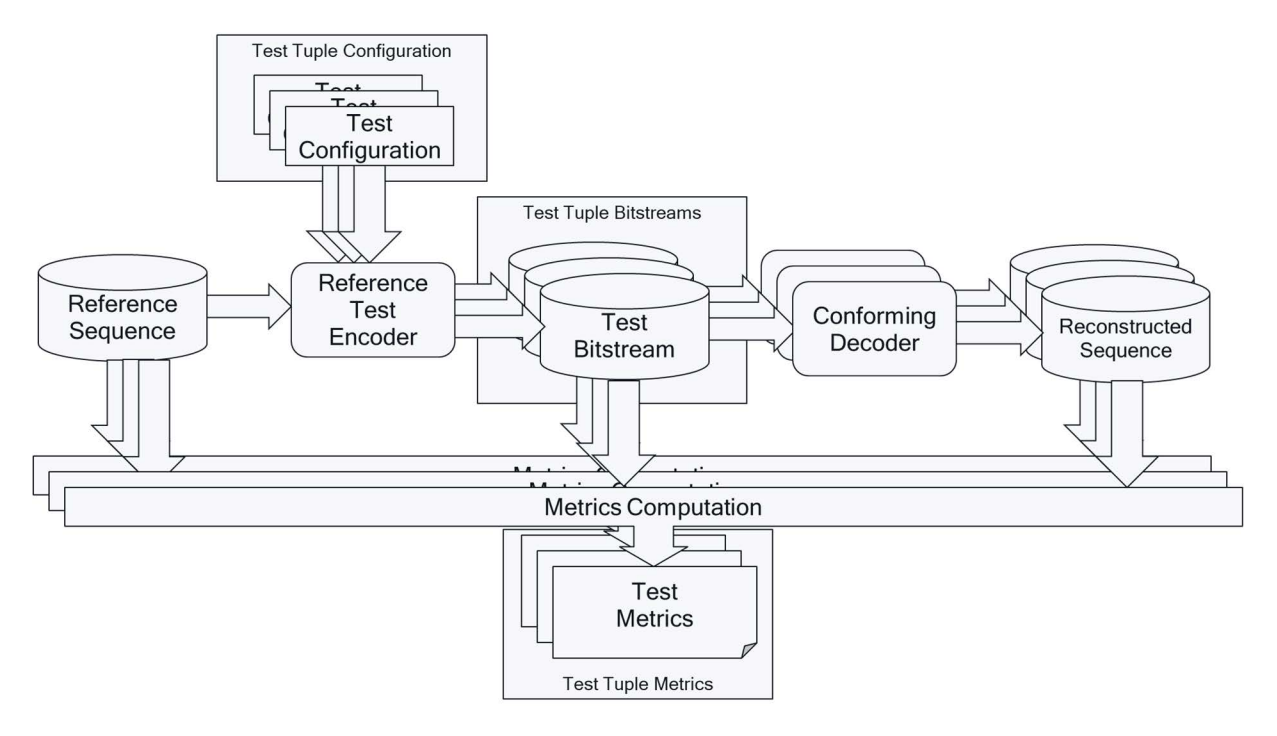

### **Figure 5.7-1: Test Tuple Generation Framework and Test Tuple Metrics Generation**

For any coding technology being characterized in the study and reported in this document

- the evaluation is conducted consistently with the framework and test designs defined for the anchors as defined in clauses 5.5 and 6.
- technical documentation to conduct the study is available and provided. Such information includes normative specification text, reference software and description of configuration files, and codec description.
- additional data such as subjective test results (with description of test methodology and conditions) not conducted as part of this study item, encoding tool and configuration file description is also important information that could be provided

# 5.8 Characterization

Characterization is the comparison of a codec under test with an anchor based on the framework introduced in this clause. Characterization in this report is based on Bjöntegard-Delta (BD)-rate information according to [44].

Characterization is expected to provide a summary of the expected gains a codec under test would provide, compared to a reference codec. For characterization, the metric results in this Technical Report are used to derive summary numbers. It is important for a codec to understand the performance for individual scenarios, for individual configurations within a scenario, but also for individual reference sequences. At the same time, a summary comparison is beneficial to provide an overview of the overall performance. A summary based on averages of selected sequences as an example can only provide indication of the performance if the reference sequences would be fully representative. However, it is also of interest to understand maximum and minimum gains.

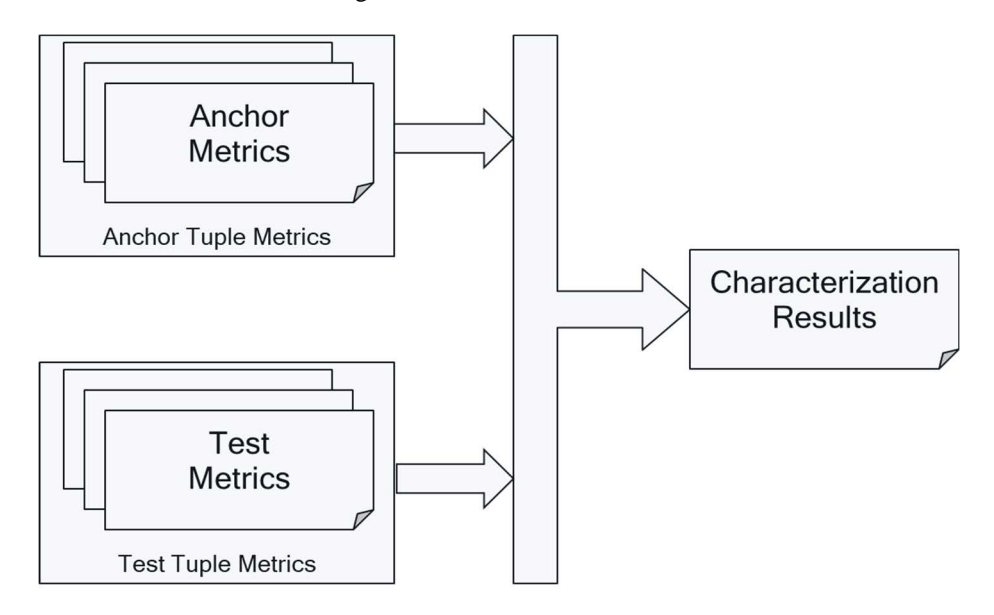

**Figure 5.8-1: Characterization Framework** 

Based on this, a full characterization of a codec for a scenario against a 3GPP codec is expected to provide at least the following metrics

- The *BD-Rate Gain* (for a given metric and a given anchor codec) for each reference sequence in the test configuration. The BD-Rate gain for a given metrics is documented as  $BDR - \text{emetric} >$  in percentage.
- The minimum, maximum and average *BD-Rate Gain* (for a given metric and a given anchor codec) across all reference sequences in the test configuration.
- this typically results in the following results for a codec under test. For each scenario and for each configuration, a table is provided to compare against each anchor codec
- where the row header documents the reference sequence for the test, e.g. S5-R is to the specific configuration.
- where the column header documents the key of the metric
- that documents in the cell with *BD-Rate Gain* using a single digit
- the above is extended with three summary rows, where the column header documents average, minimum and maximum gain

An example is provided in Table 5.8-1.

### **Table 5.8-1** *BD-Rate Gain* **example table for an example scenario SX with 4 reference sequences, a given codec under test, a given anchor codec and given test configuration**

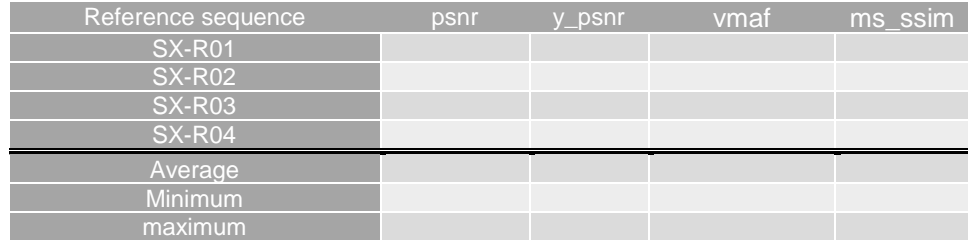

*BD-Rate Gain* is computed according to the Common Test Condition (CTC) method used in JVET and specified in [44]. According to the IETF draft on "Video Codec Testing and Quality Measurement" [70], clause 4.2, the *BD-Rate Gain* is defined as a measure of the bitrate reduction offered by a codec or codec feature, while maintaining the same quality as measured by objective metrics. The rate change is computed as the average percent difference in rate over a range of qualities. Metric score ranges are not static - they are calculated either from a range of bitrates of the reference codec, or from quantizers of a third, anchor codec. Given an anchor codec and test codec, the *BD-Rate Gain* values are calculated as follows:

- 1. Rate/quality points are calculated for the anchor and test code as  $(Q_{\text{anchor}}[i], R_{\text{anchor}}[i])$ , i=1, …,  $N_{\text{anchor}}$  and  $(Q_{\text{test}}[i], R_{\text{test}}[i]), i=1, ..., N_{\text{test}}$ 
	- At least four points need to be computed, i.e.  $N_{\text{test}} \geq 4$  and  $N_{\text{test}} \geq 4$ . These points should be the same quantizers when comparing two versions of the same codec.
	- Additional points outside of the range should be discarded.
- 2. The rates  $R_{anchor}[i]$  and  $R_{test}[i]$  are converted into logarithmic scale.
- 3. A piecewise cubic hermite interpolating polynomial is fit to the points for each codec to produce functions of log-rate in terms of quality measure. Interpolation functions require that two quality values are different. Hence, if provided data does have identical quality values, the higher rate point is adjusted to a slightly higher value that is withing the rounding error of the identical value, for example if twice 23.24 is reported, value 1 is set to 23.240 and the second value is set to 23.241.
- 4. Quality ranges are chosen by the maximum of the minimum value of any of the two codecs and the minimum of the maximum value of any of the two codecs, i.e.
	- $min\_range = max (min(Q_{anchor}[i]), min(Q_{test}[i]))$
	- $max\_range = min(max(Q_{anchor}[i]), max(Q_{test}[i]))$
- 5. The log-rate is numerically integrated over the metric range for each curve, using at least 1000 samples and trapezoidal integration.
- 6. The resulting integrated log-rates are converted back into linear rate, and then the percent difference is calculated from the anchor to the test codec. This difference is reported as the *BD-Rate Gain*.
- 7. The plot is provided in linear scale for bitrate and for quality metric, and the "gain" of test against anchor is shown in green, where as if there would be a loss, a loss would be shown in "red". The points in the linear domain are plotted also using piecewise cubic hermite polynomial interpolation.

As described in [44], the PSNR ranges of two curves generally do not overlap completely, and the current practice is to avoid measuring the part of the area between curves that are extrapolated rather than interpolated, which can give unpredictable results if the non-overlapping parts are large. Therefore, the area between the two curves is only measured in the region where there is an overlap. If two curve overlap is only in a very small region, the BD-rate will be calculated using only a small (and possibly atypical) part of the available data. Therefore, it is important that the overlap is substantial for the BD-rate value to be meaningful.

With the availability of *quality* data for the anchor and the test, *Overlap* is defined as follows:

$$
Overlap = 100 \frac{\min\left(\max_{i}(Q_{\text{anchor}}[i]), \max_{i}(Q_{\text{test}}[i])\right) - \max\left(\min_{i}(Q_{\text{anchor}}[i]), \min_{i}(Q_{\text{test}}[i])\right)}{\max\left(\max_{i}(Q_{\text{anchor}}[i]), \max_{i}(Q_{\text{test}}[i])\right) - \min\left(\min_{i}(Q_{\text{anchor}}[i]), \min_{i}(Q_{\text{test}}[i])\right)}
$$

The characterization of the codecs in the framework is documented when the overlap is substantial.

An example for BD-rate computation and the associated values is provided in Figure 5.8-2.

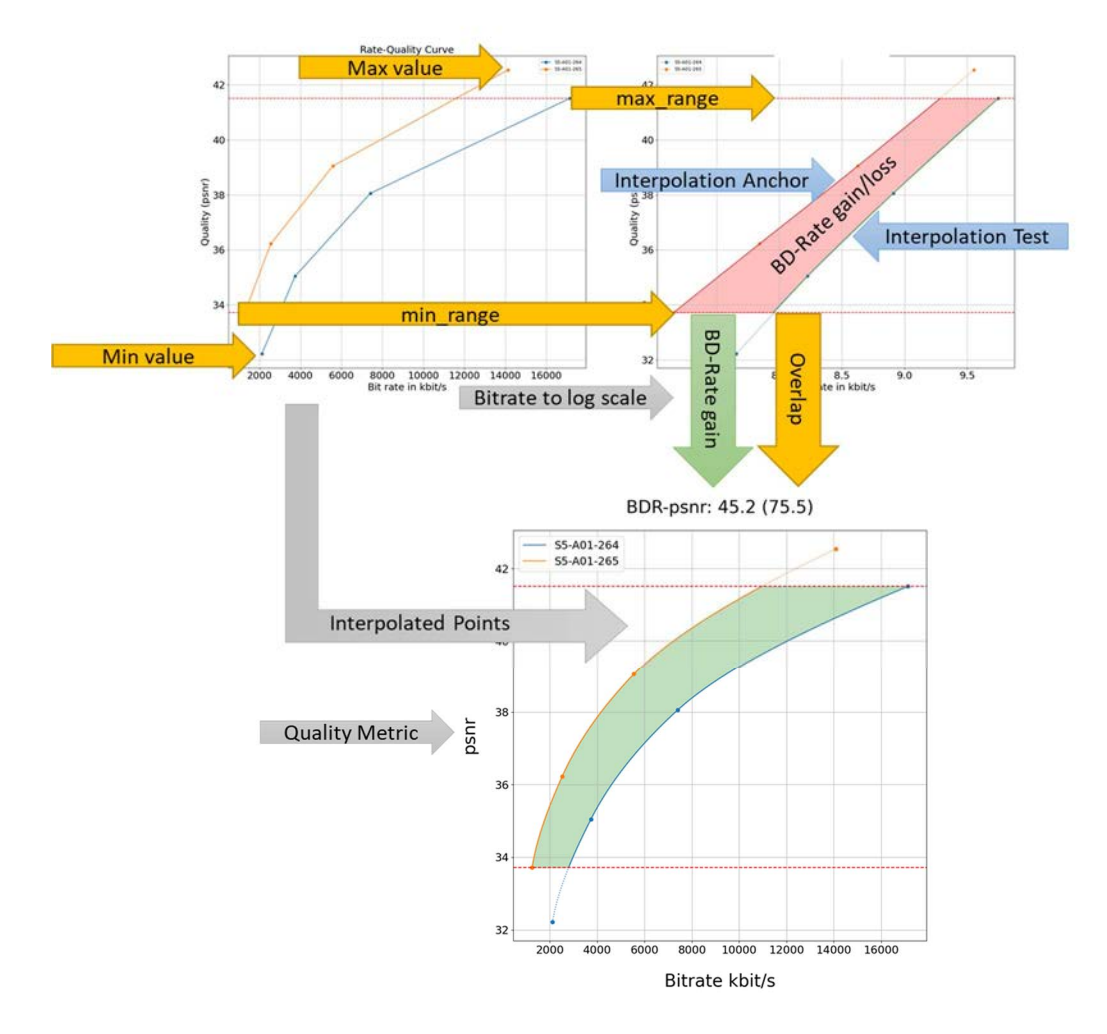

**Figure 5.8-2:** *BD-Rate Gain* **computation example** 

The JVET Excel files for the CTC include a VBS script bdrate() to compute the BD-Rate performance between a test codec and a reference from four or five rate-distortion points. However, to address different corner cases as well as to ensure applicability to the reported csv metrics files, the above algorithm is converted into a script python to generate the *BD-Rate Gain* for a codec under test vs. an anchor. Details on the script compare. py are available here https://github.com/haudiobe/5GVideo, please refer to Annex F.

For providing the *BD-Rate Gain* values for a single reference sequence and configuration, the following is used

```
Usage: python3 compare.py -s <key anchor> <key test>
Example: python3 compare.py -s S1-T01-264 S1-T01-265
```

```
For providing the BD-Rate Gain values for all reference sequences of one configuration, The following is used
```

```
Usage: python3 compare.py -c <key anchor configuration> <key test 
configuration> 
Example: python3 compare.py -c S1-JM-01 S1-HM-01
```
It is assumed that the directory structure is configured as in the attachments and the compare function is placed in the root directory where all scenarios are provided. In case all information for one configuration is provided, the data is written into a csv file in the directory Characterization of the codec under test with the naming convention:

```
<anchor configuration>.<test configuration>.csv 
Example: S1-JM-01.S1-HM-01.csv
```
NOTE: For consistency, the JVET excel files have been extended in the Random-Access and low delay tabs to contain new columns for the new metrics: VMAF and MS-SSIM, in the SDR case only. The "SA4 extended excel files" for SDR and HDR are attached as S4-template-HDR.xlsx and S4-template-SDR.xlsx, but are not considered to be used for BD-Rate computation.

In addition, the code permits to provide the Overlap using the following command:

Usage: python3 compare.py -c --overlap <key anchor configuration> <key test configuration>

Example: python3 compare.py -c --overlap S1-JM-01 S1-HM-01

The data is written into a csv file in the directory Characterization of the codec under test with the naming convention:

<anchor configuration>.<test configuration>.overlap.csv

Example: S1-JM-01.S1-HM-01.overlap.csv

# 5.9 Verification

## 5.9.1 Principles

Submissions of anchors, tests and associated metrics are based on 3GPP member input. However, such input to be considered valid is expected of to be verified. Verification in the context of this document includes the following according to Figure 5.9.1-1:

- 1) Anchor bitstream verification: Anchor bitstreams are correct. By using a defined reference sequence, an anchor configuration as well as a reference encoder, two different executions of this process result in the same anchor bitstream.
- 2) Anchor reconstruction is correct. By using a verified anchor bitstream, a reference decoder in two different implementations results
	- a. in the same anchor sequence,
	- b. in the same quality metrics.

The equivalent process is applied for tests.

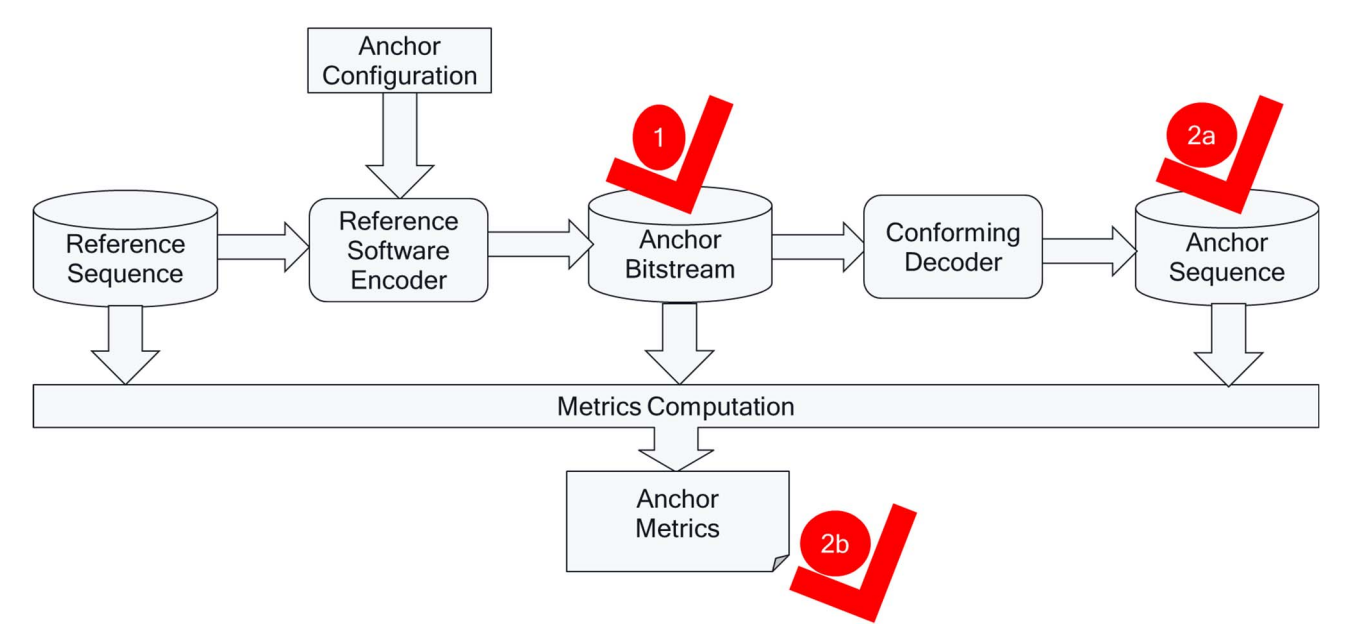

### **Figure 5.9.1-1: Verification and cross-check processes**

Verification is primarily supported by cross-checks from independent members who carry out the execution of the same process and done by the initial submitter of the anchors/tests. Whereas process 2 is deemed to be of manageable complexity, process 1 is of significantly higher complexity. Based on this it is expected that anchor reconstruction (process 2a) and anchor metrics (process 2b) are cross-checked and verified for every anchor, whereas anchor bitstreams are only cross-checked and verified for one anchor of the entire anchor tuple.

A successful cross-check is defined as follows:

- 1) Anchor bitstream verification: Initial run and cross-check result in the same size and md5 for the anchor bitstream
- 2) Anchor reconstruction verification. By using a verified anchor bitstream, a reference decoder in two different implementations results in the same md5 for the anchor sequence.
- 3) Anchor metrics verification. By using a verified anchor bitstream, a reference decoder in two different implementations results in the same quality metrics with a maximum deviation of 0.01 for all metrics that are required for characterization.

This technical report includes verified metrics in the main body of the text (i.e. successful completion of stage 3). Verified metrics are agreed to be correct and have been sufficiently cross-checked.

This technical report may also include non-verified anchors, tests and metrics in the Annex G. In this case, the reason for the lacking verification is explained.

# 5.9.2 Documentation

In order to track initial submission, cross-checking and verification, the anchor/test documentation adds the following information. The anchor/test stream gets assigned verification data as follows

- status-bitstream: status of bitstream verification (see 1 in Figure 5.9.1-1 and 1) in clause 5.9.1)
	- successful: cross-checks were successful
	- missing: cross-checks are missing
	- failed: cross-checks were done, but were not successful
	- ambiguous: there are successful and unsuccessful cross-checks
	- status-reconstruction: status of reconstruction verification (see 2a in Figure 5.9.1-1 and 2) in clause 5.9.1)
		- successful: cross-checks were successful
		- missing: cross-checks are missing
		- failed: cross-checks were done, but were not successful
		- ambiguous: there are successful and unsuccessful cross-checks
	- status-metrics: status of reconstruction verification (see 2b in Figure 5.9.1-1 and 3) in clause 5.9.1)
	- successful: cross-checks were successful
	- missing: cross-checks are missing
	- failed: cross-checks were done, but were not successful
	- ambiguous: there are successful and unsuccessful cross-checks
- none, one or multiple cross-check reports:
	- contact of the cross-check

- type
	- bitstream: the anchor/test bitstream was cross-checked
	- reconstruction: the anchor/test reconstruction cross-check is done
	- metrics: the anchor/test metrics cross-check is done
- the status of the cross-check
	- successful: cross-check was successful
	- failed: cross-check failed
	- missing: cross-check still missing
- reference to a cross-check report providing possibly the issues

A detailed reporting cross-check scheme is provided in Annex B.4.

For every scenario, a csv file and table are provided that documents the verification status of each anchor and test stream for bitstream (B), reconstruction (R) and Metrics (M) according to Table 5.9.2-1 with S for successful, F for failed, and an empty cell for missing. A summary is provided that combines the verification status of each anchor based on the principles introduced in clause 5.9.1.

**Table 5.9.2-1: Example for Verification Status Report** 

| Anchor + Key             | Summarv |                          | <b>Parameter</b> |  |        | <b>Parameter 2</b> |   |   | <b>Parameter 3</b> |   |   | <b>Parameter 4</b> |   |  |   |
|--------------------------|---------|--------------------------|------------------|--|--------|--------------------|---|---|--------------------|---|---|--------------------|---|--|---|
| <b>Verification Type</b> | в       | Р                        | M                |  | D<br>ĸ | M                  | c | D | M                  | P | п | М                  | D |  | М |
| S1-A01-Codec             | ົ       | $\overline{\phantom{0}}$ | c<br>J           |  | J      | c<br>o             |   |   | u                  |   |   |                    |   |  |   |
| S1-A02-Codec             |         |                          | c<br>J           |  | ت      | c<br>c             |   |   | w                  |   |   |                    |   |  |   |
| S1-A02-Codec             |         |                          | ⌒<br>J           |  | ت      | ⌒<br>C             |   | ີ | u                  |   | ີ | ت                  |   |  |   |

A detailed verification report scheme is provided in Annex B.5.

# 6 Relevant Scenarios

# 6.1 Introduction

This clause collects relevant scenarios based on the template defined in Annex A. It also defines the anchors for each scenario based on the existing 3GPP codecs and profiles defined in clause 4. For each scenario, the following information is provided:

- Motivation: provides a context for the scenario, why it is relevant for 5G video services.
- Description of the Anticipated Application: This provides an overview on how the service may be done technically in a 5G system. It summarizes where encoders and decoders reside, what codecs are in use today and how the end-to-end system is working.
- Source format properties: Provides an overview of relevant video source formats in terms of spatial and temporal resolutions, colour spaces, etc.
- Encoding and Decoding Constraints: provides details on encoder settings and configurations for each of the 3GPP codecs mapped to the scenario.
- Performance Metrics: Documents the relevant performance metrics for this scenario
- Interoperability Considerations: Documents relevant interoperability requirements for a codec when used in the scenario, based on the known applications and protocols.
- Reference Sequences: defines the reference sequences that are selected for this scenario in order to create anchors and anchor metrics. A justification is provided, why this sequence is selected.
- Anchor Definition: provides details on how to generate the anchors for the scenario for each 3GPP codec using the selected reference sequences, the reference software and the codec configuration.
- Anchor Results: provides the results for each anchor.
- Additional information and performance data: provides additional information and performance data available externally.

# 6.2 Scenario 1: Full HD Streaming

# 6.2.1 Motivation

The 2020 Mobile Internet Phenomena Report from Sandvine [9] shows that mobile video downstream traffic accounts for more than 65% of the global application category traffic share.

According to Ericsson mobility report [10], video traffic in mobile networks is forecast to grow by around 30 percent annually through 2025 to account for three-quarters of mobile data traffic, from slightly more than 60 percent in 2019. The video traffic growth is driven by the increase of embedded video in many online applications, growth of video-ondemand (VoD) streaming services in terms of both subscribers and viewing time per subscriber, and the evolution toward higher screen resolutions on smart devices. All of these factors have been influenced by the increasing penetration of video-capable smart devices.

Furthermore, while UHD and 4K are trendy formats, the main application for mobile streaming is Full HD with 1080p at 50 or 60 frames per second and is expected to be the format of choice for mobile streaming at scale. The distribution version may be down-sampled to support adaptive bitrate streaming, possibly with High Dynamic Range (HDR) support. For detailed discussion please refer to the presentation at the DASH-IF Workshop Dec 2019 [11].

In terms of distribution, while in the past, streaming video was delivered primarily via RTMP or RTP, fewer and fewer devices support these aging protocols each year. Instead, the latest web standards support built-in video playback and HTML5 is now by far the preferred method for video playback. And adaptive bitrate protocols dominate the distribution. According to the developer report [12], adaptive bitrate streaming through HLS/DASH, using the CMAF/DASH based segment formats, provide vast majority for streaming video. The distribution is used for On-Demand and Live Streaming.

# 6.2.2 Description of the Anticipated Application

In the context of 3GPP services, 5G Media Streaming [13] as well as the TV Video Profiles [3] are specifications addressing this streaming scenario. Both, 5G Media Streaming [13] and TV Video Profiles [3] builds on CMAF-based Segment formats and DASH distribution. From TS 26.116, the following operation points may be considered in scope of the Full HD Streaming Scenario (pending availability of appropriate test content):

- H.265/HEVC Full HD HDR, see TS26.116 [3] clause 4.5.3.
- H.264/AVC Full HD, see TS26.116 [3] clause 4.4.3.
- H.265/HEVC Full HD, see TS26.116 [3] clause 4.5.5.
- H.265/HEVC Full HD HDR HLG, see TS26.116 [3] clause 4.5.7.

These operation points are further informed by relevant operational experience with commercially available encoders and decoders.

The considered scenario is the distribution of content through DASH/CMAF based streaming. Important aspects that are expected to be considered when evaluating a codec in the context of this:

- Quality and Coding Efficiency:
	- High and uninterrupted visual quality, taking into account the service constraints.

- Any savings can provide significant benefits due to the expected large volume of the traffic either in quality or network utilization.
- Adaptive Bitrate streaming:
	- Multiple bit rates are provided, typically with a ladder of 30–50% to permit bandwidth adaptation. The use of constant bit rate (CBR) encoding maximises reuse of a common ladder of encoded representations across multiple distribution networks. The use of capped variable bit rate (VBR) encoding allows the bit rate to be varied according to the difficulty of the source material while maintaining the ability to distribute the encoded representations through distribution networks with fixed capacity. This also maximises reuse of a common ladder across multiple distribution networks.
	- CMAF Fragments of size typically in the range of 1–6s to permit seamless switching for bit rate adaptation.
	- Regular Random Access, typically every 1–2 seconds according to TS 26.116 [3]. To achieve clean switching in both sound and picture when moving between different encoded representations in the ladder, 3.84 seconds enables video segment boundaries to be aligned with an integer number of audio Access Units, if a 50fps video signal and 48kHz audio signal is used.
- Encoding in this scenario is typically done as
	- Live and On-Demand distribution and encoding
	- Server and Cloud-based Encoding
- No specific encoding latency constraints

# 6.2.3 Source Format Properties

Table 6.2.3-1 provides an overview of the different source signal properties following the information from TS 26.116 [3]. This information is used to select proper test sequences.

### **Table 6.2.3-1 Source Format Properties for different operation point**

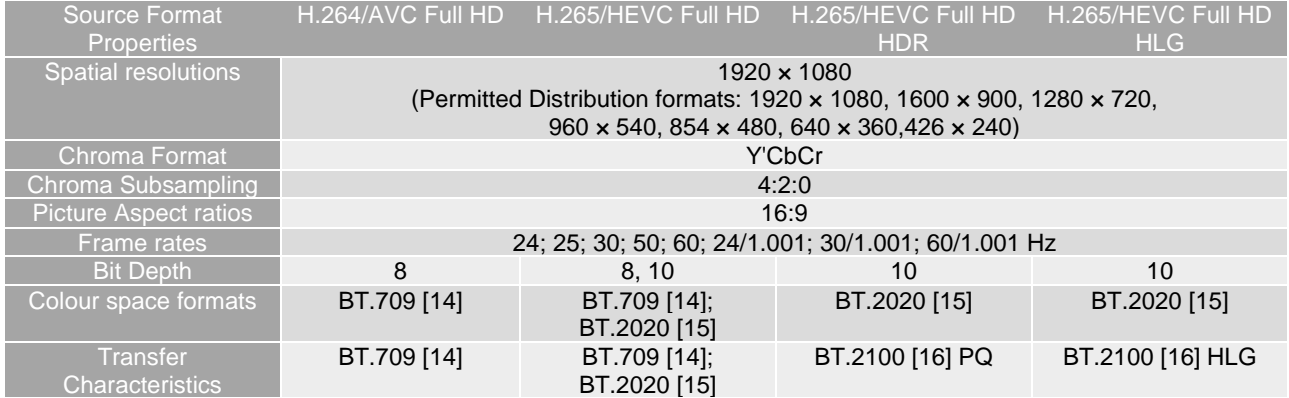

# 6.2.4 Encoding and Decoding Constraints

Table 6.2.4-1 provides an overview of encoding and decoding constraints for H.264/AVC Full HD and H.265/HEVC Full HD Profiles. This will support the definition of detailed test conditions.

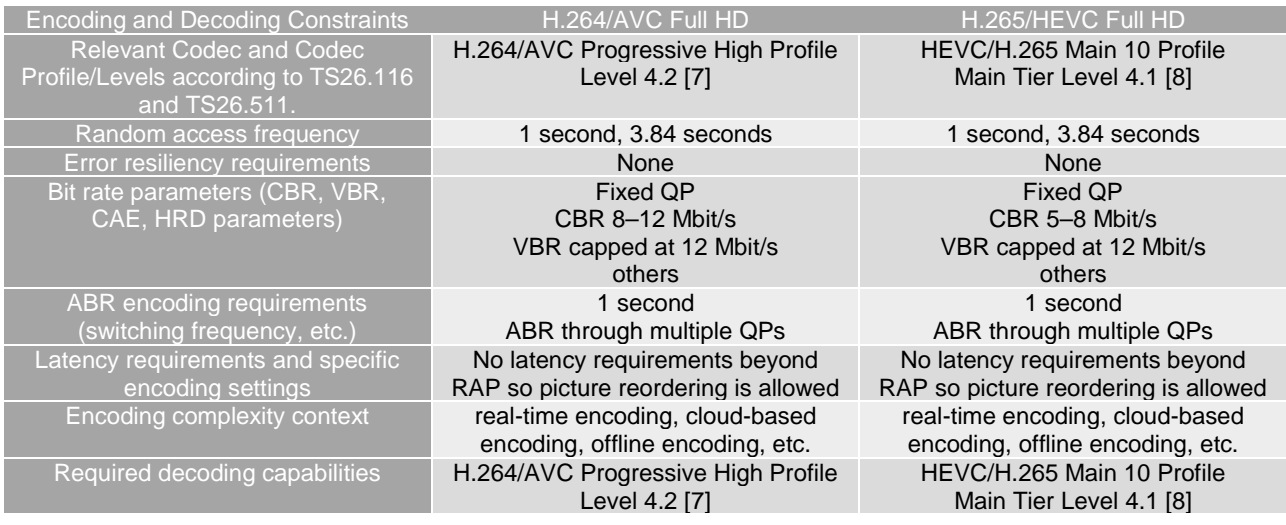

### **Table 6.2.4-1 Encoding and Decoding Configurations**

# 6.2.5 Performance Metrics

All metrics as defined in clause 5.5 are expected to be reported.

For BD-Rate computation and SDR, only the following metrics are expected to be provided:

- Peak-Signal to Noise Ratio *PSNR*(*Y*) of luma component as defined in clause 5.5.3,
- Average colour component PSNR, *PSNR* over all colour components *PSNR* as defined in clause 5.5.3,
- Structural similarity metric *MS-SSIM* as defined in clause 5.5.4.2,
- Video Multimethod Assessment Fusion (VMAF) *VMAF* as defined in clause 5.5.3.

For BD-Rate computation and HDR, only the following metrics are expected to be provided:

- the weighted Peak-Signal-To-Noise Ratio metric for the luma colour components *wPSNR*(*Y*), as specified in clause 5.5.4 and 5.5.8,
- Average colour component weighted PSNR, *wPSNR* over all colour components *wPSNR*(*Y*), as specified in clause 5.5.4 and 5.5.8,
- the *PSNRL100* metric as specified in clause 5.5.4 and 5.5.8,
- DE100 metric as specified in clause 5.5.4 and 5.5.8.

# 6.2.6 Interoperability Considerations

In order to use a codec in the context of 5G Media Streaming services in TS 26.511 and for TV Video profiles in TS 26.116, the following list provides a set of potentially relevant interoperability aspects for Full HD Streaming:

- 1. The receiver requirements on elementary stream level, in particular the profile/level and additional considerations.
- 2. The encapsulation of an elementary stream into an ISO Base Media File Format track
- 3. The definition of a CMAF media profile.
- 4. The static mapping of parameters to a DASH MPD, in particular to the MPD parameters, such as @mimeType, @codecs, etc
- 5. The dynamic mapping of parameters to a DASH MPD from a CMAF Principal Header, in particular to the MPD parameters, such as @width, @height, etc.
- 6. All MPD-level signalling for the codec to support capability discovery

- 7. Encryption requirements and recommendations.
- 8. Capability discovery options, for example mapping to HTML-5, MSE and media capability APIs.
- 9. Source Buffer Initialization Requirements.
- 10. Playback Requirements, for example by referencing CTA WAVE Specifications
- 11. Relation to other specifications, such as in DVB, ATSC, MPEG, ETSI, etc.

For additional details, please refer to TS 26.116 and TS 26.511.

# 6.2.7 Reference Sequences

Table 6.2.7-1 provides the selected SDR reference sequences for this scenario and Table 6.2.7-2 provides the HDR sequences. Keys are defined to refer to the sequences in the context of the scenario. The sequences are named and a reference to the details of the sequence is provided.

The applied sequences are the subsampled versions of selected 4K-TV sequences as defined in clause 6.3.7. Subsampling is done with HDRConvert based on the configuration provided in the attachment.

### **Table 6.2.7-1 SDR Reference Sequences for FullHD scenario**

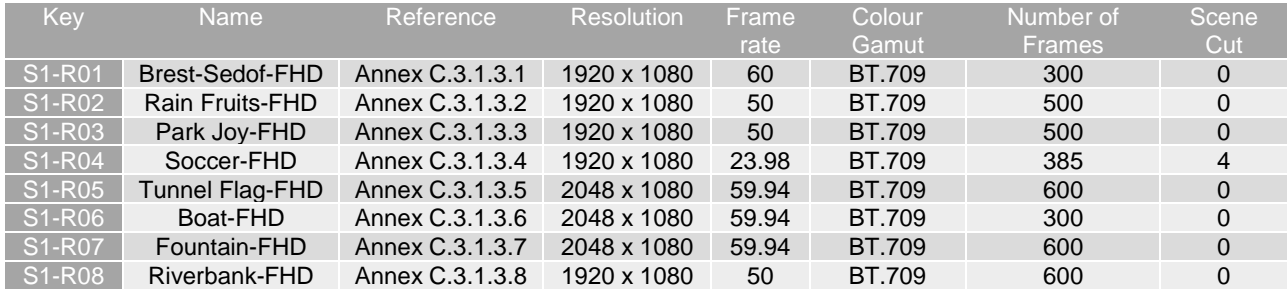

### **Table 6.2.7-2 HDR Reference Sequences for FullHD scenario**

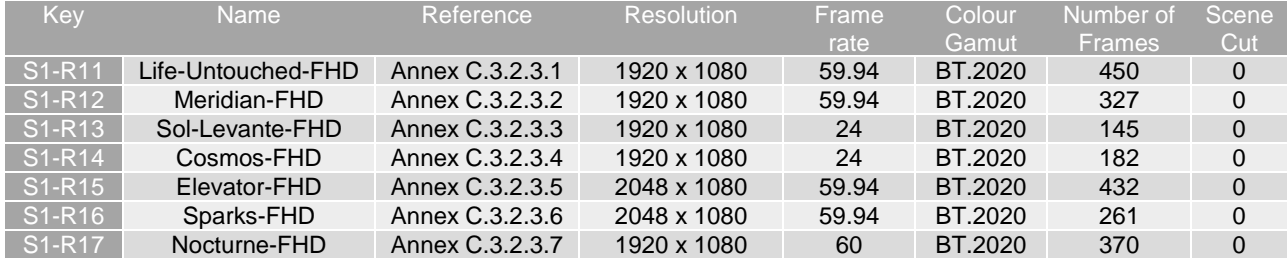

# 6.2.8 Anchor Definition

### 6.2.8.1 Overview

This clause provides details on how to generate the anchors for the Full HD Scenario.

## 6.2.8.2 H.264/AVC Anchors

### 6.2.8.2.1 Overview

Table 6.2.8.2.1-1 provides an overview of the H.264/AVC anchor tuples. Keys are identified to refer to the anchors in the context of the scenario.

The details are also provided here: https://dash-large-files.akamaized.net/WAVE/3GPP/5GVideo/Bitstreams/Scenario1- FullHD/264/streams.csv.

**Table 6.2.8.2.1-1 Anchor Tuple generation with H.264/AVC for Full HD Scenario** 

| Key        | Clause    | Reference                       | Reference   | Configuration | <b>Variations</b>       | <b>Anchor Key</b>     |
|------------|-----------|---------------------------------|-------------|---------------|-------------------------|-----------------------|
|            |           | Sequence                        | Encoder     |               |                         |                       |
| S1-A01-264 | 6.2.8.2.2 | S <sub>1</sub> -R <sub>01</sub> | <b>JM19</b> | $S1-JM-01$    | $QP = [22, 27, 32, 37]$ | S1-A01-264- <qp></qp> |
| S1-A02-264 | 6.2.8.2.2 | S <sub>1</sub> -R <sub>02</sub> | <b>JM19</b> | S1-JM-01      | $QP = [22, 27, 32, 37]$ | S1-A02-264- <qp></qp> |
| S1-A03-264 | 6.2.8.2.2 | S <sub>1</sub> -R <sub>03</sub> | <b>JM19</b> | S1-JM-01      | $QP = [22, 27, 32, 37]$ | S1-A03-264- <qp></qp> |
| S1-A04-264 | 6.2.8.2.2 | S <sub>1</sub> -R <sub>04</sub> | <b>JM19</b> | S1-JM-01      | $QP = [22, 27, 32, 37]$ | S1-A04-264- <qp></qp> |
| S1-A05-264 | 6.2.8.2.2 | S <sub>1</sub> -R <sub>05</sub> | <b>JM19</b> | S1-JM-01      | $QP = [22, 27, 32, 37]$ | S1-A05-264- <qp></qp> |
| S1-A06-264 | 6.2.8.2.2 | S <sub>1</sub> -R <sub>06</sub> | <b>JM19</b> | S1-JM-01      | $QP = [22, 27, 32, 37]$ | S1-A06-264- <qp></qp> |
| S1-A07-264 | 6.2.8.2.2 | S <sub>1</sub> -R <sub>07</sub> | <b>JM19</b> | S1-JM-01      | $QP = [22, 27, 32, 37]$ | S1-A07-264- <qp></qp> |
| S1-A08-264 | 6.2.8.2.2 | S <sub>1</sub> -R <sub>08</sub> | JM19        | S1-JM-01      | $QP = [22, 27, 32, 37]$ | S1-A08-264- <qp></qp> |

### 6.2.8.2.2 S1-JM-01

To generate the anchor bitstreams, JM19 is used.

However, as the test sequences are 10 bit sequences, 8 bit version of S1 SDR reference sequences are generated with HDRConvert and the attached HDRConvert config HDRConvert\_10bto8b.cfg. These sequences are used to generate the H.264/AVC anchors for S1. To generate the metrics, the 8 bit output is converted to 10 bit using HDRConvert and the attached HDRConvert config HDRConvert 8bto10b.cfg.

In order to verify the proper down scaling from 10 to 8 bit, a csv file if provided with the md5 of the 8 bit downconverted reference sequences here: https://dash-largefiles.akamaized.net/WAVE/3GPP/5GVideo/Bitstreams/Scenario-1-FHD/264/md5-8bit.csv.

- Profile H.264/AVC Progressive High-Profile Level 4.2 [7]
- Random access and switching at 1 second interval
- LevelIDC =  $50$
- NumberBFrames =  $15$
- $BReferencePictures = 2$
- Quantization parameters are set as according to Table 6.2.8.2.2-1
- Picture based multipass coding disabled
- IDRPeriod = 0, i.e. open GOP structure are used in case of intra.

### **Table 6.2.8.2.2-1: Quantization parameters settings for H.264/AVC Anchor definition**

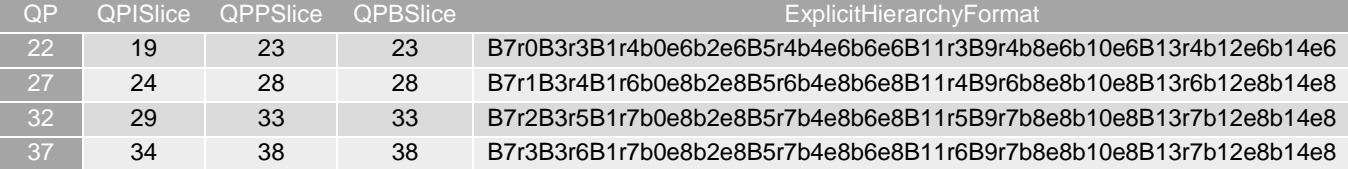

The settings are defined in the attached configuration file  $s1$ -jm-01.cfg.

The source sequence InputFile as well as the FrameRate needs to be set accordingly.

The following parameters need to be adapted for each sequence as follows using the JSON parameters of the reference sequence:

- IntraPeriod: Intra Period aligned with GOPSize such that approximately 1 second is achieved, i.e.
	- "frameRate": 23.98 or 24.0 or 25 or 30  $\Rightarrow$  IntraPeriod set to 32,

"frameRate": 50.0 or 59.94 or 60 => IntraPeriod set to 64

## 6.2.8.3 H.265/HEVC Anchors

### 6.2.8.3.1 Overview

Table 6.2.8.3.1-1 provides an overview of the H.265/HEVC anchor tuples. Keys are identified to refer to the anchors in the context of the scenario.

The details are also provided here: https://dash-large-files.akamaized.net/WAVE/3GPP/5GVideo/Bitstreams/Scenario1- FullHD/265/streams.csv.

**Table 6.2.8.3.1-1 Anchor Tuple generation with H.265/HEVC for FullHD Scenario** 

| Key                                  | Clause    | Reference<br>Sequence           | Reference<br>Encoder | Configuratio | Variations        | <b>Anchor Key</b>       |
|--------------------------------------|-----------|---------------------------------|----------------------|--------------|-------------------|-------------------------|
| $S1 - A01 - 265$                     | 6.3.8.3.3 | S <sub>1</sub> -R <sub>01</sub> | HM.16.24             | S1-HM-01     | QP: [22,27,32,37] | $S1 - A01 - 265 - < QP$ |
| S <sub>1</sub> -A <sub>02</sub> -265 | 6.3.8.3.3 | S <sub>1</sub> -R <sub>02</sub> | HM.16.24             | S1-HM-01     | QP: [22,27,32,37] | $S1 - A02 - 265 - < QP$ |
| S1-A03-265                           | 6.3.8.3.3 | S <sub>1</sub> -R <sub>03</sub> | HM.16.24             | $S1-HM-01$   | QP: [22,27,32,37] | $S1 - A03 - 265 - < QP$ |
| S1-A04-265                           | 6.3.8.3.3 | S <sub>1</sub> -R <sub>04</sub> | HM.16.24             | S1-HM-01     | QP: [22,27,32,37] | S1-A04-265- <qp></qp>   |
| S1-A05-265                           | 6.3.8.3.3 | S <sub>1</sub> -R <sub>05</sub> | HM.16.24             | S1-HM-01     | QP: [22,27,32,37] | $S1 - A05 - 265 - < QP$ |
| S1-A06-265                           | 6.3.8.3.3 | S <sub>1</sub> -R <sub>06</sub> | HM.16.24             | S1-HM-01     | QP: [22,27,32,37] | S1-A06-265- <qp></qp>   |
| S1-A07-265                           | 6.3.8.3.3 | S <sub>1</sub> -R <sub>07</sub> | HM.16.24             | S1-HM-01     | QP: [22,27,32,37] | S1-A07-265- <qp></qp>   |
| S1-A08-265                           | 6.3.8.3.3 | S <sub>1</sub> -R <sub>08</sub> | HM.16.24             | S1-HM-01     | QP: [22,27,32,37] | $S1 - A08 - 265 - < QP$ |
| S1-A11-265                           | 6.3.8.3.4 | S <sub>1</sub> -R <sub>11</sub> | HM.16.24             | S1-HM-02     | QP: [22,27,32,37] | $S1 - A11 - 265 - < QP$ |
| S <sub>1</sub> -A <sub>12</sub> -265 | 6.3.8.3.4 | S <sub>1</sub> -R <sub>12</sub> | HM.16.24             | S1-HM-02     | QP: [22,27,32,37] | S1-A12-265- <qp></qp>   |
| S <sub>1</sub> -A <sub>13</sub> -265 | 6.3.8.3.4 | S <sub>1</sub> -R <sub>13</sub> | HM.16.24             | S1-HM-02     | QP: [22,27,32,37] | $S1 - A13 - 265 - < QP$ |
| $S1 - A14 - 265$                     | 6.3.8.3.4 | S <sub>1</sub> -R <sub>14</sub> | HM.16.24             | S1-HM-02     | QP: [22,27,32,37] | $S1 - A14 - 265 - < QP$ |
| S <sub>1</sub> -A <sub>15</sub> -265 | 6.3.8.3.4 | S <sub>1</sub> -R <sub>15</sub> | HM.16.24             | S1-HM-02     | QP: [22,27,32,37] | $S1 - A15 - 265 - < QP$ |
| S <sub>1</sub> -A <sub>16</sub> -265 | 6.3.8.3.4 | S <sub>1</sub> -R <sub>16</sub> | HM.16.24             | S1-HM-02     | QP: [22.27.32.37] | S1-A16-265- <qp></qp>   |
| S1-A17-265                           | 6.3.8.3.4 | S <sub>1</sub> -R <sub>17</sub> | HM.16.24             | S1-HM-02     | QP: [22,27,32,37] | $S1 - A17 - 265 - < QP$ |

### 6.2.8.3.2 Common Parameters and Settings

To generate the anchor bitstreams, HM.16.24 is used:

- HM.16.24 https://hevc.hhi.fraunhofer.de/svn/svn\_HEVCSoftware/tags/HM-16.24/

The common parameters are as follows:

- Profile: main10 (Main 10 Profile)
- DecodingRefreshType: 1 (CRA)
- SearchRange: 384
- InternalBitDepth: 10 (codec operating bit-depth where all sequences (including 8 bit sequences) are coded with an internal bitdeph of 10 in accordance with [44] and metrics are calculated in 10 bits)
- SEIMasteringDisplayColourVolumeSEI is not added. If it would be added, then the metadata in the json file may be used.

The following parameters need to be adapted for each sequence as follows using the JSON parameters of the reference sequence:

- IntraPeriod: Intra Period aligned with GOPSize such that approximately 1 second is achieved, i.e.
	- "frameRate": 23.98 or 24.0 or 25 or 30  $\Rightarrow$  IntraPeriod set to 32,
	- "frameRate": 50.0 or 59.94 or 60  $\Rightarrow$  IntraPeriod set to 64

The following parameters are variables and triggered through updates of the config-file.

QP: [22,27,32,37]

In cases where the anchor uses temporal filtering and the codec being tested does not, additional results may be included for information to show the comparison with temporal filtering turned off for the anchor. Alternatively, an external document, which details the improvement due to temporal filtering for the anchor, may be referenced.

### 6.2.8.3.3 S1-HM-01: SDR Settings

The common parameters as defined in 6.2.8.3.2 apply.

In addition, the following parameters apply:

- VuiParametersPresent: 0 (VUI absent)
- SEIDecodedPictureHash: 0 (md5 checksum absent)

The settings are defined in the attached configuration file  $s1-hm-01.cfg$ .

### 6.2.8.3.4 S1-HM-02: HDR PQ Settings

The common parameters as defined in 6.2.8.3.2 apply.

In addition, the following parameters apply:

- VuiParametersPresent: 1 (VUI present)
- ColourPrimaries: 9
- TransferCharacteristics: 16
- MatrixCoefficients: 9
- ChromaLocInfoPresent: 1
- ChromaSampleLocTypeTopField: 2
- ChromaSampleLocTypeBottomField: 2
- SEIDecodedPictureHash: 0 (md5 checksum absent)

The settings are defined in the attached configuration file s1-hm-02.cfg.

# 6.2.9 Anchor Results

## 6.2.9.1 H.264/AVC Anchors

AVC anchor streams are provided according to the key system here:

- https://dash-large-files.akamaized.net/WAVE/3GPP/5GVideo/Bitstreams/Scenario-1-FHD/264/

AVC anchor results are provided with the appropriate keys as defined in Table 6.2.8.2.1-1

- in the attached csy files
- <https://dash-large-files.akamaized.net/WAVE/3GPP/5GVideo/Bitstreams/Scenario-1-FHD/264/Metrics/>

Note that the results provided for H.264/AVC are impacted not only by the encoding distortion, but also by the 10 to 8 bit conversion prior to encoding, in particular when used as anchor and compared with 10 bit encoding.

Cross-checks have been conducted and are documented here: https://dash-largefiles.akamaized.net/WAVE/3GPP/5GVideo/Bitstreams/Scenario-1-FHD/264/cross-check.csv.

Based on these cross-check results, the verification status for the H.264/AVC anchors is provided in https://dash-largefiles.akamaized.net/WAVE/3GPP/5GVideo/Bitstreams/Scenario-1-FHD/264/verification.csv and Table 6.2.9.1-1 with S for successful and F for failed. Empty cells indicate missing verification.

| Anchor + Key             | <b>Summary</b> |   |   | 22 |   |   | 27 |   |   | 32 |   |   | 37     |   |   |
|--------------------------|----------------|---|---|----|---|---|----|---|---|----|---|---|--------|---|---|
| <b>Verification Type</b> | в              | R | M | в  | R | M | в  | R | M | в  | R | M | в      | R | M |
| S1-A01-264               | S              | S | S | S  | S | S | S  | S | S | S  | S | S | S      | S | S |
| S1-A02-264               | S              | S | S | S  | S | S | S  | S | S | S  | S | S | c<br>O | S | S |
| S1-A03-264               | S              | S | S | S  | S | S | S  | S | S | S  | S | S | S      | S | S |
| S1-A04-264               | S              | S | S | S  | S | S | S  | S | S | S  | S | S | S      | S | S |
| S1-A05-264               | S              | S | S | S  | S | S | S  | S | S | S  | S | S | c      | S | S |
| S1-A06-264               | S              | S | S | S  | S | S | S  | S | S | S  | S | S | S      | S | S |
| S1-A07-264               | S              | S | S | S  | S | S | S  | S | S | S  | S | S | S      | S | S |
| S1-A08-264               | S              | S | S | S  | S | S | S  | S | S | c  | S | S | c      | c | S |

**Table 6.2.9.1-1 Verification status of H.264/AVC anchors for Full HD Scenario** 

### 6.2.9.2 H.265/HEVC Anchors

HEVC anchor streams are provided according to the key system here:

- https://dash-large-files.akamaized.net/WAVE/3GPP/5GVideo/Bitstreams/Scenario-1-FHD/265/

HEVC anchor results are provided with the appropriate keys as defined in Table 6.2.8.3.1-1

- in the attached csy files
- https://dash-large-files.akamaized.net/WAVE/3GPP/5GVideo/Bitstreams/Scenario-1-FHD/265/Metrics/

Cross-checks have been conducted and are documented here: https://dash-largefiles.akamaized.net/WAVE/3GPP/5GVideo/Bitstreams/Scenario-1-FHD/265/cross-check.csv.

Based on these cross-check results, the verification status for the H.265/HEVC test stream is provided in https://dashlarge-files.akamaized.net/WAVE/3GPP/5GVideo/Bitstreams/Scenario-1-FHD/265/verification.csv and Table 6.2.9.2-1 with S for successful and F for failed. Empty cells indicate missing verification.

**Table 6.2.9.2-1 Verification status of H.265/HEVC anchors for Full HD Scenario** 

| Anchor + Key             |   | <b>Summary</b> |   |   | 22 |   |   | 27 |   |   | 32 |   |   | 37 |   |
|--------------------------|---|----------------|---|---|----|---|---|----|---|---|----|---|---|----|---|
| <b>Verification Type</b> | в | R              | М | в | R  | M | в | R  | М | в | R  | М | в | R  | М |
| S1-A01-265               | S | S              | S | S | S  | S | S | S  | S | S | S  | S | S | S  | S |
| S1-A02-265               | S | S              | S | S | S  | S | S | S  | S | S | S  | S | S | S  | S |
| S1-A03-265               | S | S              | S | S | S  | S | S | S  | S | S | S  | S | S | S  | S |
| S1-A04-265               | S | S              | S | S | S  | S | S | S  | S | S | S  | S | S | S  | S |
| S1-A05-265               | S | S              | S | S | S  | S | S | S  | S | S | S  | S | S | S  | S |
| S1-A06-265               | S | S              | S | S | S  | S | S | S  | S | S | S  | S | S | S  | S |
| S1-A07-265               | S | S              | S | S | S  | S | S | S  | S | S | S  | S | S | S  | S |
| S1-A08-265               | S | S              | S | S | S  | S | S | S  | S | S | S  | S | S | S  | S |
| S1-A11-265               | S | S              | S | S | S  | S | S | S  | S | S | S  | S | S | S  | S |
| S1-A12-265               | S | S              | S | S | S  | S | S | S  | S | S | S  | S | S | S  | S |
| S1-A13-265               | S | S              | S | S | S  | S | S | S  | S | S | S  | S | S | S  | S |
| S1-A14-265               | S | S              | S | S | S  | S | S | S  | S | S | S  | S | S | S  | S |
| S1-A15-265               | S | S              | S | S | S  | S | S | S  | S | S | S  | S | S | S  | S |
| S1-A16-265               | S | S              | S | S | S  | S | S | S  | S | S | S  | S | S | S  | S |
| S1-A17-265               | S | S              | S | S | S  | S | S | S  | S | S | S  | S | S | S  | S |

# 6.3 Scenario 2: 4K-TV

## 6.3.1 Motivation

Streaming towards mobile devices is undoubtly the first natural use-case expected for 5G-media streaming. However, consumption of video services on fixed receivers (e.g. TV sets) remains a preferable way of experiencing the highquality content, whether it is for on-demand (e.g., blockbuster movies) or live services (e.g., sport events). Recent reports from largest VOD platforms such as Netflix confirm that assumption and show that the primary way of

watching content remains fixed TV screens, covering 70% of devices 6 months after subscription [17]. In the same way, YouTube indicates that service usage on fixed TV set remains an inevitable way of accessing the content, with 250M of hours viewed per day on TV screens [18]. As 5G media streaming targets a wide range of connected devices and is expected to be able to deliver video streams to many compatible high-resolution receivers, (e.g. 5G-HDMI-sticks, 5G-StB/5G-MediaGateway or even 5G-TV sets) the inclusion of 4K TV Scenarios for 5G Video codec evaluation is important.

First, the 4K-TV set is currently the most established way of displaying premium quality services using latest technology improvements for video content, including High-Dynamic-Range (HDR) and Wide-Colour-Gamut (WCG). Latest statistics from the Ultra-HD forum indicate that 148 UHD services are currently on-air, 74% being linear, 45% of those using HDR [19]. In addition, a large number of SVOD operators propose 4K access in their subscription packages (e.g. Netflix™ and Amazon Prime™). All these services may eventually take advantage of 5G-network capabilities to increase the device reach and enlarge audiences. This scenario is also endorsed by strong shipment forecasts, as indicated in the latest IHS 4K-TV UHD bluebook [20].

# 6.3.2 Description of the Anticipated Application

In the context of 3GPP services, 5G Media Streaming [13] as well as the TV Video Profiles [3] are specifications addressing this 4K-TV scenario. Both, 5G Media Streaming [13] and TV Video Profiles [3] build on CMAF-based Segment formats and DASH distribution. From 3GPP TS 26.116, the following operation points may be considered in scope of the 4K-TV Streaming Scenario (pending availability of appropriate test content):

- H.265/HEVC UHD, see 3GPP TS 26.116 [3] clause 4.5.4.
- H.265/HEVC UHD HDR, see 3GPP TS 26.116 [3] clause 4.5.6.
- H.265/HEVC UHD HDR HLG, see 3GPP TS 26.116 [3] clause 4.5.8.

This scenario is based on CMAF (including LL-DASH and HLS-LL) distribution of UHD-TV video services over 5G networks to 5G/non-5G capable devices. This includes 5G-equipped devices (e.g. smartphone, tablets, …) but also other devices gateway (e.g. TV sets, HDMI-Stick…) accessing services through a "5G-gateway" which can be a mobile phone or a home gateway. As multiple linear services will be delivered in parallel (news, sport, talk show…) in a similar manner as traditional TV services in a multiplex (potentially using multicast/broadcast delivery over 5G). In certain environments, High Frame Rate (HFR) beyond 60 fps is considered, e.g. in DVB and ATSC broadcast specifications. 3GPP does not have any HFR TV video profiles yet.

Important aspects that are expected to be considered when evaluating a codec in the context of this 4K-TV scenario are:

- Quality and Coding Efficiency:
	- High and uninterrupted visual quality, considering the service constraints.
	- Any savings can provide significant benefits due to the expected large volume of the traffic either in quality or network utilization.
- Adaptive Bitrate streaming:
	- Multiple bit rates are provided, typically with a ladder of 30–50% to permit bandwidth adaptation. The use of constant bit rate (CBR) encoding maximises reuse of a common ladder of encoded representations across multiple distribution networks. The use of capped variable bit rate (VBR) encoding allows the bit rate to be varied according to the difficulty of the source material while maintaining the ability to distribute the encoded representations through distribution networks with fixed capacity. This also maximises the usage of a common ladder across multiple distribution networks.
	- CMAF Fragments of size typically in the range of 1–6s to permit seamless switching for bit rate adaptation.
	- Regular Random Access, typically every 1–2 seconds according to 3GPP TS 26.116 [3]. To achieve clean switching in both sound and picture when moving between different encoded representations in the ladder, 3.84 seconds enables video segment boundaries to be aligned with an integer number of audio Access Units, if a 50fps video signal and 48kHz audio signal is used.
- Encoding in this scenario is typically done as
	- Live and On-Demand distribution and encoding

- Server and Cloud-based Encoding
- Capable of encoding multiple services at variable bitrate, inside a fixed dedicated resource (statistical multiplexing).

# 6.3.3 Source Format Properties

Table 6.3.3-1 provides an overview of the different source signal properties for 4K-TV. This information is used to select proper test sequences.

| Source format properties        | 4K-TV                                         |
|---------------------------------|-----------------------------------------------|
| Spatial resolution              | 3840 x 2160                                   |
|                                 | (Permitted distribution formats: 2560 x 1440, |
|                                 | 1920 x 1080, 1600 x 900, 1280 x 720)          |
| Chroma format                   | Y'CbCr                                        |
| Chroma subsampling              | 4:2:0                                         |
| Picture aspec ratio             | 16:9                                          |
| Frame rates                     | 24; 50; 60; 24/1.001; 60/1.001; [100; 120] Hz |
| Bit depth                       | 10                                            |
| Colour space formats            | BT.2020 [15]                                  |
| <b>Transfer characteristics</b> | BT.2020 [15], BT.2100 [16] (PQ & HLG)         |

**Table 6.3.3-1 4K-TV source format properties** 

NOTE: High Frame Rate (HFR) is not supported by 3GPP TV Video profiles defined in 3GPP TS 26.116 [3] in release 16. However, HFR is introduced in this clause for consideration on the video codec performances.

# 6.3.4 Encoding and Decoding Constraints

Table 6.3.4-1 provides an overview of encoding and decoding constraints for 4K-TV category using legacy codec HEVC. This will support the definition of detailed test conditions. It is noted that no relevant profiles exist in TS26.116 and TS26.511 for HFR 4K-TV content.

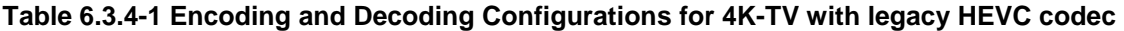

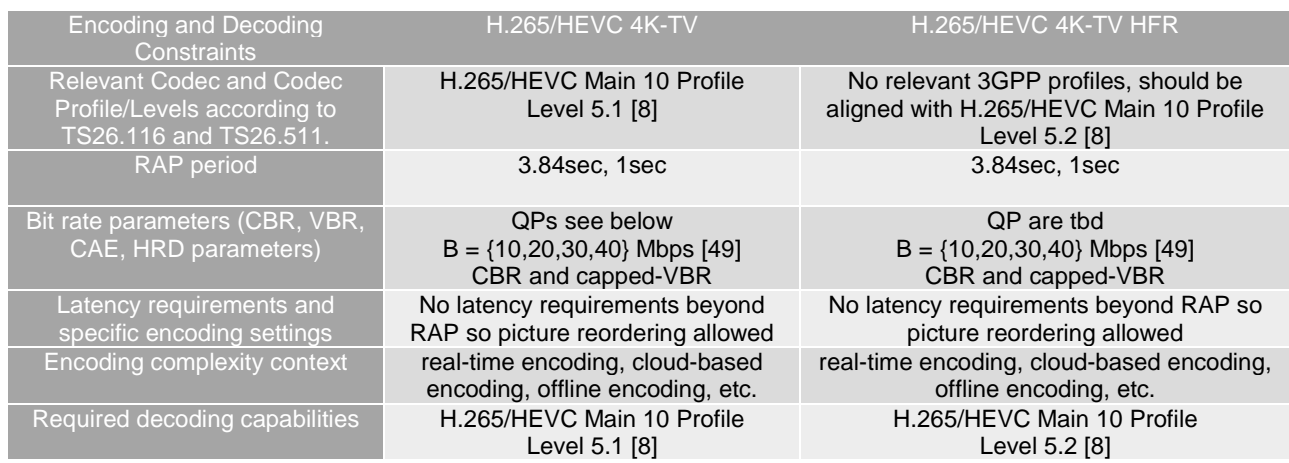

# 6.3.5 Performance Metrics

Performance is assessed using BD-Rate computation, with PSNR, SSIM and VMAF metrics as objective quality criterion. Regarding complexity considerations, encoding/decoding runtime is provided.

All metrics as defined in clause 5.5 are expected to be reported.

For BD-Rate computation and SDR, only the following metrics are expected to be provided:

- Peak-Signal to Noise Ratio *PSNR*(*Y*) of luma component as defined in clause 5.5.3,
- Average colour component PSNR, *PSNR* over all colour components *PSNR(i)* as defined in clause 5.5.3,
- Structural similarity metric *MS-SSIM* as defined in clause 5.5.4.2,
- Video Multimethod Assessment Fusion (VMAF) *VMAF* as defined in clause 5.5.3.

For BD-Rate computation and HDR, only the following metrics are expected to be provided:

- the weighted Peak-Signal-To-Noise Ratio metric for the luma colour components *wPSNR*(*Y*), as specified in clause 5.5.4 and 5.5.8,
- Average colour component weighted PSNR, *wPSNR* over all colour components *wPSNR(i)*, as specified in clause 5.5.4 and 5.5.8,
- the *PSNRL100* metric as specified in clause 5.5.4 and 5.5.8,
- DE100 metric as specified in clause 5.5.4 and 5.5.8.

# 6.3.6 Interoperability Considerations

In order to use a codec in the context of 5G Media Streaming services in 3GPP TS 26.511 [13] and for TV Video profiles in 3GPP TS 26.116 [3], the same considerations for interoperability as for FullHD according to clause 6.2.6 apply.

For additional details, please refer to 3GPP TS 26.116 [3] and 3GPP TS 26.511 [13].

# 6.3.7 Reference Sequences

Table 6.3.7-1 provides the selected reference sequences for this scenario for SDR and Table 6.3.7-2 provides the selected reference sequences for this scenario for HDR. Keys are defined to refer to the sequences in the context of the scenario. The sequences are named and a reference to the details of the sequence is provided. Annex C.3 describes in detail the selection process conducted to build the test sequences considered for this scenario, the outcome of this process is reported in the table below.

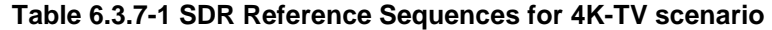

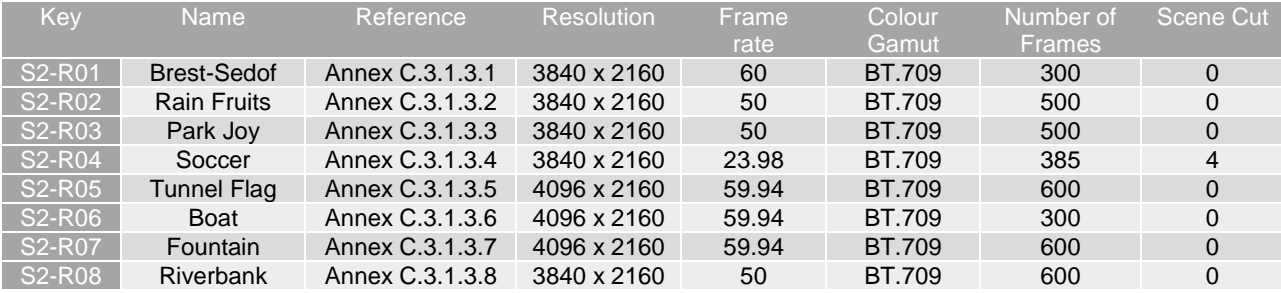

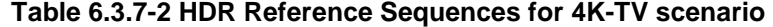

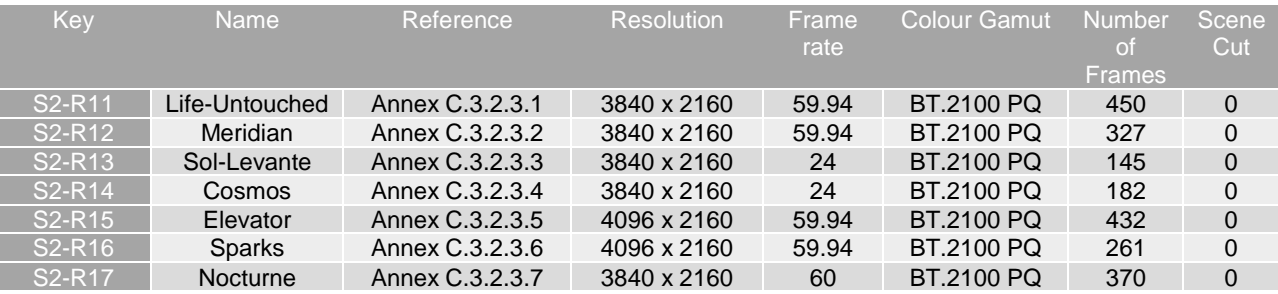

# 6.3.8 Anchor Definition

## 6.3.8.1 Overview

This clause provides details on how to generate the anchors for the 4K-TV scenario.

No H.264/AVC Anchors are defined.

H.265/HEVC Anchors are defined in clause 6.3.8.3.

## 6.3.8.2 H.264/AVC Anchors

No H.264/AVC Anchors are defined for this scenario.

## 6.3.8.3 H.265/HEVC Anchors

### 6.3.8.3.1 Overview

Table 6.3.8.3.1-1 provides an overview of the H.265/HEVC anchor tuples. Keys are identified to refer to the anchors in the context of the scenario.

The details are also provided here: https://dash-large-files.akamaized.net/WAVE/3GPP/5GVideo/Bitstreams/Scenario-2-4K/265/streams.csv.

### **Table 6.3.8.3.1-1 Anchor Tuple generation with H.265/HEVC for 4K-TV Scenario**

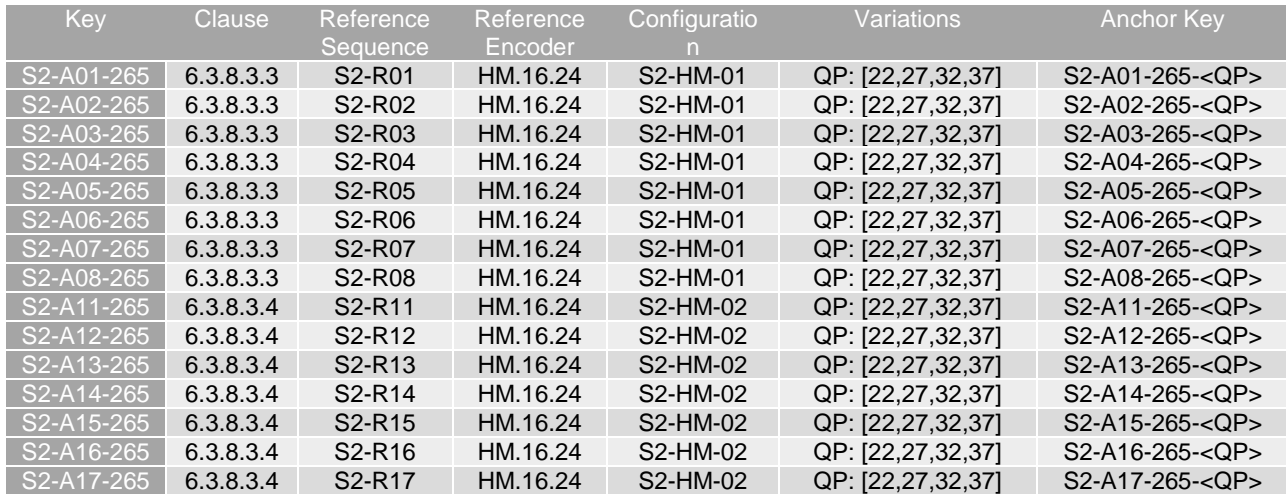

### 6.3.8.3.2 Common Parameters and Settings

To generate the anchor bitstreams, HM.16.24 is used:

- HM.16.24 https://hevc.hhi.fraunhofer.de/svn/svn\_HEVCSoftware/tags/HM-16.24/

The common parameters are as follows:

- Profile: main10 (Main 10 Profile)
- DecodingRefreshType: 1 (CRA)
- SearchRange: 384
- InternalBitDepth: 10 (codec operating bit-depth where all sequences (including 8 bit sequences) are coded with an internal bitdeph of 10 in accordance with [44] and metrics are calculated in 10 bits)
- SEIMasteringDisplayColourVolumeSEI is not added. If it would be added, then the metadata in the json file may be used.

The following parameters need to be adapted for each sequence as follows using the JSON parameters of the reference sequence:

- IntraPeriod: Intra Period aligned with GOPSize such that approximately 1 second is achieved, i.e.
	- "frameRate": 23.98 or 24.0 or 25 or 30  $\Rightarrow$  IntraPeriod set to 32,
	- "frameRate": 50.0 or 59.94 or 60  $\Rightarrow$  IntraPeriod set to 64

The following parameters are variables and triggered through updates of the config-file.

- QP: [22,27,32,37]

In cases where the anchor uses temporal filtering and the codec being tested does not, additional results may be included for information to show the comparison with temporal filtering turned off for the anchor. Alternatively, an external document, which details the improvement due to temporal filtering for the anchor, may be referenced.

### 6.3.8.3.3 S2-HM-01: SDR Settings

The common parameters as defined in 6.3.8.3.2 apply.

In addition, the following parameters apply:

- VuiParametersPresent: 0 (VUI absent)
- SEIDecodedPictureHash: 0 (md5 checksum absent)

The settings are defined in the attached configuration file s2-hm-01.cfg.

### 6.3.8.3.4 S2-HM-02: HDR PQ Settings

The common parameters as defined in 6.3.8.3.2 apply.

In addition, the following parameters apply:

- VuiParametersPresent: 1 (VUI present)
- ColourPrimaries: 9
- TransferCharacteristics: 16
- MatrixCoefficients: 9
- ChromaLocInfoPresent: 1
- ChromaSampleLocTypeTopField: 2
- ChromaSampleLocTypeBottomField: 2
- SEIDecodedPictureHash: 0 (md5 checksum absent)

The settings are defined in the attached configuration file  $s2-hm-02.c$  c fq.

# 6.3.9 Anchor Results

## 6.3.9.1 H.264/AVC Anchors

No H.264/AVC anchors are provided.

## 6.3.9.2 H.265/HEVC Anchors

HEVC anchor streams are provided according to the key system here:

- https://dash-large-files.akamaized.net/WAVE/3GPP/5GVideo/Bitstreams/Scenario-2-4K/265/

HEVC anchor results are provided with the appropriate keys as defined in Table 6.3.8.3.1-1

- in the attached csy files
- <https://dash-large-files.akamaized.net/WAVE/3GPP/5GVideo/Bitstreams/Scenario-2-4K/265/Metrics/>

Cross-checks have been conducted and are documented here: https://dash-largefiles.akamaized.net/WAVE/3GPP/5GVideo/Bitstreams/Scenario-2-4K/265/cross-check.csv.

Based on these cross-check results, the verification status for the H.265/HEVC anchors is provided in https://dash-largefiles.akamaized.net/WAVE/3GPP/5GVideo/Bitstreams/Scenario-2-4K/265/verification.csv and Table 6.2.9.1-1 with S for successful and F for failed. Empty cells indicate missing verification.

**Table 6.3.9.2-1 Verification status of H.265/HEVC anchors for 4K TV Scenario** 

| Anchor + Key                         |   | <b>Summary</b> |   |   | 22 |   |   | 27 |   |   | 32 |   |   | 37 |   |
|--------------------------------------|---|----------------|---|---|----|---|---|----|---|---|----|---|---|----|---|
| <b>Verification Type</b>             | в | R              | M | в | R  | м | в | R  | М | в | R  | М | в | R  | М |
| S <sub>2</sub> -A <sub>01</sub> -265 | S | S              | S | S | S  | S | S | S  | S | S | S  | S | S | S  | S |
| S2-A02-265                           | S | S              | S | S | S  | S | S | S  | S | S | S  | S | S | S  | S |
| S2-A03-265                           | S | S              | S | S | S  | S | S | S  | S | S | S  | S | S | S  | S |
| S2-A04-265                           | S | S              | S | S | S  | S | S | S  | S | S | S  | S | S | S  | S |
| S2-A05-265                           | S | S              | S | S | S  | S | S | S  | S | S | S  | S | S | S  | S |
| S2-A06-265                           | S | S              | S | S | S  | S | S | S  | S | S | S  | S | S | S  | S |
| S2-A07-265                           | S | S              | S | S | S  | S | S | S  | S | S | S  | S | S | S  | S |
| S2-A08-265                           | S | S              | S | S | S  | S | S | S  | S | S | S  | S | S | S  | S |
| S2-A11-265                           | S | S              | S | S | S  | S | S | S  | S | S | S  | S | S | S  | S |
| S2-A12-265                           | S | S              | S | S | S  | S | S | S  | S | S | S  | S | S | S  | S |
| S2-A13-265                           | S | S              | S | S | S  | S | S | S  | S | S | S  | S | S | S  | S |
| S2-A14-265                           | S | S              | S | S | S  | S | S | S  | S | S | S  | S | S | S  | S |
| S2-A15-265                           | S | S              | S | S | S  | S | S | S  | S | S | S  | S | S | S  | S |
| S2-A16-265                           | S | S              | S | S | S  | S | S | S  | S | S | S  | S | S | S  | S |
| S2-A17-265                           | S | S              | S | S | S  | S | S | S  | S | S | S  | S | S | S  | S |

# 6.4 Scenario 3: Screen Content Scenario

# 6.4.1 Motivation

This scenario mostly motivates cases for which content goes beyond videographic content, and in particular includes computer generated imagery (CGI). Several application spaces rely on screen content types such as videoconferencing and webinars with presentation slides displayed, or remote desktop applications for demos or remote assistance. These services include massive online videoconferencing systems and telepresence systems both being particularly popular with remote collaboration.

For telepresence with screen-sharing applications, some information related to video is collected in the following:

- $MS$  Teams<sup>TM</sup> [26] as of end of 2019.
	- o There are several formats supported for video. Two key properties of a video format are its frame size and colour format. Supported frame sizes include 640x360 ("360p"), 1280x720 ("720p"), and 1920x1080 ("1080p"). Supported colour formats include NV12 (12 bits per pixel) and RGB24 (24 bits per pixel).
	- o A "720p" video frame contains 921,600 pixels (1280 times 720). In the RGB24 colour format, each pixel is represented as 3 bytes (24-bits) comprised of one byte each of red, green, and blue colour components. Therefore, a single 720p RGB24 video frame requires 2,764,800 bytes of data (921,600 pixels times 3 bytes/pixel). At a frame rate of 30fps, sending 720p RGB24 video frames means processing approximately 80 MB/s of content (which is substantially compressed by the H.264 video codec before network transmission).
- Other tools are for further study.

As an example of hardware implementation, the Intel Xe LP™ chipset supports HEVC screen content profile (see slide 101 of [41]).

# 6.4.2 Description of the Anticipated Application

3GPP until now has very restricted set of services but based on the considerations in clause 6.4.1, the following encoding benchmark capabilities are considered for decoding:

- H.264 (AVC) YUV 4:2:0, YUV 4:4:4, 8 bit, Max Resolution 1920x1080
- H.265 (HEVC) YUV 4:2:0, YUV 4:4:4, 10 bit, Max Resolution 4096 x 2048

The considered scenario is low-latency streaming or conversational. Important aspects that are expected to be considered when evaluating a codec in the context of this:

- Quality and Coding Efficiency:
	- The ability to compress computer-generated content. Typically, it means the ability to have non perceptible intra refreshes and the ability to maintain stability on low frequency areas (such as uniform backgrounds) as well as maintaining details on high frequencies (particularly for text)
	- The ability compress YUV 4:2:0 and 4:4:4 content.
- Considered settings for encoding:
	- Low-latency settings
	- No specific error resilience mechanisms
- Encoding in this scenario is typically done as
	- Real-time encoding

# 6.4.3 Source Format Properties

Table 6.4.3-1 provides an overview of the different source signal properties for Screen Content Sharing. This information is used to select proper test sequences.

### **Table 6.4.3-1 Screen Content Sharing source properties**

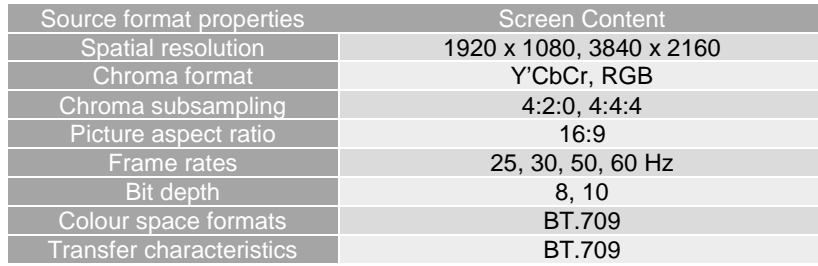

# 6.4.4 Encoding and Decoding Constraints

Table 6.4.4-1 provides an overview of the different codec tools per profile that may be suitable for coding screen content sequences for the AVC and HEVC codecs.

### **Table 6.4.4-1 Screen Content Tools per Profile**

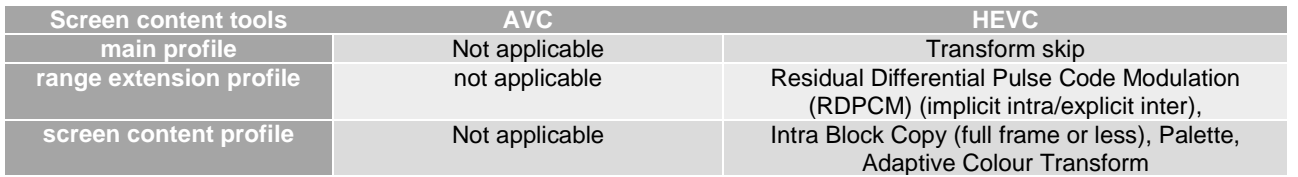

Table 6.4.4-2 provides an overview of encoding and decoding constraints for Screen Content scenario

• - general constraints

- - using H.264/AVC codecs operating points,
- using H.265/HEVC codecs operating points.

These configurations support the definition of detailed test conditions. The configuration files for HEVC are used as the reference configurations for other codecs.

### **Table 6.4.4-2 Encoding and Decoding Configurations for Screen Content**

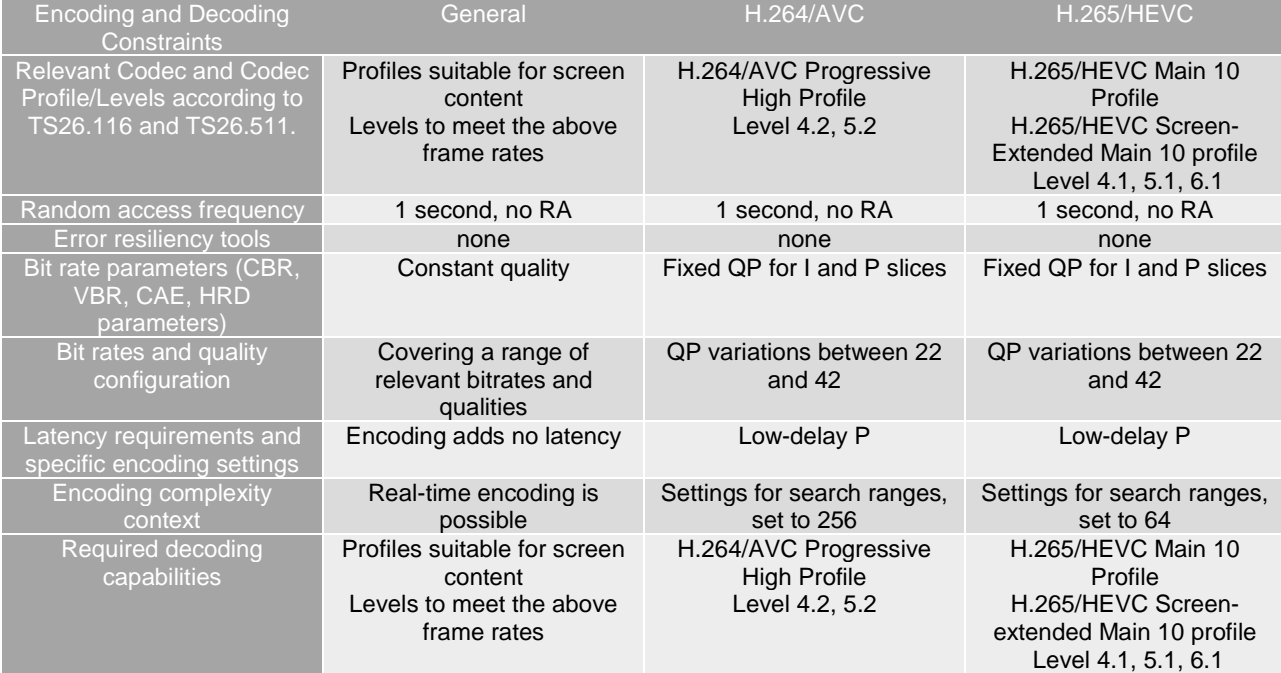

NOTE: A Random access frequency No RA means only the first frame is intra coded.

# 6.4.5 Performance Metrics

All SDR Metrics as defined in clause 5.5.2 may be reported. However, VMAF and MS-SSIM may not be adequate for screen content sequences and PSNR is the main SDR metric to consider.

Based on this, for BD-Rate computation and SDR, only the following metrics are provided:

- Peak-Signal to Noise Ratio *PSNR(Y)* of luma component as defined in clause 5.5.3,
- Average colour component *PSNR*, PSNR over all colour components PSNR as defined in clause 5.5.3.

# 6.4.6 Interoperability Considerations

For screen content, RTP-based communication is expected.

# 6.4.7 Reference Sequences

Table 6.4.7-1 provides the selected reference sequences for this scenario. Keys are defined to refer to the sequences in the context of the scenario. The sequences are named and a reference to the details of the sequence is provided. A justification is provided, why this sequence is selected.

Reference sequences illustrating the screen content scenario are described in Annex C. They contain either synthetic content from a presentation such as a slide deck with text and graphics.

The details are also provided here: https://dash-large-files.akamaized.net/WAVE/3GPP/5GVideo/Bitstreams/Scenario-3-Screen/reference-sequence.csv.

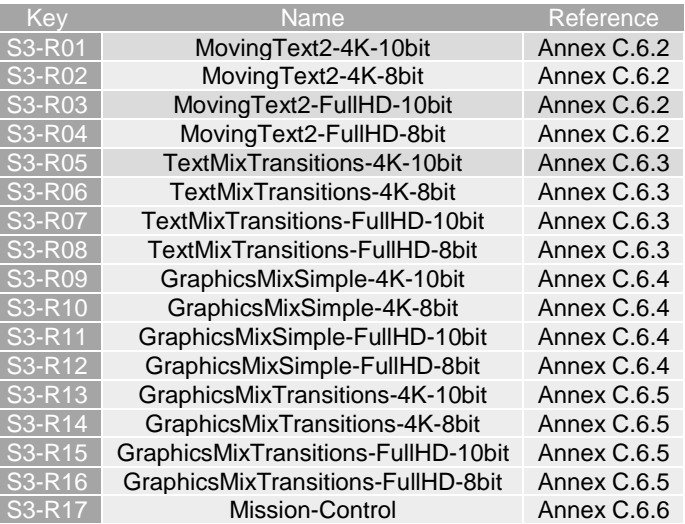

### **Table 6.4.7-1 Reference Sequences for Screen Content Scenario**

# 6.4.8 Anchor Definition

### 6.4.8.1 Overview

This clause provides details on how to generate the anchors for the Screen Content scenario.

The screen content configuration relies on low delay encoding modes with the optional use of Screen Content encoding tools when possible (for HEVC).

# 6.4.8.2 H.264/AVC Anchors

### 6.4.8.2.1 Overview

Table 6.4.8.2.1-1 provides an overview of the H.264/AVC anchor tuples. Keys are identified to refer to the anchors in the context of the scenario. Note that only the 8-bit sequences are used.

The details are also provided here: https://dash-large-files.akamaized.net/WAVE/3GPP/5GVideo/Bitstreams/Scenario-3-Screen/264/streams.csv.

| Key              | Clause    | Reference                       | Reference   | Config   | Variations          | <b>Anchor Key</b>       |
|------------------|-----------|---------------------------------|-------------|----------|---------------------|-------------------------|
|                  |           | Sequence                        | Encoder     |          |                     |                         |
| S3-A02-264       | 6.4.8.2.3 | S <sub>3</sub> -R <sub>02</sub> | <b>JM19</b> | S3-JM-01 | QP=[22,27,32,37,42] | $S3 - A02 - 264 - < QP$ |
| S3-A04-264       | 6.4.8.2.3 | S3-R04                          | <b>JM19</b> | S3-JM-01 | QP=[22,27,32,37,42] | S3-A04-264- <qp></qp>   |
| S3-A06-264       | 6.4.8.2.3 | S3-R06                          | <b>JM19</b> | S3-JM-01 | QP=[22,27,32,37,42] | S3-A06-264- <qp></qp>   |
| S3-A08-264       | 6.4.8.2.3 | S3-R08                          | <b>JM19</b> | S3-JM-01 | QP=[22,27,32,37,42] | S3-A08-264- <qp></qp>   |
| S3-A10-264       | 6.4.8.2.3 | S3-R10                          | <b>JM19</b> | S3-JM-01 | QP=[22,27,32,37,42] | S3-A10-264- <qp></qp>   |
| $S3 - A12 - 264$ | 6.4.8.2.3 | S3-R12                          | <b>JM19</b> | S3-JM-01 | QP=[22,27,32,37,42] | S3-A12-264- <qp></qp>   |
| S3-A14-264       | 6.4.8.2.3 | S3-R14                          | <b>JM19</b> | S3-JM-01 | QP=[22,27,32,37,42] | S3-A14-264- <qp></qp>   |
| S3-A16-264       | 6.4.8.2.3 | S3-R16                          | <b>JM19</b> | S3-JM-01 | QP=[22,27,32,37,42] | $S3 - A16 - 264 - CP$   |
| S3-A18-264       | 6.4.8.2.3 | S3-R17                          | <b>JM19</b> | S3-JM-01 | QP=[22,27,32,37,42] | S3-A18-264- <qp></qp>   |
| S3-A20-264       | 6.4.8.2.3 | S3-R02                          | <b>JM19</b> | S3-JM-02 | QP=[22,27,32,37,42] | S3-A20-264- <qp></qp>   |
| S3-A22-264       | 6.4.8.2.4 | S3-R04                          | <b>JM19</b> | S3-JM-02 | QP=[22,27,32,37,42] | S3-A22-264- <qp></qp>   |
| S3-A24-264       | 6.4.8.2.4 | S3-R06                          | JM19        | S3-JM-02 | QP=[22,27,32,37,42] | S3-A24-264- <qp></qp>   |
| S3-A26-264       | 6.4.8.2.4 | S <sub>3</sub> -R <sub>08</sub> | JM19        | S3-JM-02 | QP=[22,27,32,37,42] | S3-A26-264- <qp></qp>   |
| S3-A28-264       | 6.4.8.2.4 | S3-R10                          | <b>JM19</b> | S3-JM-02 | QP=[22,27,32,37,42] | S3-A28-264- <qp></qp>   |
| S3-A30-264       | 6.4.8.2.4 | S3-R12                          | <b>JM19</b> | S3-JM-02 | QP=[22,27,32,37,42] | S3-A30-264- <qp></qp>   |
| S3-A32-264       | 6.4.8.2.4 | S <sub>3</sub> -R <sub>14</sub> | <b>JM19</b> | S3-JM-02 | QP=[22,27,32,37,42] | S3-A32-264- <qp></qp>   |
| S3-A34-264       | 6.4.8.2.4 | S3-R16                          | <b>JM19</b> | S3-JM-02 | QP=[22,27,32,37,42] | S3-A34-264- <qp></qp>   |
| S3-A65-264       | 6.4.8.2.4 | S3-R17                          | JM19        | S3-JM-02 | QP=[22,27,32,37,42] | $S3 - A65 - 264 - $     |

**Table 6.4.8.2.1-1 Anchor Tuple generation with H.264/AVC for Screen Content Scenario** 

# 6.4.8.2.2 Common Parameters

To generate the anchor bitstreams, JM19 is used.

The common parameters are as follows:

- $Profit = 100$  (High Profile)
- IDRPeriod = IntraPeriod
- $NumberOfReference Frames = 4$
- PList0References = 4 (P slice List 0 reference override)
- I16RDOpt = 1 (rd-optimized mode decision for Intra 16x16 MB)
- SearchMode = 3 Enhanced Predictive Zonal Search (EPZS)
- SearchRange  $= 256$ :
- Picture based multipass coding disabled

The following parameters are variables and triggered through updates of the config-file.

- QP: [22,27,32,37,42]

Note that the MaxMvsPer2Mb restriction is not matching the used level requirement from H.264/AVC due to use of inter 4x4 subpartitions. While a strictly conforming decoder may fail, this is not considered a limiting factor in today's implementations.

### 6.4.8.2.3 S3-JM-01: no random access

The common parameters as defined in 6.4.8.2.2 apply.

In addition, the following parameters apply:

- LevelIDC =  $42$  or  $52$  (depending on resolution)
- IntraPeriod =  $0$  (no random access)
- NumberBFrames  $= 4$
- Quantization parameters are set according to Table 6.4.8.2.3-1.

### **Table 6.4.8.2.3-1 Quantization Parameters for S3-JM-01**

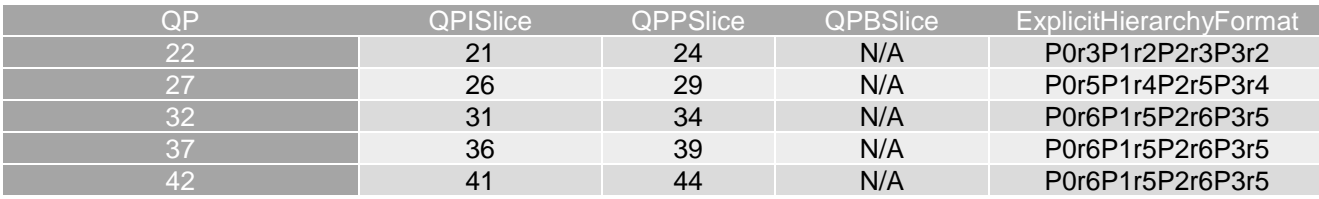

The settings are defined in the attached configuration file  $s3-\text{jm}-01$ .cfg.

### 6.4.8.2.3 S3-JM-02: fixed Intra every second

The common parameters as defined in 6.4.8.2.2 apply.

In addition, the following parameters apply:

- LevelIDC =  $42$  or  $52$  (depending on resolution)
- IntraPeriod such that exactly 1 second is achieved (i.e. IntraPeriod value equal to the sequence fps value)
- SearchRange = 256
- QPISlice = QPPSlice = QP

- NumberBFrames =  $0$ 

The settings are defined in the attached configuration file  $s3$ -jm-02.cfg.

## 6.4.8.3 H.265/HEVC Anchors

### 6.4.8.3.1 Overview

Table 6.4.8.3.1-1 provides an overview of the H.265/HEVC anchor tuples. Keys are identified to refer to the anchors in the context of the scenario.

The details are also provided here: https://dash-large-files.akamaized.net/WAVE/3GPP/5GVideo/Bitstreams/Scenario-3-Screen/265/streams.csv.

## **Table 6.4.8.3.1-1 Anchor Tuple generation with H.265/HEVC for Screen Content Scenario**

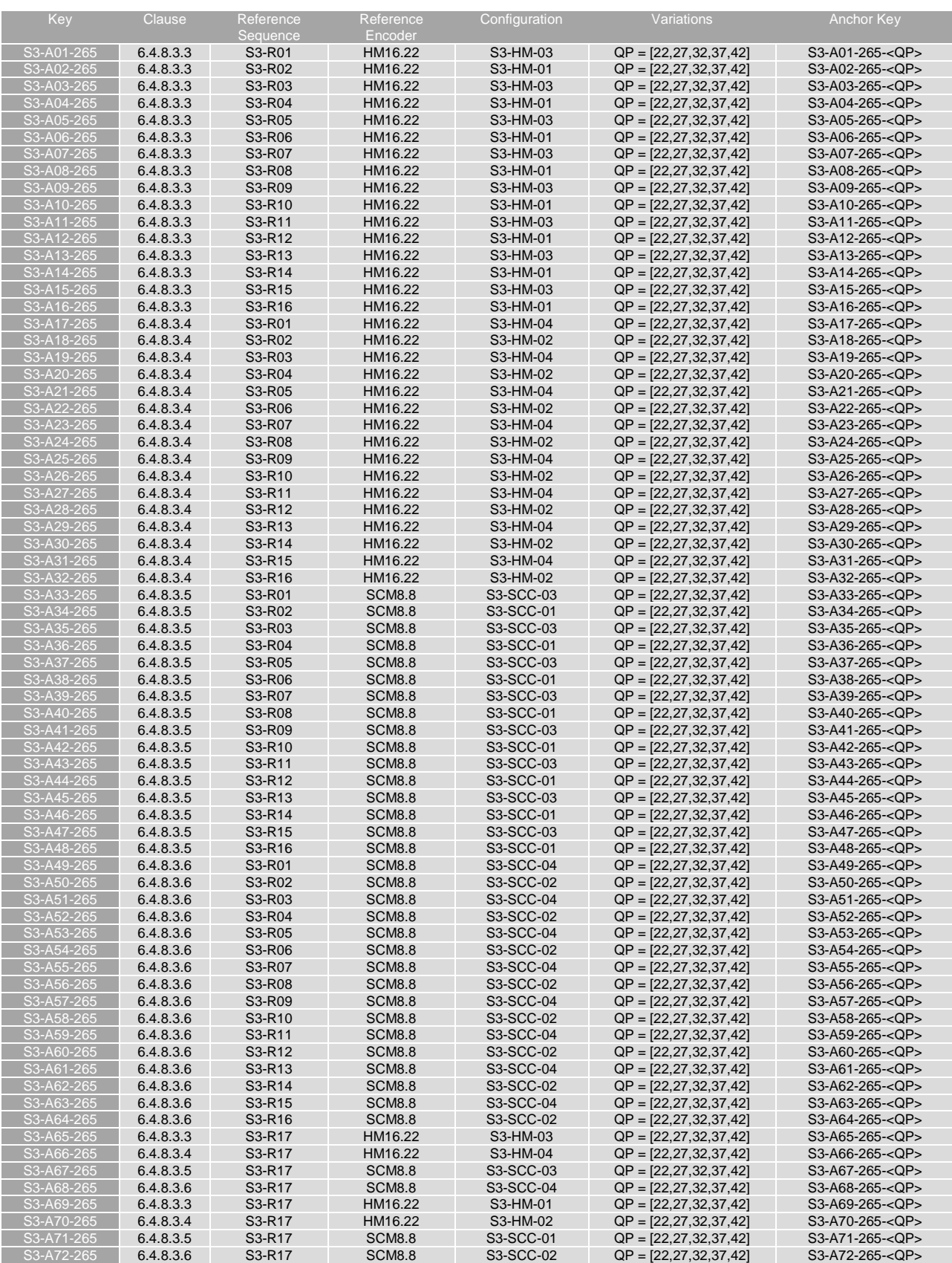

# 6.4.8.3.2 Common Settings

Each source sequence is encoded with:

- QP: [22, 27, 32, 37, 42]

- InternalBitDepth is 10 # codec operating bit-depth where all sequences (including 8 bit sequences) are coded with an internal bitdepth of 10 in accordance with [44] and metrics are calculated in 10 bits.

As the SEIDecodedPictureHash is set to 1, the effective file size (EFS) needs to take into account the removal of this SEI message when computing the bitrate metric as defined in clause 5.5.2. For all anchors, a modified bitstream is provided with '\*.bis' suffix, for which the SEI removal is applied. This file is used for bitrate computation.

### 6.4.8.3.3 S3-HM-01 and S3-HM-03: Main 10 Profile with no fixed Intra

To generate the anchor bitstreams, HM16.22 is used.

The settings are defined in the attached configuration file  $s3-hm-01$ .cfg and  $s3-hm-03$ .cfg.

Each source sequence is encoded with:

- The settings defined in 6.4.8.3.2.
- IntraPeriod with no fix interval
- GOPSize is equal to 8. Each P picture refers to up to 4 preceding pictures in display order

### 6.4.8.3.4 S3-HM-02 and S3-HM-04: Main 10 Profile with fixed Intra every second

To generate the anchor bitstreams, HM16.22 is used.

The settings are defined in the attached configuration file  $s3-hm-02$ .cfg and  $s3-hm-04$ .cfg.

Each source sequence is encoded with:

- The settings defined in 6.4.8.3.2.
- IntraPeriod such that exactly 1 second is achieved (i.e. IntraPeriod value equal to the sequence fps value)
	- DecodingRefreshType: (2) IDR
	- IntraQPOffset and QPoffsets are set equal to 0
	- Each P picture refers to immediately preceding pictures in display order.

### 6.4.8.3.5 S3-SCC-01 and S3-SCC-03: Screen Content Profile with no fixed Intra

To generate the anchor bitstreams SCM-8.8 is used.

The settings are defined in the attached configuration file s3-scc-01.cfg and s3-scc-03.cfg.

Each source sequence is encoded with:

- The settings defined in 6.4.8.3.2.
- IntraPeriod with no fix interval
	- GOPSize is equal to 8. Each P picture refers to up to 4 preceding pictures in display order within the GOP

### 6.4.8.3.6 S3-SCC-02 and S3-SCC-04: Screen Content Profile with fixed Intra every second

To generate the anchor bitstreams SCM-8.8 is used.

The settings are defined in the attached configuration file  $s3-scc-02$ .cfg and  $s3-scc-04$ .cfg.

Each source sequence is encoded with:

- The settings defined in 6.4.8.3.2.

<sup>-</sup> SEIDecodedPictureHash=1

- IntraPeriod such that exactly 1 second is achieved (i.e. IntraPeriod value equal to the sequence fps value)
	- DecodingRefreshType: (2) IDR
	- IntraQPOffset and P pictures QPoffsets are set equal to 0
	- Each P picture refers to immediately preceding pictures in display order.

# 6.4.9 Anchor Results

## 6.4.9.1 H.264/AVC Anchors

AVC anchor streams are provided according to the key system here:

- https://dash-large-files.akamaized.net/WAVE/3GPP/5GVideo/Bitstreams/Scenario-3-Screen/264/

AVC anchor results are provided with the appropriate keys as defined in Table 6.4.8.2.1-1

- in the attached csv files
- https://dash-large-files.akamaized.net/WAVE/3GPP/5GVideo/Bitstreams/Scenario-3-Screen/264/Metrics/

Cross-checks have been conducted and are documented here: https://dash-largefiles.akamaized.net/WAVE/3GPP/5GVideo/Bitstreams/Scenario-3-Screen/264/cross-check.csv.

Based on these cross-check results, the verification status for the H.264/AVC anchors is provided in https://dash-largefiles.akamaized.net/WAVE/3GPP/5GVideo/Bitstreams/Scenario-3-Screen/264/verification.csv and Table 6.4.9.1-1 with S for successful and F for failed. Empty cells indicate missing verification.

### **Table 6.4.9.1-1 Verification status of H.264/AVC test streams for Screen Content Scenario**

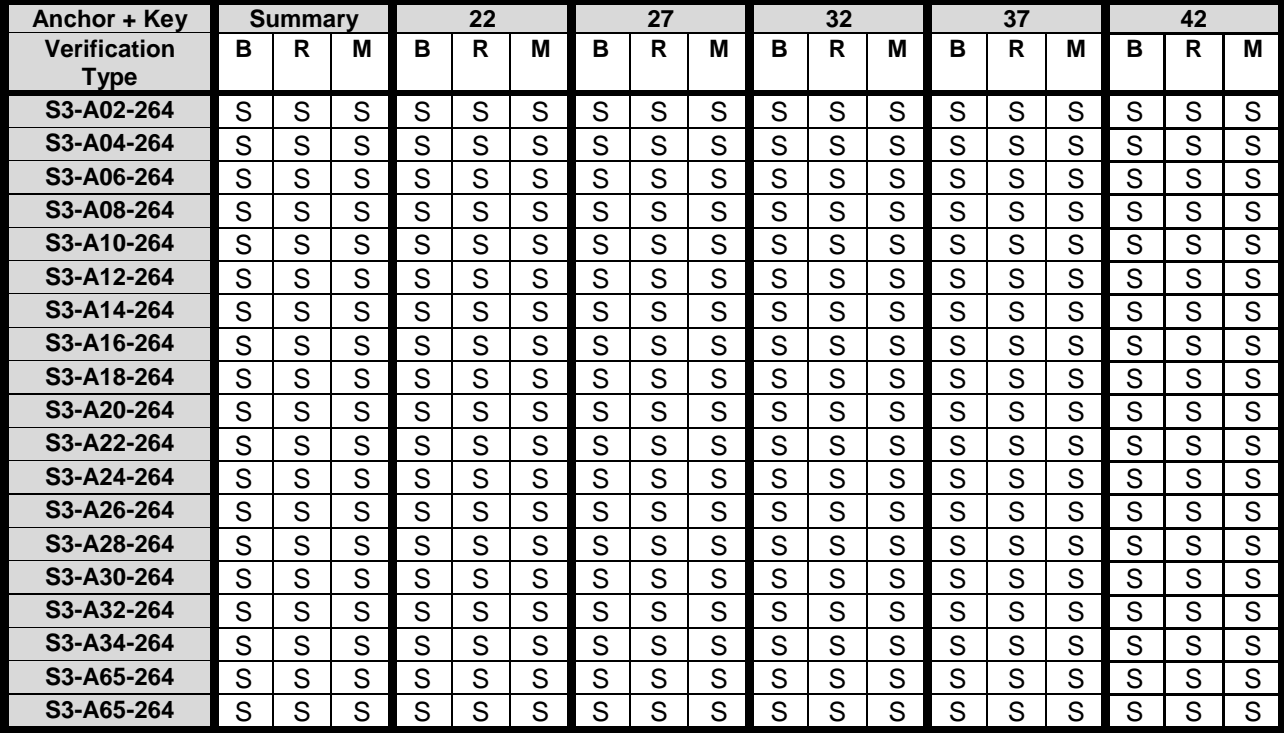

# 6.4.9.2 H.265/HEVC Anchors

HEVC anchor streams are provided according to the key system here:

- https://dash-large-files.akamaized.net/WAVE/3GPP/5GVideo/Bitstreams/Scenario-3-Screen/265/

HEVC anchor results are provided with the appropriate keys as defined in Table 6.4.8.3.1-1

- in the attached csv files
- <https://dash-large-files.akamaized.net/WAVE/3GPP/5GVideo/Bitstreams/Scenario-3-Screen/265/Metrics/>

Cross-checks have been conducted and are documented here: https://dash-largefiles.akamaized.net/WAVE/3GPP/5GVideo/Bitstreams/Scenario-3-Screen/265/cross-check.csv.

Based on these cross-check results, the verification status for the H.265/HEVC anchors is provided in https://dash-largefiles.akamaized.net/WAVE/3GPP/5GVideo/Bitstreams/Scenario-3-Screen/265/verification.csv and Table 6.4.9.2-1 with S for successful and F for failed. Empty cells indicate missing verification.

**Table 6.4.9.2-1 Verification status of H.265/HEVC anchors for Screen Content Scenario** 

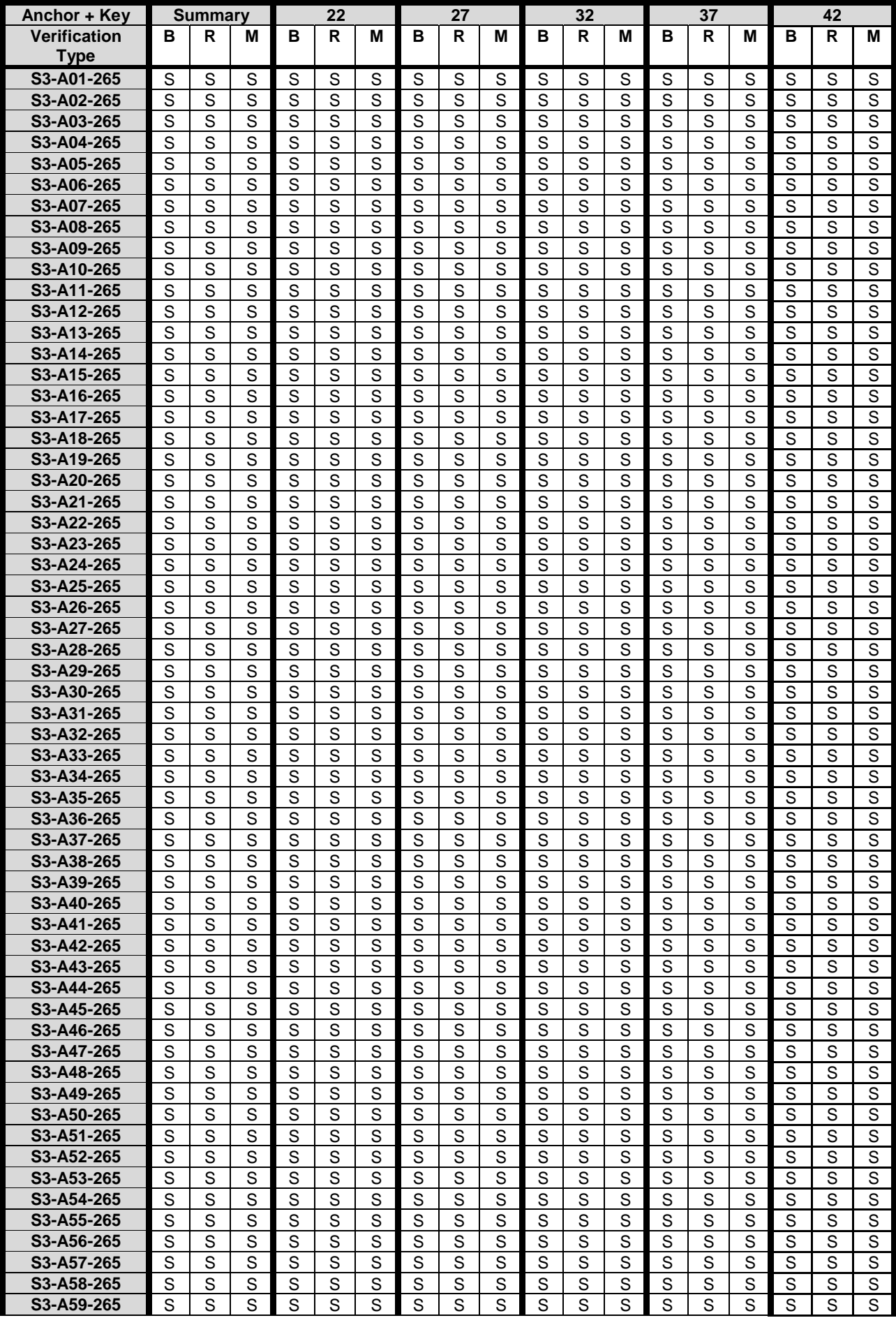

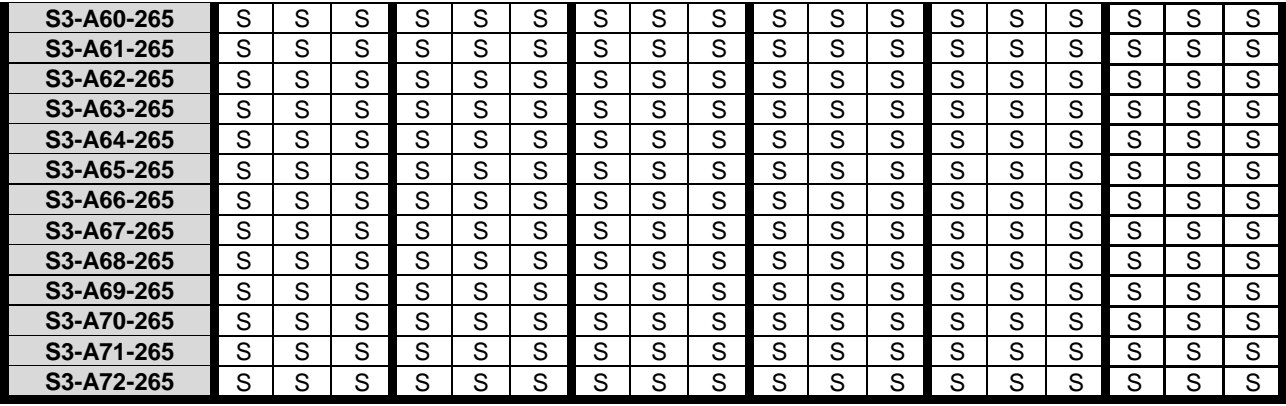

# 6.4.10 Additional information and external performance data

In JCTVC-AA1006 [40], verification test report for HEVC screen content coding extensions, "the coding performance of HEVC screen content model (SCM) reference software with the SCC extensions enabled is compared with that of HEVC test model (HM) without the SCC extensions, as well as with the AVC joint model (JM) reference software in both lossy and mathematically lossless compression modes using All-Intra (AI), Random Access (RA), and Low-delay B (LB) encoding structures and using similar encoding rate-distortion optimization techniques.

BD-rate savings of SCM over JM and SCM-w/o-SCC for RGB, YUV 4:4:4, and YUV 4:2:0 colour sampling formats were calculated by using the actual 648 test points that were used in the subjective testing across 6 JCT-VC sequences.

The document contains details on sequences, test parameters and configuration files, as well as subjective results. In the context of this study, only the objective results for lossy Low-delay B are reported in Table 6.4.10-1.

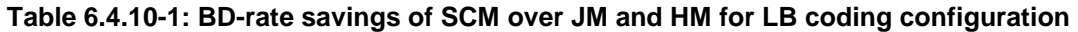

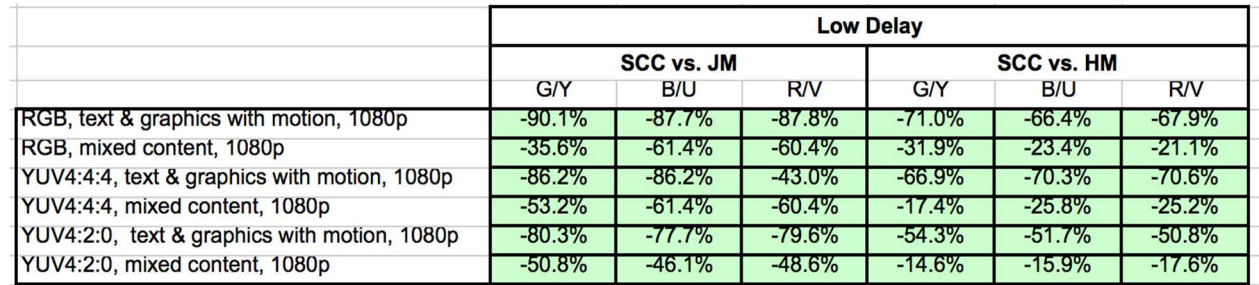

# 6.5 Scenario 4: Messaging and Social Sharing

# 6.5.1 Motivation

According to the 2020 Mobile Internet Phenomena Report from Sandvine [9] Video traffic continues to grow worldwide, and the increasing popularity of mobile consumers sharing video has not only caused growth in downstream traffic, but also in upstream traffic as well. Instagram ™ grew in the upstream as more consumers share images and videos. TikTok ™, Snapchat ™ (video), FaceTime ™, and even Facebook ™ Live were all in the top 50 applications worldwide on the upstream that are video-sharing-centric. Messaging applications, especially on the upstream, continue to become a critical part of the mobile experience, replacing old style text messaging, and increasingly are video-based. Four of the top 20 applications on the upstream are messaging apps.

Some typical examples and restrictions in April 2020 are provided in the following:

- 1. WhatsApp™ [25]
	- a. The maximum size of the video that you can share is 16 MB.

- b. Various container formats that are supported by include MP4, MKV, AVI, 3GP, and MOV. H.264/AVC video codec and AAC audio codec are needed today.
- 2. YouTube™ [26]
	- a. H.264/AVC is the recommended codec with the following settings
		- i. Progressive scan
		- ii. High Profile
		- iii. 2 consecutive B frames
		- iv. Closed GOP. GOP of half the frame rate.
		- v. CABAC
		- vi. Variable bitrate. No bitrate limit required, though we offer recommended bit rates below for reference
		- vii. Chroma subsampling: 4:2:0
	- b. Resolution Formats: 360p, 480p, 720p, 1080p, 1440p, 2160p
	- c. Both SDR and HDR are possible
	- d. The standard aspect ratio is 16:9
- 3. Facebook Live ™ [27]. To live stream on Facebook™, these video format guidelines are provided:
	- a. Recommended max bit rate is 4000 Kbps (4 mbps).
	- b. Max: 1080p (1920x1080) resolution, at 60 frames per second.
	- c. An I-frame (keyframe) must be sent at least every 2 seconds throughout the stream.
	- d. H264 encoded video.
- 4. TikTok™ [28], some video restrictions
	- a. Upload from Android, up to 72 MB at most. upload videos from iOS up to 287.6 MB.
	- b. Video dimensions should be 1080 x 1920
	- c. MP4 or MOV file format. Video should be H.264/AVC encoded
- 5. Snapchat™ [25][2)], The latest information from 2018
	- a. Recommended size: 1080 by 1920 pixels (9:16 aspect ratio)
	- b. Recommended specs: .MP4 or MOV, H.264 encoded, maximum file size 1GB

According to Sandvine's report [9], sharing and uploading content as part of social sharing is predominantly pictures and videos that uploaded directly into a cloud and uploaded to one or many social networks, and then discussed (or shared again) over messaging networks. The relevant quality-of-experience factors include the quality of shared content, the time it takes to upload, the costs associated with the upload and also the processing and battery consumption requirements on the device to prepare the content for upload.

In another activity, three large operators released a 5G messaging white paper [31] to promote enhanced messaging services based on Rich Communication Services (RCS). This also shows the relevance of operator-based messaging services. Generally, uplink resources are even more precious and costly in 5G network operation and hence efficient technologies are vital for mass-scale services. This aspect is also considered by GSMA RCS Universal Profile specification, promoted as the industry standard for RCS Business Messaging, ensuring the telecoms industry remains at the centre of digital communications [34].

# 6.5.2 Description of the Anticipated Application

In the context of 3GPP services, 5G Media Streaming [13] provides the following encoding benchmark capabilities:
- HEVC-FullHD-Enc: the capability to encode a video signal with
	- up to 133,693,440 luma samples per second, and
	- up to a luma picture size of 2,228,224 samples, and
	- up to 240 frames per second, and
	- the Chroma format being 4:2:0, and
	- the bit depth being either 8 or 10 bit,

 to a bitstream that is decodable by a decoder that is HEVC-FullHD-Dec capable as defined in clause 4.2.2.1 of TS26.511 and defined as the capability to decode H.265 (HEVC) Main10 Profile, Main Tier, Level 4.1 [3] bitstreams that have general\_progressive\_source\_flag equal to 1, general interlaced source flag equal to 0, general non packed constraint flag equal to 1, and general\_frame\_only\_constraint\_flag equal to 1.

Based on the considerations in clause 6.5.1, it is also recommended to take into account the AVC-FullHD-Enc capabilities as defined in TS26.511 [13]:

- AVC-FullHD-Enc: the capability to encode a video signal with
	- up to 245,760 macroblocks per second, and
	- up to a frame size of 8,192 macroblocks, and
	- up to 240 frames per second, and
	- the Chroma format being 4:2:0, and
	- the bit depth being 8 bit,

to a bitstream that is decodable by a decoder that is AVC-HD-Dec capable as defined in clause 4.2.1.1 of TS26.511 and defined as the capability to decode H.264 (AVC) Progressive High Profile Level 4.0 [2] bitstreams.

Based on future expectations of higher quality uploads, it is also recommended to take into account the HEVC-UHD-Enc capabilities as defined in TS 26.511 [13]:

- HEVC-UHD-Enc: the capability to encode a video signal with
	- up to 534,773,760 luma samples per second, and
	- up to a luma picture size of 8,912,896 samples, and
	- up to 480 frames per second, and
	- the Chroma format being 4:2:0, and
	- the bit depth being either 8 or 10 bit,

to a bitstream that is decodable by a decoder that is HEVC-UHD-Dec capable as defined in clause 4.2.2.1 of TS26.511 and defined as the capability the capability to decode H.265 (HEVC) Main10 Profile, Main Tier, Level 5.1[3] bitstreams that have general\_progressive\_source\_flag equal to 1, general\_ interlaced\_source\_flag equal to 0, general\_non\_packed\_constraint\_flag equal to 1, and general frame only constraint flag equal to 1.

The considered scenario is the uploading and uplink streaming into the ISO/BMFF and CMAF container formats. Important aspects that are expected to be considered when evaluating a codec in the context of this:

- Quality and Coding Efficiency:
	- The ability to compress a video sequence targeting the maximum file size and maintaining high quality.
	- The ability to compress a video stream in real time to the available uplink streaming resources.

- Considered settings for encoding:
	- Regular random access at least every 2 seconds, preferably more often
	- No specific encoding latency constraints are applicable
- Encoding in this scenario is typically done as
	- Real-time encoding for social sharing
	- Offline encoding for messaging
	- UE-based Encoding

# 6.5.3 Source Format Properties

Table 6.5.3-1 provides an overview of the different source signal properties for Social Sharing and Messaging. This information is used to select proper test sequences.

#### **Table 6.5.3-1 Source Format Properties for Social sharing scenario**

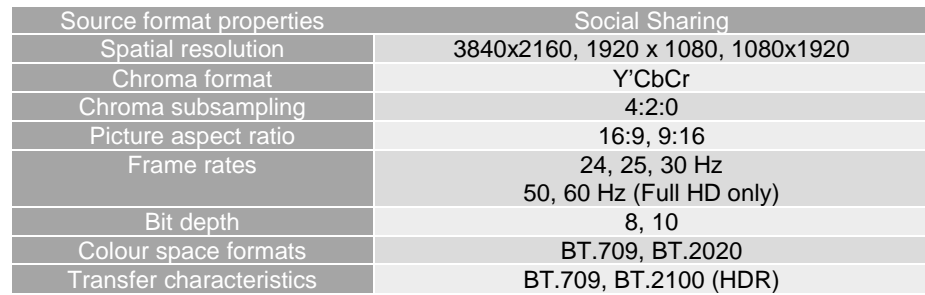

# 6.5.4 Encoding and Decoding Constraints

Table 6.5.4-1 provides an overview of encoding and decoding constraints for H.264/AVC Full HD and H.265/HEVC for Social Sharing and Messaging scenario. This information supports the definition of detailed anchor conditions.

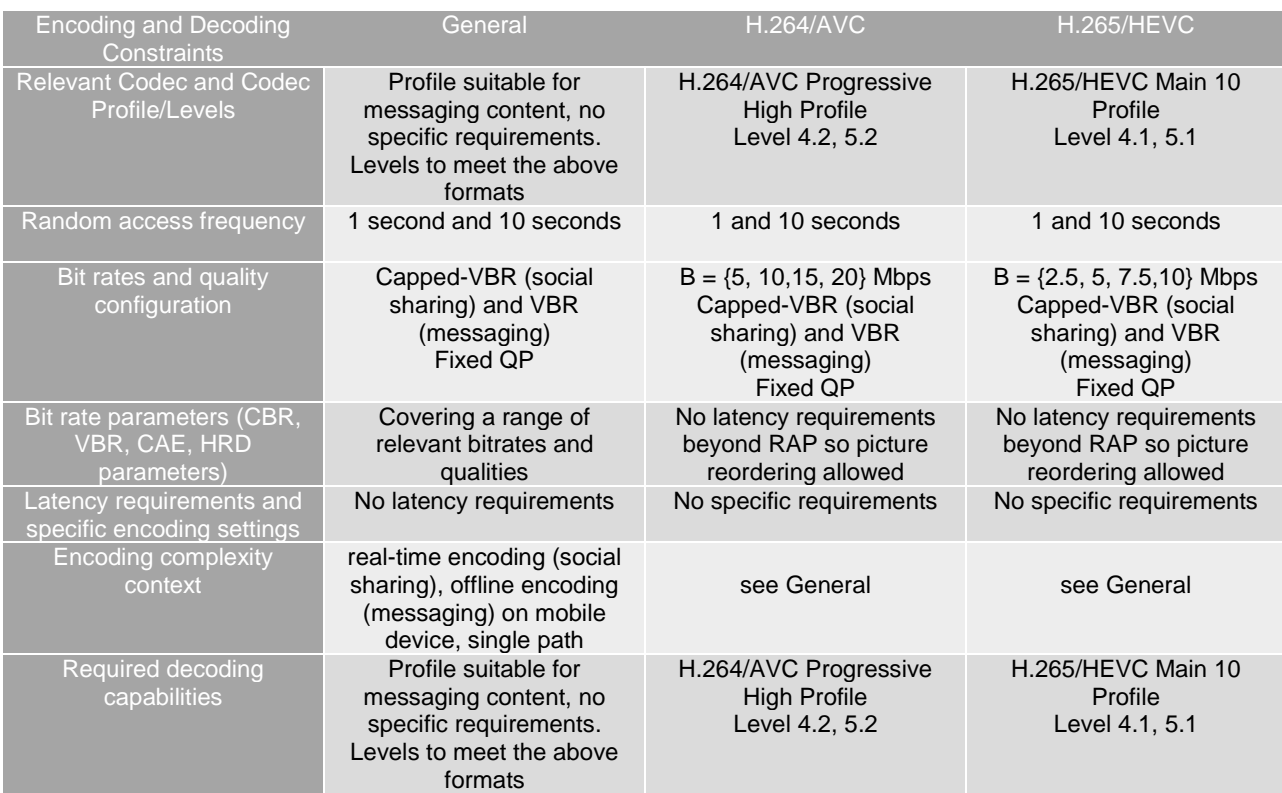

### **Table 6.5.4-1 Encoding and Decoding Configurations**

# 6.5.5 Performance Metrics

All metrics as defined in clause 5.5 are expected to be reported.

For BD-Rate computation and SDR, only the following metrics are expected to be provided:

- Peak-Signal to Noise Ratio *PSNR*(*Y*) of luma component as defined in clause 5.5.3,
- Average colour component PSNR, *PSNR* over all colour components *PSNR* as defined in clause 5.5.3,
- Structural similarity metric *MS-SSIM* as defined in clause 5.5.4.2,
- Video Multimethod Assessment Fusion (VMAF) *VMAF* as defined in clause 5.5.3.

# 6.5.6 Interoperability Considerations

Social sharing and messaging applications require that the content is included in a packaging and file format.

# 6.5.7 Reference Sequences

Table 6.5.7-1 provides the selected reference sequences for this scenario. Keys are identified to refer to the sequences in the context of the scenario. The sequences are named and a reference to the details of the sequence is provided. A justification is provided, why this sequence is selected.

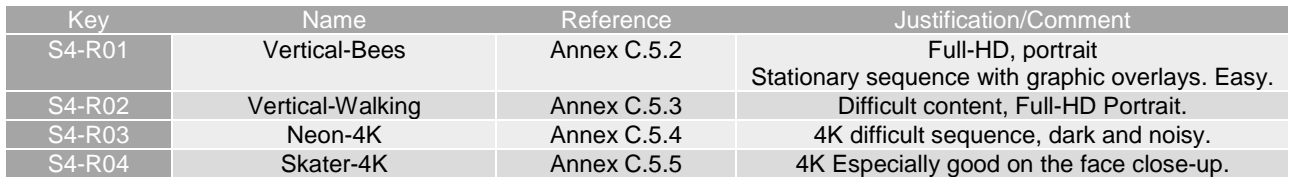

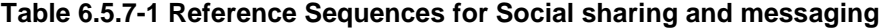

# 6.5.8 Anchor Definition

#### 6.5.8.1 Overview

This clause provides details on how to generate the anchors for the social sharing and messaging scenario.

The Social sharing and messaging scenario relies on relaxed delay encoding modes with limited encoding complexity.

### 6.5.8.2 H.264/AVC Anchors

#### 6.5.8.2.1 Overview

Table 6.5.8.2.1-1 provides an overview of the H.264/AVC anchor tuples. Keys are identified to refer to the anchors in the context of the scenario.

The details are also provided here: https://dash-large-files.akamaized.net/WAVE/3GPP/5GVideo/Bitstreams/Scenario-4-Sharing/264/streams.csv.

#### **Table 6.5.8.2.1-1 Anchor Tuple generation with H.264/AVC for social sharing and messaging**

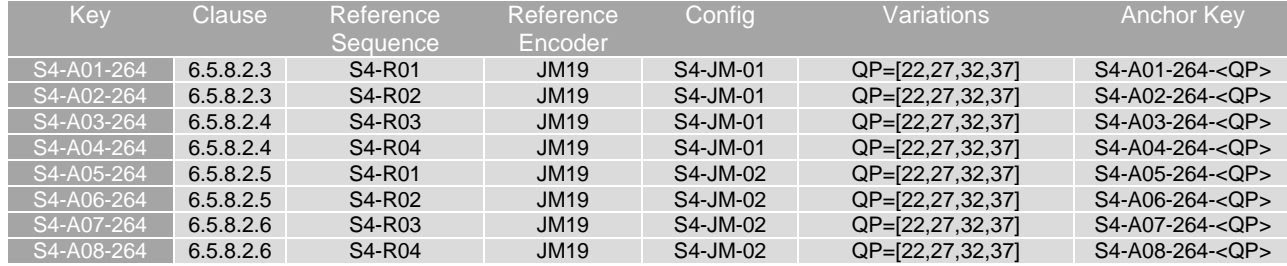

#### 6.5.8.2.2 Common Parameters

To generate the anchor bitstreams, JM19 is used.

To generate the anchor bitstreams, JM19 is used.

The common parameters are as follows:

- ProfileIDC = 100 (High Profile)
- IDRPeriod = IntraPeriod
- NumberOfReferenceFrames = 4
- PList0References =  $4$  (P slice List0 reference override)
- $116RDOpt = 1$  (rd-optimized mode decision for Intra 16x16 MB)
- SearchMode = 3 (Enhanced Predictive Zonal Search (EPZS))
- $SearchRange = 256;$
- Picture based multipass coding disabled

The following variable triggers updates to the config-file depending on the test scenario.

QP: [22,27,32,37]

Note that the MaxMvsPer2Mb restriction is not matching the used level requirement from H.264/AVC due to use of inter 4x4 subpartitions. While a strictly conforming decoder may fail, this is not considered a limiting factor in today's implementations.

#### 6.5.8.2.3 S4-JM-01: no random access

In addition, the following parameters apply:

- $LevelIDC = 52$
- $IntervalPeriod = 0$  (no random access)
- NumberBFrames  $= 4$
- $B$ ReferencePictures = 2
- Quantization parameters are set as according to Table 6.5.8.2.3-1

#### **Table 6.5.8.2.3-1 Quantization Parameters for S4-JM-01**

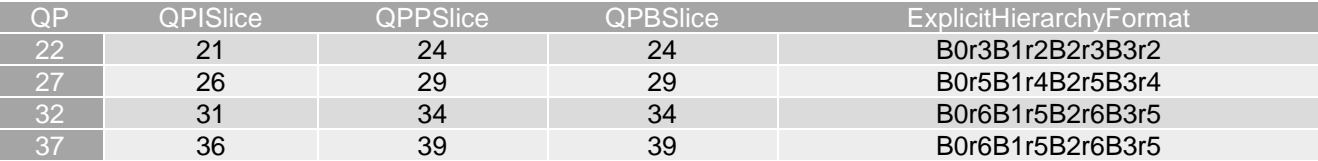

The settings are defined in the attached configuration file  $s4-\text{im-}01$ .cfg.

#### 6.5.8.2.4 S4-JM-02: random access near 1 sec

The common parameters as defined in 6.5.8.2.2 apply.

In addition, the following parameters apply:

- IntraPeriod and IDRPeriod = power of 2 value that is greater than or equal to the frame rate (fps), such that near 1 second is achieved: 32 for 30fps sequences and 64 for 60fps sequences
- NumberBFrames =  $0$
- BReferencePictures = 2
- $OPISlice = OPPSlice = OPBSlice = OP$

The settings are defined in the attached configuration file  $s4-\text{im-}02$ .cfg.

### 6.5.8.3 H.265/HEVC Anchors

#### 6.5.8.3.1 Overview

Table 6.5.8.3.1-1 provides an overview of the H.265/HEVC anchor tuples. Keys are identified to refer to the anchors in the context of the scenario.

The details are also provided here: https://dash-large-files.akamaized.net/WAVE/3GPP/5GVideo/Bitstreams/Scenario-4-Sharing/265/streams.csv.

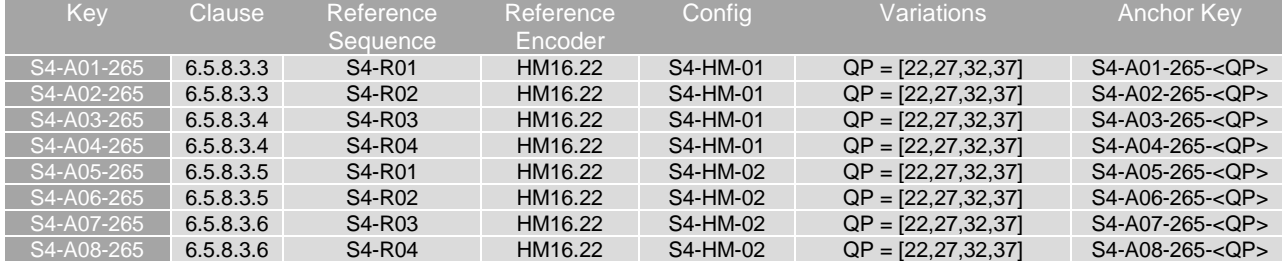

#### **Table 6.5.8.3.1-1 Anchor Tuple generation with H.265/HEVC for Social sharing and messaging**

#### 6.5.8.3.2 Common Parameters

To generate the anchor bitstreams, HM16.22 is used.

Each source sequence is encoded with:

- QP: [22, 27, 32, 37]
- InternalBitDepth is 10 # codec operating bit-depth where all sequences (including 8 bit sequences) are coded with an internal bitdeph of 10 in accordance with [44] and metrics are calculated in 10 bits.
- SEIDecodedPictureHash=1

As the SEIDecodedPictureHash is set to 1, the effective file size (EFS) needs to take into account the removal of this SEI message when computing the bitrate metric as defined in clause 5.5.2.

#### 6.5.8.3.3 S4-HM-01: no random access

Each source sequence is encoded with the following changes:

- The common parameters as defined in clause 6.6.8.3.3
- IntraPeriod with no fix interval
	- GOPSize is equal to 8. Each B picture refers to up to 4 preceding pictures in display order within the GOP
	- IntraQPOffset is -1. B picture QP offsets are IntraQPOffset is -1. B picture QP offsets are adjusted based on the base QP and on the QPmod, QPoffset, QPOffsetModelScale and QPOffsetModelOff.

The settings are defined in the attached configuration file  $s4-hm-01.cfg$ .

#### 6.5.8.3.4 S4-HM-02: Intra

Each source sequence is encoded with the following changes:

- The common parameters as defined in clause 6.6.8.3.3
- IntraPeriod = power of 2 value that is greater than or equal to the frame rate (fps), such that near 1 second is achieved: 32 for 30fps sequences and 64 for 60fps sequences
	- DecodingRefreshType: (2) IDR
	- IntraQPOffset and B pictures QPoffsets are set equal to 0
	- Each B picture refers to immediately preceding pictures in display order.

The settings are defined in the attached configuration file  $s4-hm-02.cfg$ .

# 6.5.9 Anchor Results

#### 6.5.9.1 H.264/AVC Anchors

AVC anchor streams are provided according to the key system here:

- https://dash-large-files.akamaized.net/WAVE/3GPP/5GVideo/Bitstreams/Scenario-4-Sharing/264/

AVC anchor results are provided with the appropriate keys as defined in Table 6.5.8.2.1-1

- in the attached csv files
- <https://dash-large-files.akamaized.net/WAVE/3GPP/5GVideo/Bitstreams/Scenario-4-Sharing/264//Metrics/>

Cross-checks have been conducted and are documented here: https://dash-largefiles.akamaized.net/WAVE/3GPP/5GVideo/Bitstreams/Scenario-2-4K/264/cross-check.csv.

Based on these cross-check results, the verification status for the H.264/AVC anchors is provided in https://dash-largefiles.akamaized.net/WAVE/3GPP/5GVideo/Bitstreams/Scenario-2-4K/264/verification.csv and Table 6.5.9.1-1 with S for successful and F for failed. Empty cells indicate missing verification.

#### **Table 6.5.9.1-1 Verification status of H.264/AVC test streams for Messaging Scenario**

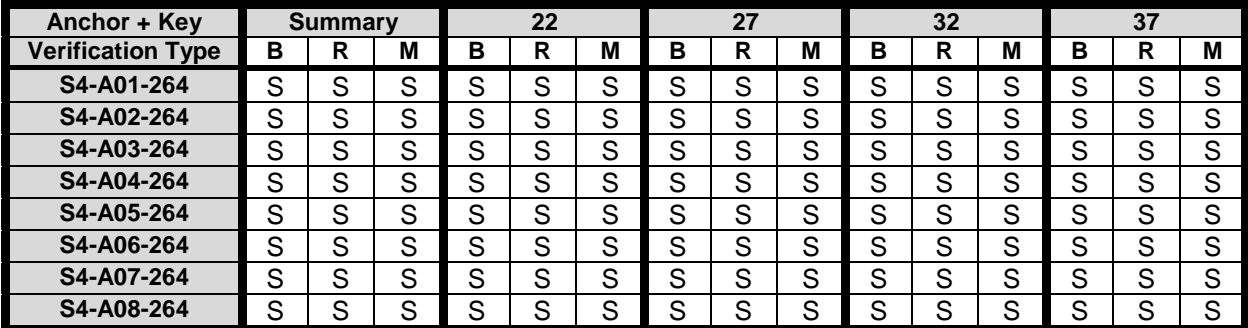

### 6.5.9.2 H.265/HEVC Anchors

HEVC anchor streams are provided according to the key system here:

- https://dash-large-files.akamaized.net/WAVE/3GPP/5GVideo/Bitstreams/Scenario-4-Sharing/265/

HEVC anchor results are provided with the appropriate keys as defined in Table 6.5.8.3.1-1

- in the attached csv files
- https://dash-large-files.akamaized.net/WAVE/3GPP/5GVideo/Bitstreams/Scenario-4-Sharing/265/Metrics/

Cross-checks have been conducted and are documented here: https://dash-largefiles.akamaized.net/WAVE/3GPP/5GVideo/Bitstreams/Scenario-2-4K/265/cross-check.csv.

Based on these cross-check results, the verification status for the H.265/HEVC anchors is provided in https://dash-largefiles.akamaized.net/WAVE/3GPP/5GVideo/Bitstreams/Scenario-4-Sharing/265/verification.csv and Table 6.5.9.2-1 with S for successful and F for failed. Empty cells indicate missing verification.

| Anchor + Key             |   | <b>Summary</b> |   | 22 |   | 27 |   | 32 |   |   | 37 |   |        |   |   |
|--------------------------|---|----------------|---|----|---|----|---|----|---|---|----|---|--------|---|---|
| <b>Verification Type</b> | в | R              | М | в  | R | М  | в | R  | M | в | R  | М | в      | R | М |
| S4-A01-265               | S | S              | S | S  | S | S  | S | S  | S | S | S  | S | S      | S | S |
| S4-A02-265               | S | S              | S | S  | S | S  | S | S  | S | S | S  | S | S      | S | S |
| S4-A03-265               | S | S              | S | S  | S | S  | S | S  | S | S | S  | S | S      | S | S |
| S4-A04-265               | S | S              | S | S  | S | S  | S | S  | S | S | S  | S | S      | S | S |
| S4-A05-265               | S | S              | S | S  | S | S  | S | S  | S | S | S  | S | S      | S | S |
| S4-A06-265               | S | S              | S | S  | S | S  | S | S  | S | S | S  | S | S      | S | S |
| S4-A07-265               | S | S              | S | S  | S | S  | S | S  | S | S | S  | S | S      | S | S |
| S4-A08-265               | S | S              | S | S  | S | S  | S | S  | S | S | S  | S | c<br>c | S | S |

**Table 6.5.9.2-1 Verification status of H.265/HEVC anchors for Messaging Scenario** 

# 6.6 Scenario 5: Online Gaming

# 6.6.1 Motivation

According to the 2020 Mobile Internet Phenomena Report from Sandvine [9] gaming is continuing to grow on mobile network. The improved performance of 4G and the coming promise of 5G will continue to drive at least casual gamers to mobile networks.

For games rendered on 2D displays such as smart phones, typical characteristics of rasterized frames produced by the game engine are:

- Resolution of 720p, 1080p or 4K
- Framerate of 30fps, 60fps or 120 fps

Typical colour bit depth of 8bits (RGB frames) but higher bit depth may be offered for HDR compatible games.

Rasterized frames are directly passed to a video encoder (typically H.264 but H.265 may be used in a few environments) and content is live encoded to fit target quality. As an example, the following quality categorization may be done:

- High Quality: 4k at 60/120fps with an average throughput of 60/100 Mbps
- Main Quality: 1080p at 60/120fps with an average throughput of 30/40 Mbps
- Low Quality: 720p/1080p at 30fps with an average throughput of 10/12 Mbps

Online gaming for HMD-based consumption was discussed and introduced in detail in TR 26.928 [6]. At least the following use cases are in context of Online gaming:

- Use Case 5: Untethered Immersive Online Gaming
- Use Case 6: Immersive Game Spectator Mode

For raster-based split rendering, according to TR 26.928, clause 4.4, rasterized 3D scenes available in frame buffers are provided by the XR engine and need to be encoded, distributed, and decoded. According to clause 4.2.1, relevant formats for frame buffers are 2k by 2k per eye, potentially even higher. Frame rates are expected to be at least 60fps, potentially higher up to 90 fps. The formats of frame buffers are regular texture video signals that are then directly rendered. As the processing is graphics centric, formats beyond commonly used 4:2:0 signals and YUV signals may be considered. It is known from experiments that with H.264/AVC the bitrates are in the order of 50 Mbps per eye buffer. It is expected that this can be reduced to lower bitrates with improved compression tools as for example available for H.265/HEVC. For use case 5 from above and split rendering, encoding is required to be done in low-latency based on the considerations in TR 26.928. For the spectator mode, higher latency may be acceptable.

As an example, a comprehensive set of APIs including high-performance tools, samples and documentation for hardware accelerated video encode and decode on Windows and Linux for NVIDIA™ Video Codec SDK is available [N]. As another example, in a game recording and streaming scenario like streaming to Twitch.tv using Open Broadcaster Software (OBS), encoding being completely offloaded to NVENC makes the graphics engine bandwidth fully available for game rendering. As of May 2020, the following formats are supported for hardware-based encoding as documented on the high-end Turing encoding:

- H.264 (AVC) YUV 4:2:0, YUV 4:4:4, and Lossless, all 8 bit, Max Resolution 4096 x 4096;
- H.265 (HEVC) YUV 4:2:0, YUV 4:4:4, and Lossless, all 10 bit, Max Resolution 8192 x 8192;

In typical cloud gaming environments, the game server produces rasterized frames at a fixed resolution, framerate and colour bit depth which are negotiated with the player client. Negotiation takes into account game capabilities, player choices and eventually bandwidth constraints.

# 6.6.2 Description of the Anticipated Application

3GPP until now has very restricted set of services but based on the considerations in clause 6.6.1, the following encoding benchmark capabilities are considered for decoding 2D displays:

- H.264 (AVCHD) YUV 4:2:0, YUV 4:4:4, 8 bit, Max Resolution 1920x1080 and 4096 x 2048
- H.265 (HEVC) YUV 4:2:0, YUV 4:4:4, 10 bit, Max Resolutions 4096 x 2048, 8192 x 4096

The considered online gaming scenario is low-latency streaming, typically using UDP/IP based distribution to minimize protocol latencies. Important aspects that are expected to be considered when evaluating a codec in the context of this:

- Quality and Coding Efficiency:
	- The ability to compress traditional computer-generated content.
	- The ability to compress photorealistic computer-generated content.
	- The ability to compress YUV 4:2:0 and 4:4:4 content
- Considered settings for encoding:
	- Ultra low latency and Low-latency settings
	- No specific error resilience mechanisms
- Encoding in this scenario is typically done as
	- Real-time encoding
	- Cloud-based encoding

# 6.6.3 Source Format Properties

#### 6.6.3.1 Introduction

Video games have different characteristics that are important to take into account when encoding the rasterized frames produced by the game engine. In TR 26.928 [6], clause 4.2.2, a few different types of games and their interaction delay tolerance are documented. However, TR 26.928 [6] does not differentiate the characteristics of the content. This aspect is addressed in the following.

In particular, the following characteristics are important:

- Dynamicity of content: how frequent rasterized frames change when compared to previous frame
- Complexity of content: how much content changes between frames and how complex such changes are
- Type of content: traditional CGI, photo-realistic CGI or natural images/video

Depending on these characteristics as well as the interaction delay tolerance, video games can be organized into different categories as document in the remainder of this clause.

# 6.6.3.2 Category A: Low/medium dynamicity with low/medium complexity.

This category includes games such as board games, turn-by-turn strategy games, management/simulation games or nonrealtime role-playing games (RPG) in which content may not change over several consecutive frames and changes are typically limited.

This category also includes games such as adventure games, casual games, or platform games in which although content may change at every single frame, changes are limited to animation of sprites or simple global movements of the content.

The common characteristics of the games in this category is that their playability can support longer interaction delay tolerance (500 – 1000ms according to TR 26.928 [6]) and their content is typically considered to video encode.

# 6.6.3.3 Category B: games with high dynamicity and low/medium complexity.

This category includes games such as fighting games, racing games, real-time strategy (RTS) games or real-time RPGs in which content is very dynamic but changes are either limited or simple transforms.

The common characteristics of the games in this category is that their playability requires shorter interaction delay tolerances (100ms according to TR 26.928 [6]) while their content is still considered simple to video encode (with high benefits from prediction coding).

# 6.6.3.4 Category C: games with high dynamicity and high complexity.

This category includes games such as first-person shooters (FPS), Massive Multiplayer Online (MMO) games and racing games in which content is very dynamic with possibly very significant changes regularly in the content.

The common characteristics of the games in this category is that their playability requires shorter interaction delay tolerances (100ms according to TR 26.928) and their content is typically considered as complex content to video encode.

# 6.6.3.5 Category D: photo-realistic games or games based on natural images/video.

The main characteristics of the games in this category is that their content is typically considered as more complex content to video encode.

# 6.6.3.6 Category E: XR game content

For a detailed analysis, please refer to clause 6.6.1 and TR 26.928, clause 4.4.

# 6.6.3.7 Summary

Table 6.6.3.7-1 provides an overview of the different source signal properties for Online Gaming. This information is used to select proper test sequences.

| Source format<br>properties        | Category A<br>low/med<br>dynamicity &<br>low/med<br>complexity<br>qames | Category B<br>high dynamicity &<br>low/med<br>complexity games | Category C<br>high<br>dynamicity &<br>high complexity<br>games | Category D<br>photo-realistic<br>or natural video<br>games | Category E<br>XR games                                            |
|------------------------------------|-------------------------------------------------------------------------|----------------------------------------------------------------|----------------------------------------------------------------|------------------------------------------------------------|-------------------------------------------------------------------|
| Spatial resolution                 | 1280x720,<br>1920x1080,<br>3840x2160                                    | 1280x720,<br>1920x1080,<br>3840x2160                           | 1280x720,<br>1920x1080,<br>3840x2160                           | 1280x720,<br>1920x1080,<br>3840x2160                       | 1920x1080,<br>2048x1024,<br>3840x2160.<br>4096x2048,<br>8192x4096 |
| Chroma format                      | Y'CbCr                                                                  | Y'CbCr                                                         | Y'CbCr                                                         | Y'CbCr                                                     | Y'CbCr                                                            |
| Chroma<br>subsampling              | 4:2:0, 4:4:4                                                            | 4:2:0, 4:4:4                                                   | 4:2:0, 4:4:4                                                   | 4:2:0, 4:4:4                                               | 4:2:0, 4:4:4                                                      |
| Picture aspect ratio               | 16:9                                                                    | 16:9                                                           | 16:9                                                           | 16:9                                                       | 16:9; 2:1                                                         |
| <b>Frame Buffers</b>               |                                                                         |                                                                |                                                                |                                                            | $2(1per$ eye)                                                     |
| <b>Frame rates</b>                 | 30, 50, 60 Hz                                                           | 30, 50, 60, 90,<br>120 Hz                                      | 30, 50, 60, 90,<br>120 Hz                                      | 30, 50, 60, 90,<br>120 Hz                                  | 30, 50, 60, 90,<br>120 Hz                                         |
| Bit depth                          | 8                                                                       | 8                                                              | 8, 10                                                          | 8, 10                                                      | 8, 10                                                             |
| Colour space<br>formats            | BT.709, BT.2020                                                         | BT.709, BT.2020                                                | BT.709.<br>BT.2020                                             | BT.709.<br>BT.2020                                         | BT.709.<br>BT.2020                                                |
| <b>Transfer</b><br>characteristics | N/A                                                                     | N/A                                                            | <b>BT.709 (SDR)</b><br>BT.2100 (HDR)                           | <b>BT.709 (SDR)</b><br>BT.2100 (HDR)                       | BT.709 (SDR)<br>BT.2100 (HDR)                                     |

**Table 6.6.3.7-1 Online Gaming source properties** 

# 6.6.4 Encoding and Decoding Constraints

For photo-realistic games (Category D), certain "screen content" tools may not provide much benefits for this type of game content and would need to be tested.

Table 6.6.4-2 provides an overview of encoding and decoding constraints for H.264/AVC Full HD and H.265/HEVC for online gaming. This information supports the definition of detailed anchor conditions. The configuration files for HEVC are used as the reference configurations for other codecs.

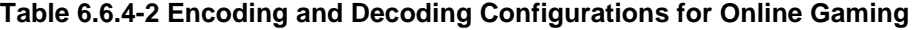

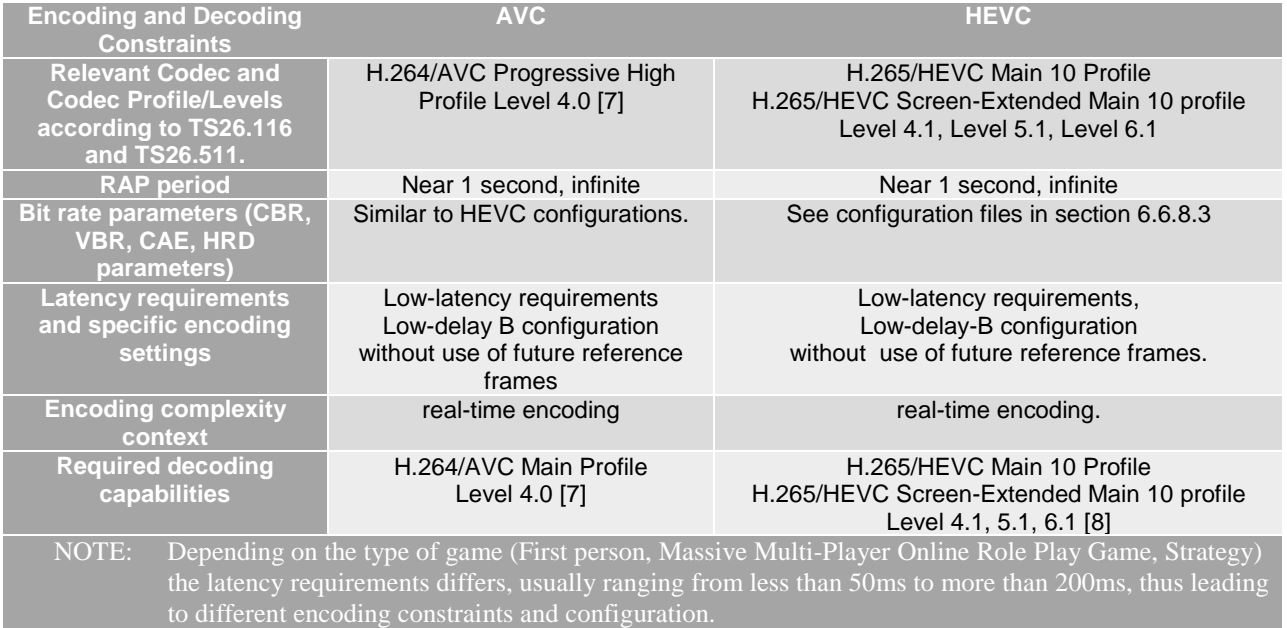

Table 6.6.5-2 provides an overview of latency constraints for each game category and identifies which coding tools are applicable and potentially useful for each category.

**Table 6.6.5-2 Latency constraints tools for different game categories**

| <b>Latency Constraints</b>              | <b>Category A</b> | <b>Category B</b> | <b>Category C</b> | <b>Category D</b> | <b>Category E</b> |
|-----------------------------------------|-------------------|-------------------|-------------------|-------------------|-------------------|
| Low latency requirement .               | optional          | Yes               | Yes               | Yes/No            | Yes               |
| Low delay P                             | optional          | required          | required          | optional          | required          |
| Low delay B                             | optional          | required          | required          | optional          | required          |
| <u>Use of future reference frames .</u> | optional          | No                | No                | optional          | N <sub>o</sub>    |

# 6.6.5 Performance Metrics

All SDR Metrics as defined in clause 5.5.2 may be reported. However, VMAF and MS-SSIM may not be adequate for online gaming sequences and PSNR should be the main SDR metric to consider.

Based on this, for BD-Rate computation and SDR, only the following metrics are expected to be provided:

- Peak-Signal to Noise Ratio *PSNR(Y)* of luma component as defined in clause 5.5.3,
- Average colour component PSNR, *PSNR* over all colour components *PSNR* as defined in clause 5.5.3.

# 6.6.6 Interoperability Considerations

For online gamine, RTP-based communication is expected.

# 6.6.7 Reference Sequences

Reference sequences illustrating the Online Gaming scenario should ideally contain synthetic content with detailed textures and realistic movements. This should include FPS, RPG and Strategy games. For candidate test sequences, please refer to Annex C.2.

Table 6.6.7-1 provides the selected reference sequences for this scenario. Keys are identified to refer to the sequences in the context of the scenario. The sequences are named and a reference to the details of the sequence is provided. A justification is provided, why this sequence is selected.

The details are also provided here: https://dash-large-files.akamaized.net/WAVE/3GPP/5GVideo/Bitstreams/Scenario-5-Gaming/reference-sequence.csv.

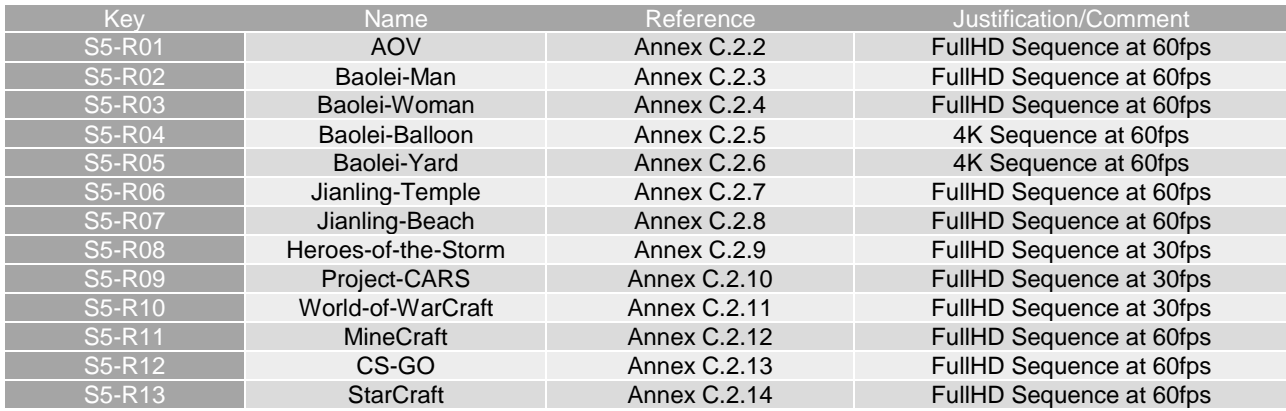

#### **Table 6.6.7-1 Reference Sequences for Online Gaming**

# 6.6.8 Anchor Definition

### 6.6.8.1 Overview

This clause provides details on how to generate the anchors for the Online gaming scenario.

# 6.6.8.2 H.264/AVC Anchors

#### 6.6.8.2.1 Overview

Table 6.6.8.2.1-1 provides an overview of the H.264/AVC anchor tuples. Keys are identified to refer to the anchors in the context of the scenario.

The details are also provided here: https://dash-large-files.akamaized.net/WAVE/3GPP/5GVideo/Bitstreams/Scenario-5-Gaming/264/streams.csv.

#### **Table 6.6.8.2.1-1 Anchor Tuple generation with H.264/AVC for Online Gaming Scenario**

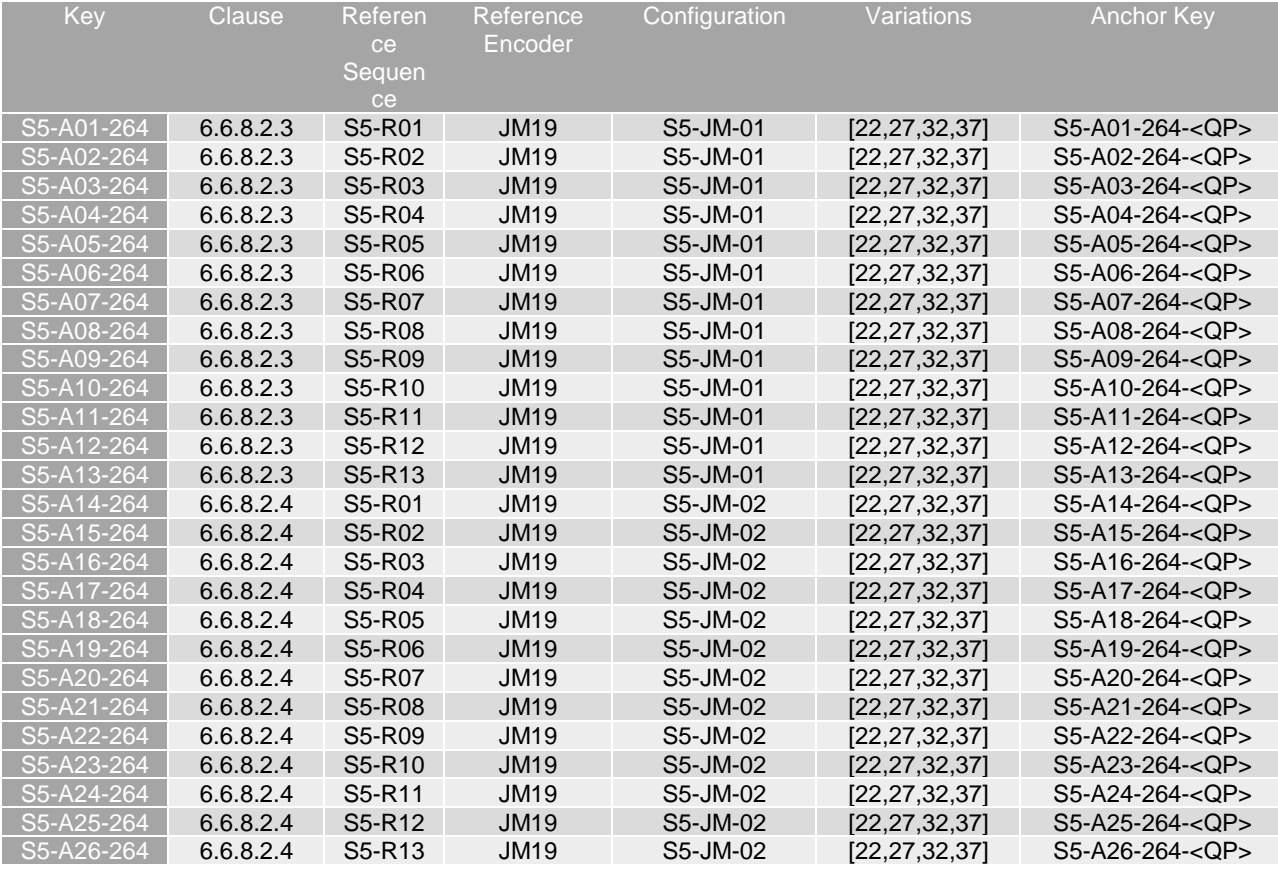

#### 6.6.8.2.2 Common Parameters

To generate the anchor bitstreams, JM19 is used.

The common parameters are as follows:

- ProfileIDC = 100 (High Profile)
- IDRPeriod = IntraPeriod
- NumberOfReferenceFrames = 4
- PList0References =  $4$  (P slice List0 reference override)
- $116RDOpt = 1$  (rd-optimized mode decision for Intra 16x16 MB)
- SearchMode = 3 (Enhanced Predictive Zonal Search (EPZS))
- SearchRange  $= 256$ ;
- Picture based multipass coding disabled

The following variable triggers updates to the config-file depending on the test scenario.

OP: [22,27,32,37]

Note that the MaxMvsPer2Mb restriction is not matching the used level requirement from H.264/AVC due to use of inter 4x4 subpartitions. While a strictly conforming decoder may fail, this is not considered a limiting factor in today's implementations.

#### 6.6.8.2.3 S5-JM-01: no random access

The common parameters as defined in 6.6.8.2.2 apply.

In addition, the following parameters apply:

- $-$  LevelIDC = 52
- IntraPeriod =  $0$  (no random access)
- NumberBFrames = 4
- $BReferencePictures = 2$
- Quantization parameters are set as according to Table 6.6.8.2.3-1

#### **Table 6.6.8.2.3-1 Quantization Parameters for S5-JM-01**

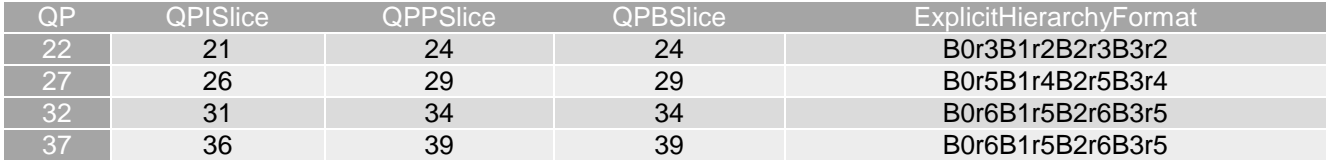

The settings are defined in the attached configuration file  $s5-\gamma m-01$ .cfg.

#### 6.6.8.2.4 S5-JM-02: random access near 1 sec

The common parameters as defined in 6.6.8.2.2 apply.

In addition, the following parameters apply:

- IntraPeriod and IDRPeriod = power of 2 value that is greater than or equal to the frame rate (fps), such that near 1 second is achieved: 32 for 30fps sequences and 64 for 60fps sequences
- NumberB $F$ rames  $= 0$
- $B$ ReferencePictures = 2
- $QPISlice = QPPSlice = QPBSlice = QP$

The settings are defined in the attached configuration file  $s5-\text{jm}-02$ .cfg.

### 6.6.8.3 H.265/HEVC Anchors

#### 6.6.8.3.1 Overview

Table 6.6.8.3.1-1 provides an overview of the H.265/HEVC anchor tuples. Keys are identified to refer to the anchors in the context of the scenario.

The details are also provided here: https://dash-large-files.akamaized.net/WAVE/3GPP/5GVideo/Bitstreams/Scenario-5-Gaming/265/streams.csv.

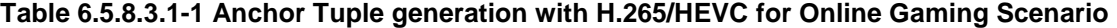

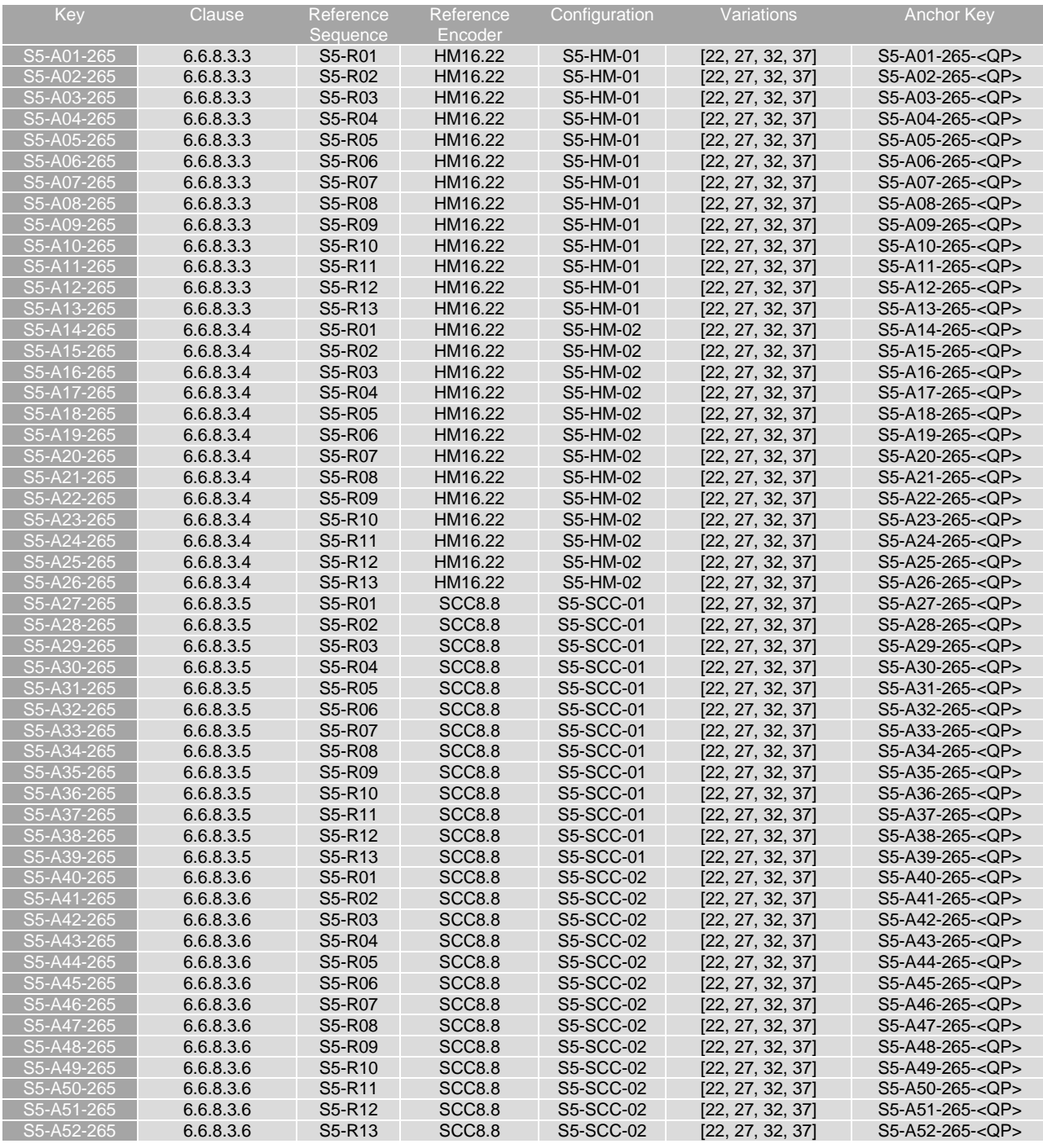

# 6.6.8.3.2 Common Parameters

Each source sequence is encoded with:

- QP: [22, 27, 32, 37]
- InternalBitDepth is 10 # codec operating bit-depth where all sequences (including 8 bit sequences) are coded with an internal bitdeph of 10 in accordance with [44] and metrics are calculated in 10 bits.
- SEIDecodedPictureHash=1

As the SEIDecodedPictureHash is set to 1, the effective file size (EFS) needs to take into account the removal of this SEI message when computing the bitrate metric as defined in clause 5.5.2. For all anchors, a modified bitstream is provided with '\*.bis' suffix, for which the SEI removal is applied. This file is used for bitrate computation.

6.6.8.3.3 S5-HM-01: Main 10 Profile with no fixed random access

The common parameters as defined in 6.6.8.3.2 apply.

To generate the anchor bitstreams, HM16.22 is used.

Each source sequence is encoded with the following changes:

- IntraPeriod with no fix interval
	- GOPSize is equal to 8. Each B picture refers to up to 4 preceding pictures in display order within the GOP
	- IntraQPOffset is -1. B picture QP offsets are IntraQPOffset is -1. B picture QP offsets are adjusted based on the base QP and on the QPmod, QPoffset, QPOffsetModelScale and QPOffsetModelOff.

The settings are defined in the attached configuration file s5-hm-01.cfg.

#### 6.6.8.3.4 S5-HM-02: Main 10 Profile with fixed random access near 1 sec

The common parameters as defined in 6.6.8.3.2 apply.

To generate the anchor bitstreams, HM16.22 is used.

Each source sequence is encoded with the following changes:

- IntraPeriod = power of 2 value that is greater than or equal to the frame rate (fps), such that near 1 second is achieved: 32 for 30fps sequences and 64 for 60fps sequences
	- DecodingRefreshType: (2) IDR
	- IntraQPOffset and B pictures QPoffsets are set equal to 0
	- Each B picture refers to immediately preceding pictures in display order.

The settings are defined in the attached configuration file  $s5-hm-02$ .cfg.

#### 6.6.8.3.5 S5-SCC-01: Screen Content Profile with no fixed random access

The common parameters as defined in 6.6.8.3.2 apply.

To generate the anchor bitstreams SCM-8.8 is used.

Each source sequence is encoded with the following changes:

- IntraPeriod with no fix interval
	- GOPSize is equal to 8. Each P picture refers to up to 4 preceding pictures in display order within the GOP
	- IntraQPOffset is -1. B picture QP offsets are IntraQPOffset is -1. B picture QP offsets are adjusted based on the base QP and on the QPmod, QPoffset, QPOffsetModelScale and QPOffsetModelOff.

The settings are defined in the attached configuration file  $s5 - \text{sec} - 01$ .cfg.

#### 6.6.8.3.6 S5-SCC-02: Screen Content Profile with random access near 1 sec

The common parameters as defined in 6.6.8.3.2 apply.

To generate the anchor bitstreams SCM-8.8 is used.

Each source sequence is encoded with the following changes:

- IntraPeriod = power of 2 value that is greater than or equal to the frame rate (fps), such that near 1 second is achieved: 32 for 30fps sequences and 64 for 60fps sequences
	- DecodingRefreshType: (2) IDR
	- IntraQPOffset and B pictures QPoffsets are set equal to 0
	- Each B picture refers to immediately preceding pictures in display order.

The settings are defined in the attached configuration file s5-scc-02.cfg.

# 6.6.9 Anchor Results

## 6.6.9.1 H.264/AVC Anchors

AVC anchor streams are provided according to the key system here:

- https://dash-large-files.akamaized.net/WAVE/3GPP/5GVideo/Bitstreams/Scenario-5-Gaming/264/

AVC anchor results are provided with the appropriate keys as defined in Table 6.6.8.2.1-1

- in the attached csy files
- https://dash-large-files.akamaized.net/WAVE/3GPP/5GVideo/Bitstreams/ Scenario-5-Gaming/264/Metrics/

Cross-checks have been conducted and are documented here: https://dash-largefiles.akamaized.net/WAVE/3GPP/5GVideo/Bitstreams/Scenario-5-Gaming/264/cross-check.csv.

Based on these cross-check results, the verification status for the H.264/AVC anchors is provided in https://dash-largefiles.akamaized.net/WAVE/3GPP/5GVideo/Bitstreams/Scenario-5-Gaming/264/verification.csv and Table 6.6.9.1-1 with S for successful and F for failed. Empty cells indicate missing verification.

| Anchor + Key             |                         | <b>Summary</b>          |                | 22                      |                         | 27                      |                         |                         | 32                      |                         |                         | 37                      |                         |                         |                         |
|--------------------------|-------------------------|-------------------------|----------------|-------------------------|-------------------------|-------------------------|-------------------------|-------------------------|-------------------------|-------------------------|-------------------------|-------------------------|-------------------------|-------------------------|-------------------------|
| <b>Verification Type</b> | B                       | R                       | М              | B                       | R                       | M                       | B                       | R                       | М                       | B                       | R                       | М                       | B                       | R                       | M                       |
| S5-A01-264               | S                       | S                       | S              | S                       | S                       | S                       | S                       | S                       | S                       | S                       | S                       | S                       | S                       | S                       | S                       |
| S5-A02-264               | S                       | S                       | S              | S                       | S                       | S                       | S                       | S                       | S                       | S                       | S                       | S                       | S                       | S                       | S                       |
| S5-A03-264               | $\overline{\mathsf{s}}$ | S                       | S              | S                       | $\overline{\mathsf{s}}$ | S                       | S                       | $\overline{s}$          | S                       | S                       | $\overline{\mathsf{s}}$ | S                       | S                       | $\overline{s}$          | $\overline{\mathsf{s}}$ |
| S5-A04-264               | $\overline{\mathsf{s}}$ | $\overline{\mathsf{s}}$ | S              | $\overline{\mathsf{s}}$ | $\overline{\mathsf{s}}$ | S                       | S                       | ड                       | S                       | S                       | S                       | S                       | S                       | $\overline{\mathsf{s}}$ | $\overline{s}$          |
| S5-A05-264               | S                       | S                       | S              | S                       | S                       | S                       | S                       | S                       | S                       | S                       | S                       | S                       | S                       | $\overline{\mathsf{s}}$ | $\overline{\mathsf{s}}$ |
| S5-A06-264               | S                       | S                       | S              | S                       | S                       | S                       | S                       | $\overline{\mathsf{s}}$ | S                       | S                       | S                       | S                       | S                       | S                       | $\overline{s}$          |
| S5-A07-264               | $\overline{\mathsf{s}}$ | $\overline{\mathsf{s}}$ | S              | S                       | S                       | S                       | S                       | $\overline{\mathsf{s}}$ | S                       | S                       | S                       | S                       | S                       | $\overline{\mathsf{s}}$ | $\overline{\mathsf{s}}$ |
| S5-A08-264               | S                       | S                       | S              | $\overline{\mathsf{s}}$ | S                       | S                       | S                       | $\overline{\mathsf{s}}$ | S                       | S                       | S                       | S                       | S                       | $\overline{\mathsf{s}}$ | $\overline{\mathsf{s}}$ |
| S5-A09-264               | $\overline{\mathsf{s}}$ | S                       | S              | $\overline{\mathsf{s}}$ | S                       | S                       | S                       | ड                       | $\overline{s}$          | S                       | S                       | S                       | S                       | $\overline{\mathsf{s}}$ | $\overline{\mathsf{s}}$ |
| S5-A10-264               | $\overline{\mathsf{s}}$ | S                       | S              | $\overline{\mathsf{s}}$ | $\overline{\mathsf{s}}$ | S                       | S                       | ड                       | S                       | S                       | S                       | S                       | S                       | S                       | Ŝ                       |
| S5-A11-264               | $\overline{\mathsf{s}}$ | $\overline{\mathsf{s}}$ | S              | $\overline{\mathsf{s}}$ | $\overline{\mathsf{s}}$ | $\overline{\mathsf{s}}$ | S                       | $\overline{\mathsf{s}}$ | $\overline{\mathsf{s}}$ | S                       | $\overline{\mathsf{s}}$ | $\overline{\mathsf{s}}$ | S                       | s                       | s                       |
| S5-A12-264               | ड                       | $\overline{\mathsf{s}}$ | S              | $\overline{\mathsf{s}}$ | $\overline{\mathsf{s}}$ | S                       | $\overline{\mathsf{s}}$ | ड                       | S                       | $\overline{\mathsf{s}}$ | $\overline{\mathsf{s}}$ | S                       | $\overline{\mathsf{s}}$ | $\overline{\mathsf{s}}$ | $\overline{s}$          |
| S5-A13-264               | S                       | S                       | S              | S                       | S                       | S                       | S                       | ड                       | S                       | S                       | S                       | S                       | S                       | $\overline{\mathsf{s}}$ | s                       |
| S5-A14-264               | S                       | S                       | S              | $\overline{\mathsf{s}}$ | S                       | S                       | S                       | $\overline{s}$          | $\overline{s}$          | S                       | S                       | S                       | S                       | S                       | S                       |
| S5-A15-264               | S                       | S                       | S              | S                       | S                       | S                       | S                       | $\overline{s}$          | S                       | S                       | S                       | S                       | S                       | $\overline{\mathsf{s}}$ | $\overline{\mathsf{s}}$ |
| S5-A16-264               | S                       | $\overline{s}$          | S              | S                       | S                       | S                       | S                       | S                       | S                       | S                       | S                       | S                       | S                       | S                       | $\overline{\mathsf{s}}$ |
| S5-A17-264               | $\overline{\mathsf{s}}$ | S                       | S              | S                       | S                       | S                       | S                       | $\overline{\mathsf{s}}$ | S                       | S                       | S                       | S                       | S                       | S                       | S                       |
| S5-A18-264               | S                       | S                       | S              | S                       | S                       | S                       | S                       | $\overline{\mathsf{s}}$ | S                       | S                       | S                       | S                       | S                       | S                       | S                       |
| S5-A19-264               | S                       | S                       | S              | S                       | S                       | S                       | S                       | $\overline{\mathsf{s}}$ | S                       | S                       | S                       | S                       | S                       | S                       | S                       |
| S5-A20-264               | S                       | $\overline{s}$          | $\overline{s}$ | $\overline{\mathsf{s}}$ | S                       | S                       | $\overline{s}$          | $\overline{\mathsf{s}}$ | S                       | S                       | S                       | $\overline{s}$          | $\overline{s}$          | S                       | $\overline{\mathsf{s}}$ |
| S5-A21-264               | S                       | S                       | S              | S                       | $\overline{\mathsf{s}}$ | S                       | S                       | ड                       | S                       | S                       | S                       | S                       | S                       | $\overline{\mathsf{s}}$ | Ŝ                       |
| S5-A22-264               | $\overline{\mathsf{s}}$ | S                       | S              | $\overline{\mathsf{s}}$ | S                       | S                       | S                       | ड                       | $\overline{s}$          | $\overline{s}$          | S                       | S                       | S                       | $\overline{\mathsf{s}}$ | Ŝ                       |
| S5-A23-264               | $\overline{\mathsf{s}}$ | S                       | S              | S                       | $\overline{\mathsf{s}}$ | S                       | S                       | ड                       | S                       | S                       | S                       | S                       | S                       | $\overline{\mathsf{s}}$ | $\overline{\mathsf{s}}$ |
| S5-A24-264               | $\overline{\mathsf{s}}$ | $\overline{\mathsf{s}}$ | S              | $\overline{\mathsf{s}}$ | $\overline{\mathsf{s}}$ | $\overline{\mathsf{s}}$ | $\overline{\mathsf{s}}$ | $\overline{\mathsf{s}}$ | $\overline{\mathsf{s}}$ | $\overline{\mathsf{s}}$ | $\overline{\mathsf{s}}$ | $\overline{\mathsf{s}}$ | S                       | $\overline{\mathsf{s}}$ | $\overline{\mathsf{s}}$ |
| S5-A25-264               | S                       | S                       | S              | $\overline{s}$          | S                       | S                       | S                       | $\overline{s}$          | S                       | S                       | S                       | S                       | S                       | S                       | S                       |
| S5-A26-264               | S                       | S                       | S              | S                       | S                       | S                       | S                       | S                       | S                       | S                       | S                       | S                       | S                       | S                       | $\overline{s}$          |

**Table 6.6.9.1-1 Verification status of H.264/AVC test streams for Gaming Scenario** 

# 6.6.9.2 H.265/HEVC Anchors

HEVC anchor streams are provided according to the key system here:

- https://dash-large-files.akamaized.net/WAVE/3GPP/5GVideo/Bitstreams/Scenario-5-Gaming/265/

HEVC anchor results are provided with the appropriate keys as defined in Table 6.6.8.3.1-1

- in the attached csv files
- https://dash-large-files.akamaized.net/WAVE/3GPP/5GVideo/Bitstreams/Scenario-5-Gaming/265/Metrics/

Cross-checks have been conducted and are documented here: https://dash-largefiles.akamaized.net/WAVE/3GPP/5GVideo/Bitstreams/Scenario-5-Gaming/265/cross-check.csv.

Based on these cross-check results, the verification status for the H.265/HEVC anchors is provided in https://dash-largefiles.akamaized.net/WAVE/3GPP/5GVideo/Bitstreams/Scenario-5-Gaming/265/verification.csv and Table 6.6.9.2-1 with S for successful and F for failed. Empty cells indicate missing verification.

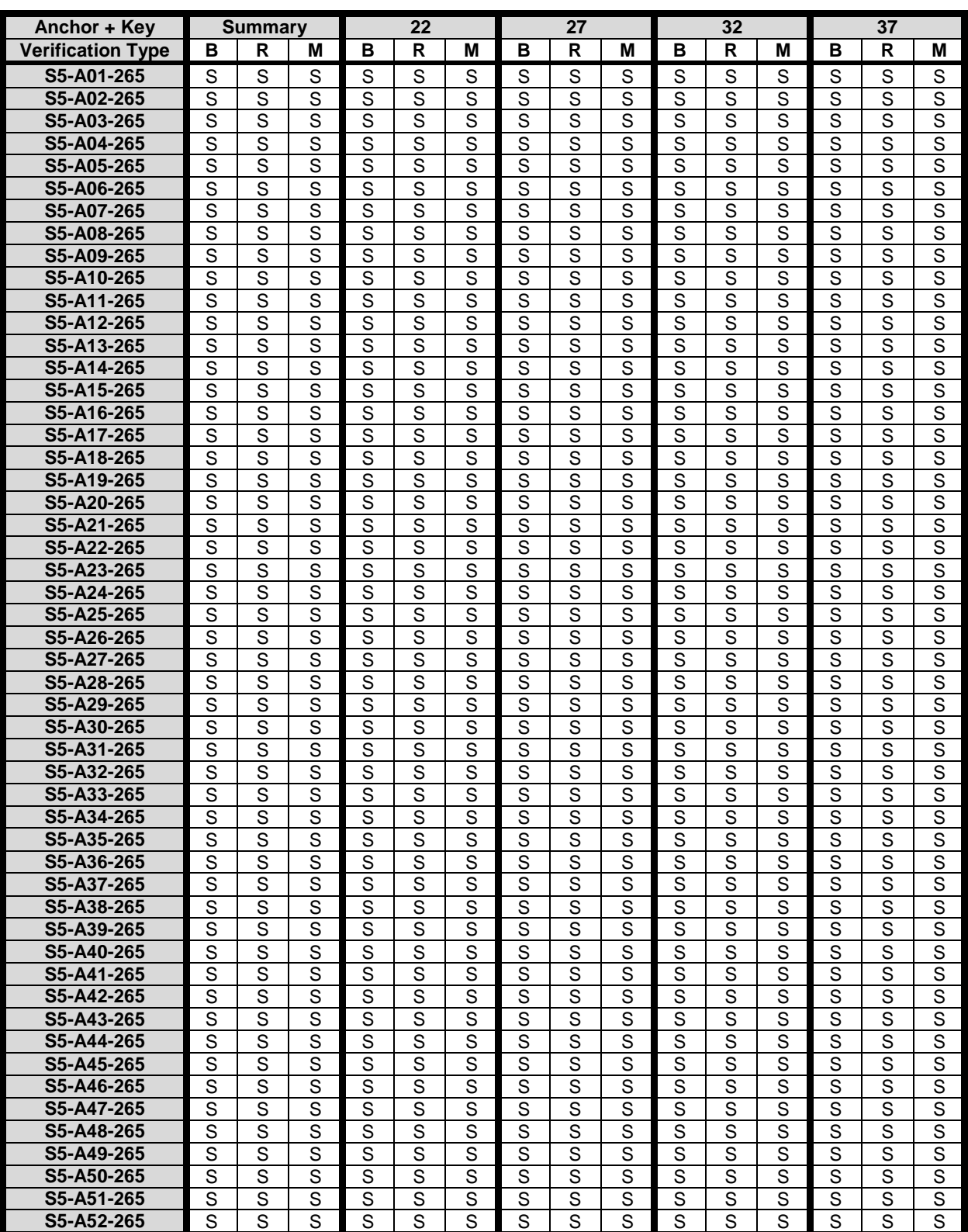

# **Table 6.6.9.2-1 Verification status of H.265/HEVC test streams for Gaming Scenario**

7 Characterization Framework

# 7.1 Introduction

This clause provides a characterization of existing codecs. This serves pre-dominantly as an example to introduce the characterization framework.

# 7.2 Characterization against 3GPP Anchor Codecs

# 7.2.1 Characterization against H.264/AVC

For a codec to be fully characterized against H.264/AVC, the following information should be provided:

- 1. For scenario 1:
	- a) *BD-Rate Gain* table as defined in clause 5.8 for all H.264/AVC reference sequences and configuration S1- JM-01 as defined in clause 6.2.8.2 with a comparable configuration and all SDR metrics defined clause 6.2.5.
- 2. For scenario 2 no characterization possible.
- 3. For scenario 3:
	- a) *BD-Rate Gain* table as defined in clause 5.8 for all H.264/AVC reference sequences and configuration S3- JM-01 and S3-JM-02 as defined in clause 6.4.8.2 with a comparable configuration and all SDR metrics defined clause 6.4.5.
	- b) *BD-Rate Gain* table as defined in clause 5.8 for all H.264/AVC reference sequences and configuration S3- JM-03 and S3-JM-04 as defined in clause 6.4.8.2 with a comparable configuration and all SDR metrics defined clause 6.4.5.
- 4. For scenario 4:
	- a) *BD-Rate Gain* table as defined in clause 5.8 for all H.264/AVC reference sequences and configuration S4- JM-01 as defined in clause 6.5.8.2 with a comparable configuration and all SDR metrics defined clause 6.5.5.
	- b) *BD-Rate Gain* table as defined in clause 5.8 for all H.264/AVC reference sequences and configuration S4- JM-02 as defined in clause 6.5.8.2 with a comparable configuration and all SDR metrics defined clause 6.5.5.
- 5. For scenario 5:
	- a) *BD-Rate Gain* table as defined in clause 5.8 for all H.264/AVC reference sequences and configuration S5- JM-01 as defined in clause 6.6.8.2 with a comparable configuration and all SDR metrics defined clause 6.6.5.
	- b) *BD-Rate Gain* table as defined in clause 5.8 for all H.264/AVC reference sequences and configuration S5- JM-02 as defined in clause 6.6.8.2 with a comparable configuration and all SDR metrics defined clause 6.6.5.

Additional information such as Rate-Quality plots may be provided if considered insightful.

Partial characterization may be conducted as well.

# 7.2.2 Characterization against H.265/HEVC HM

For a codec to be fully characterized against H.265/HEVC HM (Main 10 profile), the following information should be provided:

- 1. For scenario 1:
	- a) *BD-Rate Gain* table as defined in clause 5.8 for all H.265/HEVC reference sequences and configuration S1- HM-01 as defined in clause 6.2.8.3 with a comparable configuration and all SDR metrics defined clause 6.2.5.
	- b) *BD-Rate Gain* table as defined in clause 5.8 for all H.265/HEVC reference sequences and configuration S1- HM-02 as defined in clause 6.2.8.3 with a comparable configuration and all HDR metrics defined clause 6.2.5.
- 2. For scenario 2:
- a) *BD-Rate Gain* table as defined in clause 5.8 for all H.265/HEVC reference sequences and configuration S2- HM-01 as defined in clause 6.3.8.3 with a comparable configuration and all SDR metrics defined clause 6.3.5.
- b) *BD-Rate Gain* table as defined in clause 5.8 for all H.265/HEVC reference sequences and configuration S2- HM-02 as defined in clause 6.3.8.3 with a comparable configuration and all HDR metrics defined clause 6.3.5.
- 3. For scenario 3:
	- a) *BD-Rate Gain* table as defined in clause 5.8 for all H.265/HEVC reference sequences and configuration S3- HM-01 as defined in clause 6.4.8.3 with a comparable configuration and all SDR metrics defined clause 6.4.5.
	- b) *BD-Rate Gain* table as defined in clause 5.8 for all H.265/HEVC reference sequences and configuration S3- HM-02 as defined in clause 6.4.8.3 with a comparable configuration and all SDR metrics defined clause 6.4.5.
	- c) *BD-Rate Gain* table as defined in clause 5.8 for all H.265/HEVC reference sequences and configuration S3- HM-03 as defined in clause 6.4.8.3 with a comparable configuration and all SDR metrics defined clause 6.4.5.
	- d) *BD-Rate Gain* table as defined in clause 5.8 for all H.265/HEVC reference sequences and configuration S3- HM-04 as defined in clause 6.4.8.3 with a comparable configuration and all SDR metrics defined clause 6.4.5.
- 4. For scenario 4:
	- a) *BD-Rate Gain* table as defined in clause 5.8 for all H.265/HEVC reference sequences and configuration S4- HM-01 as defined in clause 6.5.8.3 with a comparable configuration and all SDR metrics defined clause 6.5.5.
	- b) *BD-Rate Gain* table as defined in clause 5.8 for all H.265/HEVC reference sequences and configuration S4- HM-02 as defined in clause 6.5.8.3 with a comparable configuration and all SDR metrics defined clause 6.5.5.
- 5. For scenario 5:
	- a) *BD-Rate Gain* table as defined in clause 5.8 for all H.265/HEVC reference sequences and configuration S5- HM-01 as defined in clause 6.6.8.3 with a comparable configuration and all SDR metrics defined clause 6.6.5.
	- b) *BD-Rate Gain* table as defined in clause 5.8 for all H.265/HEVC reference sequences and configuration S5- HM-02 as defined in clause 6.6.8.3 with a comparable configuration and all SDR metrics defined clause 6.6.5.

Additional information such as Rate-Quality plots may be provided if considered insightful.

Partial characterization may be conducted as well.

# 7.2.3 Characterization against H.265/HEVC SCC

For a codec to be fully characterized against H.265/HEVC SCC (Screen-Extended Main 10 profile), the following information should be provided:

- 1. For scenario 1 no characterization possible.
- 2. For scenario 2 no characterization possible.
- 3. For scenario 3:
	- a) *BD-Rate Gain* table as defined in clause 5.8 for all H.265/HEVC reference sequences and configuration S3- SCC-01 as defined in clause 6.4.8.3 with a comparable configuration and all SDR metrics defined clause 6.4.5.
- b) *BD-Rate Gain* table as defined in clause 5.8 for all H.265/HEVC reference sequences and configuration S3- SCC-02 as defined in clause 6.4.8.3 with a comparable configuration and all SDR metrics defined clause 6.4.5.
- c) *BD-Rate Gain* table as defined in clause 5.8 for all H.265/HEVC reference sequences and configuration S3- SCC-03 as defined in clause 6.4.8.3 with a comparable configuration and all SDR metrics defined clause 6.4.5.
- d) *BD-Rate Gain* table as defined in clause 5.8 for all H.265/HEVC reference sequences and configuration S3- SCC-04 as defined in clause 6.4.8.3 with a comparable configuration and all SDR metrics defined clause 6.4.5.
- 4. For scenario 4 no characterization possible.
- 5. For scenario 5:
	- a) *BD-Rate Gain* table as defined in clause 5.8 for all H.265/HEVC reference sequences and configuration S5- HM-01 as defined in clause 6.6.8.3 with a comparable configuration and all SDR metrics defined clause 6.6.5.
	- b) *BD-Rate Gain* table as defined in clause 5.8 for all H.265/HEVC reference sequences and configuration S5- HM-02 as defined in clause 6.6.8.3 with a comparable configuration and all SDR metrics defined clause 6.6.5.

Additional information such as Rate-Quality plots may be provided if considered insightful.

Partial characterization may be conducted as well.

# 7.3 H.265/HEVC Characterization against H.264/AVC

# 7.3.1 Introduction

This clause provides characterization results for H.265/HEVC against H.264/AVC for different scenarios and metrics.

The clause 7.3.2 provides the results for H.265/HEVC Main 10 profile (referred as H.265/HEVC HM) and clause 7.3.3 provides the results for H.265/HEVC Screen-Extended Main 10 profile (referred as H.265/HEVC SCC) compared to H.264/AVC Progressive High-Profile or High Profile (referred as H.264/AVC JM).

# 7.3.2 H.265/HEVC HM against H.264/AVC

# 7.3.2.1 Overview

This clause provides a full characterization of H.265/HEVC HM against H.264/AVC JM according to clause 7.2.1. The results provided in clause 6 are used for the characterization.

### 7.3.2.2 Scenario 1: Full HD

This clause provides characterization of H.265/HEVC HM mode configurations against H.264/AVC JM for Scenario 1 Full HD. In particular, Table 7.3.2.2-1 provides the BD rate gain of H.265/HEVC HM with S1-HM-01 against H.264/AVC HM with configuration S1-JM-01, i.e. with the Full HD SDR scenario reference sequences.

| Reference sequence | <b>Name</b>            | psnr | psnr | vmaf | ms ssim |
|--------------------|------------------------|------|------|------|---------|
| S1-R01             | Brest-Sedof-FHD        | 68.7 | 70.9 | 57.6 | 46.2    |
| S1-R02             | Rain Fruits-FHD        | 47.0 | 48.1 | 46.4 | 44.8    |
| S1-R03             | Park Joy-FHD           | 22.3 | 20.8 | 28.2 | 25.2    |
| S1-R04             | Soccer-FHD             | 56.7 | 56.6 | 55.7 | 54.8    |
| S1-R05             | <b>Tunnel Flag-FHD</b> | 45.9 | 44.5 | 47.1 | 48.0    |
| S1-R06             | Boat-FHD               | 32.2 | 32.0 | 35.3 | 31.8    |
| <b>S1-R07</b>      | Fountain-FHD           | 21.6 | 21.5 | 28.1 | 21.4    |
| <b>S1-R08</b>      | Riverbank-FHD          | 37.6 | 34.2 | 36.0 | 29.3    |
| Minimum            |                        | 21.6 | 20.8 | 28.1 | 21.4    |
| <b>Maximum</b>     |                        | 68.7 | 70.9 | 57.6 | 54.9    |
| Average            |                        | 41.5 | 41.1 | 41.8 | 37.7    |

**Table 7.3.2.2-1 BD rate gain of H.265/HEVC HM with S1-HM-01 against H.264/AVC JM with configuration S1-JM-01, i.e. with the Full HD SDR scenario reference sequences** 

As an example, Figure 7.3.2.2-1 provides Rate-Quality curves and BD rate gain for psnr and vmaf of H.265/HEVC HM with S1-JM-01 against H.264/AVC JM with configuration S1-JM-01 for reference sequence S1-R04.

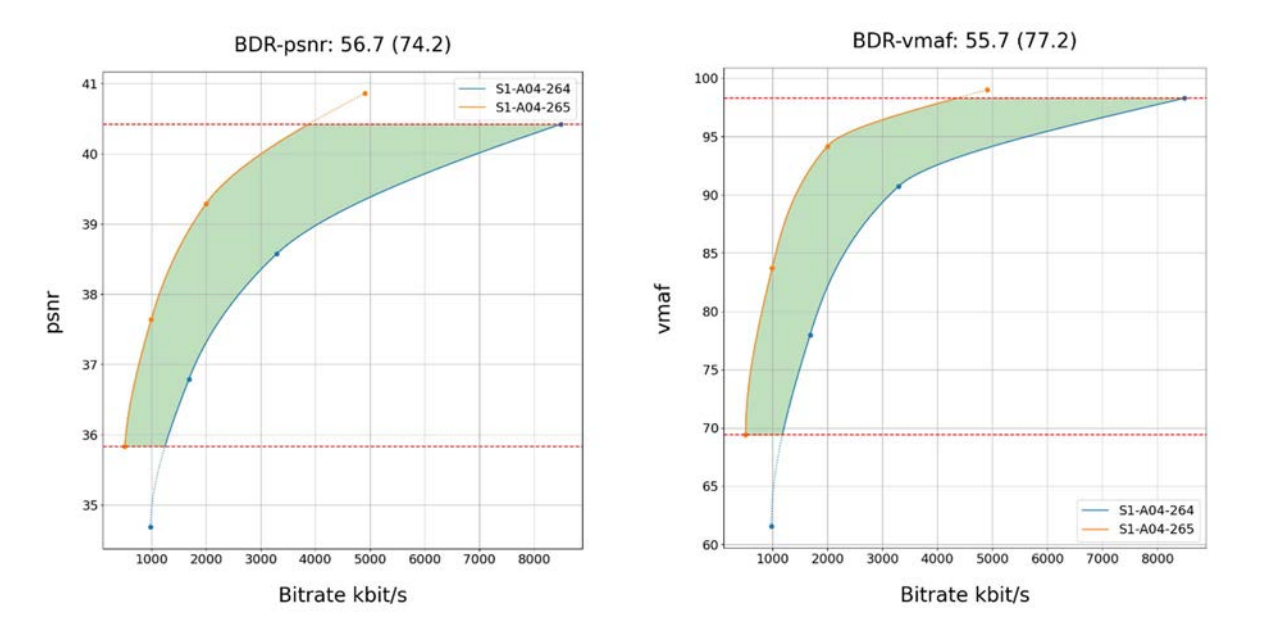

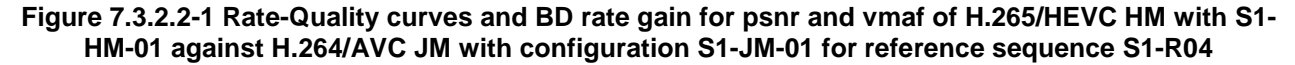

All Rate-Quality curves and BD rate gain plots are provided in the attachment as well as online here https://dash-largefiles.akamaized.net/WAVE/3GPP/5GVideo/Bitstreams/Scenario-1-FHD/265/Characterization/.

# 7.3.2.3 Scenario 3: Screen Content

This clause provides characterization of H.265/HEVC HM mode configurations against H.264/AVC JM for Scenario 3 Screen Content. In particular,

- Table 7.3.2.3-1 provides the BD rate gain of H.265/HEVC HM with S3-HM-01 against H.264/AVC JM with configuration S3-JM-01, i.e. with the screen content scenario reference sequences and no RA.
- Table 7.3.2.3-2 provides the BD rate gain of H.265/HEVC HM with S3-HM-02 against H.264/AVC JM with configuration S3-JM-02, i.e. with the screen content scenario reference sequences with fixed Intra every second.

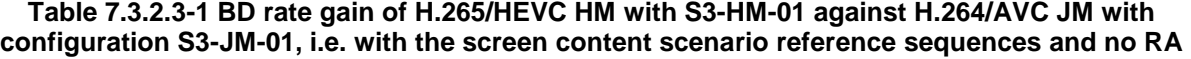

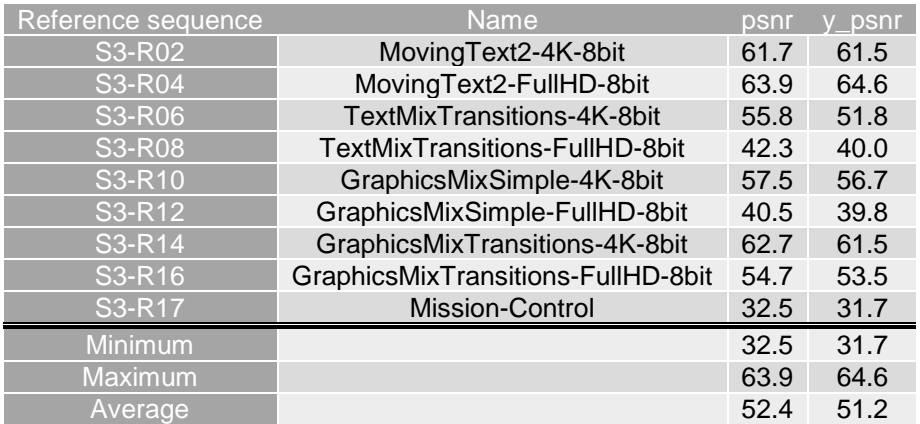

#### **Table 7.3.2.3-2 BD rate gain of H.265/HEVC HM with S3-HM-02 against H.264/AVC JM with configuration S3-JM-02, i.e. with the screen content scenario reference sequences with fixed Intra every second**

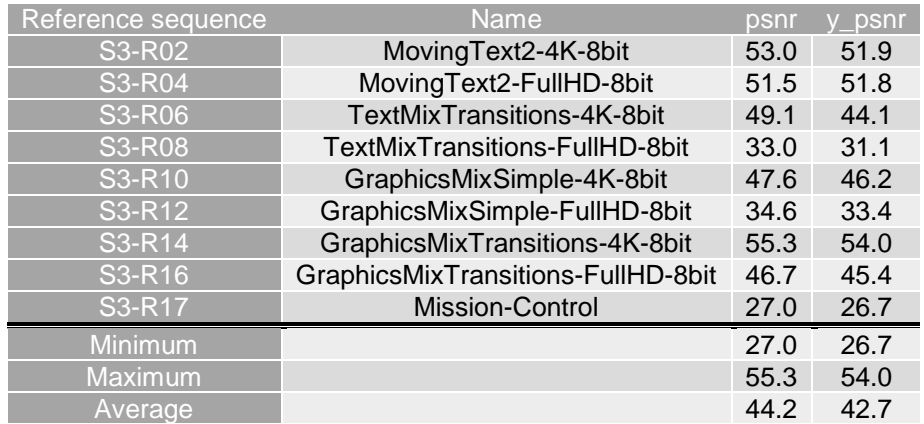

As an example, Figure 7.3.2.3-1 provides Rate-Quality curves and BD rate gain for psnr of H.265/HEVC HM with S3- HM-01 against H.264/AVC JM with configuration S3-JM-01 for reference sequences S3-R02 and S3-R17.

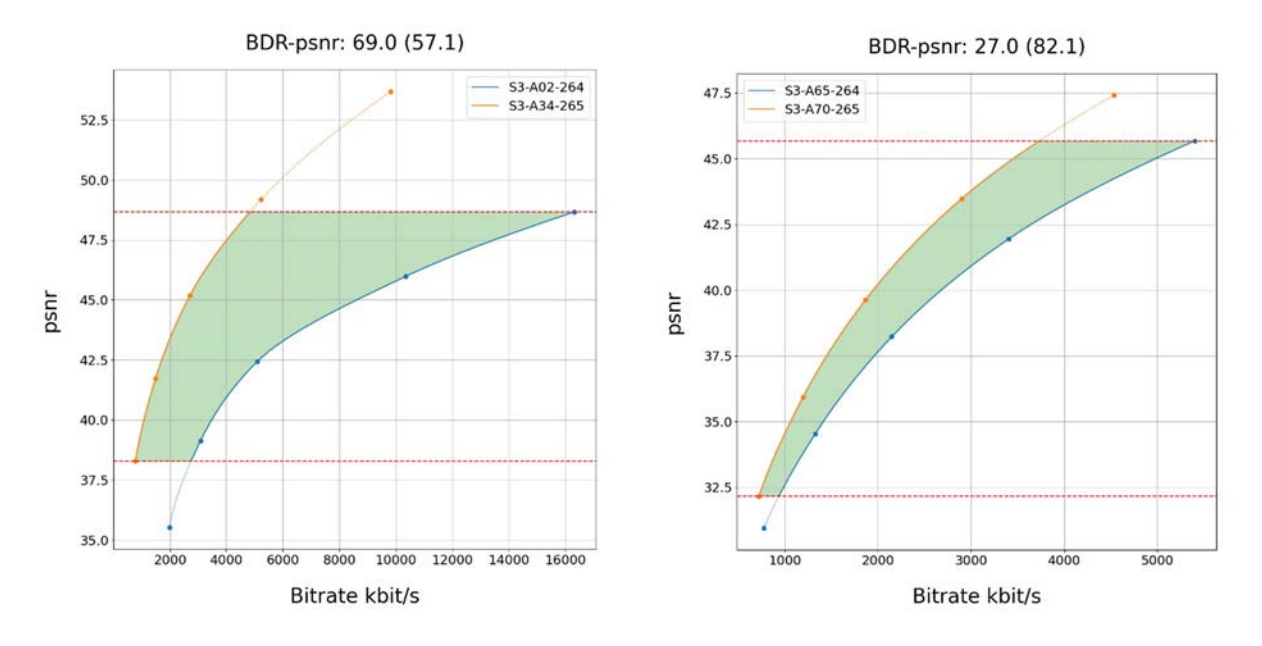

#### **Figure 7.3.2.3-1 Rate-Quality curves and BD rate gain for psnr of H.265/HEVC HM with S3-HM-01 against H.264/AVC JM with configuration S3-JM-01 for reference sequence S3-R02 and S3-R17**

All Rate-Quality curves and BD rate gain plots are provided in the attachment as well as online here https://dash-largefiles.akamaized.net/WAVE/3GPP/5GVideo/Bitstreams/Scenario-3-Screen/265/Characterization/.

# 7.3.2.4 Scenario 4: Messaging and Social Sharing

This clause provides characterization of H.265/HEVC HM mode configurations against H.264/AVC JM for Scenario 4 Messaging and Social Sharing. In particular,

- Table 7.3.2.4-1 provides the BD rate gain of H.265/HEVC HM with S4-HM-01 against H.264/AVC JM with configuration S4-JM-01, i.e. with the messaging and social sharing scenario reference sequences and no RA.
- Table 7.3.2.4-2 provides the BD rate gain of H.265/HEVC HM with S4-HM-02 against H.264/AVC JM with configuration S4-JM-02, i.e. with the messaging and social sharing scenario reference sequences with fixed Intra every second.

#### **Table 7.3.2.4-1 BD rate gain of H.265/HEVC HM with S4-HM-01 against H.264/AVC JM with configuration S4-JM-01, i.e. with the messaging and social sharing scenario reference sequences and no RA**

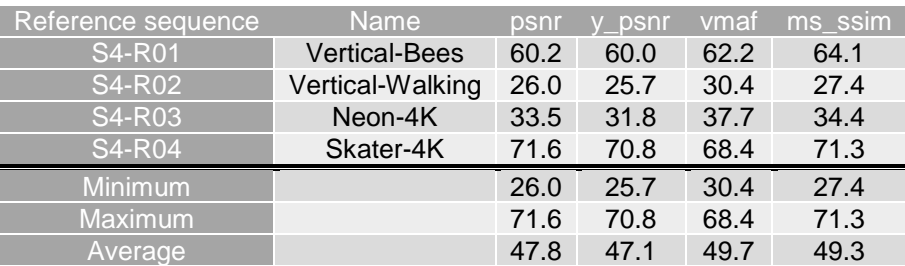

**Table 7.3.2.4-2 BD rate gain of H.265/HEVC HM with S4-HM-02 against H.264/AVC JM with configuration S4-JM-02, i.e. with the messaging and social sharing scenario reference sequences and fixed Intra every second** 

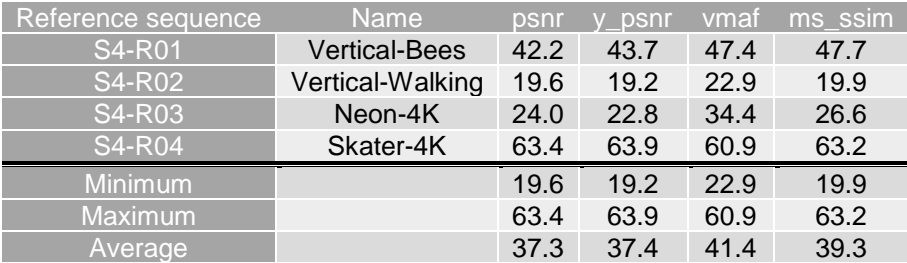

As an example, Figure 7.3.2.4-1 provides Rate-Quality curves and BD rate gain for psnr and vmaf of H.265/HEVC HM with S4-HM-01 against H.264/AVC JM with configuration S4-JM-01 for reference sequence S4-R01.

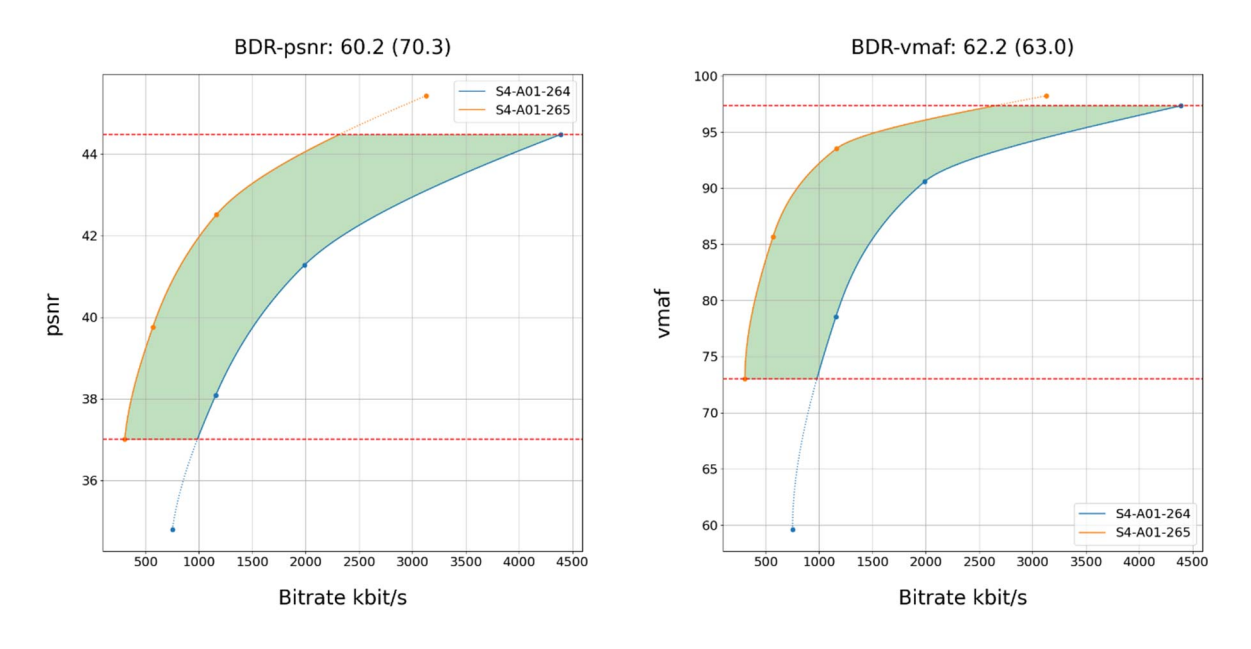

**Figure 7.3.2.4-1 Rate-Quality curves and BD rate gain for psnr and vmaf of H.265/HEVC HM with S4- HM-01 against H.264/AVC JM with configuration S4-JM-01 for reference sequence S4-R01** 

As another example, Figure 7.3.2.4-2 provides Rate-Quality curves and BD rate gain for psnr and vmaf of H.265/HEVC HM with S4-HM-02 against H.264/AVC JM with configuration S4-JM-02 for reference sequence S4-R01.

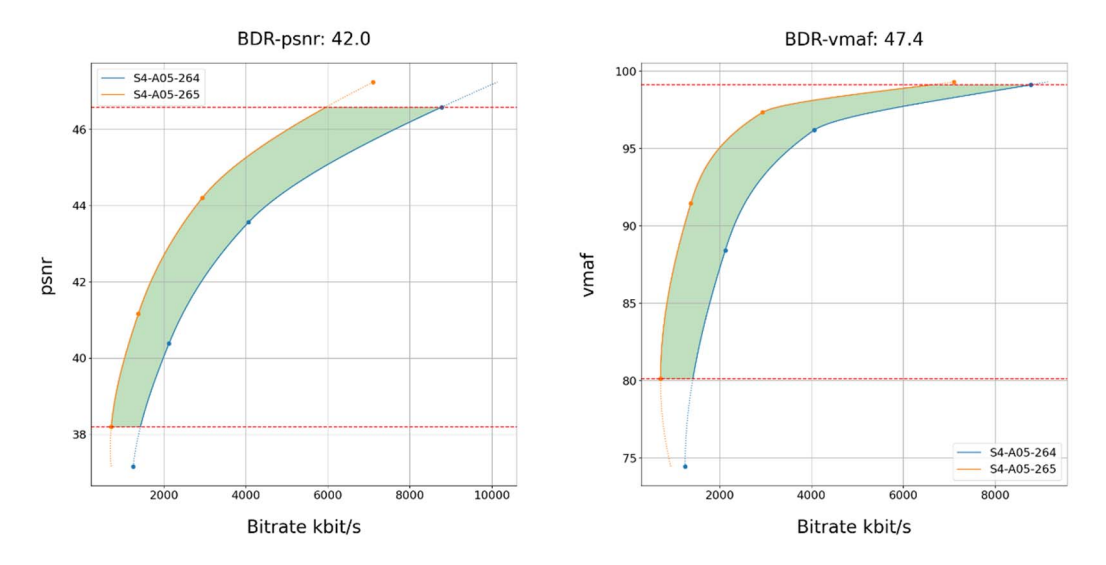

#### **Figure 7.3.2.4-2 Rate-Quality curves and BD rate gain for psnr and vmaf of H.265/HEVC HM with S4- HM-02 against H.264/AVC JM with configuration S4-JM-02 for reference sequence S4-R01**

All Rate-Quality curves and BD rate gain plots are provided in the attachment as well as online here https://dash-largefiles.akamaized.net/WAVE/3GPP/5GVideo/Bitstreams/Scenario-4-Sharing/265/Characterization/.

### 7.3.2.5 Scenario 5: Online Gaming

This clause provides characterization of H.265/HEVC HM mode configurations against H.264/AVC fJM or Scenario 5 Online Gaming. In particular,

- Table 7.3.2.5-1 provides the BD rate gain of H.265/HEVC HM with S5-HM-01 against H.264/AVC JM with configuration S5-JM-01, i.e. with the online gaming scenario reference sequences and no RA.
- Table 7.3.2.5-2 provides the BD rate gain of H.265/HEVC HM with S5-HM-02 against H.264/AVC JM with configuration S5-JM-02, i.e. with the online gaming scenario reference sequences with fixed Intra every second.

#### **Table 7.3.2.5-1 BD rate gain of H.265/HEVC HM with S5-HM-01 against H.264/AVC JM with configuration S5-JM-01, i.e. with the online gaming scenario reference sequences and no RA**

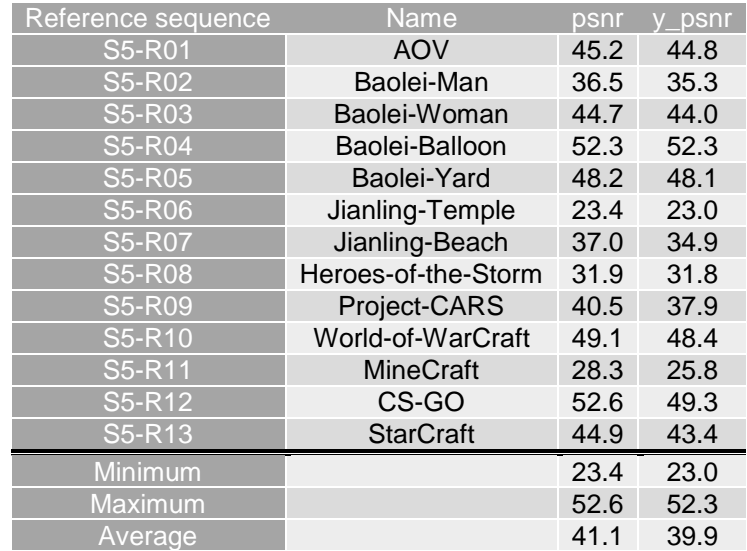

#### **Table 7.3.2.5-2 BD rate gain of H.265/HEVC HM with S5-HM-02 against H.264/AVC JM with configuration S5-JM-02, i.e. with the online gaming scenario reference sequences and fixed RA, fixed QP every second**

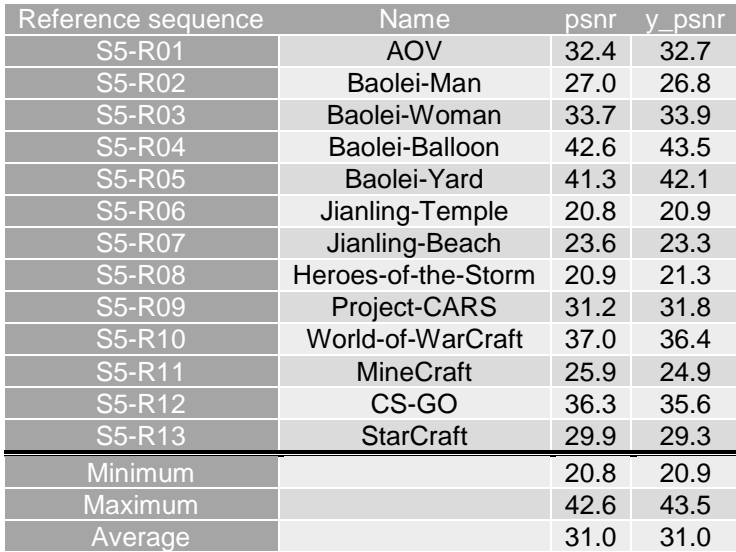

As an example,

- Figure 7.3.2.5-1 provides Rate-Quality curves and BD rate gain for psnr of H.265/HEVC HM with S5-HM-01 against H.264/AVC JM with configuration S5-JM-01 for reference sequences S5-R01 and S5-R04
- Figure 7.3.2.5-2 provides Rate-Quality curves and BD rate gain for psnr of H.265/HEVC HM with S5-HM-02 against H.264/AVC JM with configuration S5-JM-02 for reference sequences S5-R01 and S5-R04

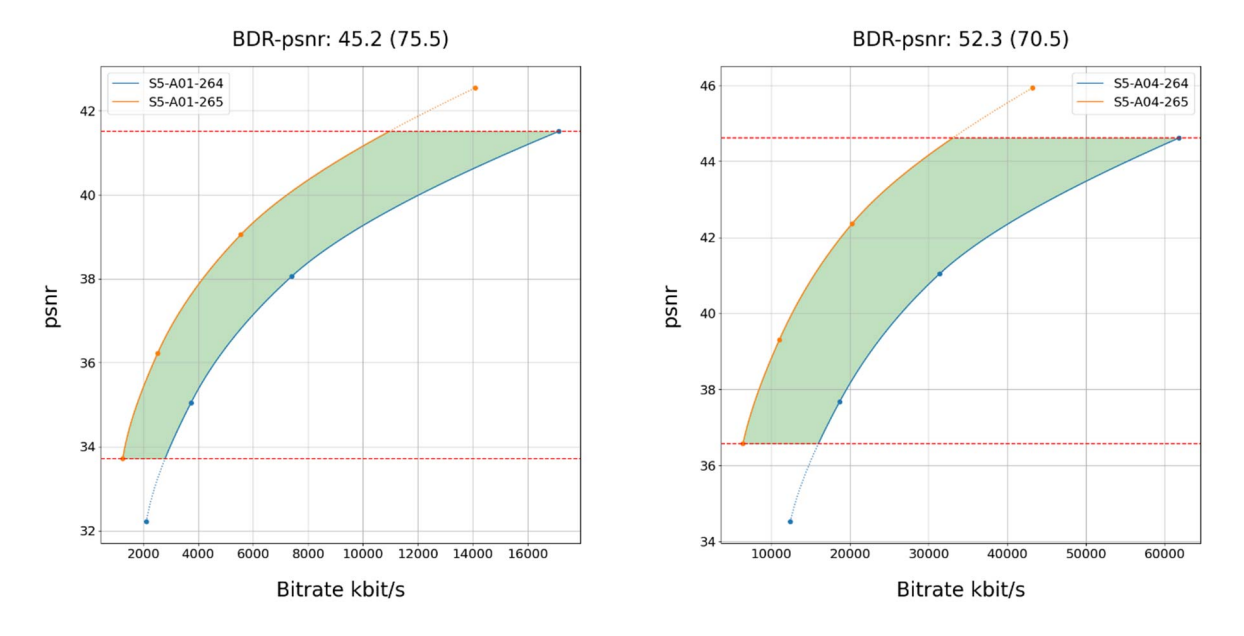

**Figure 7.3.2.5-1 Rate-Quality curves and BD rate gain for psnr of H.265/HEVC HM with S5-HM-01 against H.264/AVC JM with configuration S5-JM-01 for reference sequences S5-R01 and S5-R04** 

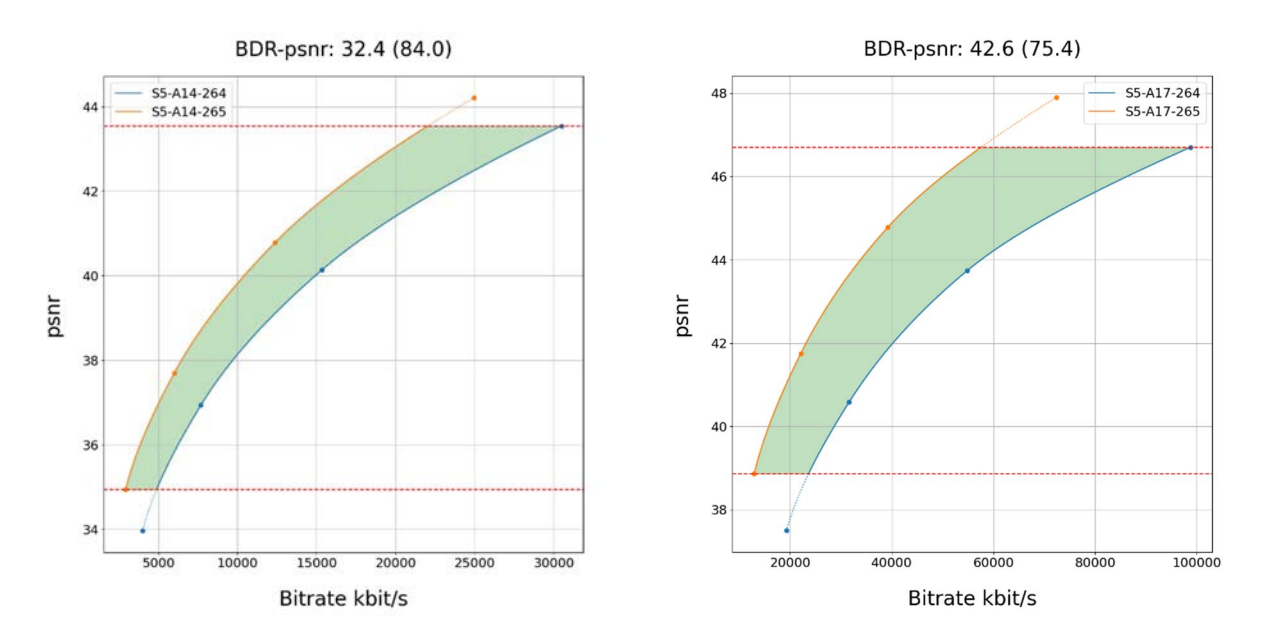

#### **Figure 7.3.2.5-2 Rate-Quality curves and BD rate gain for psnr of H.265/HEVC HM with S5-HM-02 against H.264/AVC JM with configuration S5-JM-02 for reference sequences S5-R01 and S5-R04**

All Rate-Quality curves and BD rate gain plots are provided in the attachment as well as online here: https://dash-largefiles.akamaized.net/WAVE/3GPP/5GVideo/Bitstreams/Scenario-5-Gaming/265/Characterization/.

# 7.3.2.6 Summary

Table 7.3.2.6-1 provides a summary of BD rate gain in psnr and vmaf of H.265/HEVC HM against H.264/AVC JM for different scenarios and configurations.

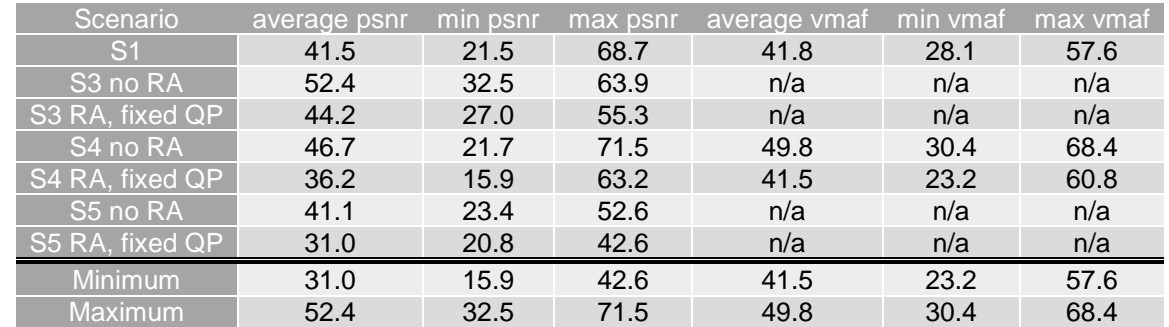

#### **Table 7.3.2.6-1 Summary of BD rate gain in psnr and vmaf of H.265/HEVC HM against H.264/AVC JM for different scenarios and configurations**

# 7.3.3 H.265/HEVC SCC against H.264/AVC

### 7.3.3.1 Overview

This clause provides a partial characterization of H.265/HEVC SCC against H.264/AVC JM according to clause 7.2.1. The results provided in clause 6 are used for the characterization.

# 7.3.3.2 Scenario 3: Screen Content

This clause provides characterization of H.265/HEVC SCC mode configurations against H.264/AVC JM for Scenario 3 Screen Content. In particular,

- Table 7.3.3.2-1 provides the BD rate gain of H.265/HEVC SCC with S3-SCC-01 against H.264/AVC JM with configuration S3-JM-01, i.e. with the screen content scenario reference sequences and no RA.
- Table 7.3.3.2-2 provides the BD rate gain of H.265/HEVC SCC with S3-SCC-02 against H.264/AVC JM with configuration S3-JM-02, i.e. with the screen content scenario reference sequences with fixed Intra every second.

#### **Table 7.3.3.2-1 BD rate gain of H.265/HEVC SCC with S3-SCC-01 against H.264/AVC JM with configuration S3-JM-01, i.e. with the screen content scenario reference sequences and no RA**

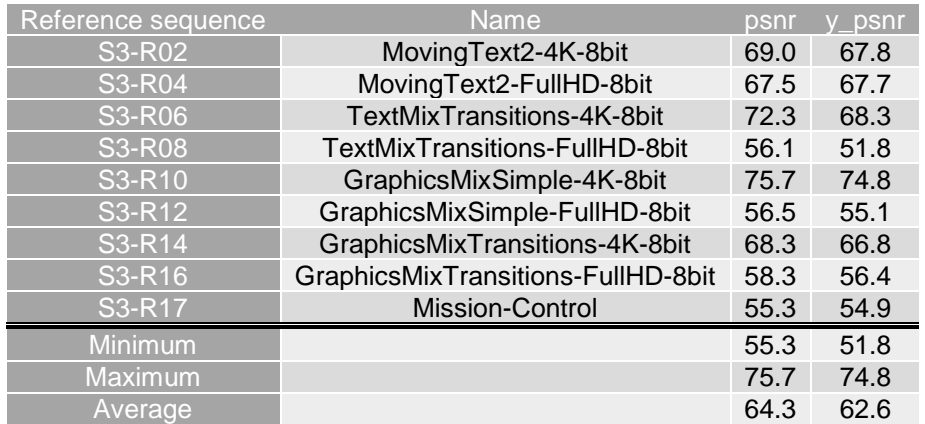

#### **Table 7.3.3.2-2 BD rate gain of H.265/HEVC SCC with S3-SCC-02 against H.264/AVC JM with configuration S3-JM-02, i.e. with the screen content scenario reference sequences with fixed Intra every second**

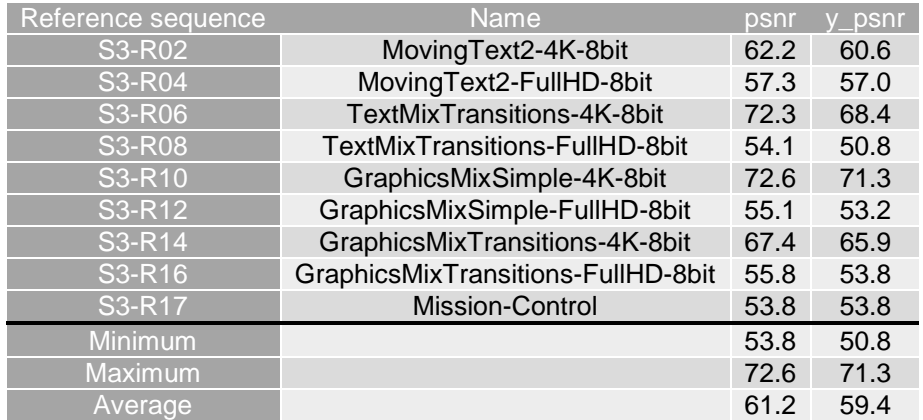

As an example,

- Figure 7.3.3.2-1 provides Rate-Quality curves and BD rate gain for psnr of H.265/HEVC SCC with S3-SCC-01 against H.264/AVC JM with configuration S3-JM-01 for reference sequences S3-R02 and S3-R17
- Figure 7.3.3.2-2 provides Rate-Quality curves and BD rate gain for psnr of H.265/HEVC SCC with S3-SCC-02 against H.264/AVC JM with configuration S3-JM-02 for reference sequences S3-R02 and S3-R17

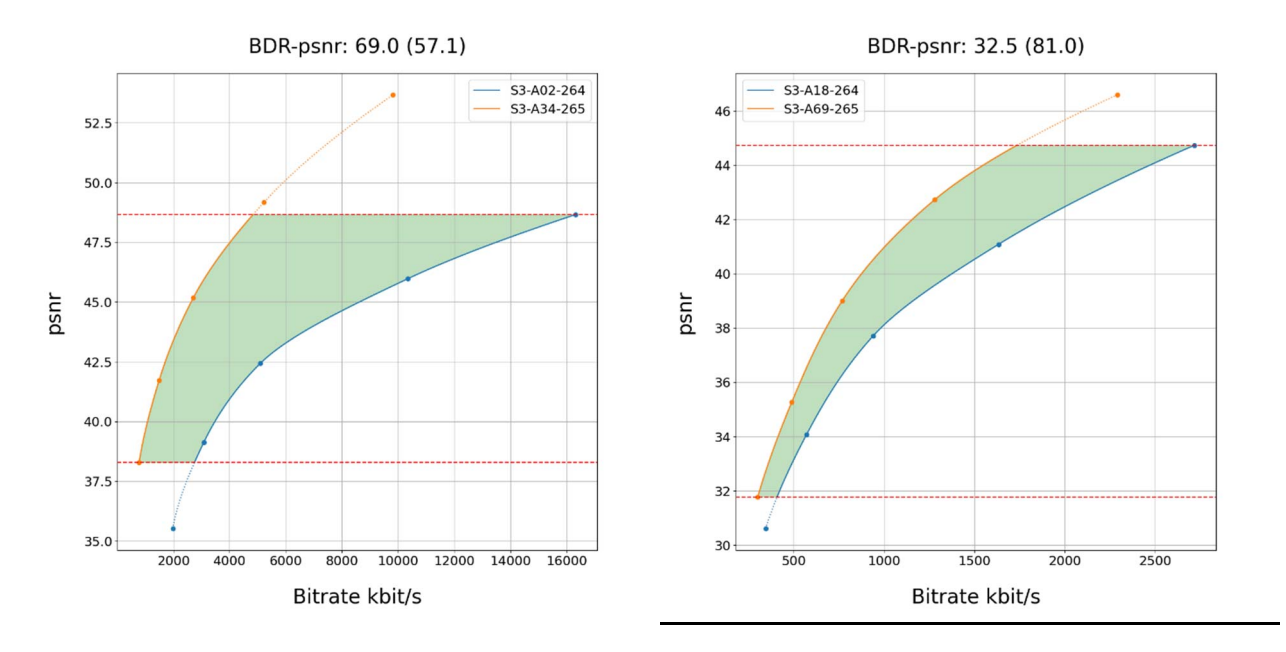

**Figure 7.3.3.2-1 Rate-Quality curves and BD rate gain for psnr of H.265/HEVC SCC with S3-SCC-01 against H.264/AVC JM with configuration S3-JM-01 for reference sequences S3-R02 and S3-R17** 

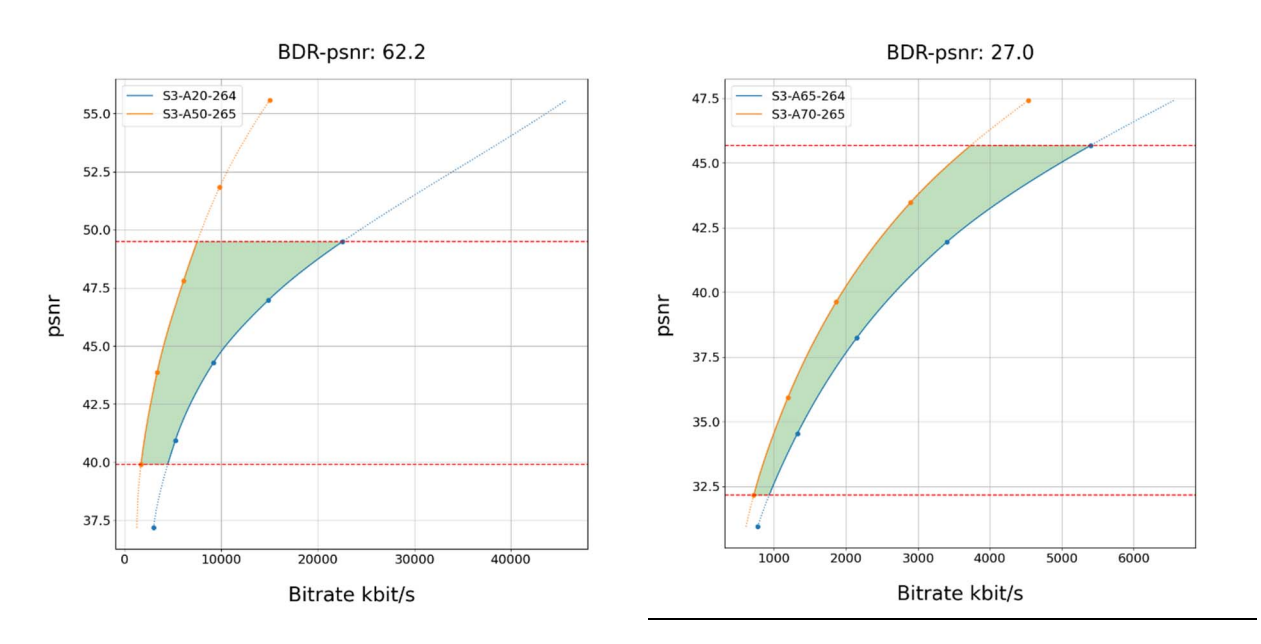

#### **Figure 7.3.3.2-2 Rate-Quality curves and BD rate gain for psnr of H.265/HEVC SCC with S3-SCC-02 against H.264/AVC JM with configuration S3-JM-02 for reference sequences S3-R02 and S3-R17**

All Rate-Quality curves and BD rate gain plots are provided in the attachment as well as online here https://dash-largefiles.akamaized.net/WAVE/3GPP/5GVideo/Bitstreams/Scenario-3-Screen/265/Characterization/.

# 7.3.3.3 Scenario 5: Online Gaming

This clause provides characterization of H.265/HEVC SCC mode configurations against H.264/AVC for Scenario 5 Online Gaming. In particular,

- Table 7.3.3.3-1 provides the BD rate gain of H.265/HEVC SCC with S5-SCC-01 against H.264/AVC JM with configuration S5-JM-01, i.e. with the online gaming scenario reference sequences and no RA.
- Table 7.3.3.3-2 provides the BD rate gain of H.265/HEVC SCC with S5-SCC-02 against H.264/AVC JM with configuration S5-JM-02, i.e. with the online gaming scenario reference sequences with fixed Intra every second.

**Table 7.3.3.3-1 BD rate gain of H.265/HEVC SCC with S5-SCC-01 against H.264/AVC JM with configuration S5-JM-01, i.e. with the online gaming scenario reference sequences and no RA** 

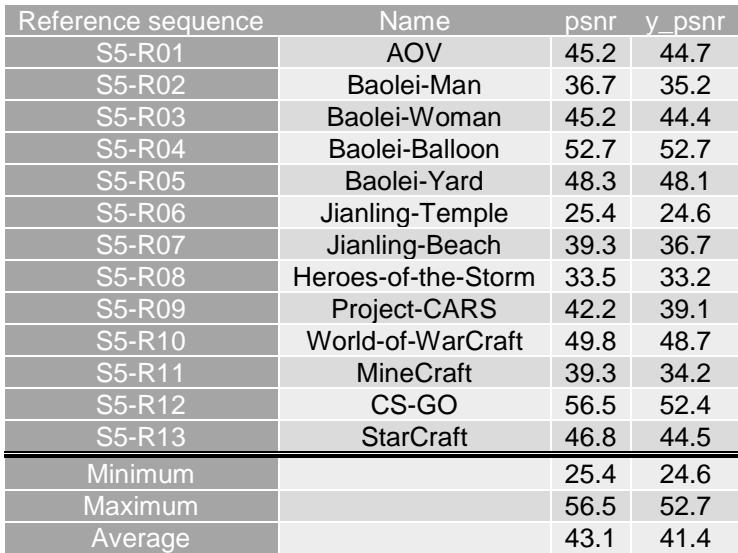

#### **Table 7.3.3.3-2 BD rate gain of H.265/HEVC SCC with S5-SCC-02 against H.264/AVC JM with configuration S5-JM-02, i.e. with the online gaming scenario reference sequences and fixed RA every second and fixed QP**

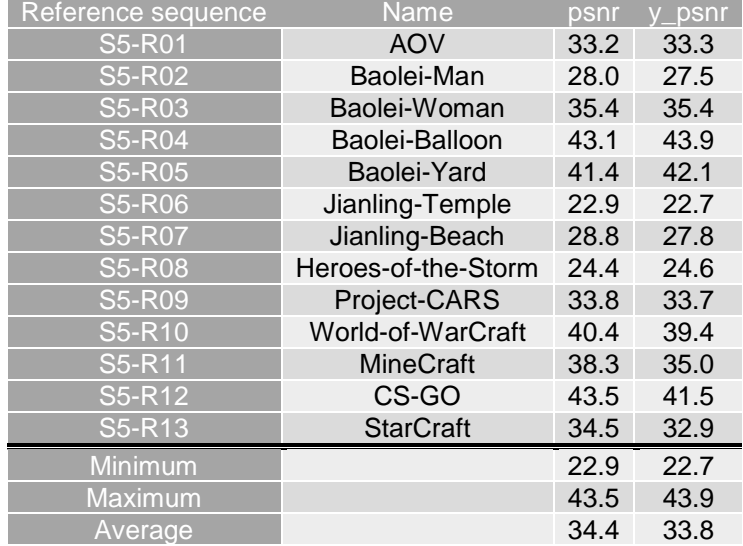

As an example,

- Figure 7.3.3.3-1 provides Rate-Quality curves and BD rate gain for psnr of H.265/HEVC SCC with S5-SCC-01 against H.264/AVC JM with configuration S5-JM-01 for reference sequences S5-R01 and S5-R04
- Figure 7.3.3.3-2 provides Rate-Quality curves and BD rate gain for psnr of H.265/HEVC SCC with S5-SCC-02 against H.264/AVC JM with configuration S5-JM-02 for reference sequences S5-R01 and S5-R04

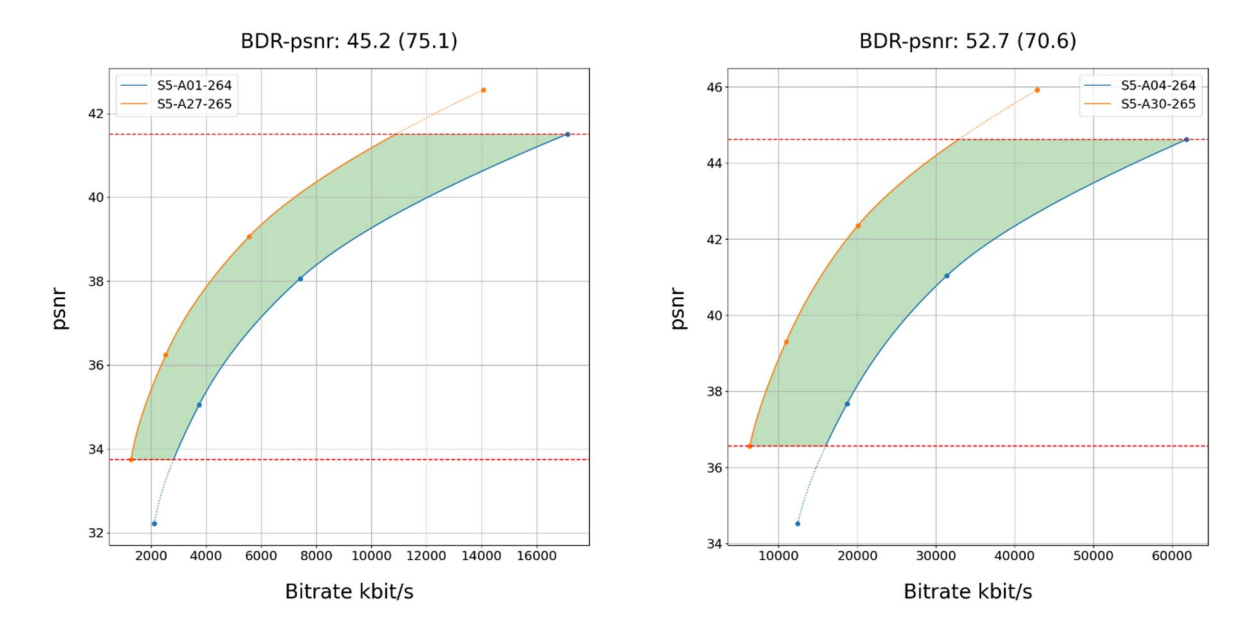

**Figure 7.3.3.3-1 Rate-Quality curves and BD rate gain for psnr of H.265/HEVC SCC with S5-SCC-01 against H.264/AVC JM with configuration S5-JM-01 for reference sequences S5-R01 and S5-R04** 

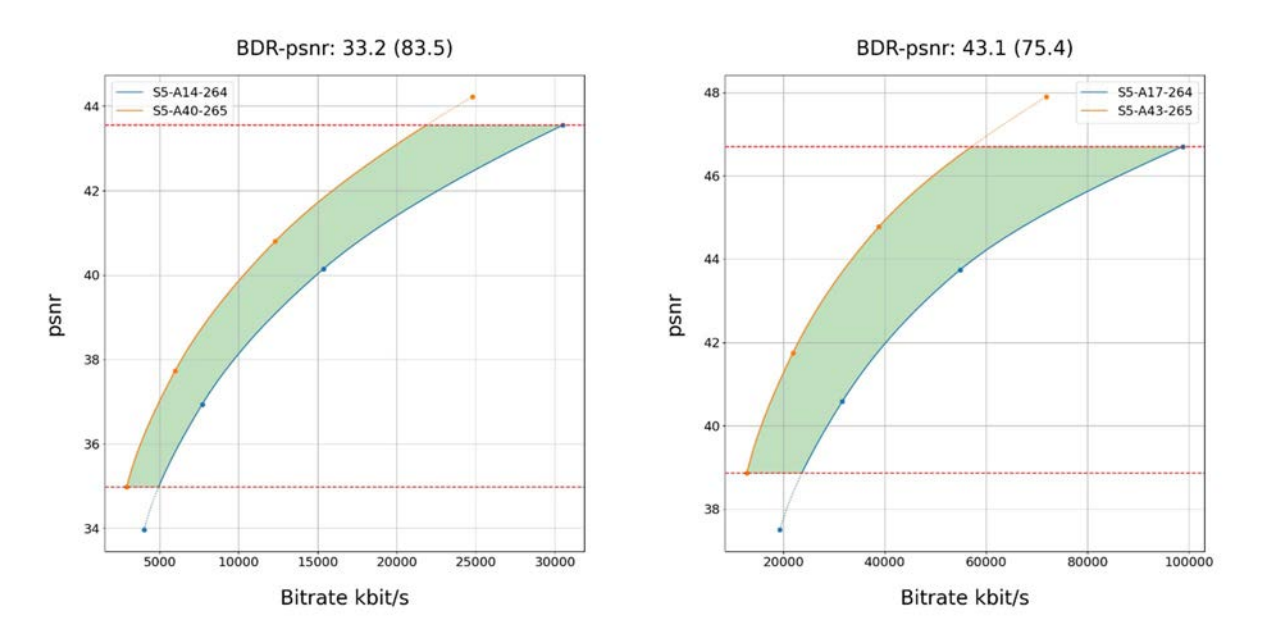

#### **Figure 7.3.3.3-2 Rate-Quality curves and BD rate gain for psnr of H.265/HEVC SCC with S5-SCC-02 against H.264/AVC JM with configuration S5-JM-02 for reference sequences S5-R01 and S5-R04**

All Rate-Quality curves and BD rate gain plots are provided in the attachment as well as online here: https://dash-largefiles.akamaized.net/WAVE/3GPP/5GVideo/Bitstreams/Scenario-5-Gaming/265/Characterization/.

### 7.3.3.4 Summary

Table 7.3.3.4-1 provides a summary of BD rate gain in psnr and vmaf of H.265/HEVC SCC against H.264/AVC JM for different scenarios and configurations.

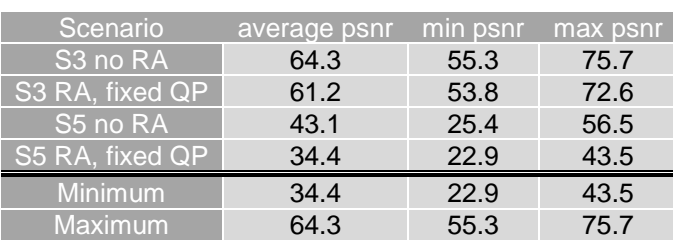

#### **Table 7.3.3.4-1 Summary of BD rate gain in psnr of H.265/HEVC SCC against H.264/AVC JM for different scenarios and configurations**

# 7.4 Characterization of different HEVC modes

# 7.4.1 Introduction

This clause provides characterization results of different H.265/HEVC modes for different scenarios and metrics.

# 7.4.2 H.265/HEVC SCC against H.265/HEVC HM

# 7.4.2.1 Introduction

This clause provides characterization results H.265/HEVC Screen-Extended Main 10 profile (referred as H.265/HEVC SCC) against H.265/HEVC Main 10 profile (referred as H.265/HEVC HM) for different scenarios and metrics.

# 7.4.2.2 Scenario 3: Screen Content

This clause provides characterization of H.265/HEVC SCC mode configurations against H.265/HEVC HM for Scenario 3 Screen Content. In particular,

- Table 7.4.2.2-1 provides the BD rate gain of H.265/HEVC SCC with S3-SCC-01/03 against H.265/HEVC HM with configuration S3-HM-01/03, i.e. with the screen content scenario reference sequences and no RA.
- Table 7.4.2.2-2 provides the BD rate gain of H.265/HEVC SCC with S3-SCC-02/04 against H.265/HEVC HM with configuration S3-HM-02/04, i.e. with the screen content scenario reference sequences fixed Intra every second.

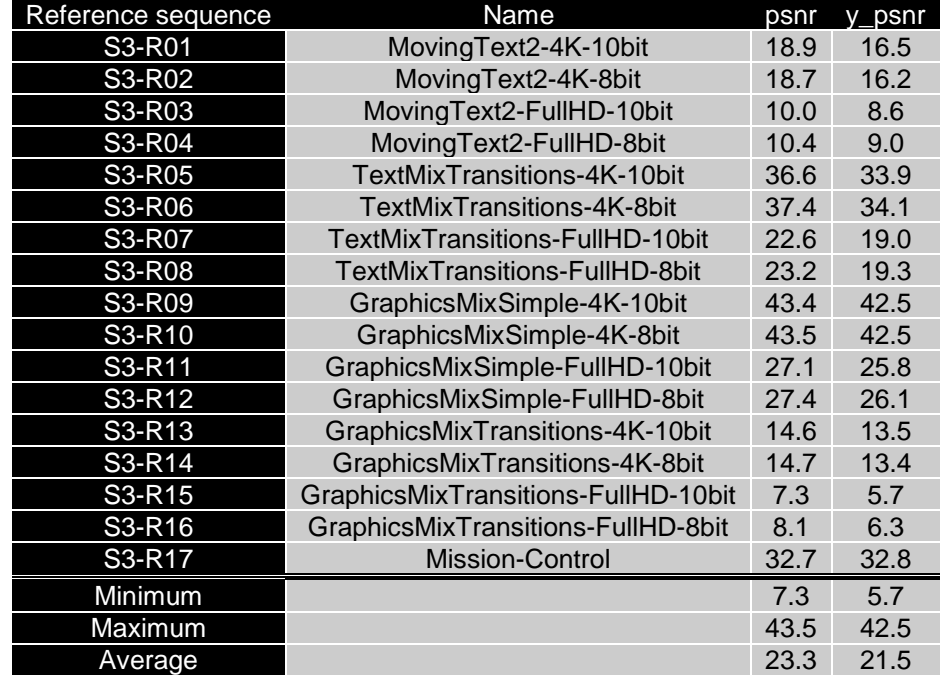

**Table 7.4.2.2-1 BD rate gain of H.265/HEVC SCC with S3-SCC-01/03 against H.265/HEVC HM with configuration S3-HM-01/03, i.e. with the screen content scenario reference sequences and no RA** 

**Table 7.4.2.2-2 BD rate gain of H.265/HEVC SCC with S3-SCC-02/04 against H.265/HEVC HM with configuration S3-HM-02/04, i.e. with the screen content scenario reference sequences fixed Intra every second** 

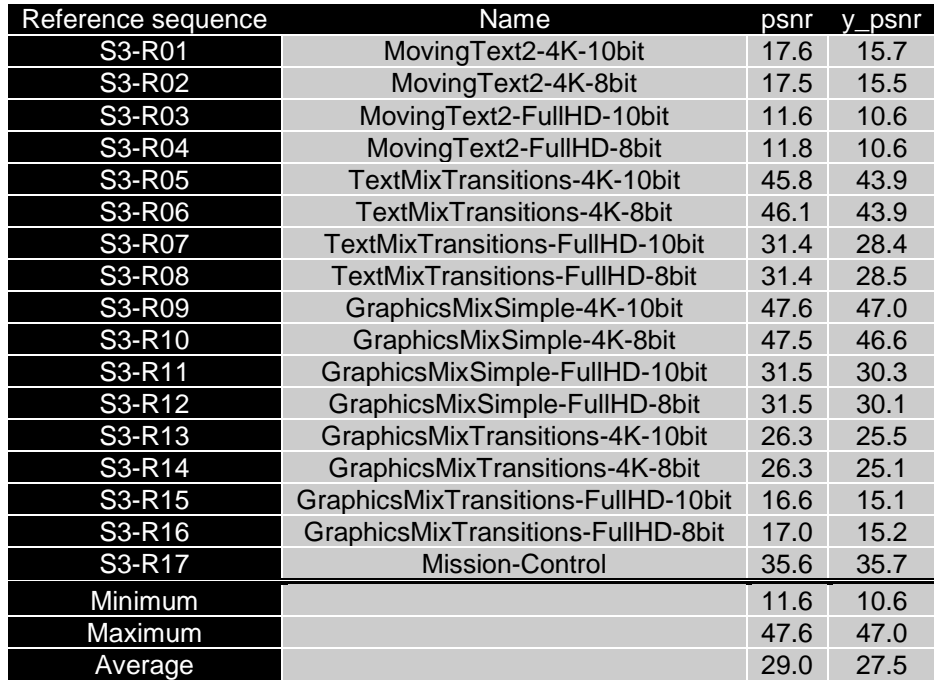

As an example,

- Figure 7.4.2.2-1 provides Rate-Quality curves and BD rate gain for psnr of H.265/HEVC SCC with S3-SCC-03 against H.265/HEVC HM with configuration S3-HM-03 for reference sequences S3-R01 and S3-R17
- Figure 7.4.2.2-2 provides Rate-Quality curves and BD rate gain for psnr of H.265/HEVC SCC with S3-SCC-04 against H.265/HEVC HM with configuration S3-HM-04 for reference sequences S3-R01 and S3-R17
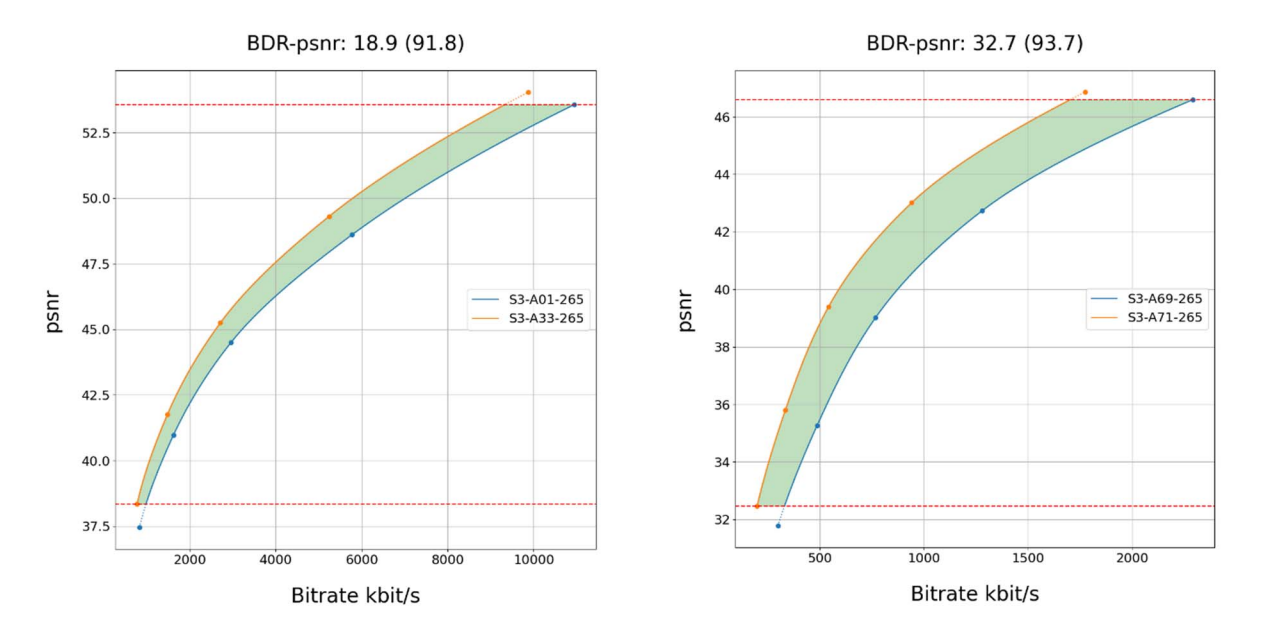

**Figure 7.4.2.2-1 Rate-Quality curves and BD rate gain for psnr of H.265/HEVC SCC with S3-SCC-03 against H.265/HEVC HM with configuration S3-HM-03 for reference sequences S3-R01 and S3- R17**

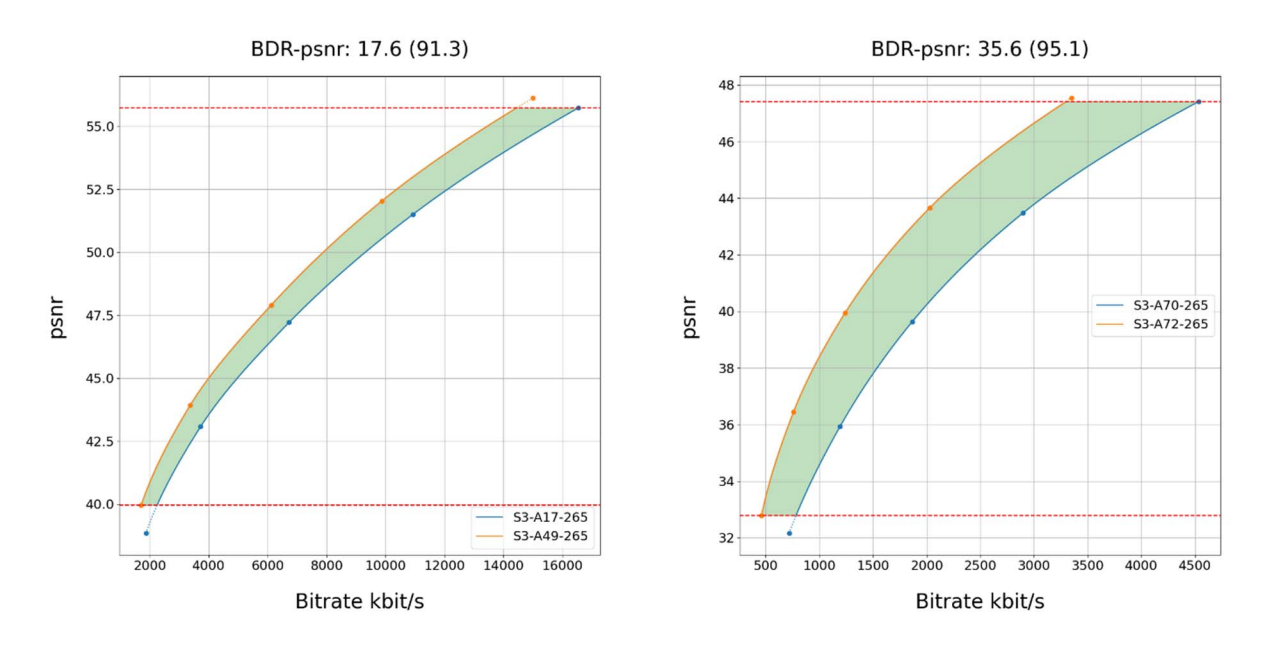

**Figure 7.4.2.2-2 Rate-Quality curves and BD rate gain for psnr of H.265/HEVC SCC with S3-SCC-04 against H.265/HEVC HM with configuration S3-HM-04 for reference sequences S3-R01 and and S3-R17** 

All Rate-Quality curves and BD rate gain plots are provided in the attachment as well as online here https://dash-largefiles.akamaized.net/WAVE/3GPP/5GVideo/Bitstreams/Scenario-3-Screen/265/Characterization/.

# 7.4.2.3 Scenario 5: Online Gaming

This clause provides characterization of H.265/HEVC SCC mode configurations against H.265/HEVC HM for Scenario 5 Online Gaming. In particular,

Table 7.4.2.3-1 provides the BD rate gain of H.265/HEVC SCC with S5-SCC-01 against H.265/HEVC HM with configuration S5-HM-01, i.e. with the online gaming scenario reference sequences and no RA.

Table 7.4.2.3-2 provides the BD rate gain of H.265/HEVC SCC with S5-SCC-02 against H.265/HEVC HM with configuration S5-HM-02, i.e. with the online gaming scenario reference sequences and fixed RA every second and fixed QP.

**Table 7.4.2.3-1 BD rate gain of H.265/HEVC SCC with S5-SCC-01 against H.265/HEVC HM with configuration S5-HM-01, i.e. with the online gaming scenario reference sequences and no RA** 

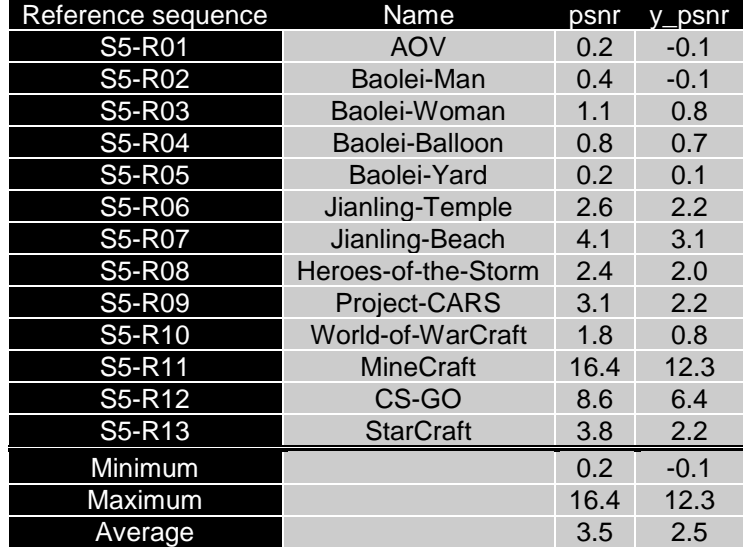

**Table 7.4.2.3-2 BD rate gain of H.265/HEVC SCC with S5-SCC-02 against H.265/HEVC HM with configuration S5-HM-02, i.e. with the online gaming scenario reference sequences and fixed RA every second and fixed QP** 

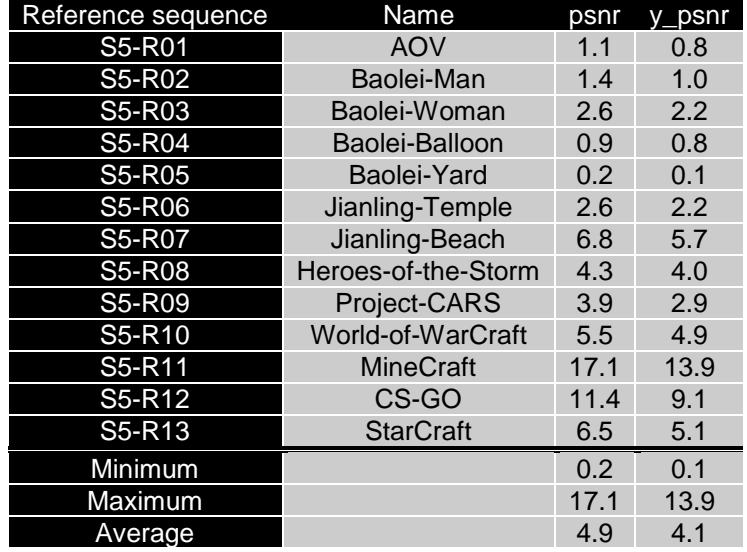

As an example,

- Figure 7.4.2.3-1 provides Rate-Quality curves and BD rate gain for psnr of H.265/HEVC SCC with S5-SCC-01 against H.265/HEVC HM with configuration S5-HM-01 for reference sequences S5-R04 and S5-R11
- Figure 7.4.2.3-2 provides Rate-Quality curves and BD rate gain for psnr of H.265/HEVC SCC with S5-SCC-02 against H.265/HEVC HM with configuration S5-HM-02 for reference sequence s S5-R04 and S5-R11

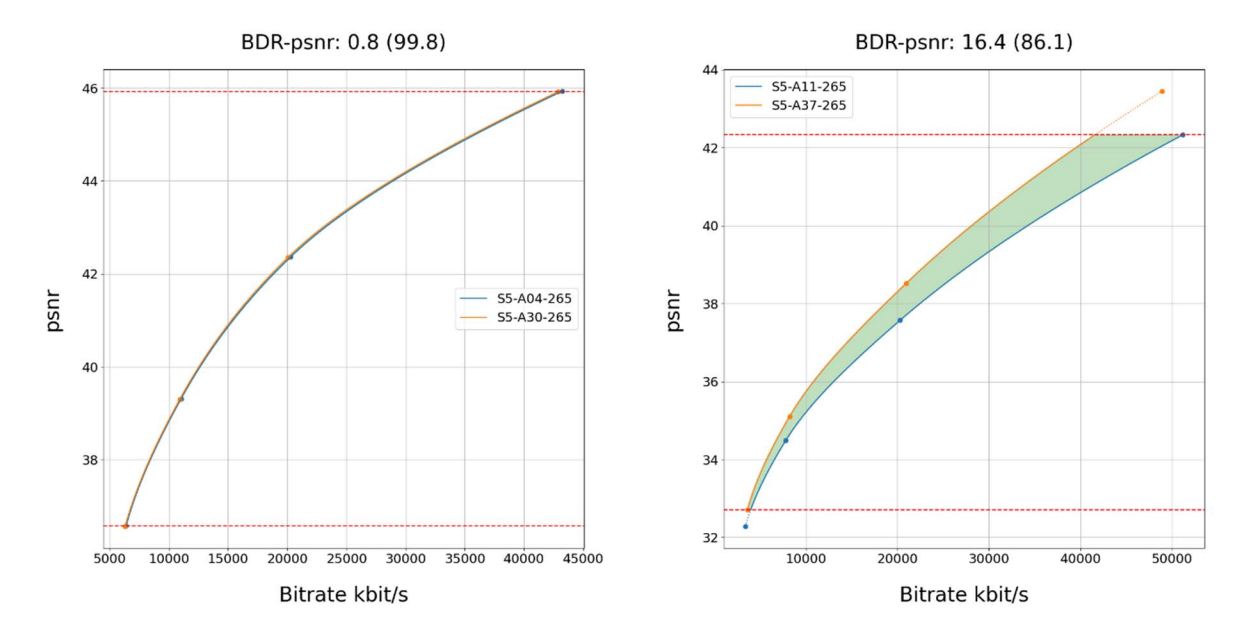

**Figure 7.4.2.3-1 Rate-Quality curves and BD rate gain for psnr of H.265/HEVC SCC with S5-SCC-01 against H.265/HEVC HM with configuration S5-HM-01 for reference sequence s S5-R04 and S5- R11** 

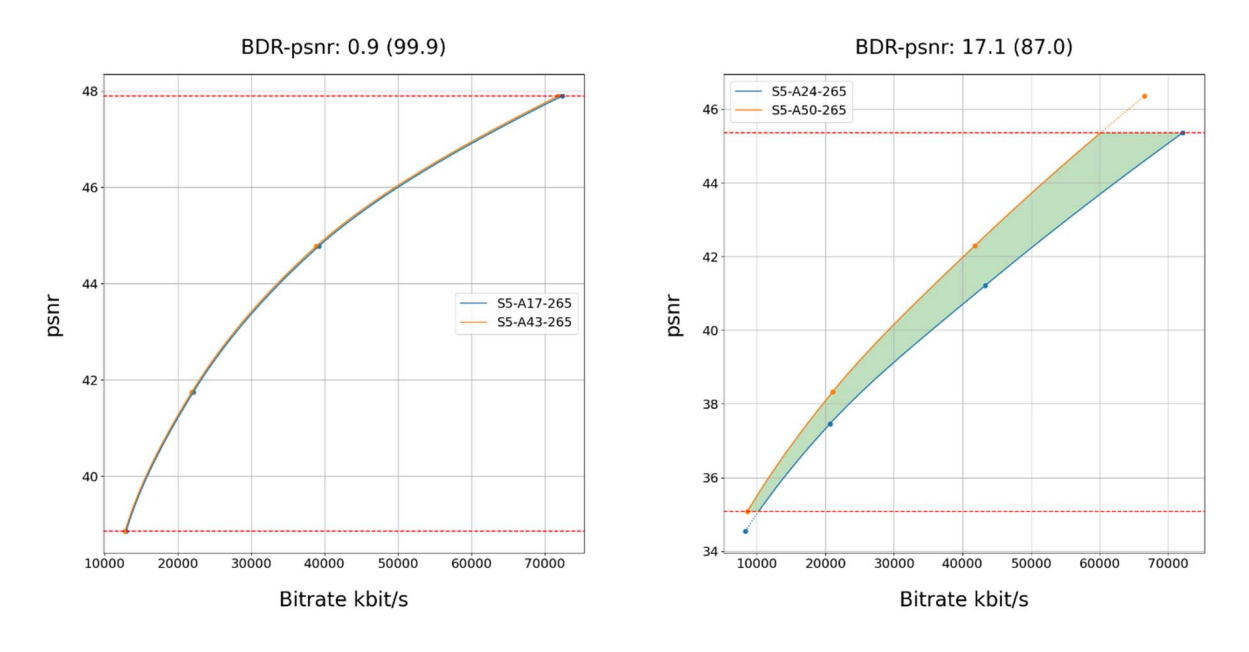

**Figure 7.4.2.3-2 Rate-Quality curves and BD rate gain for psnr of H.265/HEVC SCC with S5-SCC-02 against H.265/HEVC HM with configuration S5-HM-02 for reference sequences S5-R04 and S5- R11** 

All Rate-Quality curves and BD rate gain plots are provided in the attachment as well as online here: https://dash-largefiles.akamaized.net/WAVE/3GPP/5GVideo/Bitstreams/Scenario-5-Gaming/265/Characterization/.

# 7.4.2.4 Summary

Table 7.4.2.4-1 provides a summary of BD rate gain in psnr of H.265/HEVC SCC against H.265/HEVC HM for different scenarios and configurations.

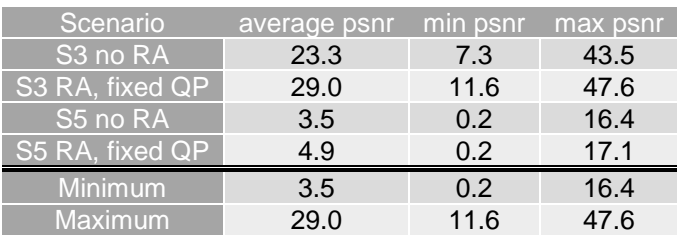

#### **Table 7.4.2.4-1 Summary of BD rate gain in psnr of H.265/HEVC SCC against H.265/HEVC HM for different scenarios and configurations**

# 7.5 External Characterization Results

# 7.5.1 Introduction

This clause introduces external characterization results that have been conducted in a similar fashion as introduced in clause 5.8 but are not based on the metrics developed in this report.

# 7.5.2 H.265/HEVC Characterization against H.264/AVC.

In JCTVC-Q1011 [65] the JCTVC verification test reports that the HEVC standard achieves a substantial improvement in compression capability relative to its predecessor, the AVC standard, in accordance with the "HEVC verication test plan" in JCTVC-P1011 [65]. The precise performance results reported are a consequence of the specific configurations and software used.

The verification test was conducted for the HEVC Main profile and the AVC High profile using the HM12.1 (reference HEVC codec) and JM18.5 (reference AVC codec). Four picture resolutions UHD, 1080p, 720p and 480p were tested. Each resolution was represented by 5 test sequences, giving a total of 20 test sequences. For each test sequence 4 test points were chosen.

A bit depth of 8 bits for 480p, 720p and 1080p sequence and of 8 & 10 bits for 4K sequences was used. The coding structure was a combination of Random Access (RA) with an Intra refresh period at approximately 1 second intervals with picture reordering allowed and Low Delay (LD) with no intra refresh and no picture reordering.

A subjective evaluation was conducted comparing the same twenty test sequences.

Analysis of the subjective test results show that the HEVC bitstreams, generated at half or less than half the bit rate of the AVC reference bitstreams, were found to achieve comparable quality in 86% of the cases. This can be seen equivalently as the HEVC Main profile bitstreams requiring on average 59% fewer bits compared to the AVC reference bitstreams, to achieve the same subjective quality.

Figure 7.6.2-1 provides an overview of the results.

The bit rate savings are similar for the different resolutions tested, with higher resolution sequences having slightly more savings. The average bit rate savings for the test sequences with UHD, 1080p, 720p and 480p resolutions are estimated at approximately 64%, 62%, 56% and 52%, respectively.

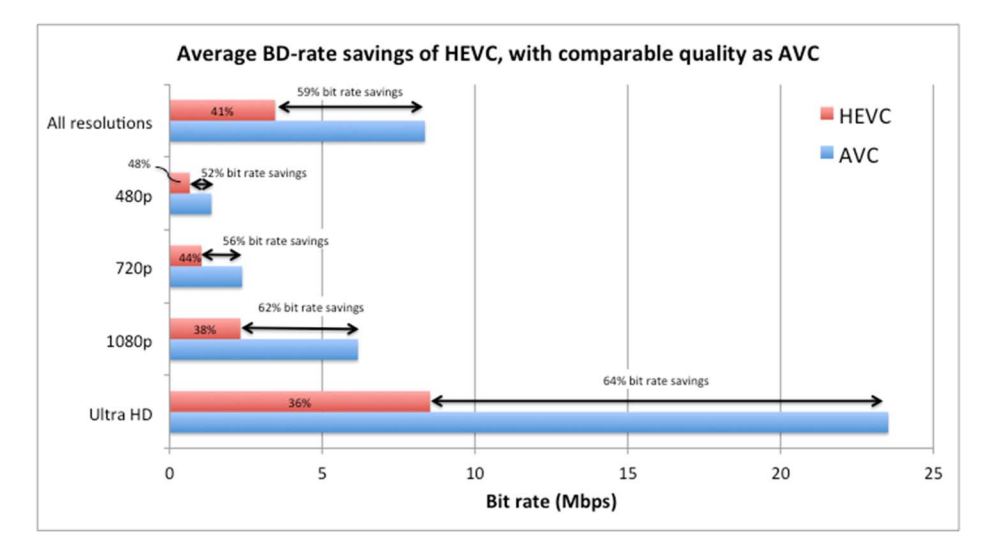

**Figure 7.6.2-1: Average bit rate savings (measured by BD-Rate) of the conducted HEVC tests compared to corresponding AVC tests. The average of highest bit rate points over all sequences in each resolution was used in this illustration.** 

# 8 Initial Information on new Codecs

# 8.1 Introduction

This clause collects initial information on how new codecs under development in ISO/IEC SC29 WG 4/WG 5 (MPEG Video/JVET) - (in particular including VVC and EVC) and by the Alliance for Open Media (AV1), may meet the above criteria based on the characterization results provided, for example, by such organizations.

# 8.2 Versatile Video Coding (VVC)

# 8.2.1 Overview

ITU-T SG 16 informed that the development of the new Versatile Video Coding (VVC) standard has been completed for Consent at the June-July 2020 meeting of ITU-T SG16 and is also thereafter undergoing final approval in ISO/IEC JTC 1/SC 29/WG 11 (MPEG). After final approval, the dual reference to the jointly developed VVC standard will be Rec. ITU-T H.266 | ISO/IEC 23090-3 [38].

VVC is the latest in a series of such jointly developed ITU-T Recommendations and International Standards for video coding, and is the direct successor to HEVC (Rec. ITU-T H.265 | ISO/IEC 23008-2) [8] and AVC (Rec. ITU-T H.264 | ISO/IEC 14496-10) [7]. VVC provides significant coding efficiency improvements over HEVC. Plans are underway to conduct a verification test with formal subjective testing to confirm that VVC achieves about a 50% bit rate reduction vs. HEVC for equal subjective video quality. Test results demonstrate that VVC provides about a 40% bit rate reduction for 4K/UHD test sequences using objective metrics. Application areas especially targeted for the use of VVC include ultra-high definition 4K and 8K video, video with a high dynamic range and wide colour gamut, and video for immersive media applications such as 360° omnidirectional video, as well as conventional standard-definition and highdefinition video content. In addition to improving coding efficiency, VVC also provides highly flexible syntax supporting such use cases as subpicture bitstream extraction, bitstream merging, and layered coding scalability.

The VVC standard includes the specification of a "Main 10" profile that supports 8- and 10-bit 4:2:0 video, a "Main 10 4:4:4" profile with 4:4:4 and 4:2:2 format support, corresponding "Multilayer Main 10" and "Multilayer Main 10 4:4:4" profiles with support for layered coding, and "Main 10 Still Picture" and "Main 10 4:4:4 Still Picture" profiles for still image coding employing the same coding tools as in the corresponding video profiles.

ITU-T also announced AAP Consent for Rec. ITU-T H.274 "Versatile supplemental enhancement information for coded video bitstreams" (VSEI), developed jointly as twin text with ISO/IEC JTC 1/SC 29/WG 11 as ISO/IEC 23002-7 [39]. VSEI specifies the syntax and semantics of video usability information (VUI) parameters and supplemental enhancement information (SEI) messages for use with coded video bitstreams. VSEI is particularly intended for use with VVC, although it is drafted in a manner intended to be sufficiently generic that it may also be used with other types of coded video bitstreams.

# 8.2.2 Test Configurations and Results for VTM

## 8.2.2.1 Introduction

This clause provides test setups, configurations and results for VVC.

The reference software for H.266/MPEG-I VVC is called VTM (VVC Test Model). The VTM software is maintained and can be downloaded from the repository: [https://vcgit.hhi.fraunhofer.de/jvet/VVCSoftware\\_VTM.](https://vcgit.hhi.fraunhofer.de/jvet/VVCSoftware_VTM)

The VVC implementation provided for the tests depends on the scenario and is documented individually for each scenario.

# 8.2.2.2 Scenario 1: Full HD Streaming

#### 8.2.2.2.1 Overview

Table 8.2.2.2.1-1 provides an overview of the H.266/VVC test tuples. For provided bitstreams, reference H.266/VVC software implementation VTM available on the [https://vcgit.hhi.fraunhofer.de/jvet/VVCSoftware\\_VTM](https://vcgit.hhi.fraunhofer.de/jvet/VVCSoftware_VTM) branch, SHA 8159a6c72a770792b0bab4fee7445aa444821584 has been used. Utilized encoder configuration files are provided.

The details are also provided here: https://dash-large-files.akamaized.net/WAVE/3GPP/5GVideo/Bitstreams/Scenario-1-FHD/VTM/streams.csv.

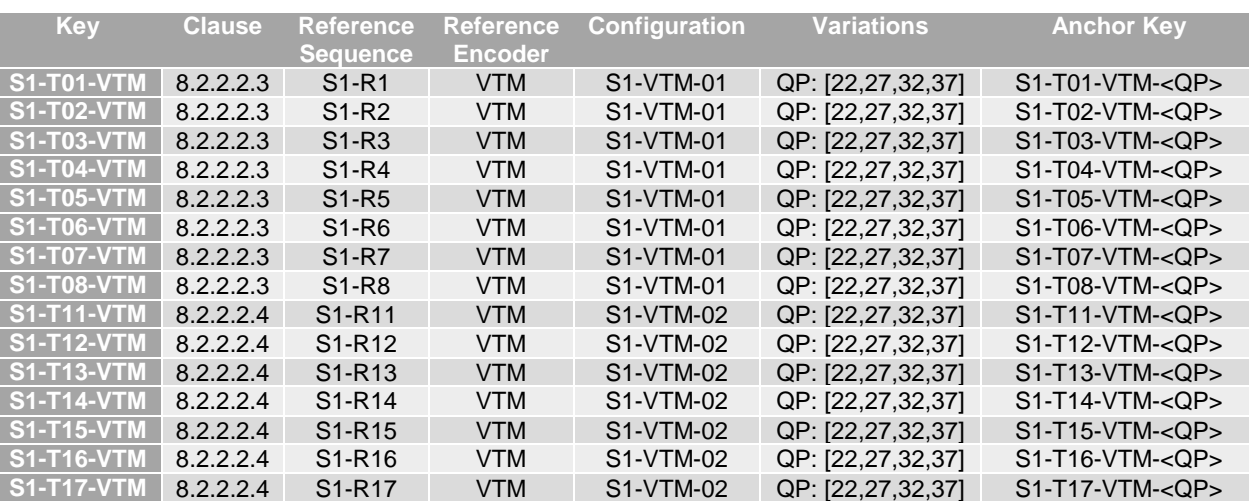

### **Table 8.2.2.2.1-1 Test Tuple generation with H.266/VVC for FullHD Scenario**

### 8.2.2.2.2 Common Parameters and Settings

To generate the VVC bitstreams, VTM is used:

The common parameters are as follows:

- Profile: main10 (Main 10 Profile)
- DecodingRefreshType: 1 (CRA)
- SearchRange: 384
- InternalBitDepth: 10

The following parameters need to be adapted for each sequence as follows using the JSON parameters of the reference sequence:

- IntraPeriod: Intra Period aligned with GOPSize such that approximately 1 second is achieved, i.e.
	- "frameRate": 23.98 or 24.0 or 25 or 30  $\Rightarrow$  IntraPeriod set to 32,
	- "frameRate": 50.0 or 59.94 or 60  $\Rightarrow$  IntraPeriod set to 64
- LastValidFrame: Parameter value set to be equal to the number of coded frames minus 1.

The following parameters are variables and triggered through updates of the config-file.

- QP: [22,27,32,37]

# 8.2.2.2.3 SDR Settings: S1-VTM-01

The common parameters as defined in 8.2.2.2.2 apply.

In addition, the following parameters apply:

- VuiParametersPresent: 0 (VUI absent)
- SEIDecodedPictureHash: 0 (md5 checksum absent)

The complete settings (to be adapted for each sequence) are defined in the attached configuration file  $s1-vtm-$ 01.cfg.

#### 8.2.2.2.4 HDR PQ Settings: S1-VTM-02

The common parameters as defined in 8.2.2.2.2 apply.

In addition, the following parameters apply:

- VuiParametersPresent: 1 (VUI present)
- SEIDecodedPictureHash: 0 (md5 checksum absent)

The complete settings are defined in the attached configuration file s1-vtm-02.cfg**.**

## 8.2.2.2.5 Test Results

VVC test streams are provided according to the key system here:

- https://dash-large-files.akamaized.net/WAVE/3GPP/5GVideo/Bitstreams/Scenario-1-FHD/VTM/

VVC test metrics are provided with the appropriate keys as defined in Table 8.2.2.2.1-1

- in the attached csy files
- <https://dash-large-files.akamaized.net/WAVE/3GPP/5GVideo/Bitstreams/Scenario-1-FHD/VTM/Metrics/>

Cross-checks have been conducted and are documented here: https://dash-largefiles.akamaized.net/WAVE/3GPP/5GVideo/Bitstreams/Scenario-1-FHD/VTM/cross-check.csv.

Based on these cross-check results, the verification status for the VVC test stream is provided in https://dash-largefiles.akamaized.net/WAVE/3GPP/5GVideo/Bitstreams/Scenario-1-FHD/VTM/verification.csv and Table 8.2.2.2.5-1 with S for successful and F for failed. Empty cells indicate missing verification.

#### **Table 8.2.2.2.5-1 Verification status of VVC test streams for FullHD Scenario**

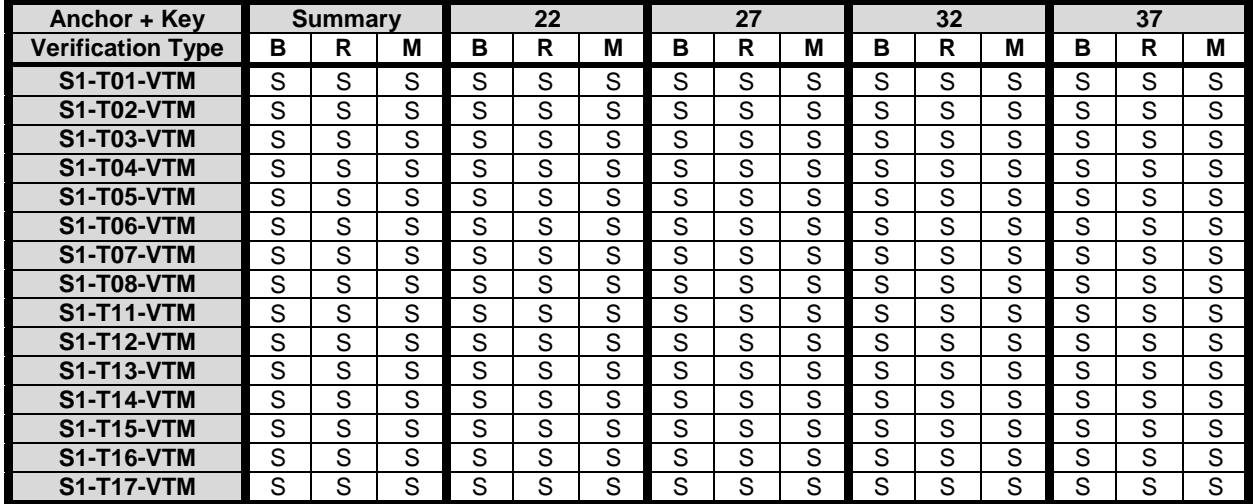

# 8.2.2.3 Scenario 2: 4K-TV

## 8.2.2.3.1 Overview

Table 8.2.2.3.1-1 provides an overview of the H.266/VVC test tuples. For provided bitstreams, reference H.266/VVC software implementation VTM available on the [https://vcgit.hhi.fraunhofer.de/jvet/VVCSoftware\\_VTM](https://vcgit.hhi.fraunhofer.de/jvet/VVCSoftware_VTM) branch, SHA 8159a6c72a770792b0bab4fee7445aa444821584 has been used. Utilized encoder configuration files are provided.

The details are also provided here: https://dash-large-files.akamaized.net/WAVE/3GPP/5GVideo/Bitstreams/Scenario-2-4K/VTM/streams.csv.

## **Table 8.2.2.3.1-1 Anchor Tuple generation with H.266/VVC for 4K-TV Scenario**

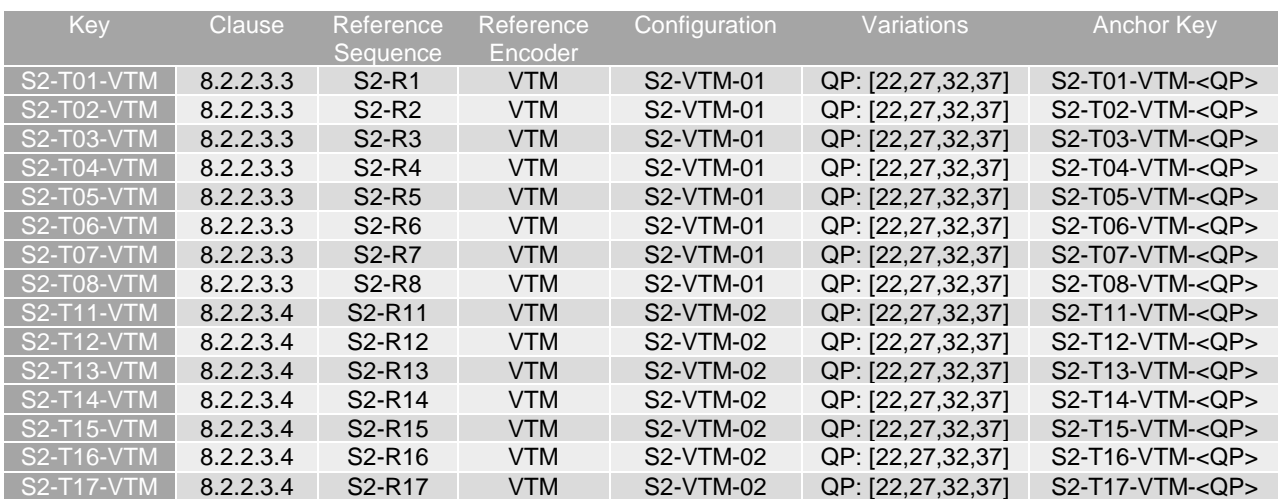

#### 8.2.2.3.2 Common Parameters and Settings

To generate the VVC bitstreams, VTM is used:

The common parameters are as follows:

- Profile: main10 (Main 10 Profile)
- DecodingRefreshType: 1 (CRA)
- SearchRange: 384
- InternalBitDepth: 10

The following parameters need to be adapted for each sequence as follows using the JSON parameters of the reference sequence:

- IntraPeriod: Intra Period aligned with GOPSize such that approximately 1 second is achieved, i.e.
	- "frameRate": 23.98 or 24.0 or 25 or 30  $\Rightarrow$  IntraPeriod set to 32,
	- "frameRate": 50.0 or 59.94 or 60  $\Rightarrow$  IntraPeriod set to 64
- LastValidFrame: Parameter value set to be equal to the number of coded frames minus 1.

The following parameters are variables and triggered through updates of the config-file.

OP: [22,27,32,37]

### 8.2.2.3.3 SDR Settings: S2-VTM-01

The common parameters as defined in 8.2.2.3.2 apply.

In addition, the following parameters apply:

- VuiParametersPresent: 0 (VUI absent)
- SEIDecodedPictureHash: 0 (md5 checksum absent)

The complete settings (to be adapted for each sequence) are defined in the attached configuration file  $s2-vtm-$ 01.cfg.

## 8.2.2.3.4 HDR PQ Settings: S2-VTM-02

The common parameters as defined in 8.2.2.3.2 apply.

In addition, the following parameters apply:

- VuiParametersPresent: 1 (VUI present)
- SEIDecodedPictureHash: 0 (md5 checksum absent)

The complete settings are defined in the attached configuration file s2-vtm-02.cfg.

### 8.2.2.3.5 Test Results

VVC test streams are provided according to the key system here:

- https://dash-large-files.akamaized.net/WAVE/3GPP/5GVideo/Bitstreams/Scenario-2-4k/VTM/

VVC test metrics are provided with the appropriate keys as defined in Table 8.2.2.3.1-1

- in the attached csv files
- <https://dash-large-files.akamaized.net/WAVE/3GPP/5GVideo/Bitstreams/Scenario-2-4k/VTM/Metrics/>

Cross-checks have been conducted and are documented here: https://dash-largefiles.akamaized.net/WAVE/3GPP/5GVideo/Bitstreams/Scenario-2-4K/VTM/cross-check.csv.

Based on these cross-check results, the verification status for the VVC test stream is provided in https://dash-largefiles.akamaized.net/WAVE/3GPP/5GVideo/Bitstreams/Scenario-2-4K/VTM/verification.csv and Table 8.2.2.3.5-1 with S for successful and F for failed. Empty cells indicate missing verification.

| Anchor + Key             | <b>Summary</b> |   |   | 22 |   |   | 27 |   |   |   | 32 |   | 37 |   |   |  |
|--------------------------|----------------|---|---|----|---|---|----|---|---|---|----|---|----|---|---|--|
| <b>Verification Type</b> | в              | R | M | в  | R | M | B  | R | M | в | R  | M | в  | R | M |  |
| <b>S2-T01-VTM</b>        | S              | S | S | S  | S | S | S  | S | S | S | S  | S | S  | S | S |  |
| <b>S2-T02-VTM</b>        | S              | S | S | S  | S | S | S  | S | S | S | S  | S | S  | S | S |  |
| <b>S2-T03-VTM</b>        | S              | S | S | S  | S | S | S  | S | S | S | S  | S | S  | S | S |  |
| <b>S2-T04-VTM</b>        | S              | S | S | S  | S | S | S  | S | S | S | S  | S | S  | S | S |  |
| <b>S2-T05-VTM</b>        | S              | S | S | S  | S | S | S  | S | S | S | S  | S | S  | S | S |  |
| <b>S2-T06-VTM</b>        | S              | S | S | S  | S | S | S  | S | S | S | S  | S | S  | S | S |  |
| <b>S2-T07-VTM</b>        | S              | S | S | S  | S | S | S  | S | S | S | S  | S | S  | S | S |  |
| <b>S2-T08-VTM</b>        | S              | S | S | S  | S | S | S  | S | S | S | S  | S | S  | S | S |  |
| <b>S2-T11-VTM</b>        | S              | S | S | S  | S | S | S  | S | S | S | S  | S | S  | S | S |  |
| <b>S2-T12-VTM</b>        | S              | S | S | S  | S | S | S  | S | S | S | S  | S | S  | S | S |  |
| <b>S2-T13-VTM</b>        | S              | S | S | S  | S | S | S  | S | S | S | S  | S | S  | S | S |  |
| <b>S2-T14-VTM</b>        | S              | S | S | S  | S | S | S  | S | S | S | S  | S | S  | S | S |  |
| <b>S2-T15-VTM</b>        | S              | S | S | S  | S | S | S  | S | S | S | S  | S | S  | S | S |  |
| <b>S2-T16-VTM</b>        | S              | S | S | S  | S | S | S  | S | S | S | S  | S | S  | S | S |  |
| <b>S2-T17-VTM</b>        | S              | S | S | S  | S | S | S  | S | S | S | S  | S | S  | S | S |  |

**Table 8.2.2.3.5-1 Verification status of VVC test streams for 4K TV Scenario** 

# 8.2.2.4 Scenario 3: Screen Content Scenario

# 8.2.2.4.1 Overview

Table 8.2.2.4.1-1 provides an overview of the H.266/VVC test tuples. For provided bitstreams, reference H.266/VVC software implementation VTM available on the [https://vcgit.hhi.fraunhofer.de/jvet/VVCSoftware\\_VTM](https://vcgit.hhi.fraunhofer.de/jvet/VVCSoftware_VTM) branch, SHA 8159a6c72a770792b0bab4fee7445aa444821584 has been used. Utilized encoder configuration files are provided.

The details are also provided here: [https://dash-large-files.akamaized.net/WAVE/3GPP/5GVideo/Bitstreams/Scenario-](https://dash-large-files.akamaized.net/WAVE/3GPP/5GVideo/Bitstreams/Scenario-3-Screen/VTM/streams.csv)[3-Screen/VTM/streams.csv](https://dash-large-files.akamaized.net/WAVE/3GPP/5GVideo/Bitstreams/Scenario-3-Screen/VTM/streams.csv).

| Key               | Clause      | Referenc<br>Reference |            | Configuration | Variations              | <b>Anchor Key</b>     |  |  |
|-------------------|-------------|-----------------------|------------|---------------|-------------------------|-----------------------|--|--|
|                   |             | e<br>Sequence         | Encoder    |               |                         |                       |  |  |
| <b>S3-T01-VTM</b> | 8.2.2.4.2.2 | S3-R01                | <b>VTM</b> | S3-VTM-03     | QP=[22, 27, 32, 37, 42] | S3-T01-VTM- <qp></qp> |  |  |
| S3-T02-VTM        | 8.2.2.4.2.2 | S3-R02                | <b>VTM</b> | S3-VTM-01     | QP=[22, 27, 32, 37, 42] | S3-T02-VTM- <qp></qp> |  |  |
| S3-T03-VTM        | 8.2.2.4.2.2 | S3-R03                | <b>VTM</b> | S3-VTM-03     | QP=[22, 27, 32, 37, 42] | S3-T03-VTM- <qp></qp> |  |  |
| S3-T04-VTM        | 8.2.2.4.2.2 | S3-R04                | <b>VTM</b> | S3-VTM-01     | QP=[22, 27, 32, 37, 42] | S3-T04-VTM- <qp></qp> |  |  |
| S3-T05-VTM        | 8.2.2.4.2.2 | S3-R05                | <b>VTM</b> | S3-VTM-03     | QP=[22, 27, 32, 37, 42] | S3-T05-VTM- <qp></qp> |  |  |
| $S3-T06-VTM$      | 8.2.2.4.2.2 | S3-R06                | <b>VTM</b> | S3-VTM-01     | QP=[22, 27, 32, 37, 42] | S3-T06-VTM- <qp></qp> |  |  |
| S3-T07-VTM        | 8.2.2.4.2.2 | S3-R07                | <b>VTM</b> | S3-VTM-03     | QP=[22, 27, 32, 37, 42] | S3-T07-VTM- <qp></qp> |  |  |
| <b>S3-T08-VTM</b> | 8.2.2.4.2.2 | S3-R08                | <b>VTM</b> | S3-VTM-01     | QP=[22, 27, 32, 37, 42] | S3-T08-VTM- <qp></qp> |  |  |
| <b>S3-T09-VTM</b> | 8.2.2.4.2.2 | S3-R09                | <b>VTM</b> | S3-VTM-03     | QP=[22, 27, 32, 37, 42] | S3-T09-VTM- <qp></qp> |  |  |
| <b>S3-T10-VTM</b> | 8.2.2.4.2.2 | S3-R10                | <b>VTM</b> | S3-VTM-01     | QP=[22, 27, 32, 37, 42] | S3-T10-VTM- <qp></qp> |  |  |
| <b>S3-T11-VTM</b> | 8.2.2.4.2.2 | S3-R11                | <b>VTM</b> | S3-VTM-03     | QP=[22, 27, 32, 37, 42] | $S3-T11-VTM < QP$     |  |  |
| S3-T12-VTM        | 8.2.2.4.2.2 | S3-R12                | <b>VTM</b> | S3-VTM-01     | QP=[22, 27, 32, 37, 42] | S3-T12-VTM- <qp></qp> |  |  |
| <b>S3-T13-VTM</b> | 8.2.2.4.2.2 | S3-R13                | <b>VTM</b> | S3-VTM-03     | QP=[22, 27, 32, 37, 42] | S3-T13-VTM- <qp></qp> |  |  |
| S3-T14-VTM        | 8.2.2.4.2.2 | S3-R14                | <b>VTM</b> | S3-VTM-01     | QP=[22, 27, 32, 37, 42] | $S3-T14-VTM < QP$     |  |  |
| <b>S3-T15-VTM</b> | 8.2.2.4.2.2 | S3-R15                | <b>VTM</b> | S3-VTM-03     | QP=[22, 27, 32, 37, 42] | S3-T15-VTM- <qp></qp> |  |  |
| S3-T16-VTM        | 8.2.2.4.2.2 | S3-R16                | <b>VTM</b> | S3-VTM-01     | QP=[22, 27, 32, 37, 42] | S3-T16-VTM- <qp></qp> |  |  |
| <b>S3-T17-VTM</b> | 8.2.2.4.2.3 | S3-R01                | <b>VTM</b> | S3-VTM-04     | QP=[22, 27, 32, 37, 42] | S3-T17-VTM- <qp></qp> |  |  |
| <b>S3-T18-VTM</b> | 8.2.2.4.2.3 | S3-R02                | <b>VTM</b> | S3-VTM-02     | QP=[22, 27, 32, 37, 42] | S3-T18-VTM- <qp></qp> |  |  |
| S3-T19-VTM        | 8.2.2.4.2.3 | S3-R03                | <b>VTM</b> | S3-VTM-04     | QP=[22, 27, 32, 37, 42] | S3-T19-VTM- <qp></qp> |  |  |
| S3-T20-VTM        | 8.2.2.4.2.3 | S3-R04                | <b>VTM</b> | S3-VTM-02     | QP=[22, 27, 32, 37, 42] | S3-T20-VTM- <qp></qp> |  |  |
| S3-T21-VTM        | 8.2.2.4.2.3 | S3-R05                | <b>VTM</b> | S3-VTM-04     | QP=[22, 27, 32, 37, 42] | S3-T21-VTM- <qp></qp> |  |  |
| <b>S3-T22-VTM</b> | 8.2.2.4.2.3 | S3-R06                | <b>VTM</b> | S3-VTM-02     | QP=[22, 27, 32, 37, 42] | S3-T22-VTM- <qp></qp> |  |  |
| S3-T23-VTM        | 8.2.2.4.2.3 | S3-R07                | <b>VTM</b> | S3-VTM-04     | QP=[22, 27, 32, 37, 42] | S3-T23-VTM- <qp></qp> |  |  |
| S3-T24-VTM        | 8.2.2.4.2.3 | S3-R08                | <b>VTM</b> | S3-VTM-02     | QP=[22, 27, 32, 37, 42] | S3-T24-VTM- <qp></qp> |  |  |
| S3-T25-VTM        | 8.2.2.4.2.3 | S3-R09                | <b>VTM</b> | S3-VTM-04     | QP=[22, 27, 32, 37, 42] | S3-T25-VTM- <qp></qp> |  |  |
| S3-T26-VTM        | 8.2.2.4.2.3 | S3-R10                | <b>VTM</b> | S3-VTM-02     | QP=[22, 27, 32, 37, 42] | S3-T26-VTM- <qp></qp> |  |  |
| S3-T27-VTM        | 8.2.2.4.2.3 | S3-R11                | <b>VTM</b> | S3-VTM-04     | QP=[22, 27, 32, 37, 42] | $S3-T27-VTM < QP$     |  |  |
| <b>S3-T28-VTM</b> | 8.2.2.4.2.3 | S3-R12                | <b>VTM</b> | S3-VTM-02     | QP=[22, 27, 32, 37, 42] | S3-T28-VTM- <qp></qp> |  |  |
| S3-T29-VTM        | 8.2.2.4.2.3 | S3-R13                | <b>VTM</b> | S3-VTM-04     | QP=[22, 27, 32, 37, 42] | S3-T29-VTM- <qp></qp> |  |  |
| <b>S3-T30-VTM</b> | 8.2.2.4.2.3 | S3-R14                | <b>VTM</b> | S3-VTM-02     | QP=[22, 27, 32, 37, 42] | S3-T30-VTM- <qp></qp> |  |  |
| S3-T31-VTM        | 8.2.2.4.2.3 | S3-R15                | <b>VTM</b> | S3-VTM-04     | QP=[22, 27, 32, 37, 42] | S3-T31-VTM- <qp></qp> |  |  |
| <b>S3-T32-VTM</b> | 8.2.2.4.2.3 | S3-R16                | <b>VTM</b> | S3-VTM-02     | QP=[22, 27, 32, 37, 42] | S3-T32-VTM- <qp></qp> |  |  |
| S3-T33-VTM        | 8.2.2.4.2.2 | S3-R17                | <b>VTM</b> | S3-VTM-03     | QP=[22, 27, 32, 37, 42] | S3-T33-VTM- <qp></qp> |  |  |
| S3-T34-VTM        | 8.2.2.4.2.3 | S3-R17                | <b>VTM</b> | S3-VTM-04     | QP=[22, 27, 32, 37, 42] | S3-T34-VTM- <qp></qp> |  |  |
| S3-T35-VTM        | 8.2.2.4.2.3 | S3-R17                | <b>VTM</b> | S3-VTM-01     | QP=[22, 27, 32, 37, 42] | S3-T35-VTM- <qp></qp> |  |  |
| S3-T36-VTM        | 8.2.2.4.2.3 | S3-R17                | <b>VTM</b> | S3-VTM-02     | QP=[22, 27, 32, 37, 42] | S3-T36-VTM- <qp></qp> |  |  |

**Table 8.2.2.4.1-1 Test Tuple generation with H.266/VVC for Screen Content Scenario** 

## 8.2.2.4.2 Test Model and Configurations

### 8.2.2.4.2.1 Common Parameters

To generate the anchor bitstreams, the following is applied:

- VTM Main 10 in low delay P configuration is used with screen content tools enabled. In addition, to enable screen content tools, the following settings are set to 1: IBC, HashME, BDPCM.
- InternalBitDepth is 10 # codec operating bit-depth where all sequences (including 8 bit sequences) are coded with an internal bitdeph of 10 in accordance with [44] and metrics are calculated in 10 bits.
- Each source sequence is encoded with the following parameters: QP: [22, 27, 32, 37, 42]
- SEIDecodedPictureHash=1
- $CIIP=0$

As the SEIDecodedPictureHash is set to 1, the effective file size (EFS) needs to take into account the removal of this SEI message when computing the bitrate metric as defined in clause 5.5.2. For all teststreams, a modified bitstream is provided with '\*.bis' suffix, for which the SEI removal is applied. This file is used for bitrate computation.

#### 8.2.2.4.2.2 S3-VTM-01/03: Main 10 Profile with no fixed Intra

Each source sequence is encoded with the following configurations:

- The common parameters defined in clause 8.2.2.4.2.1.

- IntraPeriod with no fix interval
	- GOPSize is equal to 8. Each P picture refers to up to 4 preceding pictures in display order within the GOP

The detailed settings are defined in the attached configuration file  $s3-vtm-01/03$ .cfg.

# 8.2.2.4.2.3 S3-VTM-02/04: Main 10 Profile with fixed Intra every second

Each source sequence is encoded with the following configurations:

- The common parameters defined in clause 8.2.2.4.2.1.
- IntraPeriod such that 1 second is achieved
	- DecodingRefreshType: (2) IDR
	- IntraQPOffset and QPoffsets are set equal to 0
	- Each P picture refers to immediately preceding pictures in display order.

The detailed settings are defined in the attached configuration file  $s3-vtm-02/04$ .cfg.

# 8.2.2.4.3 Test Results

VVC test streams are provided according to the key system here:

- https://dash-large-files.akamaized.net/WAVE/3GPP/5GVideo/Bitstreams/Scenario-3-Screen/VTM/

VVC test metrics are provided with the appropriate keys as defined in Table 8.2.2.4.1-1

- in the attached csy files
- <https://dash-large-files.akamaized.net/WAVE/3GPP/5GVideo/Bitstreams/Scenario-3-Screen/VTM/Metrics/>

Cross-checks have been conducted and are documented here: https://dash-largefiles.akamaized.net/WAVE/3GPP/5GVideo/Bitstreams/Scenario-3-Screen/VTM/cross-check.csv.

Based on these cross-check results, the verification status for the VVC test stream is provided in https://dash-largefiles.akamaized.net/WAVE/3GPP/5GVideo/Bitstreams/Scenario-3-Screen/VTM/verification.csv and Table 8.2.2.4.3-1 with S for successful and F for failed. Empty cells indicate missing verification.

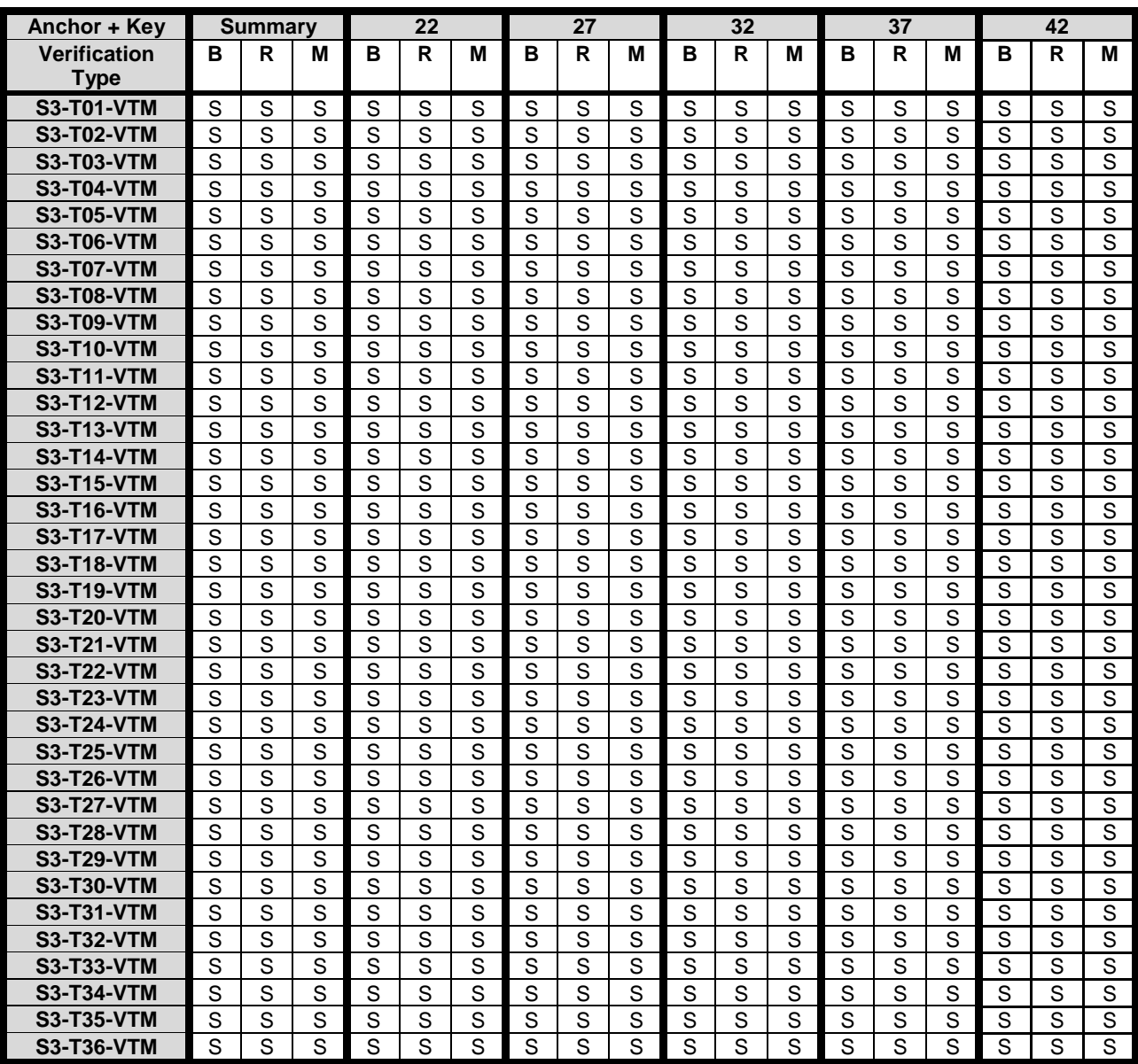

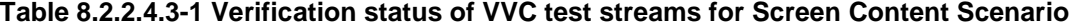

8.2.2.5 Scenario 4: Messaging and Social Sharing

# 8.2.2.5.1 Overview

Table 8.2.2.5.1-1 provides an overview of the H.266/VVC test tuples. For provided bitstreams, reference H.266/VVC software implementation VTM available on the [https://vcgit.hhi.fraunhofer.de/jvet/VVCSoftware\\_VTM](https://vcgit.hhi.fraunhofer.de/jvet/VVCSoftware_VTM) branch, SHA 8159a6c72a770792b0bab4fee7445aa444821584 has been used. Utilized encoder configuration files are provided.

The details are also provided here: https://dash-large-files.akamaized.net/WAVE/3GPP/5GVideo/Bitstreams/Scenario-4-Sharing/VTM/streams.csv.

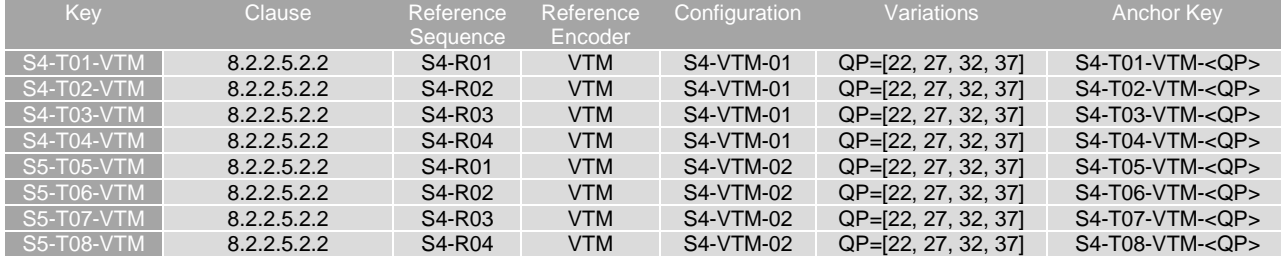

#### **Table 8.2.2.5.1-1 Test Tuple generation with H.266/VVC for messaging and social sharing scenario**

## 8.2.2.5.2 Test Model and Configurations

#### 8.2.2.5.2.1 Common Parameters

To generate the anchor bitstreams, the following is applied:

- VTM Main 10 in low delay B configuration is used with screen content tools enabled. In addition, to enable screen content tools, the following settings are set to 1: IBC, HashME, BDPCM.
- InternalBitDepth is 10 # codec operating bit-depth where all sequences (including 8 bit sequences) are coded with an internal bitdepth of 10 in accordance with [44] and metrics are calculated in 10 bits.
- Each source sequence is encoded with the following parameters: QP: [22, 27, 32, 37]

#### 8.2.2.5.2.2 S5-VTM-01: Main 10 Profile with no fixed Intra

Each source sequence is encoded with the following configurations:

- The common parameters defined in clause 8.2.2.5.2.1.
- IntraPeriod with no fix interval
	- GOPSize is equal to 8. Each B picture refers to up to 4 preceding pictures in display order within the GOP

The detailed settings are defined in the attached configuration file  $s4-vtm-01$ .cfg.

#### 8.2.2.5.2.3 S5-VTM-02: Main 10 Profile with fixed Intra every second

Each source sequence is encoded with the following configurations:

- The common parameters defined in clause 8.2.2.5.2.1.
- IntraPeriod such that 1 second is achieved
	- DecodingRefreshType: (2) IDR
	- IntraQPOffset and QPoffsets are set equal to 0
	- Each B picture refers to immediately preceding pictures in display order.

The detailed settings are defined in the attached configuration file  $s4-vtm-02.cfg$ .

### 8.2.2.5.3 Test Results

VVC test streams are provided according to the key system here:

https://dash-large-files.akamaized.net/WAVE/3GPP/5GVideo/Bitstreams/Scenario-4-Social/VTM/

VVC test metrics are provided with the appropriate keys as defined in Table 8.2.2.5.1-1

- in the attached csv files
- <https://dash-large-files.akamaized.net/WAVE/3GPP/5GVideo/Bitstreams/Scenario-4-Social/VTM/Metrics/>

Cross-checks have been conducted and are documented here: https://dash-largefiles.akamaized.net/WAVE/3GPP/5GVideo/Bitstreams/ Scenario-4-Sharing/VTM/cross-check.csv.

Based on these cross-check results, the verification status for the VVC test stream is provided in https://dash-largefiles.akamaized.net/WAVE/3GPP/5GVideo/Bitstreams/Scenario-4-Sharing/VTM/verification.csv and Table 8.2.2.3.5-1 with S for successful and F for failed. Empty cells indicate missing verification.

| Anchor + Key             | <b>Summary</b> |        |   | 22 |   |   | 27 |   |   | 32     |   |        | 37 |        |              |
|--------------------------|----------------|--------|---|----|---|---|----|---|---|--------|---|--------|----|--------|--------------|
| <b>Verification Type</b> | в              | R      | М | в  | R | M | в  | R | M | В      | R | М      | в  |        | M            |
| <b>S4-T01-VTM</b>        | S              | S      | S | S  | S | S | S  | S | S | S      | S | S      | S  | ⌒<br>c | S            |
| <b>S4-T02-VTM</b>        | S              | S      | S | S  | S | S | S  | S | S | S      | S | S      | S  | c<br>o | S            |
| <b>S4-T03-VTM</b>        | S              | S      | S | S  | S | S | S  | S | S | S      | S | S      | S  | c<br>w | $\mathbf{C}$ |
| <b>S4-T04-VTM</b>        | S              | S      | S | S  | S | S | S  | S | S | S      | S | S      | S  | c<br>o | S            |
| <b>S4-T05-VTM</b>        | S              | S      | S | S  | S | S | S  | S | S | S      | S | S      | S  | c<br>w | c            |
| <b>S4-T06-VTM</b>        | S              | S      | S | S  | S | S | S  | S | S | S      | S | S      | S  | S      | S            |
| <b>S4-T07-VTM</b>        | S              | S      | S | S  | S | S | S  | S | S | S      | S | S      | S  | c<br>w | c            |
| <b>S4-T08-VTM</b>        | S              | c<br>c | S | c  | S | S | S  | S | S | c<br>c | c | c<br>c | c  | ົ      | c            |

**Table 8.2.2.5.3-1 Verification status of VVC test streams for Sharing Scenario** 

# 8.2.2.6 Scenario 5: Online Gaming

## 8.2.2.6.1 Overview

Table 8.2.2.6.1-1 provides an overview of the H.266/VVC test tuples. For provided bitstreams, reference H.266/VVC software implementation VTM available on the [https://vcgit.hhi.fraunhofer.de/jvet/VVCSoftware\\_VTM](https://vcgit.hhi.fraunhofer.de/jvet/VVCSoftware_VTM) branch, SHA 8159a6c72a770792b0bab4fee7445aa444821584 has been used. Utilized encoder configuration files are provided.

The details are also provided here: https://dash-large-files.akamaized.net/WAVE/3GPP/5GVideo/Bitstreams/Scenario-5-Gaming/VTM/streams.csv.

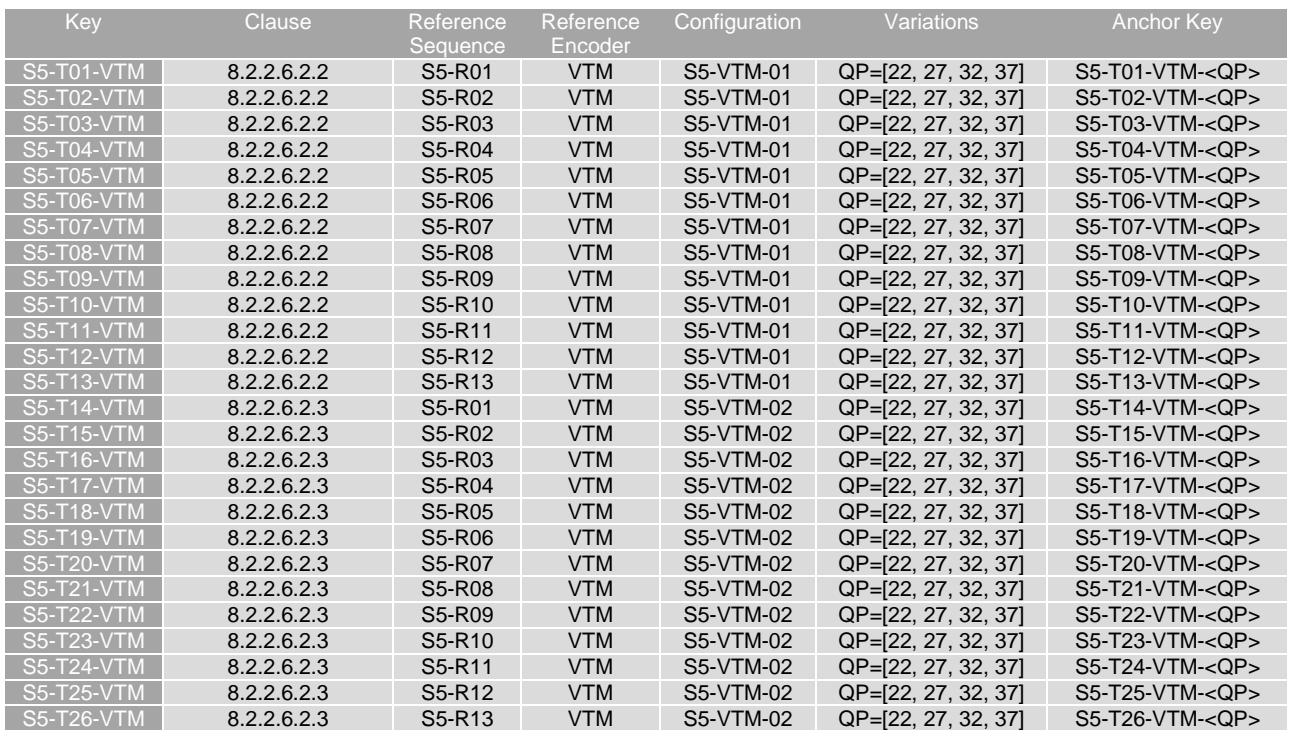

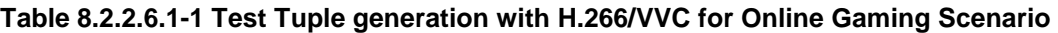

# 8.2.2.6.2 Test Model and Configurations

### 8.2.2.6.2.1 Common Parameters

To generate the anchor bitstreams, the following is applied:

- VTM Main 10 in low delay B configuration is used with screen content tools enabled. In addition, to enable screen content tools, the following settings are set to 1: IBC, HashME, BDPCM.
- InternalBitDepth is 10 # codec operating bit-depth where all sequences (including 8 bit sequences) are coded with an internal bitdepth of 10 in accordance with [44] and metrics are calculated in 10 bits.
- Each source sequence is encoded with the following parameters: QP: [22, 27, 32, 37]
- SEIDecodedPictureHash=1

As the SEIDecodedPictureHash is set to 1, the effective file size (EFS) needs to take into account the removal of this SEI message when computing the bitrate metric as defined in clause 5.5.2. For all teststreams, a modified bitstream is provided with '\*.bis' suffix, for which the SEI removal is applied. This file is used for bitrate computation.

8.2.2.6.2.2 S5-VTM-01: Main 10 Profile with no fixed Intra

Each source sequence is encoded with the following configurations:

- The common parameters defined in clause 8.2.2.6.2.1.
- IntraPeriod with no fix interval
	- GOPSize is equal to 8. Each B picture refers to up to 4 preceding pictures in display order within the GOP

The detailed settings are defined in the attached configuration file s5-vtm-01.cfg.

8.2.2.6.2.3 S5-VTM-02: Main 10 Profile with fixed Intra every second

Each source sequence is encoded with the following configurations:

- The common parameters defined in clause 8.2.2.6.2.1.
- IntraPeriod such that 1 second is achieved
	- DecodingRefreshType: (2) IDR
	- IntraQPOffset and QPoffsets are set equal to 0
	- Each B picture refers to immediately preceding pictures in display order.

The detailed settings are defined in the attached configuration file  $s5-vtm-02.cfg$ .

#### 8.2.2.6.3 Test Results

VVC test streams are provided according to the key system here:

- https://dash-large-files.akamaized.net/WAVE/3GPP/5GVideo/Bitstreams/Scenario-5-Gaming/VTM/

VVC test metrics are provided with the appropriate keys as defined in Table 8.2.2.6.1-1

- in the attached csv files
- <https://dash-large-files.akamaized.net/WAVE/3GPP/5GVideo/Bitstreams/Scenario-5-Gaming/VTM/Metrics/>

Cross-checks have been conducted and are documented here: https://dash-largefiles.akamaized.net/WAVE/3GPP/5GVideo/Bitstreams/Scenario-5-Gaming/VTM/cross-check.csv.

Based on these cross-check results, the verification status for the VVC test stream is provided in https://dash-largefiles.akamaized.net/WAVE/3GPP/5GVideo/Bitstreams/Scenario-5-Gaming/VTM/verification.csv and Table 8.2.2.6.3-1 with S for successful and F for failed. Empty cells indicate missing verification.

| Anchor + Key             | <b>Summary</b> |                |                |   | 22             |                | 27             |                |                |                | 32                      |                | 37             |                |                         |
|--------------------------|----------------|----------------|----------------|---|----------------|----------------|----------------|----------------|----------------|----------------|-------------------------|----------------|----------------|----------------|-------------------------|
| <b>Verification Type</b> | в              | R              | M              | B | $\mathsf{R}$   | M              | в              | R              | M              | B              | R                       | M              | B              | R              | M                       |
| <b>S5-T01-VTM</b>        | S              | S              | S              | S | S              | S              | S              | S              | S              | S              | S                       | S              | S              | S              | S                       |
| <b>S5-T02-VTM</b>        | S              | S              | S              | S | S              | S              | S              | S              | S              | S              | S                       | S              | S              | S              | S                       |
| <b>S5-T03-VTM</b>        | S              | $\overline{s}$ | S              | S | S              | S              | S              | S              | S              | S              | $\overline{\mathsf{s}}$ | $\overline{s}$ | S              | $\overline{s}$ | $\overline{s}$          |
| <b>S5-T04-VTM</b>        | S              | S              | S              | S | S              | S              | S              | S              | S              | S              | S                       | S              | S              | S              | S                       |
| <b>S5-T05-VTM</b>        | $\overline{s}$ | $\overline{s}$ | $\overline{s}$ | S | $\overline{s}$ | $\overline{s}$ | $\overline{s}$ | $\overline{s}$ | $\overline{s}$ | $\overline{s}$ | Ŝ                       | $\overline{s}$ | $\overline{s}$ | $\overline{s}$ | $\overline{s}$          |
| <b>S5-T06-VTM</b>        | S              | S              | S              | S | S              | S              | S              | S              | S              | S              | S                       | S              | S              | S              | S                       |
| <b>S5-T07-VTM</b>        | S              | S              | S              | S | S              | S              | S              | S              | S              | S              | S                       | S              | S              | S              | S                       |
| <b>S5-T08-VTM</b>        | S              | S              | S              | S | S              | S              | S              | S              | S              | S              | S                       | S              | S              | $\overline{s}$ | S                       |
| <b>S5-T09-VTM</b>        | S              | S              | S              | S | S              | S              | S              | S              | S              | S              | S                       | S              | S              | S              | S                       |
| <b>S5-T10-VTM</b>        | S              | S              | S              | S | S              | S              | S              | S              | S              | S              | S                       | S              | S              | S              | S                       |
| <b>S5-T11-VTM</b>        | S              | S              | S              | S | S              | S              | S              | S              | S              | S              | S                       | S              | S              | S              | S                       |
| <b>S5-T12-VTM</b>        | S              | S              | S              | S | S              | S              | S              | S              | S              | S              | $\overline{\mathsf{s}}$ | S              | S              | S              | S                       |
| <b>S5-T13-VTM</b>        | S              | S              | S              | S | S              | S              | S              | S              | S              | S              | S                       | S              | S              | S              | S                       |
| <b>S5-T14-VTM</b>        | $\overline{s}$ | S              | S              | S | S              | S              | S              | S              | S              | S              | $\overline{\mathsf{s}}$ | S              | S              | S              | $\overline{\mathsf{s}}$ |
| <b>S5-T15-VTM</b>        | S              | S              | S              | S | S              | S              | S              | S              | S              | S              | $\overline{\mathsf{s}}$ | S              | S              | $\overline{s}$ | S                       |
| <b>S5-T16-VTM</b>        | $\overline{s}$ | $\overline{s}$ | S              | S | S              | $\overline{s}$ | S              | S              | S              | S              | $\overline{s}$          | $\overline{s}$ | S              | $\overline{s}$ | $\overline{s}$          |
| <b>S5-T17-VTM</b>        | S              | $\overline{s}$ | S              | S | S              | S              | S              | S              | S              | S              | $\overline{\mathsf{s}}$ | S              | S              | S              | S                       |
| <b>S5-T18-VTM</b>        | S              | S              | S              | S | S              | S              | S              | S              | S              | S              | S                       | S              | S              | S              | S                       |
| <b>S5-T19-VTM</b>        | S              | S              | S              | S | S              | S              | S              | S              | S              | S              | S                       | S              | S              | $\overline{s}$ | S                       |
| <b>S5-T20-VTM</b>        | S              | S              | S              | S | S              | S              | S              | S              | S              | S              | S                       | S              | S              | S              | S                       |
| <b>S5-T21-VTM</b>        | S              | S              | S              | S | S              | S              | S              | S              | S              | S              | S                       | S              | S              | S              | S                       |
| <b>S5-T22-VTM</b>        | S              | S              | S              | S | S              | S              | S              | S              | S              | S              | $\overline{\mathsf{s}}$ | S              | S              | S              | $\overline{\mathsf{s}}$ |
| <b>S5-T23-VTM</b>        | S              | S              | S              | S | S              | S              | S              | S              | S              | S              | S                       | S              | S              | S              | S                       |
| <b>S5-T24-VTM</b>        | $\overline{s}$ | $\overline{s}$ | $\overline{s}$ | S | S              | $\overline{s}$ | $\overline{s}$ | $\overline{s}$ | $\overline{s}$ | S              | $\overline{s}$          | $\overline{s}$ | S              | $\overline{s}$ | $\overline{s}$          |
| <b>S5-T25-VTM</b>        | S              | S              | S              | S | S              | S              | S              | S              | S              | S              | S                       | S              | S              | S              | S                       |
| <b>S5-T26-VTM</b>        | S              | S              | S              | S | S              | S              | S              | S              | S              | S              | S                       | S              | S              | S              | S                       |

**Table 8.2.2.6.3-1 Verification status of VVC test streams for Gaming Scenario** 

# 8.2.3 H.266/VVC Characterization against H.264/AVC

# 8.2.3.1 Overview

This clause provides information related to the characterization of H.266/VVC VTM against H.264/AVC JM according to clause 7.2.1. The results provided in clauses 6 and 8.2.2 are considered for the characterization.

Analysis of the PSNR ranges provided in the clause 6 for H.264/AVC and in sub-clauses 8.2.2 of the H.266/VVC shows that their rate distortion curves exhibit an average overlap of 61% across scenarios. As a consequence, the aggregation of results for all rate points for all sequences in each scenario is not substantial enough and do not provide an accurate representation for codec characterisation. BD rate gain are not reported in this clause.

A way to obtain a substantial overlap for accurate estimation of BD rate gain estimates would be to adjust QP values of AVC for better alignments with the ones of HEVC and VVC.

# 8.2.3.2 Scenario 1: Full HD

This clause provides information related to the characterization of H.266/VVC VTM mode configurations against H.264/AVC JM for Scenario 1 Full HD.

For this scenario, the PSNR ranges of the curves between H.266/VVC and H.264/AVC overlaps at an average of 59% and can be as low as 29%. Details on overlap values can be found here: https://dash-largefiles.akamaized.net/WAVE/3GPP/5GVideo/Bitstreams/Scenario-1-FHD/VTM/Characterization/.

# 8.2.3.3 Scenario 3: Screen Content

This clause provides information related to the characterization of H.266/VVC VTM mode configurations against H.264/AVC JM for Scenario 3 Screen Content.

For this scenario, the PSNR ranges of the curves between H.266/VVC and H.264/AVC overlaps at an average of 43% and can be as low as 33 % in the non-RA configuration and an average of 42 % and can be as low as 24% in the RA configuration. Details on overlap values can be found here: https://dash-largefiles.akamaized.net/WAVE/3GPP/5GVideo/Bitstreams/Scenario-3-Screen/VTM/Characterization/.

# 8.2.3.4 Scenario 4: Messaging and Social Sharing

This clause provides information related to the characterization of H.266/VVC VTM mode configurations against H.264/AVC for Scenario 4 Messaging and Social Sharing.

For this scenario, the PSNR ranges of the curve between H.266/VVC and H.264/AVC in no overlaps at an average of 69% and can be as low as 48% in the non-RA configuration and an average of 76% and can be as low as 55% in the RA configuration.

Details on overlap values can be found here: https://dash-largefiles.akamaized.net/WAVE/3GPP/5GVideo/Bitstreams/Scenario-4-Sharing/VTM/Characterization/.

# 8.2.3.5 Scenario 5: Online Gaming

This clause provides information related to the characterization of H.266/VVC VTM mode configurations against H.264/AVC JM for Scenario 5 Online Gaming.

For this scenario, the PSNR ranges of the curves between H.266/VVC and H.264/AVC overlaps at an average of 67% and can be as low as 54% in the non-RA configuration and an average of 71% and can be as low as 61% in the RA configuration.

Details on overlap values can be found here: https://dash-largefiles.akamaized.net/WAVE/3GPP/5GVideo/Bitstreams/Scenario-5-Gaming//VTM/Characterization/.

# 8.2.3.6 Summary

No characterization results are provided due to the lack of substantial overlap of H.264/AVC and H.266/VVC characterization results.

# 8.2.4 H.266/VVC Characterization against H.265/HEVC HM

# 8.2.4.1 Overview

This clause provides a full characterization of H.266/VVC VTM against H.265/HEVC HM according to clause 7.2.1. The results provided in clauses 6 and 8.2.2 are used for the characterization.

# 8.2.4.2 Scenario 1: Full HD

This clause provides characterization of H.266/VVC VTM mode configurations against H.265/HEVC HM for Scenario 1 Full HD. In particular,

- Table 8.2.4.2-1 provides the BD rate gain of H.266/VVC VTM with S1-VTM-01 against H.265/HEVC HM with configuration S1-HM-01, i.e. with the Full HD SDR scenario reference sequences
- Table 8.2.4.2-2 provides the BD rate gain of H.266/VVC VTM with S1-VTM-02 against H.265/HEVC HM with configuration S1-HM-02, i.e. with the Full HD HDR scenario reference sequences

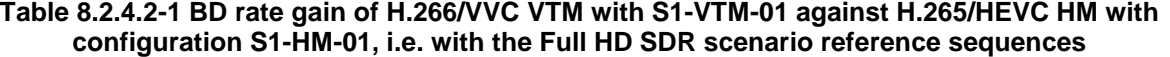

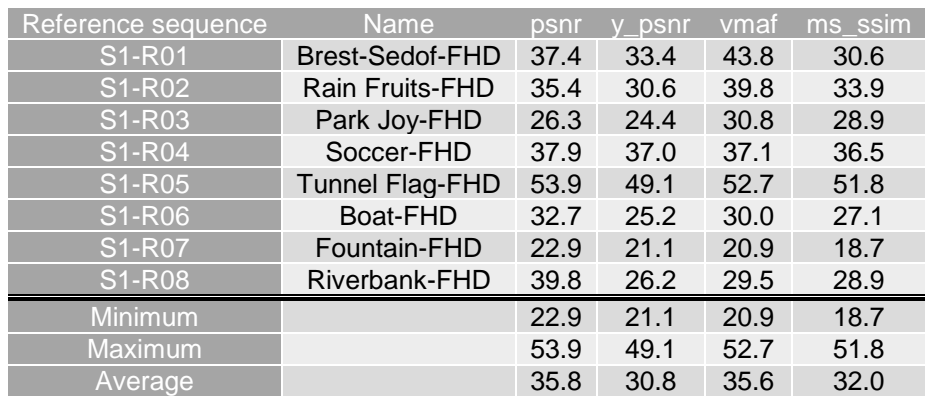

## **Table 8.2.4.2-2 BD rate gain of H.266/VVC VTM with S1-VTM-02 against H.265/HEVC HM with configuration S1-HM-02, i.e. with the Full HD HDR scenario reference sequences**

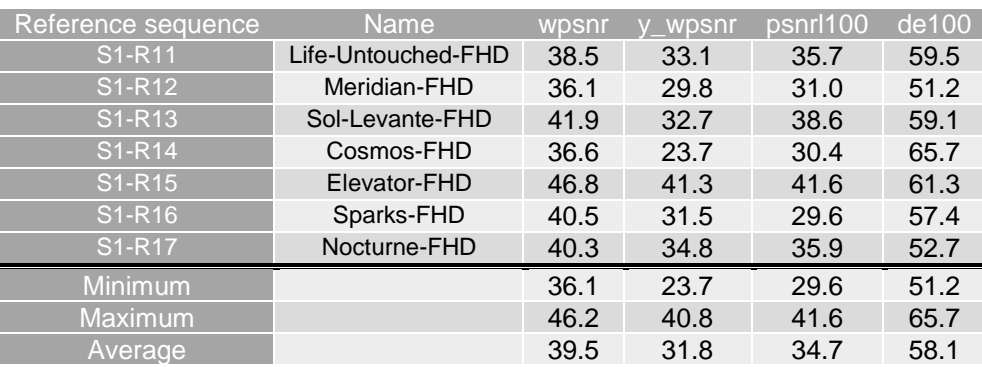

As an example, Figure 8.2.4.2-1 provides Rate-Quality curves and BD rate gain for psnr and vmaf of H.266/VVC VTM with S1-VTM-01 against H.265/HEVC HM with configuration S1-HM-01 for reference sequence S1-R01.

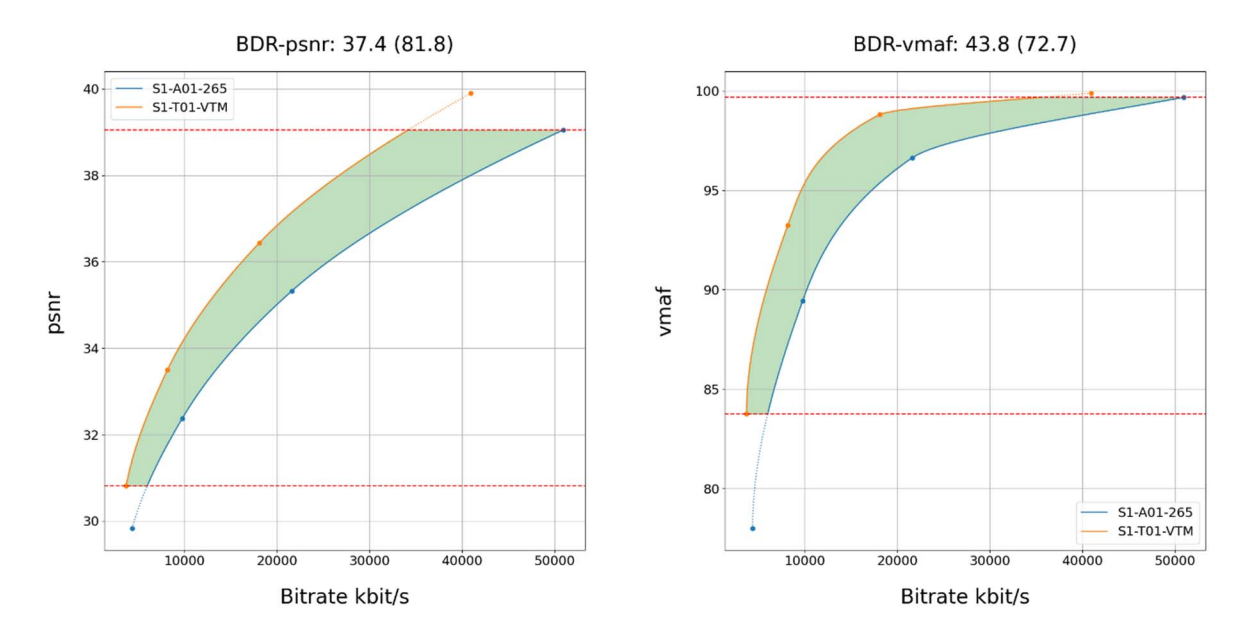

#### **Figure 8.2.4.2-1 Rate-Quality curves and BD rate gain for psnr and vmaf of H.266/VVC VTM with S1- VTM-01 against H.265/HEVC HM with configuration S1-HM-01 for reference sequence S1-R01**

As another example, Figure 8.2.4.2-2 provides Rate-Quality curves and BD rate gain for wpsnr and de100 of H.266/VVC VTM with S1-VTM-02 against H.265/HEVC HM with configuration S1-HM-02 for reference sequence S1-R11.

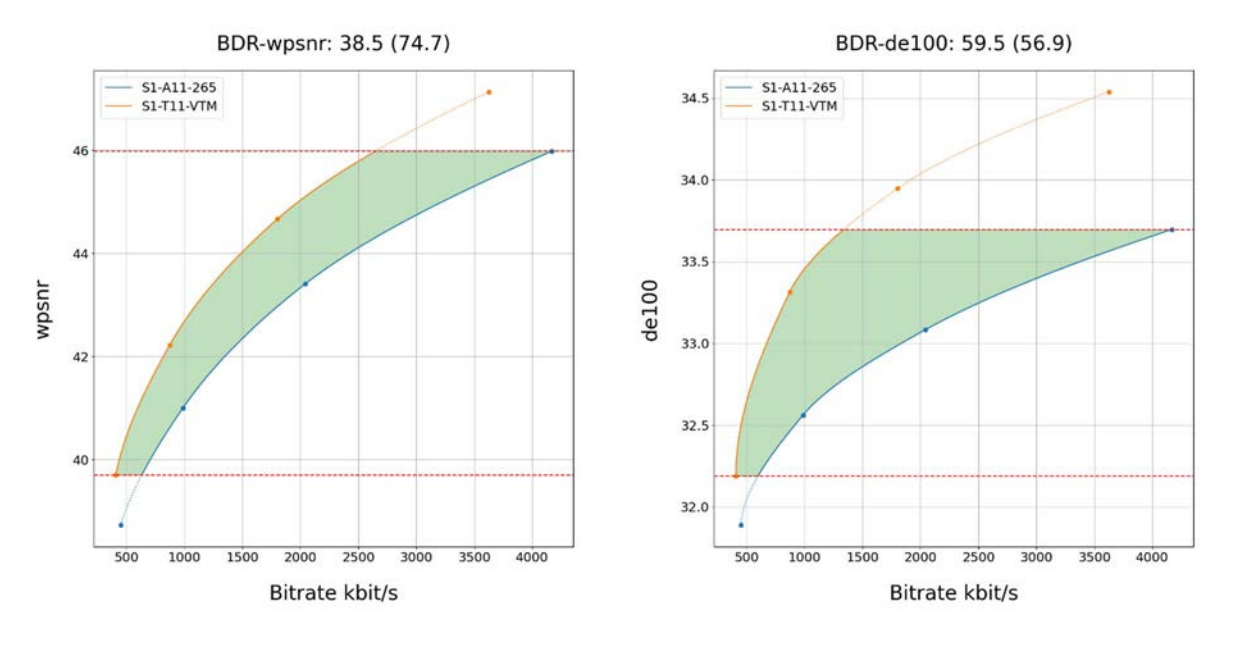

**Figure 8.2.4.2-1 Rate-Quality curves and BD rate gain for wpsnr and de100 of H.266/VVC VTM with S1- VTM-02 against H.265/HEVC HM with configuration S1-HM-02 for reference sequence S1-R11** 

All Rate-Quality curves and BD rate gain plots are provided in the attachment as well as online here [https://dash-large](https://dash-large-files.akamaized.net/WAVE/3GPP/5GVideo/Bitstreams/Scenario-1-FHD/ETM/Characterization/)[files.akamaized.net/WAVE/3GPP/5GVideo/Bitstreams/Scenario-1-FHD/VTM/Characterization/.](https://dash-large-files.akamaized.net/WAVE/3GPP/5GVideo/Bitstreams/Scenario-1-FHD/ETM/Characterization/)

# 8.2.4.3 Scenario 2: 4K TV

This clause provides characterization of H.266/VVC VTM mode configurations against H.265/HEVC HM for Scenario 2 4K TV. In particular,

- Table 8.2.4.3-1 provides the BD rate gain of H.266/VVC VTM with S2-VTM-01 against H.265/HEVC HM with configuration S2-HM-01, i.e. with the 4K TV SDR scenario reference sequences
- Table 8.2.4.3-2 provides the BD rate gain of H.266/VVC VTM with S2-VTM-02 against H.265/HEVC HM with configuration S2-HM-02, i.e. with the 4K TV HDR scenario reference sequences

## **Table 8.2.4.3-1 BD rate gain of H.266/VVC VTM with S2-VTM-01 against H.265/HEVC HM with configuration S2-HM-01, i.e. with the 4K TV SDR scenario reference sequences**

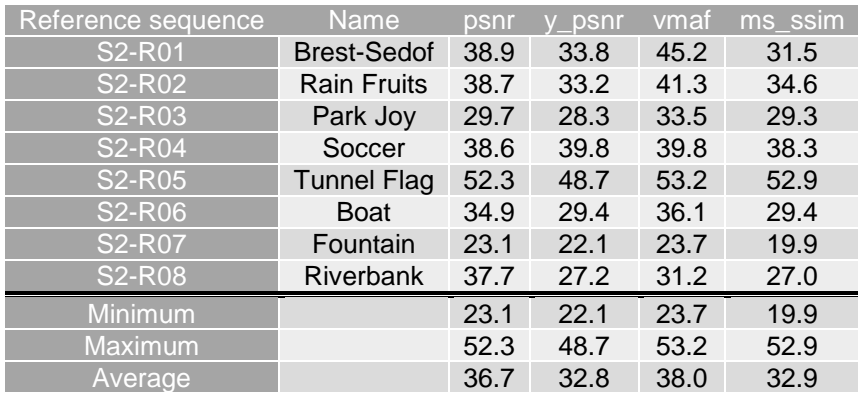

#### **Table 8.2.4.3-2 BD rate gain of H.266/VVC VTM with S2-VTM-02 against H.265/HEVC HM with configuration S2-HM-02, i.e. with the 4K TV HDR scenario reference sequences**

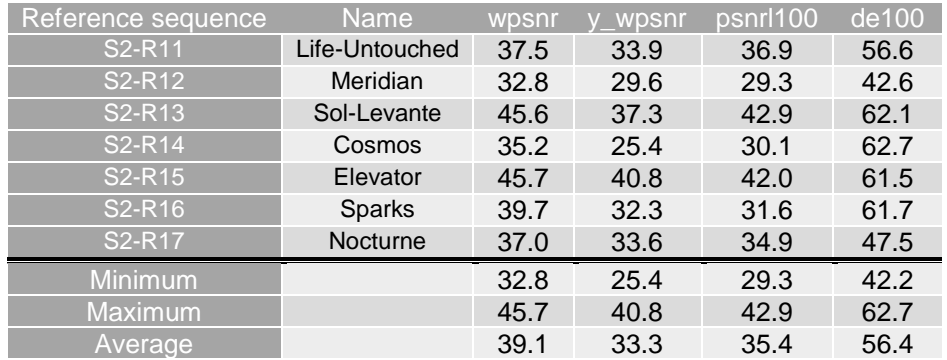

As an example, Figure 8.2.4.3-1 provides Rate-Quality curves and BD rate gain for psnr and vmaf of H.266/VVC VTM with S2-VTM-01 against H.265/HEVC HM with configuration S2-HM-01 for reference sequence S2-R01.

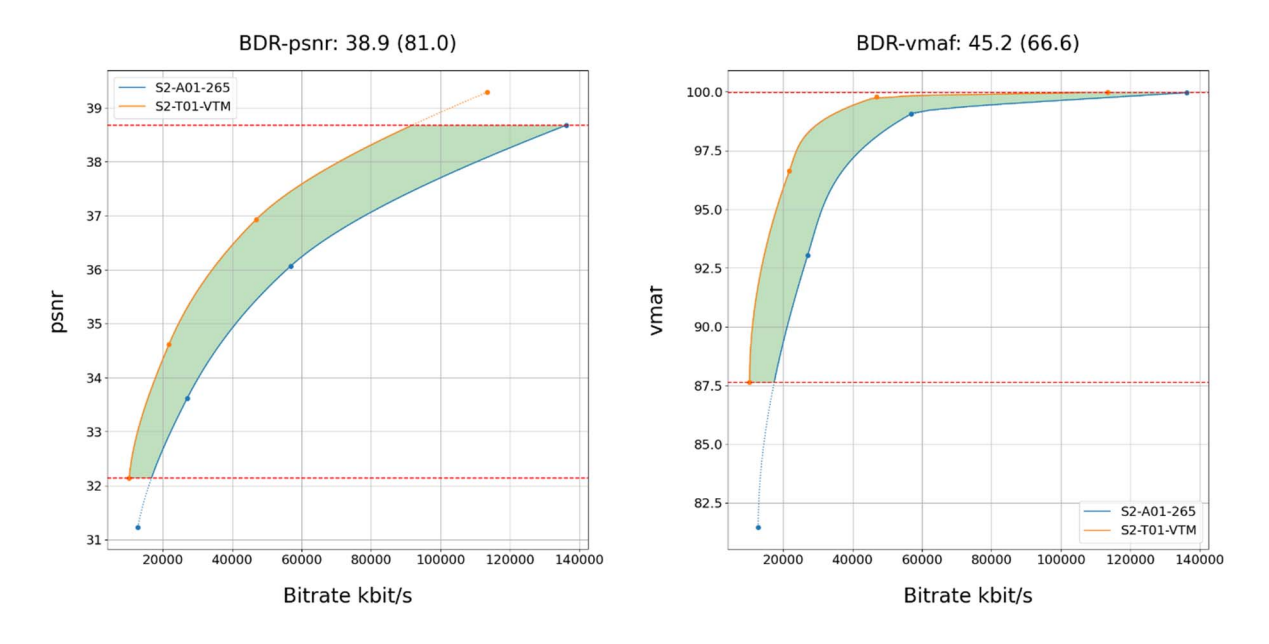

#### **Figure 8.2.4.3-1 Rate-Quality curves and BD rate gain for psnr and vmaf of H.266/VVC VTM with S2- VTM-01 against H.265/HEVC HM with configuration S2-HM-01 for reference sequence S2-R01**

As another example, Figure 8.2.4.3-2 provides Rate-Quality curves and BD rate gain for wpsnr and de100 of H.266/VVC VTM with S2-VTM-02 against H.265/HEVC HM with configuration S2-HM-02 for reference sequence S2-R11.

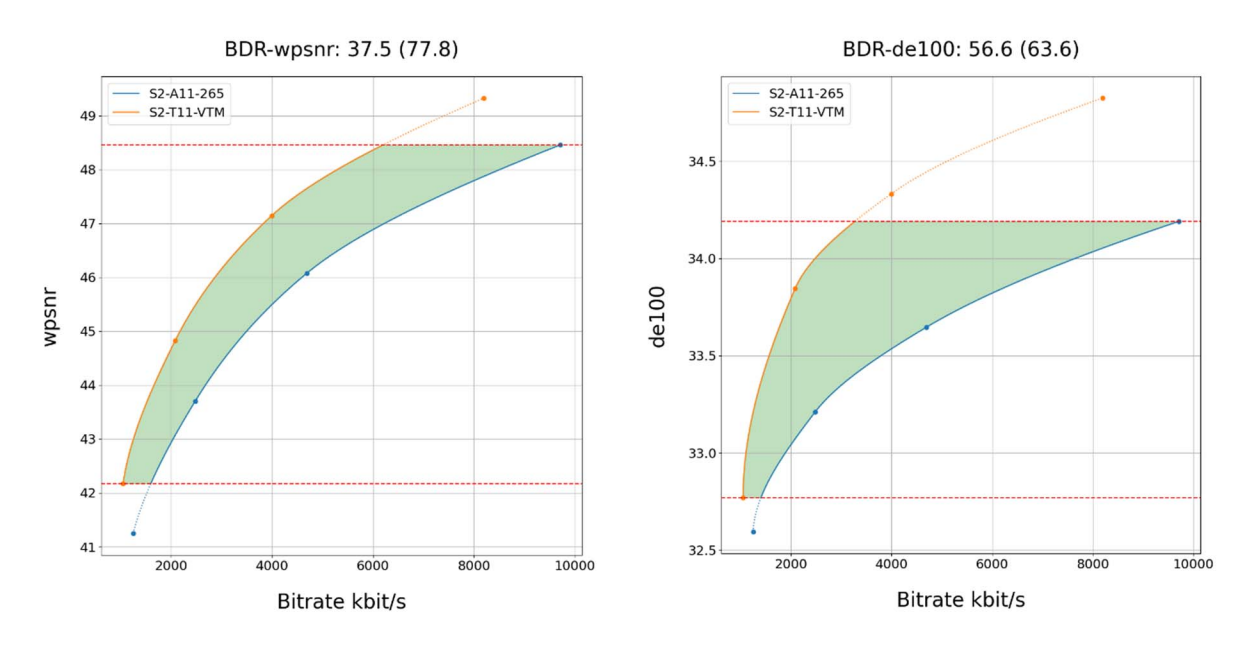

**Figure 8.2.4.3-1 Rate-Quality curves and BD rate gain for wpsnr and de100 of H.266/VVC VTM with S2- VTM-02 against H.265/HEVC HM with configuration S2-HM-02 for reference sequence S2-R11** 

All Rate-Quality curves and BD rate gain plots are provided in the attachment as well as online here https://dash-largefiles.akamaized.net/WAVE/3GPP/5GVideo/Bitstreams/Scenario-2-4K/VTM/Characterization/.

# 8.2.4.4 Scenario 3: Screen Content

This clause provides characterization of H.266/VVC VTM mode configurations against H.265/HEVC HM for Scenario 3 Screen Content. In particular,

- Table 8.2.4.4-1 provides the BD rate gain of H.266/VVC VTM with S3-VTM-01/03 against H.265/HEVC HM with configuration S3-HM-01/03, i.e. with the screen content scenario reference sequences and no RA.
- Table 8.2.4.4-2 provides the BD rate gain of H.266/VVC VTM with S3-VTM-02/04 against H.265/HEVC HM with configuration S3-HM-02/04, i.e. with the screen content scenario reference sequences with fixed Intra every second.

**Table 8.2.4.4-1 BD rate gain of H.266/VVC VTM with S3-VTM-01/03 against H.265/HEVC HM with configuration S3-HM-01/03, i.e. with the screen content scenario reference sequences and no RA** 

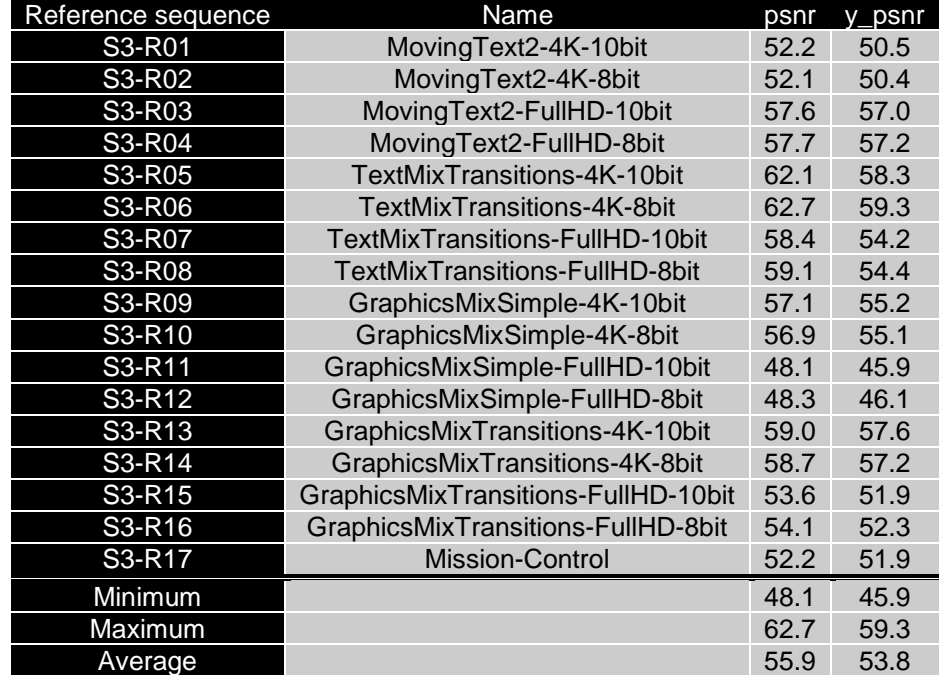

**Table 8.2.4.4-1 BD rate gain of H.266/VVC VTM with S3-VTM-02/04 against H.265/HEVC HM with configuration S3-HM-02/04, i.e. with the screen content scenario reference sequences fixed Intra every second** 

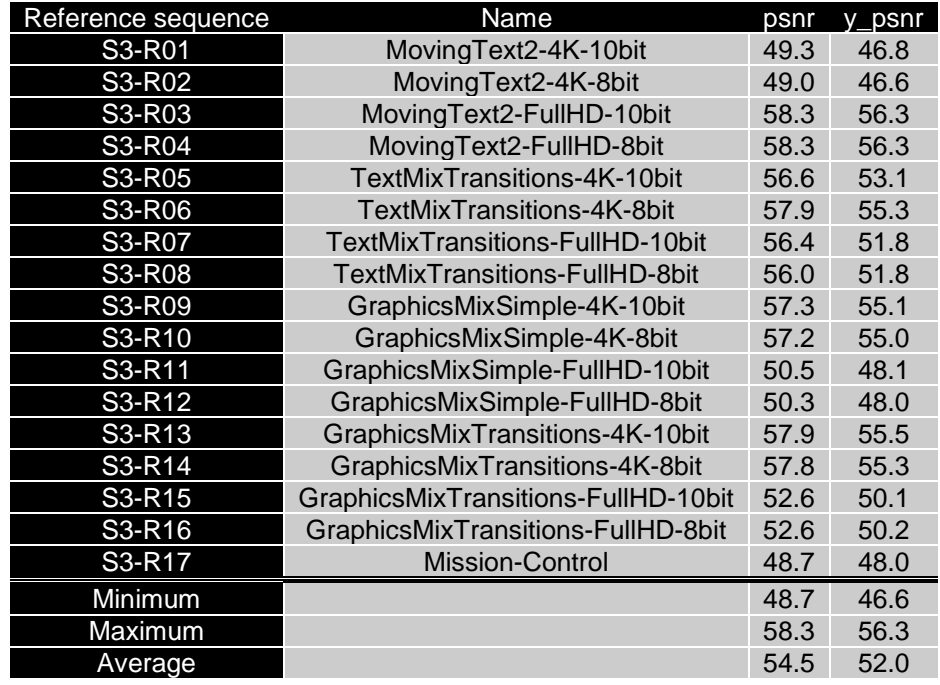

As an example, Figure 8.2.4.4-1 provides Rate-Quality curves and BD rate gain for psnr of H.266/VVC VTM with S3- VTM-01 against H.265/HEVC HM with configuration S3-HM-01 for reference sequences S3-R01 and S3-R17

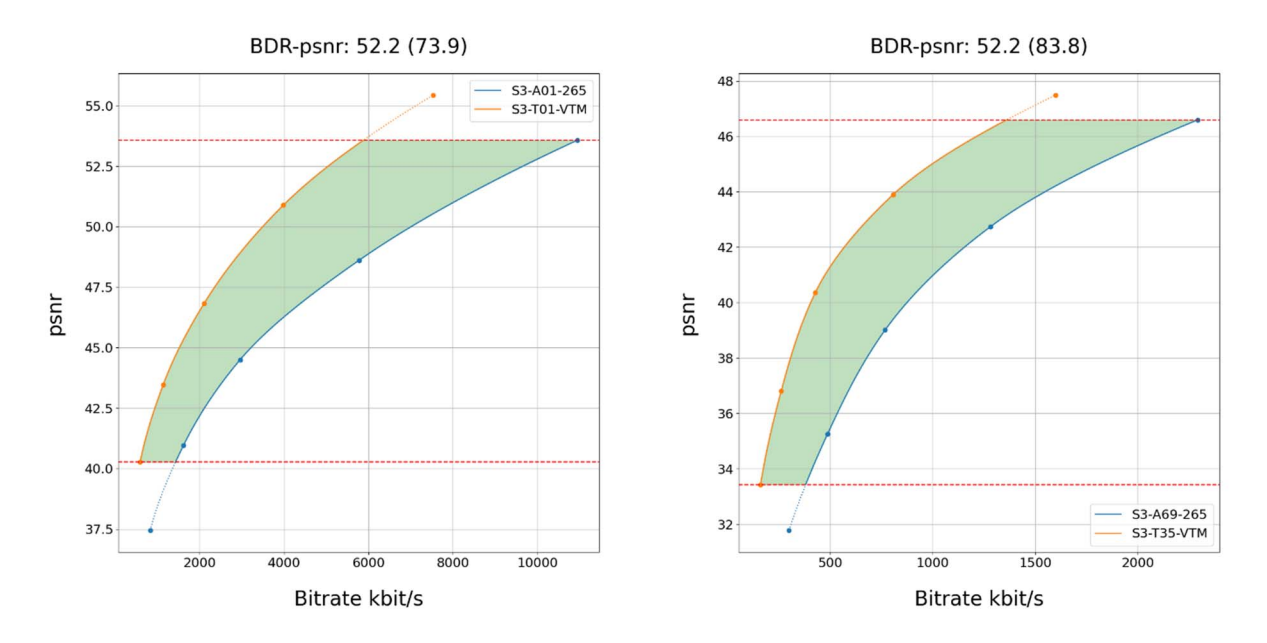

#### **Figure 8.2.4.4-1 Rate-Quality curves and BD rate gain for psnr of H.266/VVC VTM with S3-VTM-01 against H.265/HEVC HM with configuration S3-HM-01 for reference sequences S3-R01 and S3-R17**

All Rate-Quality curves and BD rate gain plots are provided in the attachment as well as online here https://dash-largefiles.akamaized.net/WAVE/3GPP/5GVideo/Bitstreams/Scenario-3-Screen/VTM/Characterization/.

# 8.2.4.5 Scenario 4: Messaging and Social Sharing

This clause provides characterization of H.266/VVC VTM mode configurations against H.265/HEVC HM for Scenario 4 Messaging and Social Sharing. In particular,

- Table 8.2.4.5-1 provides the BD rate gain of H.266/VVC VTM with S4-VTM-01 against H.265/HEVC HM with configuration S4-HM-01, i.e. with the messaging and social sharing scenario reference sequences and no RA.
- Table 8.2.4.5-2 provides the BD rate gain of H.266/VVC VTM with S4-VTM-02 against H.265/HEVC HM with configuration S4-HM-02, i.e. with the messaging and social sharing scenario reference sequences with fixed Intra every second.

#### **Table 8.2.4.5-1 BD rate gain of H.266/VVC VTM with S4-VTM-01 against H.265/HEVC HM with configuration S4-HM-01, i.e. with the messaging and social sharing scenario reference sequences and no RA**

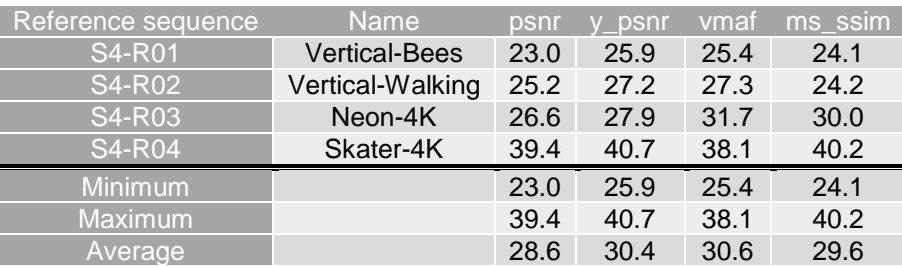

**Table 8.2.4.5-2 BD rate gain of H.266/VVC VTM with S4-VTM-02 against H.265/HEVC HM with configuration S4-HM-02, i.e. with the messaging and social sharing scenario reference sequences and fixed Intra every second** 

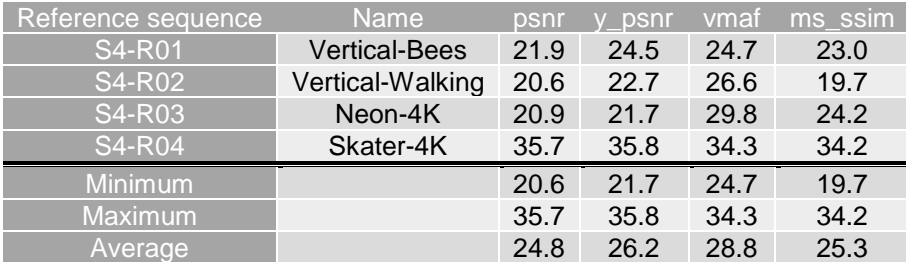

As an example, Figure 8.2.4.5-1 provides Rate-Quality curves and BD rate gain for psnr and vmaf of H.266/VVC VTM with S4-VTM-01 against H.265/HEVC HM with configuration S4-HM-01 for reference sequence S4-R01.

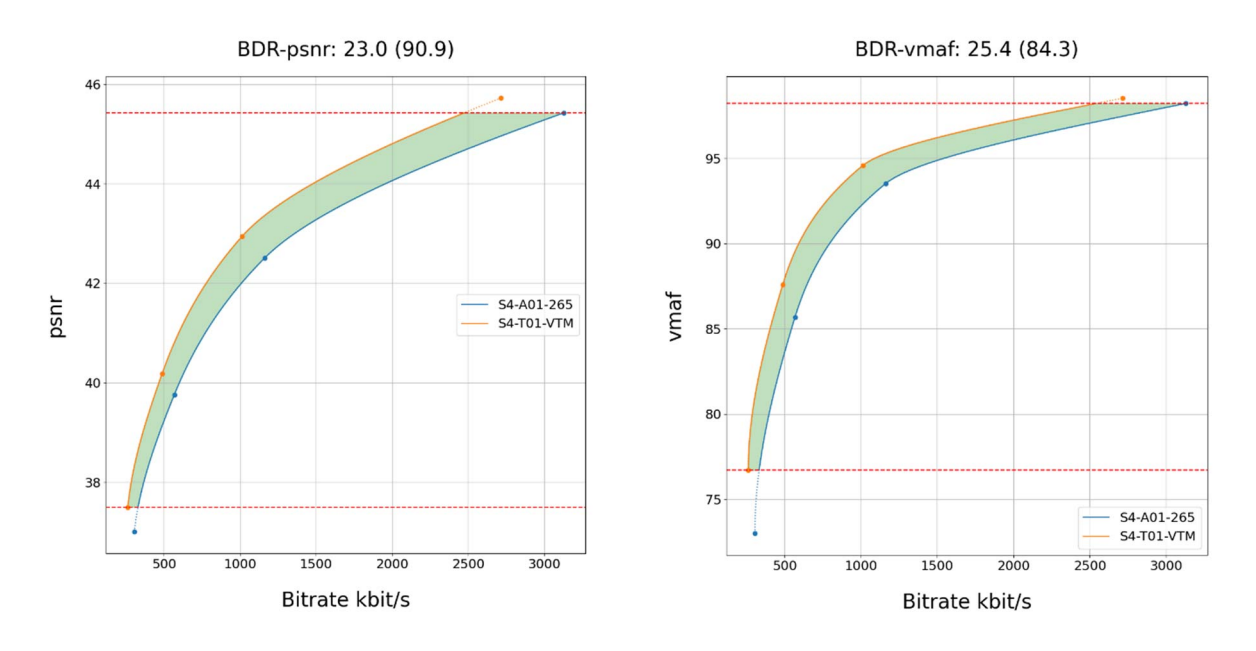

**Figure 8.2.4.5-1 Rate-Quality curves and BD rate gain for psnr and vmaf of H.266/VVC VTM with S4- VTM-01 against H.265/HEVC HM with configuration S4-HM-01 for reference sequence S4-R01** 

As another example, Figure 8.2.4.5-2 provides Rate-Quality curves and BD rate gain for psnr and vmaf of H.266/VVC VTM with S4-HM-02 against H.265/HEVC HM with configuration S4-HM-02 for reference sequence S4-R01.

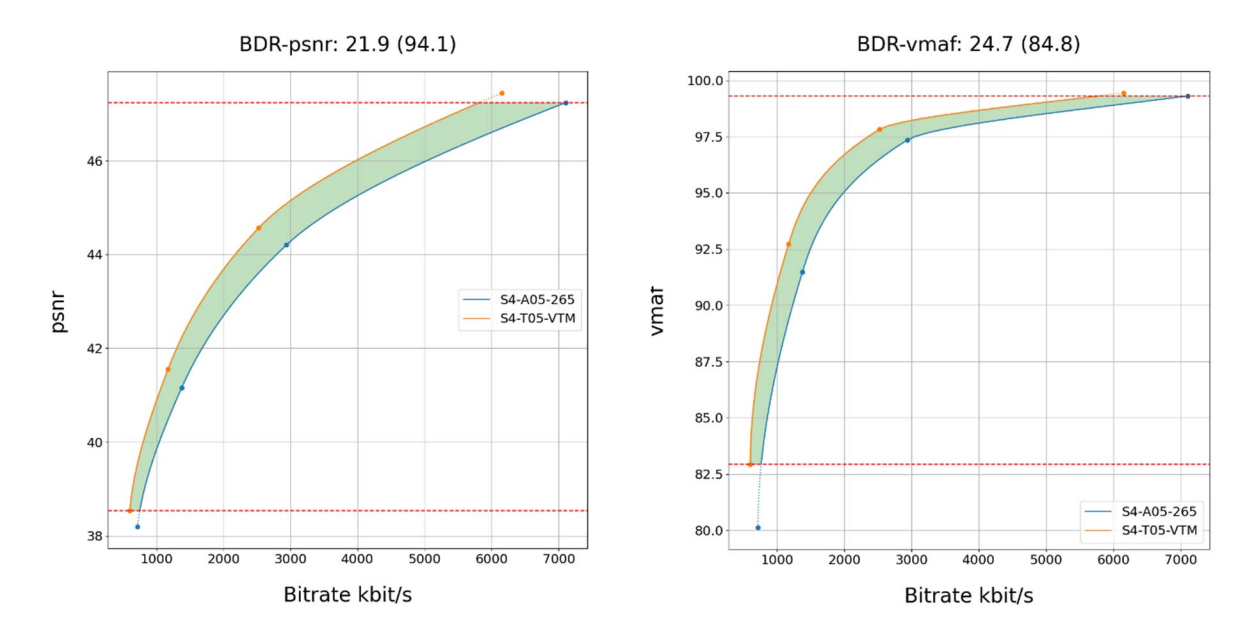

#### **Figure 8.2.4.5-2 Rate-Quality curves and BD rate gain for psnr and vmaf of H.266/VVC VTM with S4- VTM-02 against H.265/HEVC HM with configuration S4-HM-02 for reference sequence S4-R01**

All Rate-Quality curves and BD rate gain plots are provided in the attachment as well as online here https://dash-largefiles.akamaized.net/WAVE/3GPP/5GVideo/Bitstreams/Scenario-4-Sharing/VTM/Characterization/.

# 8.2.4.6 Scenario 5: Online Gaming

This clause provides characterization of H.266/VVC VTM mode configurations against H.265/HEVC HM for Scenario 5 Online Gaming. In particular,

- Table 8.2.4.6-1 provides the BD rate gain of H.266/VVC VTM with S5-VTM-01 against H.265/HEVC HM with configuration S5-HM-01, i.e. with the online gaming scenario reference sequences and no RA.
- Table 8.2.4.6-2 provides the BD rate gain of H.266/VVC VTM with S5-VTM-02 against H.265/HEVC HM with configuration S5-HM-02, i.e. with the online gaming scenario reference sequences with fixed Intra every second.

#### **Table 8.2.4.6-1 BD rate gain of H.266/VVC VTM with S5-VTM-01 against H.265/HEVC HM with configuration S5-HM-01, i.e. with the online gaming scenario reference sequences and no RA**

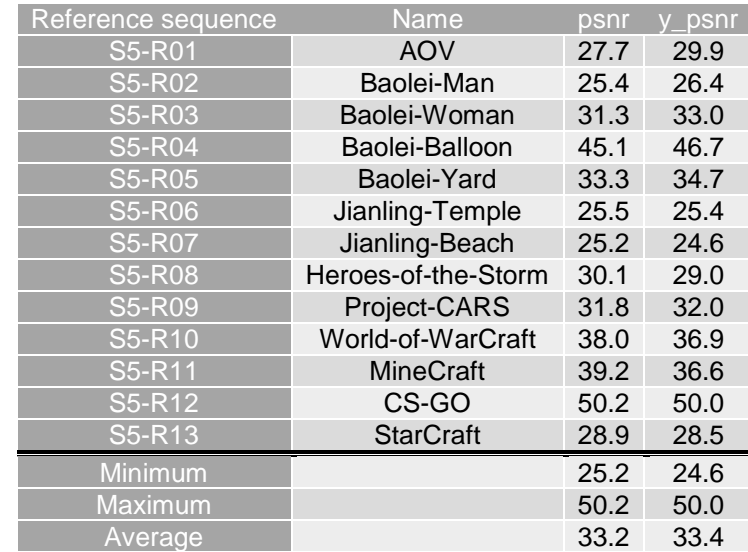

### **Table 8.2.4.6-2 BD rate gain of H.266/VVC VTM with S5-VTM-02 against H.265/HEVC HM with configuration S5-HM-02, i.e. with the online gaming scenario reference sequences and fixed RA every second and fixed QP**

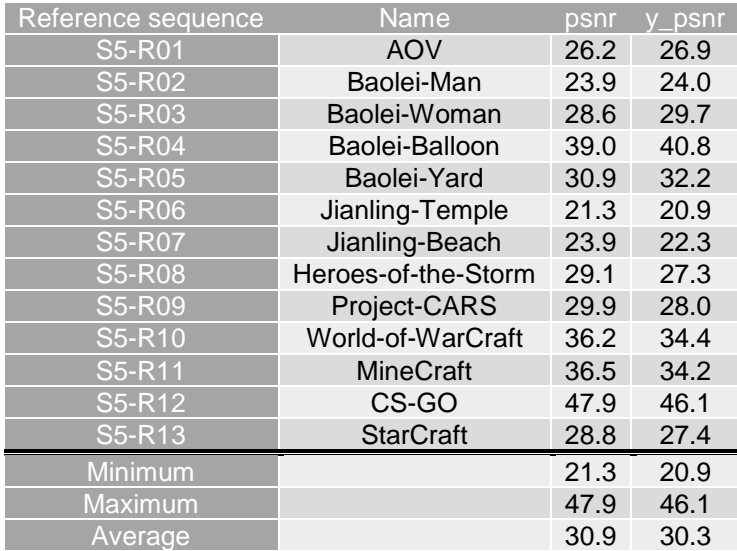

As an example,

- Figure 8.2.4.6-1 provides Rate-Quality curves and BD rate gain for psnr of H.266/VVC VTM with S5-VTM-01 against H.265/HEVC HM with configuration S5-HM-01 for reference sequences S5-R04 and S5-R11.
- Figure 8.2.4.6-2 provides Rate-Quality curves and BD rate gain for psnr of H.266/VVC VTM with S5-VTM-02 against H.265/HEVC HM with configuration S5-HM-02 for reference sequences S5-R04 and S5-R11.

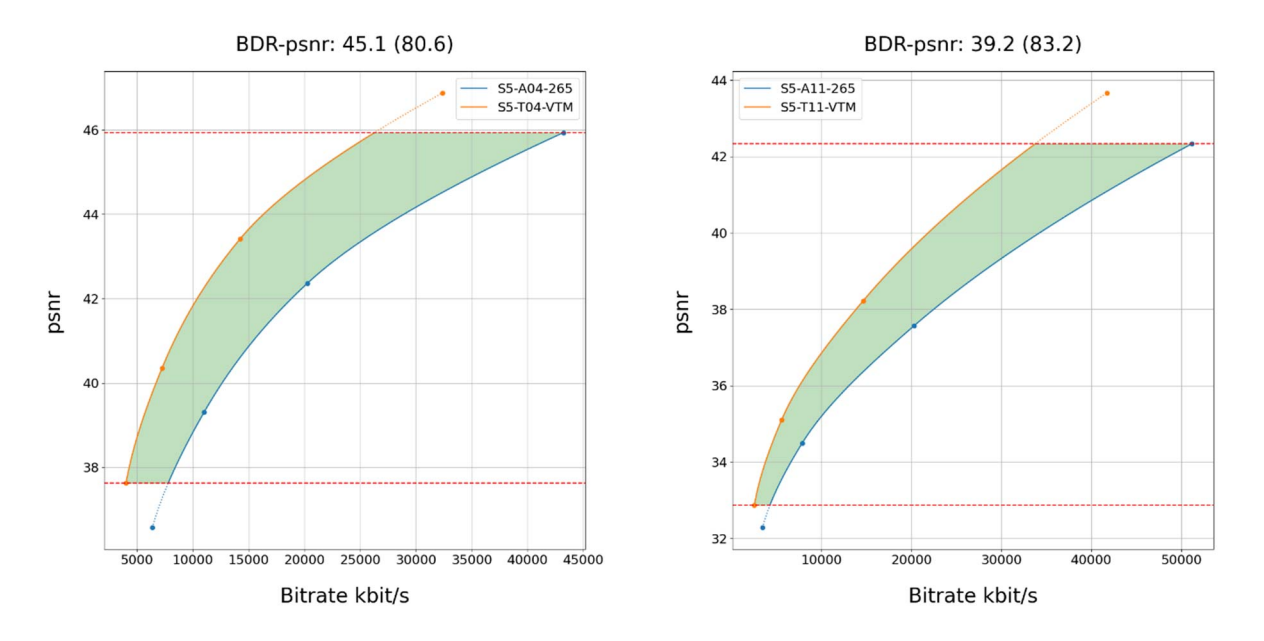

**Figure 8.2.4.6-1 Rate-Quality curves and BD rate gain for psnr of H.266/VVC VTM with S5-VTM-01 against H.265/HEVC HM with configuration S5-HM-01 for reference sequences S5-R04 and S5-R11.** 

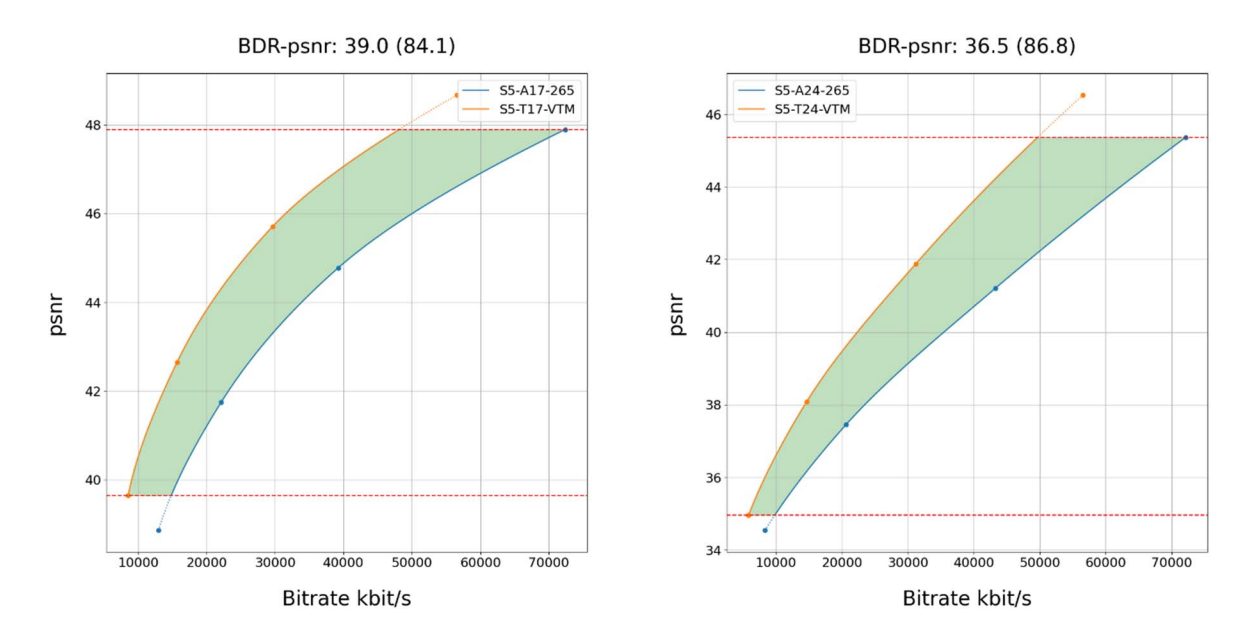

#### **Figure 8.2.4.6-2 Rate-Quality curves and BD rate gain for psnr of H.266/VVC VTM with S5-VTM-02 against H.265/HEVC HM with configuration S5-HM-02 for reference sequences S5-R04 and S5-R11.**

All Rate-Quality curves and BD rate gain plots are provided in the attachment as well as online here: https://dash-largefiles.akamaized.net/WAVE/3GPP/5GVideo/Bitstreams/Scenario-5-Gaming/VTM/Characterization/.

# 8.2.4.7 Summary

Table 8.2.4.6-1 provides a summary of BD rate gain in psnr and vmaf for SDR and wpsnr and de100 for HDR of H.266/VVC VTM against H.265/HEVC HM for different scenarios and configurations.

#### **Table 8.2.4.7-1 Summary of BD rate gain in psnr and vmaf for SDR and wpsnr and de100 for HDR of H.266/VVC VTM against H.265/HEVC HM for different scenarios and configurations**

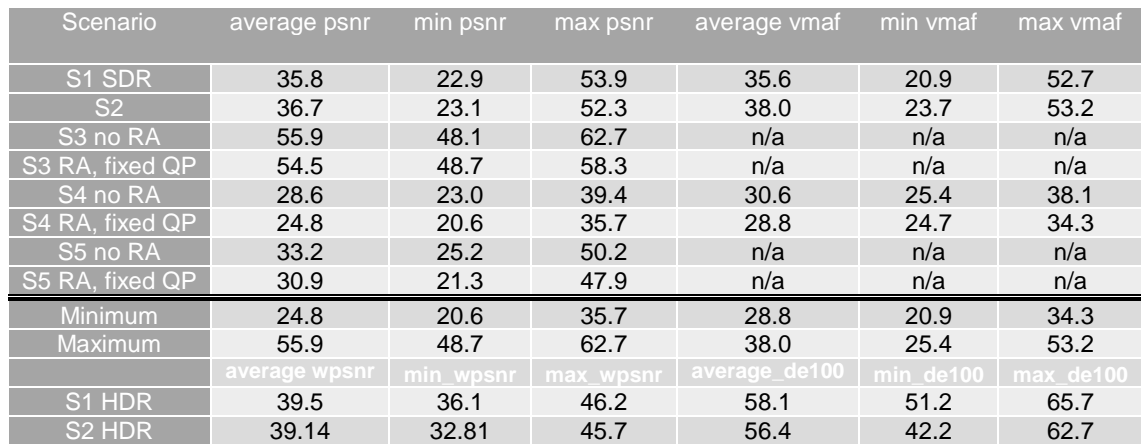

# 8.2.5 H.266/VVC against H.265/HEVC SCC

# 8.2.5.1 Introduction

This clause provides a partial characterization of H.266/VVC VTM against H.265/HEVC SCC according to clause 7.2.1. The results provided in clause 6 and 8.2.2 are used for the characterization.

# 8.2.5.2 Scenario 3: Screen Content

This clause provides characterization of H.266/VVC VTM mode configurations against H.265/HEVC SCC for Scenario 3 Screen Content. In particular,

- Table 8.2.5.2-1 provides the BD rate gain of H.266/VVC VTM with S3-VTM-01/03 against H.265/HEVC SCC with configuration S3-SCC-01/03, i.e. with the screen content scenario reference sequences and no fixed random access.
- Table 8.2.5.2-2 provides the BD rate gain of H.266/VVC VTM with S3-VTM-02/04 against H.265/HEVC SCC with configuration S3-SCC-02/04, i.e. with the screen content scenario reference sequences fixed random access every second.

**Table 8.2.5.2-1 BD rate gain of H.266/VVC VTM with S3-VTM-01/03 against H.265/HEVC SCC with configuration S3-SCC-01/03, i.e. with the screen content scenario reference sequences and no fixed random access** 

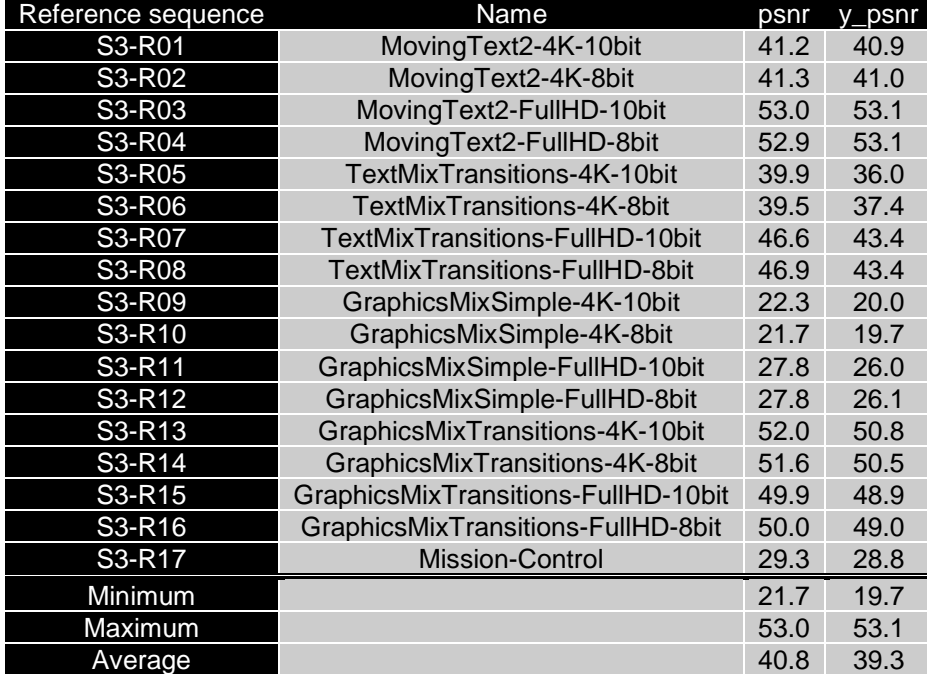

**Table 8.2.5.2-2 BD rate gain of H.266/VVC VTM with S3-VTM-02/04 against H.265/HEVC SCC with configuration S3-SCC-02/04, i.e. with the screen content scenario reference sequences fixed random access every second** 

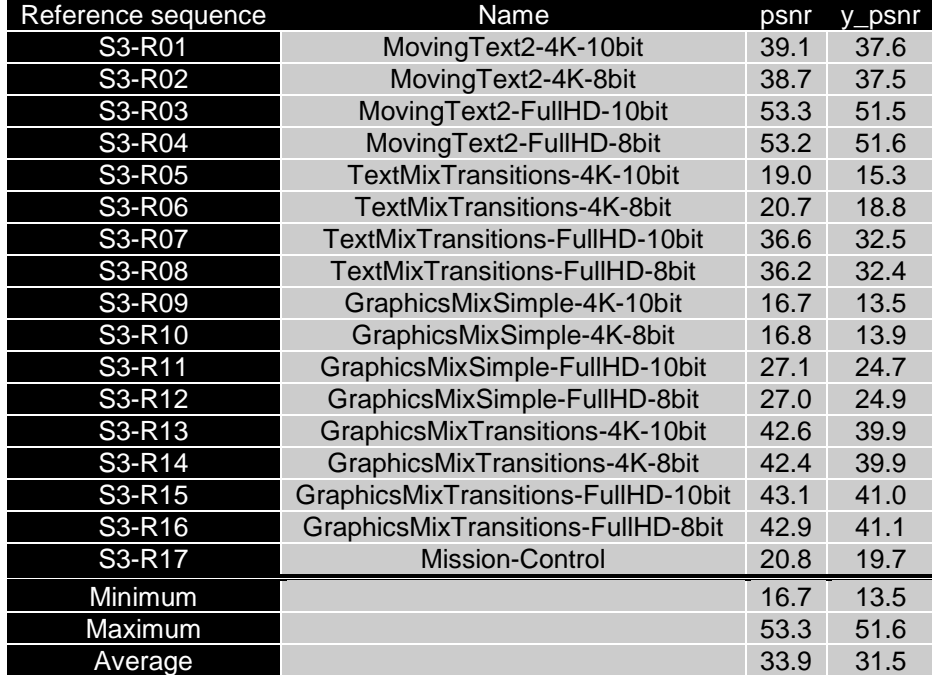

As an example,

- Figure 8.2.5.2-1 provides Rate-Quality curves and BD rate gain for psnr of H.266/VVC VTM with S3-VTM-03 against H.265/HEVC SCC with configuration S3-SCC-03 for reference sequences S3-R01 and S3-R17.
- Figure 8.2.5.2-2 provides Rate-Quality curves and BD rate gain for psnr of H.266/VVC VTM with S3-VTM-04 against H.265/HEVC SCC with configuration S3-SCC-04 for reference sequence s S3-R01 and S3-R17.

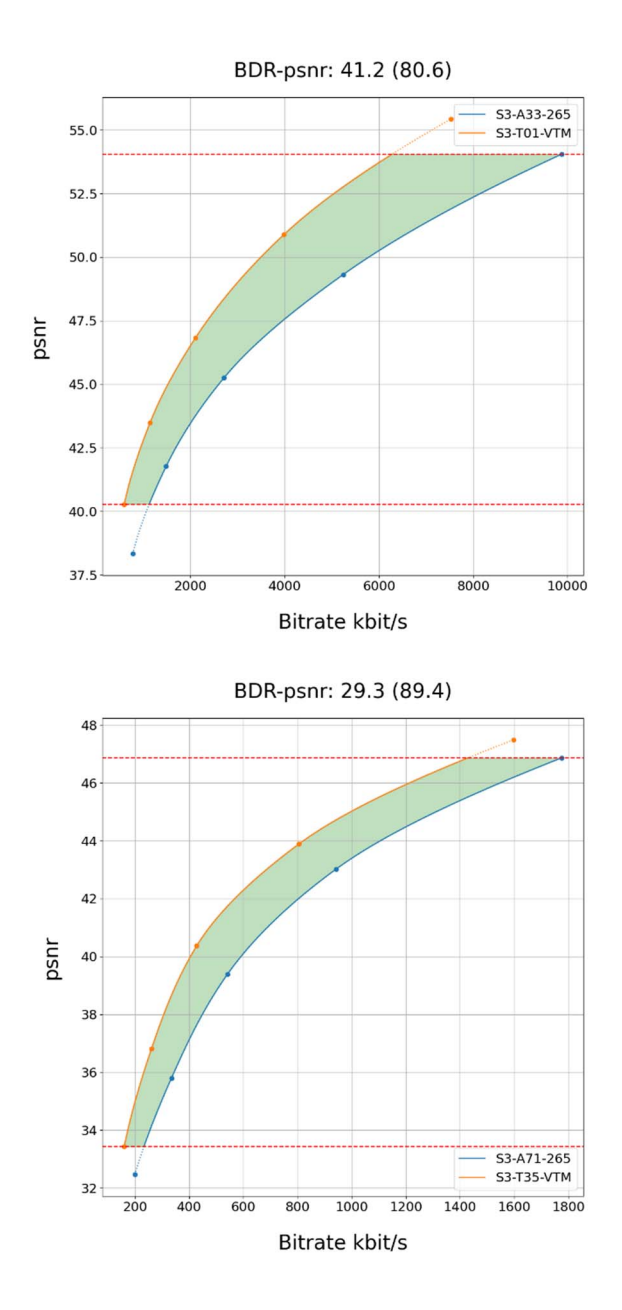

#### **Figure 8.2.5.2-1 Rate-Quality curves and BD rate gain for psnr of H.266/VVC VTM with S3-SCC-03 against H.265/HEVC SCC with configuration S3-SCC-03 for reference sequence s S3-R01 and S3- R17**

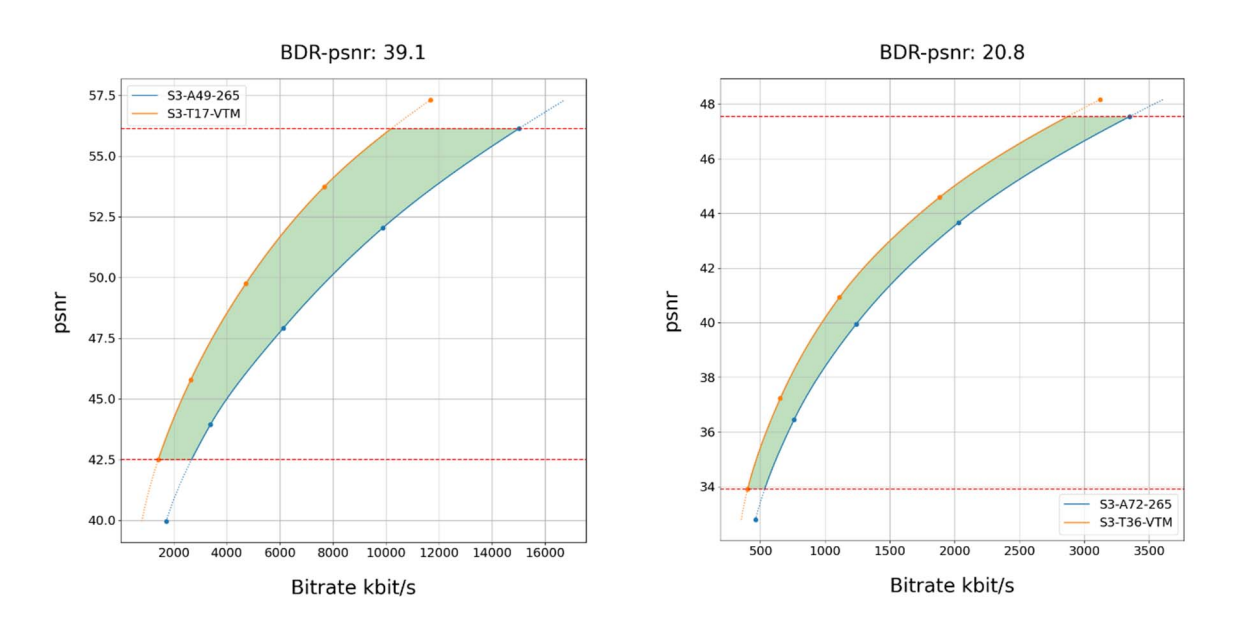

#### **Figure 8.2.5.2-2 Rate-Quality curves and BD rate gain for psnr of H.266/VVC VTM with S3-VTM-04 against H.265/HEVC SCC with configuration S3-SCC-04 for reference sequence s S3-R01 and S3- R17**

All Rate-Quality curves and BD rate gain plots are provided in the attachment as well as online here https://dash-largefiles.akamaized.net/WAVE/3GPP/5GVideo/Bitstreams/Scenario-3-Screen/VTM/Characterization/.

# 8.2.5.3 Scenario 5: Online Gaming

This clause provides characterization of H.266/VVC VTM mode configurations against H.265/HEVC SCC for Scenario 5 Online Gaming. In particular,

- Table 8.2.5.3-1 provides the BD rate gain of H.266/VVC VTM with S5-VTM-01 against H.265/HEVC SCC with configuration S5-SCC-01, i.e. with the online gaming scenario reference sequences and no fixed random access.
- Table 8.2.5.3-2 provides the BD rate gain of H.266/VVC VTM with S5-VTM-02 against H.265/HEVC SCC with configuration S5-SCC-02, i.e. with the online gaming scenario reference sequences and fixed random access every second.

**Table 8.2.5.3-1 BD rate gain of VTM with S5-VTM-01 against H.265/HEVC SCC with configuration S5-SCC-01, i.e. with the online gaming scenario reference sequences and no fixed random access** 

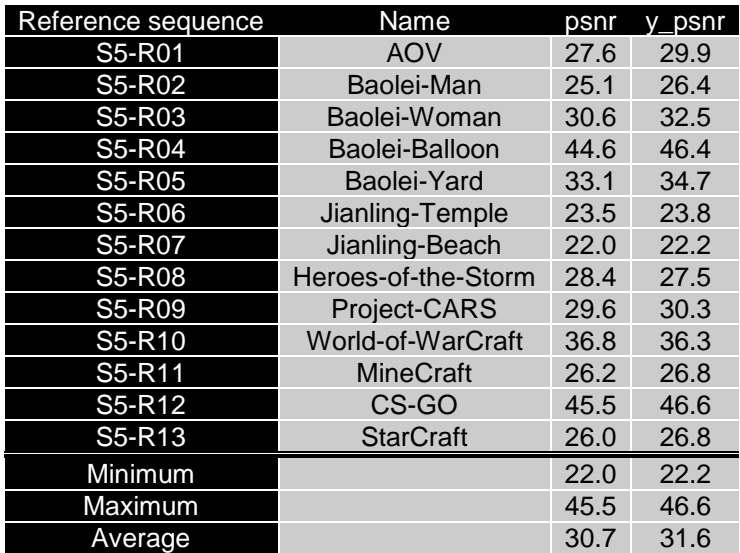

## **Table 8.2.5.3-2 BD rate gain of H.266/VVC VTM with S5-VTM-02 against H.265/HEVC SCC with configuration S5-SCC-02, i.e. with the online gaming scenario reference sequences and fixed random access every second**

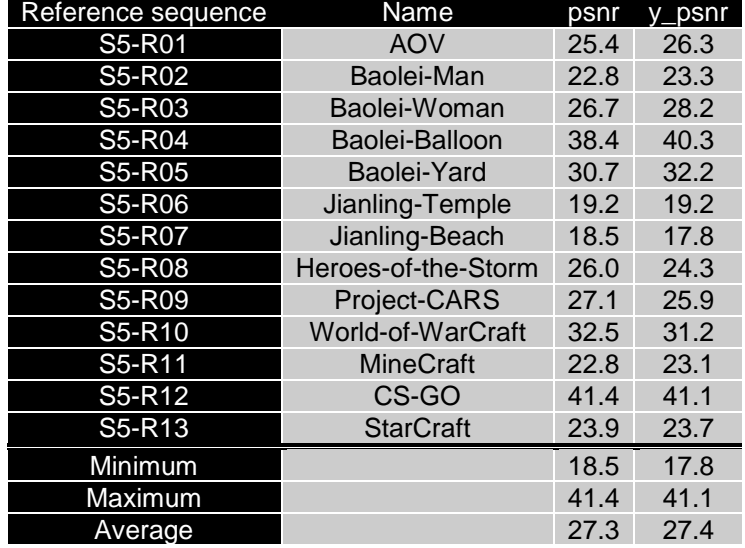

As an example,

- Figure 8.2.5.3-1 provides Rate-Quality curves and BD rate gain for psnr of H.266/VVC VTM with S5-VTM-01 against H.265/HEVC SCC with configuration S5-SCC-01 for reference sequences S5-R01 and S5-R04.
- Figure 8.2.5.3-2 provides Rate-Quality curves and BD rate gain for psnr of H.266/VVC VTM with S5-VTM-02 against H.265/HEVC SCC with configuration S5-SCC-02 for reference sequences S5-R01 and S5-R04

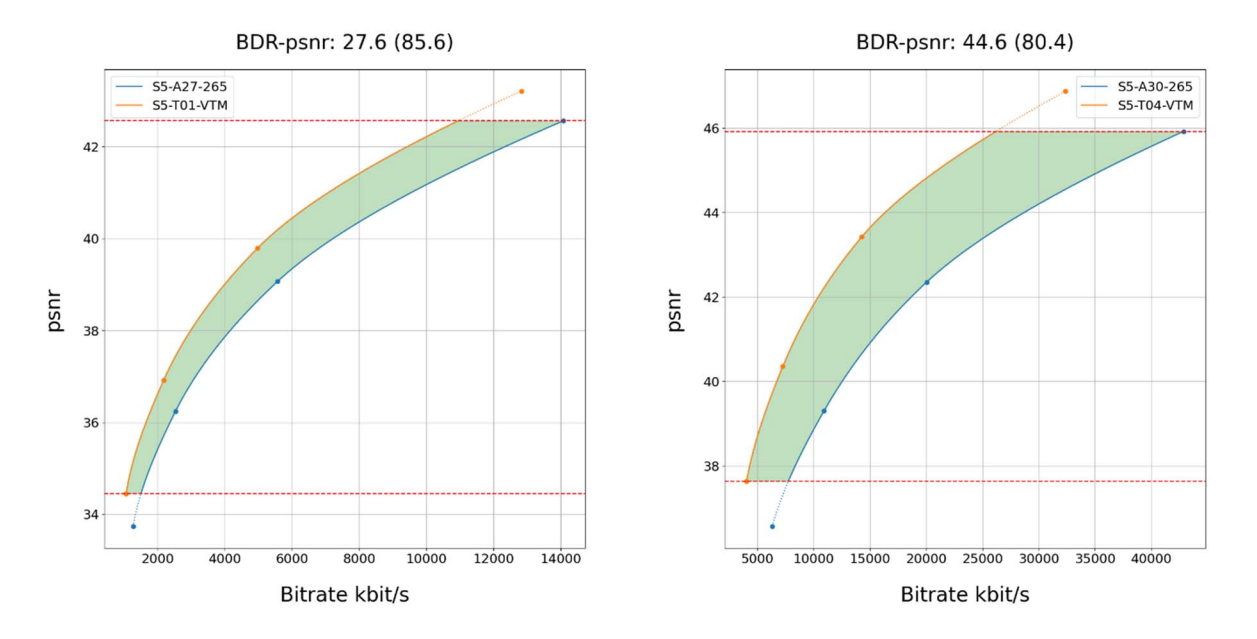

**Figure 8.2.5.3-1 Rate-Quality curves and BD rate gain for psnr of H.266/VVC VTM with S5-VTM-01 against H.265/HEVC SCC with configuration S5-SCC-01 for reference sequences S5-R01 and S5- R04** 

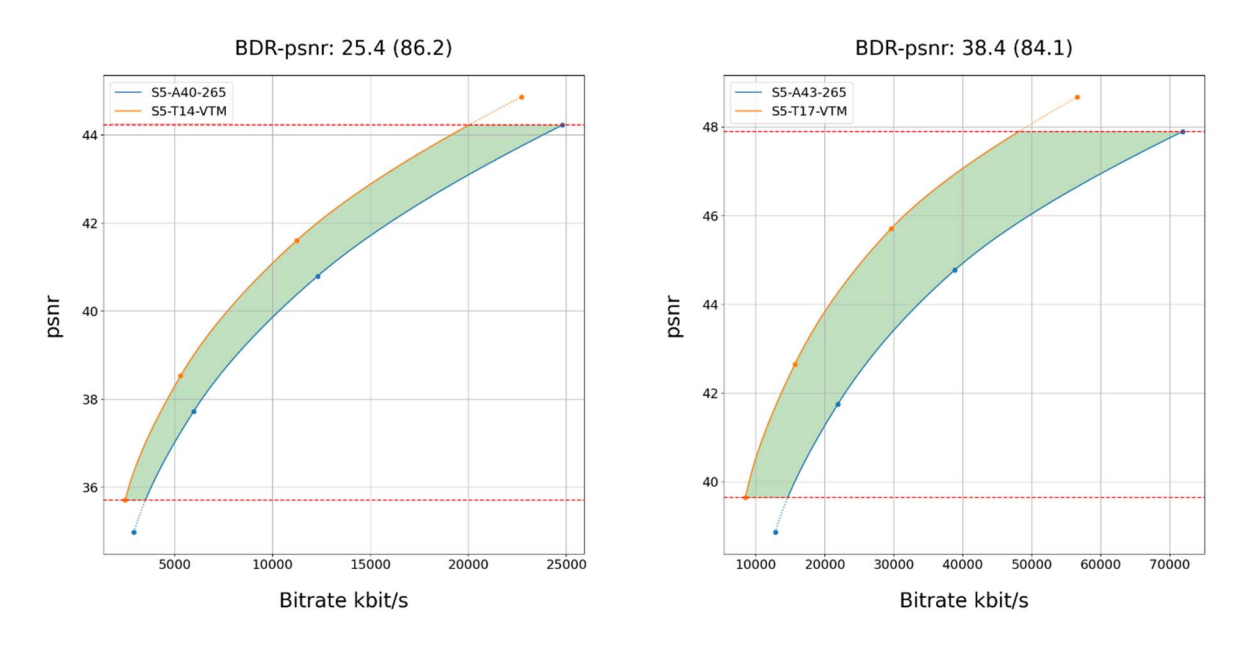

**Figure 8.2.5.3-2 Rate-Quality curves and BD rate gain for psnr of H.266/VVC VTM with S5-VTM-02 against H.265/HEVC SCC with configuration S5-SCC-02 for reference sequences S5-R01 and S5- R04** 

All Rate-Quality curves and BD rate gain plots are provided in the attachment as well as online here: https://dash-largefiles.akamaized.net/WAVE/3GPP/5GVideo/Bitstreams/Scenario-5-Gaming/VTM/Characterization/.

# 8.2.5.4 Summary

Table 8.2.5.4-1 provides a summary of BD rate gain in psnr of H.266/VVC VTM against H.265/HEVC SCC for different scenarios and configurations.

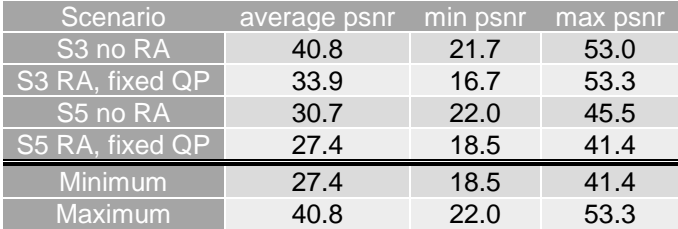

#### **Table 8.2.5.4-1 Summary of BD rate gain in psnr of H.266/VVC VTM against H.265/HEVC SCC for different scenarios and configurations**

# 8.2.6 External subjective tests results

The document [61] reports verification test results comparing VVC to its predecessor HEVC on ultra high definition (UHD, a.k.a. 4K, 3840×2160) standard dynamic range (SDR) video content using formal subjective visual quality assessment testing. The purpose of the verification test was to confirm that the coding efficiency objective for the VVC standard has been met achieving a substantial bit-rate reduction for the same level of *subjective* visual quality relative to the HEVC Main Profile. As anticipated in the test plan, in addition to using the HM reference software encoder for HEVC and the VTM reference software encoder for VVC, which used essentially the same rate-distortion optimization encoding techniques, another VVC encoder that uses alternative techniques for subjective quality optimization and faster encoding had also become available for study and was included in the test – namely the VVenC open-source VVC encode [62]. The VVenC encoder, although still a preliminary implementation produced only two months following the completion of the standard, was used to represent an example of practical encoding as may be found in product implementations and is reported to be more than 100 times faster than the VTM encoder [63]. The compression performance of the HEVC reference software HM-16.22, the VVC reference software VTM-10.0, and the open-source VVC implementation VVenC-0.1.0, were compared for UHD SDR content using a random-access (RA) configuration suitable for streaming or broadcast applications.

The testing used the degradation category rating (DCR) test method (as in ITU-T P.910) [64] with an 11-point impairment scale (as in Rec. ITU-R BT.500). The results of a visual assessment of VVC compared to HEVC by naïve test subjects are reported. The assessment included five test sequences encoded in a random-access configuration with a random-access interval of 1.07 seconds. The measured mean opinion score (MOS) figures indicate a significant improvement of VVC relative to HEVC for both VVC implementations, VTM-10.0 and VVenC-0.1.0, resulting in overall average bit-rate savings estimates of 43% and 49%, respectively.

The SDR UHD subjective test was carried out at the following test sites:

GBTech, Rome, IT

F

- RWTH Aachen University, Aachen, DE

The arrangements for the two test sites are shown in Table 8.2.4-1.

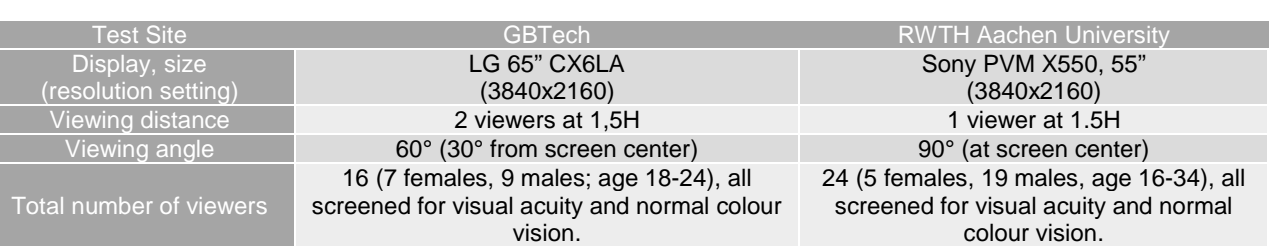

## **Table 8.2.4-1 Arrangements for VVC subjective test sites**

Additional verification tests for HDR UHD, SDR HD and 360° omnidirectional video were perfomed in JVET.

UHD HDR video verification test results are reported in the JVET-W2020 document [71]:

- Test was performed using 10 UHD, with  $3840x2160$  resolution, HDR sequences. 5 sequences were in Hybrid-Log Gamma (HLG) HDR format and 5 were in Perceptual Quantizer (PQ) HDR format.
- Encoders were configured using random access settings.

VVC (using VTM-12.0 encoder) resulted in overall average bit-rate saving of 49% for HLG content and of 51% for PQ content over HEVC (using HM-16.23 encoder).

VVC verification test results for random access HD SDR video are reported in the JVET-V2020 document [72].

- Test was performed using 4 HD (1920x1080) resolution, SDR sequences.
- Encoders were configured with random acccess settings.
- VVC (using VTM-11.0 encoder) resulted in overall average bit-rate saving of 49% over HEVC (using HM-16.22 encoder) and 52% bitrate saving using Fraunhofer HHI VVenC-0.3 encoder (execution run-times were reported to be 100x faster compared with the VTM encoder).

VVC verification test results for low delay HD SDR video are reported in the JVET-V2020 document [72]:

- Test was performed using 6 HD, with 1920x1080 resolution, SDR sequences. 3 sequences were representative of conversational applications and 3 were representative of online-gaming applications.
- Encoders were configured with low-delay settings.
- VVC (using VTM-11.0 encoder) resulted in overall average bit-rate saving of 37% over HEVC (using HM-16.22 encoder).

VVC verification test results for 360° omnidirectional video are reported in the JVET-V2020 document [72]:

- Test was performed using  $4\,360^\circ$  omnidirectional SDR video sequences with  $4K$  ( $4320x2160$ ),  $6K$  ( $6144\times3072$ ) and 8K (8192×4096) input resolutions.
- Encoders were configured with random access settings.
- VVC bitstreams were coded with padded equirectangular projection (PERP) and generalized cubemap projection (GCMP). HEVC bitstreams were coded with PERP and padded cubemap projection (PCMP) respectively.
- VVC (using VTM-11.0 encoder) resulted in overall average bit-rate saving of 51% for PERP, and of 56% for GCMP/PCMP, over HEVC (using HM-16.22 encoder).

# 8.3 Essential Video Coding (EVC)

# 8.3.1 Overview

The development of the MPEG-5 Essential Video Coding (EVC) standard is completed, and its specification has been published in October 2020 as ISO/IEC 23094-1 [50].

The main goal of the EVC standard is to provide significantly improved compression capability over previous generation of video coding standards with timely publication of commercial terms. The EVC standard has been developed to provide a video codec for emerging delivery protocols and networks, such as 5G, enabling the delivery of high-quality video services to an ever-growing audience by providing improved coding performance.

The MPEG-5 EVC defines two important profiles, "Baseline" profile and "Main" profile. It was the design objective that the "Baseline" profile contains only technologies that are older than 20 years. The "Main" profile includes additional tools, each of which can be either cleanly disabled or switched to the corresponding baseline tool on an individual basis. Additionally, for still image coding, "Main Still Picture" and "Baseline Still Picture" profiles, which employ the same coding tools as in the corresponding video profiles, are defined.

MPEG has completed the EVC verification tests for HDR and SDR content with formal subjective testing showing that for equal subjective video quality, the EVC reference encoder using the EVC Main profile can achieve significant bitrate reduction compared to the HEVC reference encoder using the HEVC Main 10 profile. These tests also demonstrated that the EVC reference encoder using the EVC Baseline profile can achieve similar bit-rate reduction compared to the AVC reference encoder using the AVC Progressive High 10 profile. Such analysis was performed using MOS BD-rate calculations.

The verification test conditions and results for SDR content are reported in [52]. The average bitrate savings for the EVC reference encoder using the EVC Main profile compared to the HEVC reference encoder using the HEVC Main
10 profile are approximately 39% for UHD SDR content, encoded using the random access configuration, and approximately 41% for HD SDR content, encoded using the low delay configuration. The average bit rate savings for the EVC reference encoder using the EVC Baseline profile compared to the AVC reference encoder using the AVC Progressive High 10 profile are approximately 39% for the UHD SDR content, encoded using the random access configuration, and approximately 34% for HD SDR content, encoded using the low delay configuration.

The verification test conditions and results for HDR content are reported in [53]. For random access configuration, the EVC reference encoder using the EVC Main profile provides around 36% bitrate reduction for HDR content at UHD resolution and 35% bitrate reduction for HDR content at HD resolution compared to the HEVC reference encoder with HDR/WCG encoder optimizations enabled, using the HEVC Main 10 profile, for equal subjective video quality.

Application areas especially targeted for the use of EVC include ultra-high definition 4K and 8K video, video with a high dynamic range and wide colour gamut, and video for immersive media applications such as 360° omnidirectional video, as well as conventional standard-definition and high-definition video content.

# 8.3.2 Test Configurations and Results for EVC

## 8.3.2.1 Introduction

This clause provides test setups, configurations and results for EVC.

The reference software for MPEG-5 EVC is called is called ETM (EVC Test Model). The ETM software is maintained and can be downloaded from the repository: <https://github.com/MPEGGroup/MPEG-EVC-ETM>.

ETM configuration parameters have been chosen to closely match those used by the corresponding HM configuration files. More specifically,

- 1. The output bit-depth is always set to 10 so that the metrics calculation can be performed at bit-depth of 10.
- 2. The per frame QP values are specified to be aligned with the settings of the HM anchor.
- 3. The reference frames are specified to be aligned with the settings of the HM anchor.

Details that are specific to a particular scenario are described in the corresponding sections. The proposed EVC configuration files are attached to this document.

### 8.3.2.2 Scenario 1: Full HD Streaming

### 8.3.2.2.1 Overview

Table 8.3.2.2.1-1 provides an overview of the EVC test tuples provided for this scenario. For provided bitstreams, reference EVC software implementation ETM7.5.1 has been used.

The details are also provided here: [https://dash-large-files.akamaized.net/WAVE/3GPP/5GVideo/Bitstreams/Scenario-](https://dash-large-files.akamaized.net/WAVE/3GPP/5GVideo/Bitstreams/Scenario-1-FHD/ETM/streams.csv)[1-FHD/ETM/streams.csv.](https://dash-large-files.akamaized.net/WAVE/3GPP/5GVideo/Bitstreams/Scenario-1-FHD/ETM/streams.csv)

| <b>Key</b>                          | <b>Clause</b> | <b>Reference</b><br><b>Sequence</b> | <b>Reference</b><br><b>Encoder</b> | <b>Configuration</b> | <b>Variations</b>       | <b>Anchor Key</b>         |
|-------------------------------------|---------------|-------------------------------------|------------------------------------|----------------------|-------------------------|---------------------------|
| S1-T01-<br><b>ETM</b>               | 8.2.2.2.3     | S1-R1                               | ETM7.5.1                           | S1-ETM-01            | QP:<br>[22, 27, 32, 37] | S1-T01-ETM-<br>$<$ QP $>$ |
| S1-T02-<br><b>ETM</b>               | 8.2.2.2.3     | S <sub>1</sub> -R <sub>2</sub>      | ETM7.5.1                           | S1-ETM-01            | QP:<br>[22, 27, 32, 37] | S1-T02-ETM-<br>$<$ QP $>$ |
| S1-T03-<br><b>ETM</b>               | 8.2.2.2.3     | S <sub>1</sub> -R <sub>3</sub>      | ETM7.5.1                           | S1-ETM-01            | QP:<br>[22, 27, 32, 37] | S1-T03-ETM-<br>$<$ QP $>$ |
| S1-T04-<br><b>ETM</b>               | 8.2.2.2.3     | S1-R4                               | ETM7.5.1                           | S1-ETM-01            | QP:<br>[22, 27, 32, 37] | S1-T04-ETM-<br>$<$ QP $>$ |
| S1-T05-<br><b>ETM</b>               | 8.2.2.2.3     | <b>S1-R5</b>                        | ETM7.5.1                           | S1-ETM-01            | QP:<br>[22, 27, 32, 37] | S1-T05-ETM-<br>$<$ QP $>$ |
| S1-T06-<br><b>ETM</b>               | 8.2.2.2.3     | S1-R6                               | ETM7.5.1                           | S1-ETM-01            | QP:<br>[22, 27, 32, 37] | S1-T06-ETM-<br>$<$ QP $>$ |
| S1-T07-<br><b>ETM</b>               | 8.2.2.2.3     | <b>S1-R7</b>                        | ETM7.5.1                           | S1-ETM-01            | QP:<br>[22, 27, 32, 37] | S1-T07-ETM-<br>$<$ QP $>$ |
| S1-T08-<br><b>ETM</b>               | 8.2.2.2.3     | S1-R8                               | ETM7.5.1                           | S1-ETM-01            | QP:<br>[22, 27, 32, 37] | S1-T08-ETM-<br>$<$ QP $>$ |
| $\overline{S}$ 1-T11-<br><b>ETM</b> | 8.2.2.2.4     | S1-R11                              | ETM7.5.1                           | S1-ETM-02            | QP:<br>[22, 27, 32, 37] | S1-T11-ETM-<br>$<$ QP $>$ |
| $S1-T12-$<br><b>ETM</b>             | 8.2.2.2.4     | S1-R12                              | ETM7.5.1                           | S1-ETM-02            | QP:<br>[22, 27, 32, 37] | S1-T12-ETM-<br>$<$ QP $>$ |
| S1-T13-<br><b>ETM</b>               | 8.2.2.2.4     | S1-R13                              | ETM7.5.1                           | S1-ETM-02            | QP:<br>[22, 27, 32, 37] | S1-T13-ETM-<br>$<$ QP $>$ |
| $S1 - T14 -$<br><b>ETM</b>          | 8.2.2.2.4     | S1-R14                              | ETM7.5.1                           | S1-ETM-02            | QP:<br>[22, 27, 32, 37] | S1-T14-ETM-<br>$<$ QP $>$ |
| $S1 - T15 -$<br><b>ETM</b>          | 8.2.2.2.4     | S1-R15                              | ETM7.5.1                           | S1-ETM-02            | QP:<br>[22, 27, 32, 37] | S1-T15-ETM-<br>QP         |
| S1-T16-<br><b>ETM</b>               | 8.2.2.2.4     | S1-R16                              | ETM7.5.1                           | S1-ETM-02            | QP:<br>[22, 27, 32, 37] | S1-T16-ETM-<br>$<$ QP $>$ |
| $S1-T17-$<br>ETM                    | 8.2.2.2.4     | S1-R17                              | ETM7.5.1                           | S1-ETM-02            | QP:<br>[22, 27, 32, 37] | S1-T17-ETM-<br>$<$ QP $>$ |

**Table 8.3.2.2.1-1 Test Tuple generation with EVC for FullHD Scenario** 

#### 8.3.2.2.2 Test Model and Configurations

#### 8.3.2.2.2.1 S1-ETM-01: SDR Configuration

Prediction structure:

- GOP size is equal to 16.
- Hierarchical QP structure is used.
- temporal filtering is disabled ( $temporal_fitter = 1$ )

Additional settings (to be specified on the command line):

- QP: [22, 27, 32, 37].
- The random access period is set to approximately 1 second (closest multiple of GOP size that is greater than or equal to the frame rate).

The detailed settings are defined in the attached configuration file S1-ETM-01.cfg.

#### 8.3.2.2.2.2 S1-ETM-02: HDR Configuration

Prediction structure:

- GOP Size is equal to 16.
- Hierarchical QP structure is used.
- temporal filtering is disabled (temporal\_filter  $= 0$ )

ETM HDR settings specified for MPEG Verification Testing, output document ISO/IEC JTC 1/SC 29/WG 04 N0030 [53].

Additional settings (to be specified on the command line):

- QP: [22, 27, 32, 37].
- The random access period is set to approximately 1 second (closest multiple of GOP size that is greater than or equal to the frame rate).

The detailed settings are defined in the attached configuration file  $S1-ETM-02$ .cfg.

#### 8.3.2.2.3 Test Results

EVC test streams are provided according to the key system here:

- https://dash-large-files.akamaized.net/WAVE/3GPP/5GVideo/Bitstreams/Scenario-1-FHD/ETM/

EVC test metrics are provided with the appropriate keys as defined in Table 8.3.2.2.1-1

- in the attached csv files
- <https://dash-large-files.akamaized.net/WAVE/3GPP/5GVideo/Bitstreams/Scenario-1-FHD/ETM/Metrics/>

Cross-checks have been conducted and are documented here: https://dash-largefiles.akamaized.net/WAVE/3GPP/5GVideo/Bitstreams/Scenario-1-FHD/ETM/cross-check.csv.

Based on these cross-check results, the verification status for the EVC test stream is provided in https://dash-largefiles.akamaized.net/WAVE/3GPP/5GVideo/Bitstreams/Scenario-1-FHD/ETM/verification.csv and Table 8.3.2.2.3-1 with S for successful and F for failed. Empty cells indicate missing verification.

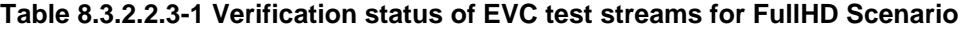

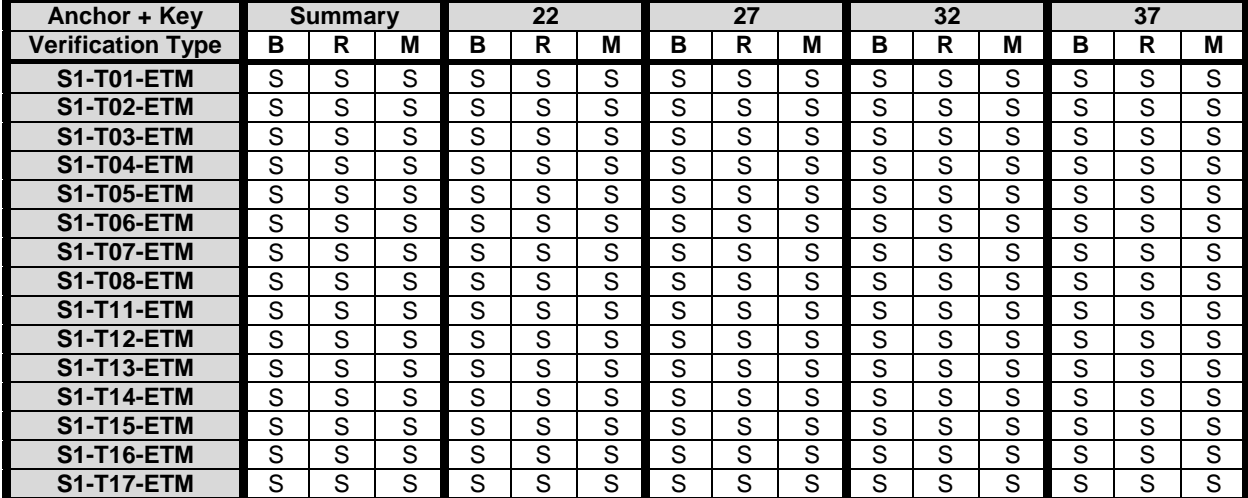

## 8.3.2.3 Scenario 2: 4K-TV

#### 8.3.2.3.1 Overview

Table 8.3.2.3.1-1 provides an overview of the EVC test tuples provided for this scenario. For provided bitstreams, reference EVC software implementation ETM7.5.1 has been used.

The details are also provided here: [https://dash-large-files.akamaized.net/WAVE/3GPP/5GVideo/Bitstreams/Scenario](https://dash-large-files.akamaized.net/WAVE/3GPP/5GVideo/Bitstreams/Scenario-2-4K/ETM/streams.csv)-[2-4K/ETM/streams.csv](https://dash-large-files.akamaized.net/WAVE/3GPP/5GVideo/Bitstreams/Scenario-2-4K/ETM/streams.csv).

| Key               | Clause      | Reference                       | Reference | Configuration          | Variations        | <b>Anchor Key</b>     |
|-------------------|-------------|---------------------------------|-----------|------------------------|-------------------|-----------------------|
|                   |             | Sequence                        | Encoder   |                        |                   |                       |
| S2-T01-ETM        | 8.3.2.3.2.1 | $S2-R1$                         | ETM7.5.1  | S2-ETM-01              | QP: [22,27,32,37] | S2-T01-ETM- <qp></qp> |
| <b>S2-T02-ETM</b> | 8.3.2.3.2.1 | S <sub>2</sub> -R <sub>2</sub>  | ETM7.5.1  | S2-ETM-01              | QP: [22,27,32,37] | S2-T02-ETM- <qp></qp> |
| <b>S2-T03-ETM</b> | 8.3.2.3.2.1 | S <sub>2</sub> -R <sub>3</sub>  | ETM7.5.1  | S <sub>2</sub> -ETM-01 | QP: [22,27,32,37] | S2-T03-ETM- <qp></qp> |
| <b>S2-T04-ETM</b> | 8.3.2.3.2.1 | $S2-R4$                         | ETM7.5.1  | S <sub>2</sub> -ETM-01 | QP: [22,27,32,37] | S2-T04-ETM- <qp></qp> |
| <b>S2-T05-ETM</b> | 8.3.2.3.2.1 | <b>S2-R5</b>                    | ETM7.5.1  | S <sub>2</sub> -ETM-01 | QP: [22,27,32,37] | S2-T05-ETM- <qp></qp> |
| <b>S2-T06-ETM</b> | 8.3.2.3.2.1 | S <sub>2</sub> -R <sub>6</sub>  | ETM7.5.1  | S2-ETM-01              | QP: [22,27,32,37] | S2-T06-ETM- <qp></qp> |
| <b>S2-T07-ETM</b> | 8.3.2.3.2.1 | <b>S2-R7</b>                    | ETM7.5.1  | S2-ETM-01              | QP: [22,27,32,37] | S2-T07-ETM- <qp></qp> |
| <b>S2-T08-ETM</b> | 8.3.2.3.2.1 | <b>S2-R8</b>                    | ETM7.5.1  | S <sub>2</sub> -ETM-01 | QP: [22,27,32,37] | $S2-T08-ETM-CPP$      |
| <b>S2-T11-ETM</b> | 8.3.2.3.2.2 | S <sub>2</sub> -R <sub>11</sub> | ETM7.5.1  | S <sub>2</sub> -ETM-02 | QP: [22,27,32,37] | $S2-T11-ETM-CP$       |
| <b>S2-T12-ETM</b> | 8.3.2.3.2.2 | S <sub>2</sub> -R <sub>12</sub> | ETM7.5.1  | S2-ETM-02              | QP: [22.27.32.37] | $S2-T12-ETM-CP$       |
| <b>S2-T13-ETM</b> | 8.3.2.3.2.2 | S <sub>2</sub> -R <sub>13</sub> | ETM7.5.1  | S2-ETM-02              | QP: [22,27,32,37] | $S2-T13-ETM-CP$       |
| <b>S2-T14-ETM</b> | 8.3.2.3.2.2 | S <sub>2</sub> -R <sub>14</sub> | ETM7.5.1  | S2-ETM-02              | QP: [22,27,32,37] | $S2-T14-ETM-CPP$      |
| S2-T15-ETM        | 8.3.2.3.2.2 | S <sub>2</sub> -R <sub>15</sub> | ETM7.5.1  | <b>S2-ETM-02</b>       | QP: [22,27,32,37] | $S2-T15-ETM-CP$       |
| $S2-T16-ETM$      | 8.3.2.3.2.2 | S <sub>2</sub> -R <sub>16</sub> | ETM7.5.1  | S2-ETM-02              | QP: [22,27,32,37] | $S2-T16-ETM-CP$       |
| <b>S2-T17-ETM</b> | 8.3.2.3.2.2 | S <sub>2</sub> -R <sub>17</sub> | ETM7.5.1  | <b>S2-ETM-02</b>       | QP: [22,27,32,37] | $S2-T17-ETM-CPP$      |

**Table 8.3.2.3.1-1 Anchor Tuple generation with EVC for 4K-TV Scenario** 

### 8.3.2.3.2 Test Model and Configurations

#### 8.3.2.3.2.1 S2-ETM-01: SDR Configuration

Prediction structure:

- GOP size is equal to 16.
- Hierarchical QP structure is used.
- temporal filtering is enabled (temporal\_filter =  $1$ )

Additional settings (to be specified on the command line):

- QP: [22, 27, 32, 37].
- The random access period is set to approximately 1 second (closest multiple of GOP size that is greater than or equal to the frame rate).

The detailed settings are defined in the attached configuration file S2-ETM-01.cfg.

8.3.2.3.2.2 S2-ETM-02: HDR Configuration

Prediction structure:

- GOP Size is equal to 16.
- Hierarchical QP structure is used.
- temporal filtering is disabled (temporal  $filter = 0$ )

ETM HDR settings specified for MPEG Verification Testing, output document ISO/IEC JTC 1/SC 29/WG 04 N0030 [53].

Additional settings (to be specified on the command line):

- QP: [22, 27, 32, 37].
- The random access period is set to approximately 1 second (closest multiple of GOP size that is greater than or equal to the frame rate).

The detailed settings are defined in the attached configuration file S2-ETM-02.cfg.

#### 8.3.2.3.3 Test Results

EVC test streams are provided according to the key system here:

- https://dash-large-files.akamaized.net/WAVE/3GPP/5GVideo/Bitstreams/Scenario-2-4k/ETM/

EVC test metrics are provided with the appropriate keys as defined in Table 8.3.2.3.1-1

- in the attached csy files
- <https://dash-large-files.akamaized.net/WAVE/3GPP/5GVideo/Bitstreams/Scenario-2-4k/ETM/Metrics/>

Cross-checks have been conducted and are documented here: https://dash-largefiles.akamaized.net/WAVE/3GPP/5GVideo/Bitstreams/Scenario-2-4K/ETM/cross-check.csv.

Based on these cross-check results, the verification status for the EVC test stream is provided in https://dash-largefiles.akamaized.net/WAVE/3GPP/5GVideo/Bitstreams/Scenario-2-4K/ETM/verification.csv and Table 8.3.2.3.3-1 with S for successful and F for failed. Empty cells indicate missing verification.

**Anchor + Key Summary 22 27 32 37 Verification Type B R M B R M B R M B R M B R M S2-T01-VTM** S S S S S S S S S S S S S S S **S2-T02-VTM** S S S S S S S S S S S S S S S **S2-T03-VTM** S S S S S S S S S S S S S S S **S2-T04-VTM** S S S S S S S S S S S S S S S **S2-T05-VTM** S S S S S S S S S S S S S S S **S2-T06-VTM** S S S S S S S S S S S S S S S **S2-T07-VTM** S S S S S S S S S S S S S S S **S2-T08-VTM** S S S S S S S S S S S S S S S **S2-T11-VTM** S S S S S S S S S S S S S S S S S S **S2-T12-VTM** S S S S S S S S S S S S S S S **S2-T13-VTM** S S S S S S S S S S S S S S S **S2-T14-VTM** S S S S S S S S S S S S S S S **S2-T15-VTM** S S S S S S S S S S S S S S S **S2-T16-VTM** S S S S S S S S S S S S S S S **S2-T17-VTM** S S S S S S S S S S S S S S S S S S

**Table 8.3.2.3.3-1 Verification status of EVC test streams for 4K TV Scenario** 

#### 8.3.2.4 Scenario 3: Screen Content Scenario

### 8.3.2.4.1 Overview

Table 8.3.2.4.1-1 provides an overview of the EVC test tuples provided for this scenario. For provided bitstreams, reference EVC software implementation ETM7.5 and corresponding encoder configuration have been used.

The details are also provided here: [https://dash-large-files.akamaized.net/WAVE/3GPP/5GVideo/Bitstreams/Scenario-](https://dash-large-files.akamaized.net/WAVE/3GPP/5GVideo/Bitstreams/Scenario-3-Screen/ETM/streams.csv)[3-Screen/ETM/streams.csv](https://dash-large-files.akamaized.net/WAVE/3GPP/5GVideo/Bitstreams/Scenario-3-Screen/ETM/streams.csv).

| Key               | Clause      | Reference<br>Sequence | Reference<br>Encoder | Configuration | Variations              | <b>Anchor Key</b>     |
|-------------------|-------------|-----------------------|----------------------|---------------|-------------------------|-----------------------|
| S3-T01-ETM        | 8.2.2.4.2.1 | S3-R01                | <b>ETM7.5</b>        | S3-ETM-03     | QP=[22, 27, 32, 37, 42] | S3-T01-ETM- <qp></qp> |
| S3-T02-ETM        | 8.2.2.4.2.1 | S3-R02                | <b>ETM7.5</b>        | S3-ETM-01     | QP=[22, 27, 32, 37, 42] | S3-T02-ETM- <qp></qp> |
| S3-T03-ETM        | 8.2.2.4.2.1 | S3-R03                | <b>ETM7.5</b>        | S3-ETM-03     | QP=[22, 27, 32, 37, 42] | S3-T03-ETM- <qp></qp> |
| <b>S3-T04-ETM</b> | 8.2.2.4.2.1 | S3-R04                | <b>ETM7.5</b>        | S3-ETM-01     | QP=[22, 27, 32, 37, 42] | S3-T04-ETM- <qp></qp> |
| S3-T05-ETM        | 8.2.2.4.2.1 | S3-R05                | <b>ETM7.5</b>        | S3-ETM-03     | QP=[22, 27, 32, 37, 42] | S3-T05-ETM- <qp></qp> |
| <b>S3-T06-ETM</b> | 8.2.2.4.2.1 | S3-R06                | <b>ETM7.5</b>        | S3-ETM-01     | QP=[22, 27, 32, 37, 42] | S3-T06-ETM- <qp></qp> |
| <b>S3-T07-ETM</b> | 8.2.2.4.2.1 | S3-R07                | <b>ETM7.5</b>        | S3-ETM-03     | QP=[22, 27, 32, 37, 42] | S3-T07-ETM- <op></op> |
| <b>S3-T08-ETM</b> | 8.2.2.4.2.1 | S3-R08                | <b>ETM7.5</b>        | S3-ETM-01     | QP=[22, 27, 32, 37, 42] | S3-T08-ETM- <qp></qp> |
| <b>S3-T09-ETM</b> | 8.2.2.4.2.1 | S3-R09                | <b>ETM7.5</b>        | S3-ETM-03     | QP=[22, 27, 32, 37, 42] | S3-T09-ETM- <qp></qp> |
| <b>S3-T10-ETM</b> | 8.2.2.4.2.1 | S3-R10                | <b>ETM7.5</b>        | S3-ETM-01     | QP=[22, 27, 32, 37, 42] | S3-T10-ETM- <qp></qp> |
| <b>S3-T11-ETM</b> | 8.2.2.4.2.1 | S3-R11                | <b>ETM7.5</b>        | S3-ETM-03     | QP=[22, 27, 32, 37, 42] | S3-T11-ETM- <qp></qp> |
| S3-T12-ETM        | 8.2.2.4.2.1 | S3-R12                | <b>ETM7.5</b>        | S3-ETM-01     | QP=[22, 27, 32, 37, 42] | S3-T12-ETM- <qp></qp> |
| S3-T13-ETM        | 8.2.2.4.2.1 | S3-R13                | <b>ETM7.5</b>        | S3-ETM-03     | QP=[22, 27, 32, 37, 42] | S3-T13-ETM- <qp></qp> |
| <b>S3-T14-ETM</b> | 8.2.2.4.2.1 | S3-R14                | <b>ETM7.5</b>        | S3-ETM-01     | QP=[22, 27, 32, 37, 42] | S3-T14-ETM- <qp></qp> |
| S3-T15-ETM        | 8.2.2.4.2.1 | S3-R15                | <b>ETM7.5</b>        | S3-ETM-03     | QP=[22, 27, 32, 37, 42] | S3-T15-ETM- <qp></qp> |
| S3-T16-ETM        | 8.2.2.4.2.1 | S3-R16                | <b>ETM7.5</b>        | S3-ETM-01     | QP=[22, 27, 32, 37, 42] | S3-T16-ETM- <qp></qp> |
| <b>S3-T17-ETM</b> | 8.2.2.4.2.2 | S3-R17                | <b>ETM7.5</b>        | S3-ETM-01     | QP=[22, 27, 32, 37, 42] | S3-T17-ETM- <qp></qp> |
| <b>S3-T18-ETM</b> | 8.2.2.4.2.2 | S3-R01                | <b>ETM7.5</b>        | S3-ETM-04     | QP=[22, 27, 32, 37, 42] | S3-T18-ETM- <qp></qp> |
| S3-T19-ETM        | 8.2.2.4.2.2 | S3-R02                | <b>ETM7.5</b>        | S3-ETM-02     | QP=[22, 27, 32, 37, 42] | S3-T19-ETM- <qp></qp> |
| S3-T20-ETM        | 8.2.2.4.2.2 | S3-R03                | <b>ETM7.5</b>        | S3-ETM-04     | QP=[22, 27, 32, 37, 42] | S3-T20-ETM- <qp></qp> |
| $S3-T21-ETM$      | 8.2.2.4.2.2 | S3-R04                | <b>ETM7.5</b>        | S3-ETM-02     | QP=[22, 27, 32, 37, 42] | S3-T21-ETM- <qp></qp> |
| <b>S3-T22-ETM</b> | 8.2.2.4.2.2 | S3-R05                | <b>ETM7.5</b>        | S3-ETM-04     | QP=[22, 27, 32, 37, 42] | S3-T22-ETM- <qp></qp> |
| S3-T23-ETM        | 8.2.2.4.2.2 | S3-R06                | <b>ETM7.5</b>        | S3-ETM-02     | QP=[22, 27, 32, 37, 42] | S3-T23-ETM- <qp></qp> |
| S3-T24-ETM        | 8.2.2.4.2.2 | S3-R07                | <b>ETM7.5</b>        | S3-ETM-04     | QP=[22, 27, 32, 37, 42] | $S3-T24-ETM-QP>$      |
| S3-T25-ETM        | 8.2.2.4.2.2 | S3-R08                | <b>ETM7.5</b>        | S3-ETM-02     | QP=[22, 27, 32, 37, 42] | S3-T25-ETM- <qp></qp> |
| S3-T26-ETM        | 8.2.2.4.2.2 | S3-R09                | <b>ETM7.5</b>        | S3-ETM-04     | QP=[22, 27, 32, 37, 42] | S3-T26-ETM- <qp></qp> |
| S3-T27-ETM        | 8.2.2.4.2.2 | S3-R10                | <b>ETM7.5</b>        | S3-ETM-02     | QP=[22, 27, 32, 37, 42] | S3-T27-ETM- <qp></qp> |
| <b>S3-T28-ETM</b> | 8.2.2.4.2.2 | S3-R11                | <b>ETM7.5</b>        | S3-ETM-04     | QP=[22, 27, 32, 37, 42] | S3-T28-ETM- <qp></qp> |
| <b>S3-T29-ETM</b> | 8.2.2.4.2.2 | S3-R12                | <b>ETM7.5</b>        | S3-ETM-02     | QP=[22, 27, 32, 37, 42] | S3-T29-ETM- <qp></qp> |
| S3-T30-ETM        | 8.2.2.4.2.2 | S3-R13                | <b>ETM7.5</b>        | S3-ETM-04     | QP=[22, 27, 32, 37, 42] | S3-T30-ETM- <qp></qp> |
| S3-T31-ETM        | 8.2.2.4.2.2 | S3-R14                | <b>ETM7.5</b>        | S3-ETM-02     | QP=[22, 27, 32, 37, 42] | S3-T31-ETM- <qp></qp> |
| <b>S3-T32-ETM</b> | 8.2.2.4.2.2 | S3-R15                | <b>ETM7.5</b>        | S3-ETM-04     | QP=[22, 27, 32, 37, 42] | S3-T32-ETM- <qp></qp> |
| S3-T33-ETM        | 8.2.2.4.2.2 | S3-R16                | <b>ETM7.5</b>        | S3-ETM-02     | QP=[22, 27, 32, 37, 42] | S3-T33-ETM- <qp></qp> |
| <b>S3-T34-ETM</b> | 8.2.2.4.2.2 | S3-R17                | <b>ETM7.5</b>        | S3-ETM-02     | QP=[22, 27, 32, 37, 42] | S3-T34-ETM- <qp></qp> |
| S3-T35-ETM        | 8.2.2.4.2.1 | S3-R17                | <b>ETM7.5</b>        | S3-ETM-03     | QP=[22, 27, 32, 37, 42] | S3-T35-ETM- <qp></qp> |
| S3-T36-ETM        | 8.2.2.4.2.2 | S3-R17                | <b>ETM7.5</b>        | S3-ETM-04     | QP=[22, 27, 32, 37, 42] | S3-T36-ETM- <op></op> |

**Table 8.3.2.4.1-1 Test Tuple generation with EVC for Screen Content Scenario** 

#### 8.3.2.4.2 Test Model and Configurations

#### 8.3.2.4.2.1 S3-ETM-01: no fixed random access

Prediction structure:

- Hierarchical QP structure is used.
- GOP size is equal to 8. Each P picture refers to up to 4 preceding pictures in display order.
- $temporal filtering is disabled (temporal-filter = 0)$

Additional settings (to be specified on the command line):

- QP: [22, 27, 32, 37, 42].
- Only the first picture is random access, the rest of the pictures are of type P.

The detailed settings are defined in the attached configuration file S3-ETM-01.cfg.

#### 8.3.2.4.2.2 S3-ETM-02: fixed random access every second

Prediction structure:

- The QP value for each frame is constant (equal to the nominal QP value). Each P picture refers to immediately preceding pictures in display order.
- temporal filtering is disabled (temporal\_filter  $= 0$ )

#### **3GPP TR 26.955 version 18.0.0 Release 18 150 ETSI TR 126 955 V18.0.0 (2024-05)**

Additional settings (to be specified on the command line):

- QP: [22, 27, 32, 37, 42].
- The random access period is set to exactly 1 second (i.e. random access period is equal to the sequence fps value).

The detailed settings are defined in the attached configuration file S3-ETM-02.cfg.

## 8.3.2.4.3 Test Results

EVC test streams are provided according to the key system here:

- https://dash-large-files.akamaized.net/WAVE/3GPP/5GVideo/Bitstreams/Scenario-3-Screen/ETM/

EVC test metrics are provided with the appropriate keys as defined in Table 8.3.2.4.1-1

- in the attached csy files
- <https://dash-large-files.akamaized.net/WAVE/3GPP/5GVideo/Bitstreams/Scenario-3-Screen/ETM/Metrics/>

Cross-checks have been conducted and are documented here: https://dash-largefiles.akamaized.net/WAVE/3GPP/5GVideo/Bitstreams/Scenario-3-Screen/ETM/cross-check.csv.

Based on these cross-check results, the verification status for the EVC test stream is provided in https://dash-largefiles.akamaized.net/WAVE/3GPP/5GVideo/Bitstreams/Scenario-3-Screen/ETM/verification.csv and Table 8.3.2.4.3-1 with S for successful and F for failed. Empty cells indicate missing verification.

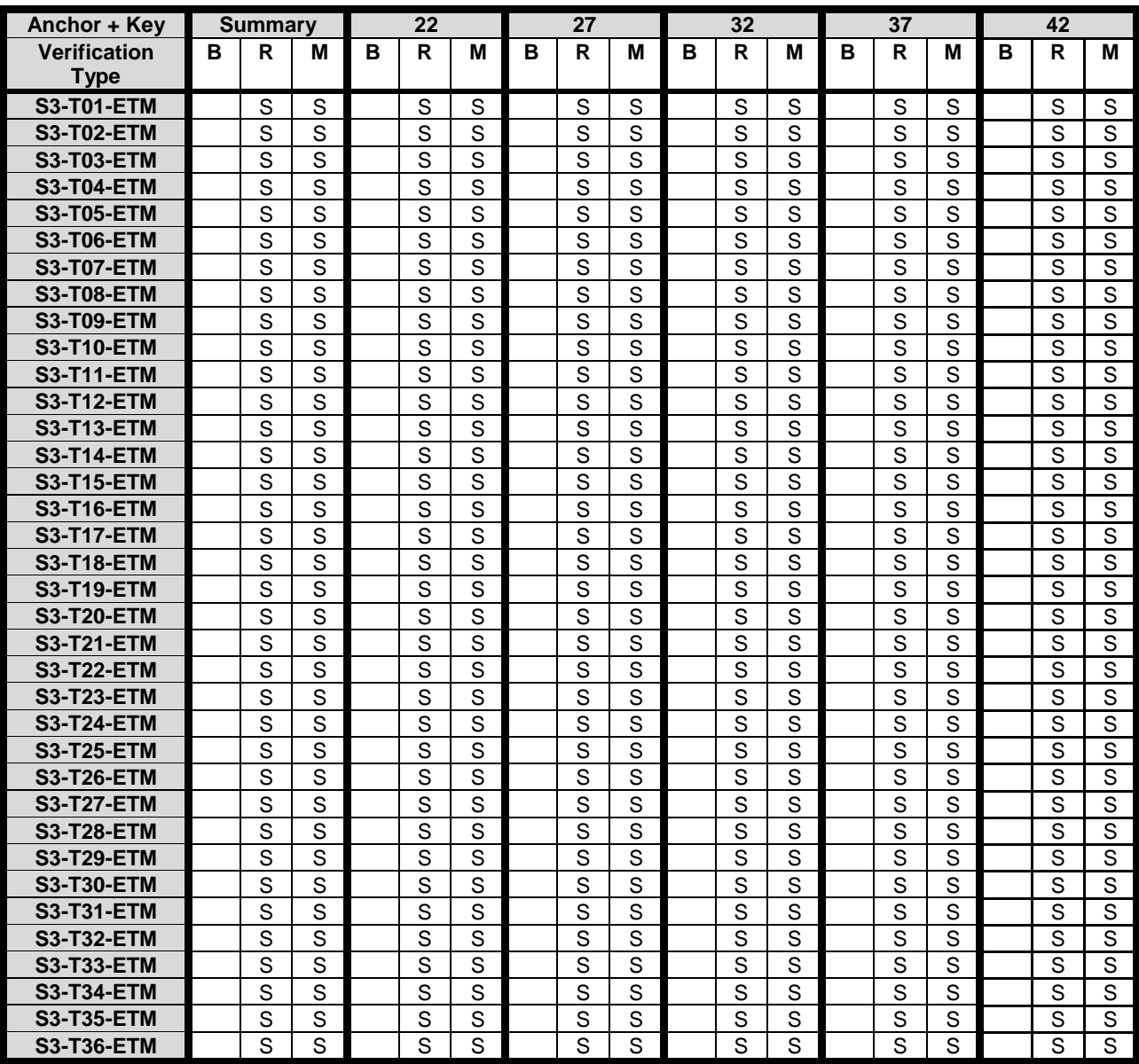

#### **Table 8.3.2.4.3-1 Verification status of EVC test streams for Screen Content Scenario**

## 8.3.2.5 Scenario 4: Messaging and Social Sharing

## 8.3.2.5.1 Overview

Table 8.3.2.5.1-1 provides an overview of the EVC test tuples provided for this scenario. For provided bitstreams, reference EVC software implementation ETM7.5 has been used.

The details are also provided here: [https://dash-large-files.akamaized.net/WAVE/3GPP/5GVideo/Bitstreams/Scenario-](https://dash-large-files.akamaized.net/WAVE/3GPP/5GVideo/Bitstreams/Scenario-4-Sharing/ETM/streams.csv)[4-Sharing/ETM/streams.csv.](https://dash-large-files.akamaized.net/WAVE/3GPP/5GVideo/Bitstreams/Scenario-4-Sharing/ETM/streams.csv)

| Key                                                          | Clause      | Reference                       | Reference     | Configuration | <b>Variations</b>       | <b>Anchor Key</b>     |
|--------------------------------------------------------------|-------------|---------------------------------|---------------|---------------|-------------------------|-----------------------|
|                                                              |             | <b>Sequence</b>                 | Encoder       |               |                         |                       |
| $\overline{\phantom{0}}$ S4-T01-ETM $\overline{\phantom{0}}$ | 8.3.2.5.2.1 | S <sub>4</sub> -R <sub>01</sub> | ETM7.5        | S4-ETM-01     | $QP = [22, 27, 32, 37]$ | S4-T01-ETM- <qp></qp> |
| <b>S4-T02-ETM</b>                                            | 8.3.2.5.2.1 | S4-R02                          | <b>ETM7.5</b> | S4-ETM-01     | $QP = [22, 27, 32, 37]$ | S4-T02-ETM- <qp></qp> |
| <b>S4-T03-ETM</b>                                            | 8.3.2.5.2.1 | S <sub>4</sub> -R <sub>03</sub> | <b>ETM7.5</b> | S4-ETM-01     | $QP = [22, 27, 32, 37]$ | S4-T03-ETM- <qp></qp> |
| <b>S4-T04-ETM</b>                                            | 8.3.2.5.2.1 | S4-R04                          | <b>ETM7.5</b> | S4-ETM-01     | $QP = [22, 27, 32, 37]$ | S4-T04-ETM- <qp></qp> |
| <b>S4-T05-ETM</b>                                            | 8.3.2.5.2.2 | S <sub>4</sub> -R <sub>01</sub> | ETM7.5        | S4-ETM-02     | $QP = [22, 27, 32, 37]$ | S4-T05-ETM- <qp></qp> |
| <b>S4-T06-ETM</b>                                            | 8.3.2.5.2.2 | S4-R02                          | ETM7.5        | S4-ETM-02     | $QP = [22, 27, 32, 37]$ | S4-T06-ETM- <qp></qp> |
| <b>S4-T07-ETM</b>                                            | 8.3.2.5.2.2 | S4-R03                          | <b>ETM7.5</b> | S4-ETM-02     | $QP = [22, 27, 32, 37]$ | S4-T07-ETM- <qp></qp> |
| <b>S4-T08-ETM</b>                                            | 8.3.2.5.2.2 | S4-R04                          | ETM7.5        | S4-ETM-02     | $QP = [22, 27, 32, 37]$ | S4-T08-ETM- <qp></qp> |

**Table 8.3.2.5.1-1 Test Tuple generation with EVC for Social sharing and messaging** 

## 8.3.2.5.2 Test Model and configurations

8.3.2.5.2.1 S4-ETM-01: no random access

Prediction structure:

- Hierarchical QP structure is used.
- GOP size is equal to 8. Each B picture refers to up to 4 preceding pictures in display order.
- temporal filtering is disabled (temporal filter  $= 0$ )

Additional settings (to be specified on the command line):

- QP: [22, 27, 32, 37].
- Only the first picture is random access, the rest of the pictures are of type B.

The detailed settings are defined in the attached configuration file  $S4-ETM-01$ .cfg.

#### 8.3.2.5.2.2 S4-ETM-02: fixed random access every second

Prediction structure:

- The QP value for each frame is constant (equal to the nominal QP value).
- Each B picture (in L0 and L1) refers to immediately preceding pictures in display order.
- temporal filtering is disabled (temporal\_filter  $= 0$ )

Additional settings (to be specified on the command line):

- OP: [22, 27, 32, 37].
- The random access period of approximately 1 second is achieved (32 for 30fps sequences and 64 for 60fps sequences).

The detailed settings are defined in the attached configuration file  $S4 - ETM - 02$ .cfg.

#### 8.3.2.5.3 Test Results

EVC test streams are provided according to the key system here:

- https://dash-large-files.akamaized.net/WAVE/3GPP/5GVideo/Bitstreams/Scenario-4-Sharing/ETM/

EVC test metrics are provided with the appropriate keys as defined in Table 8.3.2.5.1-1

- in the attached csy files
- <https://dash-large-files.akamaized.net/WAVE/3GPP/5GVideo/Bitstreams/Scenario-4-Sharing/ETM/Metrics/>

Cross-checks have been conducted and are documented here: https://dash-largefiles.akamaized.net/WAVE/3GPP/5GVideo/Bitstreams/Scenario-4-Sharing/ETM/cross-check.csv. Based on these cross-check results, the verification status for the EVC test stream is provided in https://dash-largefiles.akamaized.net/WAVE/3GPP/5GVideo/Bitstreams/Scenario-4-Sharing/ETM/verification.csv and Table 8.3.2.5.3-1 with S for successful and F for failed. Empty cells indicate missing verification.

**Table 8.3.2.5.3-1 Verification status of EVC test streams for Messaging Scenario** 

| Anchor + Key             |   | <b>Summary</b> |   |   | 22 |   |   | 27                      |   |   | 32                      |        |   | 37      |        |
|--------------------------|---|----------------|---|---|----|---|---|-------------------------|---|---|-------------------------|--------|---|---------|--------|
| <b>Verification Type</b> | в | R              | M | в | R  | M | в | R                       | М | в | R                       | М      | в |         | М      |
| <b>S4-T01-VTM</b>        |   | S              | S |   | S  | S |   | S                       | S |   | $\mathbf{\hat{c}}$      | S      |   | ິ       | $\sim$ |
| <b>S4-T02-VTM</b>        |   | S              | S |   | S  | S |   | c<br>O                  | S |   | $\sim$<br>O             | S      |   | ິ<br>ت  | ົ      |
| <b>S4-T03-VTM</b>        |   | S              | S |   | S  | S |   | S                       | S |   | c<br>O                  | S      |   | $\sim$  | ົ      |
| <b>S4-T04-VTM</b>        |   | S              | S |   | S  | S |   | S                       | S |   | c<br>o                  | c<br>ت |   | ິ<br>ت  | ົ      |
| <b>S4-T05-VTM</b>        |   | S              | S |   | S  | S |   | c<br>o                  | S |   | $\mathbf{\hat{c}}$<br>O | c<br>ت |   | ິ       | ົ      |
| <b>S4-T06-VTM</b>        |   | S              | S |   | S  | S |   | $\mathbf{\hat{c}}$<br>C | S |   | S                       | S      |   | c<br>٠J | ົ      |
| <b>S4-T07-VTM</b>        |   | S              | S |   | S  | S |   | S                       | S |   | S                       | S      |   | $\sim$  | $\sim$ |
| <b>S4-T08-VTM</b>        |   | S              | S |   | S  | S |   | ົ                       | S |   | ົ                       | c      |   | ⌒       | $\sim$ |

8.3.2.6 Scenario 5: Online Gaming

#### 8.3.2.6.1 Overview

Table 8.3.2.6.1-1 provides an overview of the EVC test tuples provided for this scenario. For provided bitstreams, reference EVC software implementation ETM7.5 has been used.

The details are also provided here: [https://dash-large-files.akamaized.net/WAVE/3GPP/5GVideo/Bitstreams/Scenario-](https://dash-large-files.akamaized.net/WAVE/3GPP/5GVideo/Bitstreams/Scenario-5-Gaming/ETM/streams.csv)[5-Gaming/ETM/streams.csv](https://dash-large-files.akamaized.net/WAVE/3GPP/5GVideo/Bitstreams/Scenario-5-Gaming/ETM/streams.csv).

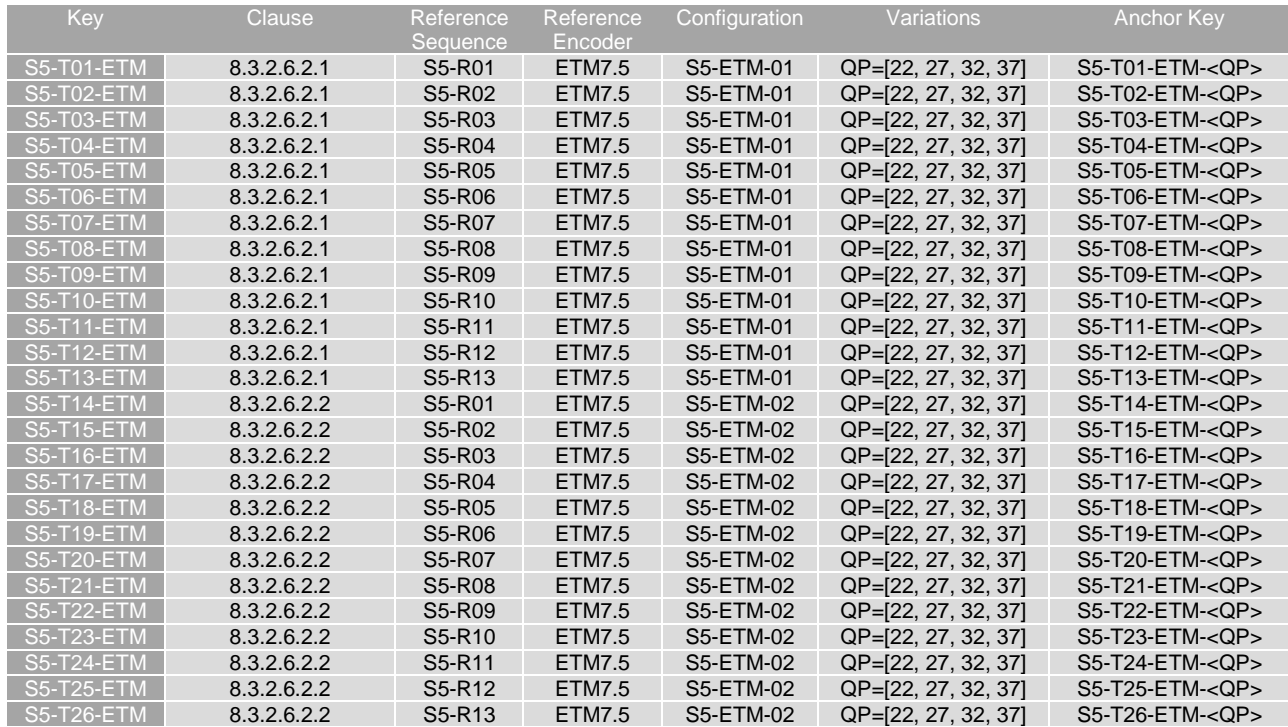

#### **Table 8.3.2.6.1-1 Test Tuple generation with EVC for Online Gaming Scenario**

#### 8.3.2.6.2 Test Model and configurations

#### 8.3.2.6.2.1 S5-ETM-01: no random access

Prediction structure:

- Hierarchical QP structure is used.
- GOP size is equal to 8. Each B picture refers to up to 4 preceding pictures in display order.

 $temporal filtering is disabled (temporal-filter = 0)$ 

Additional settings (to be specified on the command line):

- OP: [22, 27, 32, 37].
- Only the first picture is random access, the rest of the pictures are of type B.

The detailed settings are defined in the attached configuration file S5-ETM-01.cfg.

#### 8.3.2.6.2.2 S5-ETM-02: fixed random access every second

Prediction structure:

- The OP value for each frame is constant (equal to the nominal OP value).
- Each B picture (in L0 and L1) refers to immediately preceding pictures in display order.
- temporal filtering is disabled (temporal\_filter  $= 0$ )

Additional settings (to be specified on the command line):

- OP: [22, 27, 32, 37].
- The random access period of approximately 1 second is achieved (32 for 30fps sequences and 64 for 60fps sequences).

The detailed settings are defined in the attached configuration file S5-ETM-02.cfg.

### 8.3.2.6.3 Test Results

EVC test streams are provided according to the key system here:

- https://dash-large-files.akamaized.net/WAVE/3GPP/5GVideo/Bitstreams/Scenario-5-Gaming/ETM/

EVC test metrics are provided with the appropriate keys as defined in Table 8.3.2.5.1-1

- in the attached csy files
- <https://dash-large-files.akamaized.net/WAVE/3GPP/5GVideo/Bitstreams/Scenario-5-Gaming/ETM/Metrics/>

Cross-checks have been conducted and are documented here: https://dash-largefiles.akamaized.net/WAVE/3GPP/5GVideo/Bitstreams/Scenario-5-Gaming/ETM/cross-check.csv.

Based on these cross-check results, the verification status for the EVC test stream is provided in https://dash-largefiles.akamaized.net/WAVE/3GPP/5GVideo/Bitstreams/Scenario-5-Gaming/ETM/verification.csv and Table 8.3.2.6.3-1 with S for successful and F for failed. Empty cells indicate missing verification.

| Anchor + Kev             |   | <b>Summary</b>          |                |   | 22                      |                         |   | 27                      |                         |   | 32                      |                         |   | 37             |                         |
|--------------------------|---|-------------------------|----------------|---|-------------------------|-------------------------|---|-------------------------|-------------------------|---|-------------------------|-------------------------|---|----------------|-------------------------|
| <b>Verification Type</b> | B | $\mathsf{R}$            | М              | B | $\mathsf{R}$            | M                       | B | $\mathsf{R}$            | M                       | B | R                       | M                       | в | R              | М                       |
| <b>S5-T01-ETM</b>        |   | S                       | S              |   | S                       | S                       |   | S                       | S                       |   | S                       | S                       |   | S              | S                       |
| <b>S5-T02-ETM</b>        |   | S                       | S              |   | S                       | S                       |   | S                       | S                       |   | S                       | S                       |   | S              | S                       |
| <b>S5-T03-ETM</b>        |   | $\overline{s}$          | $\overline{s}$ |   | $\overline{s}$          | $\overline{s}$          |   | $\overline{s}$          | $\overline{s}$          |   | $\overline{s}$          | $\overline{\mathsf{s}}$ |   | S              | $\overline{\mathsf{s}}$ |
| <b>S5-T04-ETM</b>        |   | S                       | S              |   | S                       | $\overline{s}$          |   | S                       | $\overline{s}$          |   | S                       | S                       |   | S              | S                       |
| <b>S5-T05-ETM</b>        |   | $\overline{\mathsf{s}}$ | $\overline{s}$ |   | $\overline{\mathsf{s}}$ | $\overline{\mathsf{s}}$ |   | $\overline{s}$          | $\overline{\mathsf{s}}$ |   | Ŝ                       | $\overline{\mathsf{s}}$ |   | $\overline{s}$ | $\overline{\mathsf{s}}$ |
| <b>S5-T06-ETM</b>        |   | $\overline{s}$          | S              |   | S                       | S                       |   | S                       | S                       |   | S                       | S                       |   | S              | S                       |
| <b>S5-T07-ETM</b>        |   | $\overline{\mathsf{s}}$ | $\overline{s}$ |   | $\overline{s}$          | S                       |   | $\overline{s}$          | $\overline{s}$          |   | $\overline{s}$          | $\overline{s}$          |   | S              | S                       |
| <b>S5-T08-ETM</b>        |   | $\overline{s}$          | S              |   | S                       | S                       |   | S                       | $\overline{s}$          |   | S                       | $\overline{s}$          |   | S              | S                       |
| <b>S5-T09-ETM</b>        |   | $\overline{s}$          | S              |   | S                       | S                       |   | S                       | $\overline{s}$          |   | S                       | $\overline{s}$          |   | S              | S                       |
| <b>S5-T10-ETM</b>        |   | $\overline{s}$          | S              |   | S                       | S                       |   | S                       | $\overline{s}$          |   | S                       | S                       |   | S              | S                       |
| <b>S5-T11-ETM</b>        |   | $\overline{s}$          | S              |   | S                       | $\overline{s}$          |   | S                       | $\overline{s}$          |   | $\overline{s}$          | $\overline{s}$          |   | S              | S                       |
| <b>S5-T12-ETM</b>        |   | $\overline{\mathsf{s}}$ | $\overline{s}$ |   | S                       | S                       |   | S                       | $\overline{s}$          |   | $\overline{s}$          | $\overline{s}$          |   | S              | S                       |
| <b>S5-T13-ETM</b>        |   | S                       | S              |   | S                       | S                       |   | S                       | $\overline{s}$          |   | S                       | S                       |   | S              | S                       |
| <b>S5-T14-ETM</b>        |   | $\overline{s}$          | $\overline{s}$ |   | $\overline{s}$          | $\overline{s}$          |   | $\overline{s}$          | $\overline{s}$          |   | $\overline{\mathsf{s}}$ | $\overline{s}$          |   | S              | $\overline{s}$          |
| <b>S5-T15-ETM</b>        |   | $\overline{s}$          | $\overline{s}$ |   | $\overline{\mathsf{s}}$ | $\overline{s}$          |   | S                       | $\overline{s}$          |   | $\overline{s}$          | $\overline{s}$          |   | S              | S                       |
| <b>S5-T16-ETM</b>        |   | s                       | $\overline{s}$ |   | $\overline{s}$          | $\overline{s}$          |   | $\overline{s}$          | $\overline{s}$          |   | $\overline{s}$          | s                       |   | $\overline{s}$ | $\overline{s}$          |
| <b>S5-T17-ETM</b>        |   | $\overline{s}$          | $\overline{s}$ |   | S                       | $\overline{s}$          |   | S                       | $\overline{s}$          |   | S                       | $\overline{s}$          |   | S              | $\overline{s}$          |
| <b>S5-T18-ETM</b>        |   | s                       | S              |   | S                       | S                       |   | S                       | S                       |   | S                       | S                       |   | S              | S                       |
| <b>S5-T19-ETM</b>        |   | S                       | S              |   | S                       | S                       |   | $\overline{s}$          | S                       |   | S                       | S                       |   | S              | S                       |
| <b>S5-T20-ETM</b>        |   | $\overline{\mathsf{s}}$ | S              |   | S                       | S                       |   | S                       | S                       |   | S                       | S                       |   | S              | S                       |
| <b>S5-T21-ETM</b>        |   | S                       | S              |   | S                       | S                       |   | S                       | S                       |   | S                       | S                       |   | S              | S                       |
| <b>S5-T22-ETM</b>        |   | $\overline{\mathsf{s}}$ | S              |   | $\overline{s}$          | $\overline{s}$          |   | $\overline{\mathsf{s}}$ | $\overline{s}$          |   | $\overline{s}$          | $\overline{\mathsf{s}}$ |   | S              | $\overline{s}$          |
| <b>S5-T23-ETM</b>        |   | S                       | S              |   | S                       | S                       |   | S                       | S                       |   | S                       | S                       |   | S              | S                       |
| <b>S5-T24-ETM</b>        |   | $\overline{\mathsf{s}}$ | s              |   | $\overline{s}$          | $\overline{s}$          |   | $\overline{s}$          | $\overline{s}$          |   | Ŝ                       | s                       |   | $\overline{s}$ | $\overline{s}$          |
| <b>S4-T25-ETM</b>        |   | $\overline{s}$          | S              |   | $\overline{s}$          | $\overline{s}$          |   | $\overline{s}$          | $\overline{\mathsf{s}}$ |   | $\overline{s}$          | $\overline{s}$          |   | S              | $\overline{s}$          |
| <b>S4-T26-ETM</b>        |   | $\overline{\mathsf{s}}$ | $\overline{s}$ |   | $\overline{s}$          | $\overline{s}$          |   | $\overline{s}$          | $\overline{s}$          |   | $\overline{\mathsf{s}}$ | s                       |   | S              | S                       |

**Table 8.3.2.6.3-1 Verification status of EVC test streams for Gaming Scenario** 

# 8.3.3 EVC Characterization against H.264/AVC

### 8.3.3.1 Overview

This clause provides information related to the characterization of EVC against H.264/AVC according to clause 7.2.1. The results provided in clauses 6 and 8.3.2 are considered for the characterization.

Analysis of the PSNR ranges provided in the clause 6 for H.264/AVC and in sub-clauses 8.3.2 of the EVC shows that their rate distortion curves exhibit an average overlap of 70% across scenarios. As a consequence, the aggregation of results for all rate points for all sequences in each scenario is not substantial enough and do not provide an accurate representation for codec characterisation. BD rate gain are not reported in this clause.

A way to obtain a substantial overlap for accurate estimation of BD rate gain estimates would be to adjust QP values of AVC for better alignments with the ones of HEVC and EVC.

## 8.3.3.2 Scenario 1: Full HD

This clause provides information related to the characterization of EVC ETM mode configurations against H.264/AVC JM for Scenario 1 Full HD.

For this scenario, the PSNR ranges of the curves between EVC and H.264/AVC overlaps at an average of 69% and can be as low as 35%. Details on overlap values can be found here: https://dash-largefiles.akamaized.net/WAVE/3GPP/5GVideo/Bitstreams/Scenario-1-FHD/ETM/Characterization/.

## 8.3.3.3 Scenario 3: Screen Content

This clause provides information related to the characterization of EVC ETM mode configurations against H.264/AVC JM for Scenario 3 Screen Content.

For this scenario, the PSNR ranges of the curves between EVC and H.264/AVC overlaps at an average of at 69 % and can be as low as 53 % in the non-RA configuration and an average of 69 % and can be as low as 59 % in the RA

configuration. Details on overlap values can be found here: https://dash-largefiles.akamaized.net/WAVE/3GPP/5GVideo/Bitstreams/Scenario-3-Screen/ETM/Characterization/.

## 8.3.3.4 Scenario 4: Messaging and Social Sharing

This clause provides information related to the characterization of EVC ETM mode configurations against H.264/AVC JM for Scenario 4 Messaging and Social Sharing.

For this scenario, the PSNR ranges of the curves between EVC and H.264/AVC overlaps at an average of at 69% and can be as low as 49% in the non-RA configuration and an average of 74% and can be as low as 55% in the RA configuration. Details on overlap values can be found here: https://dash-largefiles.akamaized.net/WAVE/3GPP/5GVideo/Bitstreams/Scenario-4-Sharing/ETM/Characterization/.

## 8.3.3.5 Scenario 5: Online Gaming

This clause provides information related to the characterization of EVC ETM mode configurations against H.264/AVC JM for Scenario 5 Online Gaming.

For this scenario, the PSNR ranges of the curves between EVC and H.264/AVC overlaps at an average of at 73% and can be as low as 63% in the non-RA configuration and an average of 79% and can be as low as 69% in the RA configuration. Details on overlap values can be found here: https://dash-largefiles.akamaized.net/WAVE/3GPP/5GVideo/Bitstreams/Scenario-5-Gaming/ETM/Characterization/.

## 8.3.3.6 Summary

No characterization results are provided due to the lack of substantial overlap of H.264/AVC and EVC characterization results.

# 8.3.4 EVC ETM Characterization against H.265/HEVC HM

## 8.3.4.1 Overview

This clause provides a full characterization of EVC ETM against H.265/HEVC HM according to clause 7.2.1. The results provided in clauses 6 and 8.3.2 are used for the characterization.

## 8.3.4.2 Scenario 1: Full HD

This clause provides characterization of EVC ETM mode configurations against H.265/HEVC HM for Scenario 1 Full HD. In particular,

- Table 8.3.4.2-1 provides the BD rate gain of EVC ETM with S1-ETM-01 against H.265/HEVC HM with configuration S1-HM-01, i.e. with the Full HD SDR scenario reference sequences
- Table 8.3.4.2-2 provides the BD rate gain of EVC ETM with S1-ETM-02 against H.265/HEVC HM with configuration S1-HM-02, i.e. with the Full HD HDR scenario reference sequences

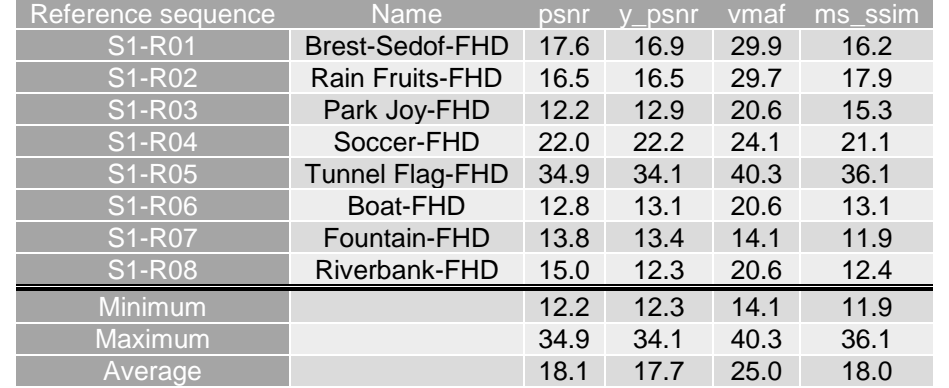

#### **Table 8.3.4.2-1 BD rate gain of EVC ETM with S1-ETM-01 against H.265/HEVC HM with configuration S1-HM-01, i.e. with the Full HD SDR scenario reference sequences**

#### **Table 8.3.4.2-2 BD rate gain of EVC ETM with S1-ETM-02 against H.265/HEVC HM with configuration S1-HM-02, i.e. with the Full HD HDR scenario reference sequences**

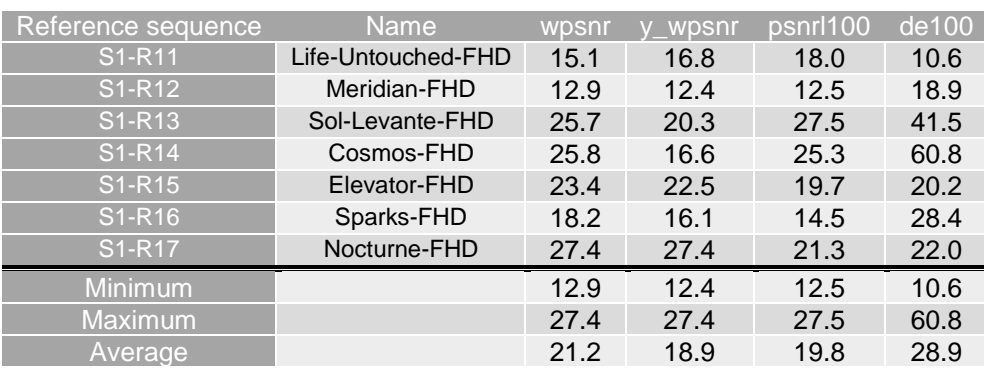

As an example, Figure 8.3.4.2-1 provides Rate-Quality curves and BD rate gain for psnr and vmaf of ETM with S1- ETM-01 against H.265/HEVC HM with configuration S1-HM-01 for reference sequence S1-R01.

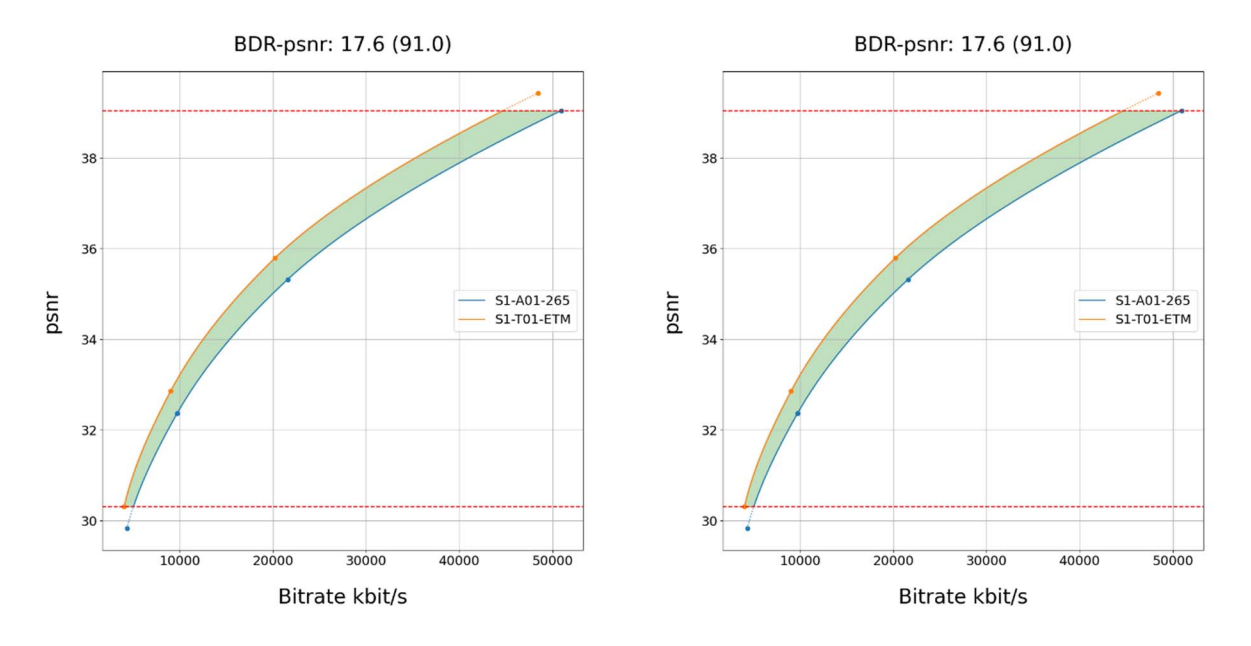

#### **Figure 8.3.4.2-1 Rate-Quality curves and BD rate gain for psnr and vmaf of EVC ETM with S1-ETM-01 against H.265/HEVC HM with configuration S1-HM-01 for reference sequence S1-R01**

As another example, Figure 8.3.4.2-2 provides Rate-Quality curves and BD rate gain for wpsnr of EVC ETM with S1- ETM-02 against H.265/HEVC HM with configuration S1-HM-02 for reference sequence S1-R11.

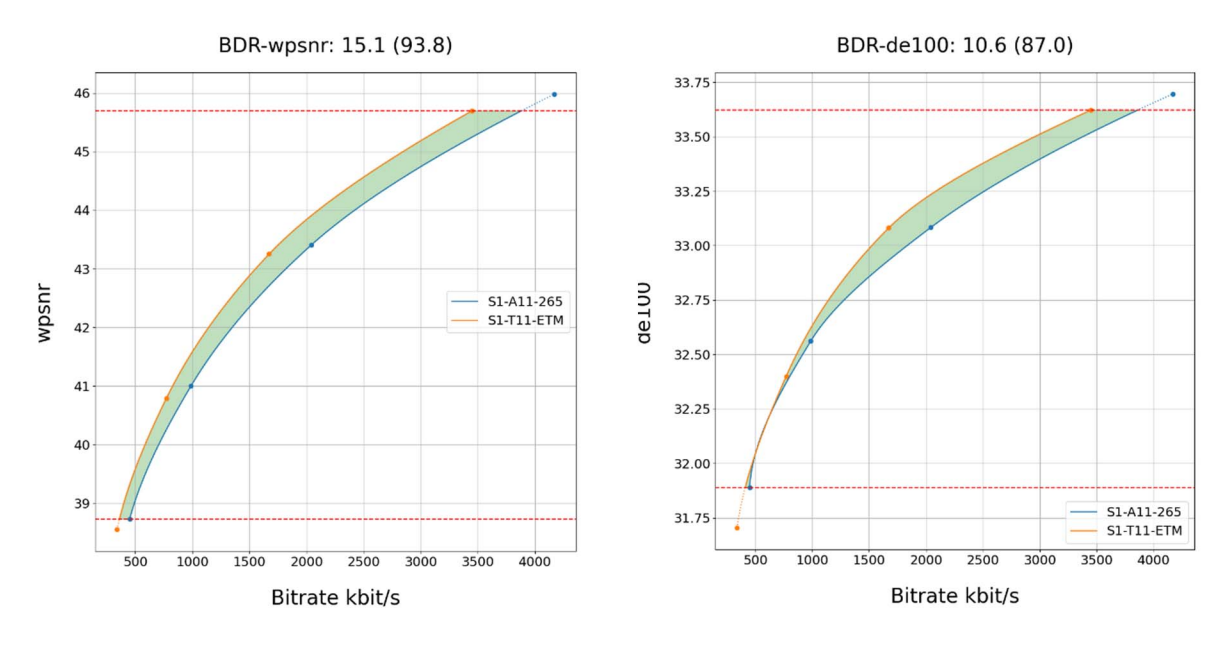

**Figure 8.3.4.2-1 Rate-Quality curves and BD rate gain for wpsnr of EVC ETM with S1-ETM-02 against H.265/HEVC HM with configuration S1-HM-02 for reference sequence S1-R11** 

All Rate-Quality curves and BD rate gain plots are provided in the attachment as well as online here [https://dash-large](https://dash-large-files.akamaized.net/WAVE/3GPP/5GVideo/Bitstreams/Scenario-1-FHD/ETM/Characterization/)[files.akamaized.net/WAVE/3GPP/5GVideo/Bitstreams/Scenario-1-FHD/ETM/Characterization/.](https://dash-large-files.akamaized.net/WAVE/3GPP/5GVideo/Bitstreams/Scenario-1-FHD/ETM/Characterization/)

## 8.3.4.3 Scenario 2: 4K TV

This clause provides characterization of EVC ETM mode configurations against H.265/HEVC HM for Scenario 2 4K TV. In particular,

Table 8.3.4.3-1 provides the BD rate gain of EVC ETM with S2-ETM-01 against H.265/HEVC HM with configuration S2-HM-01, i.e. with the 4K TV SDR scenario reference sequences

Table 8.3.4.3-2 provides the BD rate gain of EVC ETM with S2-ETM-02 against H.265/HEVC HM with configuration S2-HM-02, i.e. with the 4K TV HDR scenario reference sequences

#### **Table 8.3.4.3-1 BD rate gain of EVC ETM with S2-ETM-01 against H.265/HEVC HM with configuration S2-HM-01, i.e. with the 4K TV SDR scenario reference sequences**

![](_page_159_Picture_182.jpeg)

#### **Table 8.3.4.3-2 BD rate gain of EVC ETM with S2-ETM-02 against H.265/HEVC HM with configuration S2-HM-02, i.e. with the 4K TV HDR scenario reference sequences**

![](_page_159_Picture_183.jpeg)

As an example, Figure 8.3.4.3-1 provides Rate-Quality curves and BD rate gain for psnr and vmaf of EVC ETM with S2-ETM-01 against H.265/HEVC HM with configuration S2-HM-01 for reference sequence S2-R01.

![](_page_160_Figure_3.jpeg)

#### **Figure 8.3.4.3-1 Rate-Quality curves and BD rate gain for psnr and vmaf of EVC ETM with S2-ETM-01 against H.265/HEVC HM with configuration S2-HM-01 for reference sequence S2-R01**

As another example, Figure 8.3.4.3-2 provides Rate-Quality curves and BD rate gain for wpsnr and de100 of EVC ETM with S2-ETM-02 against H.265/HEVC HM with configuration S2-HM-02 for reference sequence S2-R11.

![](_page_160_Figure_6.jpeg)

**Figure 8.3.4.3-1 Rate-Quality curves and BD rate gain for wpsnr and de100 of EVC ETM with S2-ETM-02 against H.265/HEVC HM with configuration S2-HM-02 for reference sequence S2-R11** 

All Rate-Quality curves and BD rate gain plots are provided in the attachment as well as online here https://dash-largefiles.akamaized.net/WAVE/3GPP/5GVideo/Bitstreams/Scenario-2-4K/ETM/Characterization/.

## 8.3.4.4 Scenario 3: Screen Content

This clause provides characterization of EVC ETM mode configurations against H.265/HEVC HM for Scenario 3 Screen Content. In particular,

Table 8.3.4.4-1 provides the BD rate gain of EVC ETM with S3-ETM-01 against H.265/HEVC HM with configuration S3-HM-01, i.e. with the screen content scenario reference sequences and no fixed random access. Table 8.3.4.4-2 provides the BD rate gain of EVC ETM with S3-ETM-02 against H.265/HEVC HM with configuration S3-HM-02, i.e. with the screen content scenario reference sequences with fixed random access every second.

**Table 8.3.4.4-1 BD rate gain of EVC ETM with S3-ETM-01/03 against H.265/HEVC HM with configuration S3-HM-01/03, i.e. with the screen content scenario reference sequences and no fixed random access** 

![](_page_161_Picture_278.jpeg)

**Table 8.3.4.4-2 BD rate gain of EVC ETM with S3-ETM-02/04 against H.265/HEVC HM with configuration S3-HM-02/04, i.e. with the screen content scenario reference sequences fixed random access every second** 

![](_page_161_Picture_279.jpeg)

As an example, Figure 8.3.4.4-1 provides Rate-Quality curves and BD rate gain for psnr of EVC ETM with S3-ETM-01 against H.265/HEVC HM with configuration S3-HM-01 for reference sequences S3-R01 and S3-R17.

![](_page_162_Figure_3.jpeg)

#### **Figure 8.3.4.4-1 Rate-Quality curves and BD rate gain for psnr of EVC ETM with S3-ETM-01 against H.265/HEVC HM with configuration S3-HM-01 for references sequence S3-R01 and S3-R17**

All Rate-Quality curves and BD rate gain plots are provided in the attachment as well as online here https://dash-largefiles.akamaized.net/WAVE/3GPP/5GVideo/Bitstreams/Scenario-3-Screen/ETM/Characterization/.

## 8.3.4.5 Scenario 4: Messaging and Social Sharing

This clause provides characterization of EVC ETM mode configurations against H.265/HEVC HM for Scenario 4 Messaging and Social Sharing. In particular,

- Table 8.3.4.5-1 provides the BD rate gain of EVC ETM with S4-ETM-01 against H.265/HEVC HM with configuration S4-HM-01, i.e. with the messaging and social sharing scenario reference sequences and no fixed random access.
- Table 8.3.4.5-2 provides the BD rate gain of EVC ETM with S4-ETM-02 against H.265/HEVC HM with configuration S4-HM-02, i.e. with the messaging and social sharing scenario reference sequences with fixed random access every second.

#### **Table 8.3.4.5-1 BD rate gain of EVC ETM with S4-ETM-01 against H.265/HEVC HM with configuration S4-HM-01, i.e. with the messaging and social sharing scenario reference sequences and no fixed random access**

![](_page_163_Picture_166.jpeg)

**Table 8.3.4.5-2 BD rate gain of EVC ETM with S4-ETM-02 against H.265/HEVC HM with configuration S4-HM-02, i.e. with the messaging and social sharing scenario reference sequences and fixed random access every second** 

![](_page_163_Picture_167.jpeg)

As an example, Figure 8.3.4.5-1 provides Rate-Quality curves and BD rate gain for psnr and vmaf of EVC ETM with S4-ETM-01 against H.265/HEVC HM with configuration S4-HM-01 for reference sequence S4-R01.

![](_page_163_Figure_8.jpeg)

#### **Figure 8.3.4.5-1 Rate-Quality curves and BD rate gain for psnr and vmaf of EVC ETM with S4-ETM-01 against H.265/HEVC HM with configuration S4-HM-01 for reference sequence S4-R01**

As another example, Figure 8.3.4.5-2 provides Rate-Quality curves and BD rate gain for psnr and vmaf of EVC ETM with S4-HM-02 against H.265/HEVC HM with configuration S4-HM-02 for reference sequence S4-R01.

![](_page_164_Figure_3.jpeg)

#### **Figure 8.3.4.5-2 Rate-Quality curves and BD rate gain for psnr and vmaf of EVC ETM with S4-ETM-02 against H.265/HEVC HM with configuration S4-HM-02 for reference sequence S4-R01**

All Rate-Quality curves and BD rate gain plots are provided in the attachment as well as online here https://dash-largefiles.akamaized.net/WAVE/3GPP/5GVideo/Bitstreams/Scenario-4-Sharing/ETM/Characterization/.

## 8.3.4.6 Scenario 5: Online Gaming

This clause provides characterization of EVC ETM mode configurations against H.265/HEVC HM for Scenario 5 Online Gaming. In particular,

- Table 8.3.4.6-1 provides the BD rate gain of EVC ETM with S5-ETM-01 against H.265/HEVC HM with configuration S5-HM-01, i.e. with the online gaming scenario reference sequences and no fixed random access.
- Table 8.3.4.6-2 provides the BD rate gain of EVC ETM with S5-ETM-02 against H.265/HEVC HM with configuration S5-HM-02, i.e. with the online gaming scenario reference sequences with fixed random access every second.

#### **Table 8.3.4.6-1 BD rate gain of EVC ETM with S5-ETM-01 against H.265/HEVC HM with configuration S5-HM-01, i.e. with the online gaming scenario reference sequences and no fixed random access**

![](_page_164_Picture_198.jpeg)

#### **Table 8.3.4.6-2 BD rate gain of EVC ETM with S5-ETM-02 against H.265/HEVC HM with configuration S5-HM-02, i.e. with the online gaming scenario reference sequences and fixed random access every second**

![](_page_165_Picture_134.jpeg)

As an example,

- Figure 8.3.4.6-1 provides Rate-Quality curves and BD rate gain for psnr of EVC ETM with S5-ETM-01 against H.265/HEVC HM with configuration S5-HM-01 for reference sequences S5-R04 and S5-R11
- Figure 8.3.4.6-2 provides Rate-Quality curves and BD rate gain for psnr of EVC ETM with S5-ETM-02 against H.265/HEVC HM with configuration S5-HM-02 for reference sequences S5-R04 and S5-R11

![](_page_166_Figure_3.jpeg)

**Figure 8.3.4.6-1 Rate-Quality curves and BD rate gain for psnr of EVC ETM with S5-ETM-01 against H.265/HEVC HM with configuration S5-HM-01 for sequences S5-R04 and S5-R11** 

![](_page_166_Figure_5.jpeg)

#### **Figure 8.3.4.6-2 Rate-Quality curves and BD rate gain for psnr of EVC ETM with S5-ETM-02 against H.265/HEVC HM with configuration S5-HM-02 for reference sequences S5-R04 and S5-R11**

All Rate-Quality curves and BD rate gain plots are provided in the attachment as well as online here: https://dash-largefiles.akamaized.net/WAVE/3GPP/5GVideo/Bitstreams/Scenario-5-Gaming/ETM/Characterization/.

## 8.3.4.7 Summary

Table 8.3.4.6-1 provides a summary of BD rate gain in psnr and vmaf for SDR and wpsnr and de100 for HDR of EVC ETM against H.265/HEVC HM for different scenarios and configurations.

![](_page_167_Picture_147.jpeg)

#### **Table 8.3.4.7-1 Summary of BD rate gain in psnr and vmaf for SDR and wpsnr and de100 for HDR of EVC ETM against H.265/HEVC HM for different scenarios and configurations**

# 8.3.5 EVC Characterization against H.265/HEVC SCC

## 8.3.5.1 Introduction

This clause provides a partial characterization of EVC ETM against H.265/HEVC SCC according to clause 7.2.1. The results provided in clause 6 and 8.3.2 are used for the characterization.

## 8.3.5.2 Scenario 3: Screen Content

This clause provides characterization of EVC ETM mode configurations against H.265/HEVC SCC for Scenario 3 Screen Content. In particular,

- Table 8.3.5.2-1 provides the BD rate gain of EVC ETM with S3-ETM-01/03 against H.265/HEVC SCC with configuration S3-SCC-01/03, i.e. with the screen content scenario reference sequences and no fixed random access.
- Table 8.3.5.2-2 provides the BD rate gain of EVC ETM with S3-ETM-02/04 against H.265/HEVC SCC with configuration S3-SCC-02/04, i.e. with the screen content scenario reference sequences fixed random access every second.

**Table 8.3.5.2-1 BD rate gain of EVC ETM with S3-ETM-01/03 against H.265/HEVC SCC with configuration S3-SCC-01/03, i.e. with the screen content scenario reference sequences and no fixed random access** 

![](_page_168_Picture_239.jpeg)

**Table 8.3.5.2-2 BD rate gain of EVC ETM with S3-ETM-02/04 against H.265/HEVC SCC with configuration S3-SCC-02/04, i.e. with the screen content scenario reference sequences fixed random access every second** 

![](_page_168_Picture_240.jpeg)

As an example,

- Figure 8.3.5.2-1 provides Rate-Quality curves and BD rate gain for psnr of EVC ETM with S3-ETM-03 against H.265/HEVC SCC with configuration S3-SCC-03 for reference sequences S3-R01 and S3-R17
- Figure 8.3.5.2-2 provides Rate-Quality curves and BD rate gain for psnr of EVC ETM with S3-ETM-04 against H.265/HEVC SCC with configuration S3-SCC-04 for reference sequences S3-R01 and S3-R17

![](_page_169_Figure_3.jpeg)

**Figure 8.3.5.2-1 Rate-Quality curves and BD rate gain for psnr of EVC ETM with S3-SCC-03 against H.265/HEVC SCC with configuration S3-SCC-03 for reference sequences S3-R01 and S3- R17** 

![](_page_169_Figure_5.jpeg)

#### **Figure 8.3.5.2-2 Rate-Quality curves and BD rate gain for psnr of EVC ETM with S3-ETM-04 against H.265/HEVC SCC with configuration S3-SCC-04 for reference sequences S3-R01 and S3- R17**

All Rate-Quality curves and BD rate gain plots are provided in the attachment as well as online here https://dash-largefiles.akamaized.net/WAVE/3GPP/5GVideo/Bitstreams/Scenario-3-Screen/ETM/Characterization/.

## 8.3.5.3 Scenario 5: Online Gaming

This clause provides characterization of EVC ETM mode configurations against H.265/HEVC SCC for Scenario 5 Online Gaming. In particular,

- Table 8.3.5.3-1 provides the BD rate gain of EVC ETM with S5-ETM-01 against H.265/HEVC SCC with configuration S5-SCC-01, i.e. with the online gaming scenario reference sequences and no fixed random access.
- Table 8.3.5.3-2 provides the BD rate gain of EVC ETM with S5-ETM-02 against H.265/HEVC SCC with configuration S5-SCC-02, i.e. with the online gaming scenario reference sequences and fixed random access every second.

#### **Table 8.3.5.3-1 BD rate gain of EVC ETM with S5-ETM-01 against H.265/HEVC SCC with configuration S5-SCC-01, i.e. with the online gaming scenario reference sequences and no fixed random access**

![](_page_170_Picture_221.jpeg)

#### **Table 8.3.5.3-2 BD rate gain of EVC ETM with S5-ETM-02 against H.265/HEVC SCC with configuration S5-SCC-02, i.e. with the online gaming scenario reference sequences and fixed random access every second**

![](_page_170_Picture_222.jpeg)

#### As an example,

- Figure 8.3.5.3-1 provides Rate-Quality curves and BD rate gain for psnr of EVC ETM with S5-ETM-01 against H.265/HEVC SCC with configuration S5-SCC-01 for reference sequences S5-R01 and S5-R04
- Figure 8.3.5.3-2 provides Rate-Quality curves and BD rate gain for psnr of EVC ETM with S5-ETM-02 against H.265/HEVC SCC with configuration S5-SCC-02 for reference sequences S5-R01 and S5-R04

![](_page_171_Figure_3.jpeg)

**Figure 8.3.5.3-1 Rate-Quality curves and BD rate gain for psnr of EVC ETM with S5-ETM-01 against H.265/HEVC SCC with configuration S5-SCC-01 for reference sequences S5-R01 and S5- R04** 

![](_page_172_Figure_3.jpeg)

#### **Figure 8.3.5.3-2 Rate-Quality curves and BD rate gain for psnr of EVC ETM with S5-ETM-02 against H.265/HEVC SCC with configuration S5-SCC-02 for reference sequences S5-R01 and S5- R04**

All Rate-Quality curves and BD rate gain plots are provided in the attachment as well as online here: https://dash-largefiles.akamaized.net/WAVE/3GPP/5GVideo/Bitstreams/Scenario-5-Gaming/ETM/Characterization/.

## 8.3.5.4 Summary

Table 8.3.5.4-1 provides a summary of BD rate gain in psnr of EVC ETM against H.265/HEVC SCC for different scenarios and configurations.

![](_page_173_Picture_174.jpeg)

### **Table 8.3.5.4-1 Summary of BD rate gain in psnr of EVC ETM against H.265/HEVC SCC for different scenarios and configurations**

# 8.4 AOMedia Video 1 (AV1)

## 8.4.1 Overview

AV1 (AOMedia Video 1) [68] is a video coding format developed by the Alliance for Open Media (AOMedia). AOMedia is a consortium founded in 2015 that, in July 2021, includes 47 companies from across the web media ecosystem, including semiconductor developers, video on demand providers, video content producers, software development companies and web browser vendors. In addition to the AV1 bitstream specification, AOMedia makes available a reference software implementation of the AV1 video codec [69].

AV1 is used today to implement some of the relevant 5G video service scenarios listed in clause 6. Some of the references documenting motivation for the 4K-TV scenario (clause 6.3.1 [17] [18] [19] [20]) and the Screen Content Scenario (clause 6.4.1 [26] [41]) discuss implementations that support AV1 today.

AV1 was designed to support features required by real-time applications, including high resolutions, high dynamic range, wide colour gamut formats and high frame rates. It fully supports the ITU-R BT.2100 recommendation [16], as well as static and dynamic metadata for HDR applications, such as the HDR10+ format. It can also support up to 12 bits of precision per colour sample as well as the 4:4:4 chroma sampling format.

AV1 defines three profiles for decoders. The "Main", "High" and "Professional" profiles, specified in Annex A of [68]. The "Main" profile allows for a bit depth of 8 bits or 10 bits per sample with 4:0:0 (greyscale) and 4:2:0 (quarter) chroma sampling. The "High" profile further adds support for 4:4:4 chroma sampling (no subsampling). The "Professional" profile extends capabilities to fully support 4:0:0, 4:2:0, 4:2:2 (half) and 4:4:4 chroma sub-sampling with 8-, 10-, and 12-bit colour depths.

# 8.4.2 Test Configurations and Results for AV1

## 8.4.2.1 Introduction

The reference software for AV1 is built from the AV1 codec library (libaom). It is used to build two applications – aomenc and aomdec. General instructions for building libaom can be found here: [https://aomedia.googlesource.com/aom#building-the-library-and-applications](https://aomedia.googlesource.com/aom)

The AV1 codec library has multiple configuration options. These come in two varieties - build system configuration options and codec configuration options. Both option types are set at built time. The configurations to be used for 3GPP testing are:

- -DCMAKE\_BUILD\_TYPE=Release
- -DCONFIG\_DOCS=0
- -DCONFIG\_SHARED=0
- -DENABLE TESTS=0
- -DCONFIG\_UNIT\_TESTS=0

```
-DCONFIG_AV1_HIGHBITDEPTH=1
```
The libaom implementation provided for the tests depends on the scenario and is documented individually for each scenario.

Several changes had to be introduced to the libaom reference software to match the requirements and needs of 3GPP and for this test. A specific release of that software containing these changes, which should be used for the 3GPP testing, can be found by using the following git release tag:

3gpp-2021-10-15-4

The AV1 encoder that is built using the AV1 libraries is aomenc. Command line options are used to configure the encoding performed by aomenc. A complete description of all command line options used to generate the bitstreams referenced in this technical report can be found here [74].

Depending on the testing scenario, libaom needs to be configured differently with appropriate command line configuration settings [73]. Such configuration settings are documented individually and provided in independent Linux shell script files for convenience. These attached configuration scripts take arguments to generate the tuples. For example, S1-AV1-01.sh, S5-AV1-SCC-01.sh, etc. Arguments to be used with each configuration script are listed in the sections, below.

Note that based on the general configuration restrictions in clause 5.6 and the permitted use of residual energy/distortion-based decisions that can adapt the coding type of the current frame, overlay frames in AV1 are permitted.

Table 8.4.2.1-1 provides the common command line options used by all of AV1 configuration file scripts, along with an explanation of their use.

#### **Table 8.4.2.1-1 Common command line options used by all of AV1 configuration file scripts, along with an explanation of their use**

![](_page_174_Picture_197.jpeg)

## 8.4.2.2 Scenario 1: Full HD Streaming

## 8.4.2.2.1 Overview

Table 8.4.2.2.1-1 provides an overview of the AV1 test tuples. For provided bitstreams, the AV1 encoder aomenc is built from the libaom libraries using the tag provided in the introduction. Keys are identified to refer to the bitstreams in the context of the scenario.

The details are also provided here: https://dash-large-files.akamaized.net/WAVE/3GPP/5GVideo/Bitstreams/Scenario-1-FHD/AV1/streams.csv.

### **Table 8.4.2.2.1-1 Test Tuple generation with AV1 for Full HD Scenario**

![](_page_175_Picture_265.jpeg)

### 8.4.2.2.2 Common Parameters and Settings

For both SDR and HDR the common Scenario 1 command line options are provided in Table 8.4.2.2.2-1.

#### **Table 8.4.2.2.2-1 Common Scenario 1 command line options**

![](_page_175_Picture_266.jpeg)

IntraPeriod: Intra Period aligned with GOPSize such that approximately 1 second is achieved, i.e.

- "frameRate":  $23.98$  or  $24.0$  or  $25$  or  $30 \Rightarrow$  IntraPeriod set to 32,
- "frameRate":  $50.0$  or  $59.94$  or  $60 \Rightarrow$  IntraPeriod set to  $64$

## 8.4.2.2.3 S1-AV1-01: SDR Settings

For SDR content the following command line option is used.

--deltaq-mode=0

disable block based adaptive quantization, so all blocks within a frame use the same quantization parameter

The following command line is used for all SDR encodes:

S1-AV1-01.sh <num\_frame> <fps\_norm> <fps\_denom> <width> <height> <cq-level> <intra\_period> <input> <output>

#### 8.4.2.2.4 S1-AV1-02: HDR PQ Settings

For SDR content the following command line option is used.

```
--deltaq-mode=5
```
enable chroma QP offset adjustment for HDR video. Only frame level chroma QP offset is enabled.

--chroma-sample-position=colocated specify chroma sample position to be colocated

The following command line is used for all HDR encodes:

S1-AV1-02.sh <num\_frame> <fps\_norm> <fps\_denom> <width> <height> <cq-level> <intra\_period> <input> <output>

#### 8.4.2.2.5 AV1 Test Results

AV1 test streams are provided according to the key system here:

[https://dash-large-files.akamaized.net/WAVE/3GPP/5GVideo /Bitstreams/Scenario-1-FHD/AV1](https://dash-large-files.akamaized.net/WAVE/3GPP/5GVideo%20/Bitstreams/Scenario-1-FHD/AV1) 

AV1 test metrics are provided with the appropriate keys as defined in Table 8.4.2.2.1-1. The csv files are located here:

[https://dash-large-files.akamaized.net/WAVE/3GPP/5GVideo/ Bitstreams/Scenario-1-FHD/AV1/Metrics/](https://dash-large-files.akamaized.net/WAVE/3GPP/5GVideo/Others/CandidateSubmission/Bitstreams/Scenario-1-FHD/AV1/Metrics/) 

Cross-checks have been conducted and are documented here: https://dash-largefiles.akamaized.net/WAVE/3GPP/5GVideo/Bitstreams/Scenario-1-FHD/AV1/cross-check.csv.

Based on these cross-check results, the verification status for the AV1 test streams is provided in https://dash-largefiles.akamaized.net/WAVE/3GPP/5GVideo/Bitstreams/Scenario-1-FHD/AV1/verification.csv and Table 8.4.2.2.5-1 with S for successful and F for failed. Empty cells indicate missing verification.

**Table 8.4.2.2.5-1 Verification status of AV1 test streams for Full HD Scenario** 

| Anchor + Key             |   | <b>Summary</b> |   |   | 22 |   |   | 27 |   |   | 32 |   |   | 37 |   |
|--------------------------|---|----------------|---|---|----|---|---|----|---|---|----|---|---|----|---|
| <b>Verification Type</b> | в | R              | М | в | R  | М | в | R  | М | в | R  | M | в | R  | М |
| S1-T01-AV1               | S | S              | S | S | S  | S | S | S  | S | S | S  | S | S | S  | S |
| S1-T02-AV1               | S | S              | S | S | S  | S | S | S  | S | S | S  | S | S | S  | S |
| S1-T03-AV1               | S | S              | S | S | S  | S | S | S  | S | S | S  | S | S | S  | S |
| <b>S1-T04-AV1</b>        | S | S              | S | S | S  | S | S | S  | S | S | S  | S | S | S  | S |
| <b>S1-T05-AV1</b>        | S | S              | S | S | S  | S | S | S  | S | S | S  | S | S | S  | S |
| <b>S1-T06-AV1</b>        | S | S              | S | S | S  | S | S | S  | S | S | S  | S | S | S  | S |
| <b>S1-T07-AV1</b>        | S | S              | S | S | S  | S | S | S  | S | S | S  | S | S | S  | S |
| S1-T08-AV1               | S | S              | S | S | S  | S | S | S  | S | S | S  | S | S | S  | S |
| S1-T11-AV1               | S | S              | S | S | S  | S | S | S  | S | S | S  | S | S | S  | S |
| <b>S1-T12-AV1</b>        | S | S              | S | S | S  | S | S | S  | S | S | S  | S | S | S  | S |
| S1-T13-AV1               | S | S              | S | S | S  | S | S | S  | S | S | S  | S | S | S  | S |
| S1-T14-AV1               | S | S              | S | S | S  | S | S | S  | S | S | S  | S | S | S  | S |
| S1-T15-AV1               | S | S              | S | S | S  | S | S | S  | S | S | S  | S | S | S  | S |
| S1-T16-AV1               | S | S              | S | S | S  | S | S | S  | S | S | S  | S | S | S  | S |
| S1-T17-AV1               | S | S              | S | S | S  | S | S | S  | S | S | S  | S | S | S  | S |

## 8.4.2.3 Scenario 2: 4K-TV

## 8.4.2.3.1 Overview

Table 8.4.2.3.1-1 provides an overview of the AV1 test tuples. For provided bitstreams, the AV1 encoder aomenc is built from the libaom libraries using the tag provided in the introduction. Keys are identified to refer to the bitstreams in the context of the scenario.

The details are also provided here: https://dash-large-files.akamaized.net/WAVE/3GPP/5GVideo/Bitstreams/Scenario-2-4K/AV1/streams.csv.

![](_page_177_Picture_261.jpeg)

#### **Table 8.4.2.3.1-1 Test Tuple generation with AV1 for 4K-TV Scenario**

## 8.4.2.3.2 Common Parameters and Settings

.

For both SDR and HDR the following common Scenario 2 command line options are provided in Table 8.4.2.3.2-1.

#### **Table 8.4.2.3.2-1 Common Scenario 2 command line options**

![](_page_177_Picture_262.jpeg)

IntraPeriod: Intra Period aligned with GOPSize such that approximately 1 second is achieved, i.e.

- "frameRate":  $23.98$  or  $24.0$  or  $25$  or  $30 \Rightarrow$  IntraPeriod set to 32,
- "frameRate":  $50.0$  or  $59.94$  or  $60 \Rightarrow$  IntraPeriod set to  $64$

#### 8.4.2.3.3 S2-AV1-01: SDR Settings

For SDR content the following command line option is used.

--deltaq-mode=0

disable block based adaptive quantization, so all blocks within a frame use the same quantization parameter

The following command line is used for all SDR encodes:

S2-AV1-01.sh <num\_frame> <fps\_norm> <fps\_denom> <width> <height> <cq-level> <intra\_period> <input> <output>

### 8.4.2.3.4 S2-AV1-02: HDR PQ Settings

For SDR content the following command line option is used.

![](_page_178_Picture_243.jpeg)

The following command line is used for all HDR encodes

S2-AV1-02.sh <num\_frame> <fps\_norm> <fps\_denom> <width> <height> <cq-level> <intra\_period> <input> <output>

#### 8.4.2.3.5 AV1 Test Results

AV1 test streams are provided according to the key system here:

[https://dash-large-files.akamaized.net/WAVE/3GPP/5GVideo/ Bitstreams/Scenario-2-4K/AV1](https://dash-large-files.akamaized.net/WAVE/3GPP/5GVideo/Others/CandidateSubmission/Bitstreams/Scenario-2-4K/AV1) 

AV1 test metrics are provided with the appropriate keys as defined in Table 8.4.2.3.1-1. The csv files are located here:

[https://dash-large-files.akamaized.net/WAVE/3GPP/5GVideo /Bitstreams/Scenario-2-4K/AV1/Metrics/](https://dash-large-files.akamaized.net/WAVE/3GPP/5GVideo/Others/CandidateSubmission/Bitstreams/Scenario-2-4K/AV1/Metrics/)

Cross-checks have been conducted and are documented here: https://dash-largefiles.akamaized.net/WAVE/3GPP/5GVideo/Bitstreams/Scenario-2-4K/AV1/cross-check.csv.

Based on these cross-check results, the verification status for AV1 test streams is provided in https://dash-largefiles.akamaized.net/WAVE/3GPP/5GVideo/Bitstreams/Scenario-2-4K/AV1/verification.csv and Table 8.4.2.3.5-1 with S for successful and F for failed. Empty cells indicate missing verification.

**Table 8.4.2.3.5-1 Verification status of AV1 test streams for 4K TV Scenario** 

| Anchor + Key             |   | <b>Summary</b> |   |   | 22 |   |   | 27 |   |   | 32 |   |   | 37 |   |
|--------------------------|---|----------------|---|---|----|---|---|----|---|---|----|---|---|----|---|
| <b>Verification Type</b> | в | R              | М | в | R  | M | в | R  | м | в | R  | м | в | R  | м |
| <b>S2-T01-AV1</b>        | S | S              | S | S | S  | S | S | S  | S | S | S  | S | S | S  | S |
| S2-T02-AV1               | S | S              | S | S | S  | S | S | S  | S | S | S  | S | S | S  | S |
| S2-T03-AV1               | S | S              | S | S | S  | S | S | S  | S | S | S  | S | S | S  | S |
| S2-T04-AV1               | S | S              | S | S | S  | S | S | S  | S | S | S  | S | S | S  | S |
| S2-T05-AV1               | S | S              | S | S | S  | S | S | S  | S | S | S  | S | S | S  | S |
| <b>S2-T06-AV1</b>        | S | S              | S | S | S  | S | S | S  | S | S | S  | S | S | S  | S |
| <b>S2-T07-AV1</b>        | S | S              | S | S | S  | S | S | S  | S | S | S  | S | S | S  | S |
| <b>S2-T08-AV1</b>        | S | S              | S | S | S  | S | S | S  | S | S | S  | S | S | S  | S |
| <b>S2-T11-AV1</b>        | S | S              | S | S | S  | S | S | S  | S | S | S  | S | S | S  | S |
| <b>S2-T12-AV1</b>        | S | S              | S | S | S  | S | S | S  | S | S | S  | S | S | S  | S |
| <b>S2-T13-AV1</b>        | S | S              | S | S | S  | S | S | S  | S | S | S  | S | S | S  | S |
| S2-T14-AV1               | S | S              | S | S | S  | S | S | S  | S | S | S  | S | S | S  | S |
| <b>S2-T15-AV1</b>        | S | S              | S | S | S  | S | S | S  | S | S | S  | S | S | S  | S |
| S2-T16-AV1               | S | S              | S | S | S  | S | S | S  | S | S | S  | S | S | S  | S |
| <b>S2-T17-AV1</b>        | S | S              | S | S | S  | S | S | S  | S | S | S  | S | S | S  | S |

# 8.4.2.4 Scenario 3: Screen Content Scenario

## 8.4.2.4.1 Overview

Table 8.4.2.4.1-1 provides an overview of the AV1 test tuples. For provided bitstreams, the AV1 encoder aomenc is built from the libaom libraries using the tag provided in the introduction. Keys are identified to refer to the bitstreams in the context of the scenario.

The details are also provided here: https://dash-large-files.akamaized.net/WAVE/3GPP/5GVideo/Bitstreams/Scenario-3-Screen/AV1/streams.csv.

**Table 8.4.2.4.1-1 Test Tuple generation with AV1 for Screen Content Scenario** 

| Key          | Clause    | Reference | Reference | Configuration | Variations           | <b>Anchor Key</b>     |
|--------------|-----------|-----------|-----------|---------------|----------------------|-----------------------|
|              |           | Sequence  | Encoder   |               |                      |                       |
| S3-T01-AV1   | 8.4.2.4.3 | S3-R01    | aomenc    | S3-AV1-03     | [27, 39, 49, 59, 63] | S3-T01-AV1- <qp></qp> |
| S3-T02-AV1   | 8.4.2.4.3 | S3-R02    | aomenc    | S3-AV1-01     | [27, 39, 49, 59, 63] | S3-T02-AV1- <qp></qp> |
| S3-T03-AV1   | 8.4.2.4.3 | S3-R03    | aomenc    | S3-AV1-03     | [27, 39, 49, 59, 63] | S3-T03-AV1- <qp></qp> |
| S3-T04-AV1   | 8.4.2.4.3 | S3-R04    | aomenc    | S3-AV1-01     | [27, 39, 49, 59, 63] | S3-T04-AV1- <qp></qp> |
| S3-T05-AV1   | 8.4.2.4.3 | S3-R05    | aomenc    | S3-AV1-03     | [27, 39, 49, 59, 63] | S3-T05-AV1- <qp></qp> |
| S3-T06-AV1   | 8.4.2.4.3 | S3-R06    | aomenc    | S3-AV1-01     | [27, 39, 49, 59, 63] | S3-T06-AV1- <qp></qp> |
| S3-T07-AV1   | 8.4.2.4.3 | S3-R07    | aomenc    | S3-AV1-03     | [27, 39, 49, 59, 63] | S3-T07-AV1- <qp></qp> |
| S3-T08-AV1   | 8.4.2.4.3 | S3-R08    | aomenc    | S3-AV1-01     | [27, 39, 49, 59, 63] | S3-T08-AV1- <qp></qp> |
| S3-T09-AV1   | 8.4.2.4.3 | S3-R09    | aomenc    | S3-AV1-03     | [27, 39, 49, 59, 63] | S3-T09-AV1- <qp></qp> |
| S3-T10-AV1   | 8.4.2.4.3 | S3-R10    | aomenc    | S3-AV1-01     | [27, 39, 49, 59, 63] | S3-T10-AV1- <qp></qp> |
| S3-T11-AV1   | 8.4.2.4.3 | S3-R11    | aomenc    | S3-AV1-03     | [27, 39, 49, 59, 63] | S3-T11-AV1- <qp></qp> |
| S3-T12-AV1   | 8.4.2.4.3 | S3-R12    | aomenc    | S3-AV1-01     | [27, 39, 49, 59, 63] | S3-T12-AV1- <qp></qp> |
| S3-T13-AV1   | 8.4.2.4.3 | S3-R13    | aomenc    | S3-AV1-03     | [27, 39, 49, 59, 63] | S3-T13-AV1- <qp></qp> |
| S3-T14-AV1   | 8.4.2.4.3 | S3-R14    | aomenc    | S3-AV1-01     | [27, 39, 49, 59, 63] | S3-T14-AV1- <qp></qp> |
| S3-T15-AV1   | 8.4.2.4.3 | S3-R15    | aomenc    | S3-AV1-03     | [27, 39, 49, 59, 63] | S3-T15-AV1- <qp></qp> |
| S3-T16-AV1   | 8.4.2.4.3 | S3-R16    | aomenc    | S3-AV1-01     | [27, 39, 49, 59, 63] | S3-T16-AV1- <qp></qp> |
| S3-T17-AV1   | 8.4.2.4.4 | S3-R01    | aomenc    | S3-AV1-04     | [27, 39, 49, 59, 63] | S3-T17-AV1- <qp></qp> |
| $S3-T18-AV1$ | 8.4.2.4.4 | S3-R02    | aomenc    | S3-AV1-02     | [27, 39, 49, 59, 63] | S3-T18-AV1- <qp></qp> |
| S3-T19-AV1   | 8.4.2.4.4 | S3-R03    | aomenc    | S3-AV1-04     | [27, 39, 49, 59, 63] | S3-T19-AV1- <qp></qp> |
| S3-T20-AV1   | 8.4.2.4.4 | S3-R04    | aomenc    | S3-AV1-02     | [27, 39, 49, 59, 63] | S3-T20-AV1- <qp></qp> |
| S3-T21-AV1   | 8.4.2.4.4 | S3-R05    | aomenc    | S3-AV1-04     | [27, 39, 49, 59, 63] | S3-T21-AV1- <qp></qp> |
| S3-T22-AV1   | 8.4.2.4.4 | S3-R06    | aomenc    | S3-AV1-02     | [27, 39, 49, 59, 63] | S3-T22-AV1- <qp></qp> |
| S3-T23-AV1   | 8.4.2.4.4 | S3-R07    | aomenc    | S3-AV1-04     | [27, 39, 49, 59, 63] | S3-T23-AV1- <qp></qp> |
| S3-T24-AV1   | 8.4.2.4.4 | S3-R08    | aomenc    | S3-AV1-02     | [27, 39, 49, 59, 63] | S3-T24-AV1- <qp></qp> |
| S3-T25-AV1   | 8.4.2.4.4 | S3-R09    | aomenc    | S3-AV1-04     | [27, 39, 49, 59, 63] | S3-T25-AV1- <qp></qp> |
| S3-T26-AV1   | 8.4.2.4.4 | S3-R10    | aomenc    | S3-AV1-02     | [27, 39, 49, 59, 63] | S3-T26-AV1- <qp></qp> |
| S3-T27-AV1   | 8.4.2.4.4 | S3-R11    | aomenc    | S3-AV1-04     | [27, 39, 49, 59, 63] | S3-T27-AV1- <qp></qp> |
| S3-T28-AV1   | 8.4.2.4.4 | S3-R12    | aomenc    | S3-AV1-02     | [27, 39, 49, 59, 63] | S3-T28-AV1- <qp></qp> |
| S3-T29-AV1   | 8.4.2.4.4 | S3-R13    | aomenc    | S3-AV1-04     | [27, 39, 49, 59, 63] | S3-T29-AV1- <qp></qp> |
| S3-T30-AV1   | 8.4.2.4.4 | S3-R14    | aomenc    | S3-AV1-02     | [27, 39, 49, 59, 63] | S3-T30-AV1- <qp></qp> |
| S3-T31-AV1   | 8.4.2.4.4 | S3-R15    | aomenc    | S3-AV1-04     | [27, 39, 49, 59, 63] | S3-T31-AV1- <qp></qp> |
| S3-T32-AV1   | 8.4.2.4.4 | S3-R16    | aomenc    | S3-AV1-02     | [27, 39, 49, 59, 63] | S3-T32-AV1- <qp></qp> |
| S3-T33-AV1   | 8.4.2.4.5 | S3-R01    | aomenc    | S3-AV1-SCC-03 | [27, 39, 49, 59, 63] | S3-T33-AV1- <qp></qp> |
| S3-T34-AV1   | 8.4.2.4.5 | S3-R02    | aomenc    | S3-AV1-SCC-01 | [27, 39, 49, 59, 63] | S3-T34-AV1- <qp></qp> |
| S3-T35-AV1   | 8.4.2.4.5 | S3-R03    | aomenc    | S3-AV1-SCC-03 | [27, 39, 49, 59, 63] | S3-T35-AV1- <qp></qp> |
| S3-T36-AV1   | 8.4.2.4.5 | S3-R04    | aomenc    | S3-AV1-SCC-01 | [27, 39, 49, 59, 63] | S3-T36-AV1- <qp></qp> |
| S3-T37-AV1   | 8.4.2.4.5 | S3-R05    | aomenc    | S3-AV1-SCC-03 | [27, 39, 49, 59, 63] | S3-T37-AV1- <qp></qp> |
| S3-T38-AV1   | 8.4.2.4.5 | S3-R06    | aomenc    | S3-AV1-SCC-01 | [27, 39, 49, 59, 63] | S3-T38-AV1- <qp></qp> |
| S3-T39-AV1   | 8.4.2.4.5 | S3-R07    | aomenc    | S3-AV1-SCC-03 | [27, 39, 49, 59, 63] | S3-T39-AV1- <qp></qp> |
| S3-T40-AV1   | 8.4.2.4.5 | S3-R08    | aomenc    | S3-AV1-SCC-01 | [27, 39, 49, 59, 63] | S3-T40-AV1- <qp></qp> |
| S3-T41-AV1   | 8.4.2.4.5 | S3-R09    | aomenc    | S3-AV1-SCC-03 | [27, 39, 49, 59, 63] | S3-T41-AV1- <qp></qp> |
| S3-T42-AV1   | 8.4.2.4.5 | S3-R10    | aomenc    | S3-AV1-SCC-01 | [27, 39, 49, 59, 63] | S3-T42-AV1- <qp></qp> |
| S3-T43-AV1   | 8.4.2.4.5 | S3-R11    | aomenc    | S3-AV1-SCC-03 | [27, 39, 49, 59, 63] | S3-T43-AV1- <qp></qp> |
| S3-T44-AV1   | 8.4.2.4.5 | S3-R12    | aomenc    | S3-AV1-SCC-01 | [27, 39, 49, 59, 63] | S3-T44-AV1- <qp></qp> |
| S3-T45-AV1   | 8.4.2.4.5 | S3-R13    | aomenc    | S3-AV1-SCC-03 | [27, 39, 49, 59, 63] | S3-T45-AV1- <qp></qp> |
| S3-T46-AV1   | 8.4.2.4.5 | S3-R14    | aomenc    | S3-AV1-SCC-01 | [27, 39, 49, 59, 63] | S3-T46-AV1- <qp></qp> |
| S3-T47-AV1   | 8.4.2.4.5 | S3-R15    | aomenc    | S3-AV1-SCC-03 | [27, 39, 49, 59, 63] | S3-T47-AV1- <qp></qp> |
| S3-T48-AV1   | 8.4.2.4.5 | S3-R16    | aomenc    | S3-AV1-SCC-01 | [27, 39, 49, 59, 63] | S3-T48-AV1- <qp></qp> |
| S3-T49-AV1   | 8.4.2.4.6 | S3-R01    | aomenc    | S3-AV1-SCC-04 | [27, 39, 49, 59, 63] | S3-T49-AV1- <qp></qp> |
| S3-T50-AV1   | 8.4.2.4.6 | S3-R02    | aomenc    | S3-AV1-SCC-02 | [27, 39, 49, 59, 63] | S3-T50-AV1- <qp></qp> |
| S3-T51-AV1   | 8.4.2.4.6 | S3-R03    | aomenc    | S3-AV1-SCC-04 | [27, 39, 49, 59, 63] | S3-T51-AV1- <qp></qp> |
| S3-T52-AV1   | 8.4.2.4.6 | S3-R04    | aomenc    | S3-AV1-SCC-02 | [27, 39, 49, 59, 63] | S3-T52-AV1- <qp></qp> |
| $S3-T53-AV1$ | 8.4.2.4.6 | S3-R05    | aomenc    | S3-AV1-SCC-04 | [27, 39, 49, 59, 63] | S3-T53-AV1- <qp></qp> |
| S3-T54-AV1   | 8.4.2.4.6 | S3-R06    | aomenc    | S3-AV1-SCC-02 | [27, 39, 49, 59, 63] | S3-T54-AV1- <qp></qp> |
| S3-T55-AV1   | 8.4.2.4.6 | S3-R07    | aomenc    | S3-AV1-SCC-04 | [27, 39, 49, 59, 63] | S3-T55-AV1- <qp></qp> |
| S3-T56-AV1   | 8.4.2.4.6 | S3-R08    | aomenc    | S3-AV1-SCC-02 | [27, 39, 49, 59, 63] | S3-T56-AV1- <qp></qp> |
#### **3GPP TR 26.955 version 18.0.0 Release 18 180 ETSI TR 126 955 V18.0.0 (2024-05)**

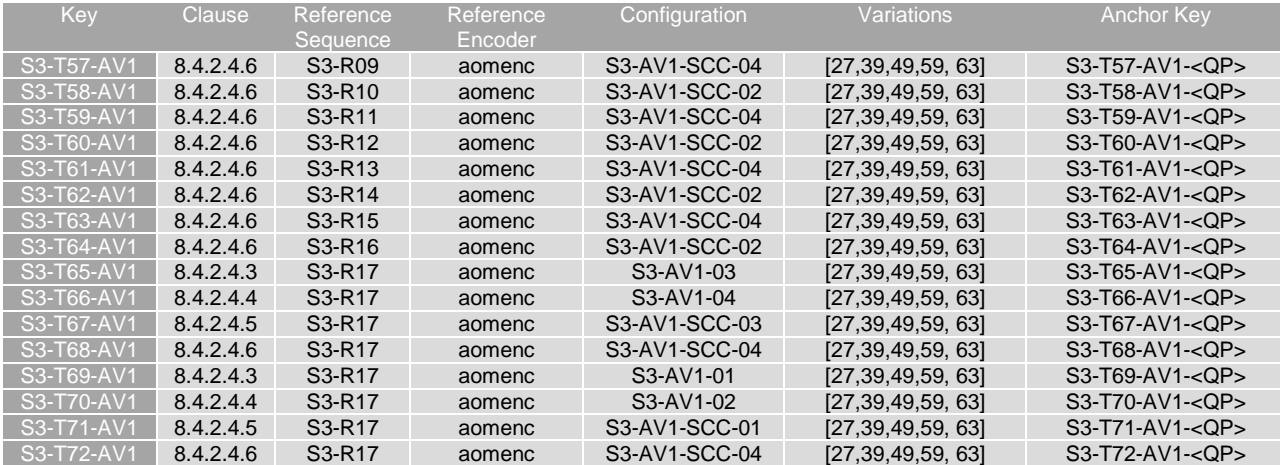

### 8.4.2.4.2 Common Parameters and Settings

The following common Scenario 3 command line options are provided in Table 8.4.2.4.2-1.

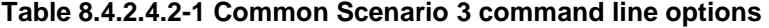

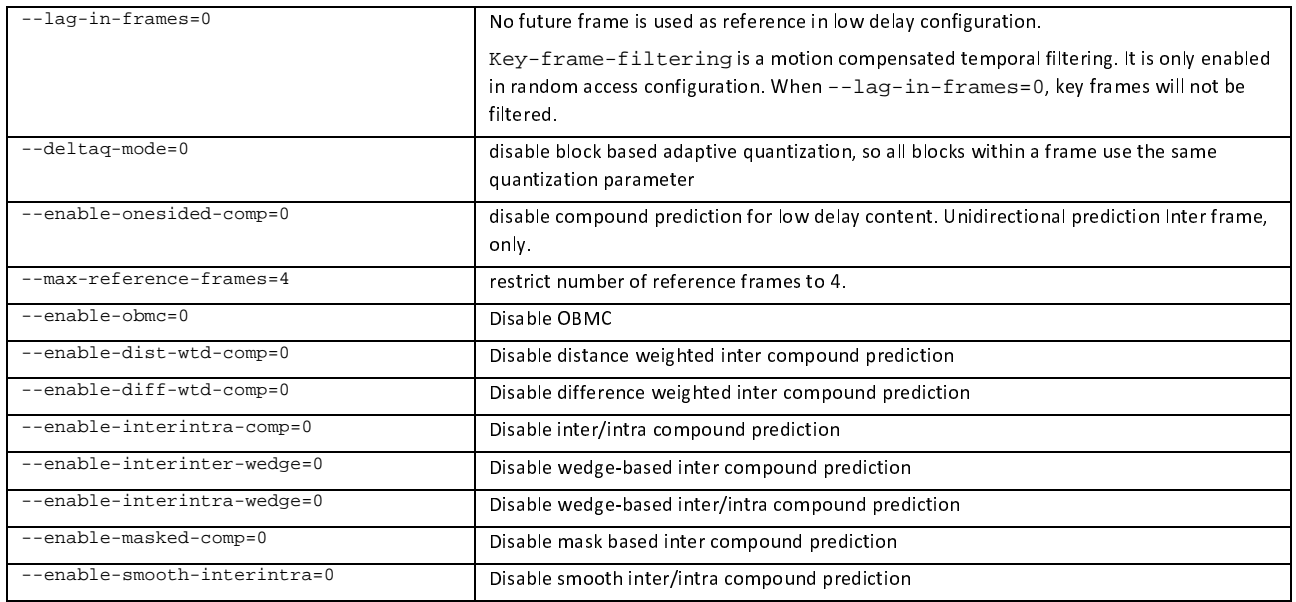

# 8.4.2.4.3 S3-AV1-01 and S3-AV1-03: Main 10 Profile with no fixed random access

For these clips the following additional command line options are provided in Table 8.4.2.4.3-1.

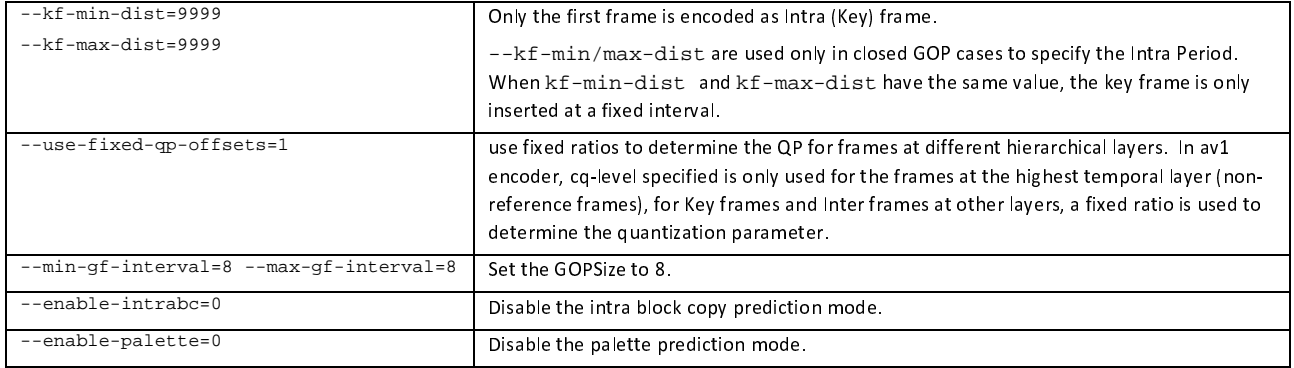

#### **Table 8.4.2.4.3-1 Additional Scenario 3 command line options for S3-AV1-01/03**

The following command line is used for all encodes:

S3-AV1-01/03.sh <num\_frame> <fps\_norm> <fps\_denom> <width> <height> <cq-level> <input> <output>

#### 8.4.2.4.4 S3-AV1-02 and S3-AV1-04: Main 10 Profile with fixed random access every second

For these clips the following additional command line options are used provided in Table 8.4.2.4.4-1.

**Table 8.4.2.4.4-1 Additional Scenario 3 command line options for S3-AV1-02/04** 

| --min-q= <cq-level><br/>--max-q=&gt;cq-level&gt;</cq-level> | Specifies min/max q equal to the cq-level to make sure all frames use the same QP                         |
|-------------------------------------------------------------|----------------------------------------------------------------------------------------------------|
| --disable-warning-prompt                                    | This parameter is used to bypass the warning prompt that min-q and max-q are set to be<br>the same value. |
| --min-qf-interval=32 --max-qf-<br>$interval = 32$           | Set the GOPSize to 32<br>Note: Flat QP. GOP Size does not alter QP.                                       |
| --enable-intrabc=0                                          | Disable the intra block copy prediction mode.                                                             |
| --enable-palette=0                                          | Disable the palette prediction mode.                                                                      |

IntraPeriod such that exactly 1 second is achieved (i.e., IntraPeriod value equal to the sequence fps value rounded to the nearest integer).

The following command line is used for all encodes:

S3-AV1-02/04.sh <num\_frame> <fps\_norm> <fps\_denom> <width> <height> <cq-level> <intra\_period> <input> <output>

### 8.4.2.4.5 S3-AV1-SCC-01 and S3-AV1-SCC-03: Screen Content Profile with no fixed random access

For these clips the following additional command line options are used. provided in Table 8.4.2.4.5-1.

#### **Table 8.4.2.4.5-1 Additional Scenario 3 command line options for S3-AV1-SCC-01/03.**

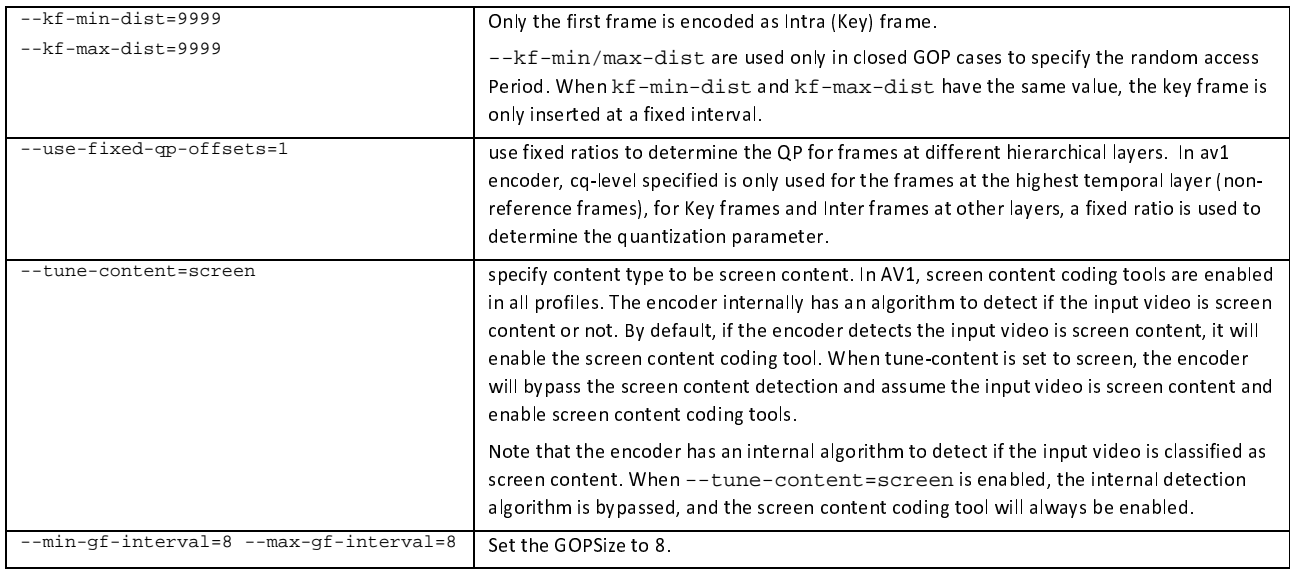

The following command line is used for all encodes:

S3-AV1-SCC-01/03.sh <num\_frame> <fps\_norm> <fps\_denom> <width> <height> <cq-level> <input> <output>

#### 8.4.2.4.6 S3-AV1-SCC-02 and S3-AV1-SCC-04: Screen Content Profile with fixed random access every second

For these clips the following additional command line options are used. provided in Table 8.4.2.4.6-1.

#### **Table 8.4.2.4.6-1 Additional Scenario 3 command line options for S3-AV1-SCC-02/04.**

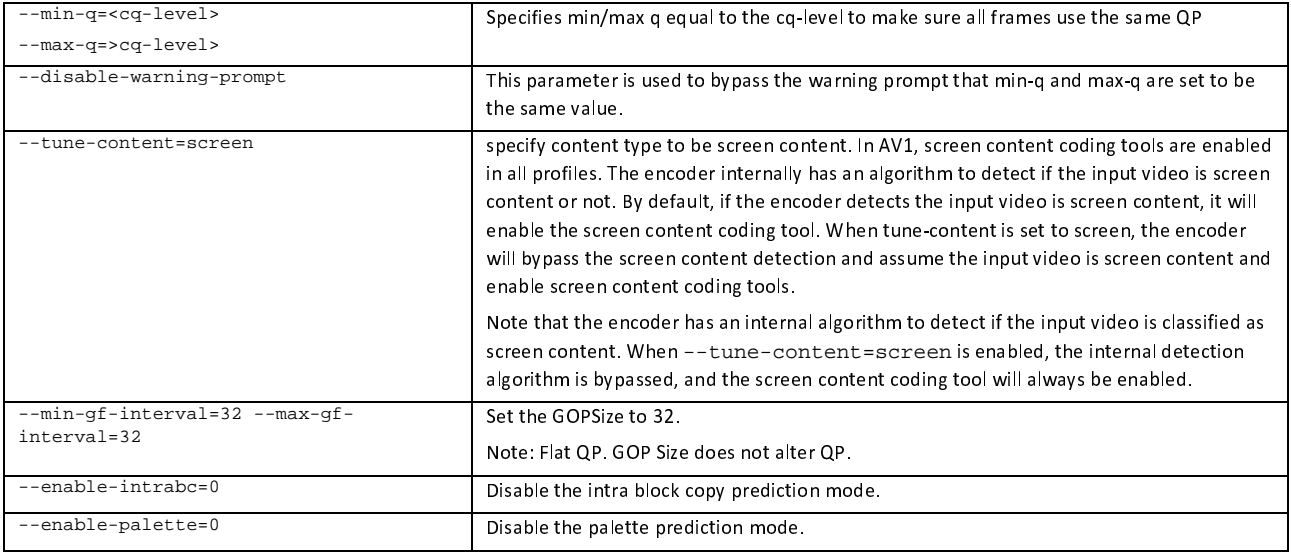

IntraPeriod such that exactly 1 second is achieved (i.e., IntraPeriod value equal to the sequence fps value rounded to the nearest integer).

The following command line is used for all encodes:

S3-AV1-SCC-02/04.sh <num\_frame> <fps\_norm> <fps\_denom> <width> <height> <cq-level> <intra\_preiod> <input> <output>

#### 8.4.2.4.7 AV1 Test Results

AV1 test streams are provided according to the key system here:

[https://dash-large-files.akamaized.net/WAVE/3GPP/5GVideo/ Bitstreams/Scenario-3-Screen/AV1](https://dash-large-files.akamaized.net/WAVE/3GPP/5GVideo/Others/CandidateSubmission/Bitstreams/Scenario-3-Screen/AV1) 

AV1 test metrics are provided with the appropriate keys as defined in Table 8.4.2.4.1-1. The csv files are located here:

https://dash-large-files.akamaized.net/WAVE/3GPP/5GVideo/Bitstreams/Scenario-3-Screen/AV1/Metrics/

Cross-checks have been conducted and are documented here: https://dash-largefiles.akamaized.net/WAVE/3GPP/5GVideo/Bitstreams/Scenario-3-Screen/AV1/cross-check.csv.

Based on these cross-check results, the verification status for the AV1 test streams is provided in https://dash-largefiles.akamaized.net/WAVE/3GPP/5GVideo/Bitstreams/Scenario-3-Screen/AV1/verification.csv and Table 8.4.2.4.7-1 with S for successful and F for failed. Empty cells indicate missing verification.

# **Table 8.4.2.4.7-1 Verification status of AV1 test streams for Screen Content Scenario**

### 8.4.2.5 Scenario 4: Messaging and Social Sharing

### 8.4.2.5.1 Overview

Table 8.4.2.5.1-1 provides an overview of the AV1 test tuples. For provided bitstreams, the AV1 encoder aomenc is built from the libaom libraries using the tag provided in the introduction. Keys are identified to refer to the bitstreams in the context of the scenario.

| Key        | Clause    | Reference<br>Sequence | Reference<br>Encoder | Config    | <b>Variations</b> | <b>Anchor Key</b>     |
|------------|-----------|-----------------------|----------------------|-----------|-------------------|-----------------------|
| S4-T01-AV1 | 8.4.2.5.3 | S4-R01                | aomenc <tag></tag>   | S4-AV1-01 | QP=[27,39,49,59]  | S4-T01-AV1- <qp></qp> |
| S4-T02-AV1 | 8.4.2.5.3 | S4-R02                | aomenc <tag></tag>   | S4-AV1-01 | QP=[27,39,49,59]  | S4-T02-AV1- <qp></qp> |
| S4-T03-AV1 | 8.4.2.5.3 | S4-R03                | aomenc <tag></tag>   | S4-AV1-01 | QP=[27,39,49,59]  | S4-T03-AV1- <qp></qp> |
| S4-T04-AV1 | 8.4.2.5.3 | S4-R04                | aomenc <tag></tag>   | S4-AV1-01 | QP=[27,39,49,59]  | S4-T04-AV1- <qp></qp> |
| S4-T05-AV1 | 8.4.2.5.4 | S4-R01                | aomenc <tag></tag>   | S4-AV1-02 | QP=[27,39,49,59]  | S4-T05-AV1- <qp></qp> |
| S4-T06-AV1 | 8.4.2.5.4 | S4-R02                | aomenc <tag></tag>   | S4-AV1-02 | QP=[27,39,49,59]  | S4-T06-AV1- <qp></qp> |
| S4-T07-AV1 | 8.4.2.5.4 | S4-R03                | aomenc <tag></tag>   | S4-AV1-02 | QP=[27,39,49,59]  | S4-T07-AV1- <qp></qp> |
| S4-T08-AV1 | 8.4.2.5.4 | S4-R04                | aomenc <tag></tag>   | S4-AV1-02 | QP=[27,39,49,59]  | S4-T08-AV1- <qp></qp> |

**Table 8.4.2.5.1-1 Test Tuple generation with AV1, Messaging and Social Sharing Scenario** 

#### 8.4.2.5.2 Common Parameters and Settings

The following common Scenario 4 command line options are provided in Table 8.4.2.5.2-1.

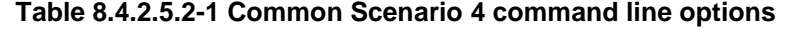

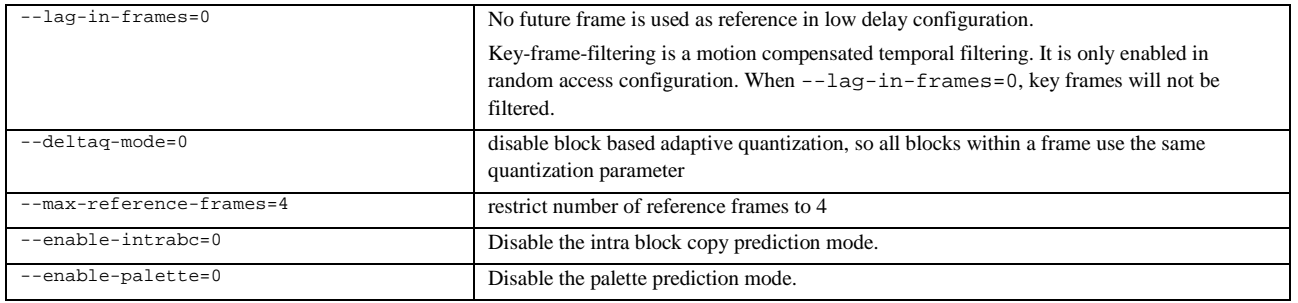

#### 8.4.2.5.3 S4-AV1-01: no random access

For these clips the following additional command line options are provided in Table 8.4.2.5.3-1.

#### **Table 8.4.2.5.3-1 Additional Scenario 4 command line options for S4-AV1-01**

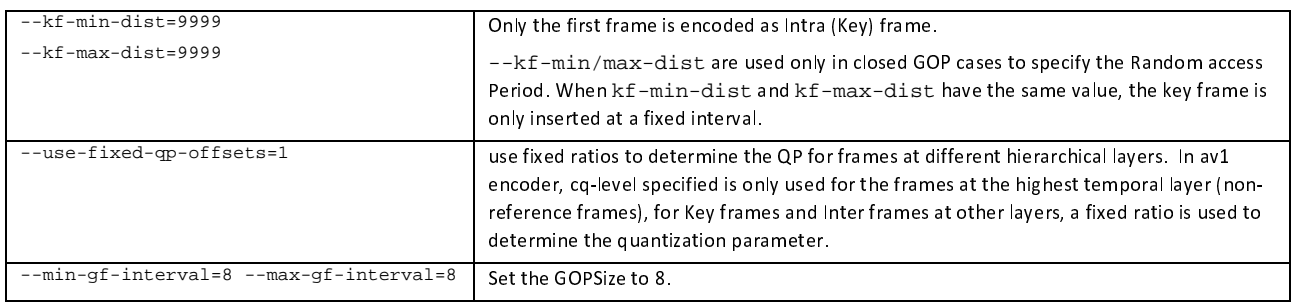

The following command line is used for all encodes:

S4-AV1-01.sh <num\_frame> <fps\_norm> <fps\_denom> <width> <height> <cq-level> <input> <output>

### 8.4.2.5.4 S4-AV1-02: Intra

For these clips the following additional command line options are provided in Table 8.4.2.5.4-1.

#### **Table 8.4.2.5.4-1 Additional Scenario 4 command line options for S4-AV1-02**

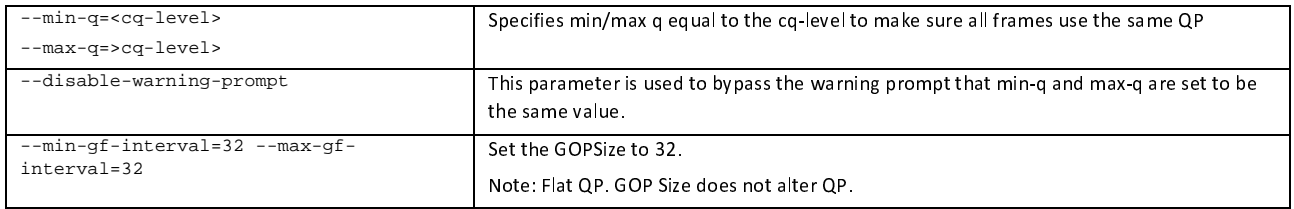

IntraPeriod = power of 2 value that is greater than or equal to the frame rate (fps), such that near 1 second is achieved: 32 for 30fps sequences and 64 for 60fps sequences.

The following command line is used for all encodes:

S4-AV1-02.sh <num\_frame> <fps\_norm> <fps\_denom> <width> <height> <cq-level> <intra\_period> <input> <output>

#### 8.4.2.5.5 Test Results

AV1 test streams are provided according to the key system here:

<https://dash-large-files.akamaized.net/WAVE/3GPP/5GVideo/Bitstreams/Scenario-4-Sharing/AV1/>

AV1 test metrics are provided with the appropriate keys as defined in Table 8.4.2.5.1-1. The csv files are located here:

<https://dash-large-files.akamaized.net/WAVE/3GPP/5GVideo/Bitstreams/Scenario-4-Sharing/AV1/Metrics/>

Cross-checks have been conducted and are documented here: https://dash-largefiles.akamaized.net/WAVE/3GPP/5GVideo/Bitstreams/Scenario-4-Sharing/AV1/cross-check.csv.

Based on these cross-check results, the verification status for the AV1 anchors is provided in https://dash-largefiles.akamaized.net/WAVE/3GPP/5GVideo/Bitstreams/Scenario-4-Sharing/AV1/verification.csv and Table 8.4.2.5.5-1 with S for successful and F for failed. Empty cells indicate missing verification.

**Table 8.4.2.5.5-1 Verification status of AV1 test streams for Messaging Scenario** 

| Anchor + Key             |   | <b>Summary</b> |   |   | 22 |   |   | 27 |   |   | 32 |   |   | 37 |   |
|--------------------------|---|----------------|---|---|----|---|---|----|---|---|----|---|---|----|---|
| <b>Verification Type</b> | в | R              | М | в | R  | M | В | R  | M | в | R  | м | в | R  | М |
| S4-A01-265               |   |                |   |   |    |   |   |    |   |   |    |   |   |    |   |
| S4-A02-265               |   |                |   |   |    |   |   |    |   |   |    |   |   |    |   |
| S4-A03-265               |   |                |   |   |    |   |   |    |   |   |    |   |   |    |   |
| S4-A04-265               |   |                |   |   |    |   |   |    |   |   |    |   |   |    |   |
| S4-A05-265               |   |                |   |   |    |   |   |    |   |   |    |   |   |    |   |
| S4-A06-265               |   |                |   |   |    |   |   |    |   |   |    |   |   |    |   |
| S4-A07-265               |   |                |   |   |    |   |   |    |   |   |    |   |   |    |   |
| S4-A08-265               |   |                |   |   |    |   |   |    |   |   |    |   |   |    |   |

### 8.4.2.6 Scenario 5: Online Gaming

### 8.4.2.6.1 Overview

Table 8.4.2.6.1-1 provides an overview of the AV1 test tuples. For provided bitstreams, the AV1 encoder aomenc is built from the libaom libraries using the tag provided in the introduction. Keys are identified to refer to the bitstreams in the context of the scenario.

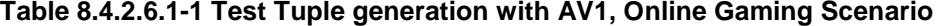

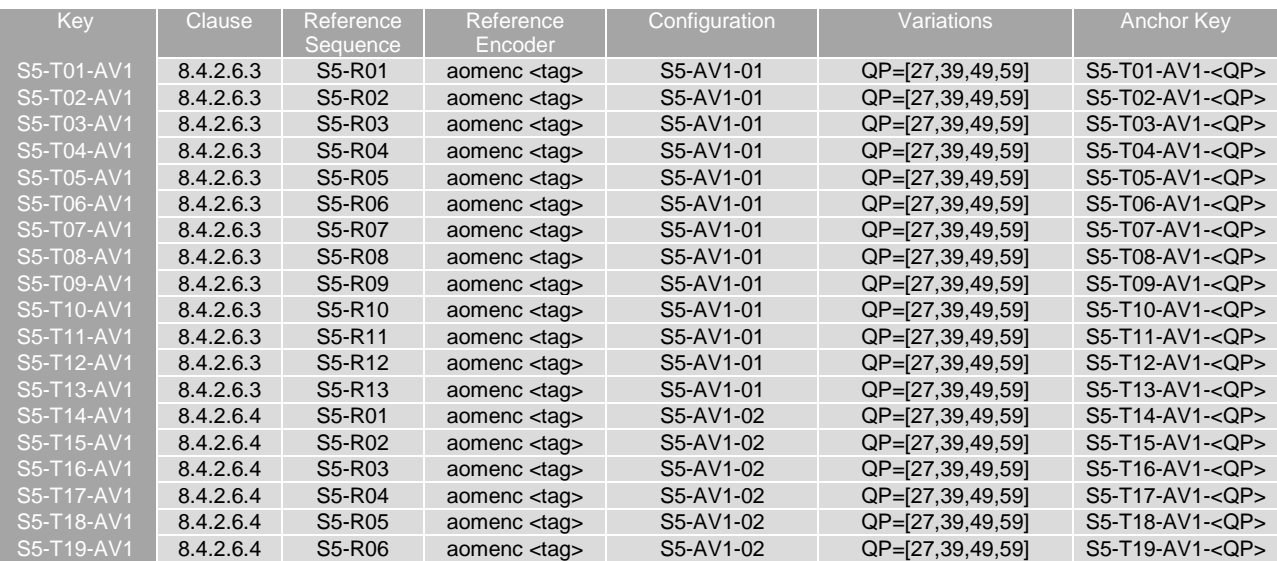

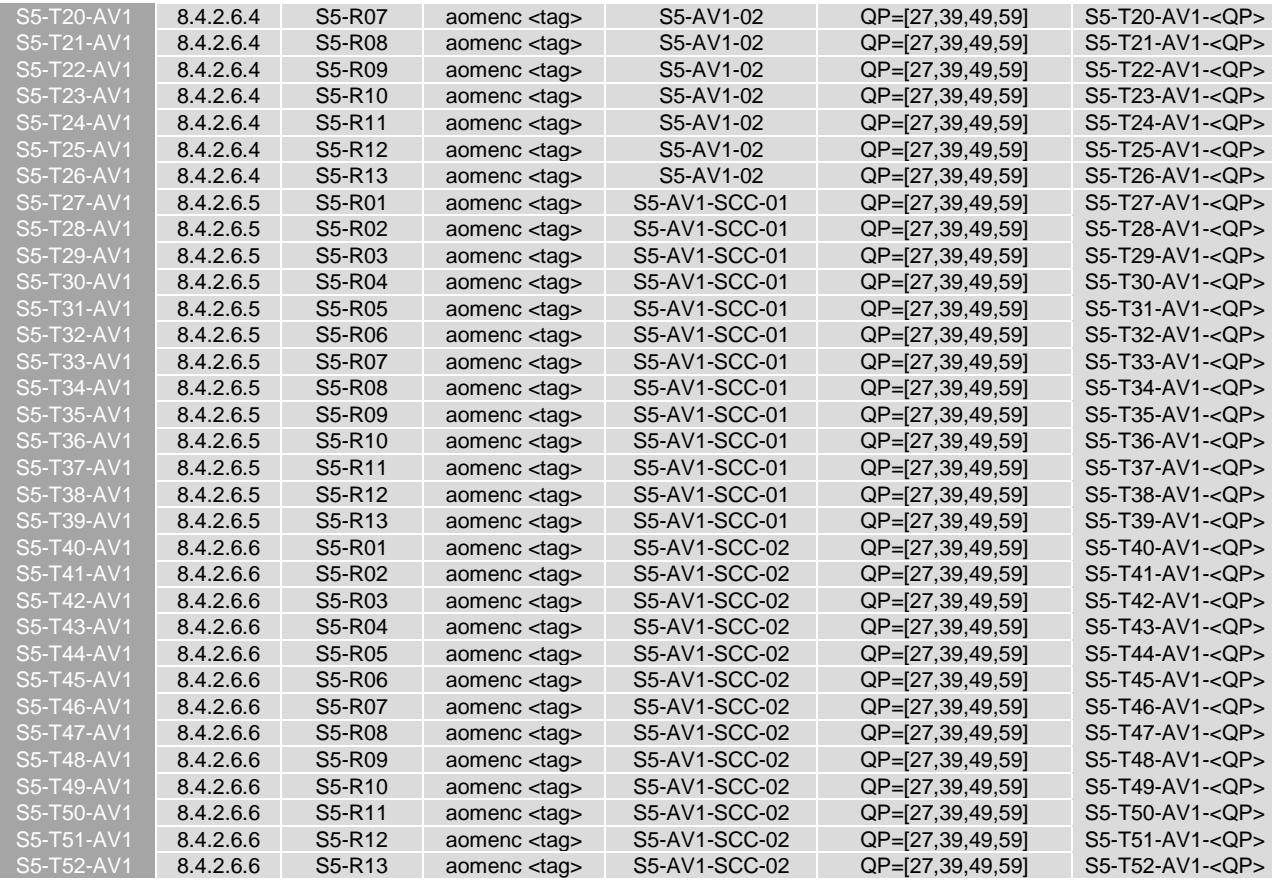

# 8.4.2.6.2 Common Parameters and Settings

The following common Scenario 5 command line options are provided in Table 8.4.2.6.2-1.

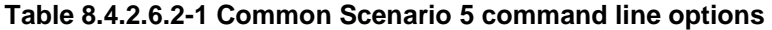

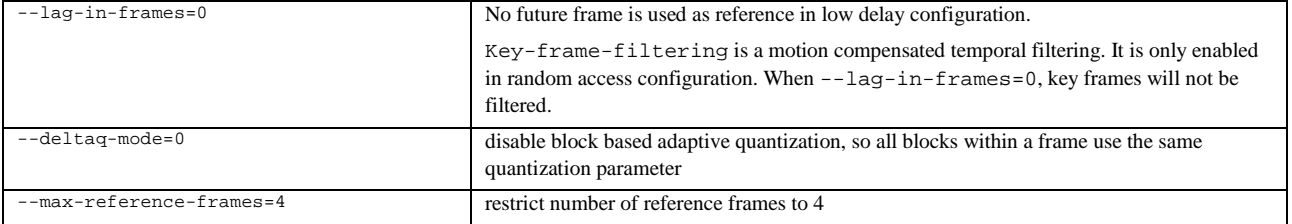

# 8.4.2.6.3 S5-AV1-01: Main 10 Profile with no fixed Random access

For these clips the following additional command line options are provided in Table 8.4.2.6.3-1.

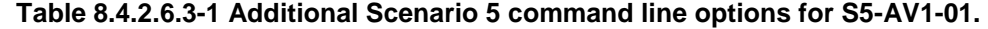

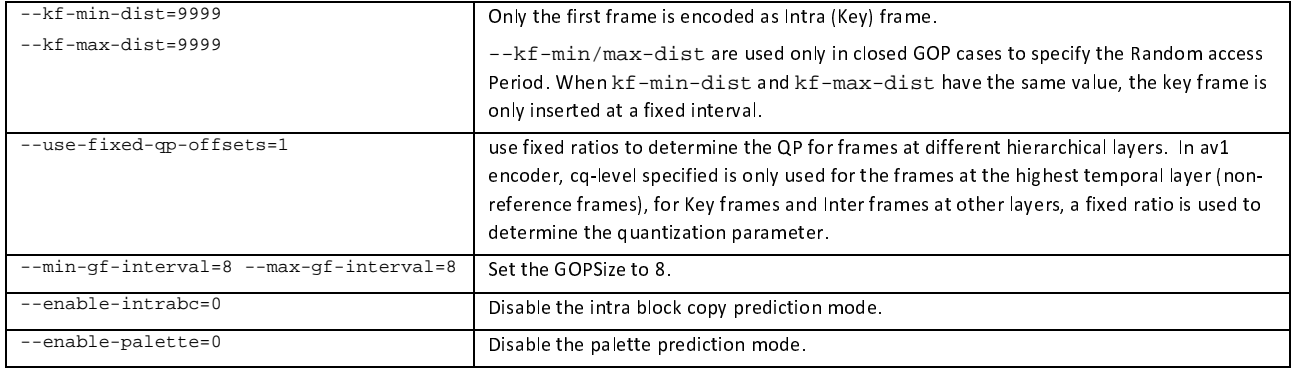

The following command line is used for all encodes:

S5-AV1-01.sh <num\_frame> <fps\_norm> <fps\_denom> <width> <height> <cq-level> <input> <output>

#### 8.4.2.6.4 S5-AV1-02: Main 10 Profile with fixed Random access every second

For these clips the following additional command line options are provided in Table 8.4.2.6.4-1.

**Table 8.4.2.6.4-1 Additional Scenario 5 command line options for S5-AV1-02.** 

| --min-q= <cq-level><br/>--max-q=&gt;cq-level&gt;</cq-level> | Specifies min/max g equal to the cq-level to make sure all frames use the same QP                         |
|-------------------------------------------------------------|----------------------------------------------------------------------------------------------------|
| --disable-warning-prompt                                    | This parameter is used to bypass the warning prompt that min-q and max-q are set to be<br>the same value. |
| --min-gf-interval=32 --max-gf-<br>$interval = 32$           | Set the GOPSize to 32<br>Note: Flat QP. GOP Size does not alter QP.                                       |
| --enable-intrabc=0                                          | Disable the intra block copy prediction mode.                                                             |
| --enable-palette=0                                          | Disable the palette prediction mode.                                                                      |

IntraPeriod = power of 2 value that is greater than or equal to the frame rate (fps), such that near 1 second is achieved: 32 for 30fps sequences and 64 for 60fps sequences

The following command line is used for all encodes:

S5-AV1-02.sh <num\_frame> <fps\_norm> <fps\_denom> <width> <height> <cq-level> <intra\_period> <input> <output>

#### 8.4.2.6.5 S5-SCC-01: Screen Content Profile with no fixed Random access

For these clips the following additional command line options are provided in Table 8.4.2.6.5-1.

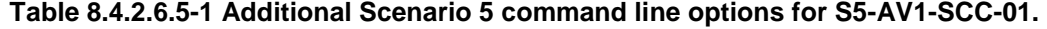

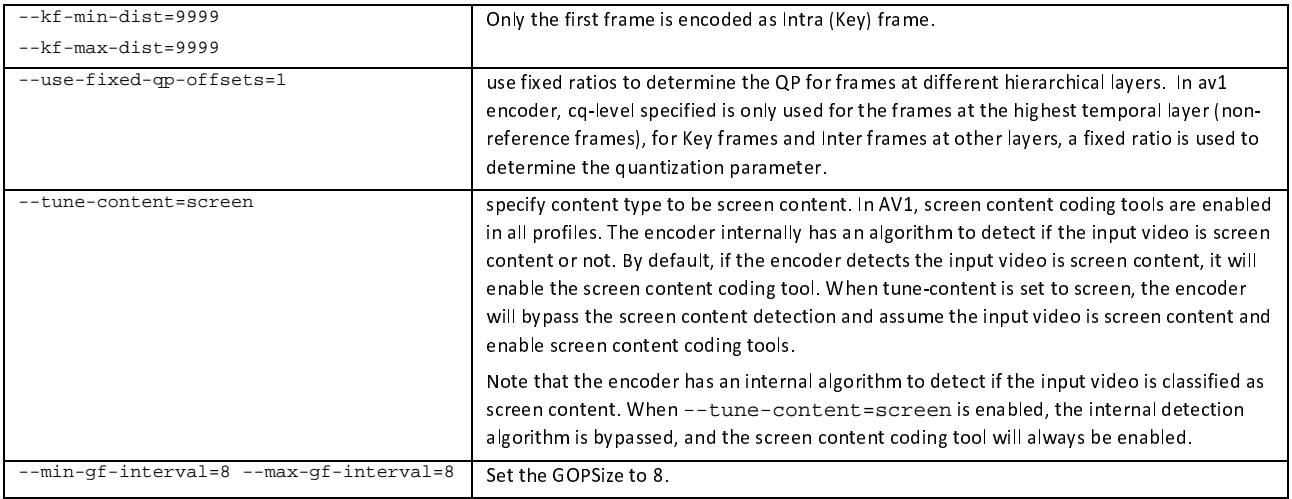

The following command line is used for all encodes:

S5-AV1-SCC-01.sh <num\_frame> <fps\_norm> <fps\_denom> <width> <height> <cq-level> <input> <output>

#### 8.4.2.6.6 S5-SCC-02: Screen Content Profile with fixed Random access

For these clips the following additional command line options are provided in Table 8.4.2.6.6-1.

| SS                                            | Specifies min/max g equal to the cg-level to make sure all frames use the same QP                                                                                                    |
|-----------------------------------------------|----------------------------------------------------------------------------------------------------|
| --disable-warning-prompt                      | This parameter is used to bypass the warning prompt that min-q and max-q are set to be<br>the same value.                                                                                                    |
| --tune-content=screen                         | specify content type to be screen content. In AV1, screen content coding tools are enabled<br>in all profiles. The encoder internally has an algorithm to detect if the input video is screen<br>content or not. By default, if the encoder detects the input video is screen content, it will<br>enable the screen content coding tool. When tune-content is set to screen, the encoder<br>will bypass the screen content detection and assume the input video is screen content and<br>enable screen content coding tools. |
|                                               | Note that the encoder has an internal algorithm to detect if the input video is classified as<br>screen content. When --tune-content=screen is enabled, the internal detection<br>algorithm is bypassed, and the screen content coding tool will always be enabled.                                                                                                    |
| --min-qf-interval=32 --max-qf-<br>interval=32 | Set the GOPSize to 32.<br>Note: Flat QP. GOP Size does not alter QP.                                                                                                    |

**Table 8.4.2.6.6-1 Additional Scenario 5 command line options for S5-AV1-SCC-02.** 

IntraPeriod = power of 2 value that is greater than or equal to the frame rate (fps), such that near 1 second is achieved: 32 for 30fps sequences and 64 for 60fps sequences.

The following command line is used for all encodes:

S5-AV1-SCC-02.sh <num\_frame> <fps\_norm> <fps\_denom> <width> <height> <cq-level> <intra\_preiod> <input> <output>

#### 8.4.2.6.7 Test Results

AV1 test streams are provided according to the key system here:

[https://dash-large](https://dash-large-files.akamaized.net/WAVE/3GPP/5GVideo/Others/CandidateSubmission/Bitstreams/Scenario-5-Gaming/AV1/)[files.akamaized.net/WAVE/3GPP/5GVideo/Others/CandidateSubmission/Bitstreams/Scenario-5-Gaming/AV1/](https://dash-large-files.akamaized.net/WAVE/3GPP/5GVideo/Others/CandidateSubmission/Bitstreams/Scenario-5-Gaming/AV1/) 

AV1 test metrics are provided with the appropriate keys as defined in Table 8.4.2.6.1-1. The csv files are located here:

[https://dash-large](https://dash-large-files.akamaized.net/WAVE/3GPP/5GVideo/Others/CandidateSubmission/Bitstreams/Scenario-5-Gaming/AV1/Metrics/)[files.akamaized.net/WAVE/3GPP/5GVideo/Others/CandidateSubmission/Bitstreams/Scenario-5-](https://dash-large-files.akamaized.net/WAVE/3GPP/5GVideo/Others/CandidateSubmission/Bitstreams/Scenario-5-Gaming/AV1/Metrics/) [Gaming/AV1/Metrics/](https://dash-large-files.akamaized.net/WAVE/3GPP/5GVideo/Others/CandidateSubmission/Bitstreams/Scenario-5-Gaming/AV1/Metrics/) 

Cross-checks have been conducted and are documented here: https://dash-largefiles.akamaized.net/WAVE/3GPP/5GVideo/Bitstreams/Scenario-5-Gaming/AV1/cross-check.csv.

Based on these cross-check results, the verification status for the AV1 test streams is provided in https://dash-largefiles.akamaized.net/WAVE/3GPP/5GVideo/Bitstreams/Scenario-5-Gaming/AV1/verification.csv and Table 8.4.2.6.7-1 with S for successful and F for failed. Empty cells indicate missing verification.

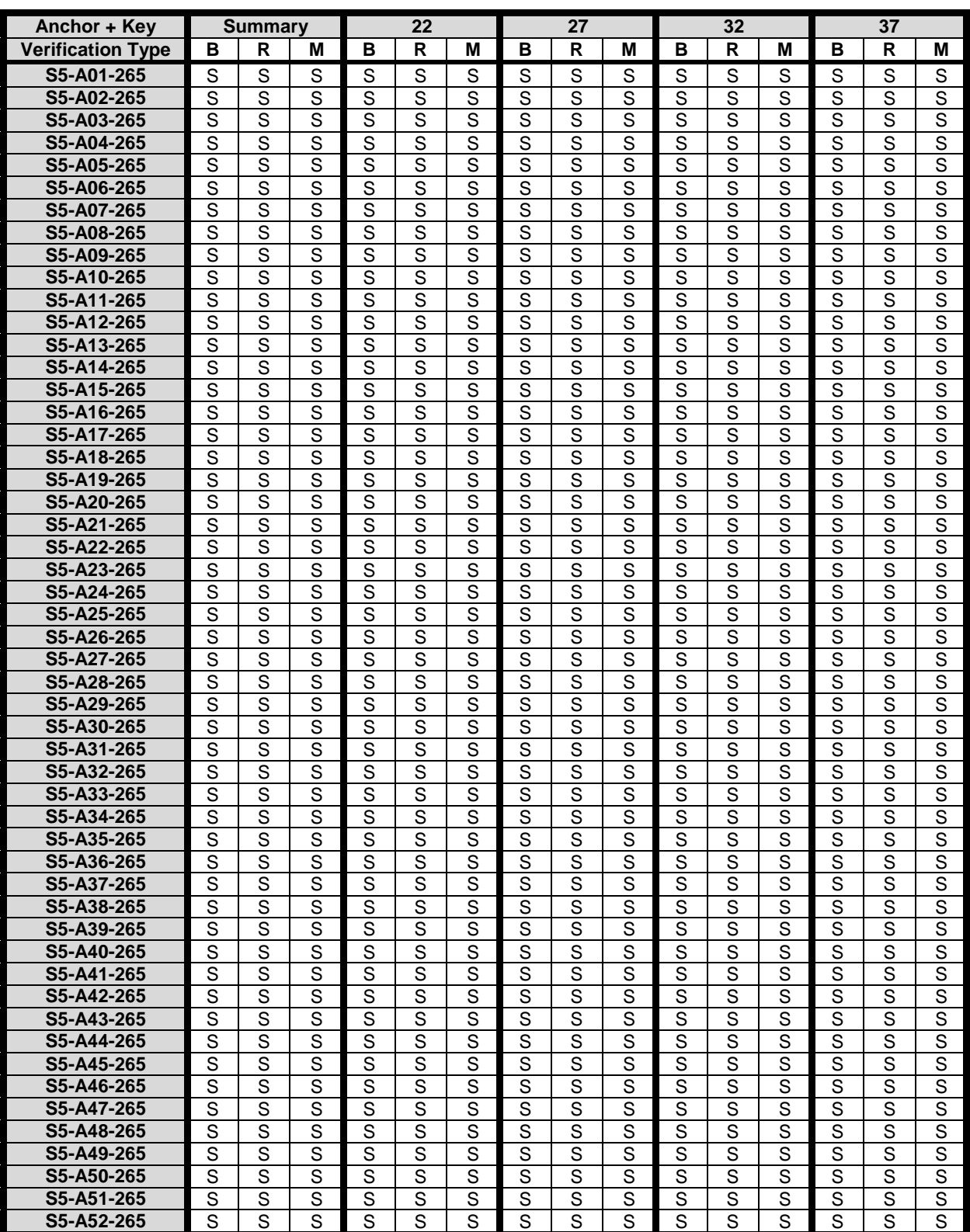

# **Table 8.4.2.6.7-1 Verification status of AV1 test streams for Gaming Scenario**

# 8.4.3 AV1 Characterization against H.264/AVC

# 8.4.3.1 Overview

This clause provides information related to the characterization of AV1 against H.264/AVC according to clause 7.2.1. The results provided in clauses 6 and 8.4.2 are considered for the characterization.

The results in clause 6 for the anchor are not verified.

Analysis of the PSNR ranges provided in the clause 6 for H.264/AVC and in sub-clauses 8.2.2 of the AV1 shows that their rate distortion curves exhibit an average overlap of 50% across scenarios. As a consequence, the aggregation of results for all rate points for all sequences in each scenario is not substantial enough and do not provide an accurate representation for codec characterisation. BD rate gain are not reported in this clause.

A way to obtain a substantial overlap for accurate estimation of BD rate gain estimates would be to adjust QP values of AVC and AV1 for better alignments with the ones of HM.

# 8.4.3.2 Scenario 1: Full HD

This clause provides information related to the characterization of AV1 libaom mode configurations against H.264/AVC JM for Scenario 1 Full HD.

For this scenario, the PSNR ranges of the curves between AV1 and H.264/AVC overlaps at an average of at 53% and can be as low as 21%. Details on overlap values can be found here: https://dash-largefiles.akamaized.net/WAVE/3GPP/5GVideo/Bitstreams/Scenario-1-FHD/AV1/Characterization/.

# 8.4.3.3 Scenario 3: Screen Content

This clause provides information related to the characterization of AV1 libaom mode configurations against H.264/AVC JM for Scenario 3 Screen Content.

For this scenario, the PSNR ranges of the curves between AV1 and H.264/AVC overlaps at an average of at 34 % and can be as low as 29 % in the non-RA configuration and an average of 77 % and can be as low as 69 % in the RA configuration. Details on overlap values can be found here: https://dash-largefiles.akamaized.net/WAVE/3GPP/5GVideo/Bitstreams/Scenario-3-Screen/AV1/Characterization/.

# 8.4.3.4 Scenario 4: Messaging and Social Sharing

This clause provides information related to the characterization of AV1 libaom mode configurations against H.264/AVC JM for Scenario 4 Messaging and Social Sharing.

For this scenario, the PSNR ranges of the curves between AV1 and H.264/AVC overlaps at an average of at 46% and can be as low as 30% in the non-RA configuration and an average of 57% and can be as low as 51% in the RA configuration. Details on overlap values can be found here: https://dash-largefiles.akamaized.net/WAVE/3GPP/5GVideo/Bitstreams/Scenario-4-Sharing/AV1/Characterization/.

# 8.4.3.5 Scenario 5: Online Gaming

This clause provides information related to the characterization of AV1 libaom mode configurations against H.264/AVC JM for Scenario 5 Online Gaming.

For this scenario, the PSNR ranges of the curve between AV1 and H.264/AVC overlaps at an average of at 40% and can be as low as 25% in the non-RA configuration and an average of 59% and can be as low as 54% in the RA configuration. Details on overlap values can be found here: https://dash-largefiles.akamaized.net/WAVE/3GPP/5GVideo/Bitstreams/Scenario-5-Gaming/AV1/Characterization/.

# 8.4.3.6 Summary

No characterization results are provided due to the lack of substantial overlap of H.264/AVC and AV1 characterization results.

# 8.4.4 AV1 libaom Characterization against H.265/HEVC HM

### 8.4.4.1 Overview

This clause provides a full characterization of AV1 against H.265/HEVC according to clause 7.2.1. The results provided in clauses 6 and 8.4.2 are used for the characterization.

# 8.4.4.2 Scenario 1: Full HD

This clause provides characterization of AV1 libaom mode configurations against H.265/HEVC HM for Scenario 1 Full HD. In particular,

- Table 8.4.4.2-1 provides the BD rate gain of AV1 libaom with S1-AV1-01 against H.265/HEVC HM with configuration S1-HM-01, i.e. with the Full HD SDR scenario reference sequences
- Table 8.4.4.2-2 provides the BD rate gain of AV1 libaom with S1-AV1-02 against H.265/HEVC HM with configuration S1-HM-02, i.e. with the Full HD HDR scenario reference sequences

#### **Table 8.4.4.2-1 BD rate gain of AV1 libaom with S1-AV1-01 against H.265/HEVC HM with configuration S1-HM-01, i.e. with the Full HD SDR scenario reference sequences**

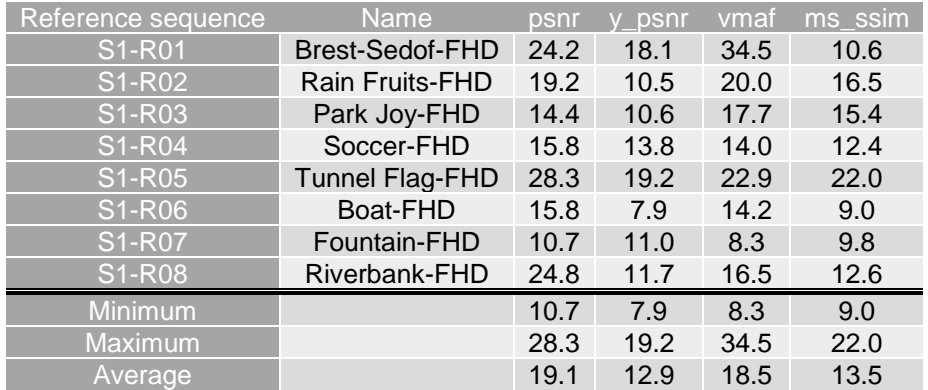

#### **Table 8.4.4.2-2 BD rate gain of AV1 libaom with S1-AV1-02 against H.265/HEVC HM with configuration S1-HM-02, i.e. with the Full HD HDR scenario reference sequences**

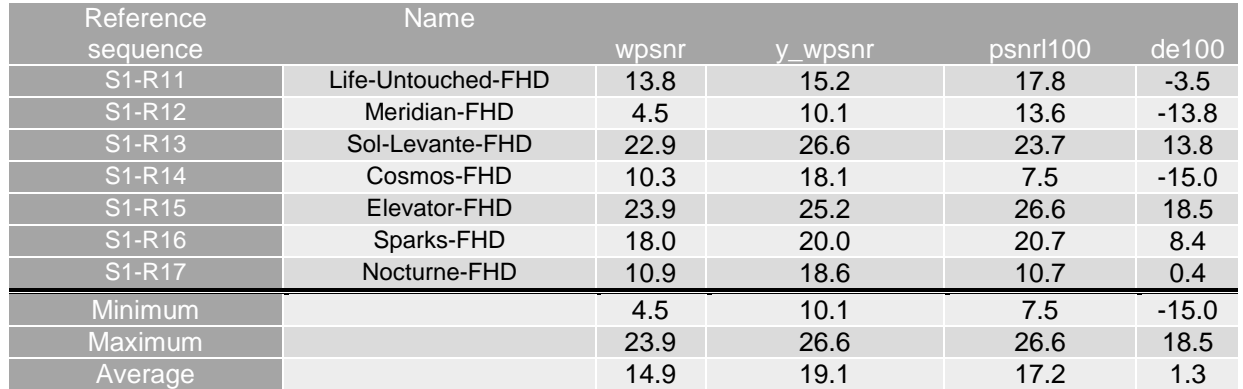

As an example, Figure 8.4.4.2-1 provides Rate-Quality curves and BD rate gain for psnr and vmaf of AV1 libaom with S1-AV1-01 against H.265/HEVC HM with configuration S1-HM-01 for reference sequence S1-R01.

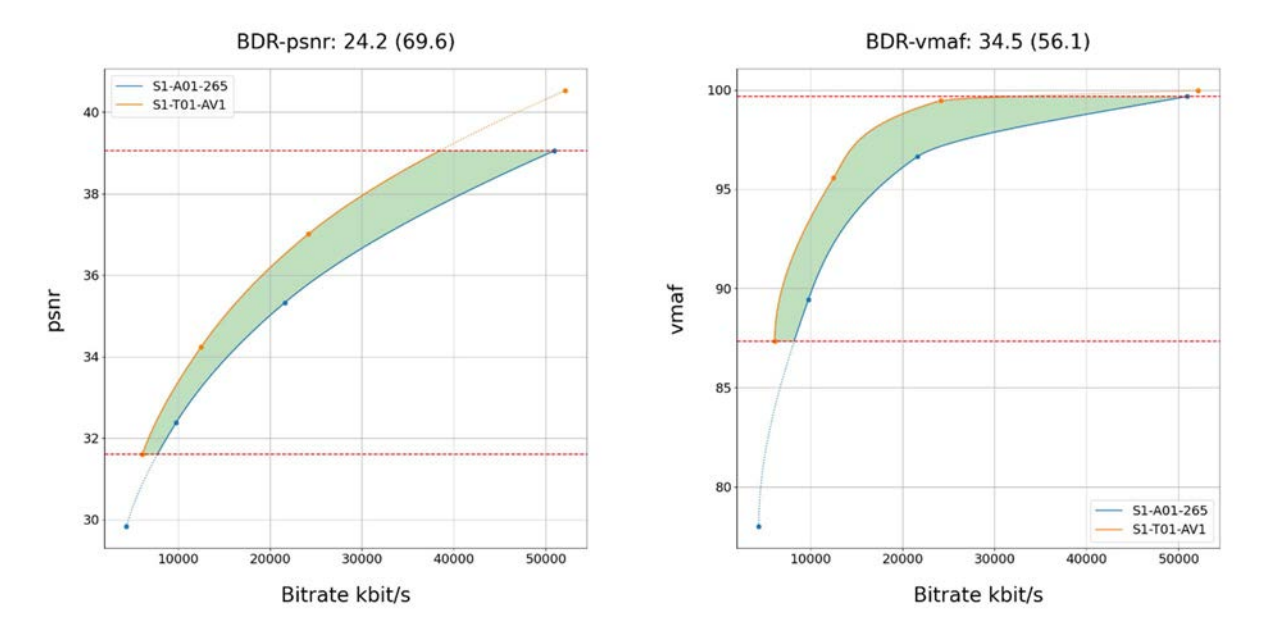

#### **Figure 8.4.4.2-1 Rate-Quality curves and BD rate gain for psnr and vmaf of AV1 libaomwith S1-AV1- 01 against H.265/HEVC HM with configuration S1-HM-01 for reference sequence S1-R01**

As another example, Figure 8.4.4.2-2 provides Rate-Quality curves and BD rate gain for wpsnr and de100 of AV1 libaom with S1-AV1-02 against H.265/HEVC HM with configuration S1-HM-02 for reference sequence S1-R11.

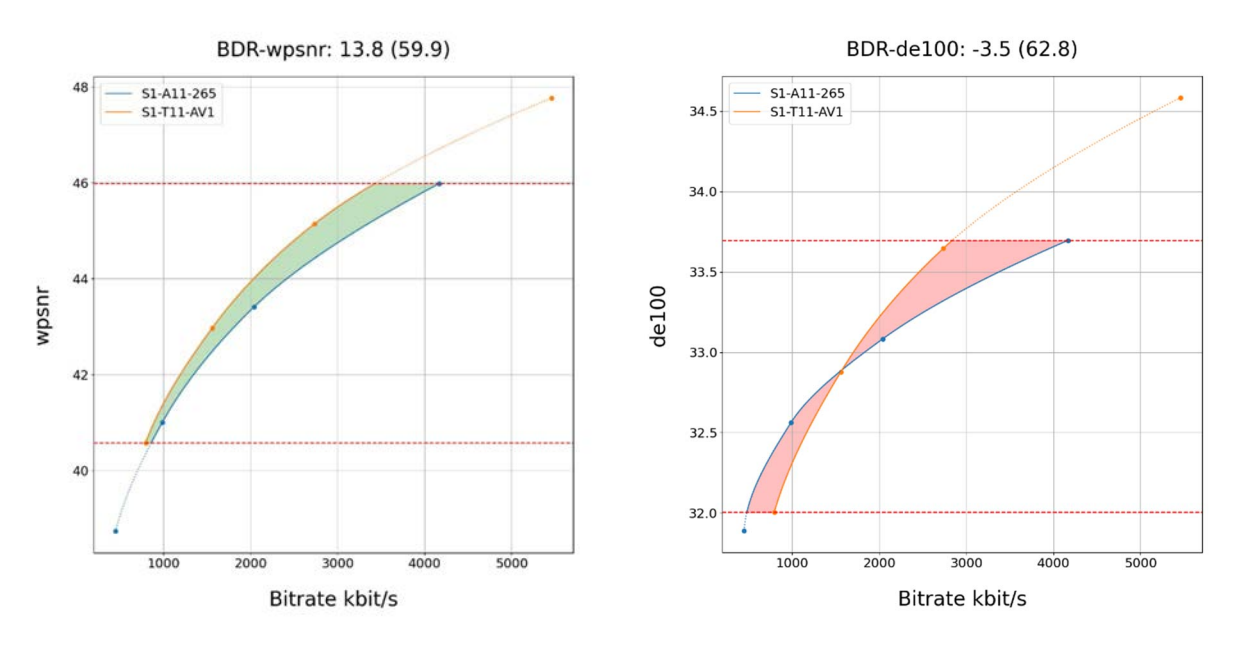

#### **Figure 8.4.4.2-1 Rate-Quality curves and BD rate gain for wpsnr and de100 of AV1 libaom with S1- AV1-02 against H.265/HEVC HM with configuration S1-HM-02 for reference sequence S1-R11**

All Rate-Quality curves and BD rate gain plots are provided in the attachment as well as online here [https://dash-large](https://dash-large-files.akamaized.net/WAVE/3GPP/5GVideo/Bitstreams/Scenario-1-FHD/ETM/Characterization/)[files.akamaized.net/WAVE/3GPP/5GVideo/Bitstreams/Scenario-1-FHD/AV1/Characterization/.](https://dash-large-files.akamaized.net/WAVE/3GPP/5GVideo/Bitstreams/Scenario-1-FHD/ETM/Characterization/)

### 8.4.4.3 Scenario 2: 4K TV

This clause provides characterization of AV1 libaom mode configurations against H.265/HEVC HM for Scenario 2 4K TV. In particular,

Table 8.4.4.3-1 provides the BD rate gain of AV1 libaom with S2-AV1-01 against H.265/HEVC HM with configuration S2-HM-01, i.e. with the 4K TV SDR scenario reference sequences

- Table 8.4.4.3-2 provides the BD rate gain of AV1 libaom with S2-AV1-02 against H.265/HEVC HM with configuration S2-HM-02, i.e. with the 4K TV HDR scenario reference sequences

#### **Table 8.4.4.3-1 BD rate gain of AV1 with S2-AV1-01 against H.265/HEVC HM with configuration S2- HM-01, i.e. with the 4K TV SDR scenario reference sequences**

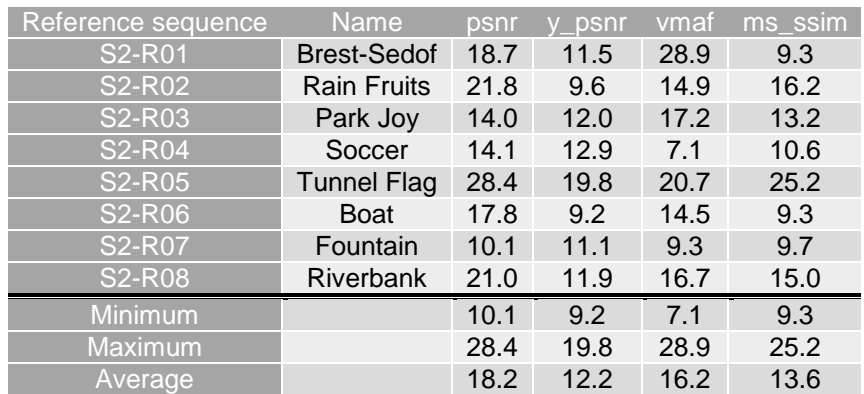

#### **Table 8.4.4.3-2 BD rate gain of AV1 libaom with S2-AV1-02 against H.265/HEVC HM with configuration S2-HM-02, i.e. with the 4K TV HDR scenario reference sequences**

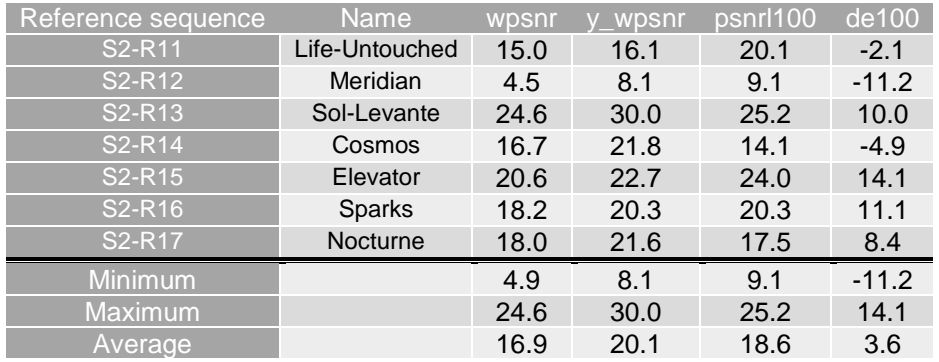

As an example, Figure 8.4.4.3-1 provides Rate-Quality curves and BD rate gain for psnr and vmaf of AV1 libaom with S2-AV1-01 against H.265/HEVC HM with configuration S2-HM-01 for reference sequence S2-R01.

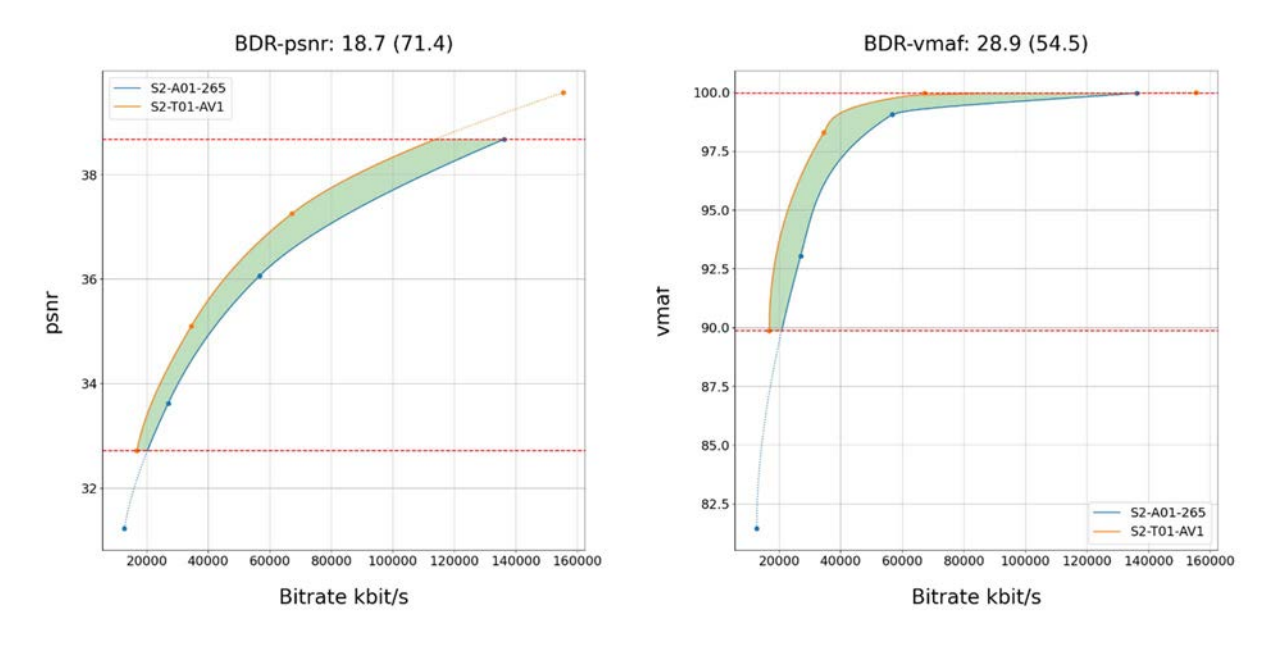

#### **Figure 8.4.4.3-1 Rate-Quality curves and BD rate gain for psnr and vmaf of libaom AV1 with S2-AV1- 01 against H.265/HEVC HM with configuration S2-HM-01 for reference sequence S2-R01**

As another example, Figure 8.4.4.3-2 provides Rate-Quality curves and BD rate gain for wpsnr and de100 of libaom AV1 with S2-AV1-02 against H.265/HEVC HM with configuration S2-HM-02 for reference sequence S2-R11.

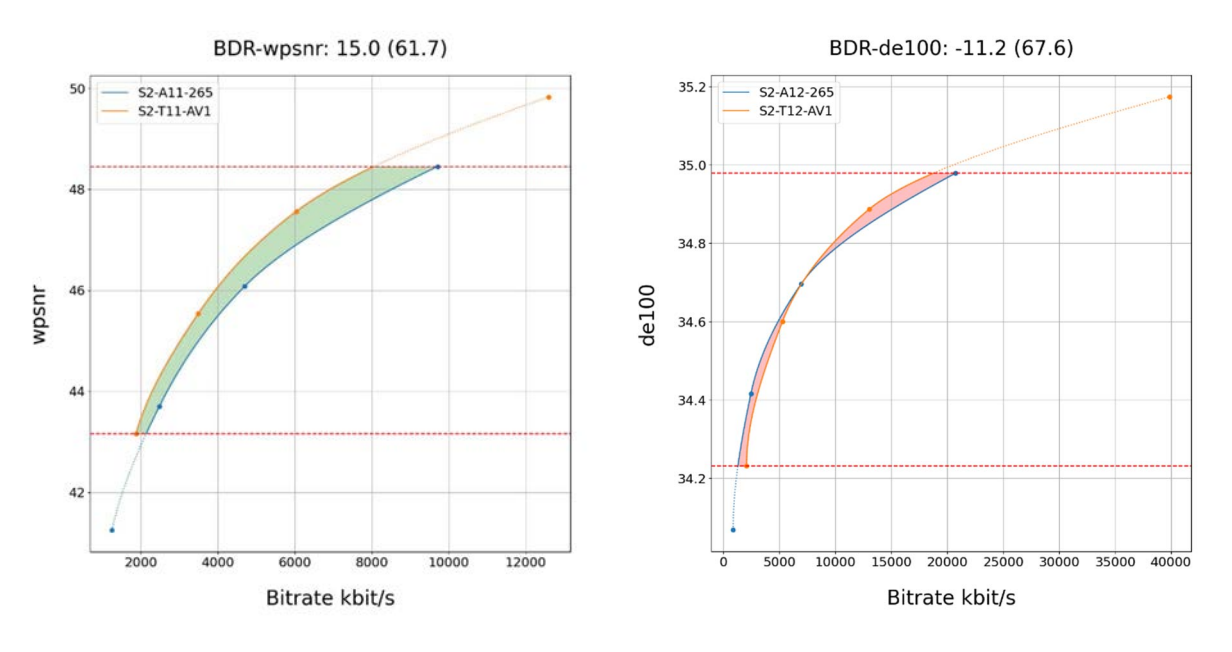

#### **Figure 8.4.4.3-1 Rate-Quality curves and BD rate gain for wpsnr and de100 of AV1 libaom with S2- AV1-02 against H.265/HEVC HM with configuration S2-HM-02 for reference sequence S2-R11**

All Rate-Quality curves and BD rate gain plots are provided in the attachment as well as online here https://dash-largefiles.akamaized.net/WAVE/3GPP/5GVideo/Bitstreams/Scenario-2-4K/AV1/Characterization/.

### 8.4.4.4 Scenario 3: Screen Content

This clause provides characterization of AV1 libaom mode configurations against H.265/HEVC HM for Scenario 3 Screen Content. In particular,

- Table 8.4.4.4-1 provides the BD rate gain of AV1 libaom with S3-AV1-01/03 against H.265/HEVC HM with configuration S3-HM-01/03, i.e. with the screen content scenario reference sequences and no fixed random access.
- Table 8.4.4.4-2 provides the BD rate gain of AV1 libaom with S3-AV1-02/04 against H.265/HEVC HM with configuration S3-HM-02/04, i.e. with the screen content scenario reference sequences with fixed Random access every second.

#### **Table 8.4.4.4-1 BD rate gain of AV1 libaom with S3-AV1-01/03 against H.265/HEVC HM with configuration S3-HM-01/03, i.e. with the screen content scenario reference sequences and no fixed random access**

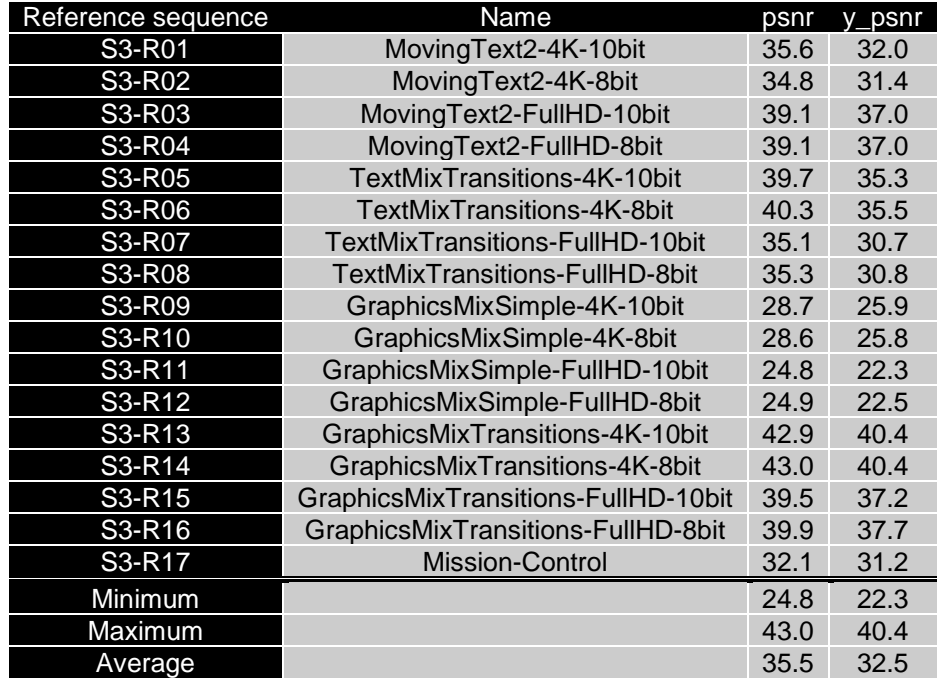

**Table 8.4.4.4-2 BD rate gain of AV1 liabaom with S3-AV1-02/04 against H.265/HEVC HM with configuration S3-HM-02/04, i.e. with the screen content scenario reference sequences with fixed Random access every second** 

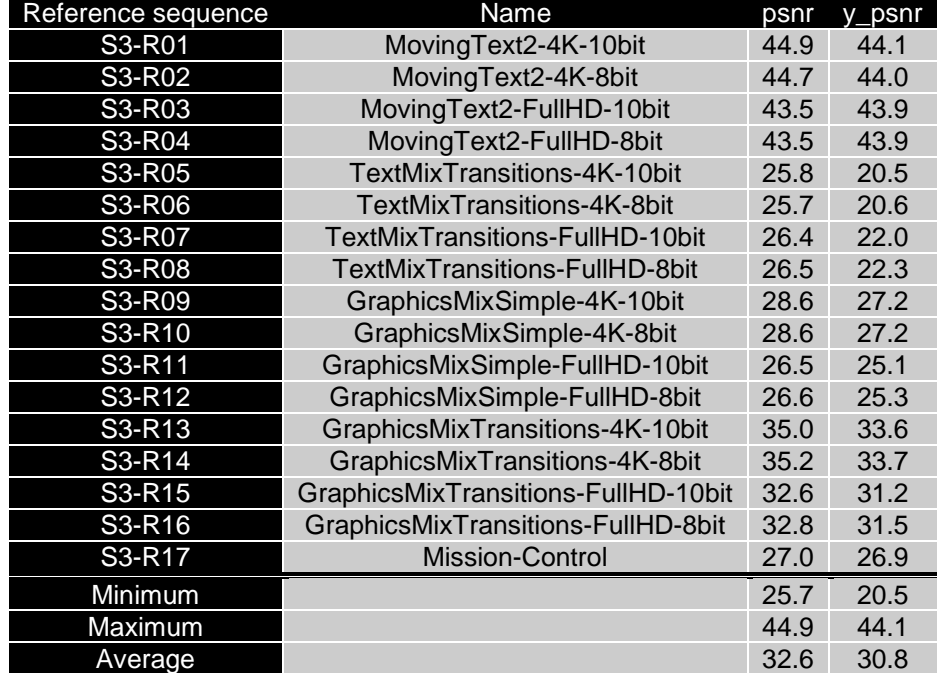

As an example, Figure 8.4.4.4-1 provides Rate-Quality curves and BD rate gain for psnr of AV1 libaom with S3-AV1- 01 against H.265/HEVC HM with configuration S3-HM-01 for reference sequences S3-R01 and S3-R17

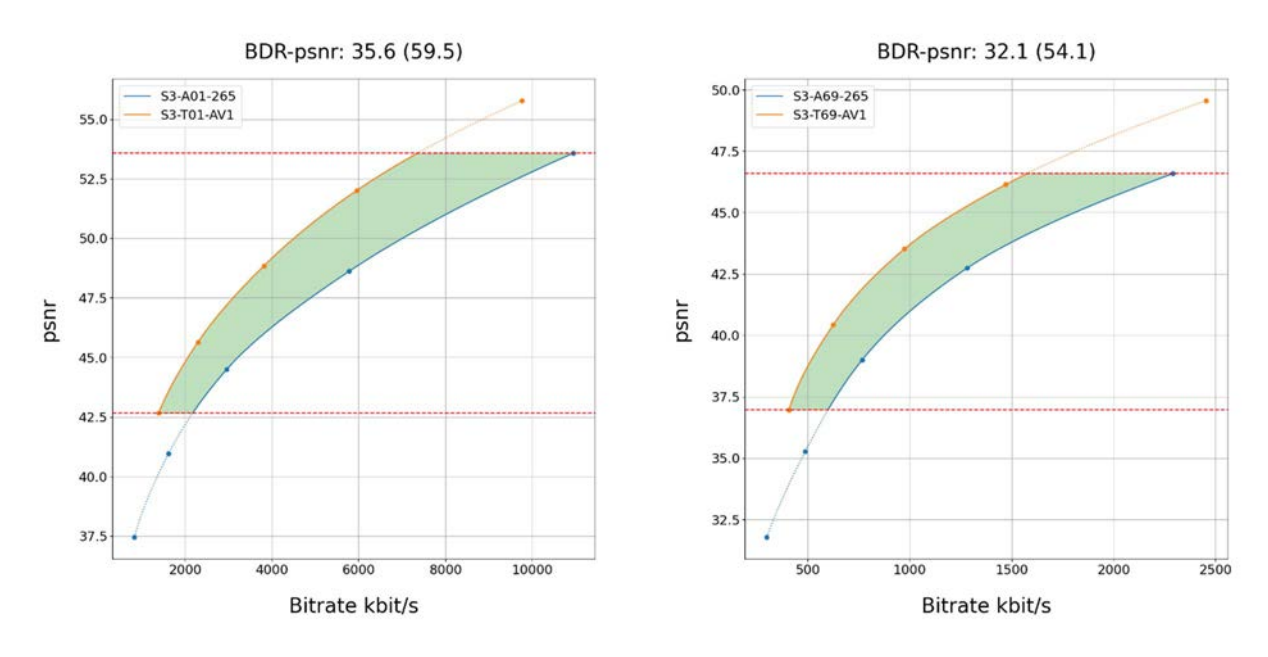

#### **Figure 8.4.4.4-1 Rate-Quality curves and BD rate gain for psnr of AV1 libaom with S3-AV1-01 against H.265/HEVC HM with configuration S3-HM-01 for reference sequences S3-R01 and S3-R17**

All Rate-Quality curves and BD rate gain plots are provided in the attachment as well as online here https://dash-largefiles.akamaized.net/WAVE/3GPP/5GVideo/Bitstreams/Scenario-3-Screen/AV1/Characterization/.

#### 8.4.4.5 Scenario 4: Messaging and Social Sharing

This clause provides characterization of AV1 libaom mode configurations against H.265/HEVC HM for Scenario 4 Messaging and Social Sharing. In particular,

- Table 8.4.4.5-1 provides the BD rate gain of AV1 libaom with S4-AV1-01 against H.265/HEVC HM with configuration S4-HM-01, i.e. with the messaging and social sharing scenario reference sequences and no fixed random access.
- Table 8.4.4.5-2 provides the BD rate gain of AV1 libaom with S4-AV1-02 against H.265/HEVC HM with configuration S4-HM-02, i.e. with the messaging and social sharing scenario reference sequences with fixed Random access every second.

#### **Table 8.4.4.5-1 BD rate gain of AV1 with S4-AV1-01 against H.265/HEVC HM with configuration S4- HM-01, i.e. with the messaging and social sharing scenario reference sequences and no fixed random access**

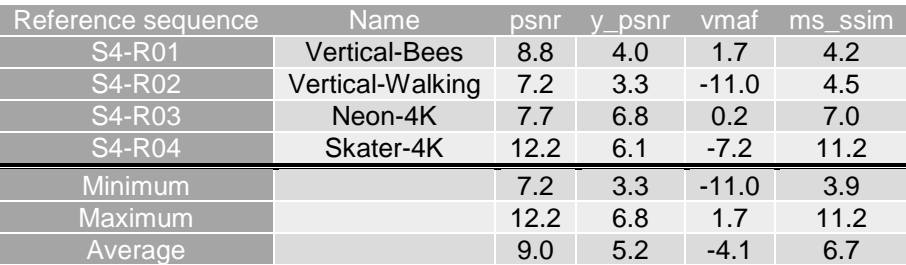

**Table 8.4.4.5-2 BD rate gain of AV1 libaom with S4-AV1-02 against H.265/HEVC HM with configuration S4-HM-02, i.e. with the messaging and social sharing scenario reference sequences and fixed Random access every second** 

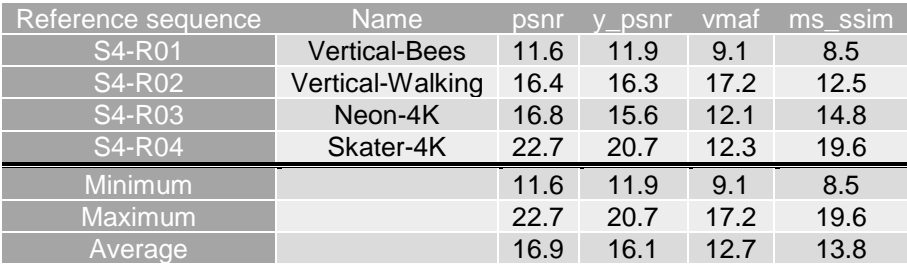

As an example, Figure 8.4.4.5-1 provides Rate-Quality curves and BD rate gain for psnr and vmaf of AV1 libaom with S4-AV1-01 against H.265/HEVC HM with configuration S4-HM-01 for reference sequence S4-R01.

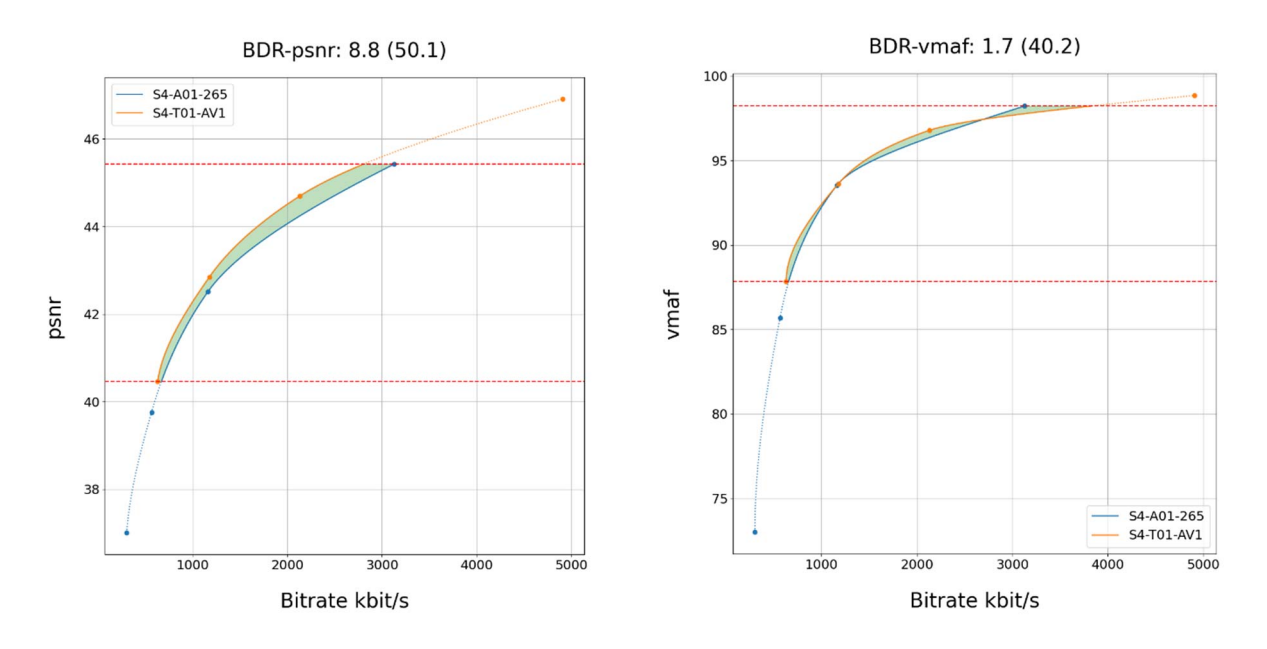

**Figure 8.4.4.5-1 Rate-Quality curves and BD rate gain for psnr and vmaf of AV1 libaom with S4-AV1- 01 against H.265/HEVC HM with configuration S4-HM-01 for reference sequence S4-R01** 

As another example, Figure 8.4.4.5-2 provides Rate-Quality curves and BD rate gain for psnr and vmaf of AV1 libaom with S4-HM-02 against H.265/HEVC HM with configuration S4-HM-02 for reference sequence S4-R01.

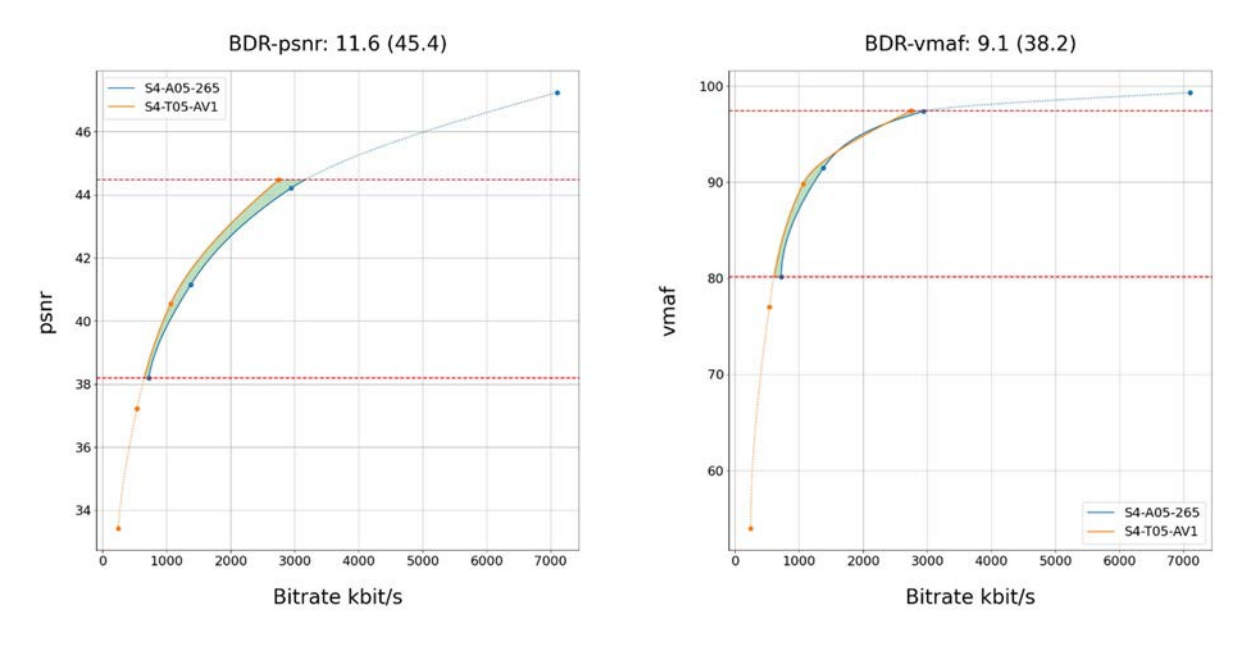

Figure 8.4.4.5-2 Rate-Quality curves and BD rate gain for psnr and vmaf of AV1 libaom with S4-AV1-02 against H.265/HEVC HM with configuration S4-HM-02 for reference sequence S4-R01.

All Rate-Quality curves and BD rate gain plots are provided in the attachment as well as online here https://dash-largefiles.akamaized.net/WAVE/3GPP/5GVideo/Bitstreams/Scenario-4-Sharing/AV1/Characterization/.

### 8.4.4.6 Scenario 5: Online Gaming

This clause provides characterization of AV1 libaom mode configurations against H.265/HEVC HM for Scenario 5 Online Gaming. In particular,

- Table 8.4.4.6-1 provides the BD rate gain of AV1 libaom with S5-AV1-01 against H.265/HEVC HM with configuration S5-HM-01, i.e. with the online gaming scenario reference sequences and no fixed random access.
- Table 8.4.4.6-2 provides the BD rate gain of AV1 libaom with S5-AV1-02 against H.265/HEVC HM with configuration S5-HM-02, i.e. with the online gaming scenario reference sequences with fixed Random access every second.

#### **Table 8.4.4.6-1 BD rate gain of AV1 libaom with S5-AV1-01 against H.265/HEVC HM with configuration S5-HM-01, i.e. with the online gaming scenario reference sequences and no fixed random access**

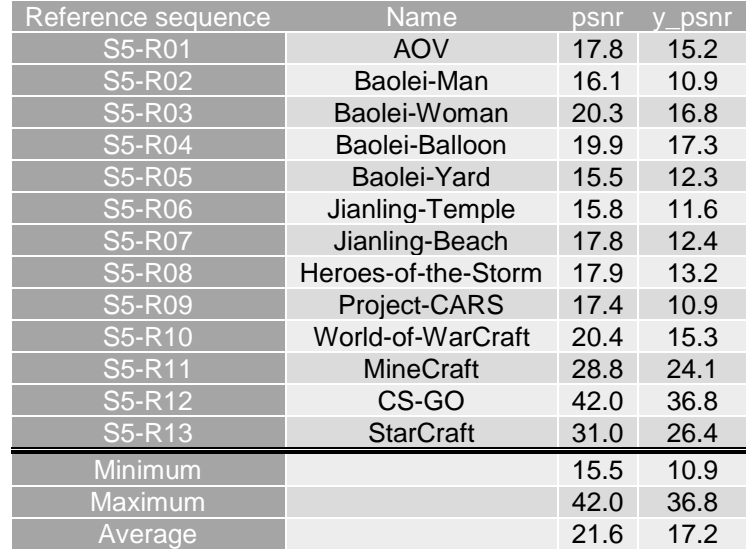

#### **Table 8.4.4.6-2 BD rate gain of AV1 libaom with S5-AV1-02 against H.265/HEVC HM with configuration S5-HM-02, i.e. with the online gaming scenario reference sequences and fixed random access every second**

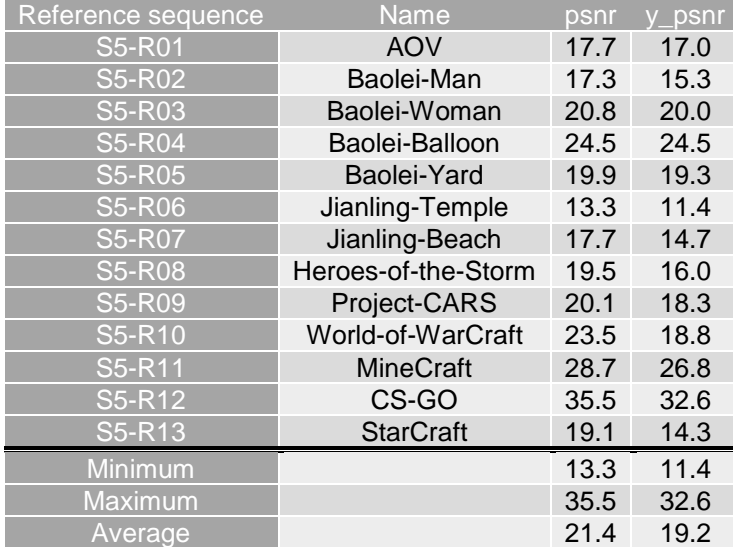

As an example,

- Figure 8.4.4.6-1 provides Rate-Quality curves and BD rate gain for psnr of AV1 libaom with S5-AV1-01 against H.265/HEVC HM with configuration S5-HM-01 for reference sequences S5-R04 and S5-R11.
- Figure 8.4.4.6-2 provides Rate-Quality curves and BD rate gain for psnr of AV1 libaom with S5-AV1-02 against H.265/HEVC HM with configuration S5-HM-02 for reference sequences S5-R04 and S5-R11.

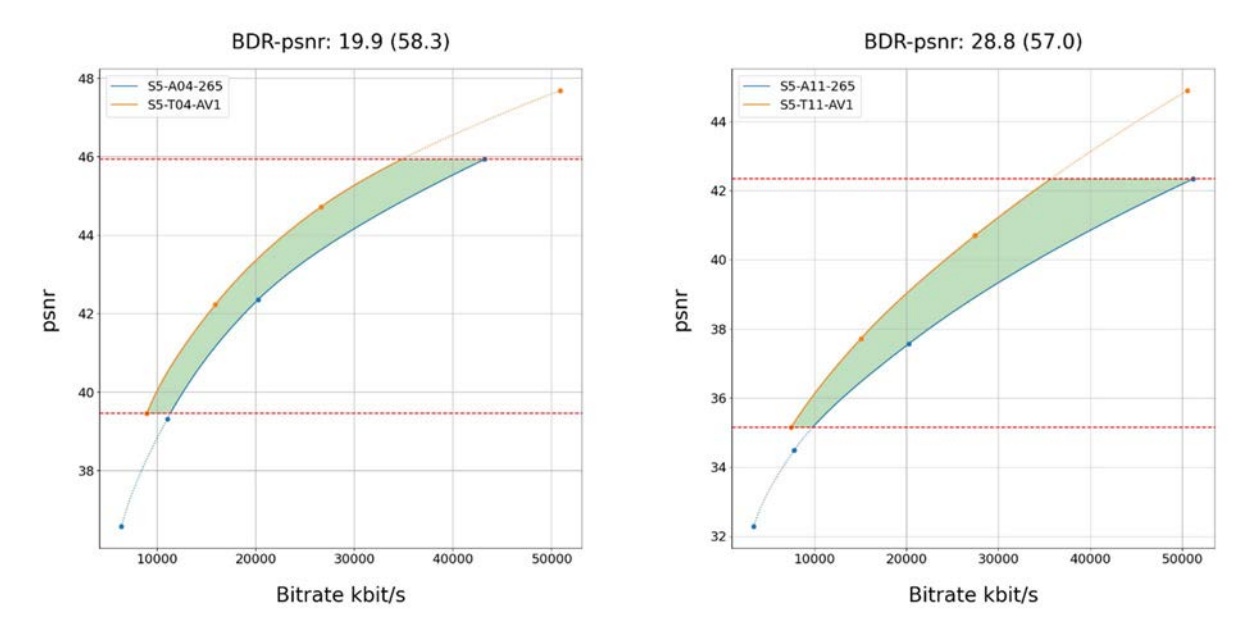

**Figure 8.4.4.6-1 Rate-Quality curves and BD rate gain for psnr of AV1 libaom with S5-AV1-01 against H.265/HEVC HM with configuration S5-HM-01 for reference sequences S5-R04 and S5-R11.** 

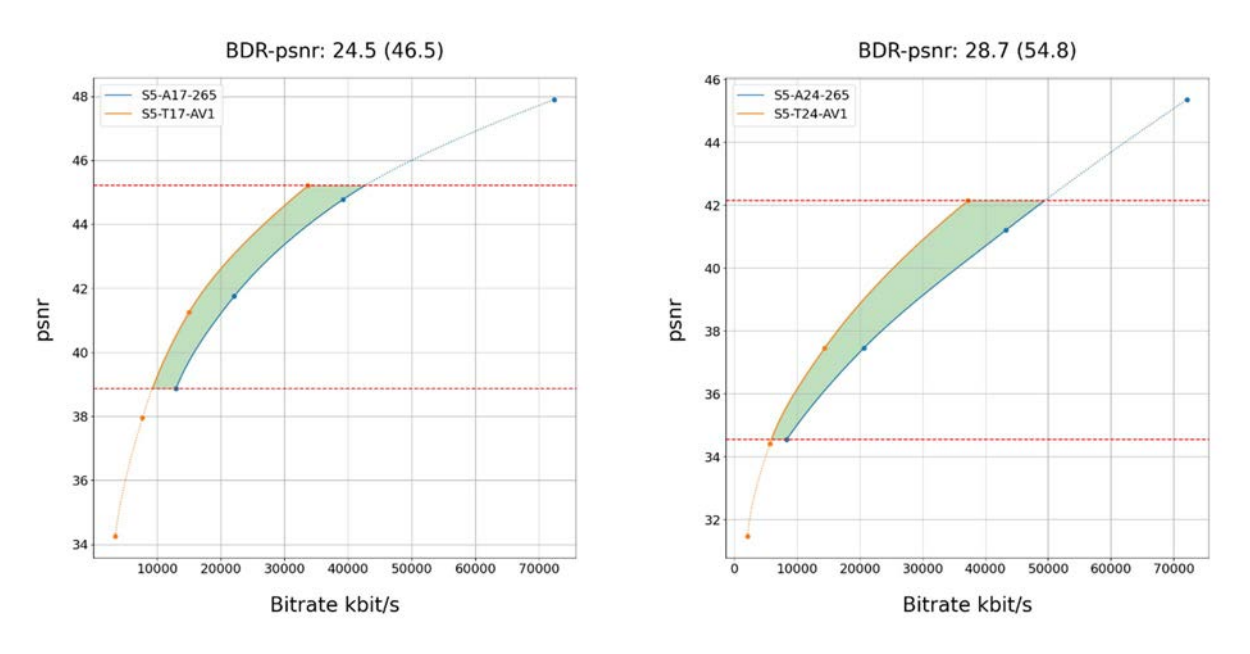

Figure 8.4.4.6-2 Rate-Quality curves and BD rate gain for psnr of AV1 libaom with S5-AV1-02 against H.265/HEVC HM with configuration S5-HM-02 for reference sequences S5-R04 and S5-R11.

All Rate-Quality curves and BD rate gain plots are provided in the attachment as well as online here: https://dash-largefiles.akamaized.net/WAVE/3GPP/5GVideo/Bitstreams/Scenario-5-Gaming/AV1/Characterization/.

### 8.4.4.7 Summary

Table 8.4.4.6-1 provides a summary of BD rate gain in psnr and vmaf for SDR and wpsnr and de100 for HDR of AV1 libaom against H.265/HEVC HM for different scenarios and configurations.

#### **Table 8.4.4.7-1 Summary of BD rate gain in psnr and vmaf for SDR and wpsnr and de100 for HDR of AV1 libaom against H.265/HEVC HM for different scenarios and configurations**

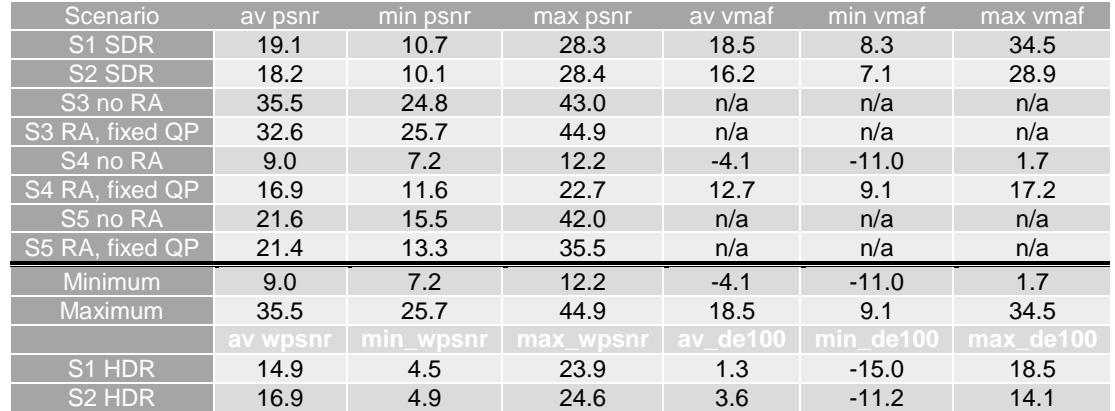

# 8.4.5 AV1 against H.265/HEVC SCC

### 8.4.5.1 Introduction

This clause provides a partial characterization of AV1 against H.265/HEVC SCC according to clause 7.2.1. The results provided in clause 6 and 8.4.2 are used for the characterization.

# 8.4.5.2 Scenario 3: Screen Content

This clause provides characterization of AV1 libaom mode configurations against H.265/HEVC SCC for Scenario 3 Screen Content. In particular,

- Table 8.4.5.2-1 provides the BD rate gain of AV1 libaom with S3-AV1-01/03 against H.265/HEVC SCC with configuration S3-SCC-01/03, i.e. with the screen content scenario reference sequences and no fixed random access.
- Table 8.4.5.2-2 provides the BD rate gain of AV1 libaom with S3-AV1-02/04 against H.265/HEVC SCC with configuration S3-SCC-02/04, i.e. with the screen content scenario reference sequences fixed Random access every second.

**Table 8.4.5.2-1 BD rate gain of AV1 libaom with S3-AV1-01/03 against H.265/HEVC SCC with configuration S3-SCC-01/03, i.e. with the screen content scenario reference sequences and no fixed random access** 

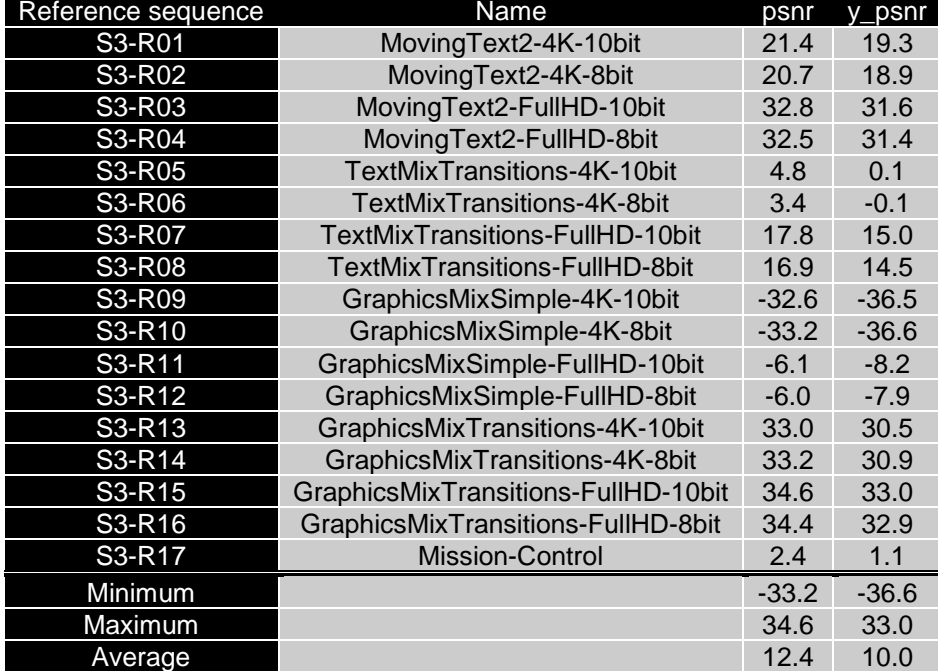

**Table 8.4.5.2-2 BD rate gain of AV1 with S3-AV1-02/04 against H.265/HEVC SCC with configuration S3-SCC-02/04, i.e. with the screen content scenario reference sequences fixed Random access every second** 

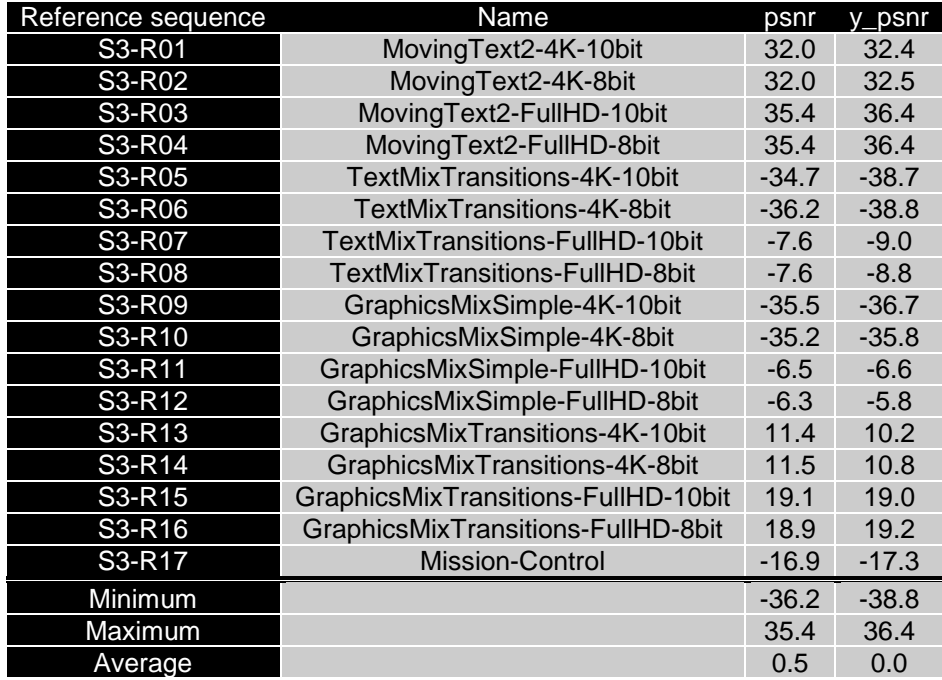

As an example,

- Figure 8.4.5.2-1 provides Rate-Quality curves and BD rate gain for psnr of AV1 libaom with S3-AV1-03 against H.265/HEVC SCC with configuration S3-SCC-03 for reference sequences S3-R01 and S3-R17.
- Figure 8.4.5.2-2 provides Rate-Quality curves and BD rate gain for psnr of AV1 libaom with S3-AV1-04 against H.265/HEVC SCC with configuration S3-SCC-04 for reference sequence s S3-R01 and S3-R17.

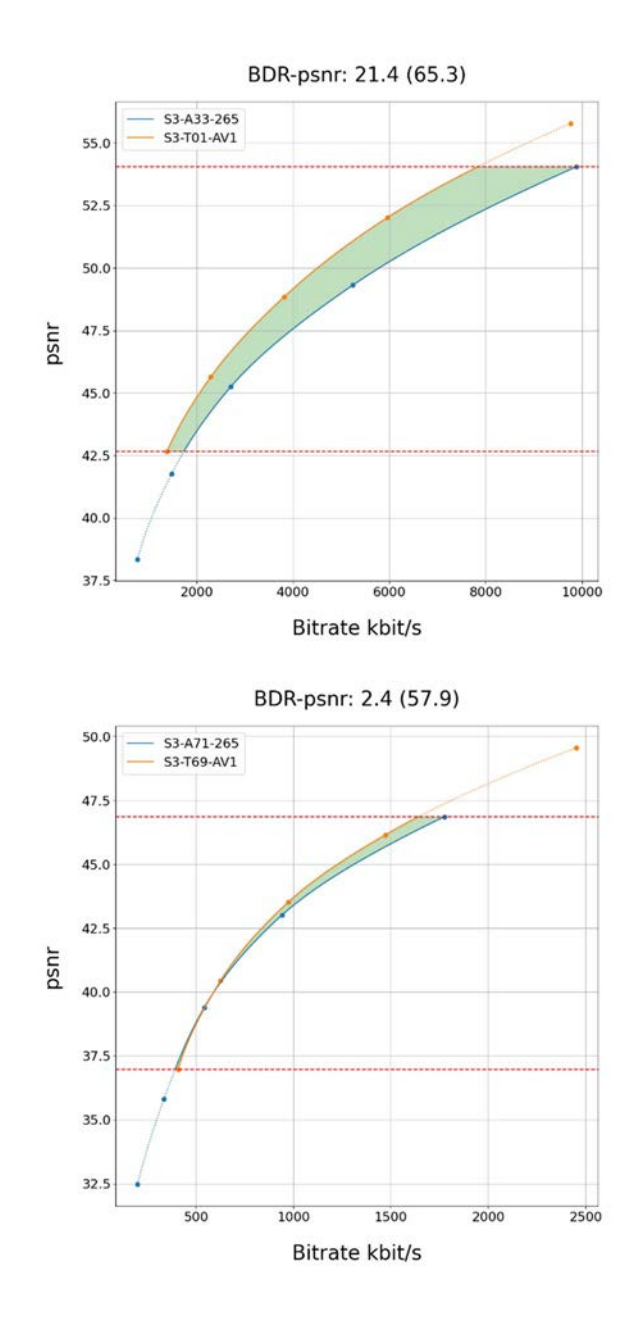

#### **Figure 8.4.5.2-1 Rate-Quality curves and BD rate gain for psnr of AV1 libaom with S3-SCC-03 against H.265/HEVC SCC with configuration S3-SCC-03 for reference sequence s S3-R01 and S3- R17**

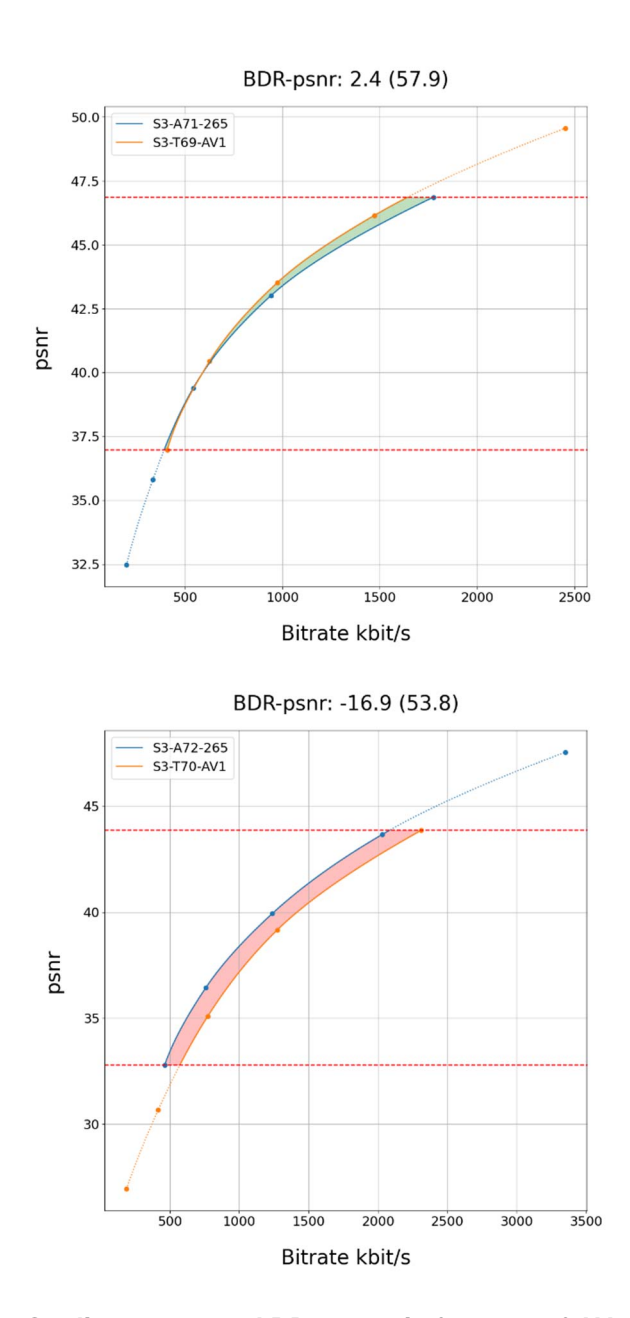

#### **Figure 8.4.5.2-2 Rate-Quality curves and BD rate gain for psnr of AV1 libaom with S3-AV1-04 against H.265/HEVC SCC with configuration S3-SCC-04 for reference sequence s S3-R01 and S3- R17**

All Rate-Quality curves and BD rate gain plots are provided in the attachment as well as online here https://dash-largefiles.akamaized.net/WAVE/3GPP/5GVideo/Bitstreams/Scenario-3-Screen/AV1/Characterization/.

### 8.4.5.3 Scenario 5: Online Gaming

This clause provides characterization of AV1 libaom mode configurations against H.265/HEVC SCC for Scenario 5 Online Gaming. In particular,

Table 8.4.5.3-1 provides the BD rate gain of AV1 libaom with S5-AV1-01 against H.265/HEVC SCC with configuration S5-SCC-01, i.e. with the online gaming scenario reference sequences and no fixed random access. Table 8.4.5.3-2 provides the BD rate gain of AV1 libaom with S5-AV1-02 against H.265/HEVC SCC with configuration S5-SCC-02, i.e. with the online gaming scenario reference sequences and fixed random access every second.

**Table 8.4.5.3-1 BD rate gain of AV1 libaom with S5-AV1-01 against H.265/HEVC SCC with configuration S5-SCC-01, i.e. with the online gaming scenario reference sequences and no fixed random access** 

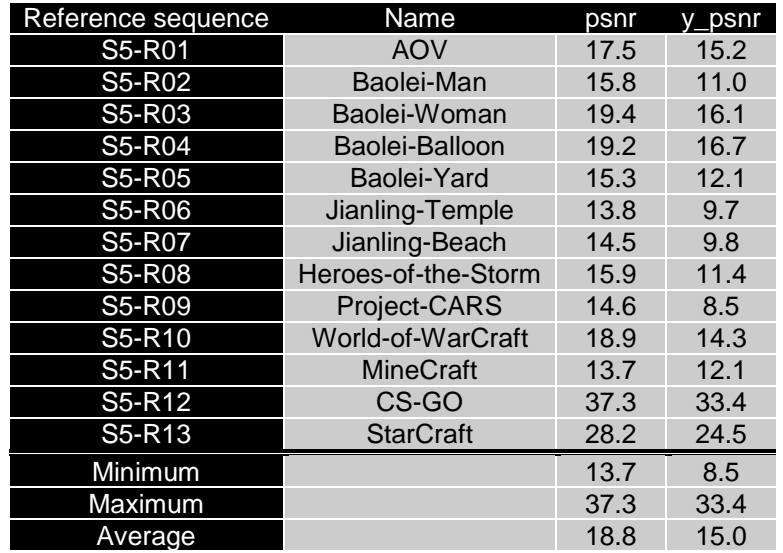

**Table 8.4.5.3-2 BD rate gain of AV1 libaom with S5-AV1-02 against H.265/HEVC SCC with configuration S5-SCC-02, i.e. with the online gaming scenario reference sequences and fixed random access every second** 

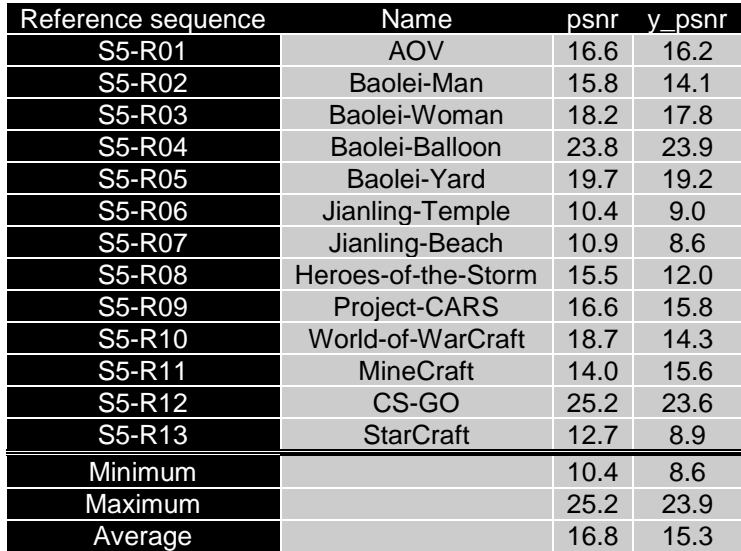

As an example,

- Figure 8.4.5.3-1 provides Rate-Quality curves and BD rate gain for psnr of AV1 libaom with S5-AV1-01 against H.265/HEVC SCC with configuration S5-SCC-01 for reference sequences S5-R01 and S5-R04.
- Figure 8.4.5.3-2 provides Rate-Quality curves and BD rate gain for psnr of AV1 libaom with S5-AV1-02 against H.265/HEVC SCC with configuration S5-SCC-02 for reference sequences S5-R01 and S5-R04

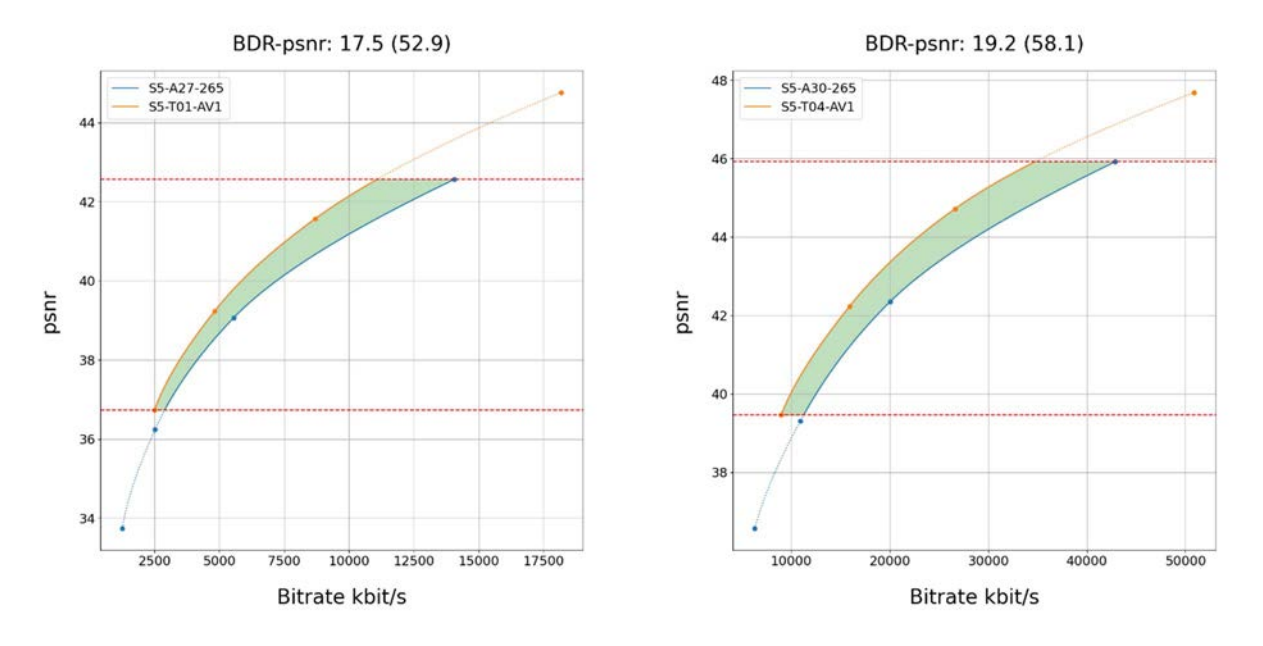

**Figure 8.4.5.3-1 Rate-Quality curves and BD rate gain for psnr of AV1 libaom with S5-AV1-01 against H.265/HEVC SCC with configuration S5-SCC-01 for reference sequences S5-R01 and S5- R04** 

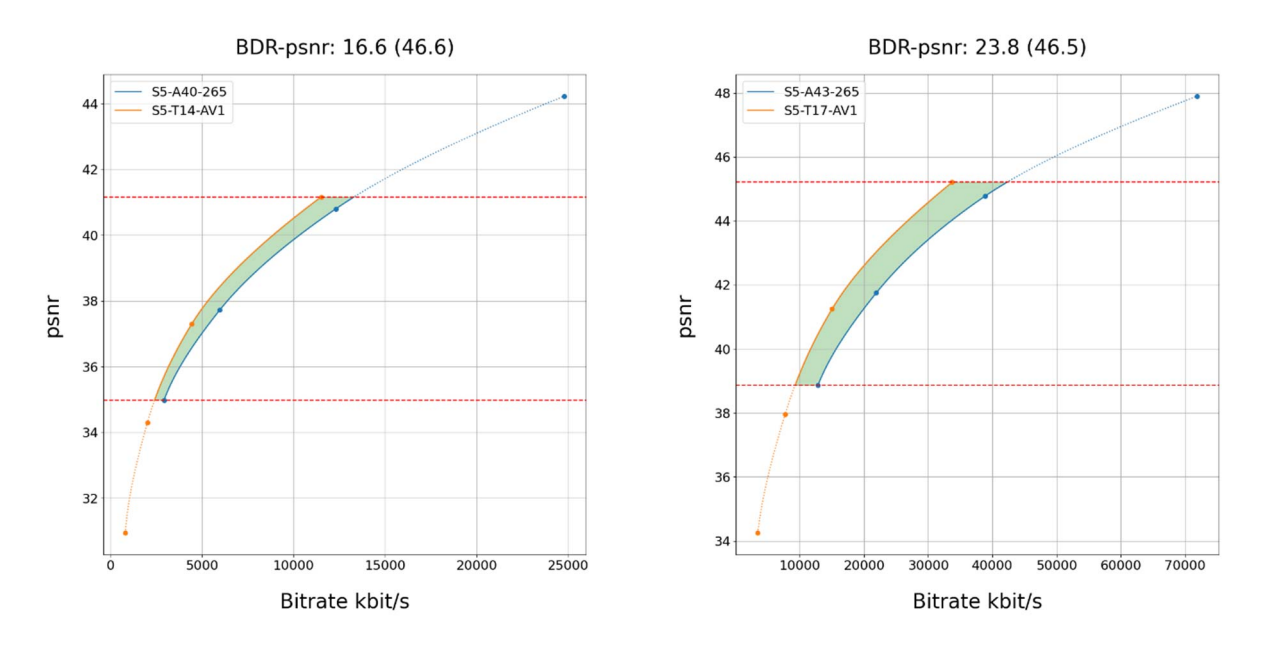

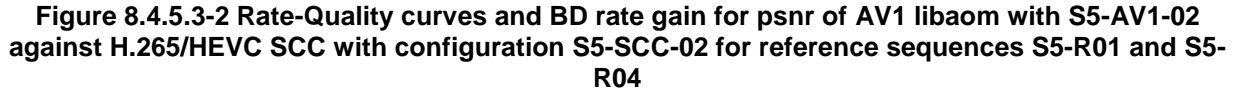

All Rate-Quality curves and BD rate gain plots are provided in the attachment as well as online here: https://dash-largefiles.akamaized.net/WAVE/3GPP/5GVideo/Bitstreams/Scenario-5-Gaming/AV1/Characterization/.

#### 8.4.5.4 Summary

Table 8.4.5.4-1 provides a summary of BD rate gain in psnr of AV1 libaom against H.265/HEVC SCC for different scenarios and configurations.

#### **Table 8.4.5.4-1 Summary of BD rate gain in psnr of AV1 libaom against H.265/HEVC SCC for different scenarios and configurations**

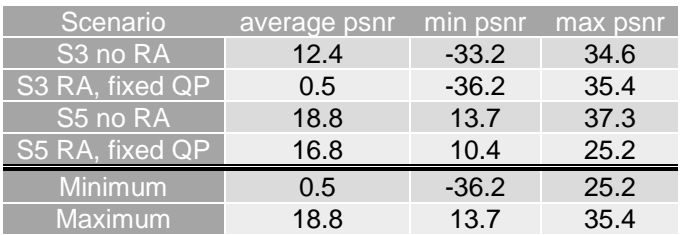

# 8.4.6 AV1-SCC against H.265/HEVC

Characterization of AV1-SCC against H.265/HEVC HM is for further study.

# 8.4.7 AV1-SCC against H.265/HEVC SCC

Characterization of AV1-SCC against H.265/HEVC SCC is for further study.

# 9 Gaps and Optimization Potential

# 9.1 Identified Gaps and Deficiencies with Existing Codecs

Based on the scenarios that were defined in this Technical Report, the existing 3GPP codecs H.264/AVC and H.265/HEVC have been benchmarked and evaluated.

H.264/AVC is still widely used in services and due to its install base and ubiquity remains a fallback solution for basic use cases. However, H.264/AVC clearly lacks compression efficiency and flexibility to address more advanced use cases, such as HDR, gaming sequences and screen content sharing.

H.265/HEVC provides, at least for the considered scenarios, a full feature set and is broadly and versatilely applicable. As H.265/HEVC is part of 3GPP specifications since quite some time, its install base has matured and is almost ubiquitous.

Based on this, a successor to H.264/AVC or H.265/HEVC would be interesting if it provides greater flexibility and feature set coverage with improved compression efficiency over H.265/HEVC.

The performance of H.265/HEVC for higher spatial resolutions, such as 8K, has not been evaluated.

# 9.2 Potential Requirements for New Codecs

From the collected scenarios, no explicit new requirements for new codecs have been identified.

However, flexibility to different applications, feature coverage and compression efficiency are key functionalities for a codec in 3GPP. A new codec is expected to differentiate from H.265/HEVC in at least one, preferably several dimensions.

It is encouraged to study in more details on potential requirements for new codecs.

# 10 Conclusions and Proposed Next Steps

The Technical Report provides a full characterization framework for video codecs in the context of 5G services. This framework permits the evaluation of the performance of existing 3GPP codecs, and also permits the identification of potential benefits of new codecs.

The framework fulfils the following aspects:

- A comprehensive set of scenarios relevant to 3GPP services is described in clause 6. For each scenario the anchor(s), the version of the reference software for the anchor(s), and their configuration(s) are defined.
- A set of reference sequences is identified per scenario and each sequence is described in more details in Annex C.
- For each scenario, one or more performance metrics are defined. Each metric is described in more details in clause 5.5
- The overall characterization framework process is defined in clause 5 and in Annex B, D, E, F, and G.
- New codecs are identified in clause 8. For each scenario, a version of their respective reference software is identified and configurations as close as possible to the anchor configurations are defined.

The framework clearly has some limitations; for example, encoder configurations for each scenario may have not been stringent enough in the definition, leading to results that may not be fully comparable. Further, the encoders used for the evaluation of the various codecs have different maturity and features. Results in this document should always be considered with caution, and the reader should understand how these results were derived. The framework does not include subjective evaluation; it is purely based on objective metrics.

Results are complete for 3GPP codecs - H.264/AVC and H.265/HEVC - for all scenarios.

One important outcome of the work documented in this Technical Report is the characterization and evaluation of H.265/HEVC against relevant scenarios and its characterization against H.264/AVC. Also, a first understanding of H.265/HEVC performances versus new codecs was developed. From the scenarios and results in this Technical Report it is observed that:

- H.265/HEVC does not show any functional deficiencies or gaps, nor does it lack any relevant features.
- In terms of compression efficiency, H.265/HEVC, evaluated based on the HM, performs sufficiently well for all the scenarios in this technical report.

Providing consistent HEVC-based interoperability in 3GPP services, for traditional and new scenarios, is definitely beneficial. It is recommended that 3GPP consider upgrading specifications to support profiles, levels, and possibly features available in HEVC. Features may include better support for screen content and computer-generated content, XR/AR type of services, as well as low and very low latency services.

The framework and the initial results for new codecs, while demonstrating coding performance improvements over H.265/HEVC, are not mature enough to support concrete recommendations.

The potential addition of any new codec in 3GPP services and specifications requires diligent preparation, including the identification of needs and requirements for different scenarios, as well as a complete characterization against existing codecs. The information in this TR, as well as any new developments in 3GPP with respect to codecs in latest specifications, could serve as a baseline for future work. Such an effort may lead to conclusions on the potential addition of any new codec in 3GPP services and specifications. However, no immediate need has been identified to initiate such follow-up work.

# Annex A: Scenario Template

# A.1 Introduction

This annex provides a proposed template to introduce a Scenario for 5G Video. This template has been used to collect the scenarios in this report.

# A.2 Template

The following aspects are considered to be important for a scenario

- 1. Scenario name <give the scenario a catchy name>
- 2. Motivation for the scenario: Why is the scenario relevant for 5G and video? What is the expected traffic?
- 3. Description of the scenario: This provides a description of the scenario addressing potentially the relation to a service 5G-based services and applications, including video formats (resolution, frame rates, colour space, etc.), encoding and decoding requirements, adaptive streaming requirements, predominantly based on scenarios defined for 5G media streaming as well as for TR 26.925 and TR 26.928
- 4. Supporting companies and 3GPP members:
- a. This documents the 3GPP members that support this scenario in terms of providing the information, test material, test requirements and the characterization for the tests. For each of the identified necessities, a tick box is is created in the template.
	- b. Preferably several 3GPP members are included in the support, and in addition a video service provider may be included (not necessarily a 3GPP member).
	- c. Cross-verification is preferably done by the supporters of the scenario
- 5. Source format properties: This defines a clear range of the considered and relevant source formats, including the signal properties, but also the characteristics of the content. As an example, the source formats as defined in TS26.116 may be used which include:
	- a. Spatial resolutions
	- b. Chroma Format
	- c. Chroma Subsampling
	- d. Aspect ratios
	- e. Frame rates
	- f. Colour space formats
	- g. Transfer Characteristics
	- h. Bit depth
	- i. Other signal properties
- 6. Encoding and decoding constraints and settings: Typical encoding constraints and settings such as
	- a. Relevant Codec and Codec Profile/Levels according to TS26.116 and TS26.511.
	- b. Random access frequency
	- c. Error resiliency requirements
	- d. Bitrates and quality requirements
- e. Bitrate parameters (CBR, VBR, CAE, HRD parameters)
- f. ABR encoding requirements (switching frequency, etc.)
- g. Latency requirements and specific encoding settings
- h. Encoding context: real-time encoding, on device encoding, cloud-based encoding, offline encoding, etc.
- i. Required decoding capabilities
- 7. Performance Metrics and Requirements:
	- a. A clear definition on how the performance needs to be evaluated including metrics, etc addressing the main KPIs of the scenario.
	- b. Objective measures such as PSNR, VMAF, etc, may be used.
	- c. Subjective evaluation is not excluded and may be done, but needs commitment
- 8. Interoperability Considerations for the application
	- a. Streaming with DASH/HLS/CMAF
	- b. RTP based delivery
- 9. Test Sequences
	- a. A set of selected test sequences that are provided by the proponents in order to do the evaluation. They should cover a set of source format properties
- 10. Detailed test conditions:
	- a. Provides a proposal for detailed test conditions, for example based on a reference software together with the sequences and configuration parameters.
- 11. External Performance data
	- a. References to external performance data that can be added, for example other SDOs, public documents and so on.
- 12. Additional Information

# Annex B: Data Formats and Metrics

# B.1 Introduction

This Annex provides a detailed overview on data formats and their usage for metrics computation.

# B.2 Raw Video Sequences

# B.2.1 Overview

For a raw video sequence used in the context of this Technical Report, the following metadata is expected to be provided:

- 1) Spatial Resolution width
- 2) Spatial Resolution height
- 3) Chroma Format
- 4) Chroma Sub-Sampling
- 5) Picture Aspect ratio
- 6) Frame rate
- 7) Bit depth
- 8) Colour space format (default is 1 for BT.709)
- 9) Transfer characteristics (default is 1 for BT.709)
- 10) Frame count (and optionally the duration)
- 11) HDR Metadata

In addition, the following aspects were collected that should be added:

- 12) Video storage format
- 13) MD5 of raw video
- 14) Reference to bitstream (URL to weblink where the original sequence is available)
- 15) Copyright statement
- 16) Contact Person
- 17) packing and storage format
- 18) thumbnail preview
- 19) mp4 preview
- 20) Name of sequence
- 21) Sequence key
- 22) Some background information
- 23) Information on how the sequence had been generated.
- 24) md5-10 documenting the md5 of the 10 bit version after conversion

Some information may be optional, others may be optionally defaulted.

A JSON scheme is defined in clause B.2.2 for this matter. An example is provided in clause B.2.3.

# B.2.2 JSON Schema

JSON schema for the raw format is here:

https://dash-large-files.akamaized.net/WAVE/3GPP/5GVideo/ReferenceSequences/raw-schema.json

```
{ 
    "$schema": "http://json-schema.org/draft-07/schema", 
    "$id": "https://dash-large-files.akamaized.net/WAVE/3GPP/5GVideo/ReferenceSequences/raw-
schema.json", 
 "type": "object", 
 "title": "The root schema", 
    "description": "Schema for raw sequences.", 
    "default": {}, 
    "required": ["Sequence", "Properties", "copyRight", "Contact"], 
    "properties": { 
        "Sequence": { 
            "$id": "#/properties/Sequence", 
            "type": "object", 
            "title": "Schema for the Sequence", 
            "description": "Includes all information about the sequence", 
           "default": \{\},
            "required": ["Name", "Background", "Scenario", "URI", "md5", "size", "md5-10"], 
            "properties": { 
               "Name": "$id": "#/properties/Sequence/properties/Name", 
                    "type": "string", 
                    "title": "The Name schema", 
                    "description": "Provides a unique name of the sequence." 
                }, 
                "Background": { 
                    "$id": "#/properties/Sequence/properties/Background", 
                    "type": "string", 
                    "title": "The Background schema", 
                    "description": "Provides some background information on the sequence." 
                }, 
                 "Scenario": { 
                    "$id": "#/properties/Sequence/properties/Scenario", 
                    "type": "string", 
                    "title": "The Scenario schema", 
                    "description": "Provides information to which Scenario this sequence relates." 
                }, 
                 "Key": { 
                    "$id": "#/properties/Sequence/properties/Key", 
                    "type": "string", 
                    "title": "The Key schema", 
                    "description": "Provides the key used in TR 26.955.", 
                    "examples": ["S5-R5"] 
                }, 
                 "URI": { 
                    "$id": "#/properties/Sequence/properties/URI", 
                    "type": "uri", 
                    "title": "The URI schema", 
                    "description": "Provides a reference/URL to the raw video data." 
 }, 
                "md5": { 
                    "$id": "#/properties/Sequence/properties/md5", 
                    "type": "string", 
                    "title": "The md5 schema", 
                    "description": "Provides the md5 of the raw sequence.", 
                    "examples": ["d055a94f35f7594776186fc5d09a9fa4"] 
                }, 
\text{md5-10}": {
 "$id": "#/properties/Sequence/properties/md5-10", 
 "type": "string", 
                   "type": "string",<br>"title": "The md5-10 schema",
                    "description": "documents the md5 of the 10 bit version after conversion.", 
                    "examples": ["d055a94f35f7594776186fc5d09a9fa4"] 
 }, 
                "thumbnail": { 
                    "$id": "#/properties/Sequence/properties/thumbnail", 
                    "type": "uri",
```
#### **3GPP TR 26.955 version 18.0.0 Release 18 212 ETSI TR 126 955 V18.0.0 (2024-05)**

```
 "title": "The thumbnail schema", 
                    "description": "Provides a reference/URL to a typical frame of the video." 
                }, 
                "preview": { 
                    "$id": "#/properties/Sequence/properties/preview", 
                    "type": "uri", 
                    "title": "The preview schema", 
                    "description": "Provides a reference/URL to an mp4 encoded video." 
                }, 
                "TR26.955": { 
                    "$id": "#/properties/Sequence/properties/TR26.955", 
                    "type": "string", 
                    "title": "The TR26.955 schema", 
                    "description": "An explanation about the purpose of this instance.", 
                    "default": "", 
                    "examples": ["Annex C.3.2.3.2"] 
                }, 
                 "size": { 
                    "$id": "#/properties/Sequence/properties/size", 
                    "type": "integer", 
                    "title": "The size schema", 
                    "description": "The size of the raw video in octets." 
 } 
            }, 
             "additionalProperties": true 
        }, 
         "Properties": { 
            "$id": "#/properties/Properties", 
            "type": "object", 
            "title": "The Properties schema", 
            "description": "the properties of the raw video." 
            ], 
            "required": ["width", "height", "bitDepth", "frameRate", "colourPrimaries", 
"transferCharacteristics", "matrixCoefficients", "sampleAspectRatio", "duration", "frameCount"], 
            "properties": { 
                "width": { 
                    "$id": "#/properties/Properties/properties/width", 
                    "type": "integer", 
                    "title": "The width schema", 
                    "description": "width in pixels.", 
                    "examples": [3840] 
 }, 
 "height": { 
 "$id": "#/properties/Properties/properties/height", 
                    "type": "integer", 
                    "title": "The height schema", 
                    "description": "height in pixels.", 
                    "examples": [2160] 
                }, 
                 "format": { 
                    "$id": "#/properties/Properties/properties/format", 
                    "type": "string", 
                    "title": "The format schema", 
                    "description": "raw video format", 
                    "default": "yuv", 
                    "examples": ["yuv"] 
                }, 
                "packing": { 
                    "$id": "#/properties/Properties/properties/packing", 
                    "type": "string", 
                    "title": "The packing schema", 
                    "description": "packing of the raw video.", 
                    "default": "planar", 
                    "examples": ["planar"] 
                }, 
                "scan": { 
                    "$id": "#/properties/Properties/properties/scan", 
                    "type": "string", 
                    "title": "The scan schema", 
                    "description": "scan schema of the raw video.", 
                    "default": "progressive", 
                    "examples": ["progressive"] 
                }, 
                "subsampling": { 
                    "$id": "#/properties/Properties/properties/subsampling", 
                    "type": "string", 
                    "title": "The subsampling schema", 
                   "description": "colour subsampling.
```
#### **3GPP TR 26.955 version 18.0.0 Release 18 213 ETSI TR 126 955 V18.0.0 (2024-05)**

```
 "default": "420", 
                   "examples": ["420"] 
 }, 
                "bitDepth": { 
                   "$id": "#/properties/Properties/properties/bitDepth", 
                   "type": "integer", 
                   "title": "The bitDepth schema", 
                   "description": "bitdepth of the video.", 
                   "default": 0, 
                   "examples": [10] 
 }, 
 "frameRate": { 
                   "$id": "#/properties/Properties/properties/frameRate", 
                   "type": "number", 
                    "title": "The frameRate schema", 
                   "description": "Framerate of the video." 
 }, 
                "colourPrimaries": { 
                   "$id": "#/properties/Properties/properties/colourPrimaries", 
                   "type": "string", 
                    "title": "The colourPrimaries schema", 
                   "description": "Colour Primaries according to ISO/IEC 23091-3.", 
                   "examples": ["1", "9"] 
                }, 
                "transferCharacteristics": { 
                   "$id": "#/properties/Properties/properties/transferCharacteristics", 
                   "type": "string", 
                   "title": "The transferCharacteristics schema", 
                   "description": "Transfer Characteristics according to ISO/IEC 23091-3.", 
                   "examples": ["1", "14", "16", "18"] 
                }, 
                "matrixCoefficients": { 
 "$id": "#/properties/Properties/properties/matrixCoefficients", 
 "type": "string", 
                   "title": "The matrixCoefficients schema", 
                   "description": "Matrix Coefficients according to ISO/IEC 23091-3.", 
                   "examples": ["1", "9"] 
                }, 
                "sampleAspectRatio": { 
                   "$id": "#/properties/Properties/properties/sampleAspectRatio", 
                   "type": "string", 
                    "title": "The sampleAspectRatio schema", 
                   "description": "Sample Aspect Ratio according to ISO/IEC 23091-3.", 
                   "examples": ["1"] 
 }, 
                "duration": { 
                   "$id": "#/properties/Properties/properties/duration", 
                   "type": "number", 
                   "title": "The duration schema", 
                   "description": "Duration of the sequence in seconds.", 
                   "examples": [5.46] 
 }, 
                "frameCount": { 
 "$id": "#/properties/Properties/properties/frameCount", 
 "type": "integer", 
                   "title": "The frameCount schema", 
                   "description": "The number of frames in the sequence.", 
                   "examples": [327] 
 }, 
                "startFrame": { 
                   "$id": "#/properties/Properties/properties/startFrame", 
                   "type": "integer", 
                   "title": "The startFrame schema", 
                   "description": "The first frame in the sequence that is to be used starting 
from 1.".
                   "default": 1, 
                   "examples": [1] 
                }, 
                "videoFullRangeFlag": { 
                   "$id": "#/properties/Properties/properties/videoFullRangeFlag", 
                   "type": "string", 
                   "title": "The videoFullRangeFlag schema", 
                   "description": "The fullRange video flag according to ISO/IEC 23091-3.", 
                   "default": "1", 
                   "examples": ["0", "1"] 
 }, 
                "chromaSampleLocType": { 
                   "$id": "#/properties/Properties/properties/chromaSampleLocType",
```
#### **3GPP TR 26.955 version 18.0.0 Release 18 214 ETSI TR 126 955 V18.0.0 (2024-05)**

```
 "type": "string", 
                   "title": "The chromaSampleLocType schema", 
                   "description": "THe chroma sample location according to ISO/IEC 23091-3.", 
               "default": "0", 
                   "examples": ["0", "2"] 
 }, 
                "HDRmasterDisplay": { 
                   "$id": "#/properties/Properties/properties/HDRmasterDisplay", 
                   "type": "string", 
                   "title": "The HDRmasterDisplay schema", 
                   "description": "HDR Master Display metadata.", 
                   "examples": 
["G(13250,34500)B(7500,3000)R(34000,16000)WP(15635,16450)L(40000000,47)"] 
 }, 
                "HDRmaxCLL": { 
                   "$id": "#/properties/Properties/properties/HDRmaxCLL", 
                   "type": "string", 
                   "title": "The HDRmaxCLL schema", 
                   "description": "HDRmaxCLL information.", 
                   "examples": ["4000"] 
                }, 
                "HDRmaxFALL": { 
                   "$id": "#/properties/Properties/properties/HDRmaxFALL", 
                   "type": "string", 
                   "title": "The HDRmaxFALL schema", 
                   "description": "HDRmaxFALL schema.", 
                   "examples": ["0"] 
 } 
            }, 
            "additionalProperties": true 
        }, 
         "copyRight": { 
 "$id": "#/properties/copyRight", 
 "type": "string", 
            "title": "The copyRight schema", 
            "description": "Copyright statement." 
 }, 
 "Contact": { 
            "$id": "#/properties/Contact", 
            "type": "object", 
            "title": "The Contact schema", 
            "description": "A contact for the sequence." 
 } 
            ], 
            "required": ["Name"], 
            "properties": { 
               "Name": {
                   "$id": "#/properties/Contact/properties/Name", 
                   "type": "string", 
                   "title": "The Name schema", 
                   "description": "The name of a person." 
 }, 
                "Company": { 
 "$id": "#/properties/Contact/properties/Company", 
 "type": "string", 
                   "title": "The Company schema", 
                   "description": "Company." 
                }, 
               e-mail": {
                   "$id": "#/properties/Contact/properties/e-mail", 
                   "type": "string", 
                   "title": "The e-mail schema", 
                   "description": "e-mail or web page link." 
 }, 
                "generation": { 
                   "$id": "#/properties/Contact/properties/generation", 
                   "type": "string", 
                   "title": "The generation schema", 
                   "description": "Information on how the data was generated" 
 } 
            }, 
             "additionalProperties": true 
        } 
    }, 
     "additionalProperties": true 
}
```
# B.2.3 Example

{

```
 "Sequence": { 
         "Name": "Meridian", 
         "Background": "The Meridian test sequence is tbd.", 
        "Scenario": "4K-TV", 
         "Key": "S5-R5", 
         "URI": "meridian.yuv", 
         "md5": "d055a94f35f7594776186fc5d09a9fa4", 
         "md5-10": "d055a94f35f7594776186fc5d09a9fa4", 
        "thumbnail": "./meridian.png", 
 "preview": "./meridian.mp4", 
 "TR26.955": "Annex C.3.2.3.2", 
        "size": 8136806400 
 }, 
     "Properties": { 
         "width": 3840, 
        "height": 2160, 
        "format": "yuv", 
         "packing": "planar", 
        "scan": "progressive", 
         "subsampling": "420", 
        "bitDepth": 10, 
        "frameRate": 59.94, 
         "colourPrimaries": "9", 
         "transferCharacteristics": "16", 
        "matrixCoefficients": "9", 
         "sampleAspectRatio": "1", 
        "duration": 5.46, 
         "frameCount": 327, 
         "startFrame": 1, 
        "videoFullRangeFlag": "0", 
        "chromaSampleLocType": "2", 
        "HDRmasterDisplay": 
"G(13250,34500)B(7500,3000)R(34000,16000)WP(15635,16450)L(40000000,47)", 
        "HDRmaxCLL": "4000", 
        "HDRmaxFALL": "0" 
     }, 
     "copyRight": "Copyright \u00c2\u00a9 The video sequence provided above and all intellectual 
property rights therein remain the property of Netflix Inc. This video sequence is licensed under 
the Creative Commons Attribution-NonCommercial-NoDerivatives 4.0 International License. To view a 
copy of this license, visit http://creativecommons.org/licenses/by-nc-nd/4.0/ ", 
 "Contact": { 
 "Name": "Thomas Stockhammer", 
        "Company": "Qualcomm", 
        "e-mail": "tsto@qti.qualcomm.com", 
         "generation": "The original sequences can be accessed here 
https://media.xiph.org/video/derf/" 
     } 
} 
Ĩ.
```
# B.3 Encoded Video Sequences

# B.2.1 Overview

For encoded video sequences used in the context of this Technical Report, the following metadata is expected to be provided:

- 1) Explanation what this anchor is important for
- 2) Reference sequence
- 3) Reference encoder
- 4) Encoder configuration
- 5) Reference to bitstream
- 6) MD5 of bitstream
7) Metrics

- 8) MD5 of reconstructed sequence
- 9) Encoder log
- 10) Copyright statement
- 11) Contact Person

Some information may be optional, others may be optionally defaulted.

A JSON scheme is defined in clause B.2.2 for this matter. An example is provided in clause B.2.3.

## B.3.2 JSON Schema

JSON schema for the encoded format is here: [https://github.com/haudiobe/5G-Video-Content/blob/main/3gpp-bin](https://github.com/haudiobe/5G-Video-Content/blob/main/3gpp-bin-schema.json)[schema.json.](https://github.com/haudiobe/5G-Video-Content/blob/main/3gpp-bin-schema.json)

### B.3.3 Example

```
ſ
{f}"URI": "./S<br>
"key": "S3-<br>
"md5": "36d<br>
"size": 137<br>
},<br>
"Contact": {<br>
"Company":<br>
"e-mail": "<br>
},
"key": "S3-A01-265_22",<br>"md5": "36d42a42c4f1096e6a6fe5<br>"size": 13709661<br>},<br>"Contact": {<br>"company": "3GPP",<br>"e-mail": "3GPP_TSG_SA_WG4_VID<br>},<br>"Generation": {
"md5": "36d42a42c4f1096e<br>"size": 13709661<br>},<br>"Contact": {<br>"company": "3GPP",<br>"e-mail": "3GPP_TSG_SA_W<br>},<br>"Generation": {<br>"config-file": "HM-01.cf
"size": 13709661<br>},<br>"Contact": {<br>"Company": "3GPP",<br>"e-mail": "3GPP_TSG_SA_WG4_VIDEO@LIST.ETSI.<br>},<br>"Generation": {<br>"config-file": "HM-01.cfg",<br>"encoder": "HM16.22",
},<br>"Contact": {<br>"Company": "3GPP"<br>"e-mail": "3GPP_T<br>},<br>"Generation": {<br>"config-file": "H<br>"encoder": "HM16.<br>"key": "S3-R01",
\begin{bmatrix} 1 \\ 2 \\ 3 \\ 4 \end{bmatrix}, \begin{bmatrix} 1 \\ 3 \\ 4 \end{bmatrix}, \begin{bmatrix} 1 \\ 3 \\ 6 \end{bmatrix}"Company"<br>"Company"<br>"e-mail":<br>},<br>"Generation":<br>"config-f"<br>"encoder"<br>"key": "S<br>"log-file"
 "e-mail": "3GPP_TSG"<br>},<br>"Generation": {<br>"config-file": "HM-<br>"encoder": "HM16.22<br>"key": "S3-R01",<br>"log-file": "encode"<br>sequence": "Moving"<br>variant": "-qp 22"
  "e-mail": "3GPP_TSG_SA_WG4_VIDEO@LIST.ETSI.ORG" 
 "Ge<br>},<br>"Me
 "config-file"<br>"encoder": "<br>"key": "S3-R"<br>"log-file":<br>"sequence":<br>"variant": "<br>"Metrics": {<br>"Bitrate": "
 "encoder": "HM16.22",<br>"key": "S3-R01",<br>"log-file": "encoder_S3-A01-<br>"sequence": "MovingText2-4K-<br>"variant": "-qp 22"<br>},<br>"Metrics": {<br>"Bitrate": "10967.73",<br>"Bitratelog": "10940.37",
 "key": "S3-R01",<br>"log-file": "encoder_S<br>"sequence": "MovingTex<br>"variant": "-qp 22"<br>},<br>"Metrics": {"Bitrate": "10967.73",<br>"BitrateLog": "10940.3"<br>DecodeTime": "119.08"
 "log-file": "enco<br>"sequence": "Movi"<br>"variant": "-qp 2<br>},<br>"Metrics": {<br>"Bitrate": "10967<br>"BitrateLog": "10<br>"DecodeTime": "11<br>"EncodeTime": "51
 "sequence": "MovingText2-4K-10bit.json",<br>"variant": "-qp 22"<br>},<br>"Metrics": {<br>"Bitrate": "10967.73",<br>"BitrateLog": "10940.37",<br>"DecodeTime": "119.08",<br>"EncodeTime": "51116.6",<br>"MS SSIM": "0.9978",
 "variant": "-qp 22"<br>
},<br>
"Metrics": {<br>
"Bitrate": "10967.73",<br>
"BitrateLog": "10940.37",<br>
"DecodeTime": "119.08",<br>
"EncodeTime": "51116.6",<br>
"Ms_SSIM": "0.9978",<br>
"UPSNR": "52.96",
 %<br>"Metrics": {<br>"Bitrate": "10967.73<br>"BitrateLog": "10940<br>"DecodeTime": "119.0<br>"EncodeTime": "51116<br>"MS_SSIM": "0.9978",<br>"UPSNR": "52.96",<br>"VMAF": "100.0",
 "Me
 "Bitrate"<br>"BitrateL"<br>"DecodeTi"<br>"EncodeTi"<br>"MS_SSIM"<br>"UPSNR":<br>"YPSNR":<br>"YPSNR":
 "BitrateLog": "10940.37"<br>"DecodeTime": "119.08",<br>"EncodeTime": "51116.6"<br>"MS_SSIM": "0.9978",<br>"UPSNR": "52.96",<br>"VMAF": "100.0",<br>"VPSNR": "53.44"<br>"PSNR": "53.57"
 "DecodeTime": "119.08",<br>"EncodeTime": "51116.6",<br>"MS_SSIM": "0.9978",<br>"UPSNR": "52.96",<br>"VMAF": "100.0",<br>"VPSNR": "54.97",<br>"YPSNR": "53.44"<br>"PSNR": "53.57"
 "EncodeTime": "51116.6",<br>"MS_SSIM": "0.9978",<br>"UPSNR": "52.96",<br>"VMAF": "100.0",<br>"VPSNR": "54.97",<br>"YPSNR": "53.44"<br>"PSNR": "53.57"<br>},
 "MS_SSIM": "0.9978",<br>"UPSNR": "52.96",<br>"UPSNR": "52.96",<br>"VMAF": "100.0",<br>"YPSNR": "53.44"<br>"PSNR": "53.57"<br>},<br>"Reconstruction": {<br>"decoder": "HM16.22",
 "UPSNR": "52.96",<br>"VMAF": "100.0",<br>"VMAF": "100.0",<br>"VPSNR": "54.97",<br>"YPSNR": "53.44"<br>"PSNR": "53.57"<br>},<br>"Reconstruction": {<br>"decoder": "HM16.22",<br>"log-file": "decoder
 "VMAF": "100.0",<br>"VPSNR": "54.97",<br>"YPSNR": "53.44"<br>"PSNR": "53.57"<br>},<br>Reconstruction": {<br>"decoder": "HM16.2"<br>log-file": "decod<br>"md5": "unknown"
 "VPSNR": "54.97",<br>"YPSNR": "53.44"<br>"PSNR": "53.57"<br>},<br>"Reconstruction": {<br>"decoder": "HM16.<br>"log-file": "deco<br>"md5": "unknown"
"YPSNR": "53.44"<br>"PSNR": "53.57"<br>},<br>Reconstruction": {<br>"decoder": "HM16.2<br>"log-file": "decod<br>"md5": "unknown"<br>},<br>"Verification": {
"PSNR": "53.57"<br>},<br>"Reconstruction": {<br>"decoder": "HM16.<br>"log-file": "deco<br>"md5": "unknown"<br>},<br>"Verification": {<br>"date": "na",
 "PSNR": "53.57" 
|<br>|<br>|<br>|}<br>|}<br>|}
"decoder": "HM16"<br>"log-file": "dec<br>"md5": "unknown"<br>},<br>"Verification": {<br>"date": "na",<br>"verified": "fal",<br>"copyRight": "The Mo
"log-file": "decoder_S<br>"md5": "unknown"<br>},<br>"Verification": {<br>"date": "na",<br>"verified": "false"<br>},<br>"copyRight": "The MovingTe<br>on the characterization of vid
 "md5": "unknown"<br>"md5": "unknown"<br>},<br>"Verification": {<br>"date": "na",<br>"verified": "false"<br>},<br>"copyRight": "The MovingText2 video sequence<br>on the characterization of video codecs in 3GPP."<br>}
 },<br>"Verification": {<br>"date": "na",<br>"verified": "fals<br>},<br>on the characterization o<br>}
 "Ye<br>},<br>on the<br>}
"date": "na",<br>"verified": "false"<br>},<br>"copyRight": "The MovingText2 video sequence has been produced for the purpose of this study<br>on the characterization of video codecs in 3GPP."<br>}
 "verified": "f"<br>},<br>"copyRight": "The<br>on the characterizatio<br>}
 },<br>"copyRight": "The Moving<br>on the characterization of v<br>}
 \frac{1}{2} (co on the \}on the characterization of video codecs in 3GPP."<br>}<br>}<br>ETSI
 on the characterization of video codecs in E \overline{F}
```
# B.4Verification

### B.4.1 Overview

In order to track verification, a verification field is added to the json document for each anchor as documented in B.4.2. An example document is provided in clause B.4.3. In order to report cross-check results, a csv file is preferably submitted.

## B.4.2 JSON Schema

JSON schema for the encoded format is here: [https://github.com/haudiobe/5G-Video-Content/blob/main/3gpp-bin](https://github.com/haudiobe/5G-Video-Content/blob/main/3gpp-bin-schema.json)[schema.json.](https://github.com/haudiobe/5G-Video-Content/blob/main/3gpp-bin-schema.json)

## B.4.3 Example

```
{ 
   "Bitstream": { 
     "URI": "https://dash-large-files.akamaized.net/WAVE/3GPP/5GVideo/Bitstreams/Scenario-3-
Screen/265/S3-A01-265/S3-A01-265-22.bin", 
     "md5": "36d42a42c4f1096e6a6fe5d01cae9edf", 
     "size": 13709661, 
     "key": "S3-A01-265-22", 
     "date": "Thu Feb 25 01:47:12 2021" 
   }, 
 "Generation": { 
 "sequence": "https://dash-large-
files.akamaized.net/WAVE/3GPP/5GVideo/ReferenceSequences/MovingText2-4K-10bit/MovingText2-4K-
10bit.json", 
     "key": "S3-R01", 
     "encoder": "HM16.22", 
     "config-file": "S3-HM-03.cfg", 
     "variant": "-qp 22", 
     "log-file": "" 
   }, 
   "Reconstruction": { 
 "decoder": "HM16.22", 
 "log-file": "", 
     "md5": "unknown" 
   }, 
   "Metrics": { 
     "Bitrate": "10940.369", 
     "YPSNR": "53.439", 
     "UPSNR": "52.960", 
     "VPSNR": "54.966", 
     "PSNR": "53.570", 
     "MS_SSIM": "26.576", 
     "VMAF": "100.000", 
     "BitrateLog": "10940.369", 
     "EncodeTime": "51116.600", 
     "DecodeTime": "119.080" 
   }, 
   "Verification": { 
     "bitstream": { 
       "status": "missing" 
     }, 
     "metrics": { 
       "status": "successful", 
       "Reports": [ 
         { 
            "type": "metrics", 
            "status": "successful", 
            "orig-date": "Thu Feb 25 01:47:12 2021", 
           "info": "[('bitrate', 10940.368), ('y_psnr', 53.439), ('u_psnr', 52.96), ('v_psnr', 
54.966), ('psnr', 53.57)]", 
            "orig-info": "[('bitrate', 10940.369), ('y_psnr', 53.439), ('u_psnr', 52.96), ('v_psnr', 
54.966), ('psnr', 53.57)]", 
            "company": "Qualcomm", 
            "e-mail": "tsto@qti.qualcomm.com", 
            "tdoc": "Mon Mar 21 13:10:38 2022" 
         } 
       ]
```

```
 }, 
 "reconstruction": { 
       "status": "missing" 
    } 
 }, 
 "copyRight": "The MovingText2 video sequence has been produced for the purpose of this study on 
the characterization of video codecs in 3GPP.", 
   "Contact": { 
 "Company": "3GPP", 
 "e-mail": "3GPP_TSG_SA_WG4_VIDEO@LIST.ETSI.ORG" 
   } 
}
```
# B.4.4 Cross-check Report

ssIn order to verify results, cross-check reports may be submitted. Table B.4.4-1 provides a reporting format for crosschecks in CSV.

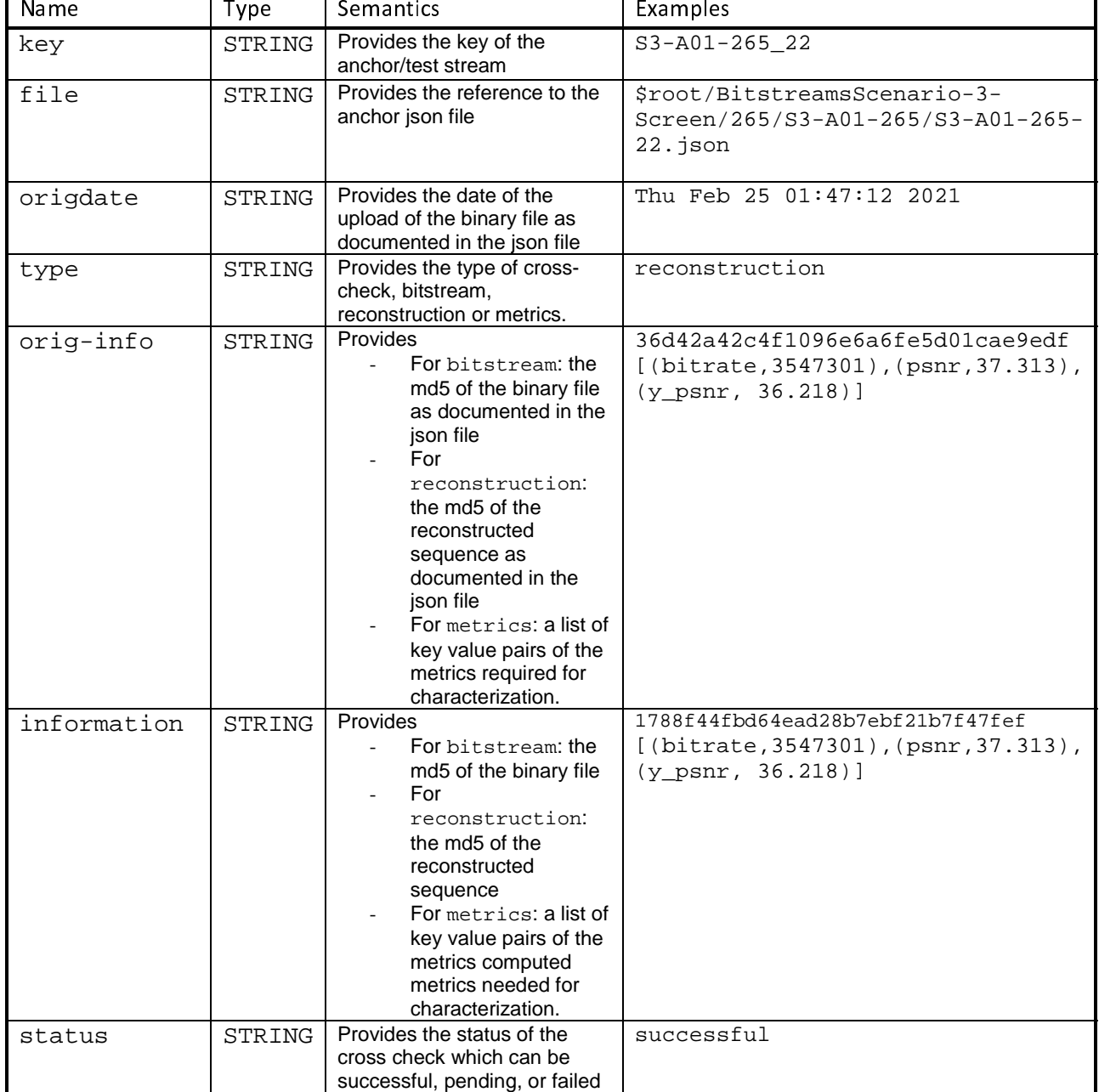

#### **Table B.4.4-1 Reporting format for cross-checks.**

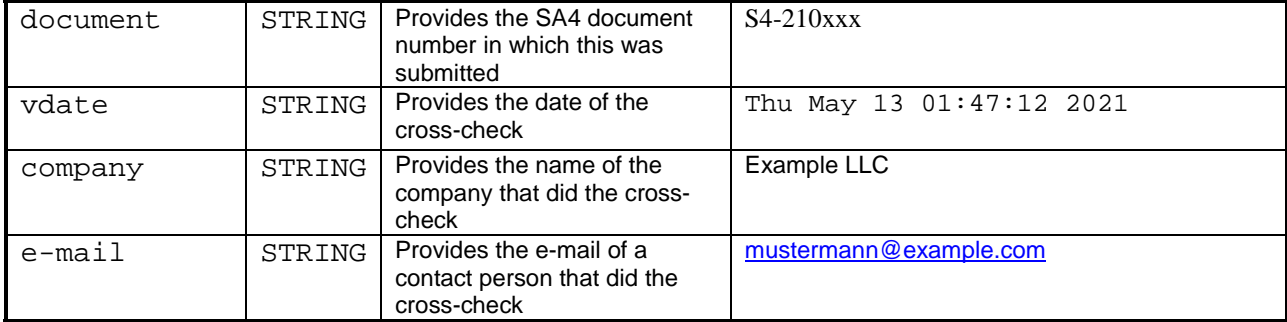

# Annex C: Reference Sequences

# C.1 Introduction

This annex provides a summary of candidate reference sequences that where discussed to be potentially suitable for one or multiple of the scenarios introduced in clause 6 of this Technical Report. For each candidate reference sequence, at least the following information is provided.

- A summary of the sequence characteristics
- A screenshot of the sequence
- Source sequence properties
- Information where the source sequence is hosted
- Copyright and license information

The content is provided in JSON files here: [https://dash-large](https://dash-large-files.akamaized.net/WAVE/3GPP/5GVideo/ReferenceSequence)files.akamaized.net/WAVE/3GPP/5GVideo/ReferenceSequence</u>. The format of the reference sequences follows the proposed format in Annex B.2.

The sequences are summarized here: https://dash-largefiles.akamaized.net/WAVE/3GPP/5GVideo/ReferenceSequences/sequences.csv.

# C.2 Gaming Test Sequences

# C.2.1 Overview

A set of gaming sequences is described in this sub-clause C.2.

Table C.2.1-1 proposes a summary of the gaming sequences according to the categories defined in section 6.6.3.

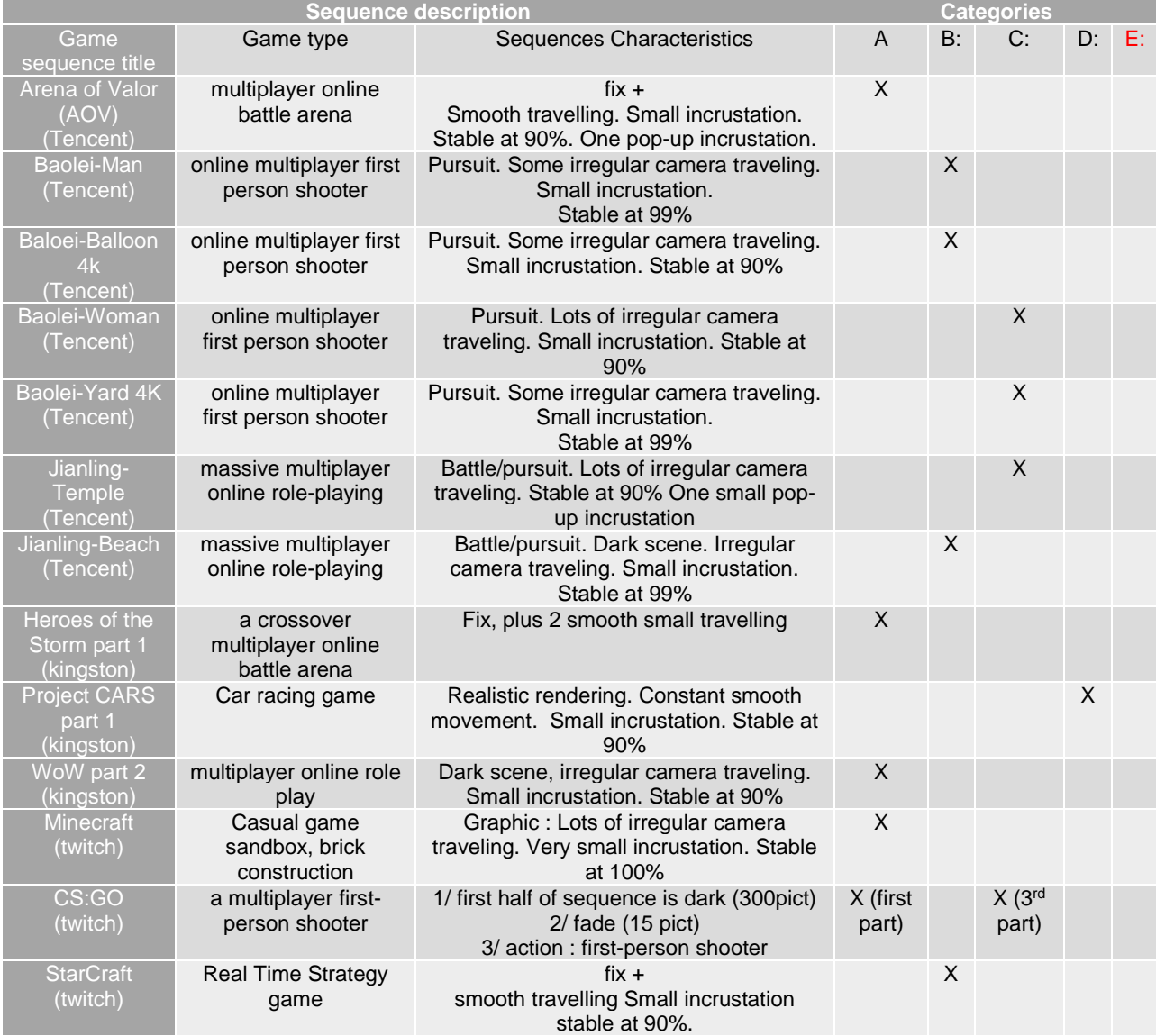

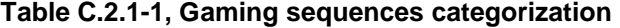

# C.2.2 AOV

# C.2.2.1 Introduction

Arena of Valor (AOV) ©Tencent Games – is a 3D MOBA (multiplayer online battle arena) game. Within a limited size map 2 groups of 5 vs 5 or 3 vs 3 players take part of a battle for which each player chooses a hero with particular power and abilities. The figure C.2.2-1 illustrates the gameplay of AOV with a screenshot of the AOV test sequence.

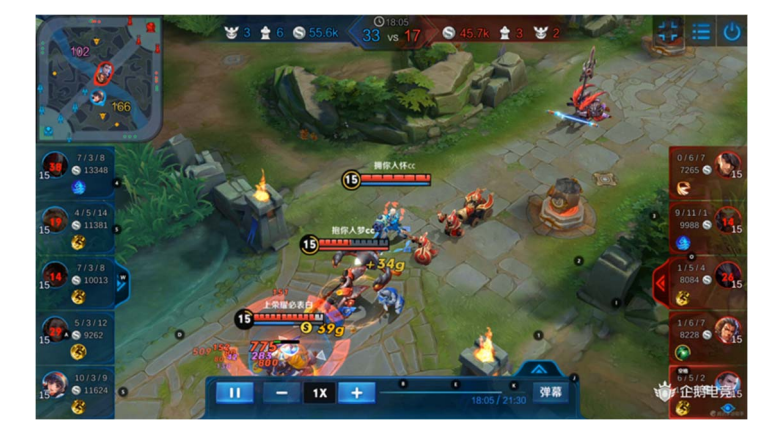

**Figure C.2.2-1: Screenshot of AOV test sequence** 

### C.2.2.2 Sequence properties

I Ī Г Г Г

The AOV test sequence properties are provided in Table C.2.2.2-1.

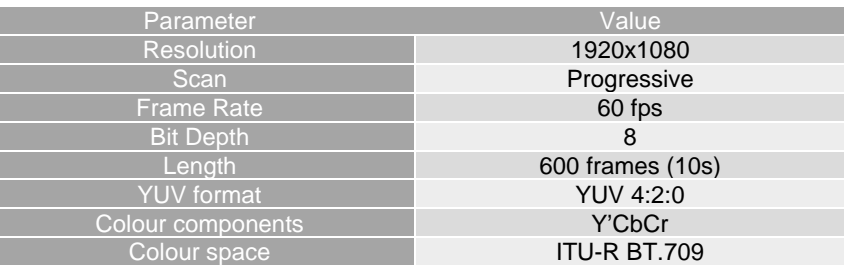

#### **Table C.2.2.2-1 AOV sequence properties**

The sequence can be accessed here:

- https://dash-large-files.akamaized.net/WAVE/3GPP/5GVideo/ReferenceSequences/AOV/AOV.json

## C.2.2.3 Copyright and license information

The AOV video sequence is made available under the following copyright disclaimer.

*Copyright © 1998 - 2018 Tencent. All Rights Reserved.* 

*This sequence and all intellectual property rights therein remain the property of Shenzhen Tencent Computer System Co. Ltd. and Tencent America LLC. This sequence may only be used for the purpose of developing, testing and promulgating technology standards (the Purpose). Shenzhen Tencent Computer System Co. Ltd. and Tencent America LLC. make no warranties with respect to this sequence and expressly disclaim any warranties*  regarding its fitness for any purpose. This disclaimer shall remain attached to this sequence except when this *sequence is used for the Purpose.* 

# C.2.3 Baolei-Man

## C.2.3.1 Introduction

The *Baolei-Man* test sequence is an extract from a famous online multiplayer game in which many players play in a battle royale mode meaning that in survival mode, the last standing one is the winner. The figure C.2.3-1 shows a screenshot of the Baolei-Man test sequence.

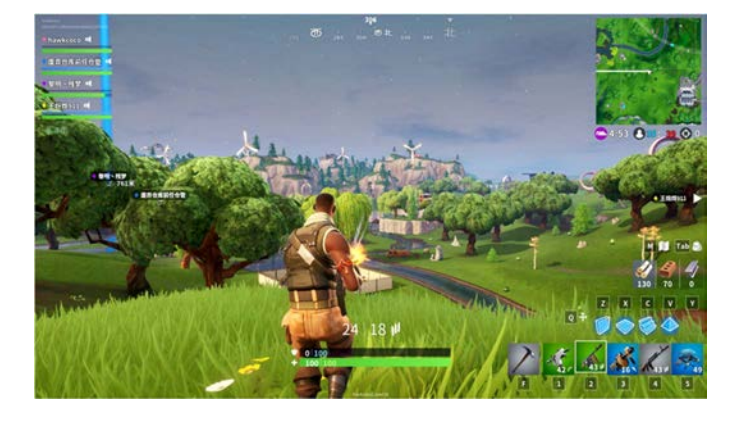

**Figure C.2.3-1: Screenshot of Baolei-Man test sequence** 

## C.2.3.2 Sequence properties

The Baolei-Man test sequence is available in fullHD with the following properties specified hereafter in Table C.2.3.2- 1.

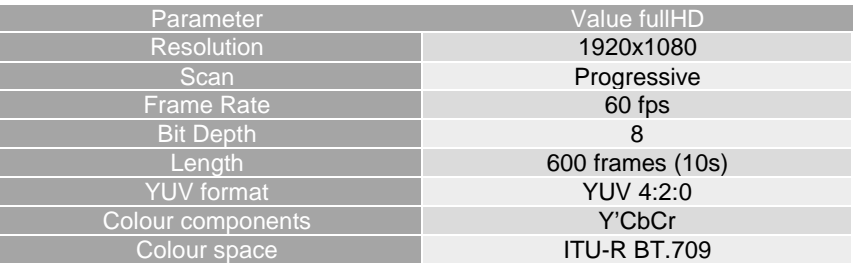

### **Table C.2.3.2-1 Baolei-Man sequence properties**

The sequence can be accessed here:

- https://dash-large-files.akamaized.net/WAVE/3GPP/5GVideo/ReferenceSequences/Baolei-Man/Baolei-Man.json

# C.2.3.3 Copyright and license information

The Baolei-Man video sequence is made available under the following copyright disclaimer.

*Copyright © 1998 - 2020 Tencent. All Rights Reserved.* 

*This sequence and all intellectual property rights therein remain the property of Shenzhen Tencent Computer System Co. Ltd.. This sequence may only be used for the purpose of developing, testing and promulgating technology standards (the Purpose). Shenzhen Tencent Computer System Co. Ltd. make no warranties with respect to this sequence and expressly disclaim any warranties regarding its fitness for any purpose. This disclaimer shall remain attached to this sequence except when this sequence is used for the Purpose.* 

# C.2.4 Baolei-Woman

## C.2.4.1 Introduction

The Baolei-Woman test sequence is also an extract from the same game as for Balei-Man. The figure C.2.4-1 shows a screenshot of the Baolei-Woman test sequence.

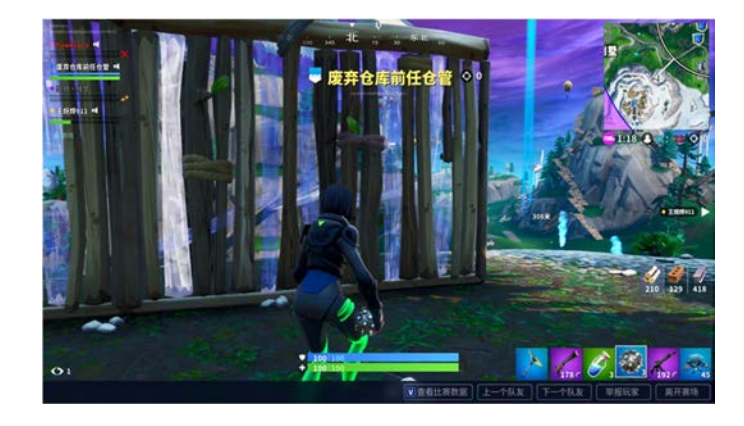

**Figure C.2.4-1: Screenshot of Baolei-Woman test sequence** 

## C.2.4.2 Sequence properties

Similarly to the Baolei-Man test sequence, Baolei-Woman is also available in FullHD with the following properties specified hereafter in Table C.2.4.2-1.

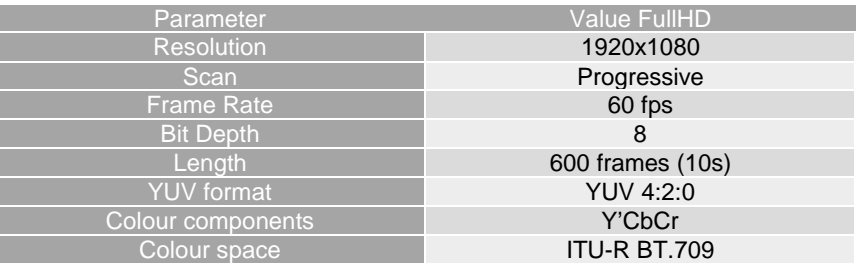

#### **Table C.2.4.2-1 Baolei-Woman sequences properties**

The sequence can be accessed here:

https://dash-large-files.akamaized.net/WAVE/3GPP/5GVideo/ReferenceSequences/Baolei-Woman/Baolei-Woman.json

# C.2.4.3 Copyright and license information

The Baolei-Woman video sequence is made available under the following copyright disclaimer.

*Copyright © 1998 - 2020 Tencent. All Rights Reserved.* 

*This sequence and all intellectual property rights therein remain the property of Shenzhen Tencent Computer System Co. Ltd.. This sequence may only be used for the purpose of developing, testing and promulgating technology standards (the Purpose). Shenzhen Tencent Computer System Co. Ltd. make no warranties with respect to this sequence and expressly disclaim any warranties regarding its fitness for any purpose. This disclaimer shall remain attached to this sequence except when this sequence is used for the Purpose.* 

# C.2.5 Baolei-Balloon

## C.2.5.1 Introduction

The *Baolei-Balloon* test sequence is also an extract from the same game as for Balei-Man. The figure C.2.5-1 shows a screenshot of the *Baolei-Balloon* test sequence.

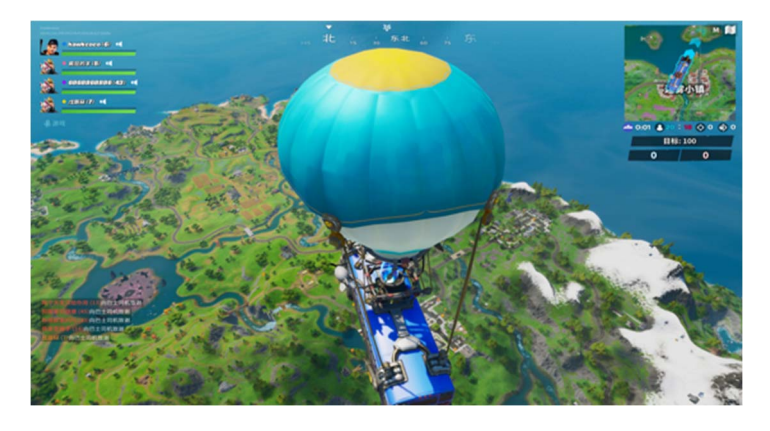

**Figure C.2.5-1: Screenshot of Baolei-Balloon test sequence** 

## C.2.5.2 Sequence properties

The Baolei-Balloon test sequence is available in 4K with the following properties specified hereafter in Table C.2.5.2-1.

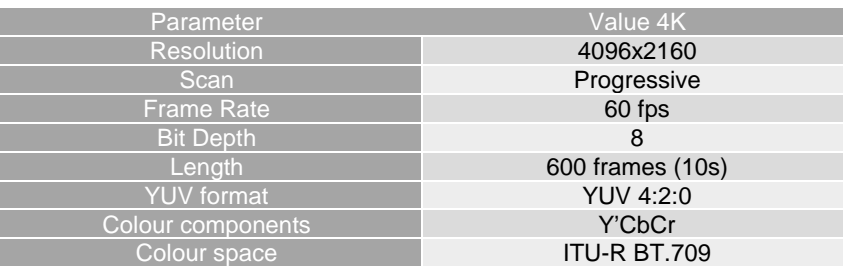

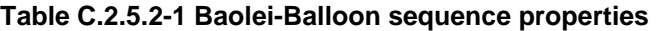

The sequence can be accessed here:

- https://dash-large-files.akamaized.net/WAVE/3GPP/5GVideo/ReferenceSequences/Baolei-Balloon/baoleiballoon.json

# C.2.5.3 Copyright and license information

The *Baolei-Balloon* video sequence is made available under the following copyright disclaimer.

*Copyright © 1998 - 2020 Tencent. All Rights Reserved.* 

*This sequence and all intellectual property rights therein remain the property of Shenzhen Tencent Computer System Co. Ltd.. This sequence may only be used for the purpose of developing, testing and promulgating technology standards (the Purpose). Shenzhen Tencent Computer System Co. Ltd. make no warranties with respect to this sequence and expressly disclaim any warranties regarding its fitness for any purpose. This disclaimer shall remain attached to this sequence except when this sequence is used for the Purpose.* 

# C.2.6 Baolei-Yard

## C.2.6.1 Introduction

The *Baolei-Yard* test sequence is also an extract from the same game as for Balei-Man. The figure C.2.6-1 shows a screenshot of the Baolei-Yard test sequence.

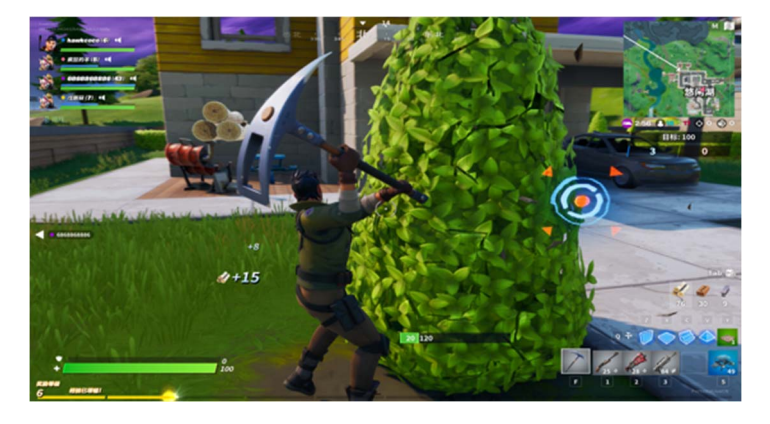

**Figure C.2.6-1: Screenshot of Baolei-Yard test sequence** 

## C.2.6.2 Sequence properties

Similarly to the Baolei-Balloon test sequence, Baolei-Yard is also available in 4K with the following properties specified hereafter in Table C.2.6.2-1.

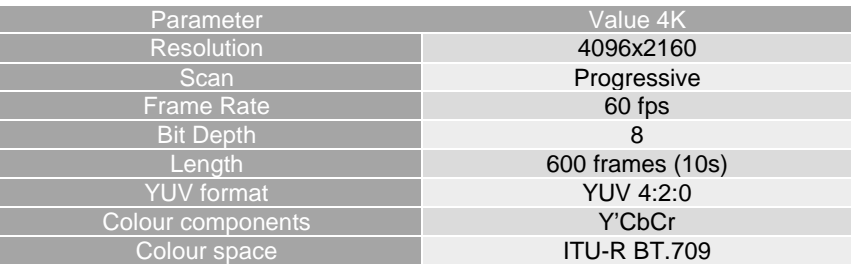

### **Table C.2.4.2-1 Baolei-Yard sequences properties**

The sequence can be accessed

- https://dash-large-files.akamaized.net/WAVE/3GPP/5GVideo/ReferenceSequences/Baolei-Yard/Baolei-Yard.json

# C.2.6.3 Copyright and license information

The Baolei-Yard video sequence is made available under the following copyright disclaimer.

*Copyright © 1998 - 2020 Tencent. All Rights Reserved.* 

*This sequence and all intellectual property rights therein remain the property of Shenzhen Tencent Computer System Co. Ltd.. This sequence may only be used for the purpose of developing, testing and promulgating technology standards (the Purpose). Shenzhen Tencent Computer System Co. Ltd. make no warranties with respect to this sequence and expressly disclaim any warranties regarding its fitness for any purpose. This disclaimer shall remain attached to this sequence except when this sequence is used for the Purpose.* 

# C.2.7 Jianling-Temple

## C.2.7.1 Introduction

The Jianling-Temple test sequence is an extract from another famous massive multiplayer online role-playing game (MMORPG) having two gameplay modes Player-versus-Environment (PvE) and Player-versus-player (PvP). The figure C.2.7-1 is a screenshot of the Jianling-Temple test sequence.

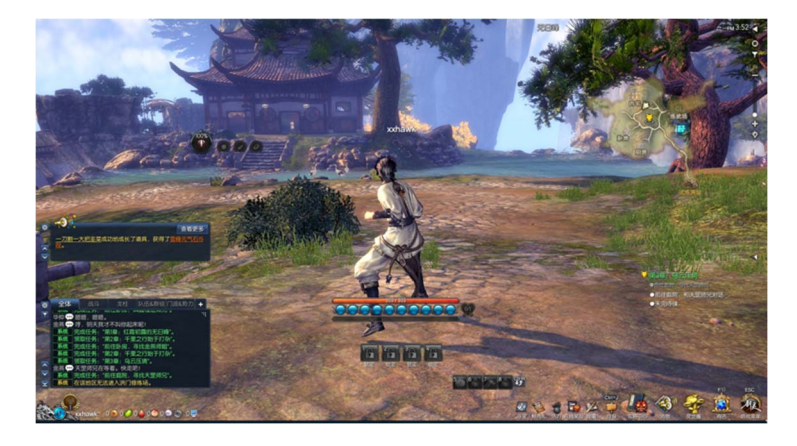

**Figure C.2.7-1: Screenshot of Jianling-Temple test sequence** 

## C.2.7.2 Sequence properties

Ī

F T

The Jianling-Temple test sequence properties are provided in Table C.2.7.2-1.

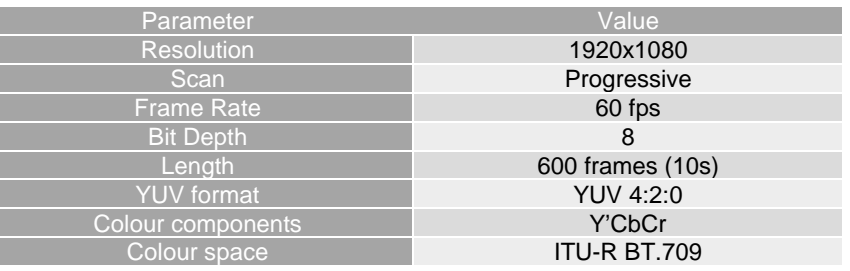

#### **Table C.2.7.2-1 Jianling-Temple sequence properties**

The sequence can be accessed here:

- https://dash-large-files.akamaized.net/WAVE/3GPP/5GVideo/ReferenceSequences/Jianling-Temple/jianlingtemple.json

## C.2.7.3 Copyright and license information

The Jianling-Temple video sequence is made available under the following copyright disclaimer.

*Copyright © 1998 - 2020 Tencent & NCSOFT. All Rights Reserved.* 

*This sequence and all intellectual property rights therein remain the property of Shenzhen Tencent Computer System Co. Ltd. and NCSOFT Co.Ltd.. This sequence may only be used for the purpose of developing, testing and promulgating technology standards (the Purpose). Shenzhen Tencent Computer System Co. Ltd. and NCSOFT Co.Ltd. make no warranties with respect to this sequence and expressly disclaim any warranties regarding its fitness for any purpose. This disclaimer shall remain attached to this sequence except when this sequence is used for the Purpose.* 

# C.2.8 Jianling-Beach

## C.2.8.1 Introduction

The *Jianling-Beach* test sequence is another extract from the same MMORPG game as the Jianling-Temple sequence. The figure C.2.8-1 is a screenshot of the Jianling-Beach test sequence.

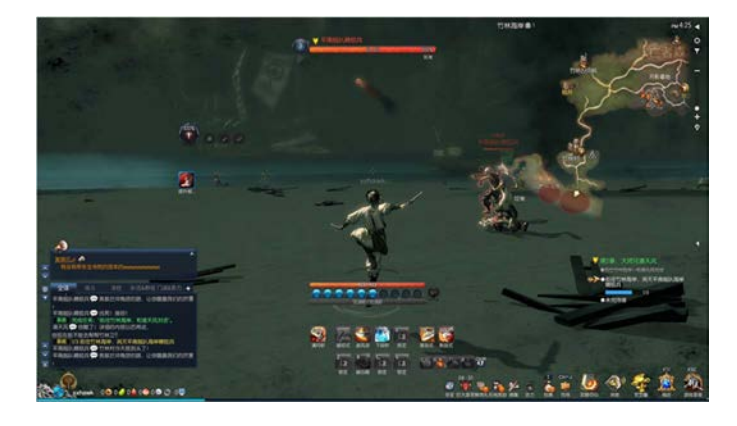

**Figure C.2.8-1: Screenshot of Jianling-Beach test sequence** 

## C.2.8.2 Sequence properties

The Jianling-Beach test sequence properties are provided in Table C.2.8.2-1.

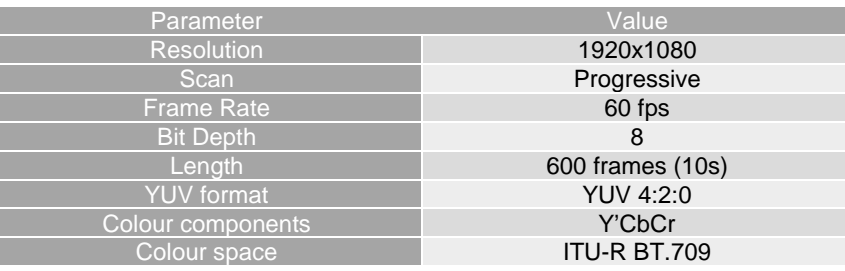

#### **Table C.2.8.2-1 Jianling-Beach sequence properties**

The sequence can be accessed

- https://dash-large-files.akamaized.net/WAVE/3GPP/5GVideo/ReferenceSequences/Jianling-Beach/jianlingbeach.json

# C.2.8.3 Copyright and license information

The Jianling-Beach video sequence is made available under the following copyright disclaimer.

*Copyright © 1998 - 2020 Tencent & NCSOFT. All Rights Reserved.* 

*This sequence and all intellectual property rights therein remain the property of Shenzhen Tencent Computer System Co. Ltd. and NCSOFT Co.Ltd.. This sequence may only be used for the purpose of developing, testing and promulgating technology standards (the Purpose). Shenzhen Tencent Computer System Co. Ltd. and NCSOFT Co.Ltd. make no warranties with respect to this sequence and expressly disclaim any warranties regarding its fitness for any purpose. This disclaimer shall remain attached to this sequence except when this sequence is used for the Purpose.* 

# C.2.9 Heroes of the Storm

## C.2.9.1 Introduction

Heroes of the Storm is a crossover multiplayer online battle arena video game developed and published by Blizzard Entertainment. The figure C.2.9.1-1 illustrates the gameplay of Heroes of the Storm with a screenshot of the test sequence provided by Kingston University, London and Technical University, Berlin. [42] [43].

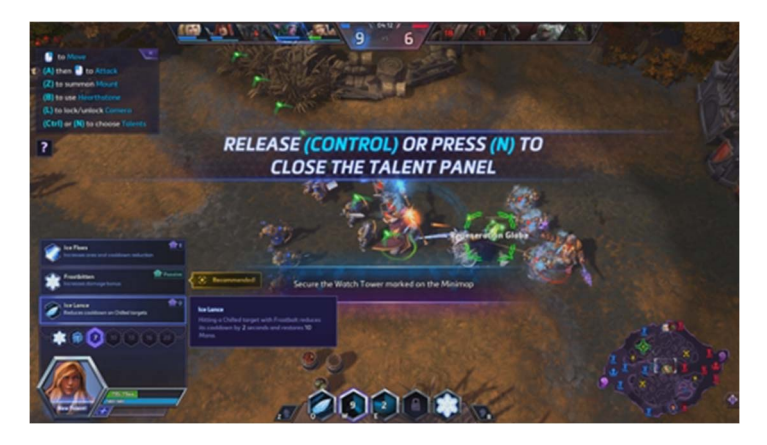

**Figure C.2.9.1-1: Screenshot of Heroes of the Storm test sequence** 

## C.2.9.2 Sequence properties

The Heroes of the Storm test sequence properties are provided in Table C.2.9.2-1.

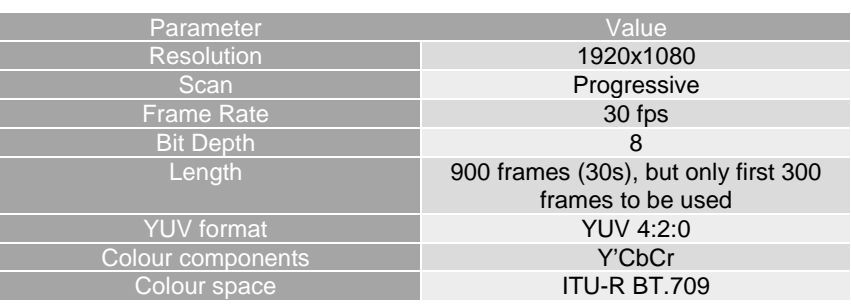

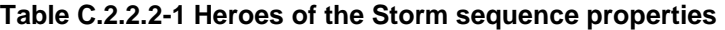

The Heroes of the Storm video sequence part 1 provided by Kingston University, London and Technical University, Berlin is available at this location:

[https://kingston.app.box.com/v/GamingVideoSET. Part 2](https://kingston.app.box.com/v/GamingVideoSET.%20Part%202).

The sequence can be accessed

- https://dash-large-files.akamaized.net/WAVE/3GPP/5GVideo/ReferenceSequences/Heroes-of-the-Storm/Heroes-of-the-Storm.json

# C.2.9.3 Copyright and license information

The Heroes of the Storm video sequence provided by Kingston University, London and Technical University, Berlin is made available under the following copyright disclaimer.

<https://kingston.app.box.com/v/GamingVideoSET/file/289578680253>

# C.2.10 Project CARS

## C.2.10.1 Introduction

Project CARS is a racing video game series developed by Slightly Mad Studios and published by Bandai Namco Entertainment. The figure C.2.10.1-1 illustrates the gameplay of Project CARS with a screenshot of the test sequence provided by Kingston University, London and Technical University, Berlin. [42] [43].

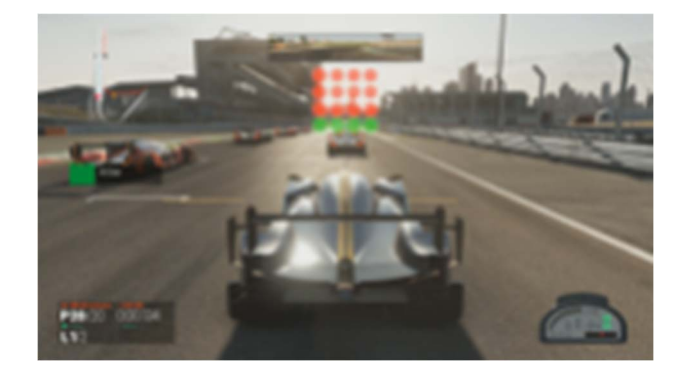

**Figure C.2.10.1-1: Screenshot of Project CARS test sequence** 

## C.2.10.2 Sequence properties

The Project CARS test sequence properties are provided in Table C.2.10.2-1.

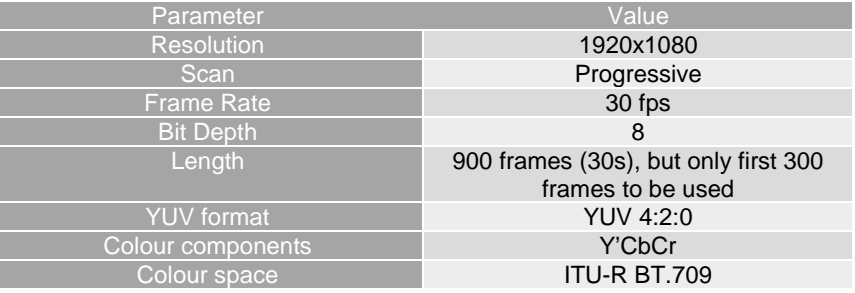

#### **Table C.2.10.2-1 Project CARS sequence properties**

The Project CARS video sequence part 1 provided by Kingston University, London and Technical University, Berlin is available at this location:

https://kingston.app.box.com/v/GamingVideoSET. Part 2

The sequence can be accessed

- https://dash-large-files.akamaized.net/WAVE/3GPP/5GVideo/ReferenceSequences/Project-CARS/Project-CARS.json

## C.2.10.3 Copyright and license information

The Project CARS video sequence provided by Kingston University, London and Technical University, Berlin is made available under the following copyright disclaimer:

https://kingston.app.box.com/v/GamingVideoSET/file/289578680253

# C.2.11 World of WarCraft: WoW

### C.2.11.1 Introduction

WoW is a multiplayer online role play developed and published by Blizzard Entertainment where players control a character avatar within a game world in third- or first-person view, exploring the landscape, fighting various monsters, completing quests, and interacting with non-player characters or other players. The figure C.2.11.1-1 illustrates the gameplay of WoW with a screenshot of the test sequence, which is a dark scene, provided by Kingston University, London and Technical University, Berlin. [42] [43].

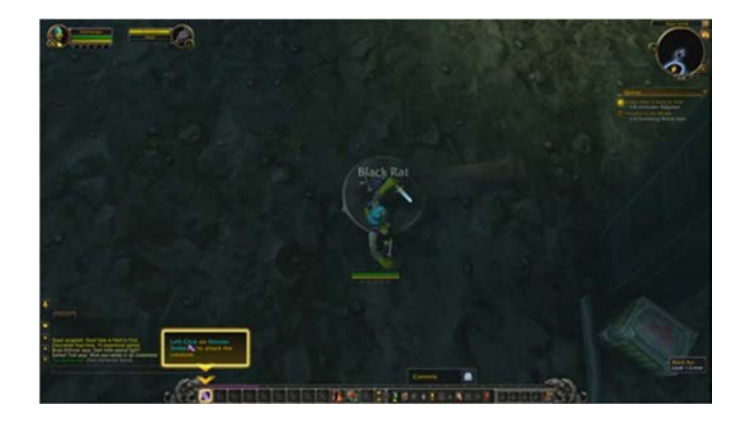

**Figure C.2.11.1-1: Screenshot of World of WarCraft: WoW test sequence** 

### C.2.11.2 Sequence properties

The WoW test sequence part 2, provided by Kingston University, London and Technical University, Berlin, sequence properties are provided in Table C.2.11.2-1.

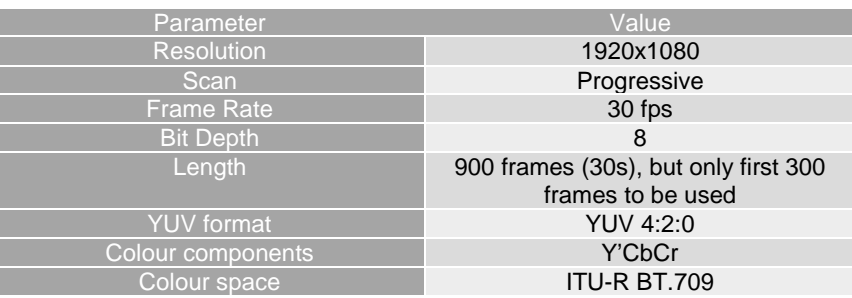

#### **Table C.2.11.2-1 World of WarCraft sequence properties**

The WoW video sequence part 2 provided by Kingston University, London and Technical University, Berlin is available at this location:

https://kingston.app.box.com/v/GamingVideoSET. Part 2

The sequence can be accessed

- https://dash-large-files.akamaized.net/WAVE/3GPP/5GVideo/ReferenceSequences/World-of-WarCraft/Worldof-WarCraft.json

## C.2.11.3 Copyright and license information

The WoW video sequence provided by Kingston University, London and Technical University, Berlin is made available under the following copyright disclaimer:

https://kingston.app.box.com/v/GamingVideoSET/file/289578680253

# C.2.12 Minecraft

### C.2.12.1 Introduction

The Minecraft test sequence is an extract from a famous a sandbox video game developed by Mojang Studios in which players explore a blocky, procedurally-generated 3D world with infinite terrain, and may discover and extract raw materials, craft tools and items, and build structures or earthworks. The figure C.2.12.1-1 shows a screenshot of the Minecraft test sequence provided by DERF\_TWITCH.

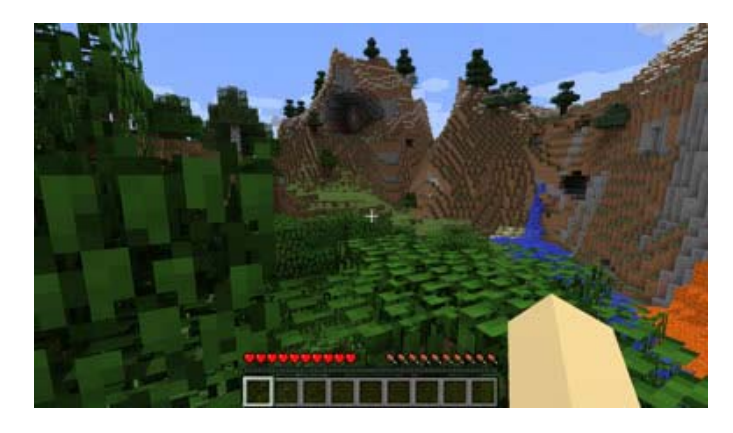

**Figure C.2.12.1-1: Screenshot of Minecraft test sequence** 

## C.2.12.2 Sequence properties

The Minecraft test sequence properties are provided in Table C.2.12.2-1.

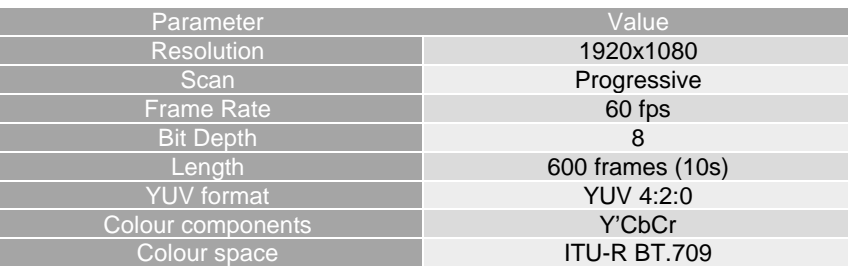

#### **Table C.2.12.2-1 Minecraft sequence properties**

The Minecraft sequence provided by DERTF-Twitch can be downloaded in y4m format at following URL: https://media.xiph.org/video/derf/twitch/y4m/ and can be converted into YUV format with ffmpeg by using the following exemplary command line: ffmpeg -i Minecraft.y4m Minecraft.yuv.

The sequence can be accessed

- https://dash-large-files.akamaized.net/WAVE/3GPP/5GVideo/ReferenceSequences/MineCraft/MineCraft.json

## C.2.12.3 Copyright and license information

The copyright under which the Minecraft video sequence from DERF\_Twitch is made available on that link:

https://media.xiph.org/video/derf/twitch/copyright.txt

# C.2.13 CS:GO

## C.2.13.1 Introduction

The CS:GO test sequence from Twitch is an extract from a is a multiplayer first-person shooter video game developed by Valve and Hidden Path Entertainment where two opposing teams, known as the Terrorists and the Counter-Terrorists, compete in game modes to complete objectives, such as securing a location to plant or defuse a bomb and rescuing or guarding hostages. The figure C.2.13.1-1 shows a screenshot of the CS:GO test sequence provided by DERF-TWITCH.

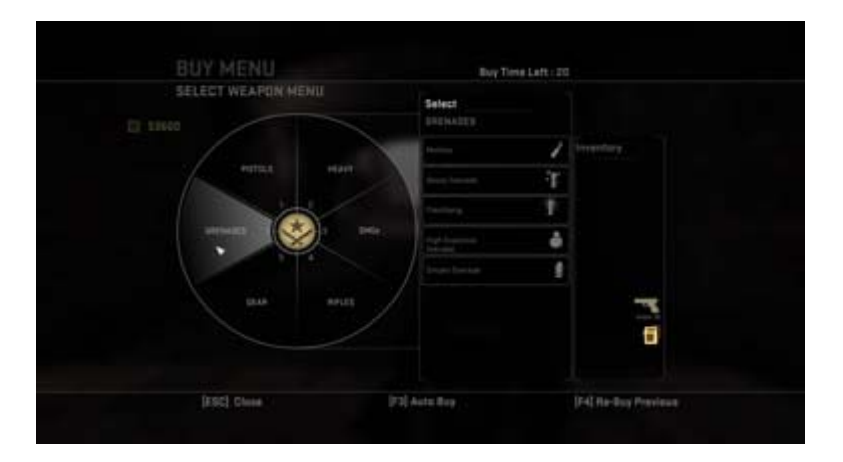

**Figure C.2.13.1-1: Screenshot of CS:GO test sequence** 

### C.2.13.2 Sequence properties

The CS:GO test sequence properties are provided in Table C.2.13.2-1.

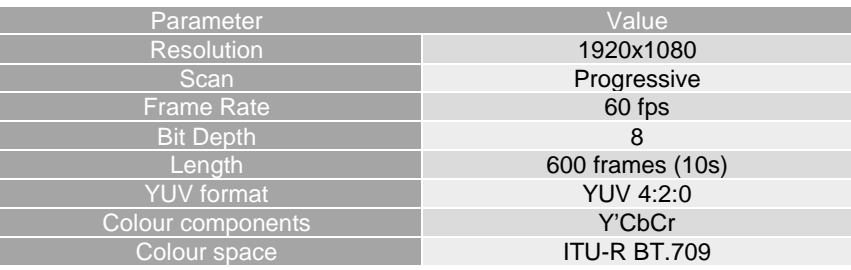

#### **Table C.2.13.2-1 CS:GO sequence properties**

The CS:GO sequence provided by DERF-Twitch can be downloaded in y4m format at following URL: https://media.xiph.org/video/derf/twitch/y4m/ and can be converted into YUV format with ffmpeg by using the following exemplary command line: ffmpeg -i CSGO.y4m CSGO.yuv.

The sequence can be accessed

I

- https://dash-large-files.akamaized.net/WAVE/3GPP/5GVideo/ReferenceSequences/CS-GO/CS-GO.json

## C.2.13.3 Copyright and license information

The copyright under which the CS:GO video sequence provided by DERF-Twitch is made available can be found on that link:

https://media.xiph.org/video/derf/twitch/copyright.txt.

# C.2.14 StarCraft

## C.2.14.1 Introduction

The StarCraft test sequence from Twitch is an extract from a famous Real Time Strategy game developed and published by Blizzard Entertainment where players enter a tournament of 5 games and chose to play one of three alien categories with distinct characteristic and abilities. The figure C.2.12.1-1 shows a screenshot of the StarCraft test sequence provided by DERF-Twitch.

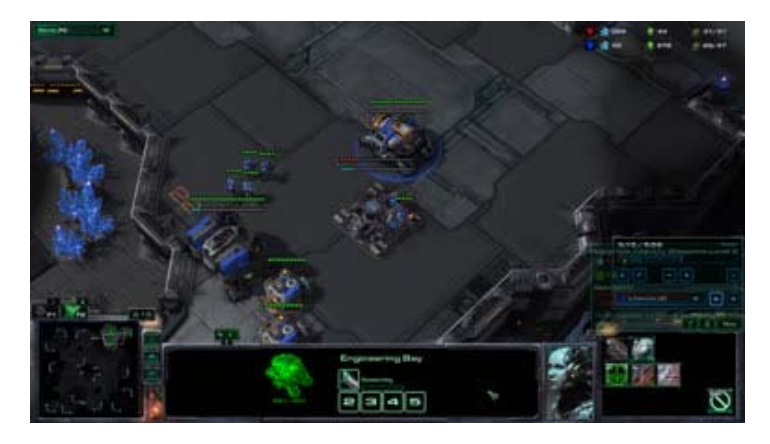

**Figure C.2.14.1-1: Screenshot of StarCraft test sequence** 

## C.2.14.2 Sequence properties

I I

Ī

The StarCraft test sequence properties are provided in Table C.2.14.2-1.

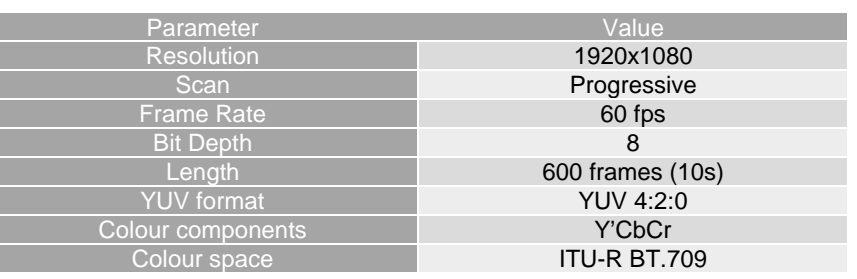

#### **Table C.2.14.2-1 StarCraft sequence properties**

The StarCraft sequence provided by Derf-Twitch can be downloaded in y4m format at following URL: https://media.xiph.org/video/derf/twitch/y4m/ and can be converted into YUV format with ffmpeg by using the following exemplary command line: ffmpeg -i StartCraft.y4m Startcraft.yuv.

The sequence can be accessed

- https://dash-large-files.akamaized.net/WAVE/3GPP/5GVideo/ReferenceSequences/StarCraft/StarCraft.json

## C.2.14.3 Copyright and license information

The copyright under which the StarCraft video sequence provided by DERF-Twitch is made available can be found on that link: [https://media.xiph.org/video/derf/twitch/copyright.txt.](https://media.xiph.org/video/derf/twitch/copyright.txt)

# C.3 4K-TV Sequences

# C.3.1 SDR Category

## C.3.1.1 Candidate Test Sequences

### C.3.1.1.1 Introduction

In this Annex, a wide range of SDR test material is reported. The candidate sequences are extracted from test material used in video processing community. The following sections describe the test material in terms of format characteristics and copyright.

### C.3.1.1.2 Ultra Video Group Sequences

The Ultra Video Group (UVG) sequences are publicly available and can be used under CC BY-NC 3.0 license. The sequences are available for download at https://github.com/ultravideo/UVG-4K-Dataset and an overview is provided in Table C.3.1.1.2-1.

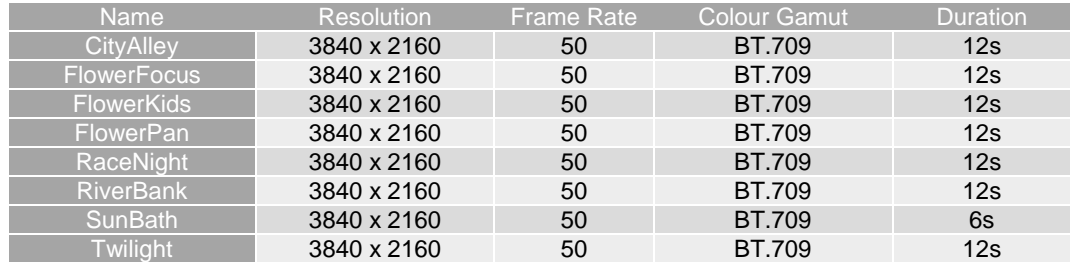

#### **Table C.3.1.1.2-1: UVG test material description**

### C.3.1.1.3 JVET Sequences

The JVET test material for UHD SDR sequences is composed by six sequences described in Table C.3.1.1.3-1. The licensing information referenced in the table is described below:

- 1. CC BY-NC-ND 4.0
- 2. Our dataset is available for free and academic research only, no commercial use. Please cite our paper (L. Song, X. Tang, W. Zhang, X. Yang, P. Xia, The SJTU 4K Video Sequence Dataset, the Fifth International Workshop on Quality of Multimedia Experience (QoMEX2013), Klagenfurt, Austria, July 3rd-5th, 2013) in any published work if you use those video sequences.
- 3. Please note that this test material remains the property of the Institute of Research & Technology b $\leq$ com and is solely provided "as is" to ITU-T SG16 O6 and ISO/IEC JTC1/SC29/WG11, on a non-transferable and nonexclusive basis, and solely for the purpose of development, testing and promulgation of video coding standards. Any disclosure to third parties, exhibition, broadcast, distribution, public display or other exploitation of the test material is strictly prohibited.
- 4. The proposed test sequences in this document and all intellectual property rights therein remain the property of Huawei Technologies Co., Ltd., and National Engineering Research Center.

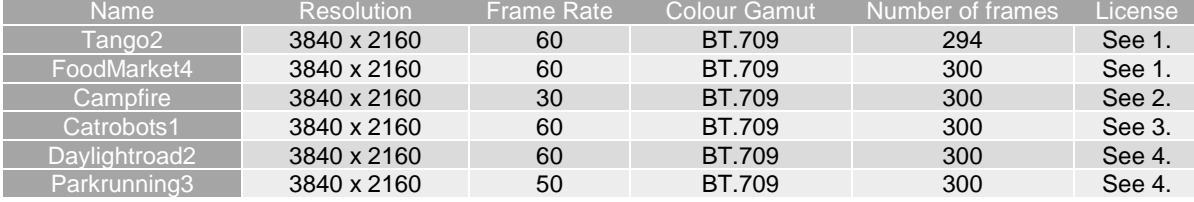

#### **Table C.3.1.1.3-1: JVET test material description**

### C.3.1.1.4 Netflix Sequences

The Netflix dataset is composed by eighteen 4K sequences described in Table C.3.1.1.4-1. The sequences can be used under the CC BY-NC-ND 4.0 license restriction.

| <b>Name</b>                  | <b>Resolution</b> | <b>Frame Rate</b> | <b>Colour Gamut</b> | Number of frames |
|------------------------------|-------------------|-------------------|---------------------|------------------|
| Netflix Aerial               | 4096 x 2160       | 59.94             | <b>BT.709</b>       | 1199             |
| <b>Netflix DinnerScene</b>   | 4096 x 2160       | 59.94             | <b>BT.709</b>       | 1199             |
| <b>Netflix RollerCoaster</b> | 4096 x 2160       | 59.94             | <b>BT.709</b>       | 1199             |
| <b>Netflix DrivingPOV</b>    | 4096 x 2160       | 59.94             | <b>BT.709</b>       | 1199             |
| <b>Netflix BarScene</b>      | 4096 x 2160       | 59.94             | <b>BT.709</b>       | 1199             |
| Netflix ToddlerFountain      | 4096 x 2160       | 59.94             | <b>BT.709</b>       | 1199             |
| <b>Netflix Dancers</b>       | 4096 x 2160       | 59.94             | <b>BT.709</b>       | 1199             |
| <b>Netflix PierSeaside</b>   | 4096 x 2160       | 59.94             | <b>BT.709</b>       | 1199             |
| Netflix WindAndNature        | 4096 x 2160       | 59.94             | <b>BT.709</b>       | 1199             |
| <b>Netflix Boat</b>          | 4096 x 2160       | 59.94             | <b>BT.709</b>       | 300              |
| Netflix FoodMarket           | 4096 x 2160       | 59.94             | <b>BT.709</b>       | 600              |
| Netflix_Tango                | 4096 x 2160       | 59.94             | BT.709              | 294              |
| Netflix_BoxingPractice       | 4096 x 2160       | 59.94             | <b>BT.709</b>       | 254              |
| <b>Netflix_Narrator</b>      | 4096 x 2160       | 59.94             | <b>BT.709</b>       | 300              |
| Netflix TunnelFlag           | 4096 x 2160       | 59.94             | <b>BT.709</b>       | 600              |
| <b>Netflix RitualDance</b>   | 4096 x 2160       | 59.94             | BT.709              | 600              |
| Netflix FoodMarket2          | 4096 x 2160       | 59.94             | <b>BT.709</b>       | 300              |
| Netflix SquareAndTimelapse   | 4096 x 2160       | 59.94             | <b>BT.709</b>       | 600              |
| Netflix Aerial               | 4096 x 2160       | 59.94             | <b>BT.709</b>       | 1199             |
| <b>Netflix DinnerScene</b>   | 4096 x 2160       | 59.94             | <b>BT.709</b>       | 1199             |
| Netflix RollerCoaster        | 4096 x 2160       | 59.94             | <b>BT.709</b>       | 1199             |

**Table C.3.1.1.4-1: Netflix test material description** 

### C.3.1.1.5 EBU Sequences

The EBU dataset is composed by two sequences described in Table C.3.1.1.5-1. The sequences can be used under the CC BY-NC-ND 4.0 license restriction.

**Table C.3.1.1.5-1: EBU test material description** 

| Name                         | <b>Resolution</b> |    |        | Frame Rate Colour Gamut Number of frames |
|------------------------------|-------------------|----|--------|------------------------------------------|
| Rain fruits                  | 3840 x 2160       | 50 | BT.709 | 600                                      |
| Lupo_candlelight 3840 x 2160 |                   | 50 | BT.709 | 600                                      |

### C.3.1.1.6 SVT Sequences

The SVT dataset is composed by five sequences described in Table C.3.1.1.6-1. The sequences can be used under the license available at https://tech.ebu.ch/webdav/site/tech/shared/hdtv/svt-multiformat-conditions-v10.pdf .

| <b>Name</b>         | <b>Resolution</b> | Frame rate | Colour Gamut  | Number of frames |
|---------------------|-------------------|------------|---------------|------------------|
| CrowdRun            | 3840 x 2160       | 50         | <b>BT.709</b> | 500              |
| ParkJoy             | 3840 x 2160       | 50         | BT.709        | 500              |
| <b>DucksTakeOff</b> | 3840 x 2160       | 50         | BT.709        | 500              |
| <b>IntoTree</b>     | 3840 x 2160       | 50         | BT.709        | 500              |
| OldTownCross        | 3840 x 2160       | 50         | <b>BT.709</b> | 500              |

**Table C.3.1.1.6-1: SVT test material description** 

### C.3.1.1.7 4ever Sequences

The 4ever dataset is composed by two sequences described in Table C.3.1.1.7-1. The sequences can be used under the license described below:

The proposed test sequences Brest\_Sedof\_3840x2160p60\_10b.yuv and Paris\_Montmartre\_3840x2160p60\_10b, and all intellectual property rights therein remain the property of 4EVER consortium partners: Orange, AMP Visual TV, ATEME, France Télévisions, GlobeCast, InterDigital, Highlands Technologies Solutions, INSA Rennes, TeamCast and Télécom ParisTech

- The following uses are allowed for the proposed sequences:
	- Can be published in technical papers, played at technology research and development events.
	- Can be used in 3GPP SA4.
- The following use is not allowed for the proposed sequences:
	- Do not publish snapshots in product brochures.
	- Do not redistribute video with a commercial product.

#### **Table C.3.1.1.7-1: 4ever test material description**

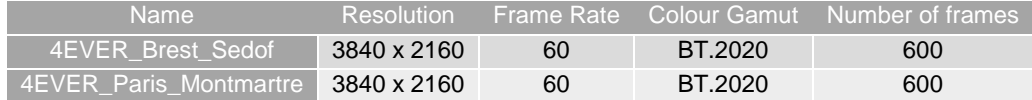

### C.3.1.1.8 CableLabs Sequences

The CableLabs dataset is composed by eight sequences described in the Table C.3.1.1.8-1. The sequences can be used under the CC BY-NC-ND 3.0 license restriction.

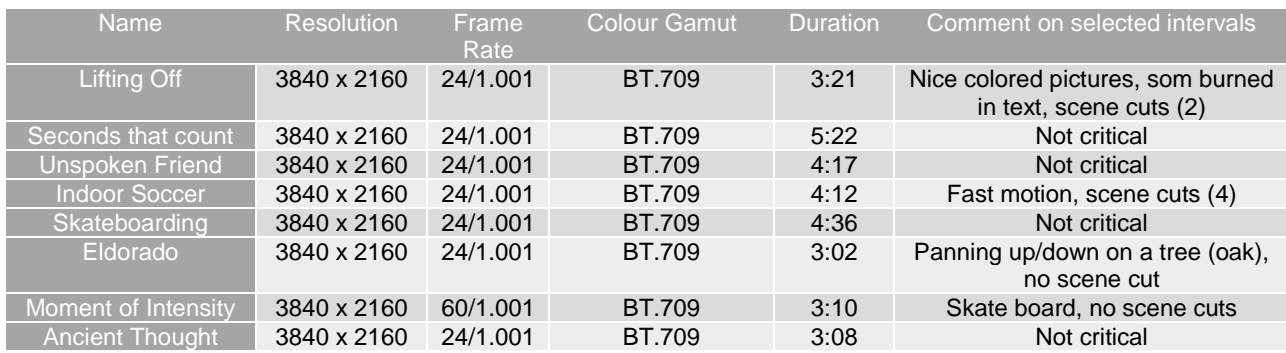

#### **Table C.3.1.1.8-1: CableLabs test material description**

All of the sequences are not of interest for compression evaluation. A selection of some critical time intervals have been conducted based on experience on compression. Especially intervals with fast or complex motion, some including scene cuts, representative of TV contents have been selected. Static pictures, or pictures with artistic intent with few spatial details have been discarded. To remain in the scope of the scenario, the following sub sequences have been selected as final candidates:

- Lifting off: from  $00:05$  to  $00:22$
- Indoor Soccer: from  $01:07$  to  $01:23$  (385 frames)
- Eldorado: from 01:33 to 01:50
- Moment of intensity: from 01:33 to 01:50

The extraction of subpart from original ProRes sequences is realized with FFmpeg release 4.3.1 using the following command line:

./ffmpeg.exe -i \$IN.mov -vcodec rawvideo -ss \$START\_TIME -t \$DURATION pix\_fmt yuv420p10le \$OUT.yuv

Where  $$IN$  and  $$OUT$  are respectively the input and output sequences,  $$START$  TIME and  $$DURATION$  respectively the start time and duration in  $hh:mm:ss$  format.

## C.3.1.2 Test Sequence Selection Process

### C.3.1.2.1 Introduction

In order to decide which sequences should be used in this specification, the following process has been used:

- 1. Run informative encoding using x265 on the candidate sequences
- 2. Run SI-TI metrics computation on the candidate sequences
- 3. Select two diverse datasets based on R-D and SI-TI information.

## C.3.1.2.2 x265 Encoding

To represent candidate sequences in the R-D plane, fixed QP encodings are carried out for QPs [12, 17, 22, 27, 32, 37, 42] using ffmpeg release 4.3.1, with the following command line:

./ffmpeg.exe -pix\_fmt yuv420p10le -s \$Wx\$H -framerate \$FR -i \$IN -vcodec libx265 -qp \$QP -preset fast -x265-params "psnr=1:ssim=1" \$OUT.mp4

Where  $$W$  and  $$H$  are respectively the sequence width and height,  $$FR$  the sequence frame rate,  $$QP$  the selected quantization parameter. \$IN and \$OUT are respectively the input and output files.

From the obtained log, the overall bitrate and PSNR are extracted to be used for plotting. The encoding result are presented below:

- Figure 3.1.2.2-1 provides the R-D curves for the UVG dataset,
- Figure 3.1.2.2-2 provides the R-D curves for the JVET dataset,
- Figure 3.1.2.2-3 provides the R-D curves for the Netflix dataset,
- Figure 3.1.2.2-4 provides the R-D curves for the EBU, SVT and 4ever dataset,
- Figure 3.1.2.2-5 provides the R-D curves for the CableLabs dataset.

All sequences being represented in the targeted [10-40] Mbps range (red box).

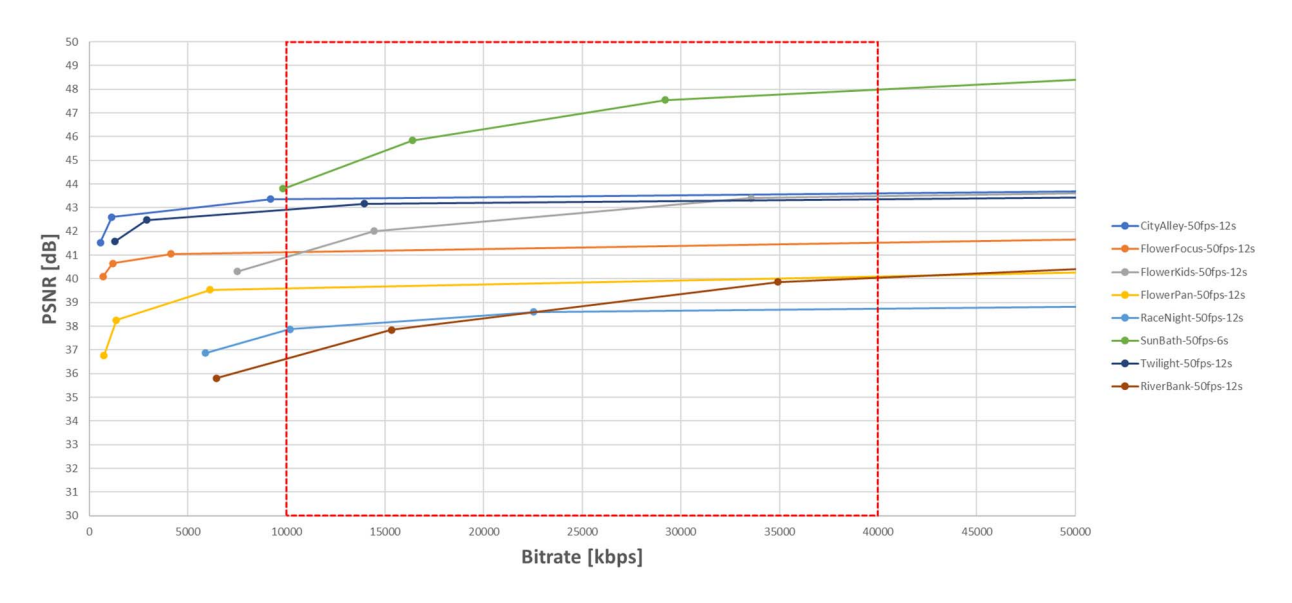

**Figure C. 3.1.2.2-1: R-D curves for the UVG dataset** 

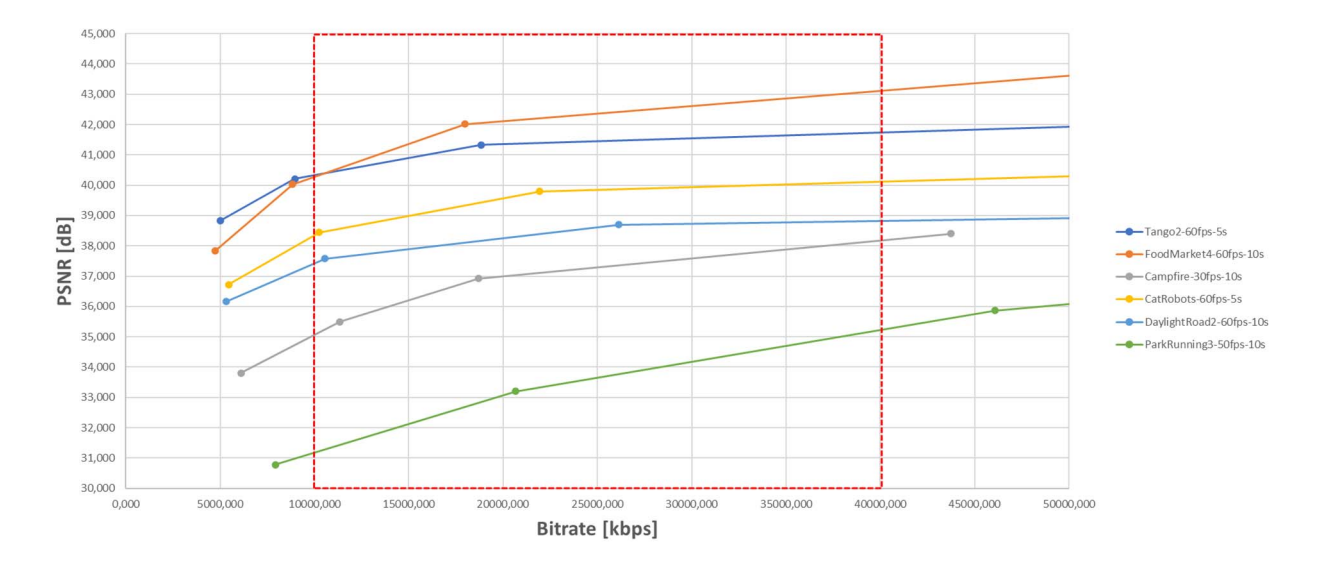

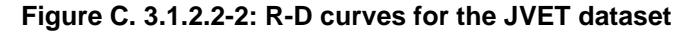

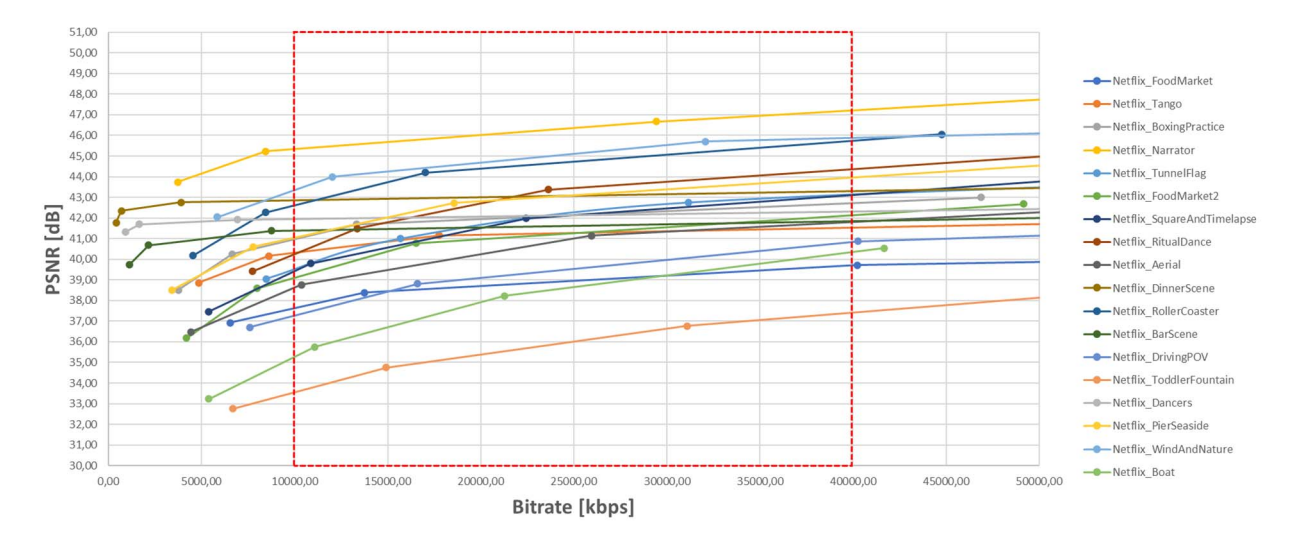

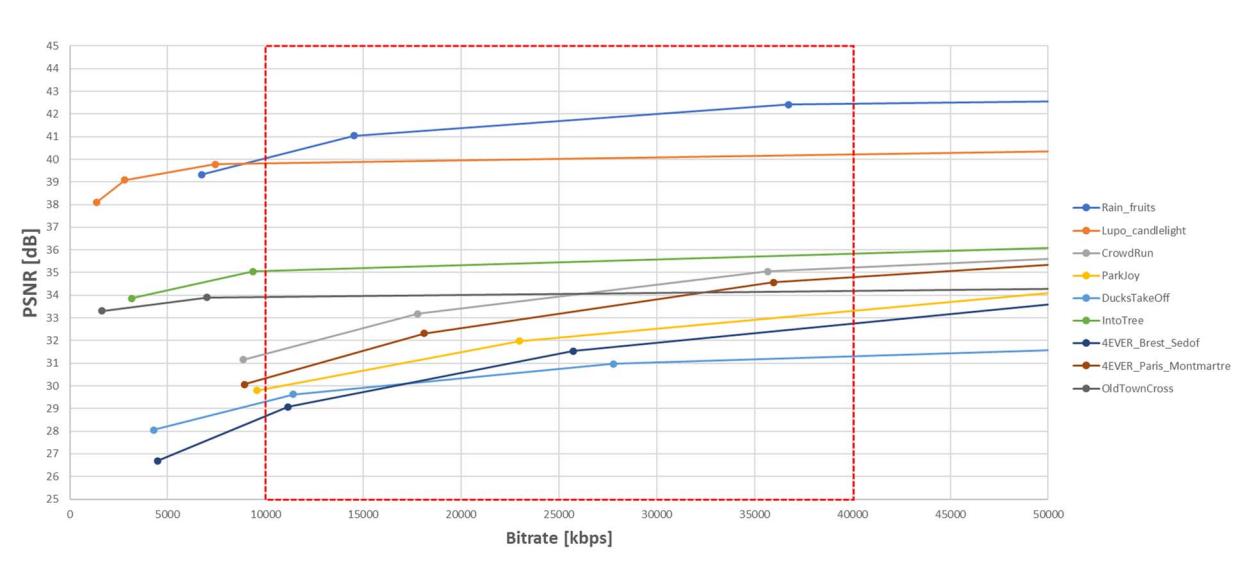

**Figure C. 3.1.2.2-3: R-D curves for the Netflix dataset** 

**Figure C. 3.1.2.2-4: R-D curves for the EBU, SVT and 4ever datasets** 

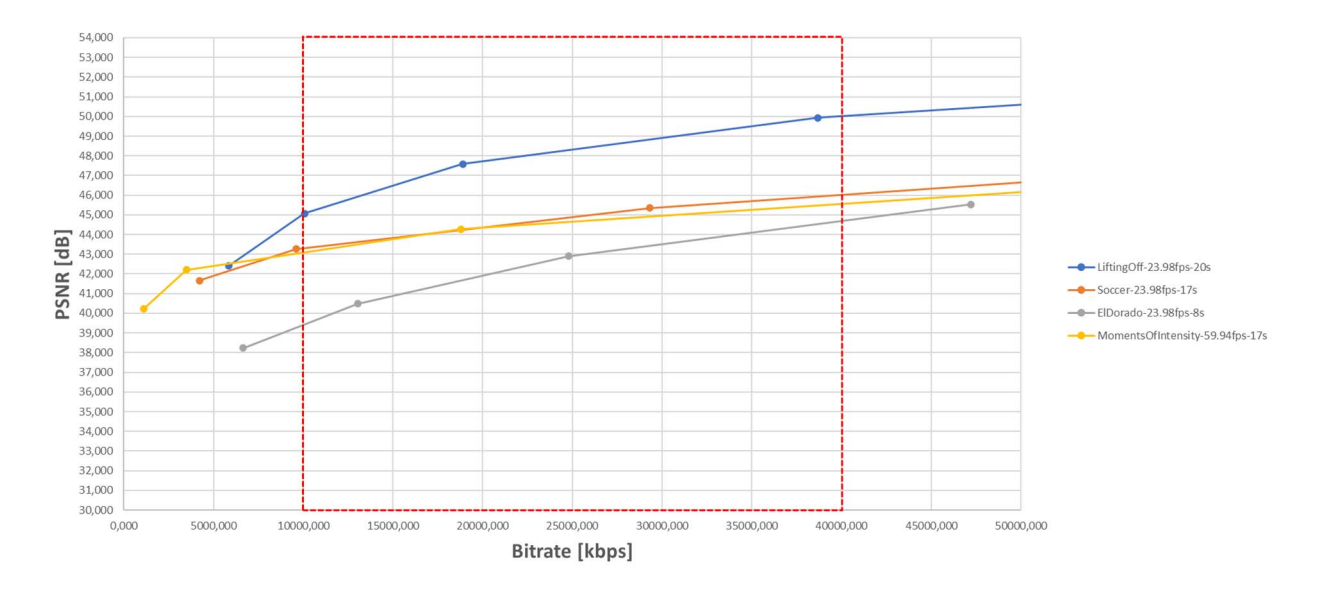

**Figure C. 3.1.2.2-5: R-D curves for the CableLabs dataset** 

### C.3.1.2.3 SI-TI Metrics

The analysis is based on spatial perceptual information (SI) and temporal perceptual information (TI) metrics calculated as defined in ITU-P.910 recommendation [40]. In order to reduce the bias introduced by scene-cuts in TI metric computation, the TI at scene-cut boundaries are removed from computation.

From the obtained log, the SI and TI metrics are presented below:

- Figure 3.1.2.3-1 provides the SI-TI plots for the UVG dataset,
- Figure 3.1.2.3-2 provides the SI-TI plots for the JVET dataset,
- Figure 3.1.2.3-3 provides the SI-TI plots for the Netflix dataset,
- Figure 3.1.2.3-4 provides the SI-TI plots for the EBU, SVT, 4ever and CableLabs dataset.

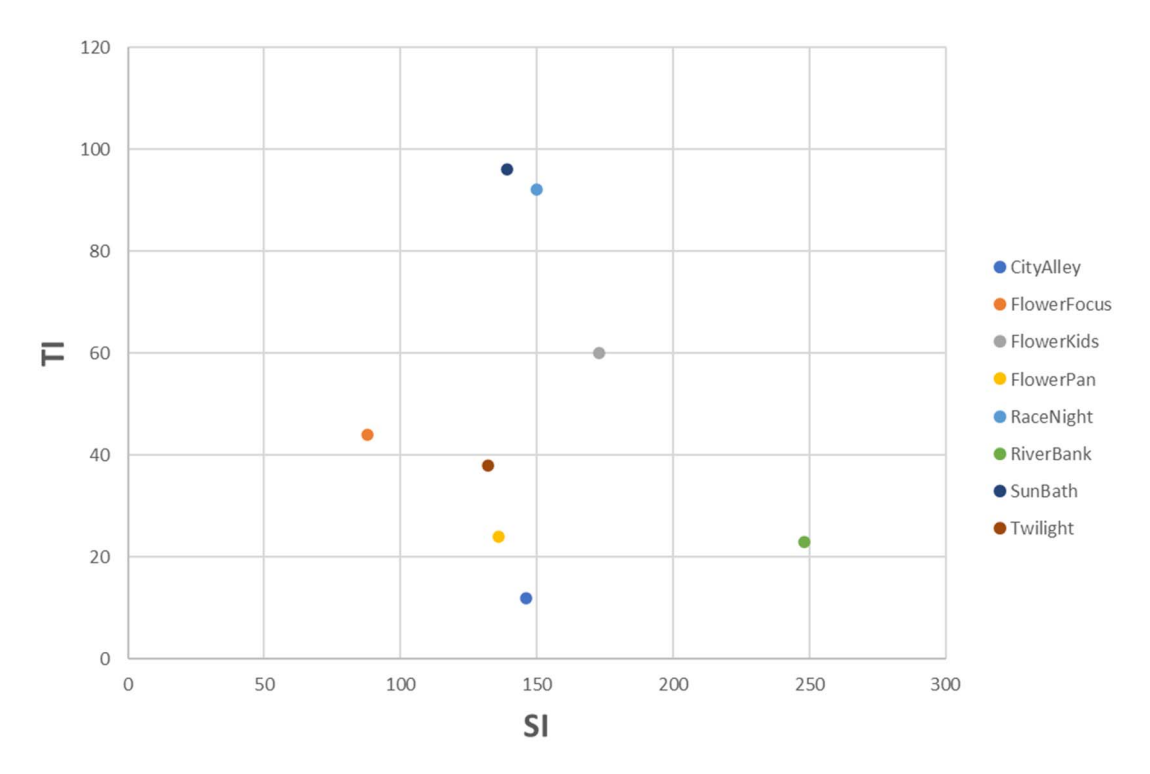

**Figure C.3.1.2.3-1: SI-TI for the UVG dataset** 

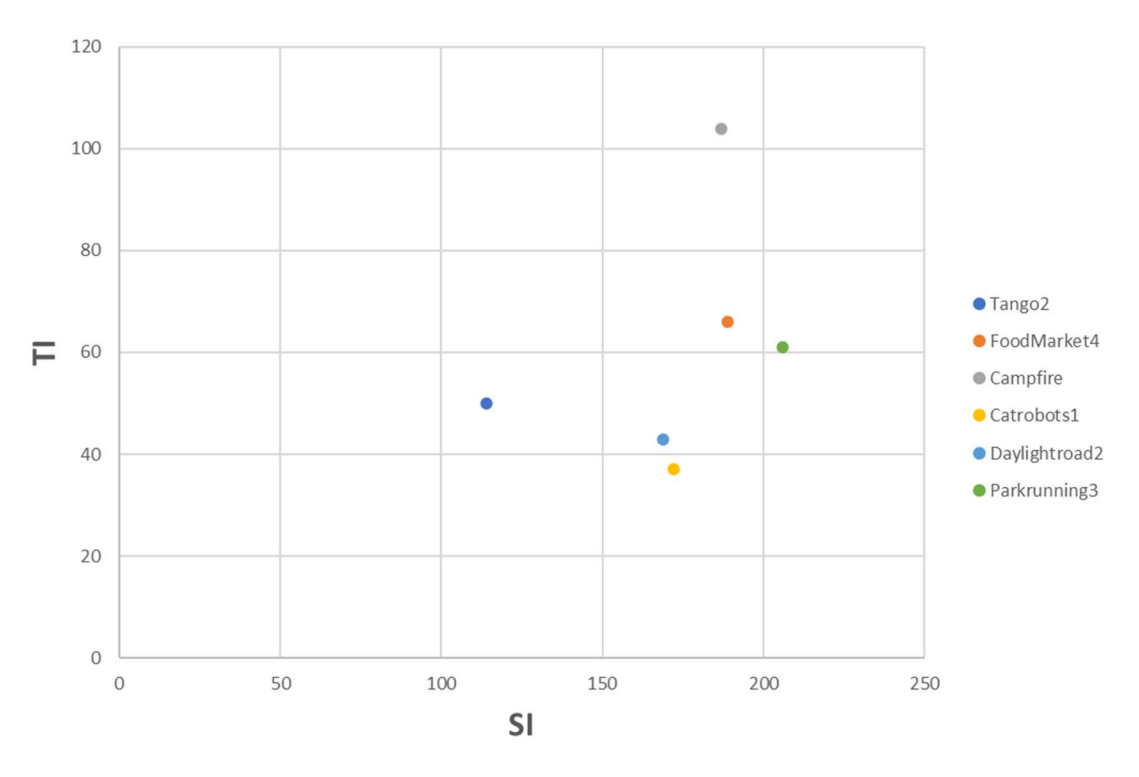

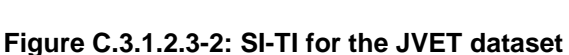

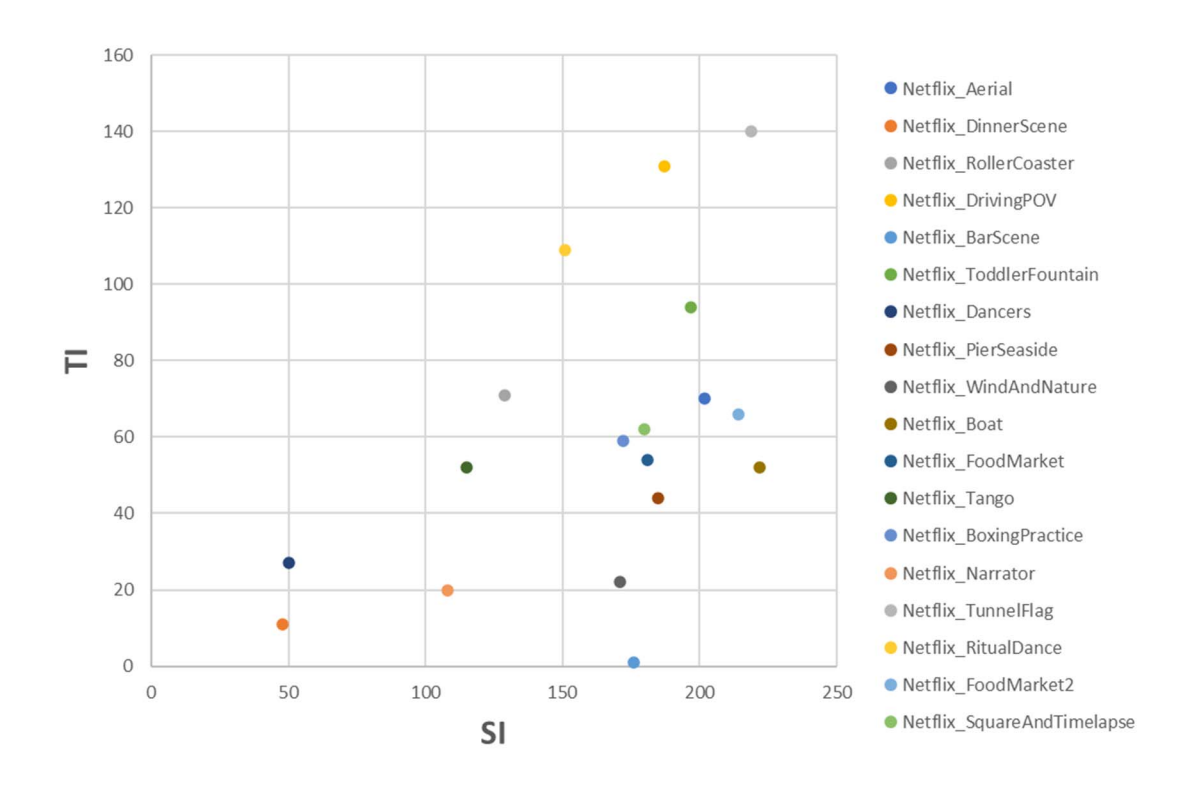

**Figure C.3.1.2.3-3: SI-TI for the Netflix dataset** 

*ETSI* 

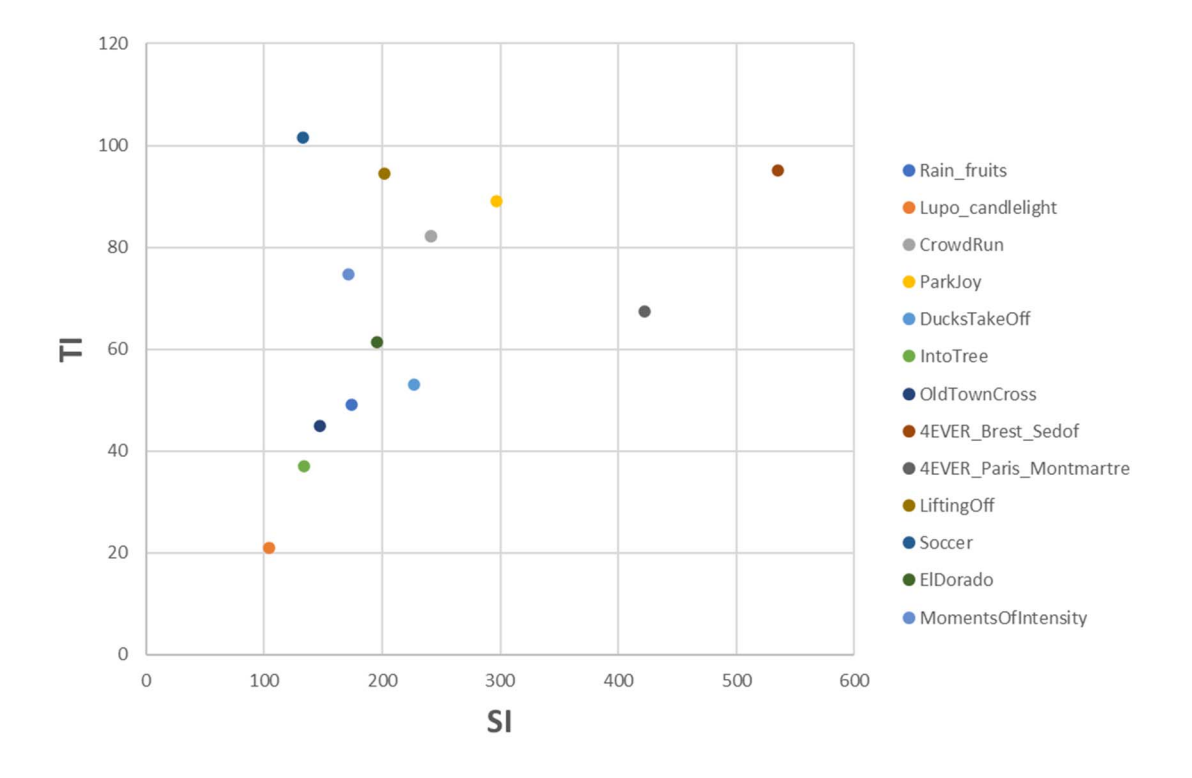

**Figure C.3.1.2.3-4: SI-TI for the EBU, SVT, 4ever and CableLabs dataset** 

### C.3.1.2.4 SDR Sequence Selection

The first step consists in classifying the sequences in two categories: easy and challenging. This reflects the complexity of the sequences from an encoding perspective. Based on the R-D data, the QP points covering the application range [10-40] Mbps are identified. For the lower (10Mbps) and higher (40Mbps) boundaries, a linear interpolation is achieved between the two closest QP points to estimate the distortion at the boundaries: D\_10 and D\_40. If the distortion difference D\_DIFF=(D\_40-D\_10) is less than or equal to a threshold Thr=1.5, then the sequence is classified as follows:

- Low-dynamic: the PSNR dynamic on the application bitrate range is limited
- High-dynamic: the PSNR dynamic on the application bitrate range is high

The results of this first classification step are reported in Table C.3.2.1.4-1.

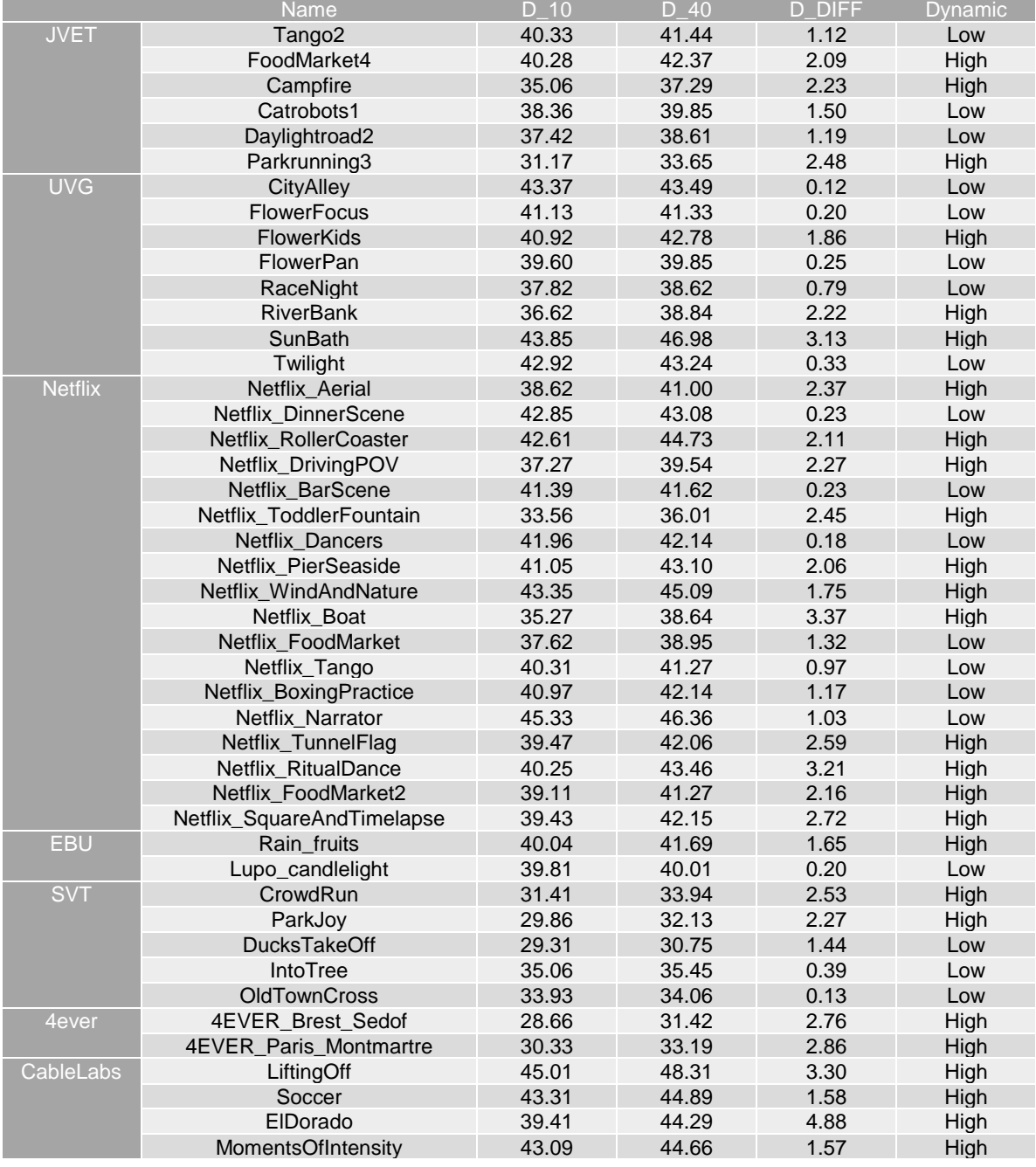

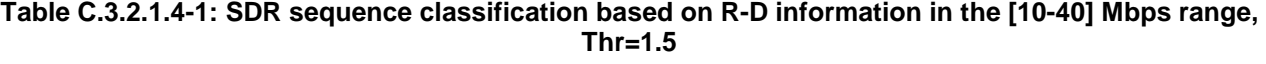

It is observed that 26 sequences are classified as "High" while 19 are "Low". In order to keep sequences that are relevant for a codec characterization, the low-dynamic sequences are removed. Then, the next step consists in removing sequences having some similarities, using SI-TI information computed in clause C.3.1.2.3. The sequences are represented below in the SI-TI plane with a k-means clustering to help the decision.

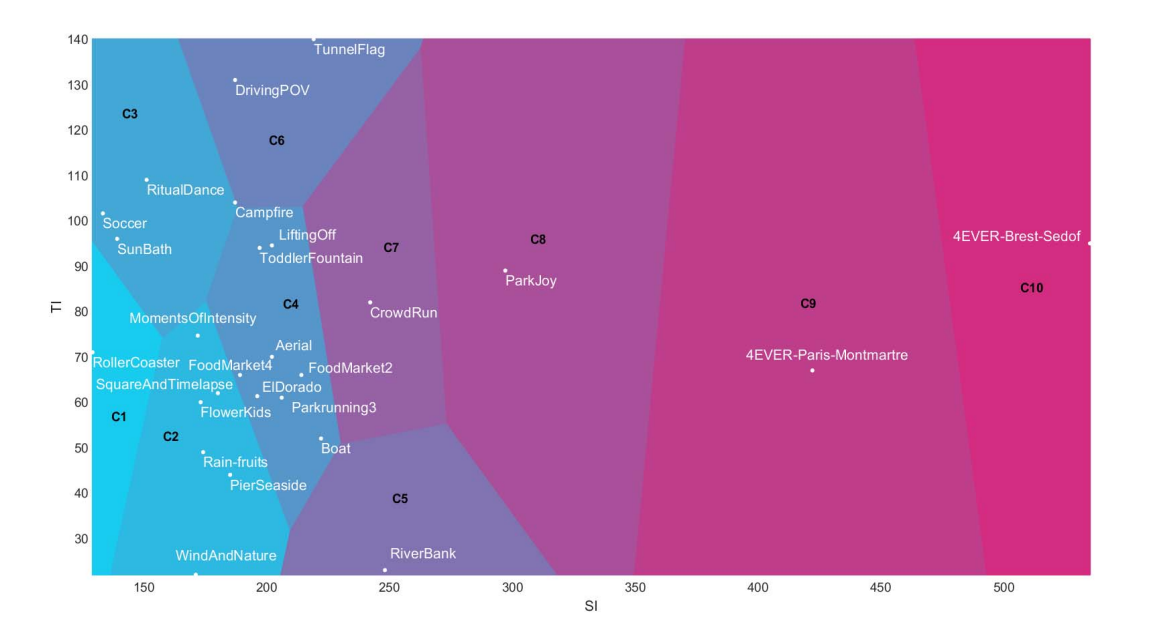

#### **Figure C.3.1.2.4-1: SI-TI clustering for the Challenging sequences (10 clusters)**

In order to remain representative in the sense of sources origin, format, and SI-TI values, the following approach was taken:

- 1 sequence (out of 6) from the C2 cluster (EBU: Rain-fruits)
- 1 sequence (out of 4) from the C3 cluster (CableLabs: Soccer)
- 2 sequences (out of 8) from the C4 cluster (Netfllix: ToddlerFountain, Boat)
- 1 sequence (out of 1) from the C5 cluster (UVG: Riverbank)
- 1 sequence (out of 2) from the C6 cluster (Netflix: TunnelFlag)
- 1 sequence (out of 1) from the C8 cluster (SVT: ParkJoy)
- 1 sequence (out of 1) from the C10 cluster (4ever: Brest-Sedof)

The following eight sequences are selected:

- 1 From 4ever: Brest-Sedof (3840x2160p 60fps)
- 1 From EBU: RainFruits (3840x2160p 50fps)
- 1 From SVT: ParkJoy (3840x2160p 50fps)
- 1 From CableLabs: Soccer (3840x2160p 23.98fps)
- 3 From Netflix: TunnelFlag, Boat and Toddlerfountain (4096x2160p 59.94fps)
- 1 From UVG: RiverBank (3840x2160p 50fps)

### C.3.1.3 Selected Sequences

#### C.3.1.3.1 Brest-Sedof

The Brest-Sedof test sequence is is made of a panning on a stationary large sailboat (Sedof), and a moving small one in Brest harbour.

Figure C.3.1.3.1-1 shows a screenshot of the Brest-Sedof test sequence.

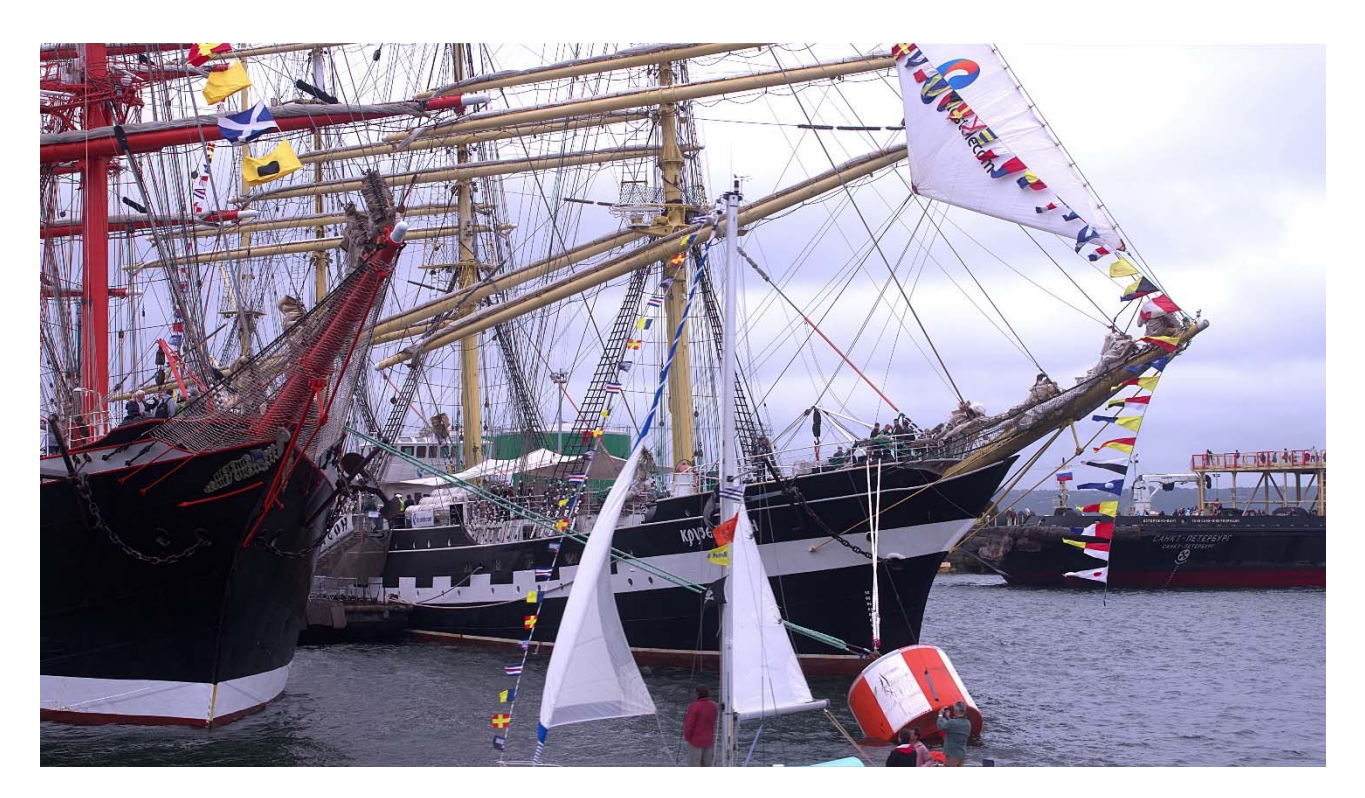

### **Figure C.3.1.3.1-1: Screenshot of Brest-Sedof test sequence**

The Brest-Sedof test sequence properties are provided in Table C.3.1.3.1-1.

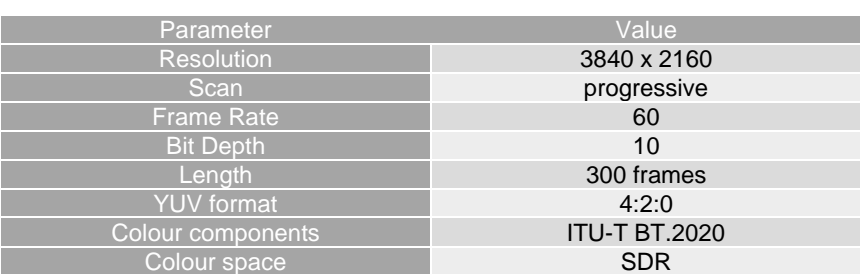

#### **Table C.3.1.3.1-1 Brest-Sedof sequence properties**

The sequence can be accessed

- https://dash-large-files.akamaized.net/WAVE/3GPP/5GVideo/ReferenceSequences/Brest-Sedof/Brest-Sedof.json

The Full HD version of the sequence can be accessed

- https://dash-large-files.akamaized.net/WAVE/3GPP/5GVideo/ReferenceSequences/Brest-Sedof/Brest-Sedof-FHD.json

The Brest-Sedof test sequence is made available under the following copyright disclaimer.

*The proposed test sequence Brest\_Sedof\_3840x2160p60\_10b.yuv, and all intellectual property rights therein remain the property of 4EVER consortium partners: Orange, AMP Visual TV, ATEME, France Télévisions, GlobeCast, InterDigital, Highlands Technologies Solutions, INSA Rennes, TeamCast and Télécom ParisTech. The following uses are allowed for the proposed sequences: (i) Can be published in technical papers, played at technology research and development events (ii) Can be used in 3GPP SA4. The following use is not allowed for the proposed sequences: (i) Do not publish snapshots in product brochures. (ii) Do not redistribute video with a commercial product.* 

### C.3.1.3.2 Rain Fruits

The Rain Fruits test sequence is captured by a steady camera on a turning basket of fruits.

Figure C.3.1.3.2-1 shows a screenshot of the Rain Fruits test sequence.

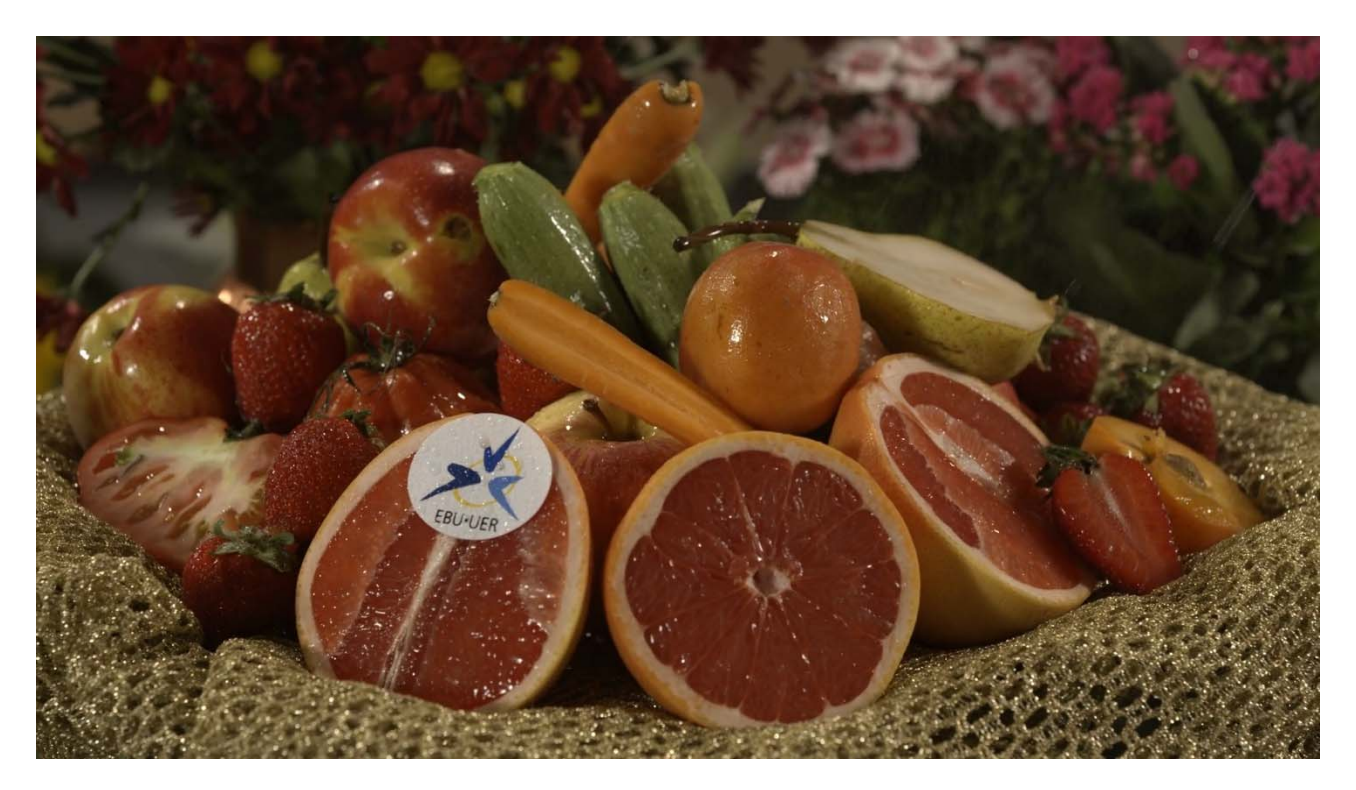

**Figure C.3.1.3.2-1: Screenshot of Rain Fruits test sequence** 

The Rain Fruits test sequence properties are provided in Table C.3.1.3.2-1.

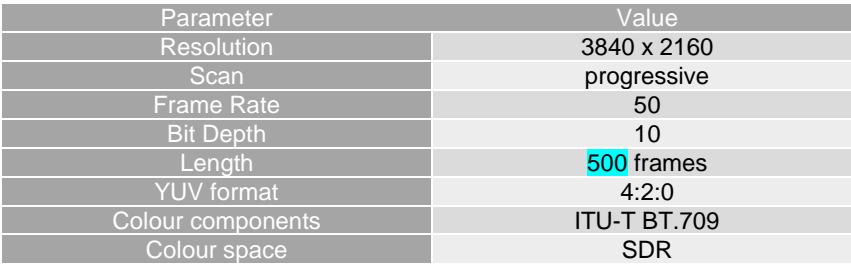

#### **Table C.3.1.3.2-1 Rain Fruits sequence properties**

The sequence can be accessed

٦ ī

I I

I

- https://dash-large-files.akamaized.net/WAVE/3GPP/5GVideo/ReferenceSequences/Rain-Fruits/Rain-Fruits.json

The Full HD version of the sequence can be accessed

- https://dash-large-files.akamaized.net/WAVE/3GPP/5GVideo/ReferenceSequences/Rain-Fruits/Rain-Fruits-HD.json

The original sequence is available at EBU FTP server (https://tech.ebu.ch/EBU\_SVT\_Public\_Test\_Sequences) in 10 bit RGB dpx format. Details of the Rain Fruits sequence format are available in [https://tech.ebu.ch/docs/testmaterial/ebu\\_test\\_sequences\\_tech\\_info\\_170315.pdf](https://tech.ebu.ch/docs/testmaterial/ebu_test_sequences_tech_info_170315.pdf)

In the first step, ffmpeg was used to convert dpx into tiff format:

FFMPEG -i \$INPUT.dpx -compression\_algo raw -pix\_fmt rgb48le \$OUTPUT.tiff

In the second step, conversion from 16 bit RGB to ITU-T BT. 709 10 bit 4:2:0 was performed with the use of HDRConvert (HDRConvert EBU\_RainFruits\_TIFFtoYUV.cfg).

The Rain Fruits test sequence is made available under the following copyright disclaimer.

*Copyright © EBU under CC BY-NC-ND 4.0 license https://creativecommons.org/licenses/by-nc-nd/4.0/* 

### C.3.1.3.3 Park Joy

The Park Joy test sequence is shot by a camera tracking a group of people moving on a river bank.

Figure C.3.1.3.3-1 shows a screenshot of the Park Joy test sequence.

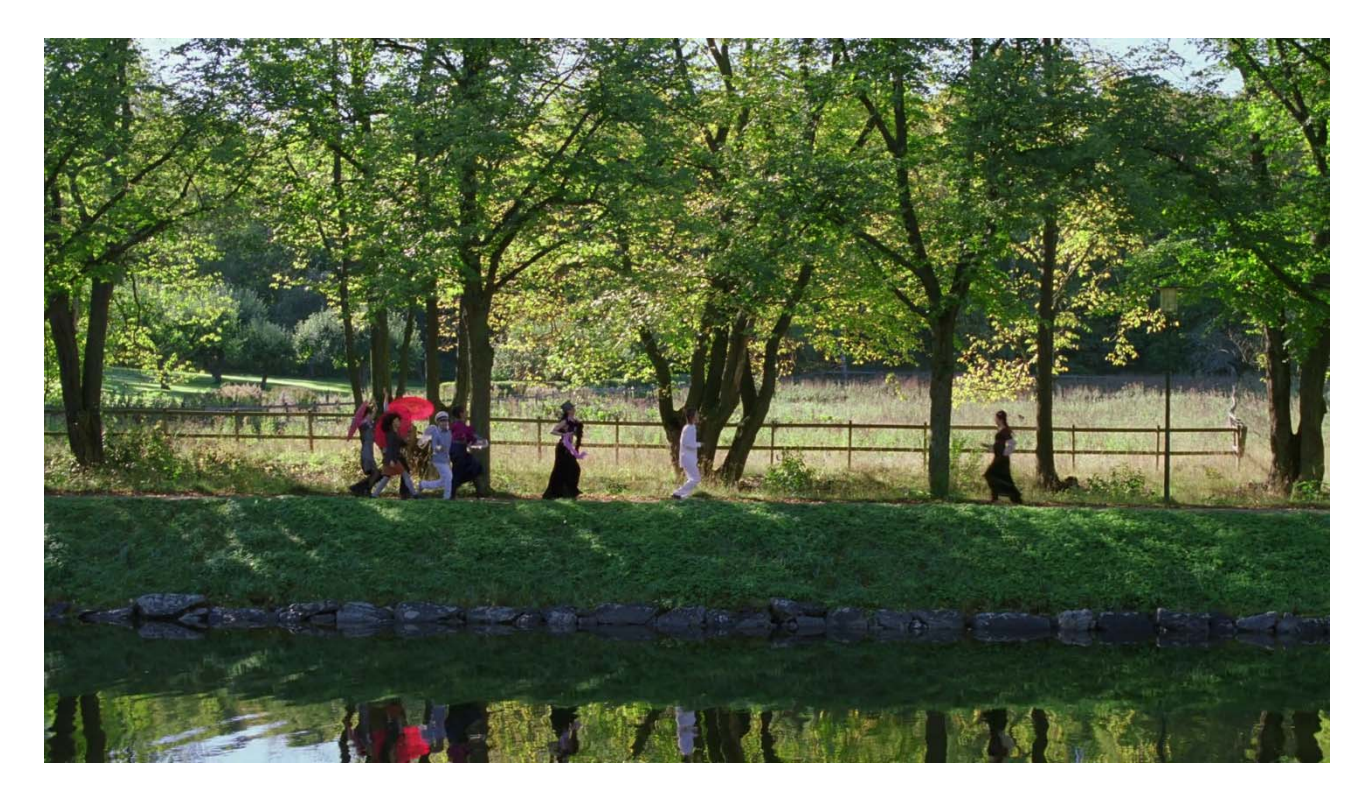

**Figure C.3.1.3.3-1: Screenshot of Park Joy test sequence** 

The Park Joy test sequence properties are provided in Table C.3.1.3.3-1.

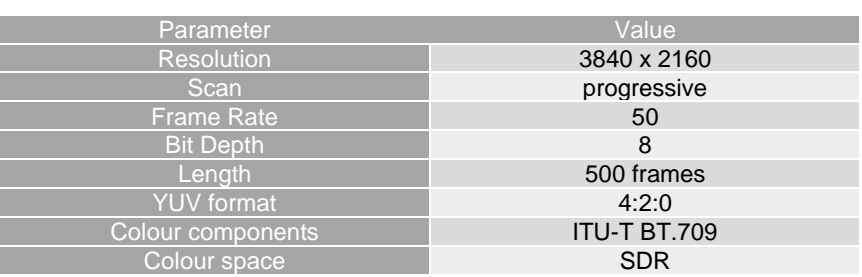

### **Table C.3.1.3.3-1 Park Joy sequence properties**

The sequence can be accessed

- https://dash-large-files.akamaized.net/WAVE/3GPP/5GVideo/ReferenceSequences/Park-Joy/Park-Joy.json

The Full HD version of the sequence can be accessed

- https://dash-large-files.akamaized.net/WAVE/3GPP/5GVideo/ReferenceSequences/Park-Joy/Park-Joy-FHD.json

The original sequence is available at EBU FTP server (https://tech.ebu.ch/EBU\_SVT\_Public\_Test\_Sequences) in 16 bit SGI format. In the first step, ffmpeg was used to convert sgi into tiff format:

FFMPEG -i \$INPUT.sgi -compression\_algo raw \$OUTPUT.tiff

In the second step, conversion from 16 bit RGB to ITU-T BT. 709 10 bit 4:2:0 was performed with the use of HDRConvert (HDRConvert SVT\_ParkJoy\_TIFFtoYUV.cfg).

The Park Joy test sequence is made available under the following copyright disclaimer.

*The EBU & SVT Public Test Sequences are licensed by the EBU under a Creative Commons Licence (BY-NC-ND http://creativecommons.org/licenses/by-nc-nd/4.0/legalcode).* 

### C.3.1.3.4 Soccer

The Soccer test sequence is an indoor soccer game with three cuts.

Figure C.3.1.3.4-1 shows a screenshot of the Soccer test sequence.

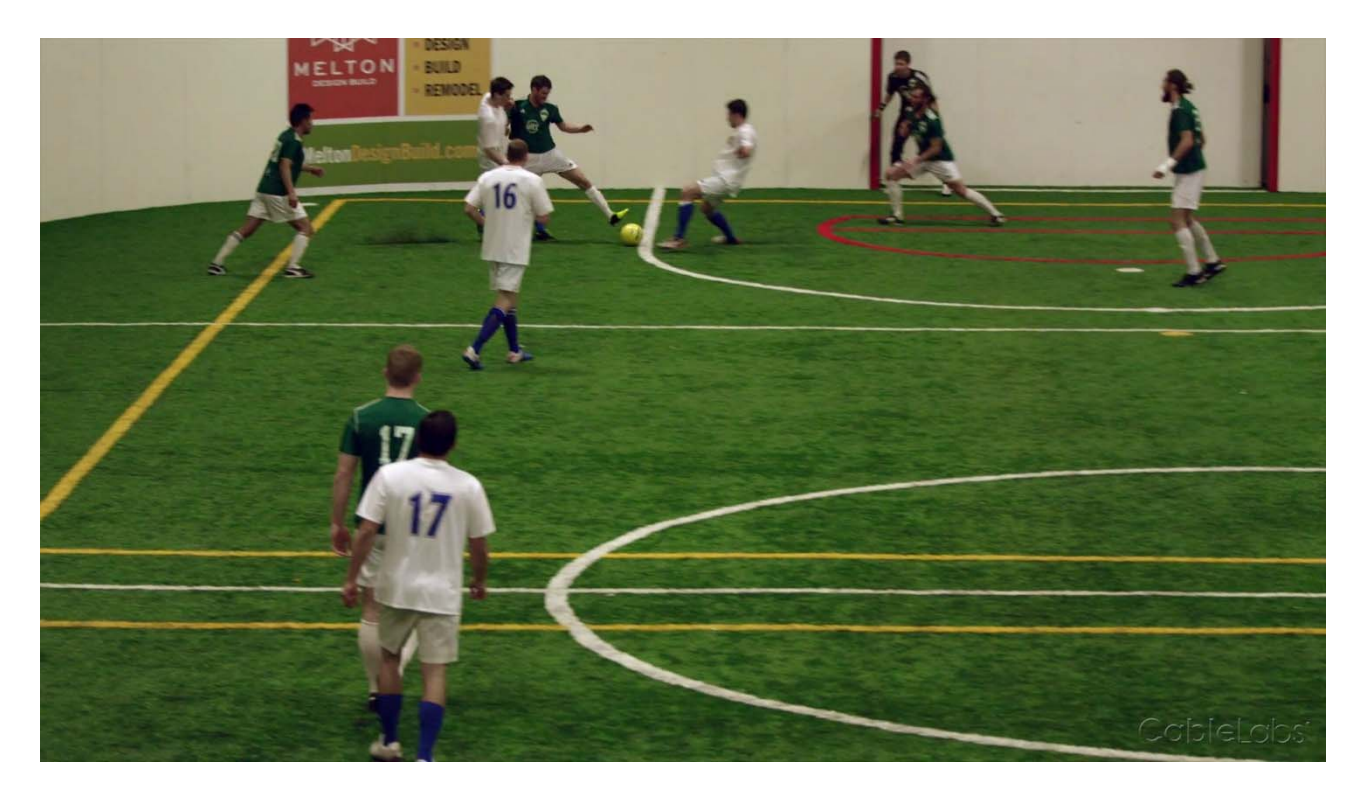

**Figure C.3.1.3.4-1: Screenshot of Soccer test sequence** 

The Soccer test sequence properties are provided in Table C.3.1.3.4-1.

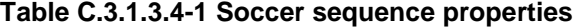

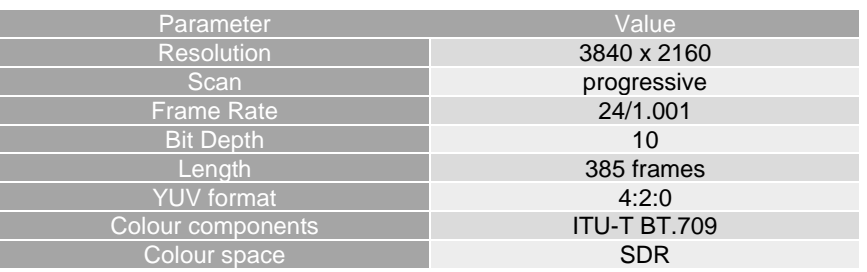

The sequence can be accessed

- https://dash-large-files.akamaized.net/WAVE/3GPP/5GVideo/ReferenceSequences/Soccer/Soccer.json

The Full HD version of the sequence can be accessed

- https://dash-large-files.akamaized.net/WAVE/3GPP/5GVideo/ReferenceSequences/Soccer/Soccer-FHD.json

The Soccer test sequence is made available under the following copyright disclaimer.

*Copyright © CableLabs: These works are licensed under a Creative Commons Attribution-NonCommercial-NoDerivs 3.0 Unported License CC BY-NC-ND 3.0 license https://creativecommons.org/licenses/by-nc-nd/3.0/* 

### C.3.1.3.5 Tunnel Flag

The Tunnel Flag test sequence is shot from a train in an aerial tunnel.

Figure C.3.1.3.5-1 shows a screenshot of the Tunnel Flag test sequence.

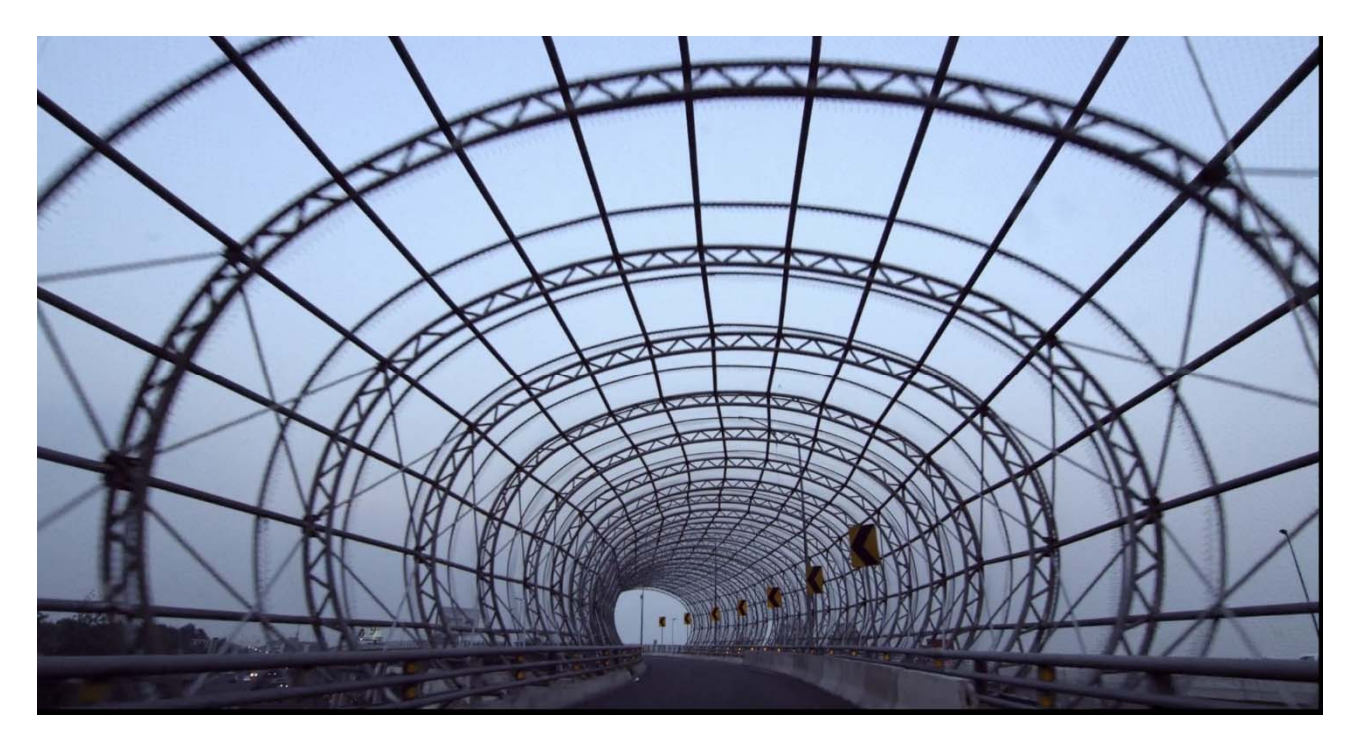

**Figure C.3.1.3.5-1: Screenshot of Tunnel Flag test sequence** 

The Tunnel Flag test sequence properties are provided in Table C.3.1.3.5-1.

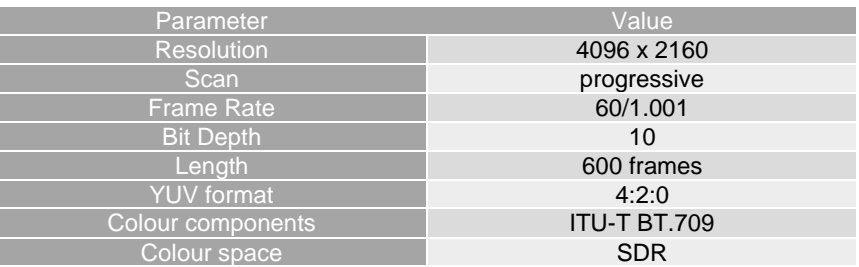

### **Table C.3.1.3.5-1 Tunnel Flag sequence properties**

The sequence can be accessed

- https://dash-large-files.akamaized.net/WAVE/3GPP/5GVideo/ReferenceSequences/Tunnel-Flag/Tunnel-Flag.json

The Full HD version of the sequence can be accessed

#### **3GPP TR 26.955 version 18.0.0 Release 18 250 ETSI TR 126 955 V18.0.0 (2024-05)**

- https://dash-large-files.akamaized.net/WAVE/3GPP/5GVideo/ReferenceSequences/Tunnel-Flag/Tunnel- Flag-FHD.json

The Tunnel Flag test sequence is made available under the following copyright disclaimer.

Copyright © *Netflix under the Creative Commons Attribution-NonCommercial-NoDerivatives 4.0 International License CC BY-NC-ND 4.0 license https://creativecommons.org/licenses/by-nc-nd/4.0/* 

### C.3.1.3.6 Boat

The Boat test sequence is scene on a moving float carnival.

Figure C.3.1.3.6-1 shows a screenshot of the Boat test sequence.

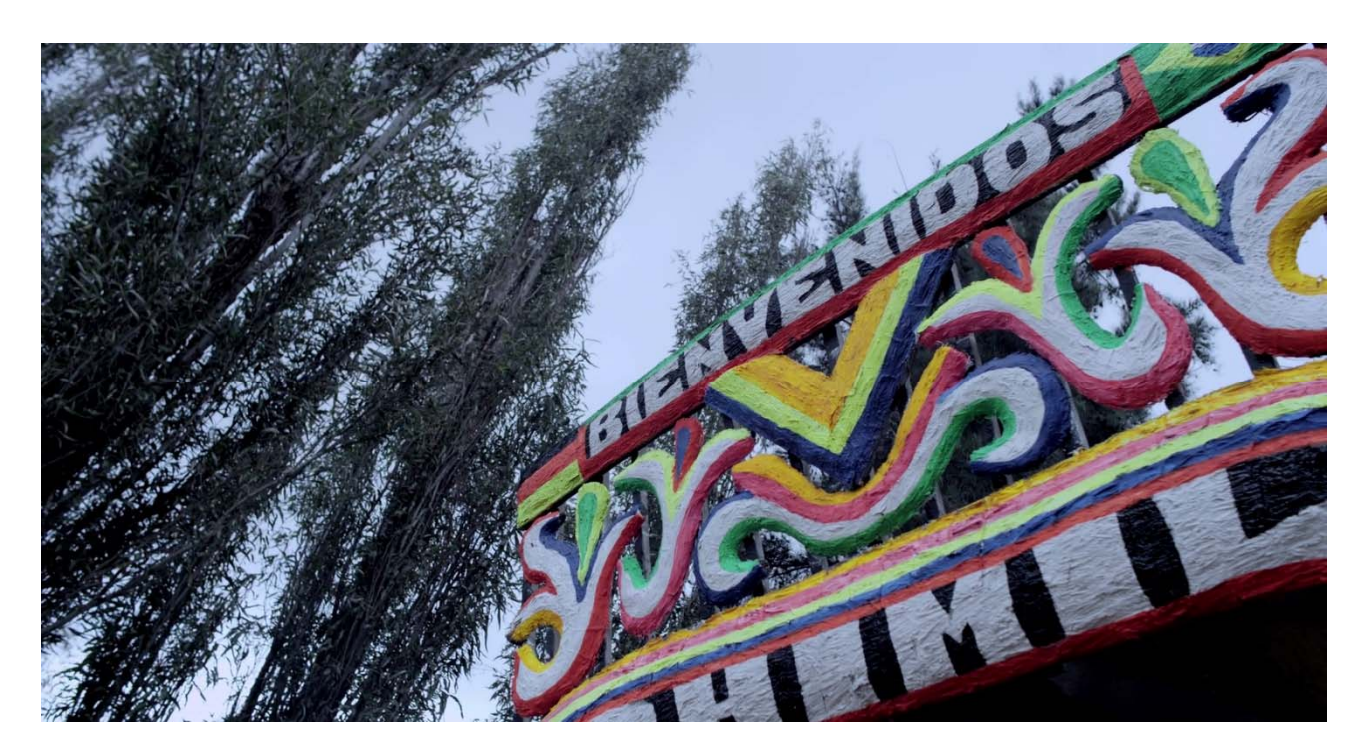

**Figure C.3.1.3.6-1: Screenshot of Boat test sequence** 

The Boat test sequence properties are provided in Table C.3.1.3.6-1.

### **Table C.3.1.3.6-1 Boat sequence properties**

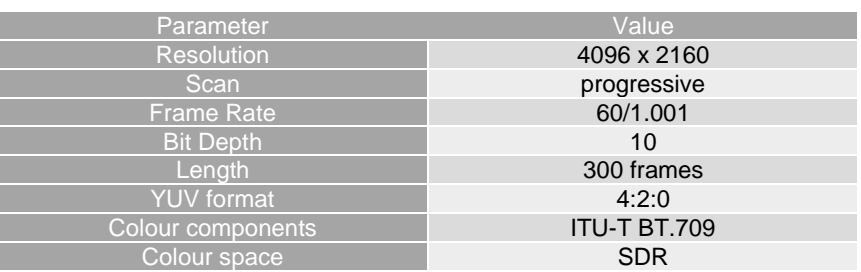

The sequence can be accessed

- https://dash-large-files.akamaized.net/WAVE/3GPP/5GVideo/ReferenceSequences/Boat/boat.json

The Full HD version of the sequence can be accessed

- https://dash-large-files.akamaized.net/WAVE/3GPP/5GVideo/ReferenceSequences/Boat/boat-FHD.json

The Boat test sequence is made available under the following copyright disclaimer.

*Copyright © Netflix under the Creative Commons Attribution-NonCommercial-NoDerivatives 4.0 International License CC BY-NC-ND 4.0 license https://creativecommons.org/licenses/by-nc-nd/4.0/* 

### C.3.1.3.7 Fountain

The Fountain test sequence is shot by a camera following a young boy running under water jets.

Figure C.3.1.3.7-1 shows a screenshot of the Fountain test sequence.

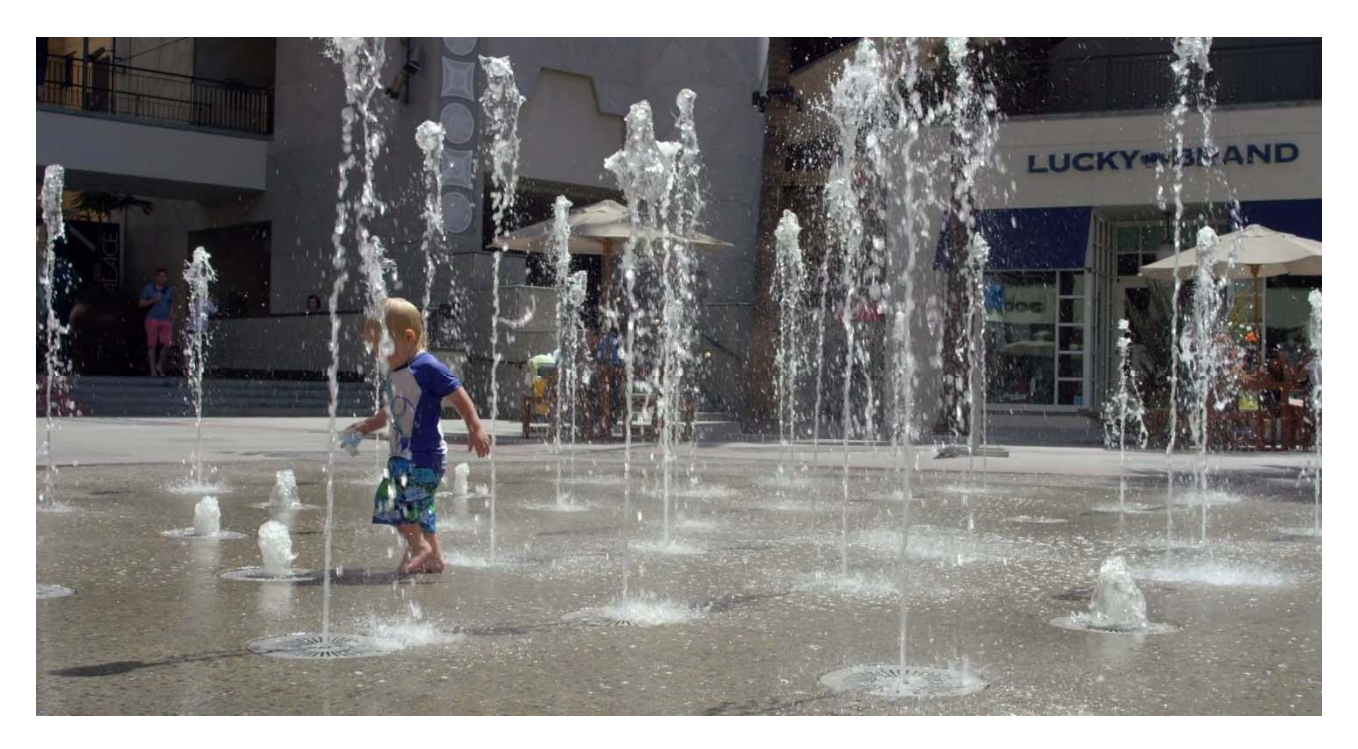

**Figure C.3.1.3.7-1: Screenshot of Fountain test sequence** 

The Fountain test sequence properties are provided in Table C.3.1.3.7-1.

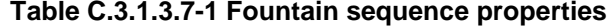

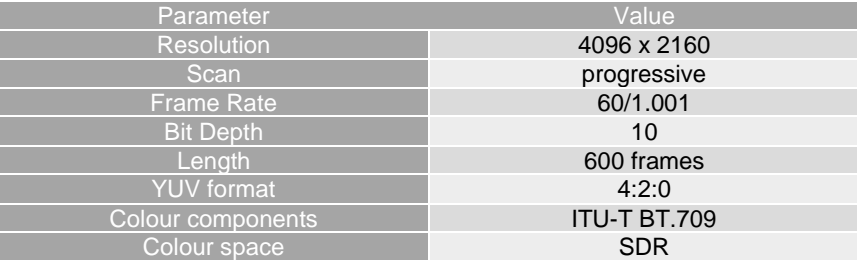

The sequence can be accessed

- https://dash-large-files.akamaized.net/WAVE/3GPP/5GVideo/ReferenceSequences/Fountain/Fountain.json

The Full HD version of the sequence can be accessed

- https://dash-large-files.akamaized.net/WAVE/3GPP/5GVideo/ReferenceSequences/Fountain/Fountain-FHD.json

The Fountain test sequence is made available under the following copyright disclaimer.

*Copyright © Netflix under the Creative Commons Attribution-NonCommercial-NoDerivatives 4.0 International License CC BY-NC-ND 4.0 license https://creativecommons.org/licenses/by-nc-nd/4.0/*
### C.3.1.3.8 Riverbank

The Riverbank test sequence is is a panning on a river.

Figure C.3.1.3.8-1 shows a screenshot of the Riverbank test sequence.

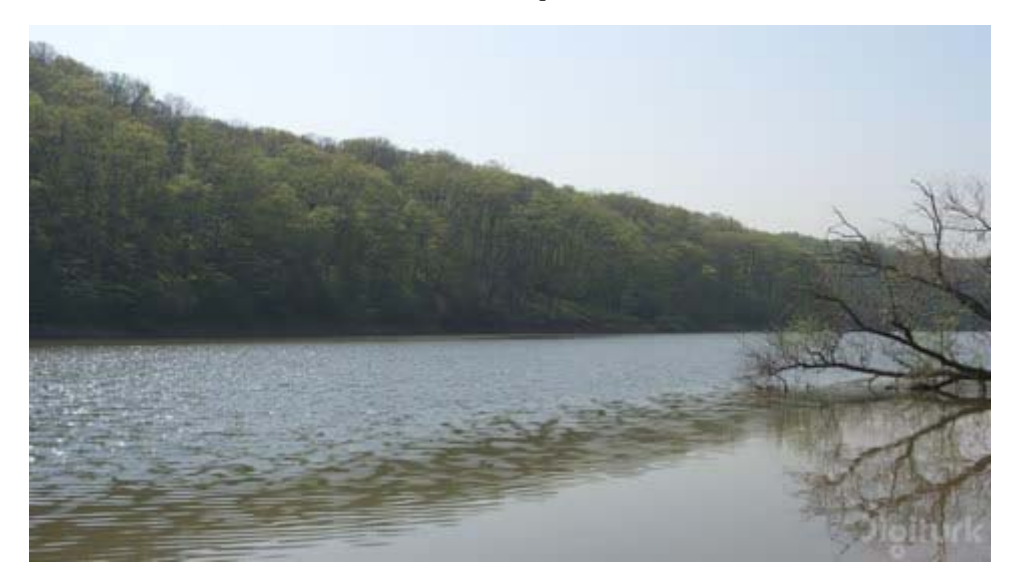

#### **Figure C.3.1.3.8-1: Screenshot of Riverbank test sequence**

The Riverbank test sequence properties are provided in Table C.3.1.3.8-1.

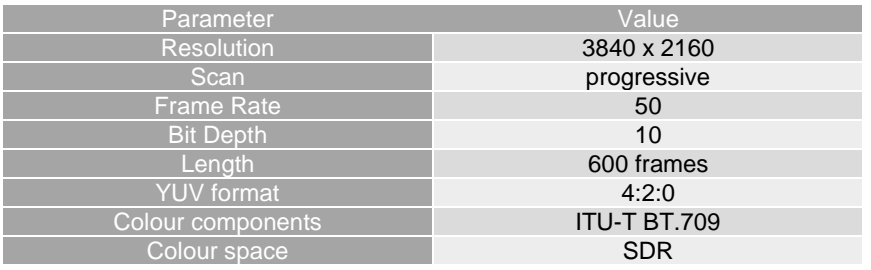

#### **Table C.3.1.3.8-1 Riverbank sequence properties**

The sequence can be accessed

- https://dash-large-files.akamaized.net/WAVE/3GPP/5GVideo/ReferenceSequences/Riverbank/Riverbank.json

The Full HD version of the sequence can be accessed

- https://dash-large-files.akamaized.net/WAVE/3GPP/5GVideo/ReferenceSequences/Riverbank/Riverbank-FHD.json

The Riverbank test sequence is made available under the following copyright disclaimer.

*Copyright © This sequence and all intellectual property rights therein remain the property of Digiturk. You may use this sequence according to Creative Commons Attribution-NonCommercial 3.0 Unported (http://creativecommons.org/licenses/by-nc/3.0/deed.en\_US). Please cite the following paper for any usage of the dataset: A. Mercat, M. Viitanen, and J. Vanne, "UVG dataset: 50/120fps 4K sequences for video codec analysis and development," in Proc. ACM Multimedia Syst. Conf., Istanbul, Turkey, June 2020.* 

## C.3.2 HDR Category

## C.3.2.1 HDR Candidate Test Sequences

#### C.3.2.1.1 Introduction

In this Annex, a wide range of HDR test material is reported. The candidate sequences are extracted from test material used in video processing community. The following sections describe the test material in terms of format characteristics and copyright.

#### C.3.2.1.2 AOM Sequences

The Alliance for Open Media (AOM) sequences are used for the purpose of AOM codec development. The sequences are available for download at<https://media.xiph.org/video/av2/>and an overview is provided in the Table C.3.2.1.2-1. The following copyrights are applicable:

- Sparks : <http://creativecommons.org/licenses/by-nc-nd/4.0/>
- Meridian :<https://creativecommons.org/licenses/by-nc-nd/4.0/>
- Sol Levante : <https://creativecommons.org/licenses/by-nc-nd/4.0/>
- Cosmos Laundromat : <https://creativecommons.org/licenses/by/3.0/>
- Nocturne : <https://creativecommons.org/licenses/by-nc-nd/4.0/>

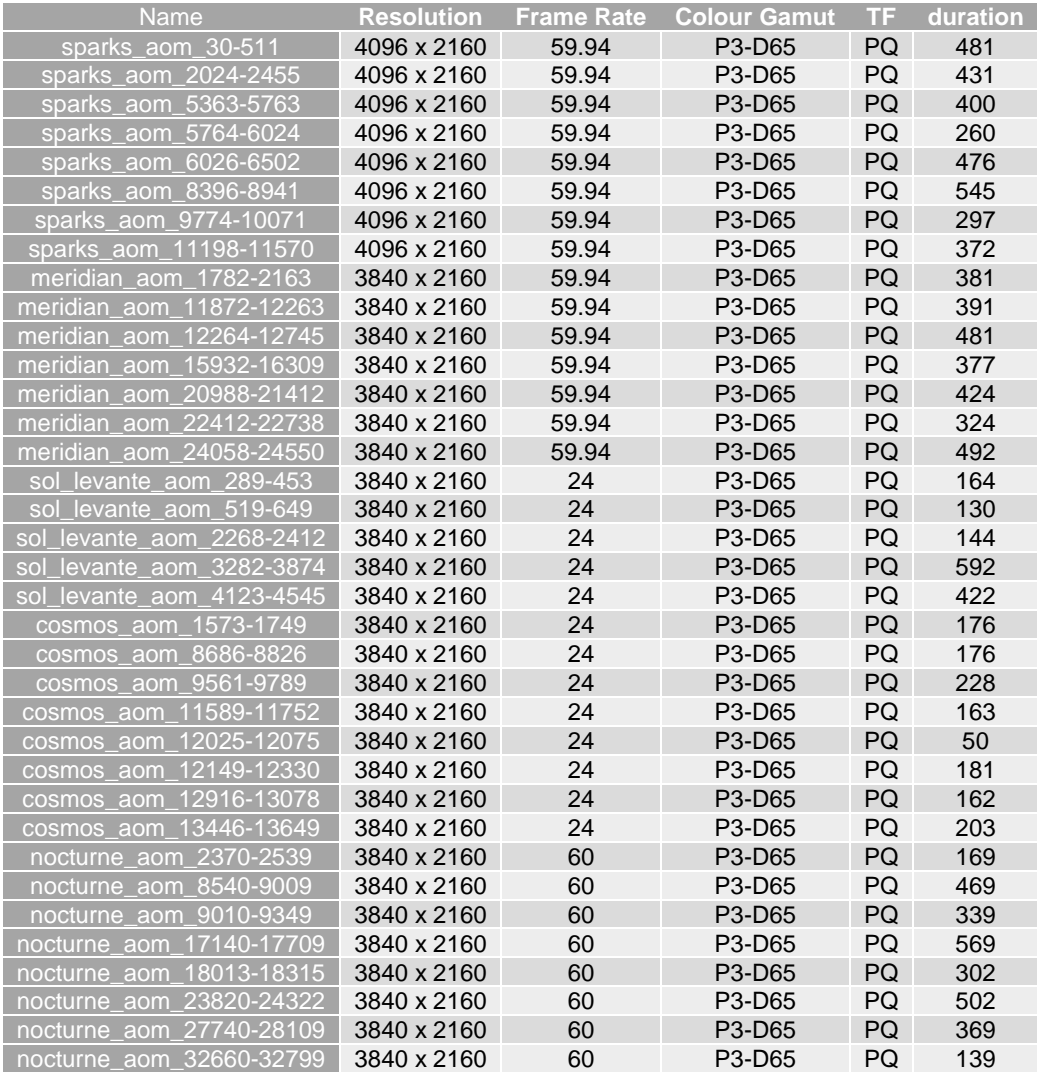

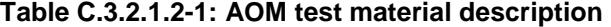

The clip cosmos aom 12025-12075 being fifty frames duration, it is removed from the selection process and is not considered. In order to use these sequences for the selection process, a conversion into the appropriate format is conducted using FFmpeg and HDRTools [67] software v0.21. The conversion according to Figure C.3.2.1.2-1 conducted:

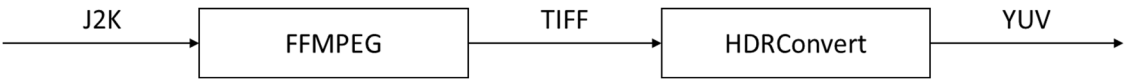

#### **Figure C.3.2.1.2-1: Processing pipeline for AOM sequence conversion**

In the first step FFMPEG was used to decode JPEG 2000 sequences and store in uncompressed TIFF format. The following command line was used:

FFMPEG -i \$INPUT.j2k -compression\_algo raw -pix\_fmt rgb48le \$OUTPUT.tiff

HDRConvert was used to convert the sequences from P3-D65 RGB 12 bit to Rec. BT.2100 10 bit YCbCr 4:2:0. HDRConvert config file used for this process is attached to this contribution.

#### C.3.2.1.3 CableLabs Sequences

The CableLabs dataset is composed by one HDR sequence described in Table C.3.2.1.3-1. The sequence can be used under the CC BY-NC-ND 3.0 license restriction.

**Table C.3.2.1.3-1: Cable Labs HDR test material description** 

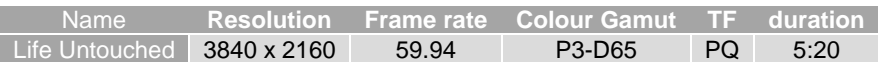

For this sequence, a selection of some critical time intervals have been conducted based on experience on compression. Especially intervals with fast or complex motion, representative of TV contents have been selected. Static pictures, or pictures with artistic intent with few spatial details have been discarded. To remain in the scope of the scenario, the following section have been selected:

Life Untouched 1: 0.5s-8s

The extraction of subpart from original ProRes sequences is realized with FFmpeg release 4.3.1 using the following command line:

./ffmpeg.exe -i \$IN.mov -vcodec rawvideo -ss \$START\_TIME -t \$DURATION -pix\_fmt yuv444p12le \$OUT.yuv

Where \$IN and \$OUT are respectively the input and output sequences, \$START\_TIME and \$DURATION respectively the start time and duration in hh:mm:ss format.

In order to map the colour into a BT.2020 colour container, HDRTools v2.1 has been used. In the first step conversion from YCbCr 4:4:4 to RGB color space was performed. In the second step conversion from P3-D65 RGB to 10-bit YCbCr 4:2:0 was performed. Both configuration files for HDRTools are attached to this report.

#### C.3.2.2 Selected Test Sequences

### C.3.2.2.1 Introduction

In order to decide which sequences should be used in this specification a similar process as the SDR one is used. The following process is conducted:

- 1. Run informative encoding using x265 on the converted candidate sequences
- 2. Run SI-TI metrics computation on the converted candidate sequences
- 3. Run codeword histogram computation on the converted candidate sequences
- 4. Select diverse datasets based on R-D, SI-TI and codewords distribution.

#### C.3.2.2.2 x265 Encoding

To represent candidate sequences in the R-D plane, fixed QP encodings are carried out for QPs [12, 17, 22, 27, 32, 37, 42,5 1] using ffmpeg release 4.3.1, with the following command line:

./ffmpeg.exe -pix\_fmt yuv420p10le -s \$Wx\$H -framerate \$FR -i \$IN -vcodec libx265 -qp \$QP -preset fast -x265-params "psnr=1:ssim=1" \$OUT.mp4

Where \$W and \$W are respectively the sequence width and height, \$FR the sequence frame rate, \$QP the selected quantization parameter. \$IN and \$OUT are respectively the input and output files.

From the obtained log, the overall bitrate and PSNR are extracted to be used for plotting. The encoding result are presented in

- Figure C.3.2.2.2-1 R-D curves for the AOM dataset (Nocturne clips),
- Figure C.3.2.2.2-2 R-D curves for the AOM dataset (Meridian clips),
- Figure C.3.2.2.2-3 R-D curves for the AOM dataset (Cosmos clips),
- Figure C.3.2.2.2-4 R-D curves for the AOM dataset (Sparks clips),
- Figure C.3.2.2.2-5 R-D curves for the AOM dataset (SolLevante clips), and
- Figure C.3.2.2.2-6 R-D curves for the Cable Labs dataset.

All sequences being represented in the targeted [10-40] Mbps range (red box).

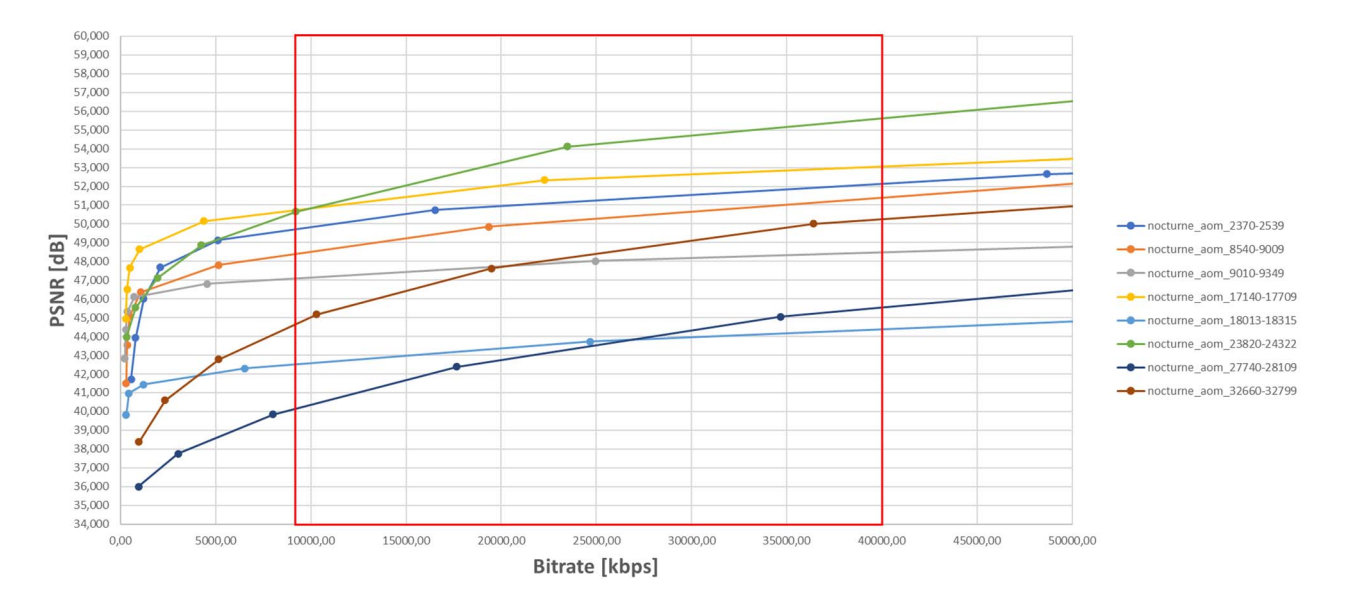

**Figure C.3.2.2.2-1: R-D curves for the AOM dataset (Nocturne clips)** 

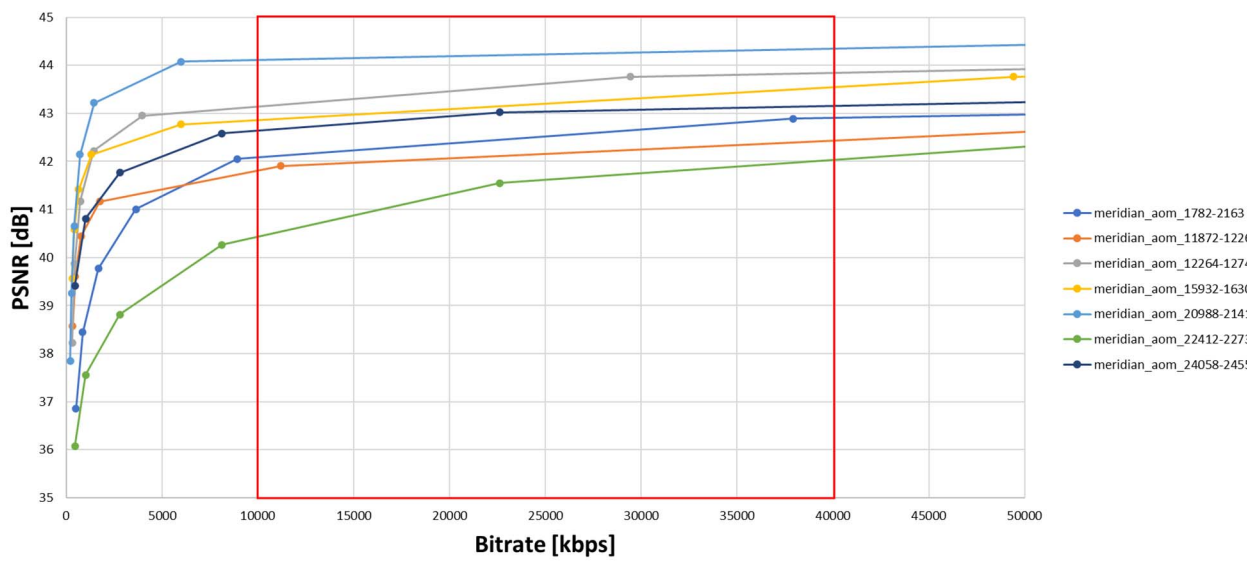

 $-$  meridian aom 11872-12263 meridian\_aom\_15932-16309  $-$ meridian aom 20988-21412 meridian\_aom\_22412-22738 - meridian\_aom\_24058-24550

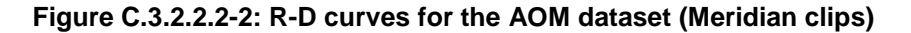

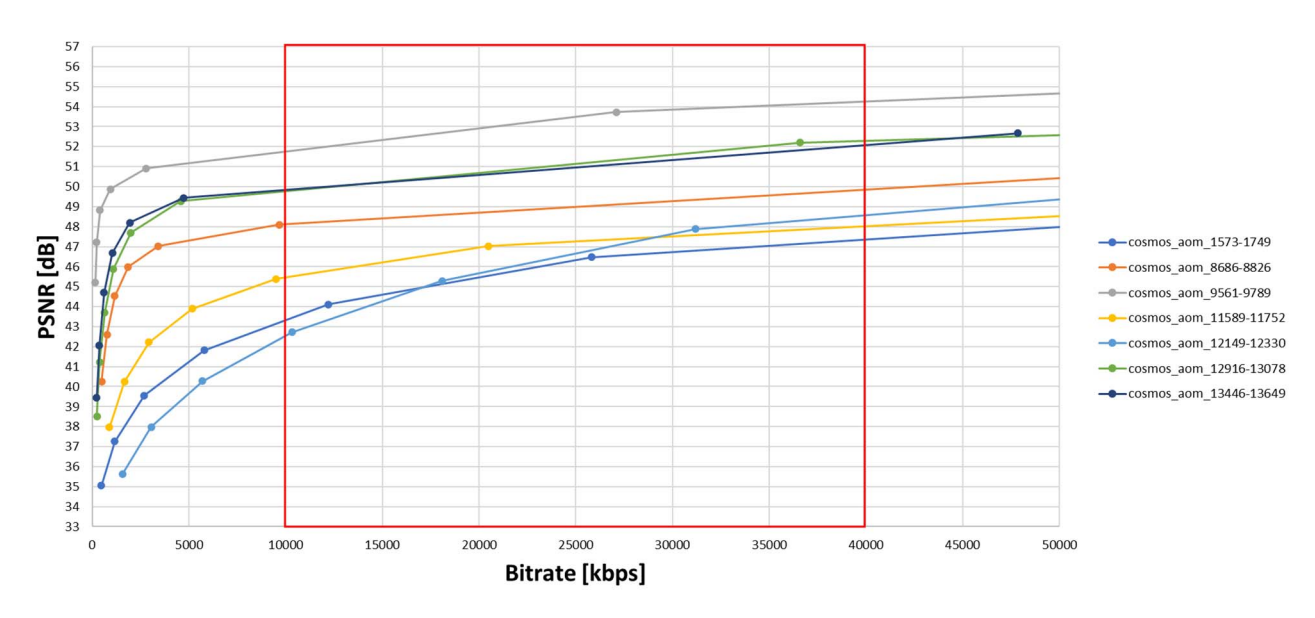

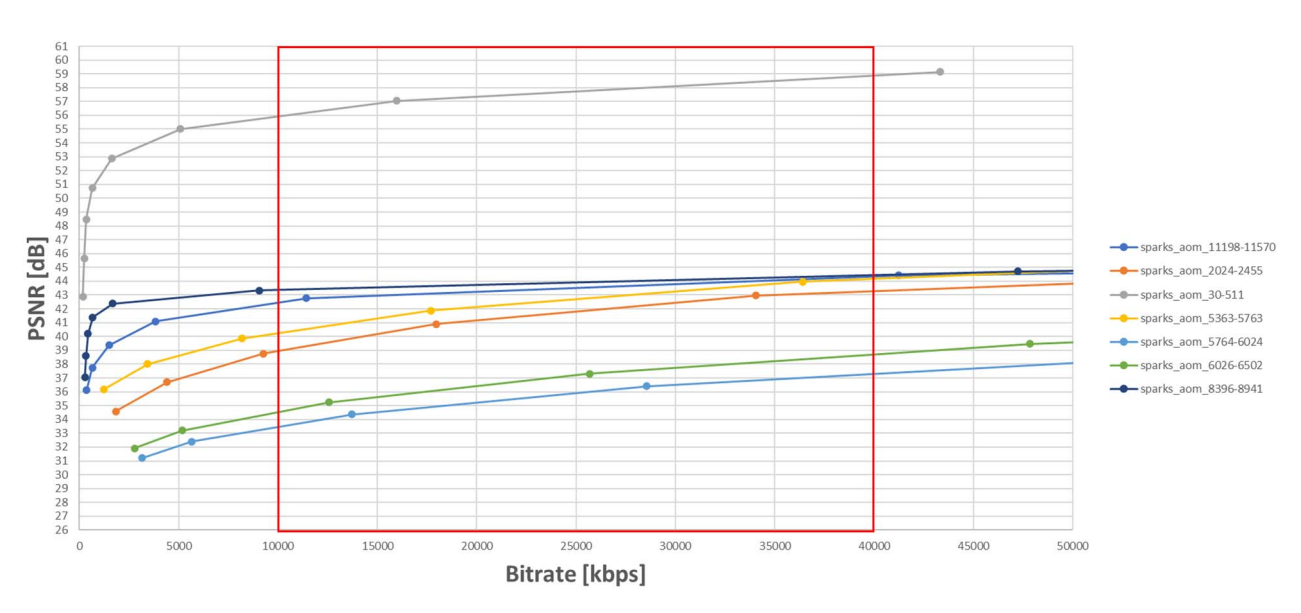

**Figure C.3.2.2.2-3: R-D curves for the AOM dataset (Cosmos clips)** 

**Figure C.3.2.2.2-4: R-D curves for the AOM dataset (Sparks clips)** 

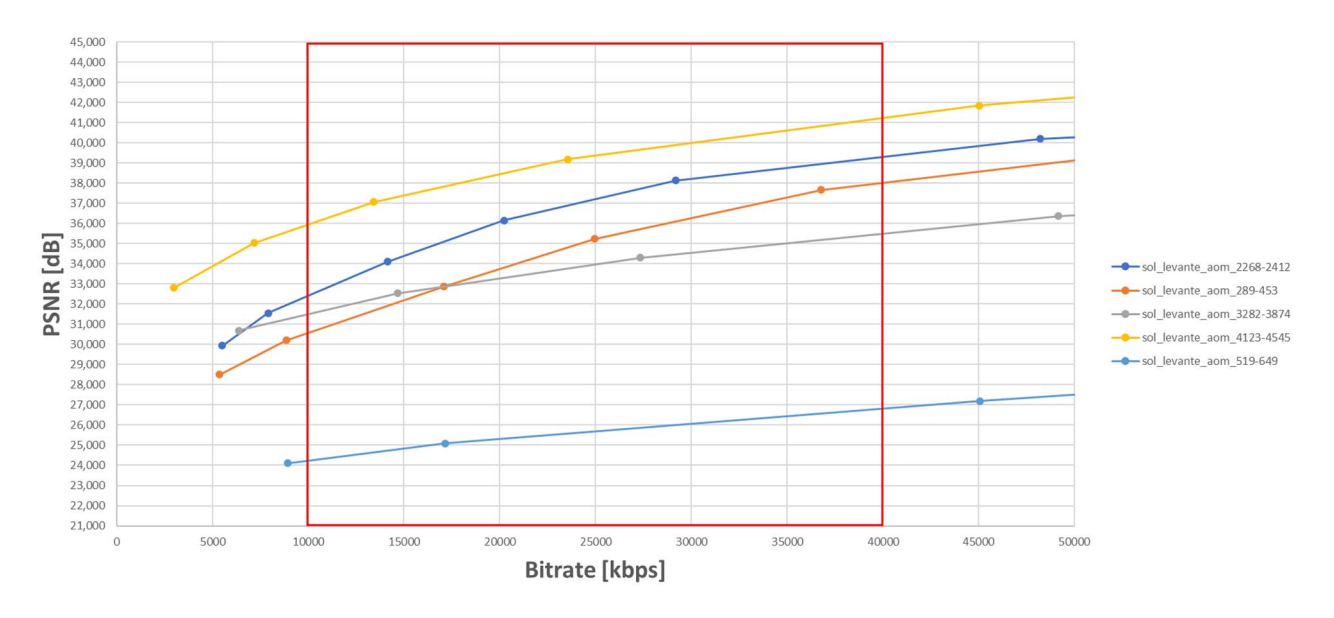

**Figure C.3.2.2.2-5: R-D curves for the AOM dataset (SolLevante clips)** 

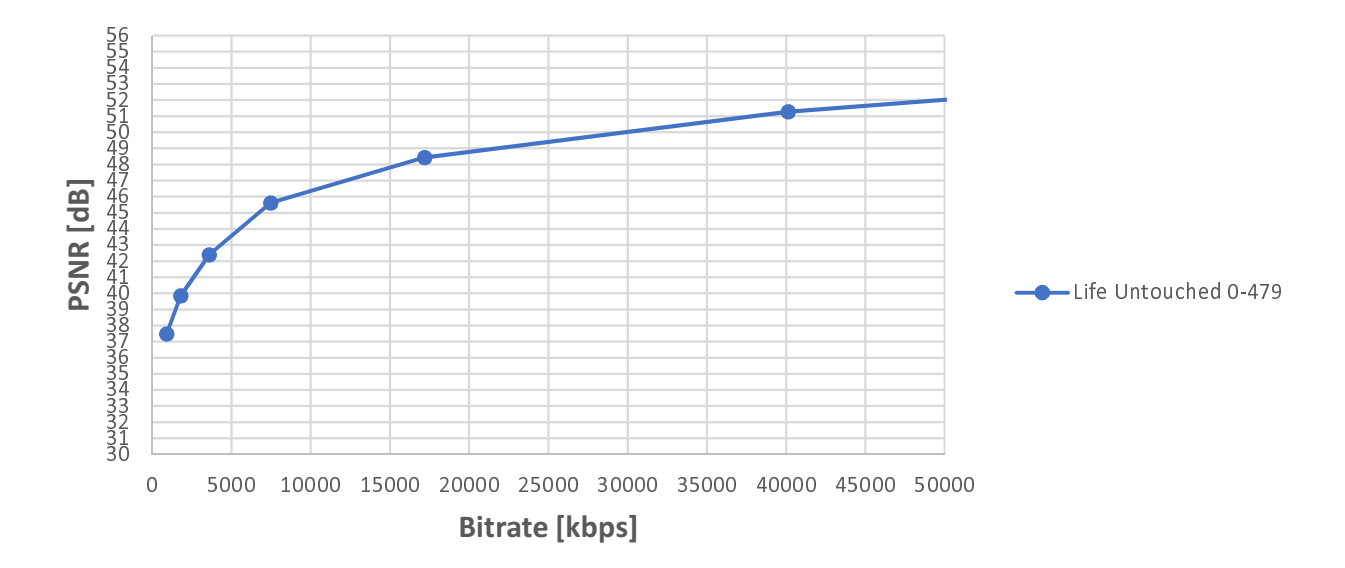

**Figure C.3.2.2.2-6: R-D curves for the Cable Labs Life Untouched sequence.** 

#### C.3.2.2.3 SI-TI Metrics

The analysis is based on spatial perceptual information (SI) and temporal perceptual information (TI) metrics calculated as defined in ITU-P.910 recommendation [40]. In order to reduce the bias introduced by scene-cuts in TI metric computation, the TI at scene-cut boundaries are removed from computation.

The TI metrics are presented in

- Figure C.3.2.2.3-1 SI-TI for the AOM dataset (Nocturne clips),
- Figure C.3.2.2.3-2 R SI-TI for the AOM dataset (Meridian clips),
- Figure C.3.2.2.3-3 SI-TI for the AOM dataset (Cosmos clips),
- Figure C.3.2.2.3-4 SI-TI for the AOM dataset (Sparks clips), and
- Figure C.3.2.2.3-5 SI-TI for the AOM dataset (SolLevante clips) and CableLabs dataset.

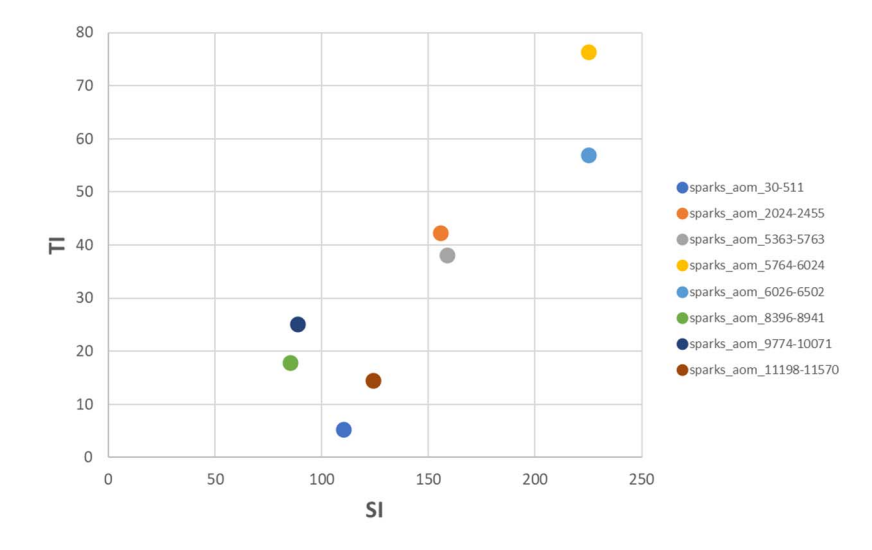

**Figure C.3.2.2.3-1: SI-TI for the AOM dataset (Sparks clips)** 

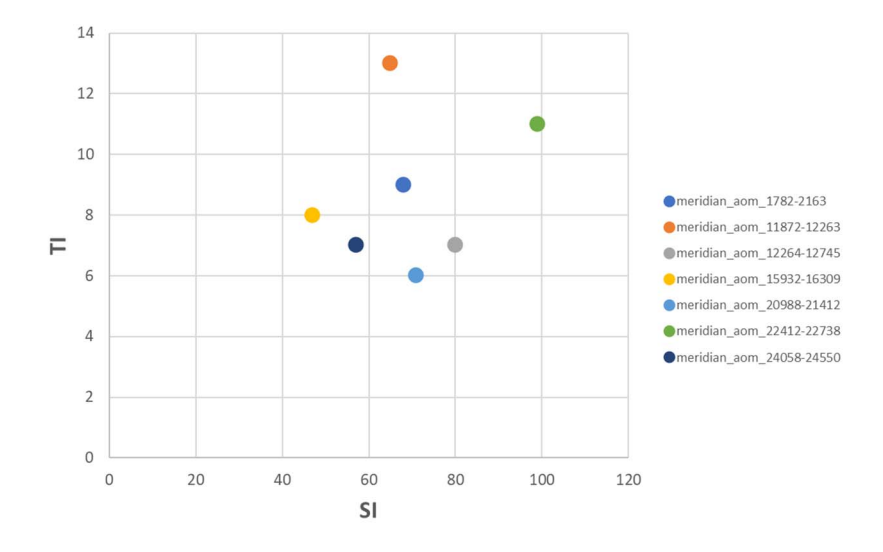

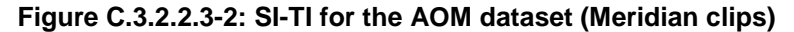

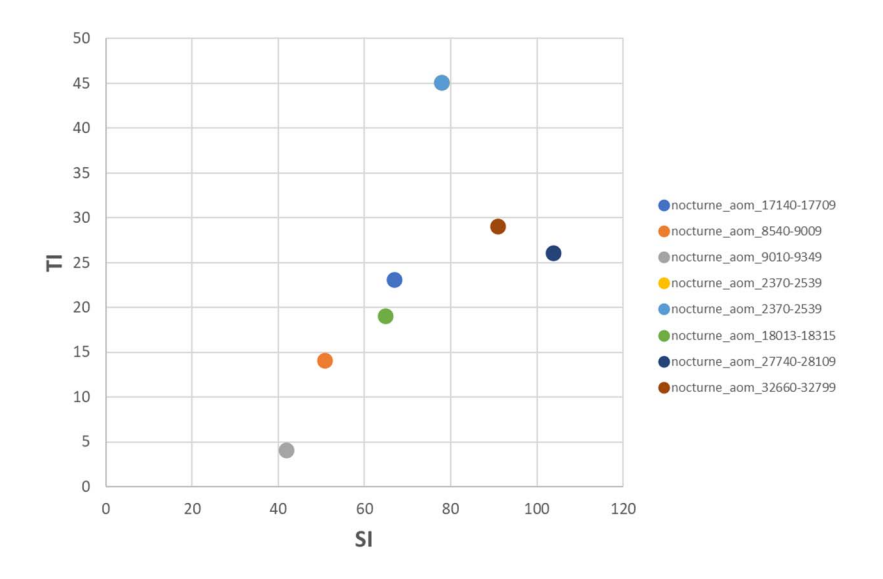

**Figure C.3.2.2.3-3: SI-TI for the AOM dataset (Nocturne clips)** 

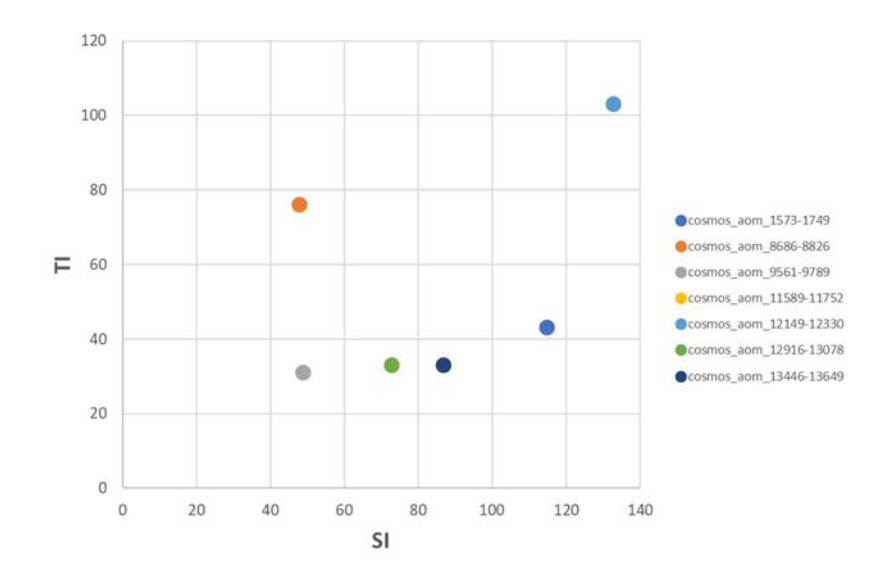

**Figure C.3.2.2.3-4: SI-TI for the AOM dataset (Cosmos clips)** 

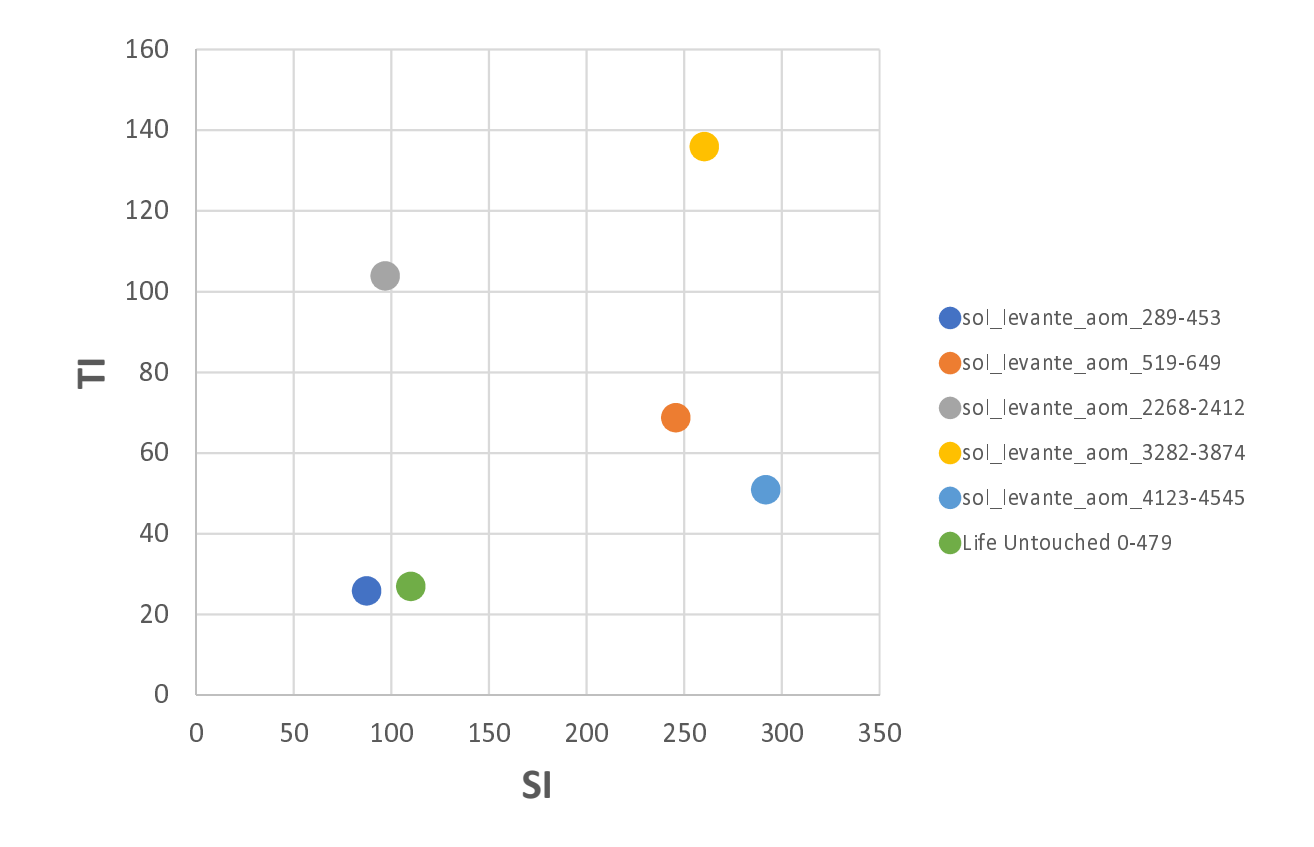

#### **Figure C.3.2.2.3-5: SI-TI for the AOM (SolLevante) and CableLabs (Life Untouched) dataset**

#### C.3.2.2.4 Codewords distribution

For the HDR case, the distribution of codewords into the sequence is also taken into account in the decision process. The obtained histograms are provided in

- Figure C.3.2.2.4-1 Codewords distribution for the AOM dataset (Nocturne clips),
- Figure C.3.2.2.4-2 Codewords distribution for the AOM dataset (Meridian clips),
- Figure C.3.2.2.4-3 Codewords distribution for the AOM dataset (Cosmos clips),
- Figure C.3.2.2.4-4 Codewords distribution for the AOM dataset (Sparks clips),
- Figure C.3.2.2.4-5 Codewords distribution for the AOM dataset (SolLevante clips), and
- Figure C.3.2.2.4-6 Codewords distribution for the Cable Labs dataset.

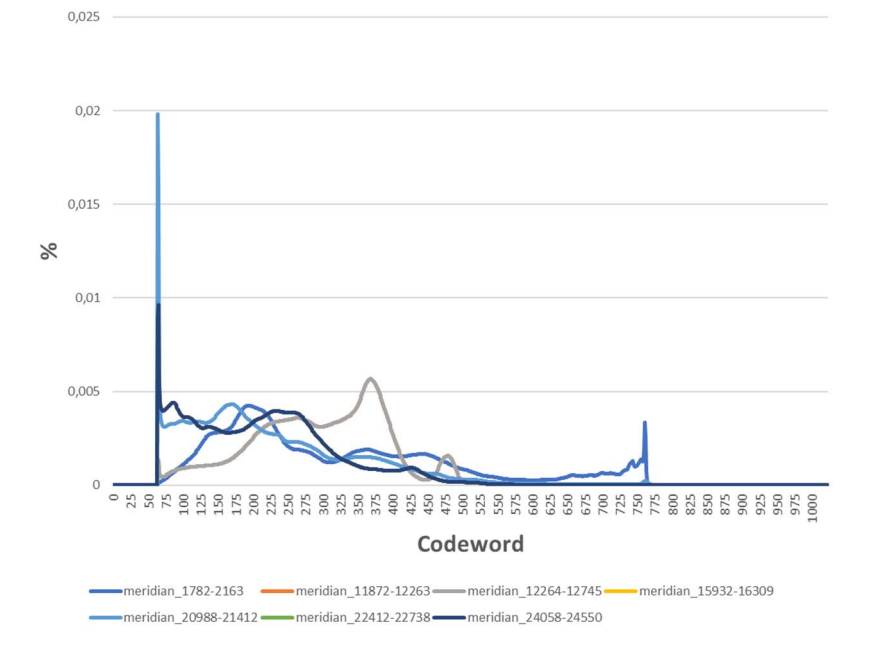

**Figure C.3.2.2.4-1: Codewords distribution for AOM dataset (Meridian clips)** 

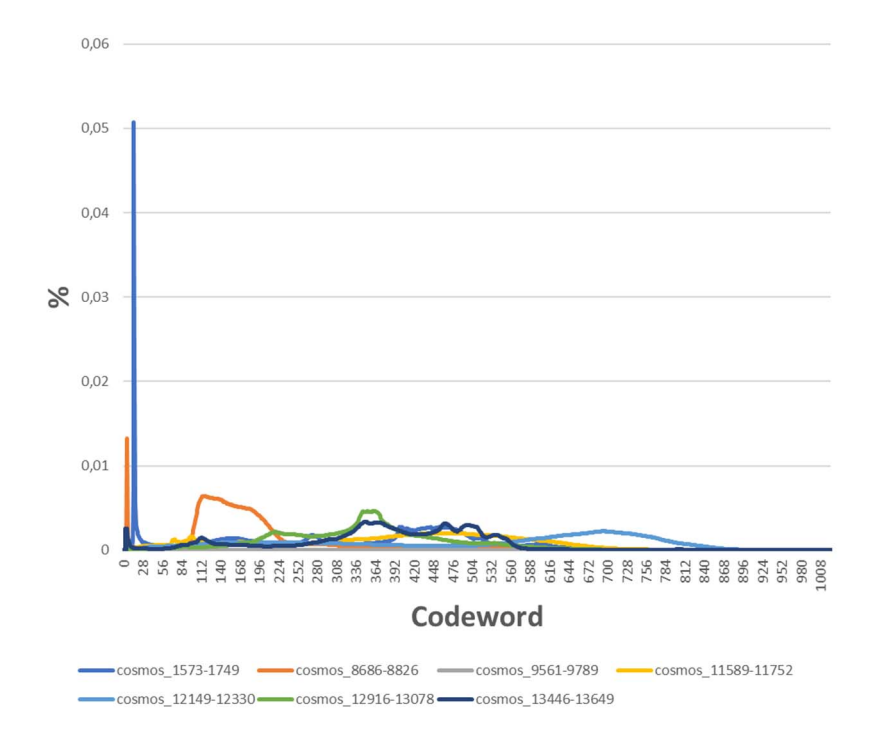

**Figure C.3.2.2.4-2: Codewords distribution for AOM dataset (Cosmos clips)** 

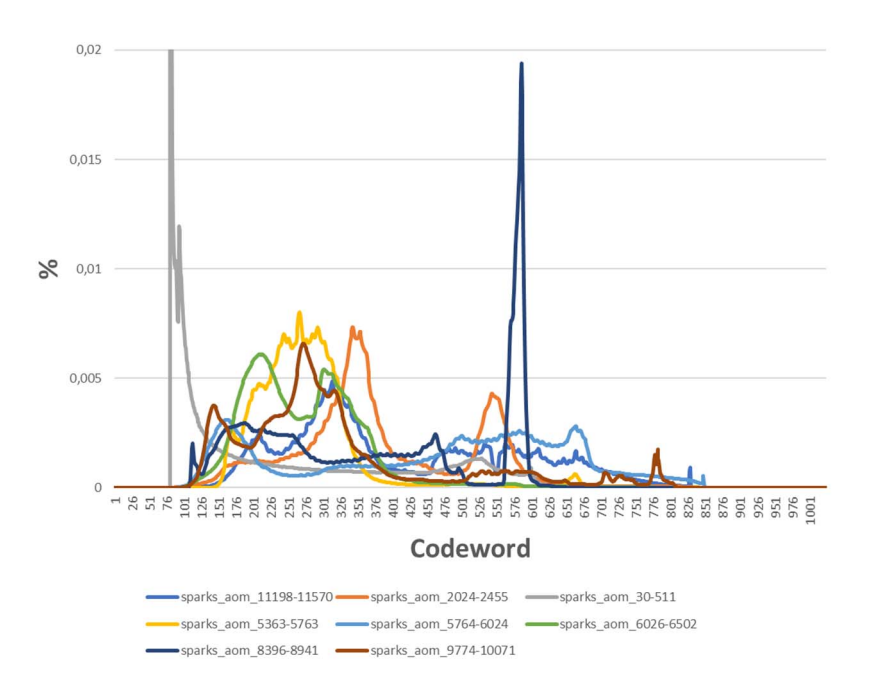

**Figure C.3.2.2.4-3: Codewords distribution for AOM dataset (Sparks clips)** 

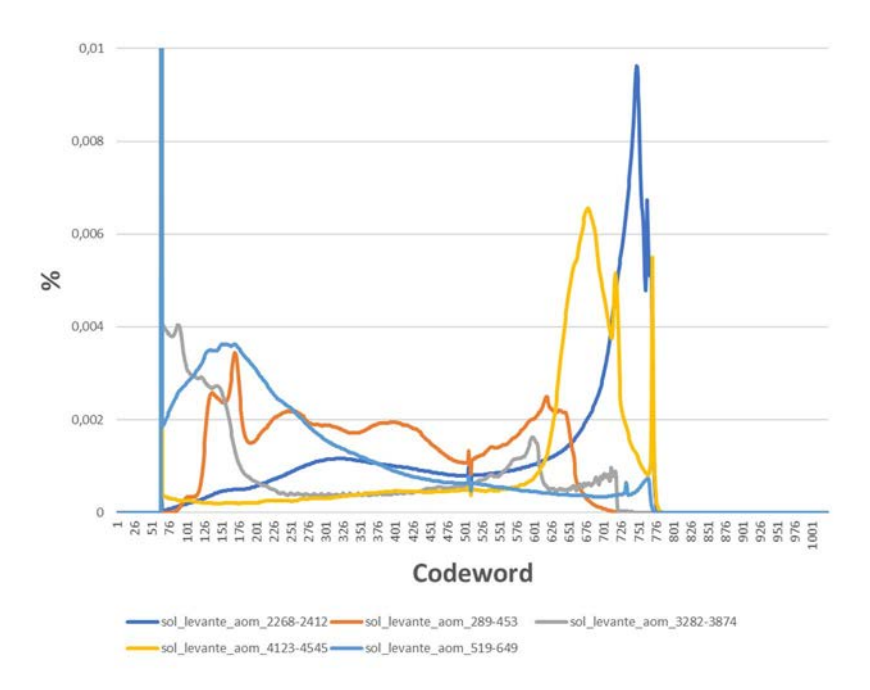

**Figure C.3.2.2.4-4: Codewords distribution for AOM dataset (SolLevante clips)** 

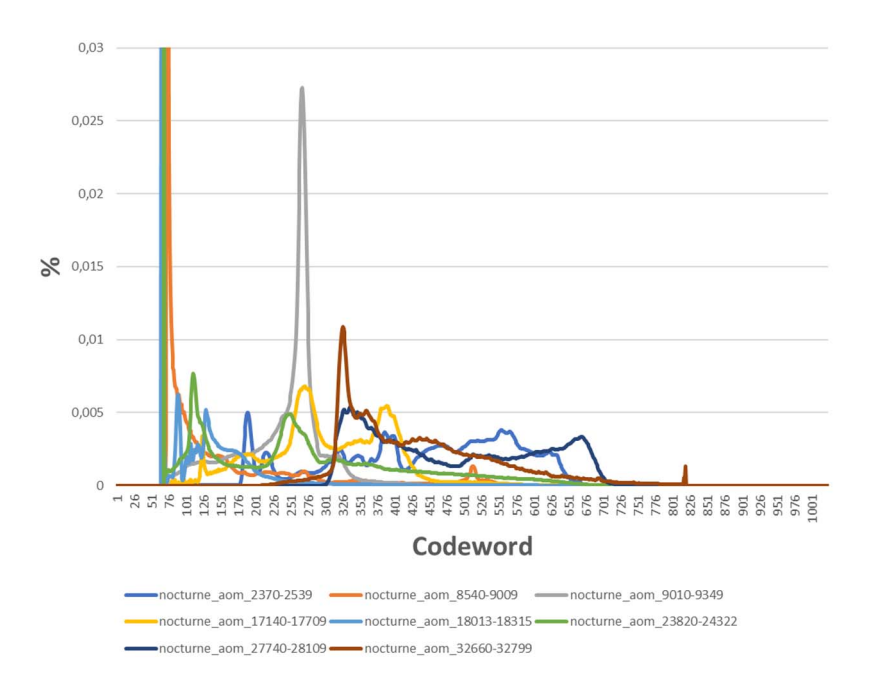

**Figure C.3.2.2.4-5: Codewords distribution for AOM dataset (Nocturne clips)** 

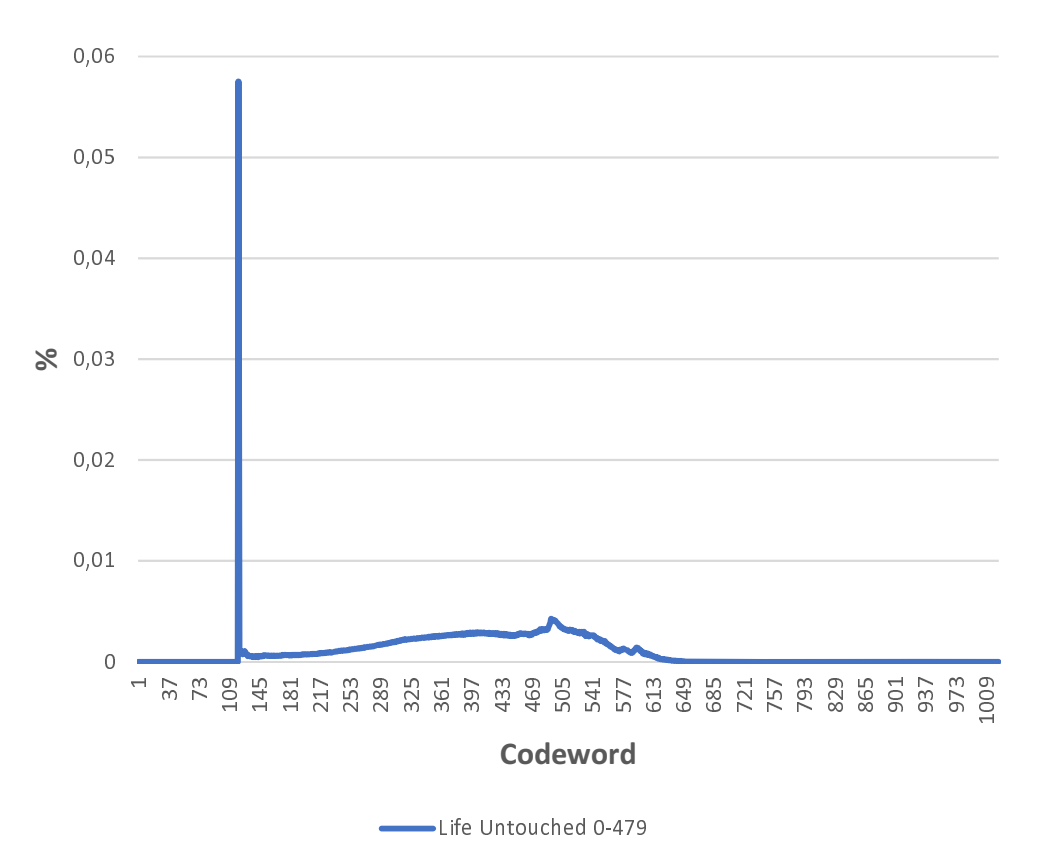

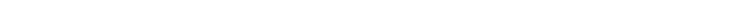

#### **Figure C.3.2.2.4-6: Codewords distribution for Life Untouched sequence (frames 0-479).**

#### C.3.2.2.5 HDR Sequence Selection

The first step consists in classifying the sequences in two categories: easy and challenging. This reflects the complexity of the sequences from an encoding perspective. Based on the R-D data, the QP points covering the application range [10- 40] Mbps are identified. For the lower (10Mbps) and higher (40Mbps) boundaries, a linear interpolation is achieved between the two closest QP points to estimate the distortion at the boundaries: D\_10 and D\_40. If the distortion difference D\_DIFF=(D\_40-D\_10) is less than or equal to a threshold Thr=3, then the sequence is classified as follows:

- Low-dynamic: the PSNR dynamic on the application bitrate range is limited
- High-dynamic: the PSNR dynamic on the application bitrate range is high

The results of this first classification step is reported in the Table C.3.2.2.5-1.

#### **Table C.3.2.2.5-1: HDR sequence classification based on R-D information in [10-40] Mbps range, Thr=3**

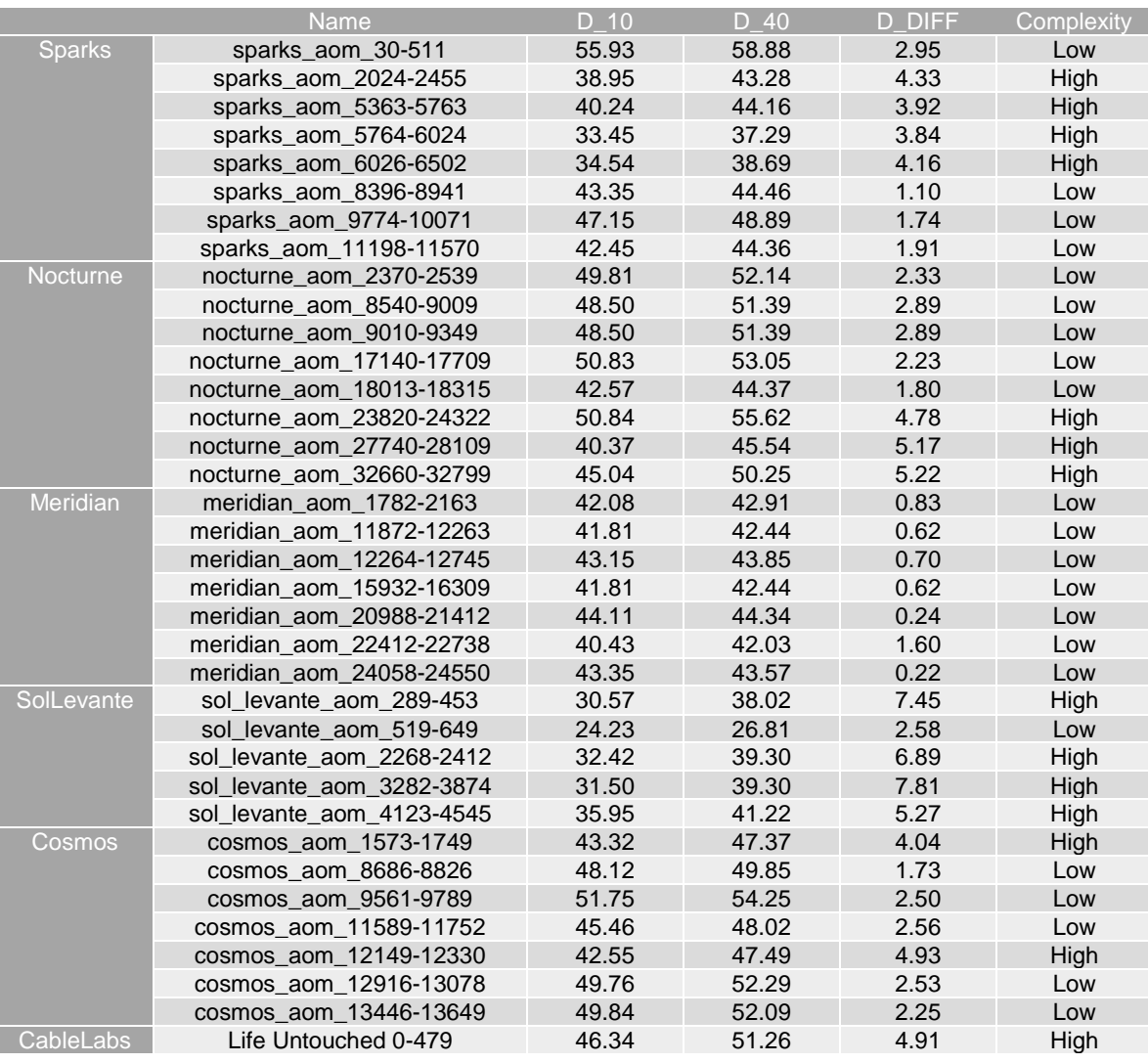

It is observed that 14 sequences are classified as "High" while 23 are "Low". In order to keep sequences that are relevant for a codec characterization, the low-dynamic sequences are removed. To select a data set having different sources, LifeUntouched 1 is automatically selected since it is the only complex one in CableLabs set. Similarly, the sequence meridian aom 22412-22738 from Meridian which is most challenging from an encoding perspective is selected.

Then, the next step consists in selecting a subset of remaining sequences in order to end up with a reasonable number of sequences, from diverse sources and having different characteristics. With the target of selecting the same number of sequences as SDR, the remaining set of sequences are clustered into the SI-TI plane, using k-mean clustering to identify sequences having same spatial and temporal features. Since two sequences have already been selected, and given that eight sequences are targeted, six clusters are identified in the figure below.

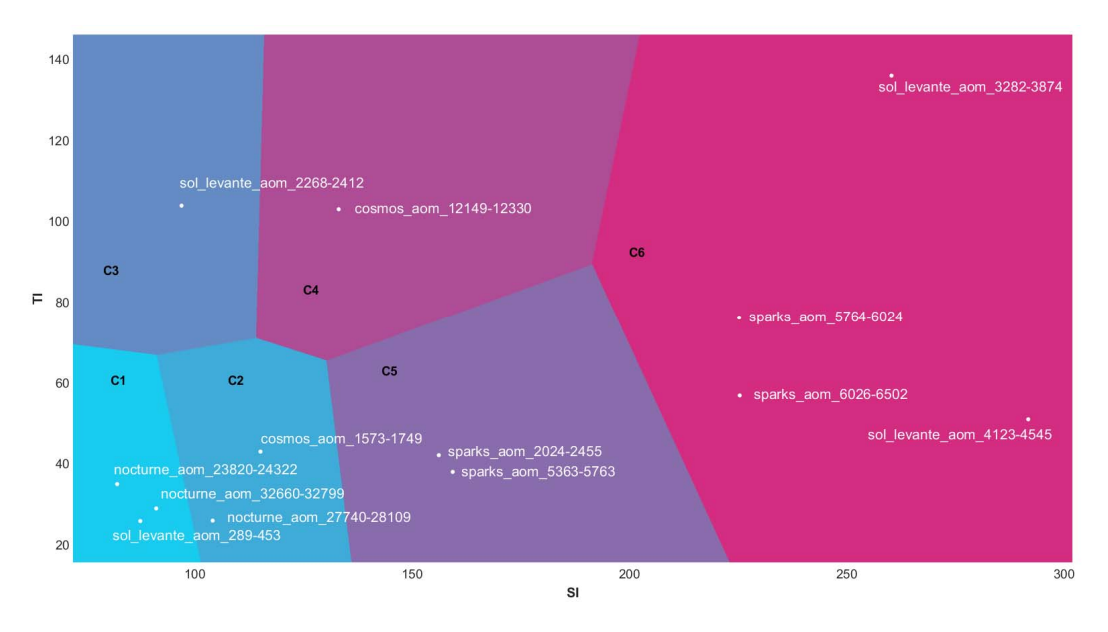

**Figure C.3.2.2.5-1: SI-TI clustering for the challenging HDR sequences (6 clusters)** 

It is observed that clusters C3 and C4 only contain one sequence each, which are automatically selected since they present interesting codewords distribution and content. For other clusters, the codeword histograms are used to help deciding which sequence should be selected.

For C5, sparks\_aom\_2024-2455 is selected since it presents interesting codewords distribution compared to what is already included in the figure above.

For C1, sol levante aom 289-453 is rejected since it is similar to the cosmos sequence. In the two remaining sequences, nocturne\_aom\_32660-32799 is too short in duration while nocturne\_aom\_23820-24322 does not present particular interest due to a static long dark transition part in the middle. Thus, no sequences are selected from C1.

For C6, sol\_levante sequences are removed since two computer-generated sequences are already selected. sparks\_aom\_5764-6024 is selected to make the dataset more diverse in terms of codeword distributions.

For C2, cosmos\_aom\_1573-1749 is removed since two computer-generated sequences are already selected. For the sake of having diverse sources, nocturne\_aom\_27740-28109 is selected since two sparks sequences are already selected.

Eventually, the selected sequences are summarized below:

- LifeUntouched1 (0-479)
- meridian\_aom\_22412-22738
- sol levante aom 2268-2412
- cosmos\_12149-12330
- sparks\_aom\_2024-2455
- sparks\_aom\_5764-6024
- nocturne\_aom\_27740-28109

## C.3.2.3 Selected Sequences

#### C.3.2.3.1 Life Untouched

The Life Untouched test sequence shows nature scenes. The selected part starts from fade from black and includes camera tilt.

Figure C.3.2.3.1-1 shows a screenshot of the Life Untouched test sequence.

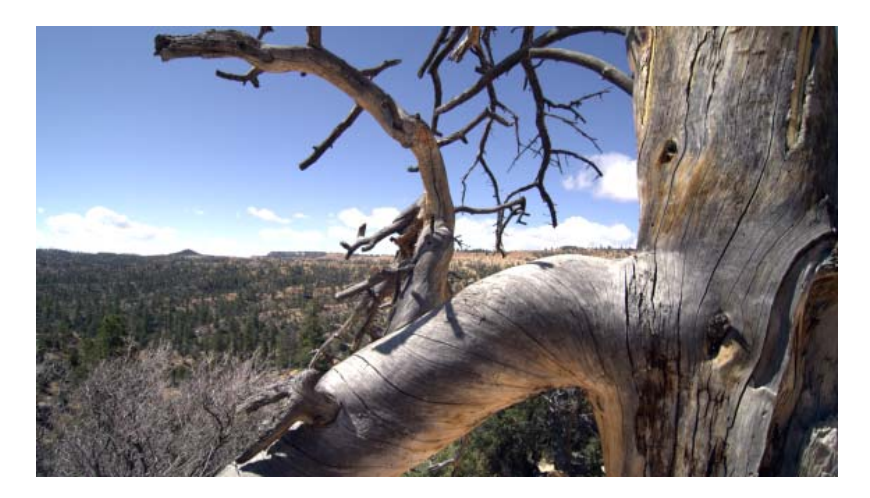

**Figure C.3.2.3.1-1: Screenshot of Life Untouched test sequence** 

The Life Untouched test sequence properties are provided in Table C.3.2.3.1-1.

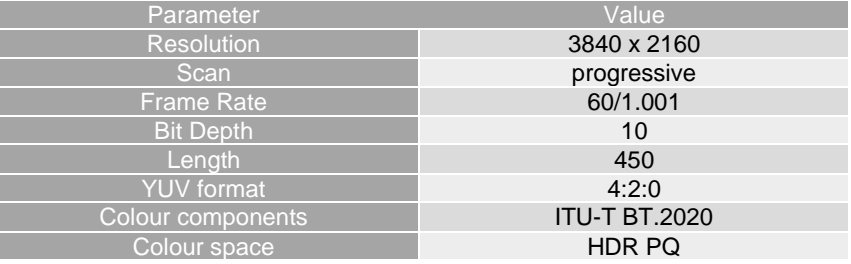

#### **Table C.3.2.3.1-1 Life Untouched sequence properties**

The sequence can be accessed

Ī

٦ ī

- https://dash-large-files.akamaized.net/WAVE/3GPP/5GVideo/ReferenceSequences/Life-Untouched/Life-Untouched.json

The Full HD version of the sequence can be accessed

- https://dash-large-files.akamaized.net/WAVE/3GPP/5GVideo/ReferenceSequences/Life-Untouched/Life-Untouched-FHD.json

The Life Untouched test sequence is made available under the following copyright disclaimer.

*Copyright © CableLabs LifeUntouched sequence is licensed under a Creative Commons Attribution-NonCommercial-NoDerivs 3.0 Unported License. https://creativecommons.org/licenses/by-ncnd/3.0/deed.en\_US.* 

#### C.3.2.3.2 Meridian

The Meridian test sequence is (meridian\_aom\_22412-22738).

Figure C.3.2.3.2-1 shows a screenshot of the Meridian test sequence.

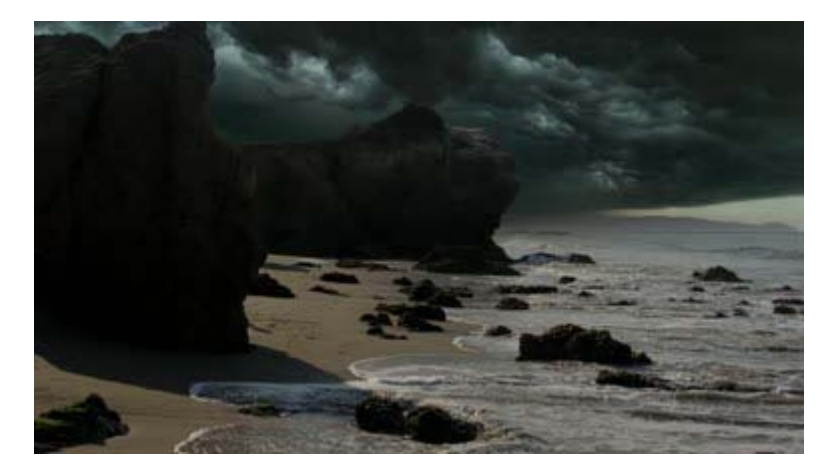

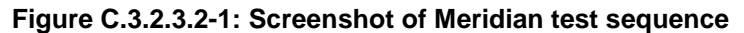

The Meridian test sequence properties are provided in Table C.3.2.3.2-1.

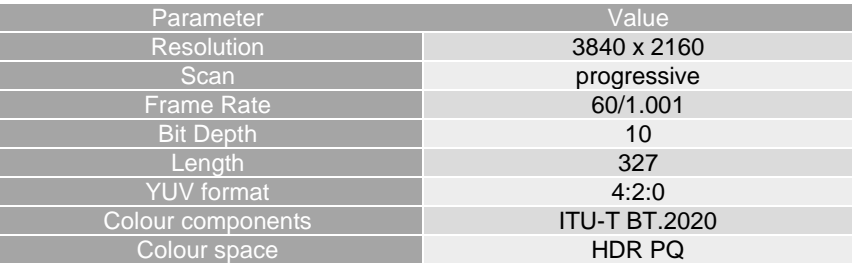

#### **Table C.3.2.3.2-1 Meridian sequence properties**

The sequence can be accessed

- https://dash-large-files.akamaized.net/WAVE/3GPP/5GVideo/ReferenceSequences/Meridian/Meridian.json

The Full HD version of the sequence can be accessed

- https://dash-large-files.akamaized.net/WAVE/3GPP/5GVideo/ReferenceSequences/Meridian/Meridian-FHD.json

The Meridian test sequence is made available under the following copyright disclaimer.

#### *Copyright ©*

*The video sequence provided above and all intellectual property rights therein remain the property of Netflix Inc. This video sequence is licensed under the Creative Commons Attribution-NonCommercial-NoDerivatives 4.0 International License. To view a copy of this license, visit<http://creativecommons.org/licenses/by-nc-nd/4.0/>* 

#### C.3.2.3.3 Sol Levante

The Sol Levante test sequence is (sol\_levante\_aom\_2268-2412).

Figure C.3.2.3.3-1 shows a screenshot of the Sol Levante test sequence.

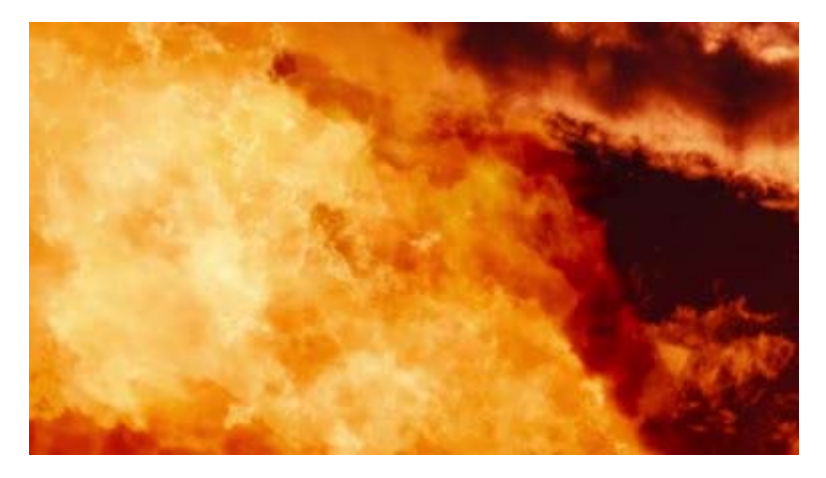

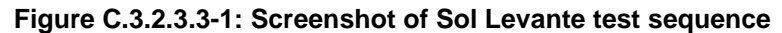

The Sol Levante test sequence properties are provided in Table C.3.2.3.3-1.

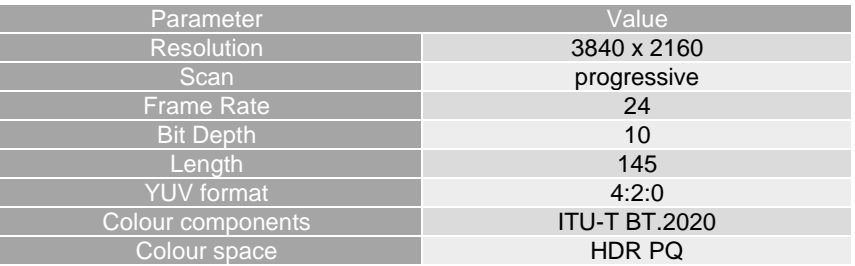

#### **Table C.3.2.3.3-1 Sol Levante sequence properties**

The sequence can be accessed

- https://dash-large-files.akamaized.net/WAVE/3GPP/5GVideo/ReferenceSequences/Sol-Levante/Sol-Levante.json

The Full HD version of the sequence can be accessed

- https://dash-large-files.akamaized.net/WAVE/3GPP/5GVideo/ReferenceSequences/Sol-Levante/Sol-Levante-FHD.json

The Sol Levante test sequence is made available under the following copyright disclaimer.

*Copyright ©* 

*The video sequence provided above and all intellectual property rights therein remain the property of Netflix Inc. This video sequence is licensed under the Creative Commons Attribution-NonCommercial-NoDerivatives 4.0 International License. To view a copy of this license, visit<http://creativecommons.org/licenses/by-nc-nd/4.0/>* 

#### C.3.2.3.4 Cosmos

The Cosmos test sequence is (cosmos\_12149-12330).

Figure C.3.2.3.4-1 shows a screenshot of the Cosmos test sequence.

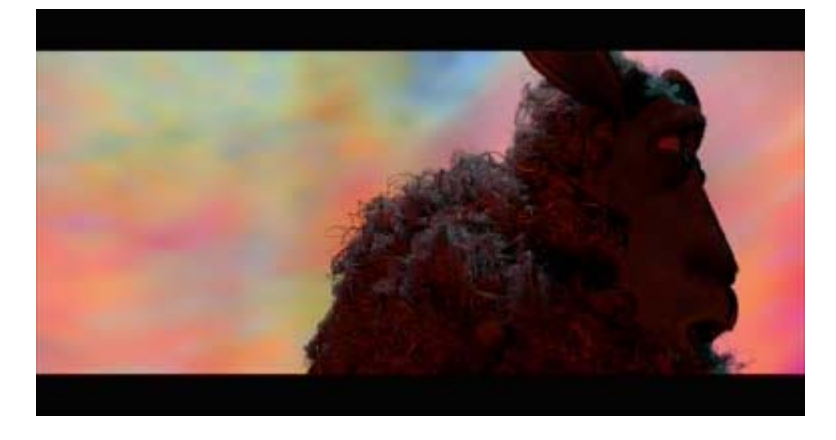

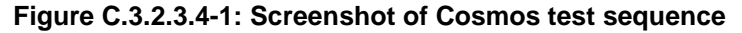

The Cosmos test sequence properties are provided in Table C.3.2.3.4-1.

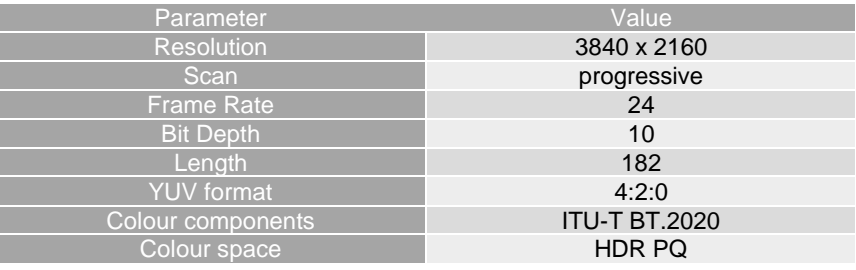

#### **Table C.3.2.3.4-1 Cosmos sequence properties**

The sequence can be accessed

- https://dash-large-files.akamaized.net/WAVE/3GPP/5GVideo/ReferenceSequences/Cosmos/Cosmos.json

The Full HD version of the sequence can be accessed

- https://dash-large-files.akamaized.net/WAVE/3GPP/5GVideo/ReferenceSequences/Cosmos/Cosmos-FHD.json

The Cosmos test sequence is made available under the following copyright disclaimer.

#### *Copyright ©*

*The video sequence "Cosmos Laundromat" has been created by Blender Foundation. This version of the sequence has been remastered as the high dynamic range and wide color gamut video by Netflix Inc. This video sequence is licensed under the Creative Commons Attribution 3.0 International License. To view a copy of this license, visit http://creativecommons.org/licenses/by/3.0* 

#### C.3.2.3.5 Elevator

The Elevator test sequence is (sparks\_aom\_2024-2455).

Figure C.3.2.3.5-1 shows a screenshot of the Elevator test sequence.

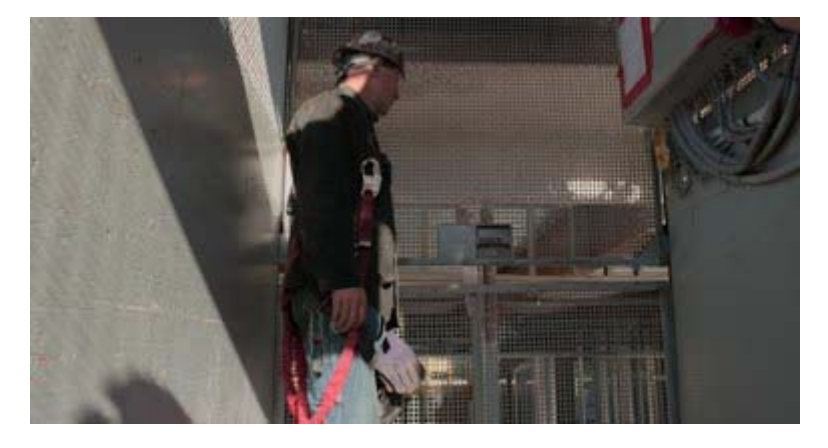

#### **Figure C.3.2.3.5-1: Screenshot of Elevator test sequence**

The Elevator test sequence properties are provided in Table C.3.2.3.5-1.

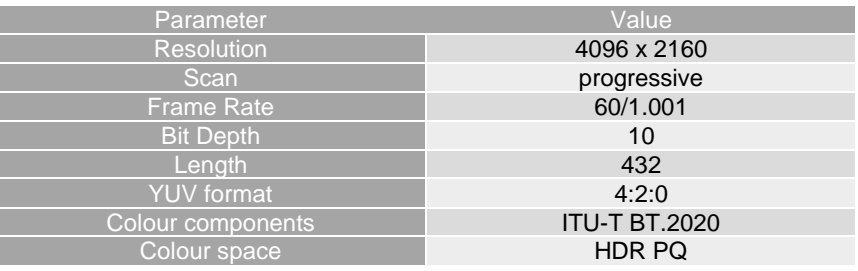

#### **Table C.3.2.3.5-1 Elevator sequence properties**

The sequence can be accessed

- https://dash-large-files.akamaized.net/WAVE/3GPP/5GVideo/ReferenceSequences/Elevator/Elevator.json

The Full HD version of the sequence can be accessed

- https://dash-large-files.akamaized.net/WAVE/3GPP/5GVideo/ReferenceSequences/Elevator/Elevator-FHD.json

The Elevator test sequence is made available under the following copyright disclaimer.

*Copyright ©* 

*The video sequence provided above and all intellectual property rights therein remain the property of Netflix Inc. This video sequence is licensed under the Creative Commons Attribution-NonCommercial-NoDerivatives 4.0 International License. To view a copy of this license, visit<http://creativecommons.org/licenses/by-nc-nd/4.0/>*

#### C.3.2.3.6 Sparks

The Sparks test sequence is (sparks\_aom\_5764-6024).

Figure C.3.2.3.6-1 shows a screenshot of the Sparks test sequence.

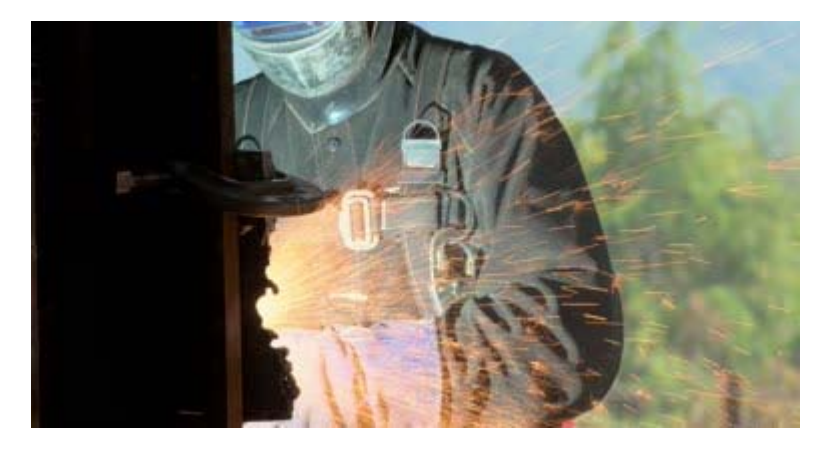

#### **Figure C.3.2.3.6-1: Screenshot of Sparks test sequence**

The Sparks test sequence properties are provided in Table C.3.2.3.6-1.

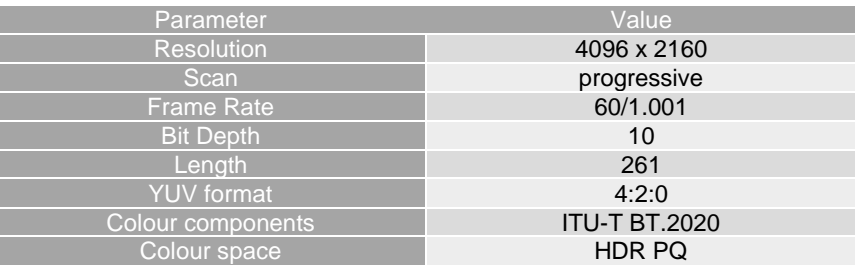

#### **Table C.3.2.3.6-1 Sparks sequence properties**

The sequence can be accessed

- https://dash-large-files.akamaized.net/WAVE/3GPP/5GVideo/ReferenceSequences/Sparks/Sparks.json

The Full HD version of the sequence can be accessed

- https://dash-large-files.akamaized.net/WAVE/3GPP/5GVideo/ReferenceSequences/Sparks/Sparks-FHD.json

The Sparks test sequence is made available under the following copyright disclaimer.

*Copyright ©* 

*The video sequence provided above and all intellectual property rights therein remain the property of Netflix Inc. This video sequence is licensed under the Creative Commons Attribution-NonCommercial-NoDerivatives 4.0 International License. To view a copy of this license, visit<http://creativecommons.org/licenses/by-nc-nd/4.0/>*

#### C.3.2.3.7 Nocturne

The Nocturne test sequence is (nocturne\_aom\_27740-28109).

Figure C.3.2.3.7-1 shows a screenshot of the Nocturne test sequence.

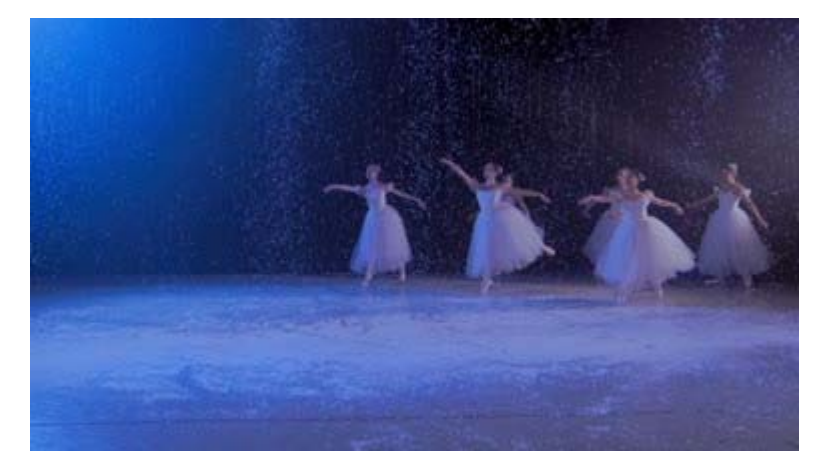

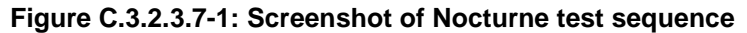

The Nocturne test sequence properties are provided in Table C.3.2.3.7-1.

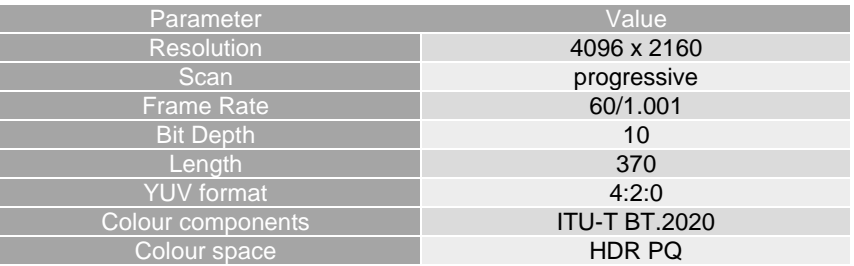

#### **Table C.3.2.3.7-1 Nocturne sequence properties**

The sequence can be accessed

- https://dash-large-files.akamaized.net/WAVE/3GPP/5GVideo/ReferenceSequences/Nocturne/Nocturne.json

The Full HD version of the sequence can be accessed

- https://dash-large-files.akamaized.net/WAVE/3GPP/5GVideo/ReferenceSequences/Nocturne/Nocturne-FHD.json

The Nocturne test sequence is made available under the following copyright disclaimer.

#### *Copyright ©*

*The video sequence provided above and all intellectual property rights therein remain the property of Netflix Inc. This video sequence is licensed under the Creative Commons Attribution-NonCommercial-NoDerivatives 4.0 International License. To view a copy of this license, visit <http://creativecommons.org/licenses/by-nc-nd/4.0/>* 

## C.3.3 HFR Category

No test sequences are yet defined.

## C.4 HD Test Sequences

## C.4.1 Overview

For FullHD test sequences, downsampled versions of the 4K Sequences as introduced in C.3.1 and C.3.2 are used.

## C.5 Messaging Sequences

## C.5.1 Overview

### C.5.1.1 Candidate Sequences

Several candidate sequences have been checked from: [https://media.xiph.org/video/av2/.](https://media.xiph.org/video/av2/) This clause provides an overview on the characteristics of the selected sequences in Annex C.5.2 to Annex C.5.5.Original sequences are available in y4m format which stores uncompressed YCbrCr data. Conversion from y4m to YCbCr 4:2:0 is done using the following ffmpeg command (sequences are SDR therefore chroma downsampling is performed in ffmpeg):

./ffmpeg.exe -i \$IN -vcodec rawvideo -video\_size \$Wx\$H -pix\_fmt yuv420p \$OUT.yuv

Where \$W and \$H are respectively the sequence width and height, and \$IN and \$OUT are respectively the input and output files.

### C.5.1.2 x265 encodings

To represent candidate sequences in the R-D plane, fixed QP encodings are carried out for QPs [12, 17, 22, 27, 32, 37, 42, 47] using ffmpeg release 4.3.1, with the following command line:

```
./ffmpeg.exe -pix_fmt yuv420p -s $Wx$H -framerate $FR -i $IN -vcodec libx265 
-qp $QP -preset fast -x265-params "psnr=1:ssim=1" $OUT.mp4
```
Where  $$W$  and  $$H$  are respectively the sequence width and height,  $$FR$  the sequence frame rate,  $$QP$  the selected quantization parameter. \$IN and \$OUT are respectively the input and output files.

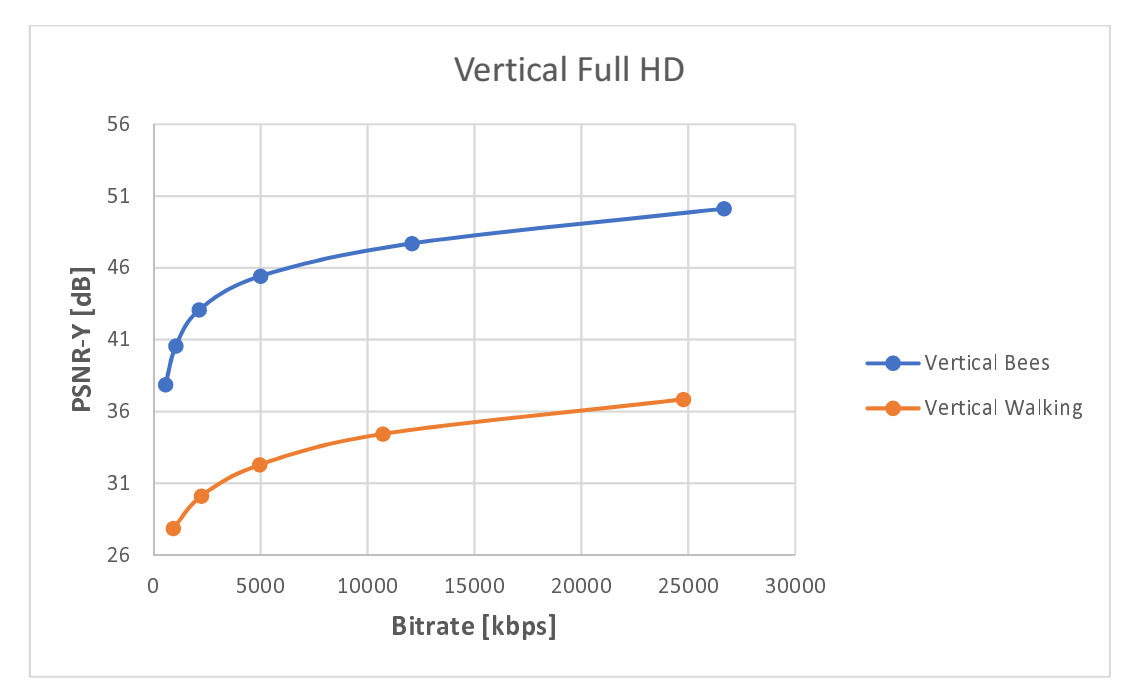

**Figure C. 5.1.2-1: R-D curves for Vertical Full HD sequences.** 

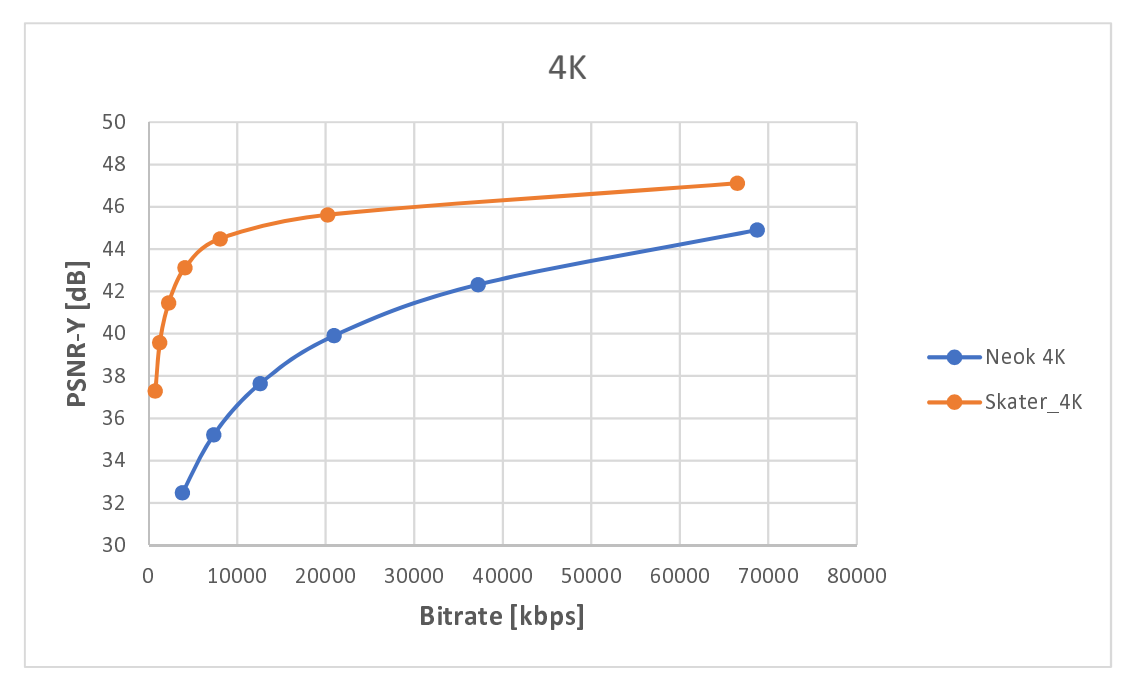

**Figure C. 5.1.3-2: R-D curves for 4K sequences.C.5.1.3 Visual analysis** 

Visual analysis of the sequences was performed to check quality of the sources in terms of compression artefacts from previous compression stages. For the selected sequences no obvious compression artifacts were noticed. Analysis of compressed bitstreams was performed to assert that quality degradation is introduced with decreasing bitrates.

It was noticed that Vertical Walking sequence was very noisy, and this had an impact on resulting bitrates. In addition, the sequence suffered from jerkiness at the beginning on the sequence (presumably due to man walking) and a strange lighting artifact towards the end of the sequence. Therefore, it is recommended to use an extract from the middle of the clip (between  $9<sup>th</sup>$  and  $14<sup>th</sup>$  second) which does not suffer from those impairments.

For the Neon 4K sequence it was noticed that there was fairly constant movement in the captured scene therefore it is recommended to use an extract of 5 seconds (first 5 seconds) to reduce codec simulation time.

## C.5.2 Powder

### C.5.2.1 Introduction

A donated sequence with outdoor filming https://photos.app.goo.gl/6QrmTTMoizVtxAoQA

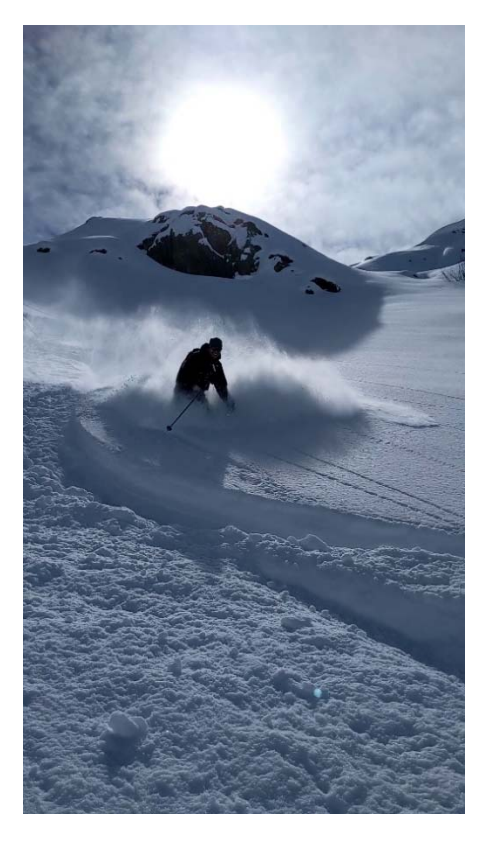

**Figure C.5.2.1-1: Screenshot of Powder sequence** 

## C.5.2.2 Sequence properties

The Powder test sequence properties are provided in Table C.5.2.2-1.

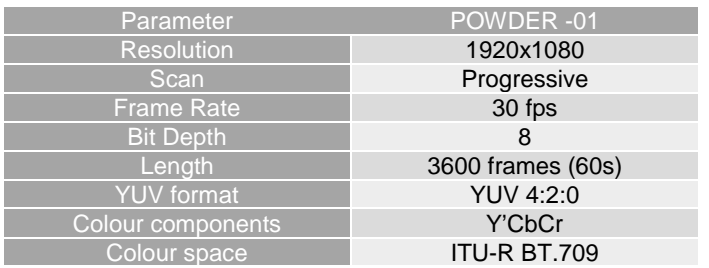

#### **Table C.5.2.2-1 Powder test sequence**

### C.5.2.3 Copyright and license information

The Powder video sequence is made available under the following copyright disclaimer.

*This material has been recorded by the Thomas Stockhammer, who owns the copyright. Thomas Stockhammer (licensor) has licensed it under the Creative Commons Attribution 4.0 license (https://creativecommons.org/licenses/by/4.0/). In short, this means you can freely reuse and distribute this content, also commercially, for as long you provide a proper attribution.* 

## C.5.3 Vertical Bees

## C.5.3.1 Introduction

The sequence is a camera close-up on bees around a thistle. Graphics overlays pop-up during the sequence. For this report a whole 5 seconds long clip was selected.

Figure C.5.3.1-1 shows a screenshot of the Vertical-Bees test sequence.

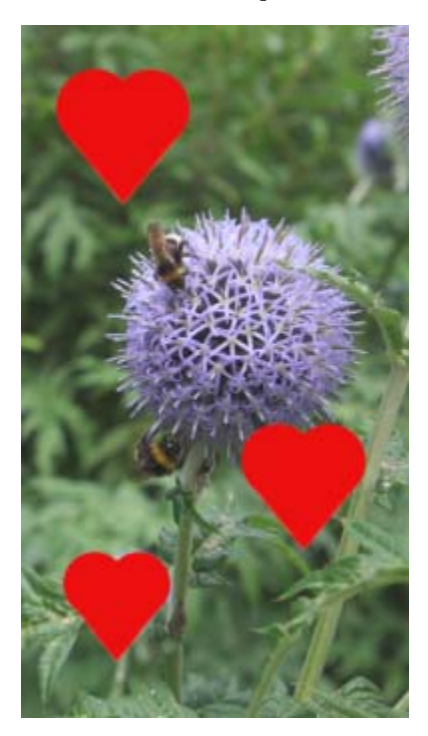

**Figure C.5.3.1-1: Screenshot of Vertical-Bees test sequence** 

## C.5.3.2 Sequence properties

The Vertical-Bees test sequence properties are provided in Table C.5.3.2-1.

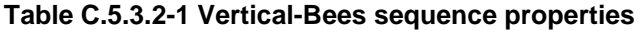

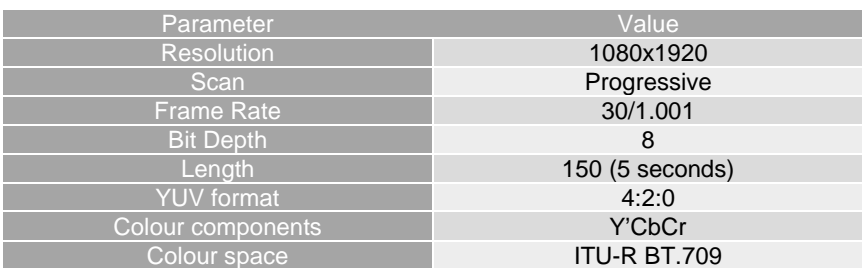

The sequence can be accessed

- https://dash-large-files.akamaized.net/WAVE/3GPP/5GVideo/ReferenceSequences/Vertical-Bees/Vertical-Bees.json

## C.5.3.3 Copyright and license information

The original content Vertical\_Bees was authored by Jim Skinner and made available at [https://media.xiph.org/video/av2/y4m/Vertical\\_bees\\_2997\\_1080x1920.y4m](https://media.xiph.org/video/av2/y4m/Vertical_bees_2997_1080x1920.y4m) under Creative Commons 4.0 license [https://creativecommons.org/licenses/by-sa/4.0/.](https://creativecommons.org/licenses/by-sa/4.0/)

## C.5.4 Vertical Walking

### C.5.4.1 Introduction

The sequence is a selfie shot by a walking man. For this report 5 seconds long clip was extracted (between 9th and 14th second) from the original sequence.

Figure C.5.4.1-1 shows a screenshot of the Vertical-Walking test sequence.

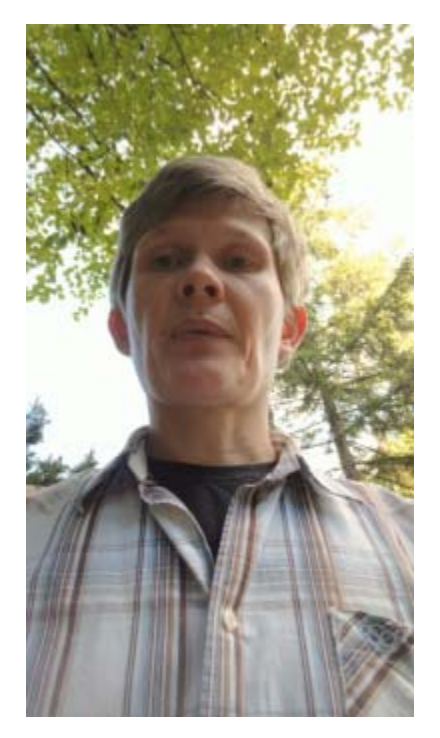

**Figure C.5.4.1-1: Screenshot of Vertical Walking test sequence** 

### C.5.4.2 Sequence properties

The Vertical-Walking test sequence properties are provided in Table C.5.4.2-1.

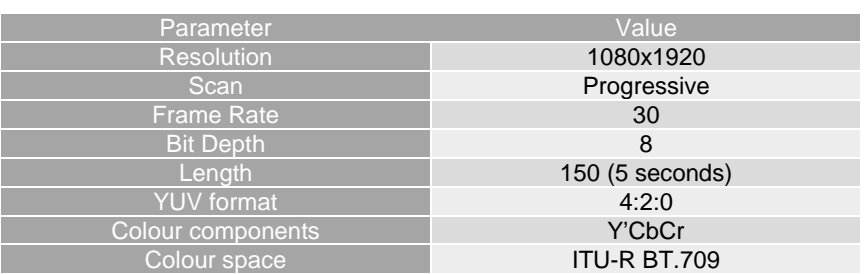

#### **Table C.5.4.2-1 Vertical Walking sequence properties**

The sequence can be accessed

• - https://dash-large-files.akamaized.net/WAVE/3GPP/5GVideo/ReferenceSequences/Vertical-Walking/Vertical-Walking.json

## C.5.4.3 Copyright and license information

The original content walking.in.street was authored by Facebook and made available at [https://media.xiph.org/facebook/raw\\_1080x1920@30.walking.in.street.y4m](https://media.xiph.org/facebook/raw_1080x1920@30.walking.in.street.y4m) under Creative Commons 4.0 license [https://creativecommons.org/licenses/by-sa/4.0/.](https://creativecommons.org/licenses/by-sa/4.0/)

## C.5.5 Neon 4K

### C.5.5.1 Introduction

The sequence captures dancing people dressed in neon-covered clothings in a disco/club hall. For this report 5 seconds long clip was extracted (first 5 seconds) from the original sequence.

Figure C.5.5.1-1 shows a screenshot of the Neon-4K test sequence.

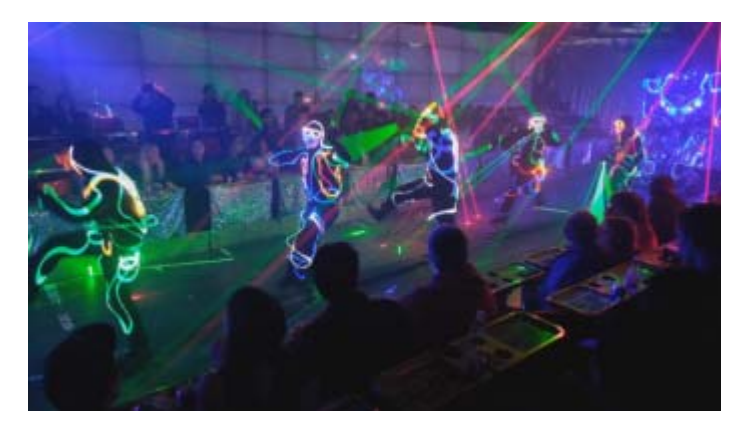

**Figure C.5.5.1-1: Screenshot of Neon 4K test sequence**

## C.5.5.2 Sequence properties

The Neon-4K test sequence properties are provided in Table C.5.5.2-1.

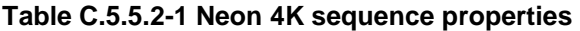

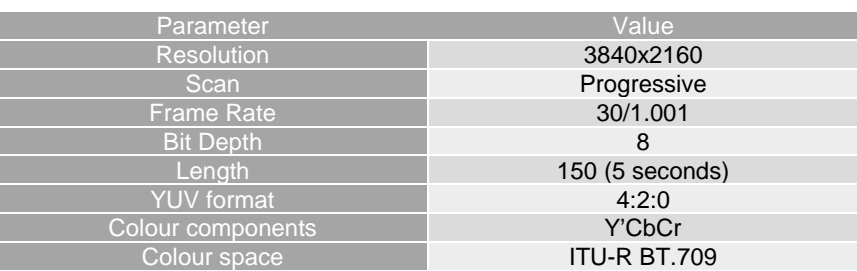

The sequence can be accessed

• - https://dash-large-files.akamaized.net/WAVE/3GPP/5GVideo/ReferenceSequences/Neon-4K/Neon-4K.json

## C.5.5.3 Copyright and license information

The original content Neon1224 was authored by Jim Skinner and made available at [https://media.xiph.org/video/av2/y4m/Neon1224\\_3840x2160\\_2997fps.y4m](https://media.xiph.org/video/av2/y4m/Neon1224_3840x2160_2997fps.y4m) under Creative Commons 4.0 license [https://creativecommons.org/licenses/by-sa/4.0/.](https://creativecommons.org/licenses/by-sa/4.0/)

## C.5.6 Skater 4K

### C.5.6.1 Introduction

The sequence is a recording of a skater passing by. Includes camera pan following the skater. For this report a whole 10 seconds long clip was selected.

Figure C.5.6.1-1 shows a screenshot of the Skater-4K test sequence.

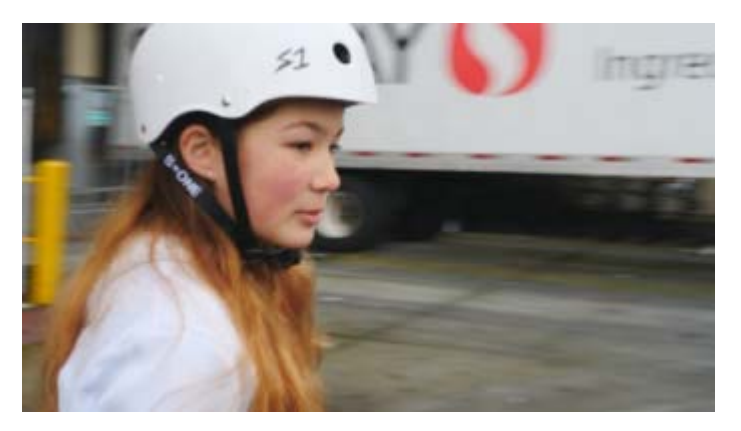

**Figure C.5.6.1-1: Screenshot of Skater 4K test sequence**

## C.5.6.2 Sequence properties

The Skater-4K test sequence properties are provided in Table C.5.6.2-1.

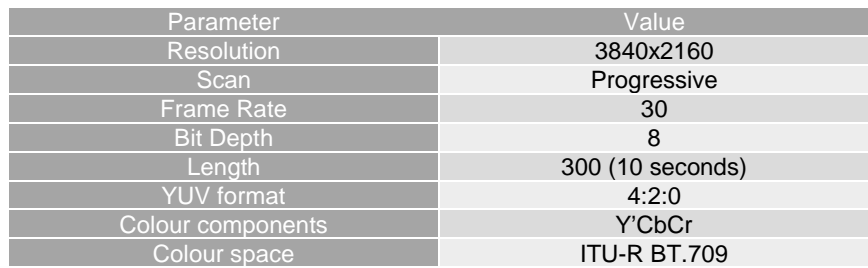

#### **Table C.5.6.2-1 Skater 4K sequence properties**

The sequence can be accessed

• - https://dash-large-files.akamaized.net/WAVE/3GPP/5GVideo/ReferenceSequences/Skater-4K/Skater-4K.json

## C.5.6.3 Copyright and license information

The original content Skater227 was authored by Jim Skinner and made available at [https://media.xiph.org/video/av2/y4m/SmoothSkaterP5\\_3840x2160\\_30fps.y4m](https://media.xiph.org/video/av2/y4m/SmoothSkaterP5_3840x2160_30fps.y4m) under Creative Commons 4.0 license [https://creativecommons.org/licenses/by-sa/4.0/.](https://creativecommons.org/licenses/by-sa/4.0/)

## C.6 Screen Content Test Sequences

## C.6.1 Overview

Screen content test sequences have been generated for the purpose of this study with the objective to illustrate commonly encountered situations during videoconferences, particularly when sharing presentation slides. Some critical configurations are part of this test set such as moving text at different speeds and various transitions between the slides.

## C.6.2 Moving Text 2

### C.6.2.1 Introduction

The sequence *MovingText2* is composed of several lines of text horizontally scrolling at different speeds over a gradation of background colours. The sequence has been generated in 4K resolution at 60 frames per second with an authoring tool and exported into Apple ProRes 422 before being converted into YUV4:2:0. The figure C.6.2.1-1 is a screenshot of the MovingText2 test sequence.

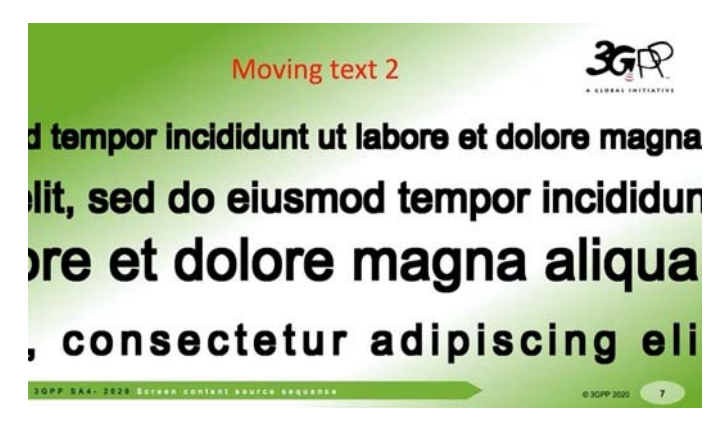

**Figure C.6.2.1-1: Screenshot of MovingText2 test sequence** 

### C.6.2.2 Source sequence properties

The *MovingText2* test sequence properties are provided in Table C.6.2.2-1.

#### **Table C.6.2.2-1 Moving Text 2 test sequences**

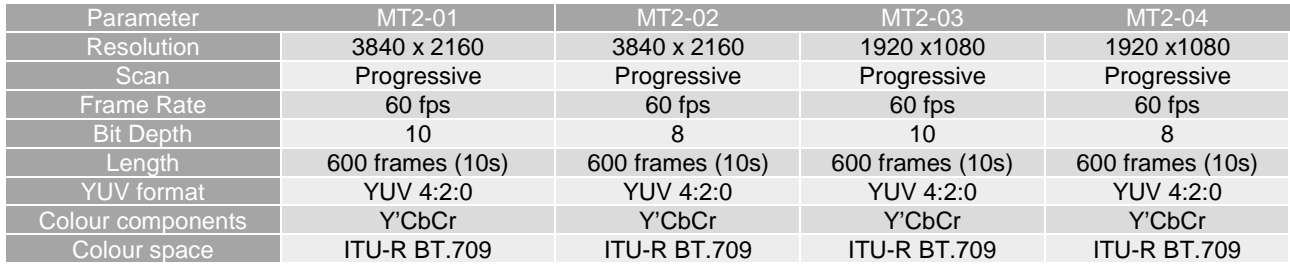

- FullHD 8bit: [https://dash-large-files.akamaized.net/WAVE/3GPP/5GVideo/ReferenceSequences/MovingText2-](https://dash-large-files.akamaized.net/WAVE/3GPP/5GVideo/ReferenceSequences/MovingText2-FullHD-8bit/) [FullHD-8bit/](https://dash-large-files.akamaized.net/WAVE/3GPP/5GVideo/ReferenceSequences/MovingText2-FullHD-8bit/)
- FullHD 10bit: [https://dash-large](https://dash-large-files.akamaized.net/WAVE/3GPP/5GVideo/ReferenceSequences/MovingText2-FullHD-10bit/)[files.akamaized.net/WAVE/3GPP/5GVideo/ReferenceSequences/MovingText2-FullHD-10bit/](https://dash-large-files.akamaized.net/WAVE/3GPP/5GVideo/ReferenceSequences/MovingText2-FullHD-10bit/)

- 4K 8bit: https://dash-large-files.akamaized.net/WAVE/3GPP/5GVideo/ReferenceSequences/MovingText2-4K-8bit/
- 4K 10bit: https://dash-large-files.akamaized.net/WAVE/3GPP/5GVideo/ReferenceSequences/MovingText2- 4K-10bit/

## C.6.2.3 Copyright information

The *MovingText2* video sequence has been produced for the purpose of this study on the characterization of video codecs in 3GPP.

## C.6.3 Text Mix Transitions

### C.6.3.1 Introduction

The sequence *TextMixTransitions* is composed of 2 slides containing fixed text at different sizes. Those 2 slides appear twice each during 2.5s. 1s long transitions are inserted in between (fade, slide, turning page). The sequence has been generated in 4K resolution at 60 frames per second with an authoring tool and exported into Apple ProRes 422 before being converted into YUV4:2:0. The figure C.6.3.1-1 is a screenshot of the TextMixTransitions test sequence.

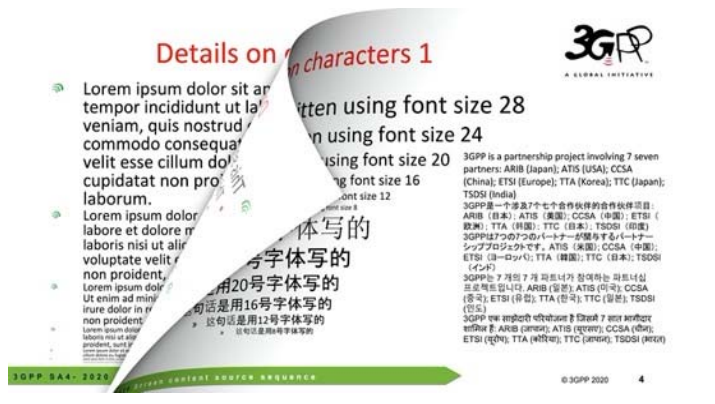

**Figure C.6.3.1-1: Screenshot of TextMixTransitions test sequence** 

## C.6.3.2 Source sequence properties

The *TextMixTransitions* test sequence properties are provided in Table C.6.3.2-1.

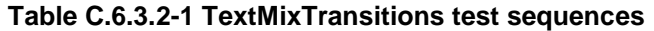

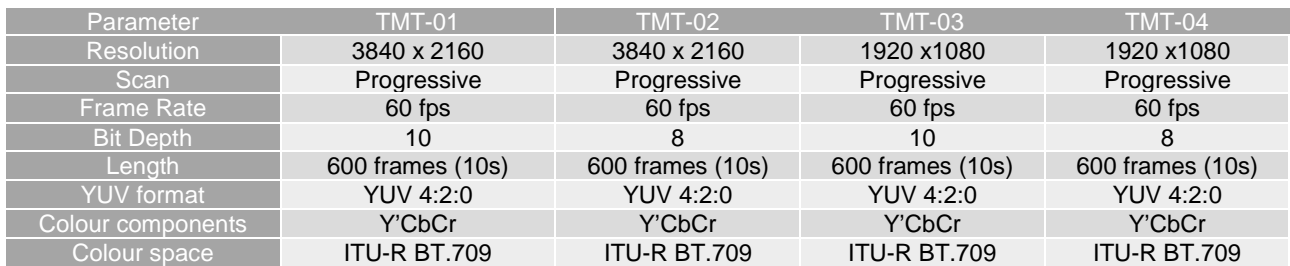

- FullHD 8bit: https://dash-largefiles.akamaized.net/WAVE/3GPP/5GVideo/ReferenceSequences/TextMixTransitions-FullHD-8bit/
- FullHD 10bit: https://dash-largefiles.akamaized.net/WAVE/3GPP/5GVideo/ReferenceSequences/TextMixTransitions-FullHD-10bit/

- 4K 8bit: https://dash-largefiles.akamaized.net/WAVE/3GPP/5GVideo/ReferenceSequences/TextMixTransitions-4K-8bit/
- 4K 10bit: https://dash-largefiles.akamaized.net/WAVE/3GPP/5GVideo/ReferenceSequences/TextMixTransitions-4K-10bit/

## C.6.3.3 Copyright information

The *TextMixTransitions* video sequence has been produced for the purpose of this study on the characterization of video codecs in 3GPP.

## C.6.4 Graphics Mix Simple

### C.6.4.1 Introduction

The sequence *GraphicsMixSimple* is composed of 3 slides containing different types of graphics. Those 3 slides appear once each during 3.33s. Transitions are simple scene cut in between. The sequence has been generated in 4K resolution at 60 frames per second with an authoring tool and exported into Apple ProRes 422 before being converted into YUV4:2:0. The figure C.6.4.1-1 is a screenshot of each of the 3 scenes contained in the *GraphicsMixSimple* test sequence.

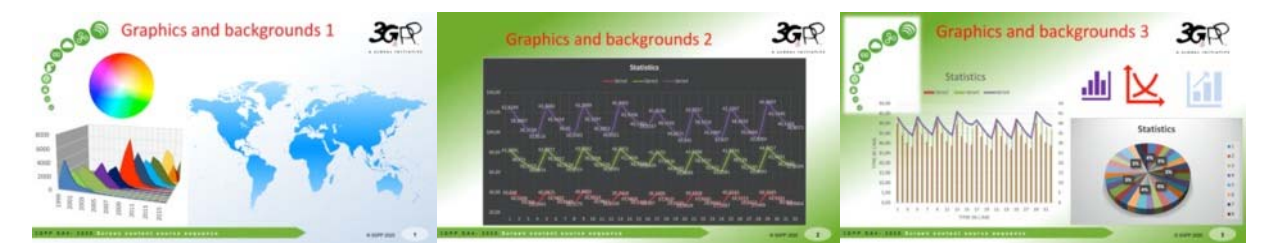

**Figure C.6.4.1-1: Screenshot of the 3 scenes in GraphicsMixSimple test sequence** 

## C.6.4.2 Source sequence properties

The *GraphicsMixSimple* test sequence properties are provided in Table C.6.4.2-1.

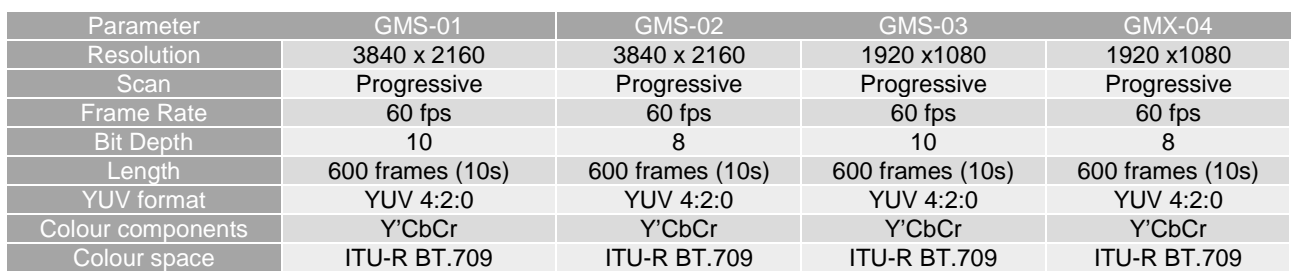

#### **Table C.6.4.2-1 GraphicsMixSimple test sequences**

- FullHD 8bit: https://dash-largefiles.akamaized.net/WAVE/3GPP/5GVideo/ReferenceSequences/GraphicsMixSimple-FullHD-8bit/
- FullHD 10bit: https://dash-largefiles.akamaized.net/WAVE/3GPP/5GVideo/ReferenceSequences/GraphicsMixSimple-FullHD-10bit/
- 4K 8bit: https://dash-largefiles.akamaized.net/WAVE/3GPP/5GVideo/ReferenceSequences/GraphicsMixSimple-4K-8bit/

4K 10bit: https://dash-largefiles.akamaized.net/WAVE/3GPP/5GVideo/ReferenceSequences/GraphicsMixSimple-4K-10bit/

## C.6.4.3 Copyright information

The *GraphicsMixSimple* video sequence has been produced for the purpose of this study on the characterization of video codecs in 3GPP.

## C.6.5 Graphics Mix Transition

## C.6.5.1 Introduction

The sequence *GraphicsMixTransition* is the same sequence as *GraphicsMixSimple* described in clause C.6.4, except the fact that 1s long transitions have been inserted composed of 3 slides containing different types of graphics. The 3 slides appear once each during 3.33s. Transitions are fading and page turning in between. The sequence has been generated in 4K resolution at 60 frames per second with an authoring tool and exported into Apple ProRes 422 before being converted into YUV4:2:0. The figure C.6.5.1-1 is a screenshot of each of the 3 scenes contained in the *GraphicsMixTransition* test sequence.

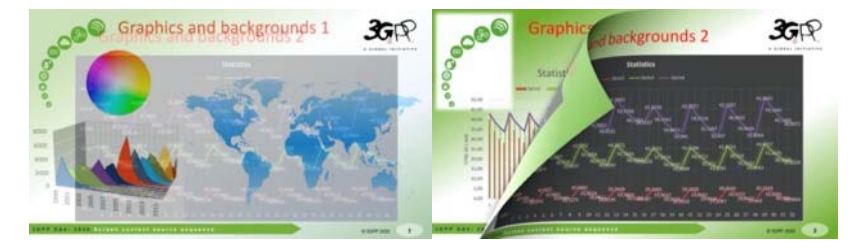

#### **Figure C.6.5.1-1: Screenshot of the 2 transitions in GraphicsMixTransitions test sequence**

## C.6.5.2 Source sequence properties

The *GraphicsMixTransitions* test sequence properties are provided in Table C.6.5.2-1.

**Table C.6.5.2-1 GraphicsMixTransitions test sequences** 

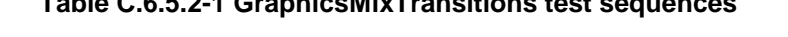

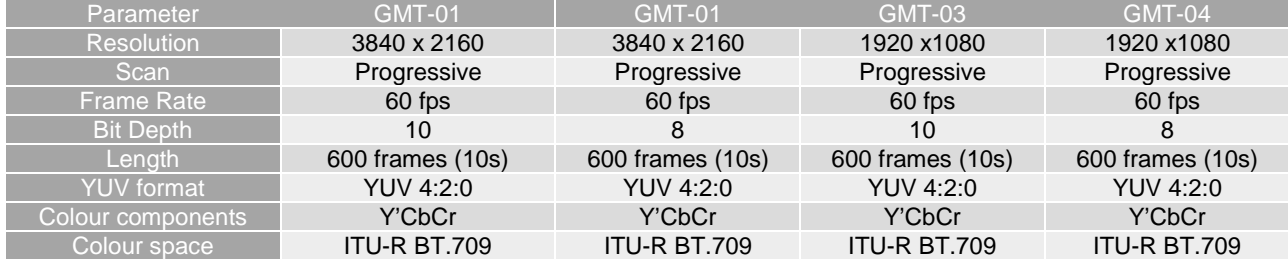

- FullHD 8bit: [https://dash-large](https://dash-large-files.akamaized.net/WAVE/3GPP/5GVideo/ReferenceSequences/GraphicsMixTransitions-FullHD-8bit/)[files.akamaized.net/WAVE/3GPP/5GVideo/ReferenceSequences/GraphicsMixTransitions-FullHD-8bit/](https://dash-large-files.akamaized.net/WAVE/3GPP/5GVideo/ReferenceSequences/GraphicsMixTransitions-FullHD-8bit/)
- FullHD 10bit: [https://dash-large](https://dash-large-files.akamaized.net/WAVE/3GPP/5GVideo/ReferenceSequences/GraphicsMixTransitions-FullHD-10bit/)[files.akamaized.net/WAVE/3GPP/5GVideo/ReferenceSequences/GraphicsMixTransitions-FullHD-10bit/](https://dash-large-files.akamaized.net/WAVE/3GPP/5GVideo/ReferenceSequences/GraphicsMixTransitions-FullHD-10bit/)
- 4K 8bit: [https://dash-large](https://dash-large-files.akamaized.net/WAVE/3GPP/5GVideo/ReferenceSequences/GraphicsMixTransitions-4K-8bit/)[files.akamaized.net/WAVE/3GPP/5GVideo/ReferenceSequences/GraphicsMixTransitions-4K-8bit/](https://dash-large-files.akamaized.net/WAVE/3GPP/5GVideo/ReferenceSequences/GraphicsMixTransitions-4K-8bit/)
- 4K 10bit: [https://dash-large](https://dash-large-files.akamaized.net/WAVE/3GPP/5GVideo/ReferenceSequences/GraphicsMixTransitions-4K-10bit/)[files.akamaized.net/WAVE/3GPP/5GVideo/ReferenceSequences/GraphicsMixTransitions-4K-10bit/](https://dash-large-files.akamaized.net/WAVE/3GPP/5GVideo/ReferenceSequences/GraphicsMixTransitions-4K-10bit/)

## C.6.5.3 Copyright information

The *GraphicsMixTransitions* video sequence has been produced for the purpose of this study on the characterization of video codecs in 3GPP.

## C.6.6 Mission Control

## C.6.6.1 Introduction

The sequence Mission-Control combines natural video with synthetic content. Figure C.6.6.1-1 is a screenshot of each of the 3 scenes contained in the *Mission-Control* test sequence.

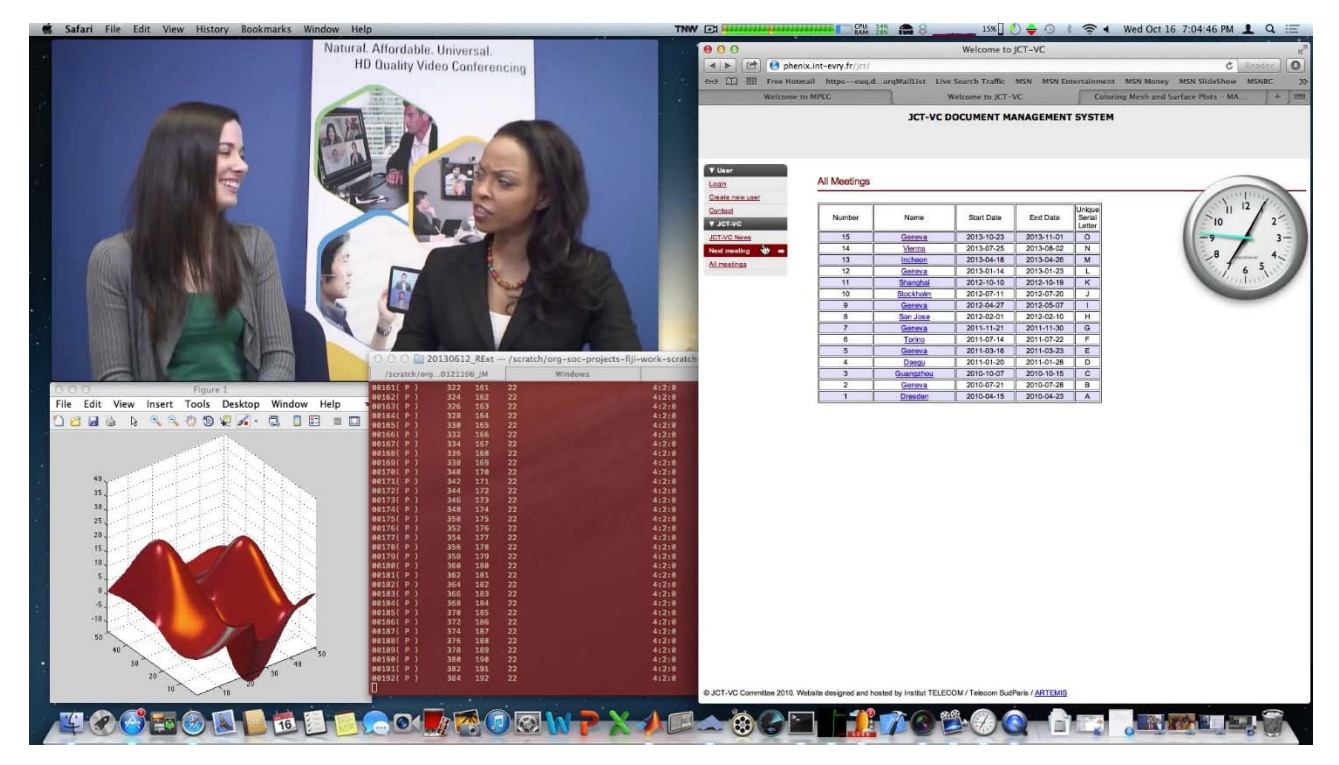

**Figure C.6.6.1-1: Screenshot of Mission-Control test sequence** 

## C.6.6.2 Source sequence properties

The *Mission-Control* test sequence properties are provided in Table C.6.6.2-1.

#### **Table C.6.6.2-1 Mission-Control test sequence**

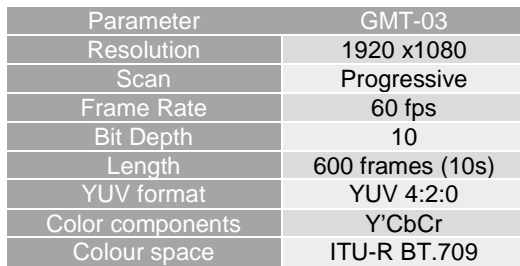

The sequence can be accessed here:

- https://dash-large-files.akamaized.net/WAVE/3GPP/5GVideo/ReferenceSequences/Mission-Control/Mission-Control.json

## C.6.6.3 Copyright information

*The test sequence and all intellectual property rights therein remain the property of their respective copyright holders. This material can only be used for the purpose of academic research and development of standards. This material cannot be distributed with charge. The owner makes no warranties with respect to the material and expressly disclaims any warranties regarding its fitness for any purpose. Owners of this sequence: Apple Inc.* 

*Production: Apple Inc.* 

*The sequence Kristen and Sara included in this video is property of Vidyo, Inc.* 

# Annex D Data Management and Hosting

## D.1 Introduction

All reference sequences and all anchors are hosted on a publicly accessible web-server here:

https://dash-large-files.akamaized.net/WAVE/3GPP/5GVideo

A frontend is provided here:

<https://dash-large-files.akamaized.net/WAVE/3GPP/5GVideo/index.html>.

NOTE: this frontend still needs to be implemented. Volunteers welcome.

In order to address reference sequences with different raw formats and to maintain consistency, a json file is added to describe the properties of the file.

## D.2 Reference Sequences

## D.2.1 Hosting

All reference sequences are hosted at

https://dash-large-files.akamaized.net/WAVE/3GPP/5GVideo/ReferenceSequences/

Below this folder, for each reference sequence a dedicated folder is created. The folder includes at least the following information:

JSON file for raw video according to schema in clause B.1.2.

In addition, the folder may include the following information

- the raw video sequence, if hosted on the server,
- a preview file,
- a thumbnail image.

## D.2.2 Uploading

For uploading a new reference sequence, please create a new issue here

- https://github.com/haudiobe/5G-Video-Content/issues/new?assignees=&labels=request&template=reference\_sequence.md&title=

Please specify all information that needs to be added to the JSON file for raw video sequences as defined in clause B.2.

## D.2.3 Downloading

Sequences can be downloaded from the above folders. Licensing terms must be obeyed. Downloaded files should be MD5 verified.

On Windows

Open Command Prompt.

Open your downloads folder by typing cd Downloads. ...

Type certutil -hashfile followed by the file name and then MD5.

Check that the value returned matches the value the MD5 file you downloaded from the json.

On Mac

Open Terminal.

Type md5 and hit the SPACE button.

Drag the file you have downloaded into the Terminal Window. ...

Hit Enter.

You should now see the MD5 Checksum so you can compare it to the string you have been given in json.

On Linux

Open Terminal.

Type md5 and add file name – hit enter

Verify the json provided MD5.

## D.3 Anchors and Tests

## D.3.1 Hosting

All anchor test bitstreams are hosted at:

https://dash-large-files.akamaized.net/WAVE/3GPP/5GVideo/Bitstreams/.

Below this folder, a hierarchy is created

- **Scenario** 
	- Codec
		- Metrics (contains all metrics)
		- Characterization (contains all characterization results)
		- CFG (contains all cfgs)
		- streams.csv (Documents the streams and generation)
		- crosscheck.csv (documents all cross-check results)
		- verification.csv (documents all verification results)
		- Anchor/Test Tuple
			- Anchor/Test Bitstream

The folder includes at least the following information:

- JSON file for binary video according to schema in clause B.3.2.
- binary video bitstream
- Potentially log files

The basic structure is as follows

Anchors
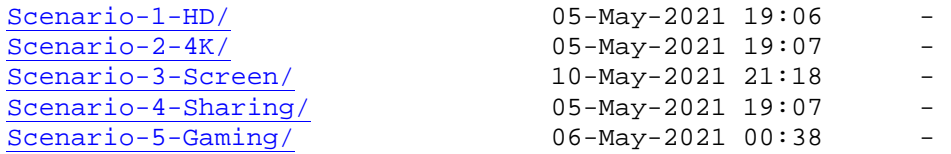

# D.3.2 Uploading

For uploading anchors and tests, please create a new issue here

```
- https://github.com/haudiobe/5G-Video-
  Content/issues/new?assignees=&labels=request&template=anchor_tuple.md&titl
   e=
```
Please specify all required information that needs to be added to the JSON file for encoded video sequences as defined in clause B.3.

## D.3.3 Downloading

Anchors and tests can be downloaded for free from the above folders. Licensing terms must be obeyed. Downloaded files should be MD5 verified. Please check the software in Annex E for intelligent batch download.

# D.4 Verification

Verification Reports are for example hosted at:

```
https://dash-large-files.akamaized.net/WAVE/3GPP/5GVideo/Bitstreams/Scenario-
  3-Screen/265/verification.csv
```
# Annex E: Software Package

## E.1 Introduction

The development of anchors, tests and metrics is supported by a software package provided here: https://github.com/haudiobe/5GVideo. The software packager permits the following functionalities:

1. to produce anchors and test bitstreams.

a) Input

- a reference sequence csv according to the format in this document. It includes the key and the reference to the online repository
- a stream csv file according to the format provided in this document. It includes the tuple key, the reference sequence, the reference encoder, the configuration files, the variations and the anchor keys.

b) Output

- the set of anchors in an anchor tuple in json according to the agreed naming convention
- 2. to produce metrics. The following information is needed.

a) Input

- a reference sequence csv according to the format in this document. It includes the key and the reference to the online repository
- a stream csv file according to the format provided in this document. It includes the tuple key, the reference sequence, the reference encoder, the configuration files, the variations and the anchor keys.
- the set of anchors in an anchor tuple in json according to the agreed naming convention

b) Output

- a metrics json file for each anchor tuple according to the definition in clause 5.5.
- 3. to verify reconstruction and metrics. The following information is needed.

a) Input

- a reference sequence csv according to the format in this document. It includes the key and the reference to the online repository
- a stream csv file according to the format provided in this document. It includes the tuple key, the reference sequence, the reference encoder, the configuration files, the variations and the anchor keys.
- the set of anchors in an anchor tuple in json according to the agreed naming convention

b) Output

- a list of verification report entries according to the definition in Annex B.4.
- 4. to verify bitstreams. The following information is needed.

a) Input

- a reference sequence csv according to the format in this document. It includes the key and the reference to the online repository
- a stream csv file according to the format provided in this document. It includes the tuple key, the reference sequence, the reference encoder, the configuration files, the variations and the anchor keys.
- the set of anchors in an anchor tuple in json according to the agreed naming convention

- b) Output
	- a list of verification report entries according to the definition in Annex B.4.
- 5. to create characterization results. The following information is needed.

a) Input

- the configuration of the anchor and the test
- the metrics for which characterization is done.

b) Output

- Characterization reports.
- Plots for the characterizations

# E.2 README: Video codec characterization scripts

## E.2.1 Overview

These script can be used to produce / verify specific encoders and scenarios according to this TR.

- video codec characterization scripts
	- installation
		- working directory
		- download content from server
		- vcc.py script usage
			- processing all QPs of a an anchor
			- processing a single QP for an anchor
			- process all anchors for a given encoder config
			- encode, decode, convert, metrics subcommands
				- common options
				- encode
				- decode
				- convert
				- metrics
					- image quality metrics
					- bitrate / bitstream size
					- metrics csv export
	- characterization, rd curves plots, bd rate
	- using the scripts for metrics verification
		- working directory
		- download bitstreams for verification
		- reconstruction and metrics
- generate reconstruction of bitstreams
- format conversion before metrics computation
- compute metrics
	- export metrics from .json to .csv
- generate verification report
	- download the original metrics
	- metrics verification
- docker usage
	- building the docker images
	- using the worker image
	- using docker-compose

## E.2.3 installation

#### E.2.3.1 cloning

git clone https://github.com/haudiobe/school<br>cd 5GVideo

Please use a **[python virtual environment](https://docs.python.org/3/library/venv.html)** to install dependencies and run the scripts.

install python dependencies:

# r r<br>E.2.3.2 working directory

The scripts assume you have a local directory where content has been downloaded from: https://dash-large-files.akamaized.net/WAVE/3GPP/5GVideo/ or follows that structure.

No default value is provided for the path to the working directory, it must be supplied explicitely by one of these 2 means: - the scripts accept a --working-dir argument to supply the path. - the VCC\_WORKING\_DIR environment<br>variable is used to configure the location of that directory<br> $\Gamma$ , 2.2.2. devents and containt from e.c.m.i.e.r. variable is used to configure the location of that directory

### E.2.3.3 download content from server

to download anchors, bitstreams, metrics, encoder configs, & reference sequence list for a given scenario:

```
python3 src/download.py streams https://dash-large-files.akamaized.net/WAVE/3GP<br>P/5GVideo/Bitstreams/Scenario-1-FHD/264/streams.csv $VCC_WORKING_DIR/Bitstreams<br>/Scenario-1-FHD/264
\gammaScenario-1-FHD/264/streams.com/streams.com/streams.com/streams.com/streams.com/streams.com/streams/streams.com/streams.com/streams.com/streams.com/streams.com/streams.com/streams.com/streams.com/streams.com/streams.co
```
/Scenario-1-FHD/264 to download anchors reference sequences for a csv list:

```
python3 src/download.py sequences $VCC_WORKING_DIR/Bitstreams/Scenario-1-FHD/re<br>ference-sequences.csv $VCC WORKING DIR/ReferenceSequences
```
## E.2.4 vcc.py script usage

## E.2.4.1 Overview

src/vcc.py provides the commands to encode, decode, and compute metrics.

All the commands described below have a common usage pattern.

## E.2.4.2 processing all QPs of an anchor

pythology<br>the scripts parses -s S1-A01-264, finds Scenario-1-FHD/265/streams.csv, and processes all<br>QPs listed for S1-A01-264. QPs listed for S1-A01-264.

# **QPs** listed for S1-A01-264.<br>E.2.4.3 processing a single QP for an anchor

python<br>1.<br>The scripts works as described above, but will only process a **single QP** - in this case: 22.

#### E.2.4.4 process all anchors for a given encoder config

E.2.4.4.1 general

python<br>2 src/metrics.parses -c S1-JM-01, finds Scenario-1-FHD/264/streams.csv, then processes all<br>2 secode decode convert, metrics subcommands follow QPs, for all anchors where the encoder config is S1-JM-01.

encode, decode, convert, metrics subcommands follow

## encode, decode, decode, common options subcomments for the common options  $\overline{C}$ E.2.4.4.2 common options

- --dry-run: does not execute the subprocesses, but instead prints the corresponding commands to stdout.
- --queue: advanced - pushes the commands as tasks to a worker queue using the celery framework, instead of processing sequentialy. This option is meant to be used with the sample docker-compose.yml stack. See Docker usage > Using docker-compose.<br>E.2.4.4.3 encode<br>JM19\_0\_ENCODER=~/deps/JM/bin/lencod\_static

#### $E.2.4.4.3$

python3 src/vcc.py -s S1-A01-264 encode p

ry -<br>dry-run mode prints the command used to encode to stdout but doesn't run it, but it does compute existing bitstream md5.

#### E.2.4.4.4 decode

JM19\_0\_DECODER=~/deps/JM/bin/ldecod\_static p

py shows sately decopy to the state and whences<br>dry-run mode prints the command used to encode to stdout but doesn't run it, but it does compute existing reconstruction md5.

#### E.2.4.4.5 convert

HDRCONVERT\_TOOL=~/deps/HDRTools/build/bin/HDRConvert

```
p<br>p
python3 src/vcc.py -s S1-A01-264 decode --reconstructions
```
# python3 src/vcc.py -s S1-A01-264 decode --reconstructions Performs conversion needed before metrics computation using HDRTools' HDRConvert.

when –reconstructions is specfied, the reconstructions for all QPs are processed. when –reference is specified, the reference sequence is processed instead.

Conversion is either be 8 to 10 bit YUV, or YUV to EXR. **When conversion is not needed for a given sequence, the script does nothing.**

The converted sequences are stored in a tmp subfolder for each anchor.

*dry-run* mode prints the command used to convert to stdout but doesn't run it.

#### E.2.4.4.6 metrics

E.2.4.4.6.1 storage

when running the metrics command, the result is stored in the json file.

#### E.2.4.4.6.2 image quality metrics

HDRMETRICS\_TOOL=~/deps/HDRTools/build/bin/HDRMetrics  $VMAF$  MODEL=/home/deps/vmaf/model/vmaf v0.6.1.ison

python3 src/vcc.py -s S1-A01-264 metrics p

ry -<br>2<br>Computes metrics for the given sequence. This step also computes bitrate after removing SEI.

HDRTOOLS or VMAF can be enabled / disabled through environment variables.

DISABLE\_HDRMETRICS=1<br>DISABLE VMAF=1

This step is meant to run after successfull conversion. It uses the converted sequence where<br>appropriate, and raise an error if it doesn't exist.<br>drv-run mode doesn't run HDRTools or vmaf. but it parses existing logs if a appropriate, and raise an error if it doesn't exist.

*dry-run* mode doesn't run HDRTools or vmaf, but it parses existing logs if any.

E.2.4.4.6.3 bitrate / bitstream size

Bitstream size / bitrate is always computed when running metrics. It can be computed explicitly as a separate step.

ry -<br>First, SEI\_REMOVAL\_APP is used if implemented by the encoder class. Then bitrate is computed based on the resulting bitstream size, and the json metadata are updated with the result.

E.2.4.4.6.4 metrics csv export

Metrics are saved on the anchors JSON file. A script can be used to export them to .csv:

```
python3 src/metrics.py -s S1-A01-264 csv-metrics
```
pythons is even seeming of the metrics.csv files can then be found in:<br>\$VCC\_WORKING\_DIR/Bitstreams/Scenario-1-FHD/265/Metrics

# words<br>E.2.5 characterization, rd curves plots, bd rate

The characterization script is meant to compare test data to an anchor. For instance, to compare sequences JM and HM for Scenario-1-FHD, you should have the following data:

```
JM and HM for Scenario-1-FHD, you should have the following data:<br>ING_DIR/Bitstreams/Scenario-1-FHD/<br>ING_DIR/Bitstreams/Scenario-1-FHD/264/S1-A01-264.json
$VCC_WORKING_DIR/Bitstreams/Scenario-1-FHD/2<br>$VCC_WORKING_DIR/Bitstreams/Scenario-1-FHD/2<br>$VCC_WORKING_DIR/Bitstreams/Scenario-1-FHD/2
$VCC_WORKING_DIR/Bitstreams/Scenario-1-FHD/264/streams.csv<br>$VCC_WORKING_DIR/Bitstreams/Scenario-1-FHD/264/Metrics/S1-A01-2<br>[  ]
$VCC_WORKING_DIR/Bitstreams/Scenario-1-FHD/264/Metrics/S1-A<br>[...]
\begin{bmatrix} 0 & -1 \end{bmatrix} ... \begin{bmatrix} 0 & -1 \end{bmatrix}
```

```
ן<br>1.<br>לאכב ™
\frac{4}{3}$VCC_WORKING_DIR/Bitstreams/Scenario-1-FHD/264/S1-A01-265.json<br>$VCC WORKING DIR/Bitstreams/Scenario-1-FHD/265/streams.csv
$VCC_WORKING_DIR/Bitstreams/Scenario-1-FHD/265/streams.csv<br>$VCC_WORKING_DIR/Bitstreams/Scenario-1-FHD/265/Metrics/S1-A01-2<br>[  ]
$VCC_WORKING_DIR/Bitstreams/Scenario-1-FHD/265/Metrics/S1-A<br>[...]
\begin{bmatrix} \ldots \end{bmatrix} and \begin{bmatrix} \ldots \end{bmatrix} and \begin{bmatrix} \ldots \end{bmatrix}
```
[...] To compare and plot psnr, y\_psnr, and ms\_ssim for these 2 sequences:

py shows solven propertingly structure is set that several the same pair  $y$  is similar similar similar than  $y$  is not an processim assuming you have all the anchors for encoder config S1-JM-01 and S1-HM-01, you can proce them at once:

python3 src/compare.py --plot -c S1-JM-01 S1-HM-01 psnr y psnr ms ssim

## E.2.6 using the scripts for metrics verification

## E.2.6.1 General

This guide provides step by step instructions to process with reconstruction and metrics verifications.

### E.2.6.2 working directory

In this guide, /data will be the directory where reference content is downloaded. All subsequent verification steps assume the VCC\_WORKING\_DIR environment variable is set to /data.<br>E.2.6.3 download bitstreams for verification

### E.2.6.3 download bitstreams for verification

1. download bitstreams and metadata for a given scenario

```
python3 src/download.py streams --bitstream https://dash-large-files.akamaized.<br>net/WAVE/3GPP/5GVideo/Bitstreams/Scenario-1-FHD/VTM/streams.csv /data/Bitstream<br>s/Scenario-1-FHD/VTM
s/Scenario-1-FHD/VTM<br>S/Scenario-1-FHD/VTM
```

```
s/Scenario-1-FHD/VTM<br>/data
\frac{1}{2}\frac{1}{2}/data<br><sup>L</sup> Bitstreams
     L Scenario-1-FHD<br>| reference-<br>| VTM
                     reference-sequence.csv<br>M<br>streams.csv
\frac{1}{\sqrt{T}M} streams.csv<br>\frac{1}{\sqrt{T}G}\begin{array}{c}\nS \\
C \\
C\n\end{array}| CFG<br>| CFG<br>| stratics
└── Metr<br>└── S1-T<br>│ │ │
                      SL-T11-VTM<br>
\cup S1-T11-VTM-22<br>
S1-T11-VTM-22.json
                         └── S1-T11-VTM-22<br>S1-T11-VTM-22.jso<br>S1-T11-VTM-22.bin
= S1-T11-VTM-22.<br>
= S1-T11-VTM-22.<br>
= S1-T11-VTM-27
| S1-T11-VTM-22.bin<br>| S1-T11-VTM-27<br>| S1-T11-VTM-32
\begin{array}{ccc}\n & \Box & \Box & \Box & \Box & \Box & \Box & \Box \\
 & \Box & \Box & \Box & \Box & \Box & \Box \\
 & \Box & \Box & \Box & \Box & \Box\n\end{array}\begin{array}{ccc} & \longleftarrow & \text{S1-T11-VTM-32} \\ \longleftarrow & \text{S1-T11-VTM-37} \\ \dots \end{array}\Box S1-T11-VTM-37
\begin{bmatrix} . & . & . \\ . & . & . \\ . & . & . \\ . & . & . & . \end{bmatrix}\begin{bmatrix} 1 & 51 \\ 2 & 1 \end{bmatrix}
```
2. Construction of the construction of the S1-T17-VTM.<br>2. download reference sequences for that scenario python3 src/download.py sequences /data/Bitstreams/Scenario-1-FHD/reference-seq<br>uence.csv /data/ReferenceSequences

```
uence.csv /data/Referencese.com<br>/data
\frac{1}{2}\frac{1}{2}data<br><sup>L</sup> ReferenceSequences<br>L Life-Untouched
L<br>Life-Untouched<br>Life-Untouched-
Life-Untouche<br>Life-Untouche
             Life-Untouched-FHD. yuv
```
#### E.2.6.4 reconstruction and metrics

E.2.6.4.1 generate reconstruction of bitstreams

reconstruct QP 22 for S1-T11-VTM

python3 src/vcc.py decode -s S1-T11-VTM-22 decode

 $\frac{1}{2}$  $\frac{1}{2}$  $L = S1 - T11 - VTM$ <br> $L = S1 - T11 - VTM - 22$ <br> $S1 - T11 - VTM - 22$  $\begin{array}{r} \blacksquare$  S1-T11-<br>S1-T11-<br>S1-T11- └── S1-T11-VTM-22  $S1-T11-VTM-22.\text{dec.}$ 

E.2.6.4.2 format conversion before metrics computation

In some cases, must process conversion from one representation to another before. This 8 to 10 bit, 10 to 8 bit, and YUV to RGB444.

In the case of S1-T11-VTM, YUV to RGB444 needs to be performed on the reference sequence as well as on the reconstructions to compute HDR metrics using HDRTools.

Convert the reconstructions of the test scenario:

```
python3 src/vcc.py -s S1-T11-VTM-22 convert --reconstructions<br>/data/Bitstreams/Scenario-1-FHD
\frac{1}{2}\frac{1}{2}L = S1 - T11 - VTM<br>L = S1 - T11 - VTM - 22<br>S1 - T11 - VTM - 22- S1-T11-<br>\begin{array}{|c|c|c|c|c|} \hline S1-S1-T11-VTM-22.yuv<br>S1-T11-VTM-22.yuv<br>tmp
                      | S1-T11-VTM-22.yuv 
                           S1-T11-VTM-22 2020 444 %05d.json
\begin{bmatrix} S \\ S \\ S \\ S \end{bmatrix}S1-T11-VTM-22_2020_444_000000.exr<br>S1-T11-VTM-22 2020 444 000000.exr
S1-T11-VTM-22_2020_444_000000.exr<br>S1-T11-VTM-22_2020_444_000001.exr
S1-T11-VTM-22_2020_444_000001.exr<br>...<br>S1-T11-VTM-22_2020_444_%05d_bdrcon
        S1-T11-VTM-22_2020_444_%05d.hdrconvert.log<br>...
\cdots S1-T
S1-T1-VTM-22_2020_444_2020_444_2020_444_2020_444_2020_444_2020_444_2020_4444_2020<br>https://www.archive.org/warehouse.html
```
... Convert the reference sequence used to encode S1-T11-VTM:

```
py shows srcyvected and the state theories --sequences<br>/data/ReferenceSequences
\frac{1}{2}\frac{1}{2}/data/<br>− Life-Untouched<br>│ Life-Untouched-F<br>│ Life-Untouched-E
│ Life-Untouc<br>│ Life-Untouc<br>├── tmn
            | Life-Untouched-FHD.json<br>|- tmp
                    Life-Untouched-FHD_2020_444_%05d.json
\begin{bmatrix} 1 & 1 \\ 0 & 1 \end{bmatrix}Life-Untouched-FHD_2020_444_000000.exr
```

```
Life-Untouched-FHD_2020_444_000001.exr<br>...<br>Life-Untouched-FHD_2020_444_%05d.hdrconvert.log<br>...
 ... 
 Life-Untouched-FHD_2020_444_%05d.hdrconvert.log
```
 $E.2.6.4.3$ compute metrics

Run metrics computations, and updates the json metadata.

```
python3 src/vcc.py -s S1-T11-VTM-22 metrics<br>/data/Bitstreams/Scenario-1-FHD<br>—— S1-T11-VTM
\frac{1}{2}L = S1-T11-VTM<br>S1-T11-VTM-22<br>S1-T11-VTM-22 └── S1-T11-VTM 
                     S1-T11-VTM-22.metrics.log
                    | S1-T11-VTM-22.json<br>|---<br>| tmp
\begin{bmatrix} ... \\ \text{tmp} \end{bmatrix} \begin{bmatrix} 1.711 \cdot \text{VTM-22} \\ 2.3 \end{bmatrix}\frac{L}{\epsilon} . The s
\frac{1}{s} S1-T11-VTM-22_2020_444_%05d.metrics.log
```
... E.2.6.4.4 export metrics from .json to .csv

When computing metrics, results are stored in json metadata. After computing metrics for all anchors of a given encoder configuration, the metrics are exported to the appropriate csv format.

this is conveniently done for a set of all anchors with a given encoder config:

```
python3 src/metrics.py -c S1-VTM-02 csv-metrics<br>/data/Bitstreams/Scenario-1-FHD/Metrics<br>|-- ...
\frac{1}{2}\begin{array}{c}\nL = \ldots \\
S1-\text{VTM-02.csv}\n\end{array}S1-VTM-02.csv
```
S1-VTM-02.csv but can also be done for individual anchor:

```
python3 src/metrics.py -s S1-T11-VTM csv-metrics 
  - S1-T11-VTM.csv
```
# E.2.6.5 generate verification report

E.2.6.5.1 general

to generate a verification report, we compare the local reconstruction and metrics computed in the working directory, to the original data downloaded from the server.

E.2.6.5.2 download the original metrics

create the directory /data/Origin/Scenario-1-FHD/VTM and download the reference metrics<br>there:<br>. there:

python3 src/download.py streams --metrics https://dash-large-files.akamaized.ne<br>t/WAVE/3GPP/5GVideo/Bitstreams/Scenario-1-FHD/VTM/streams.csv /data/Origin/Scen<br>ario-1-FHD/VTM ario-1-FHD/VTM<br>5<br>5 September - William Scenario - William Scenario Scenario - Scenario - William Scenario - Scenario - Scenario

 $F2653$ metrics verification

to generate a verification verify-metrics command of the metrics.py script.<br>the following options are needed: - - o : the path to the directory containing the original data to wh<br>results will be compared - - r : the result the following options are needed:  $-$  - 0 : the path to the directory containing the original data to which localy computed results will be compared  $- r :$  the resulting report path is specific with

the following options are needed:  $-0$ : the path to the directory containing the original data to which localy computed results will be compared  $-0$ : the resulting report path is specific with<br>the metrics key on which th results will be compared - -r : the resulting report path is specific with<br>the metrics key on which the verification report should run are specified as the last arguments. eg p snr y\_psnr<br>following metrics keys are impleme *y\_wpsnr, u\_wpsnr, v\_wpsnr, psnr100, de100*

```
python3 ./src/metrics.py -c S1-VTM-01 verify-metrics 
-r /data/origin/<br>--doc - --email<br>v nsnr nsnr
    --doc - --email foo@corp.com --company corp<br>y psnr psnr
 --doc - --email foo@corp.com --company corp 
\overline{\phantom{a}}
```
## E.2.7 docker usage

### E.2.7.1 General

All the dependencies in a single docker image.

## E.2.7.2 building the docker images

on linux: ./build.sh (should work on mac as well) on windows: .\build.ps1

./build.sh (should work on mac as well) on windows: .\build.ps1<br>ript builds several docker images: - vcc :base used as provides common build env<br>es : HDRTools, vmaf. - vcc : jm, vcc : hm, vcc : etm, vcc : ctm, vcc : aom bu the build script builds several docker images: vcc:base used as provides common build environment, and metrics<br>cc:hm, vcc:etm, vcc:ctm, vcc:aom builds the respective<br>executable. - vcc:worker copies pre-built binaries from the above<br>ariables adds the scripts & config fo dependencies : HDRTools, vmaf. - vcc : jm, vcc : hm, vcc : etm, vcc : ctm, vcc : aom builds the respective vcc:jm, vcc:hm, vcc:etm, vcc:ctm, vcc:aom builds the respective<br>ei removal executable. - vcc:worker copies pre-built binaries from the ab<br>vironment variables, adds the scripts & config folders. reference encoders, decoders, and sei removal executable. images, supplies the appropriate environment variables, adds the scripts & config folders.

reference encoders, decoders, and sei removal executable. - vcc: worker copies pre-built binaries from the above<br>
images, supplies the appropriate environment variables, adds the scripts & config folders.<br>
build a specific specific docker image: docker image rm vcc:worker remove all docker image: docker image rm vcc<br>E.2.7.3 using the worker image

#### E.2.7.3 using the worker image

The worker image is configured with /data as the root directory for all the ReferenceSequences<br>and Bitstreams directories. When running the worker image; bitstreams and reference<br>sequences must be mounted to the container and Bitstreams directories. When running the worker image; bitstreams and reference Bitstreams directories. When running the worker image; bitstreams and reference<br>lences must be mounted to the container /data directroy, eg. using docker's --mount<br>ker\_run\_-it\_--mount\_type=bind.source=/path/to/local/vcc\_wo sequences must be mounted to the container /data directroy, eg. using docker's

```
docker run -it --mount type=bind, source=/path/to/local/vcc_working_dir, target=/
data" vcc:workers vcc.py -s S1-A01-264 decode
```
docal Bitstreams and ReferenceSequences data may be organized arbitrarily and mounted to the appropriate directory: the appropriate directory:

```
docker run -it \<br>--mount type=bind,source=/path/to/local/bitstreams_dir,target=/data/Bitstre<br>ams" \
    --mount type=bind,source=/path/to/local/sequences dir,target=/data/Referenc
eSequences" \
eSequences" \<br>vcc:workers vcc.py -s S1-A01-264 decode
\sqrt{\text{vcc:worker}}
```
# E.2.7.4 using docker-compose

A sample docker-compose is provided. It starts a background worker and a redis queue. The queue option of the vcc. py script can be used to add jobs to the queue. The initial concurrency is queue option of the vcc.py script can be used to add jobs to the queue. The initial concurrency is<br>set to 2 simultaneous jobs. Too high value for concurrency may not be suitable for all tasks (eg. 4K<br>encodes). set to 2 simultaneous jobs. Too high value for concurrency may not be suitable for all tasks (eg. 4K encodes).

to use it, first configure local directories to mount using environment variables: linux

```
export VCC_BITSTREAMS_DIR=/path/to/local/bitstreams_dir<br>export VCC_REFERENCES_DIR=/path/to/local/sequences_dir
export VCC_REFERENCES_DIR=/path/to/local/sequences_dir
```
windows

```
$env:VCC_BITSTREAMS_DIR="c:\path\to\local\bitstreams_dir"<br>$env:VCC_REFERENCES_DIR="c:\path\to\local\sequences_dir"
\frac{1}{2}env\frac{1}{2}ense en anvenc\frac{1}{2}ense direct\frac{1}{2}ense direct\frac{1}{2}ense en anvences.
```
build workers:

docker-compose build workers in the start workers in the start the stack:

werify that all services are running:<br>Verify that all services are running:

the queue can be monitored with a web browser at <u>http://localhost:8888/</u><br>the queue can be monitored with a web browser at <u>http://localhost:8888/</u>

queue some tasks, eg. decode all anchors encoded with s1-jm-01.cfg:

docker-compose exec worker python3 vcc.py --queue -c S1-JM-01 decode

# Annex F: Attachments

The attachments to this document are provided in 26955-Attachments.zip.

The attachment includes all information from the online repository from the folders:

- ReferenceSequences folder except yuv, mp4, jpg and png files
- Bitstreams folder except the binary anchors, log files as well pngs of the characterization results.
- HDRConvert folder with relevant HDR Tool configs

# Annex G: Non-verified results

All results were verified, hence this Annex is empty.

# Annex <X> (informative): Change history

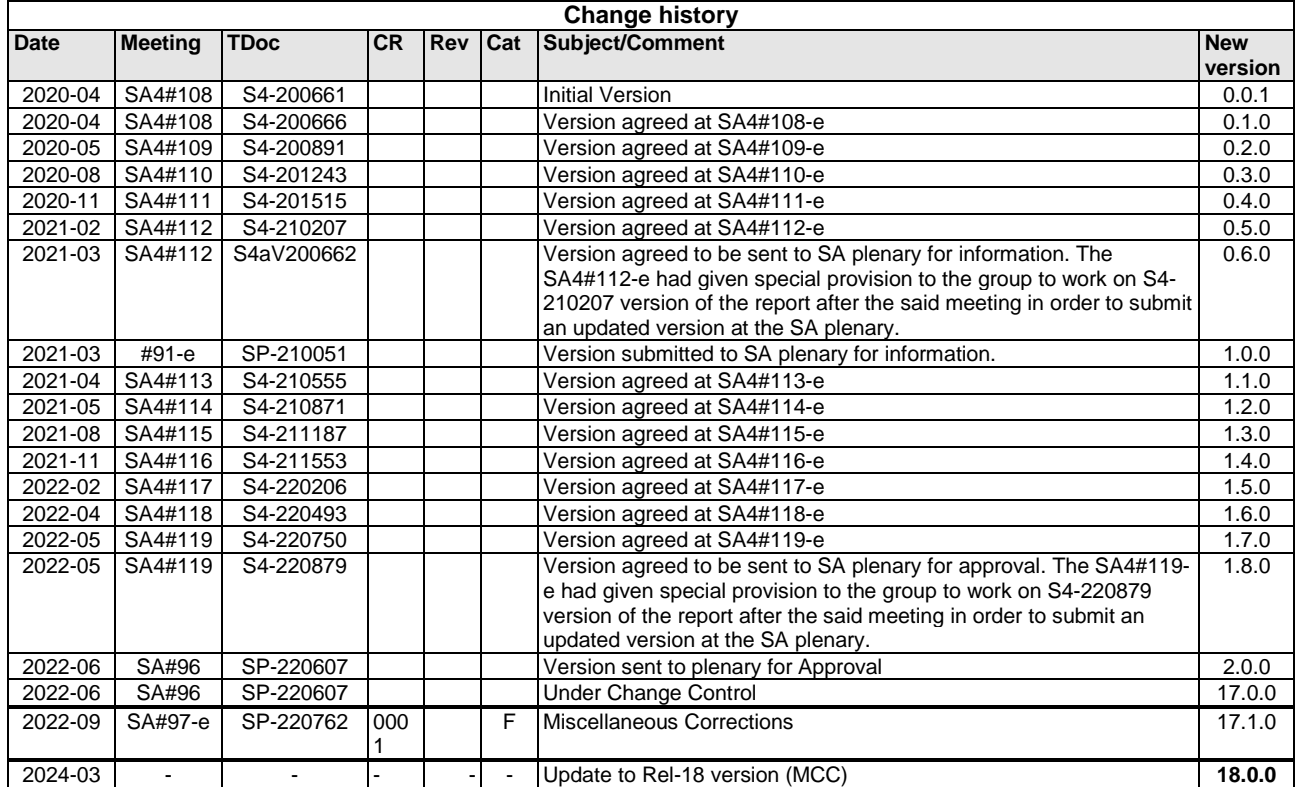

# **History**

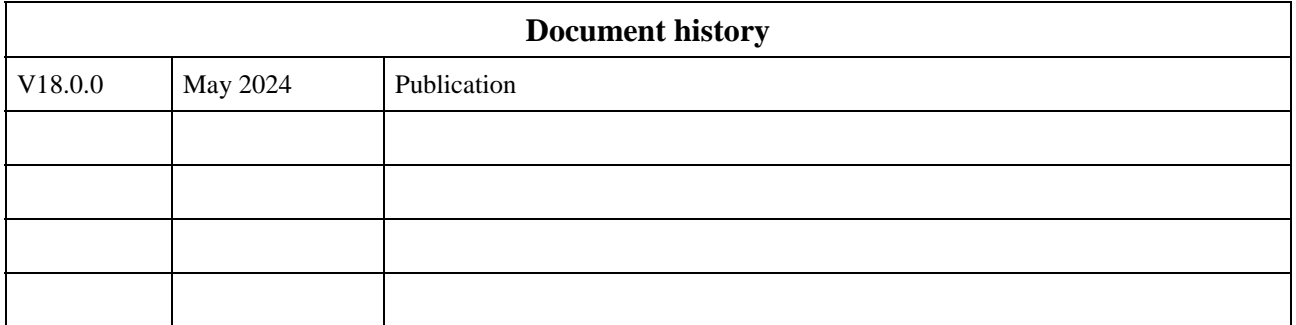